# Alibaba Cloud Apsara Stack Enterprise Alibaba Cloud Apsara Stack Enterprise

Apsara Stack Enterprise Apsara Stack Enterprise Technical Whitepaper Technical Whitepaper

Product Version: 2105, Internal: V3.14.0 Document Version: 20210810

**C-D Alibaba Cloud** 

### Legal disclaimer

Alibaba Cloud reminds you to carefully read and fully understand the terms and conditions of this legal disclaimer before you read or use this document. If you have read or used this document, it shall be deemed as your total acceptance of this legal disclaimer.

- 1. You shall download and obtain this document from the Alibaba Cloud website or other Alibaba Cloudauthorized channels, and use this document for your own legal business activities only. The content of this document is considered confidential information of Alibaba Cloud. You shall strictly abide by the confidentialit y obligations. No part of this document shall be disclosed or provided to any third part y for use without the prior written consent of Alibaba Cloud.
- 2. No part of this document shall be excerpted, translated, reproduced, transmitted, or disseminated by any organization, company or individual in any form or by any means without the prior written consent of Alibaba Cloud.
- 3. The content of this document may be changed because of product version upgrade, adjustment, or other reasons. Alibaba Cloud reserves the right to modify the content of this document without notice and an updated version of this document will be released through Alibaba Cloud-authorized channels from time to time. You should pay attention to the version changes of this document as they occur and download and obtain the most up-to-date version of this document from Alibaba Cloud-authorized channels.
- 4. This document serves only as a reference guide for your use of Alibaba Cloud products and services. Alibaba Cloud provides this document based on the "status quo", "being defective", and "existing functions" of its products and services. Alibaba Cloud makes every effort to provide relevant operational guidance based on existing technologies. However, Alibaba Cloud hereby makes a clear statement that it in no way guarantees the accuracy, integrit y, applicabilit y, and reliabilit y of the content of this document, either explicitly or implicitly. Alibaba Cloud shall not take legal responsibilit y for any errors or lost profits incurred by any organization, company, or individual arising from download, use, or trust in this document. Alibaba Cloud shall not, under any circumstances, take responsibilit y for any indirect, consequential, punitive, contingent, special, or punitive damages, including lost profits arising from the use or trust in this document (even if Alibaba Cloud has been notified of the possibilit y of such a loss).
- 5. By law, all the content s in Alibaba Cloud document s, including but not limited to pictures, architecture design, page layout, and text description, are intellectual property of Alibaba Cloud and/or its affiliates. This intellectual property includes, but is not limited to, trademark rights, patent rights, copyright s, and trade secret s. No part of this document shall be used, modified, reproduced, publicly transmitted, changed, disseminated, distributed, or published without the prior written consent of Alibaba Cloud and/or it s affiliates. The names owned by Alibaba Cloud shall not be used, published, or reproduced for marketing, advertising, promotion, or other purposes without the prior written consent of Alibaba Cloud. The names owned by Alibaba Cloud include, but are not limited to, "Alibaba Cloud", "Aliyun", "HiChina", and other brands of Alibaba Cloud and/or it s affiliates, which appear separately or in combination, as well as the auxiliary signs and patterns of the preceding brands, or anything similar to the company names, trade names, trademarks, product or service names, domain names, patterns, logos, marks, signs, or special descriptions that third parties identify as Alibaba Cloud and/or its affiliates.
- 6. Please directly contact Alibaba Cloud for any errors of this document.

## Document conventions

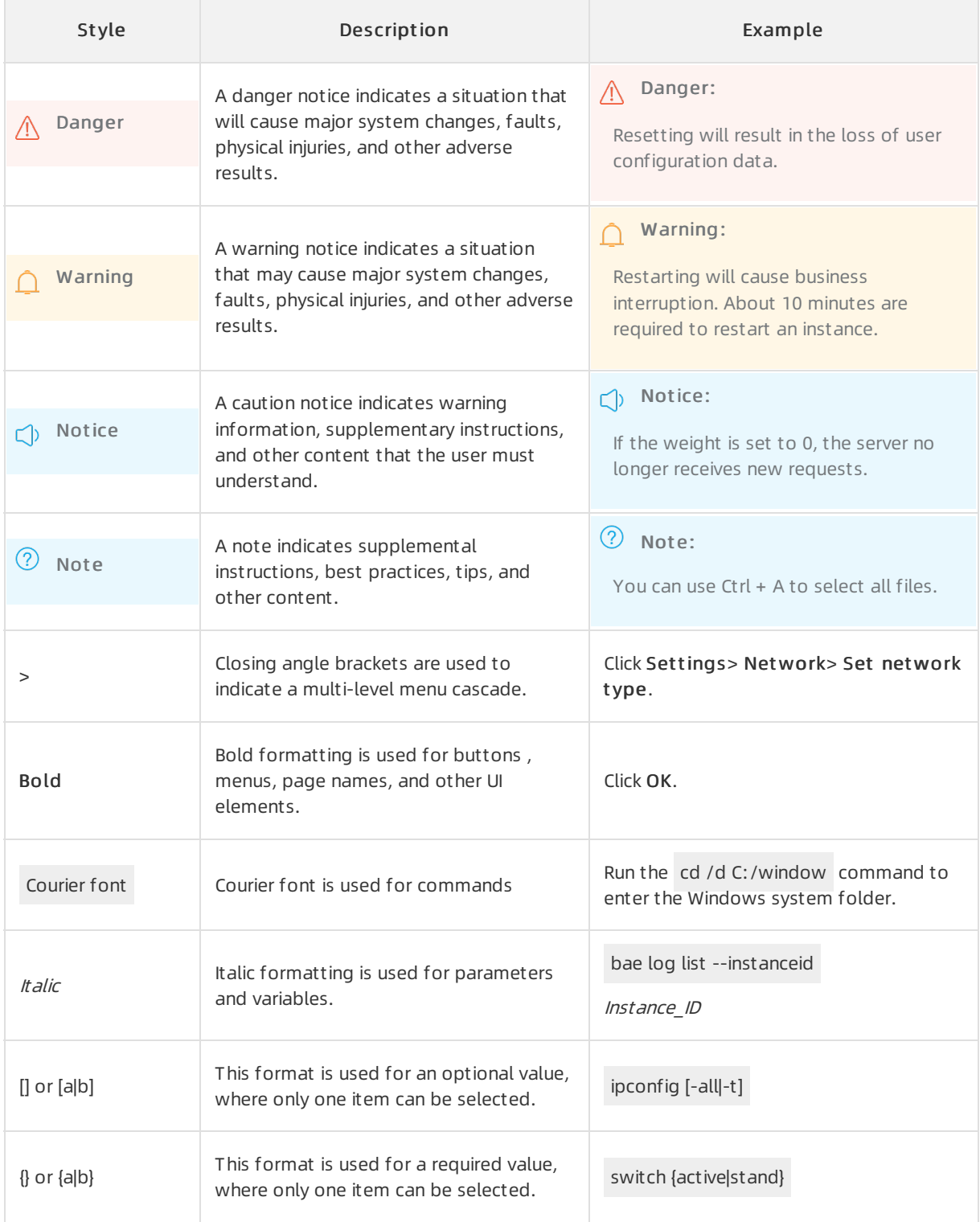

# Table of Contents

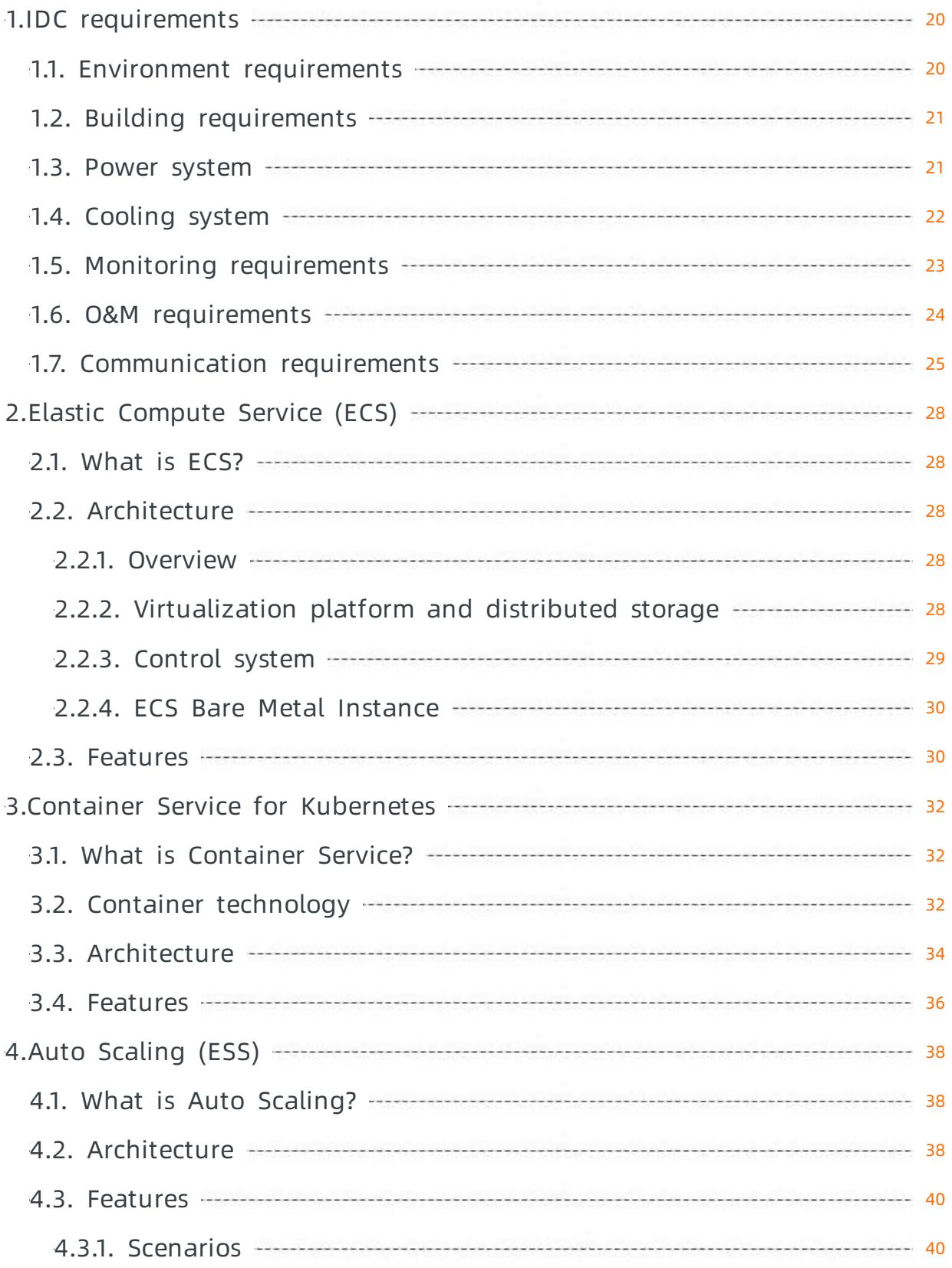

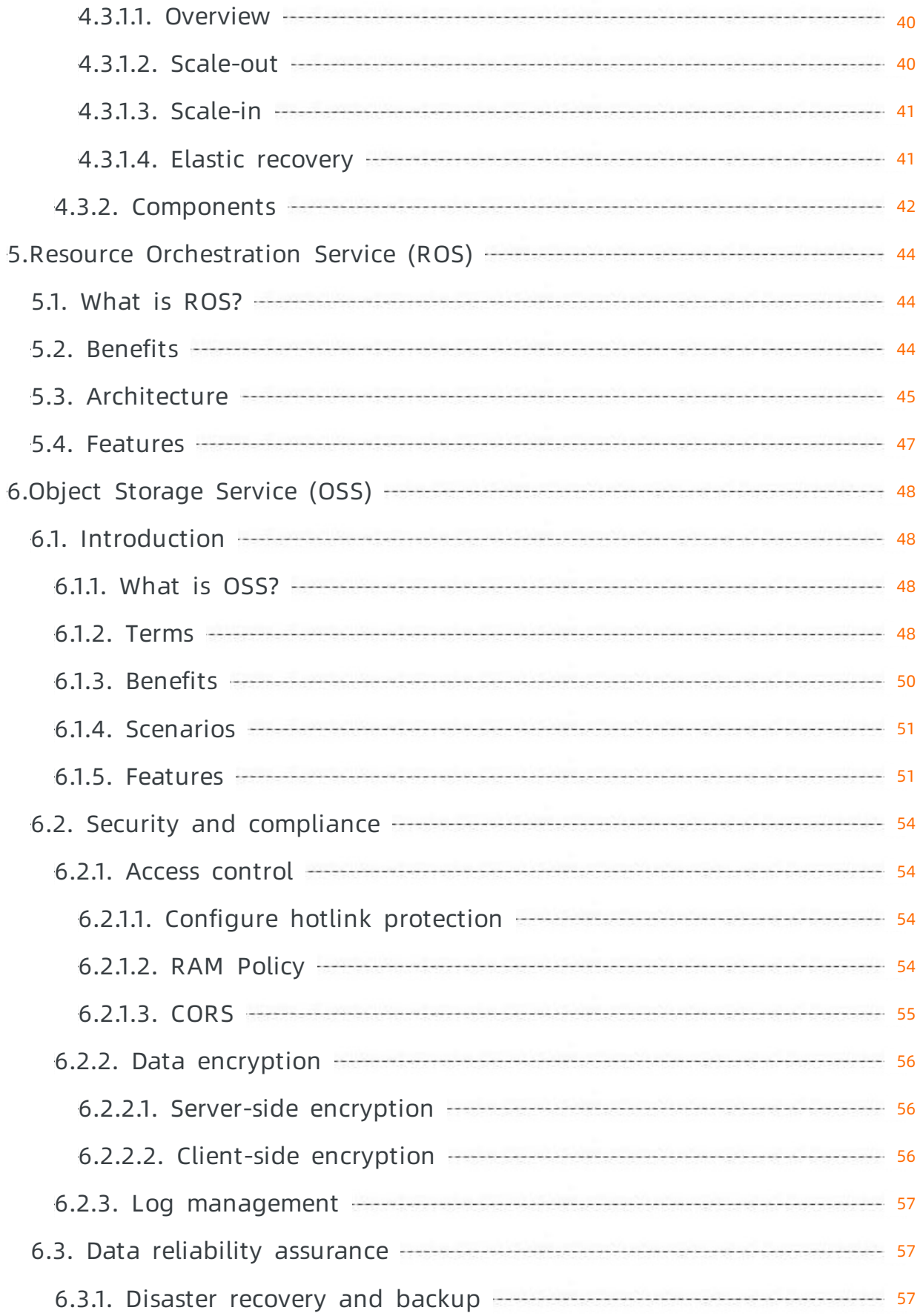

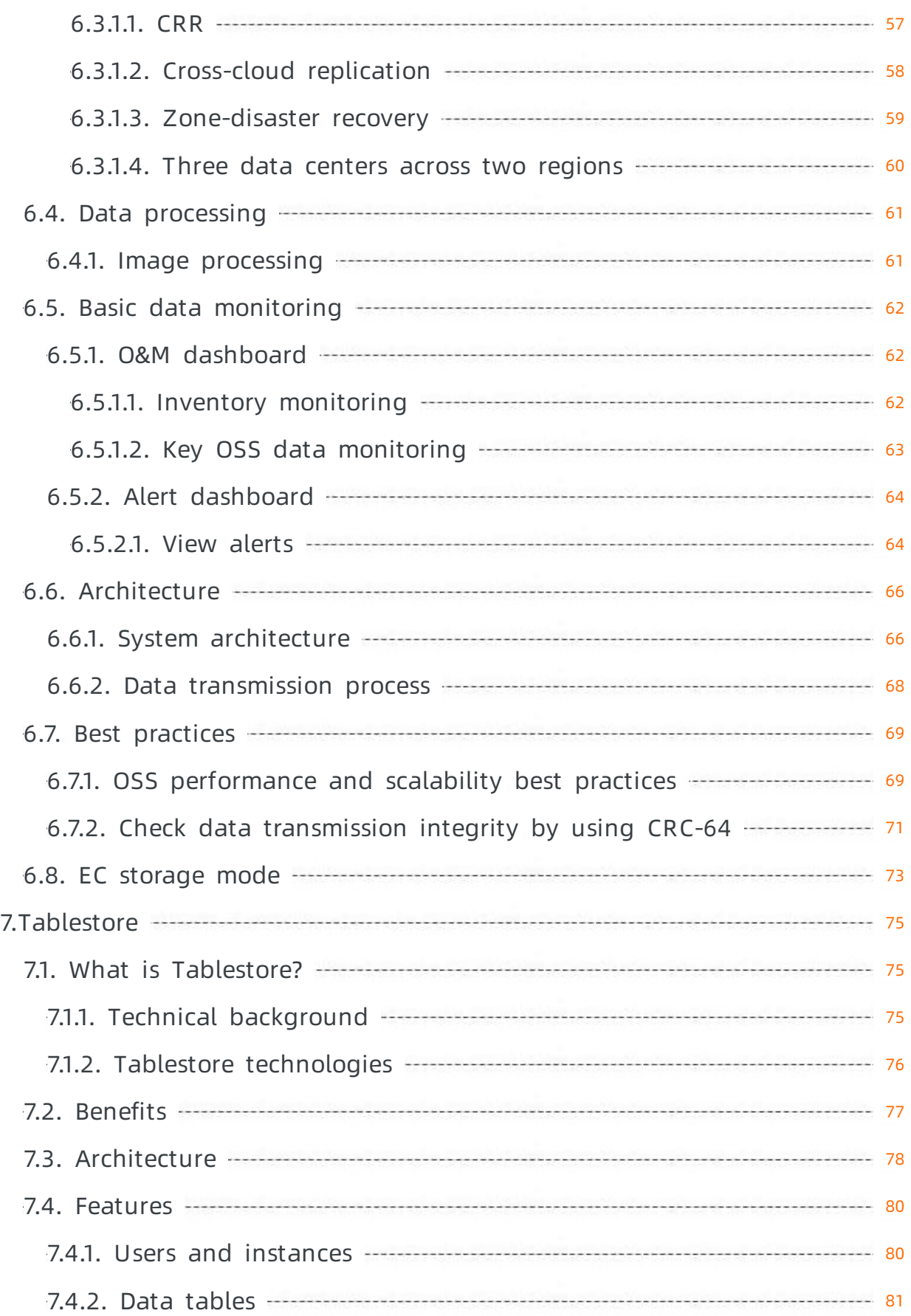

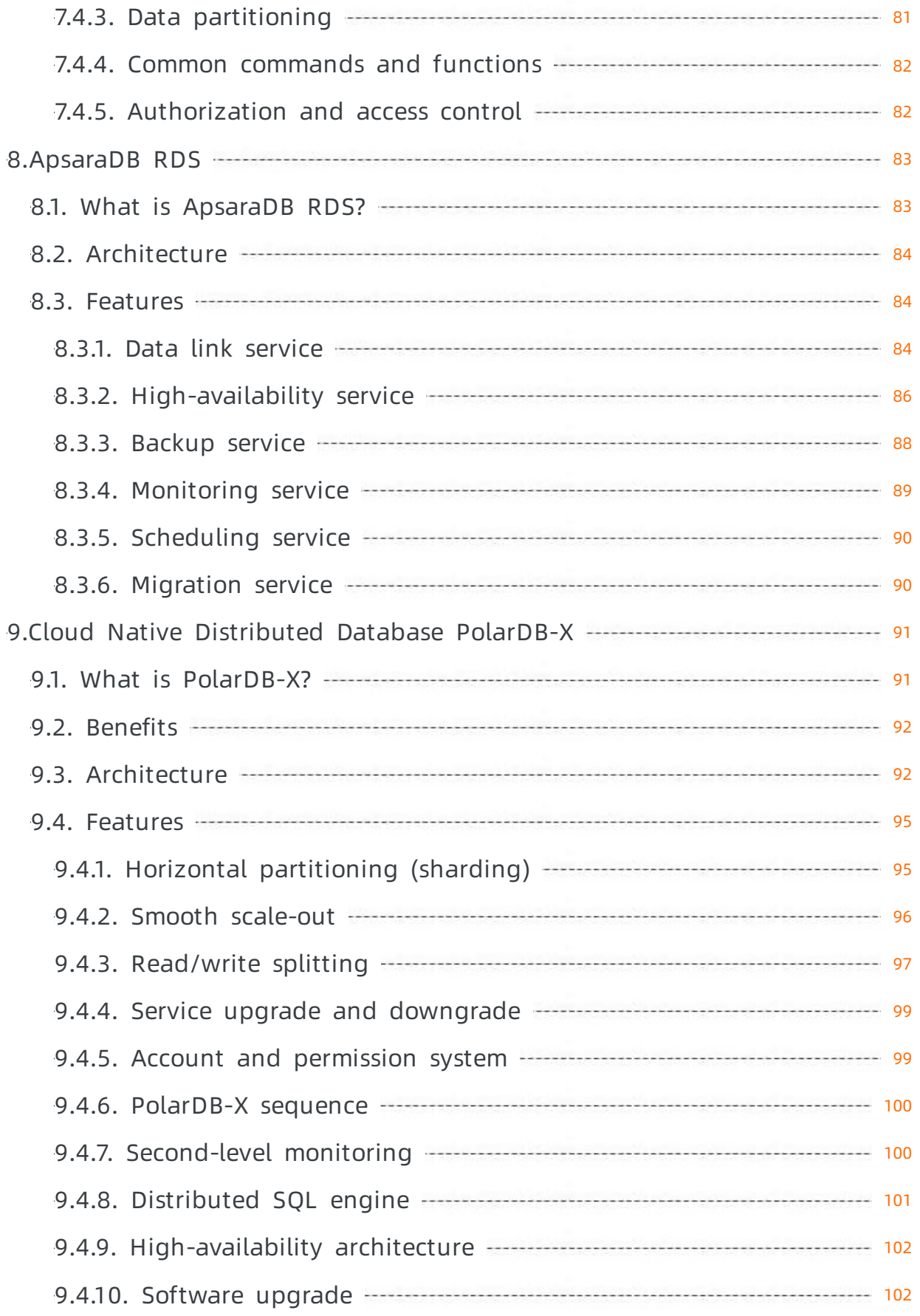

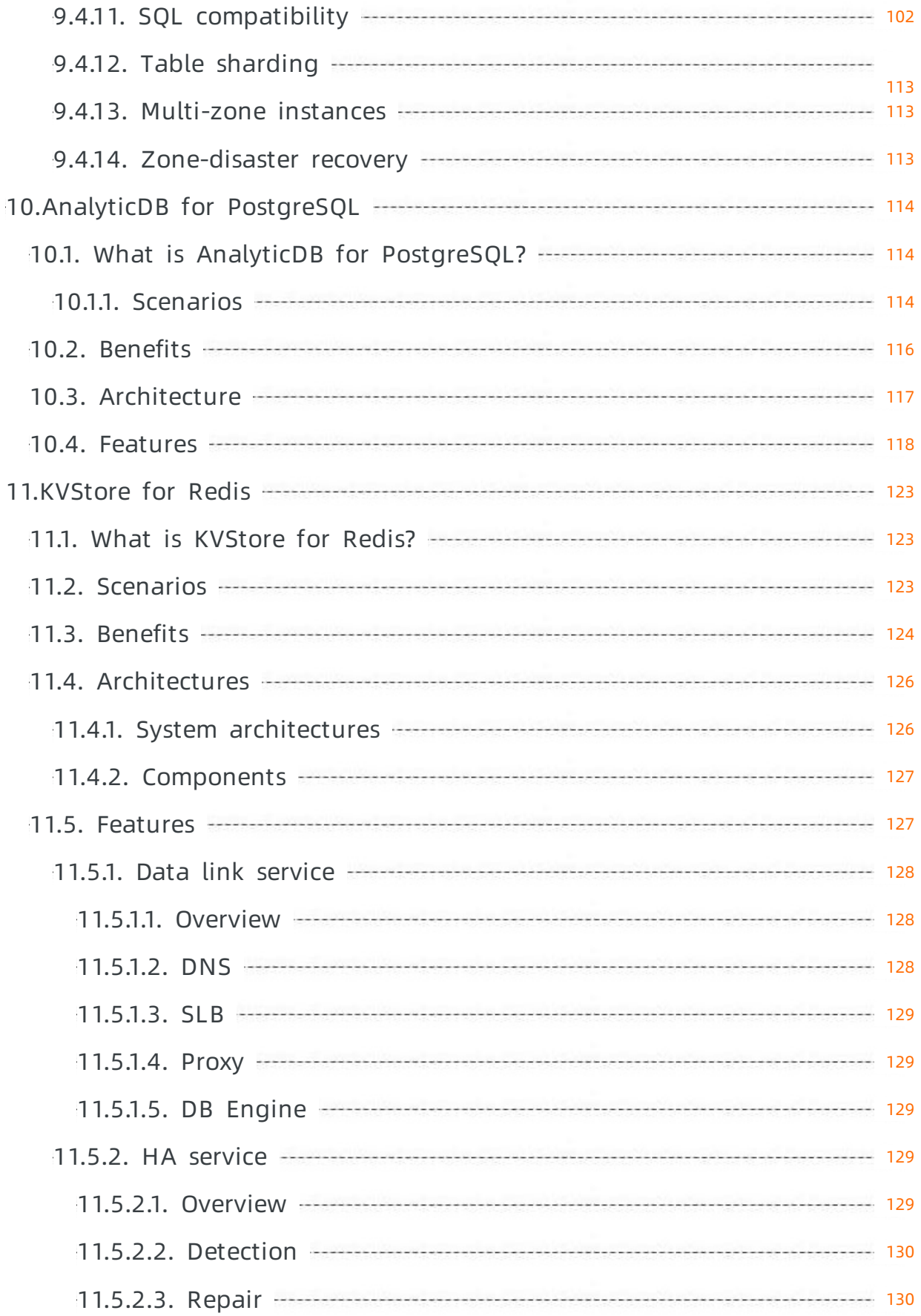

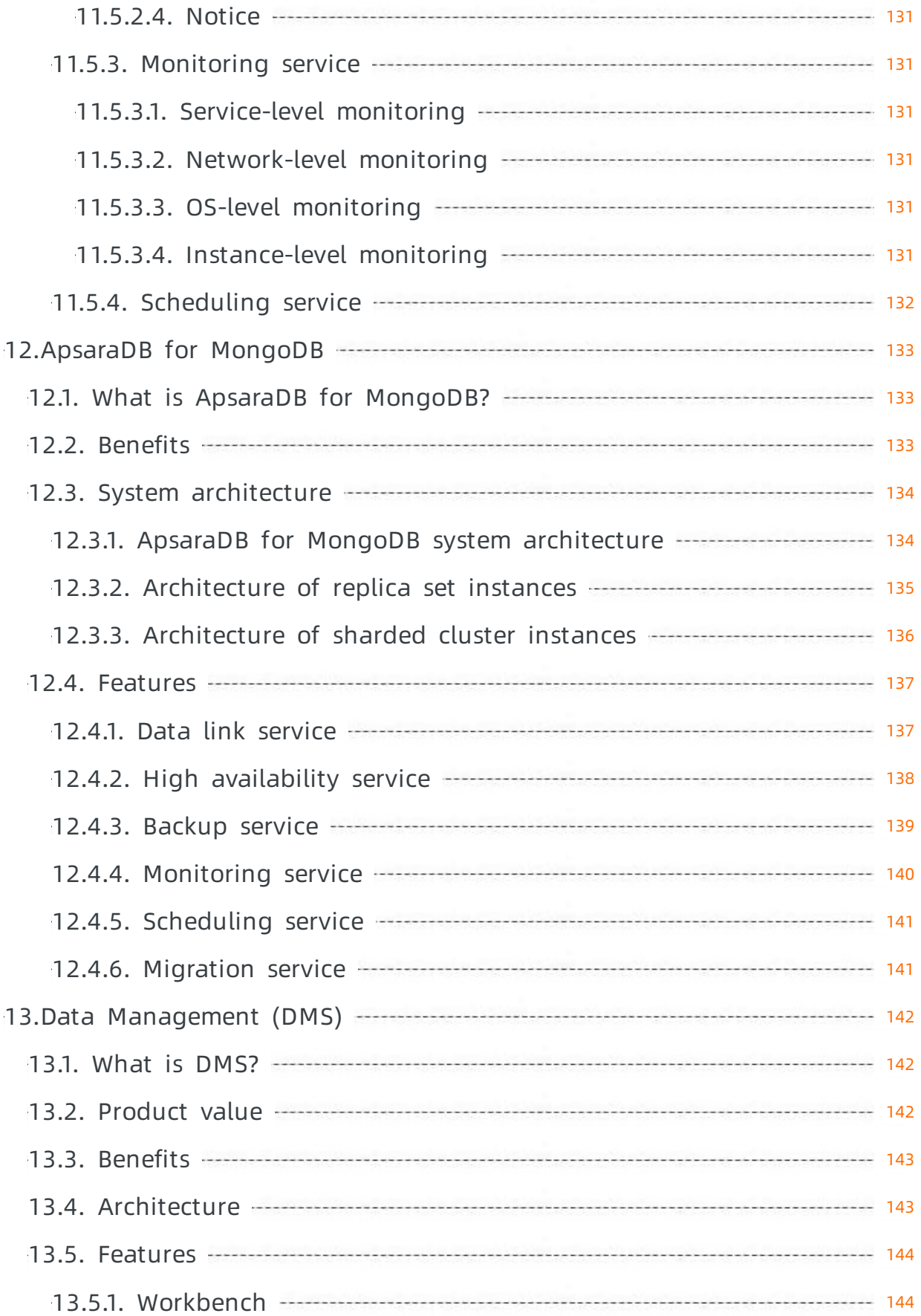

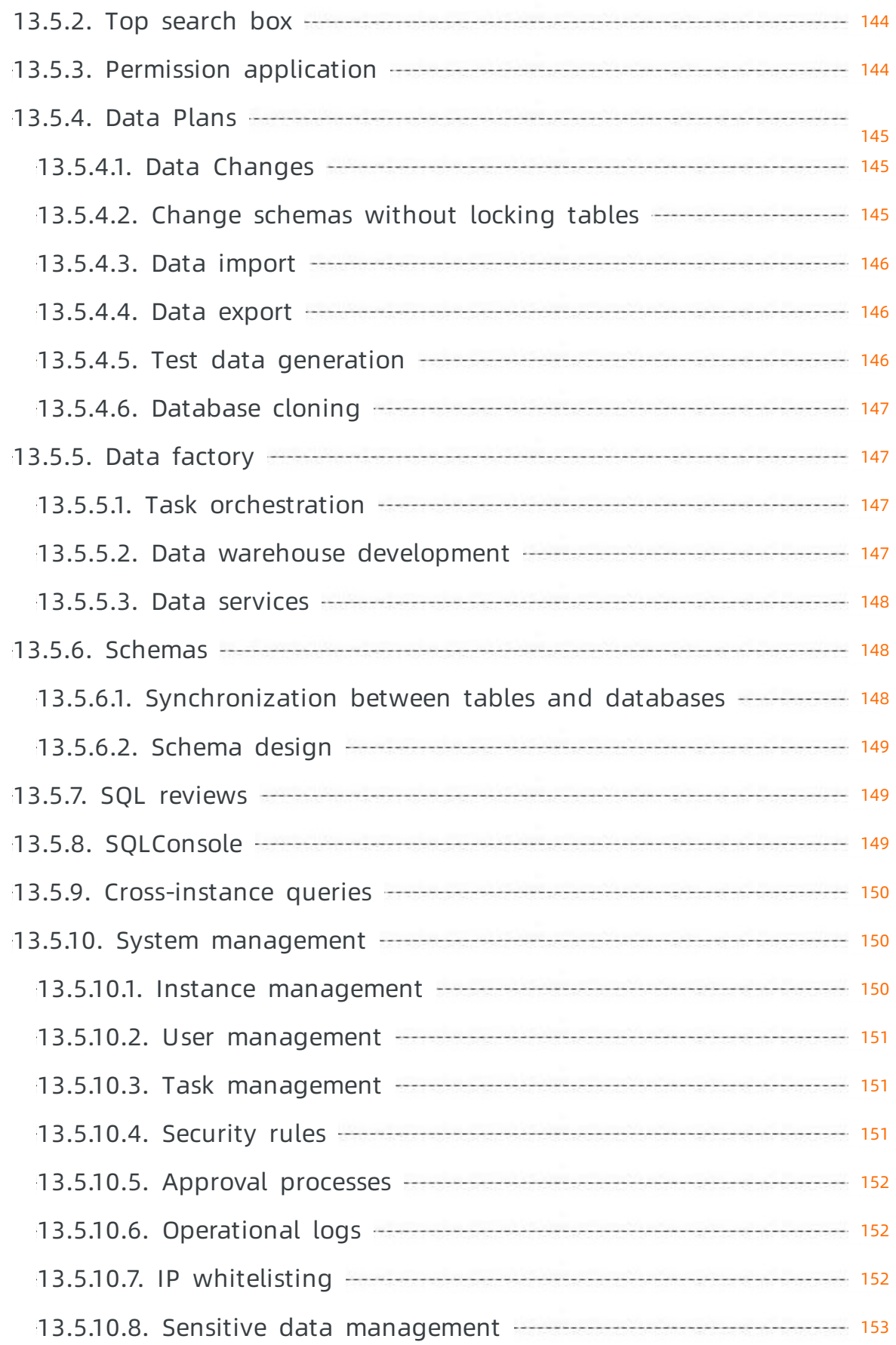

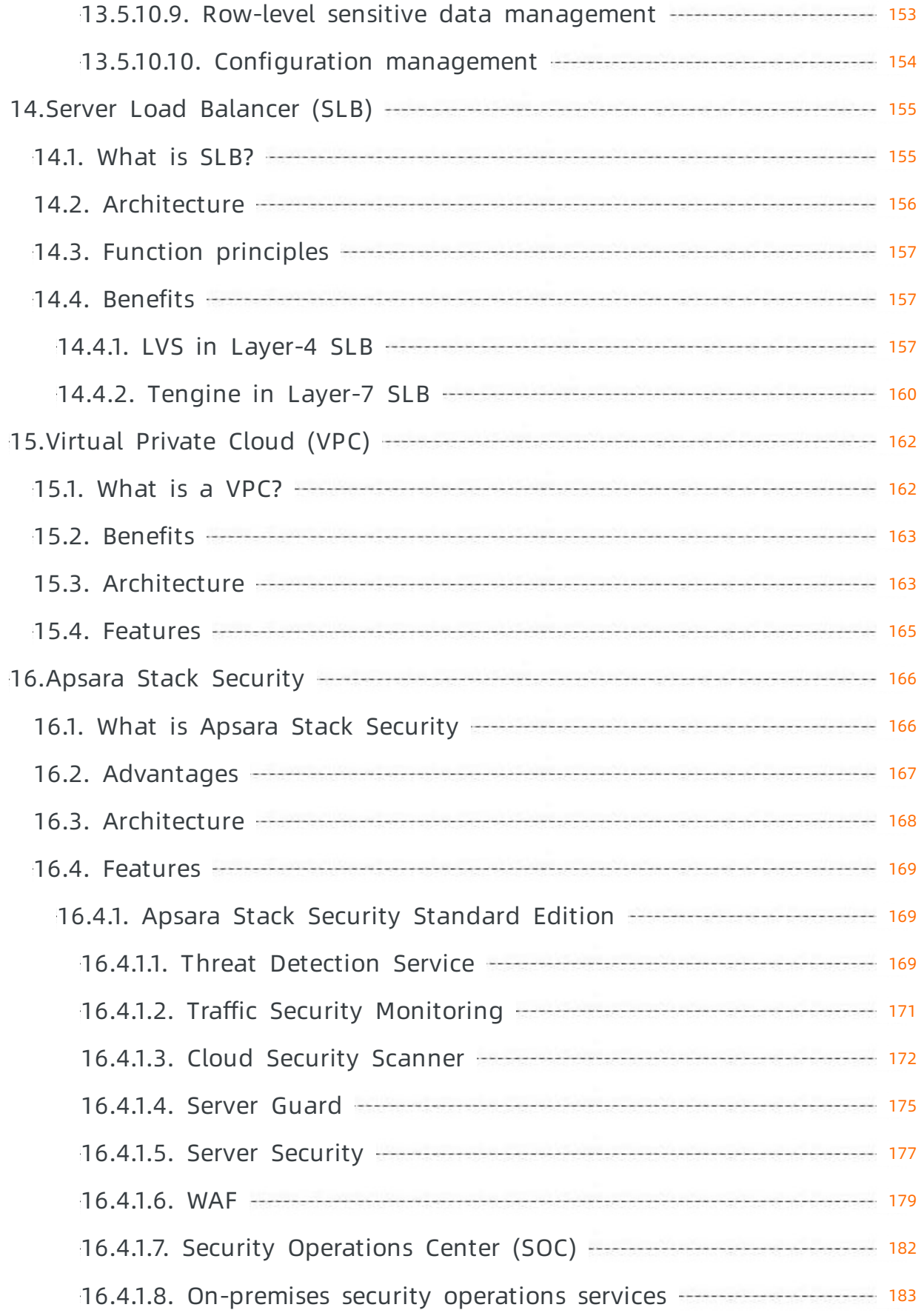

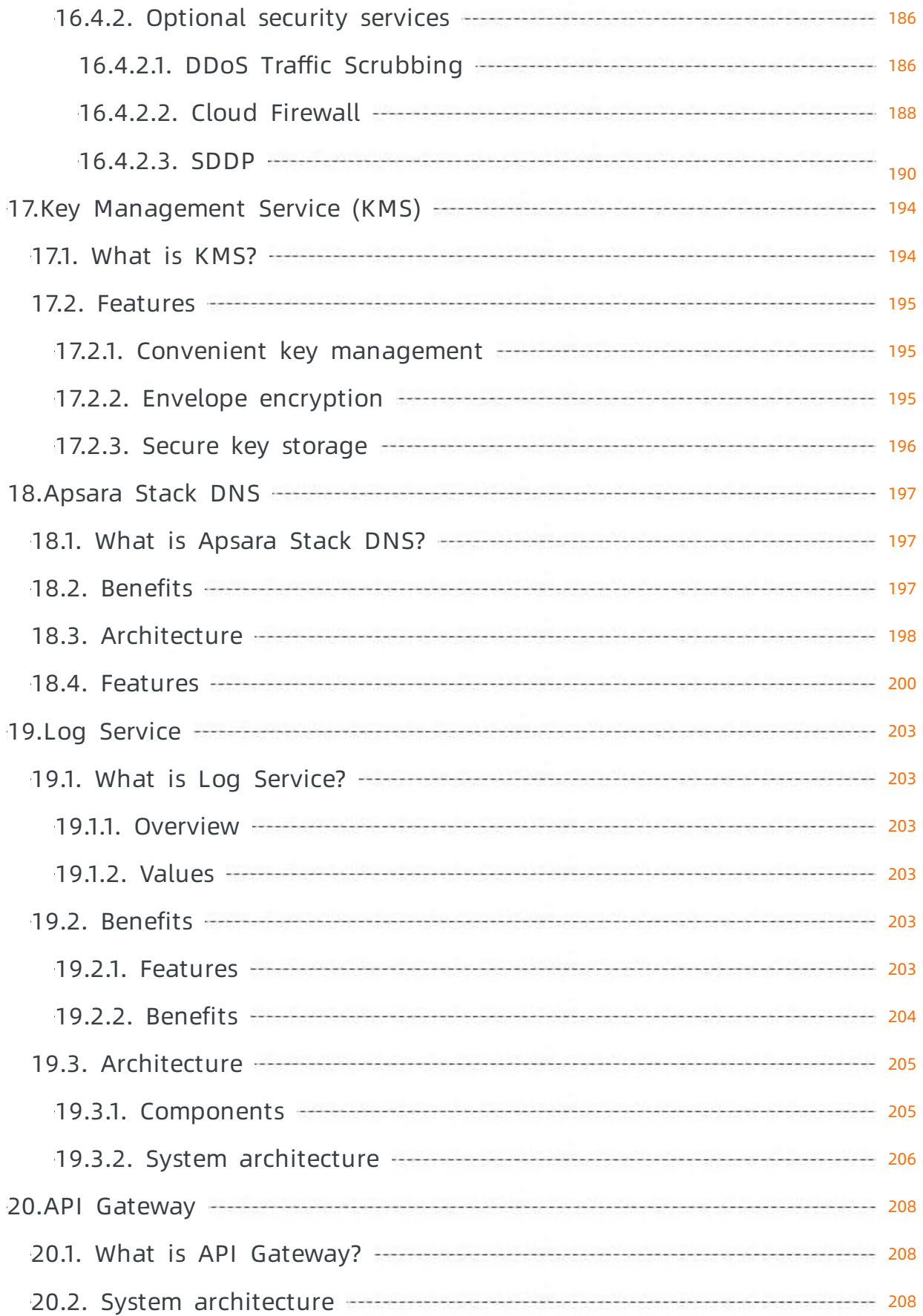

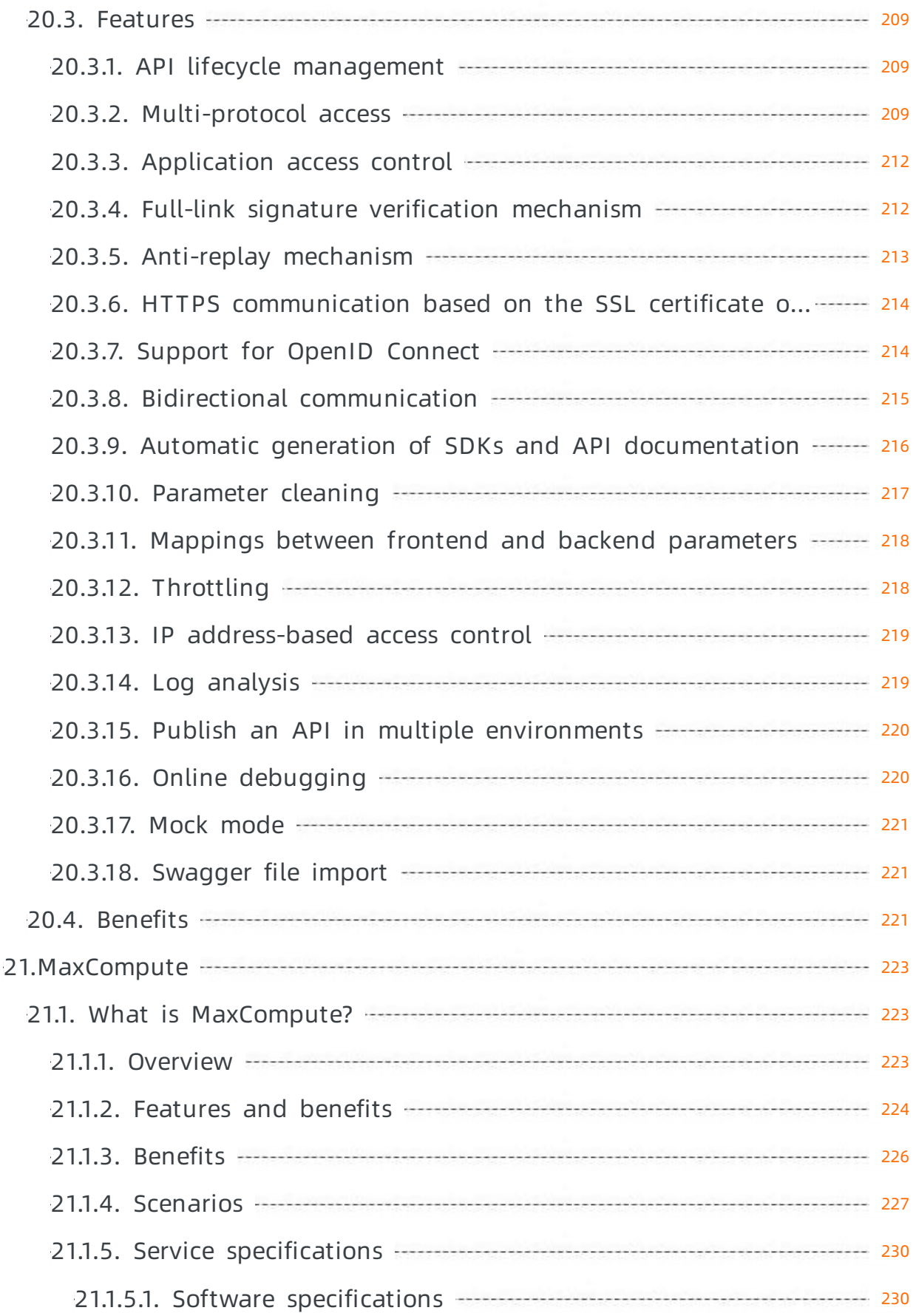

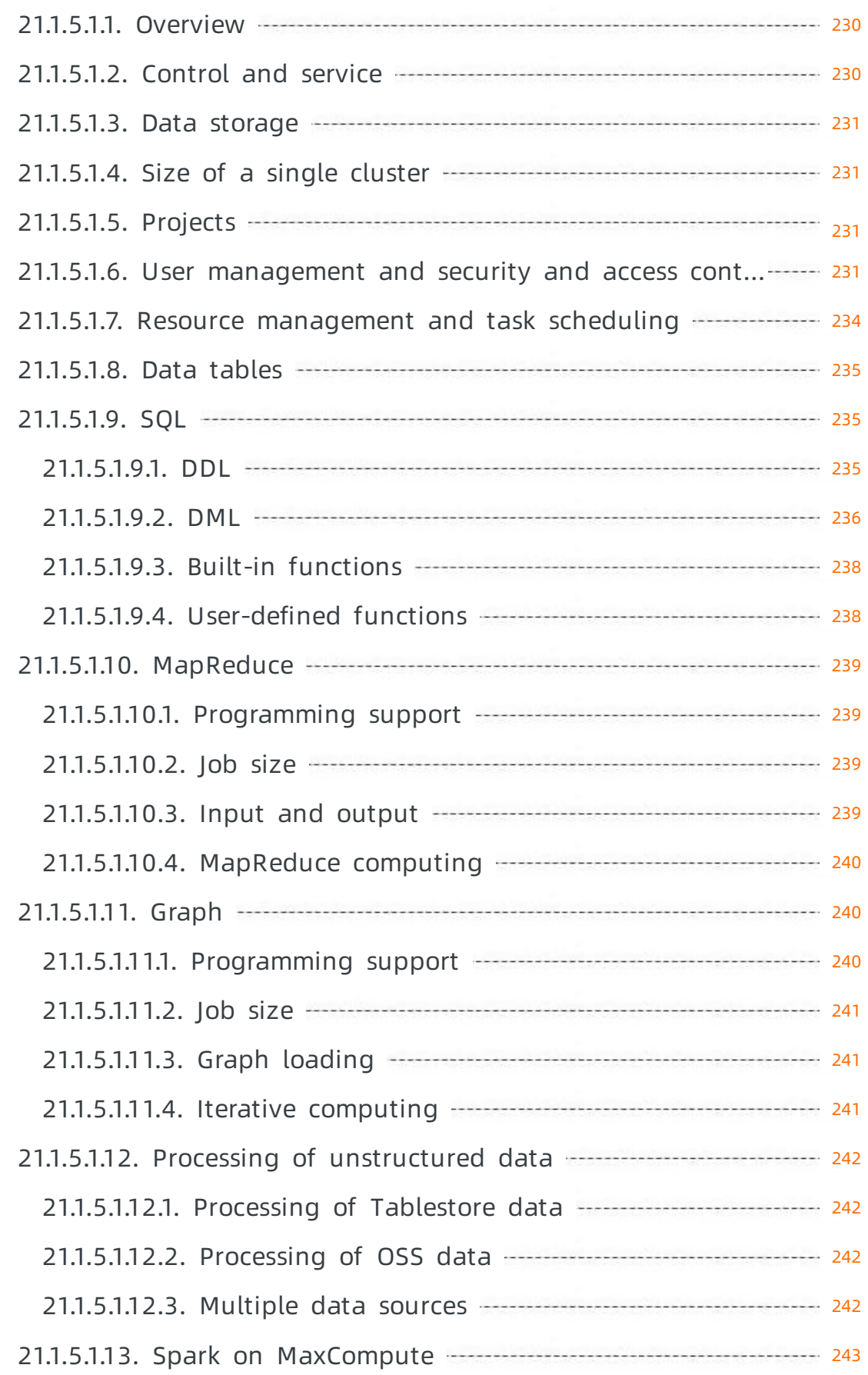

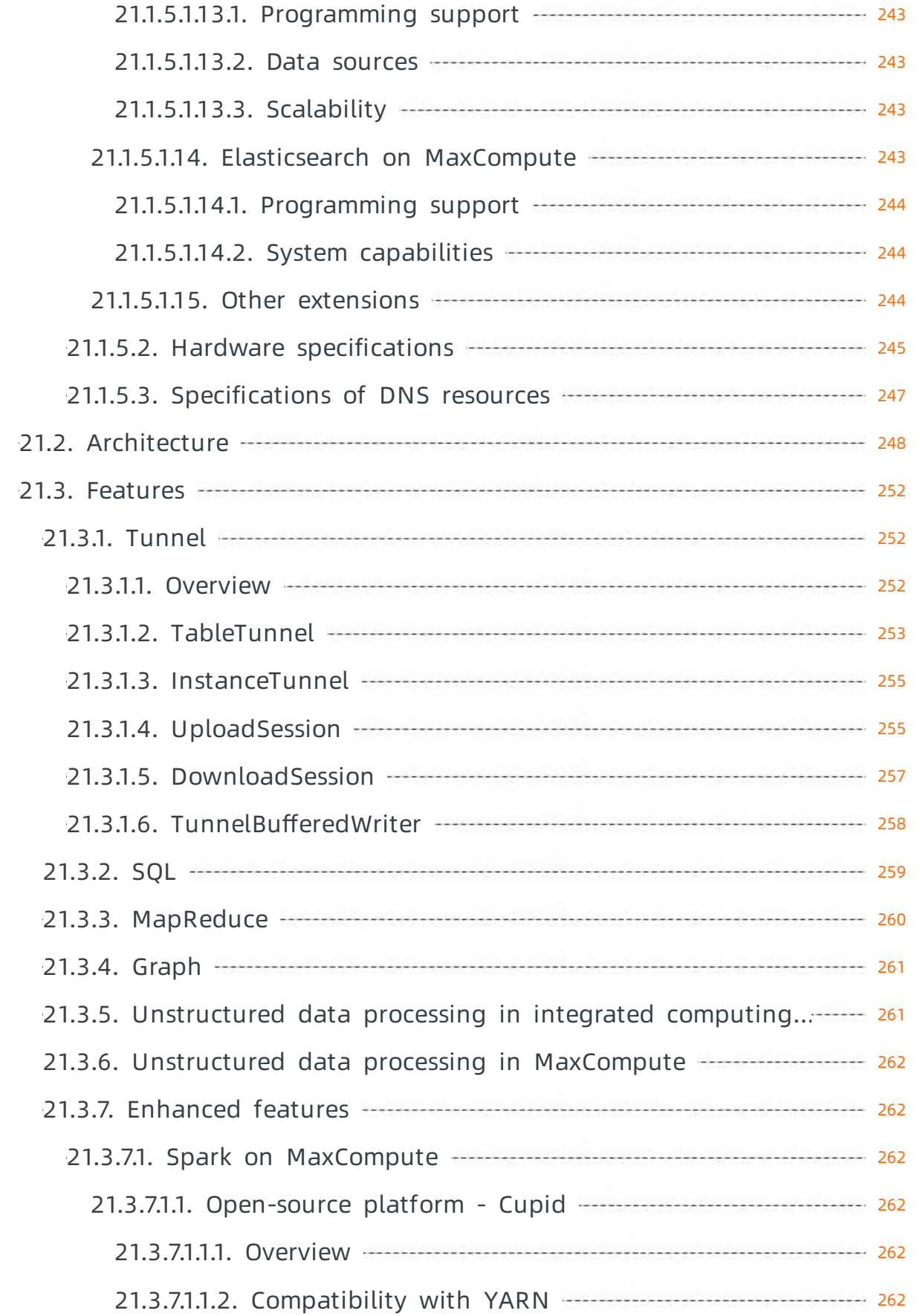

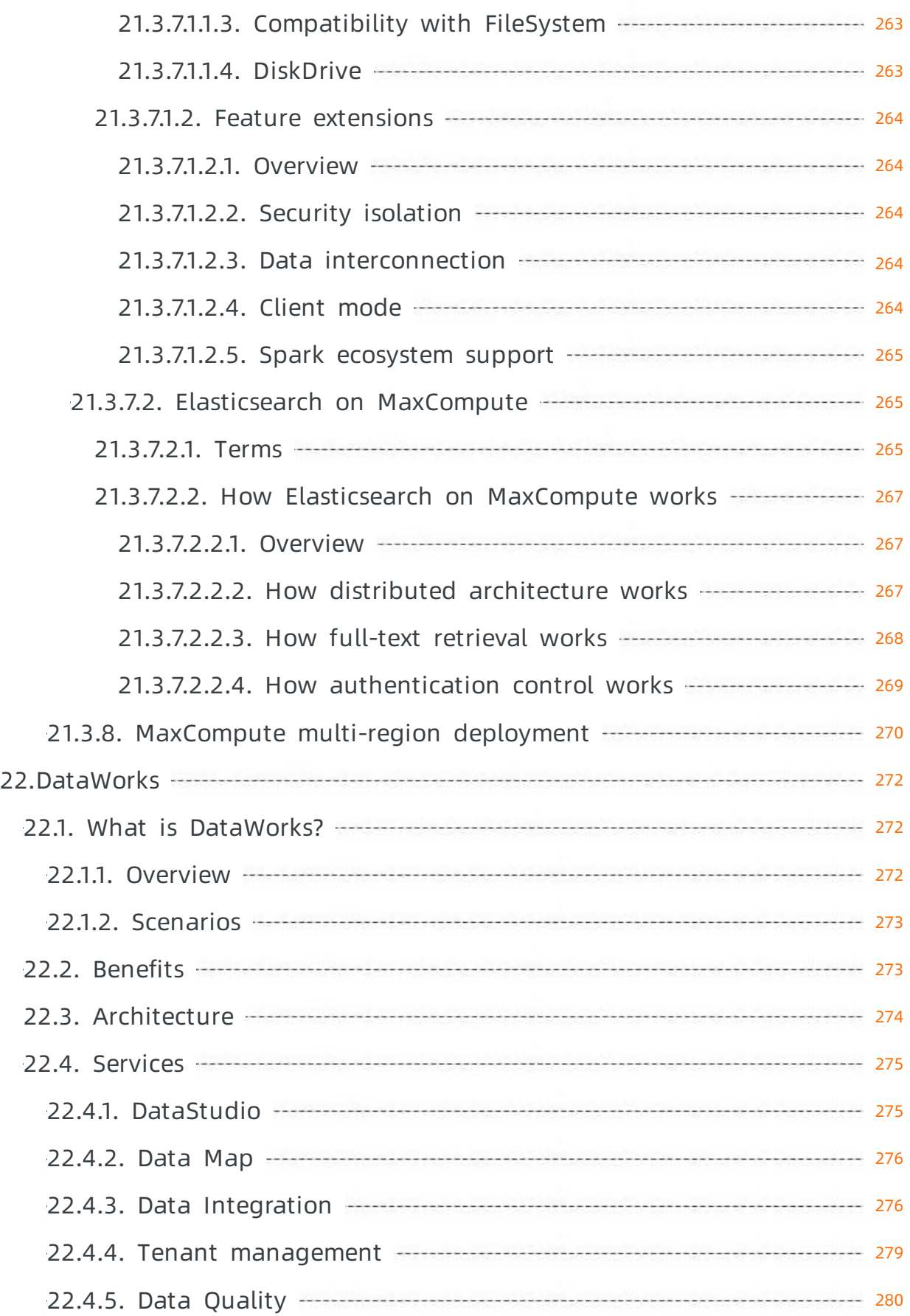

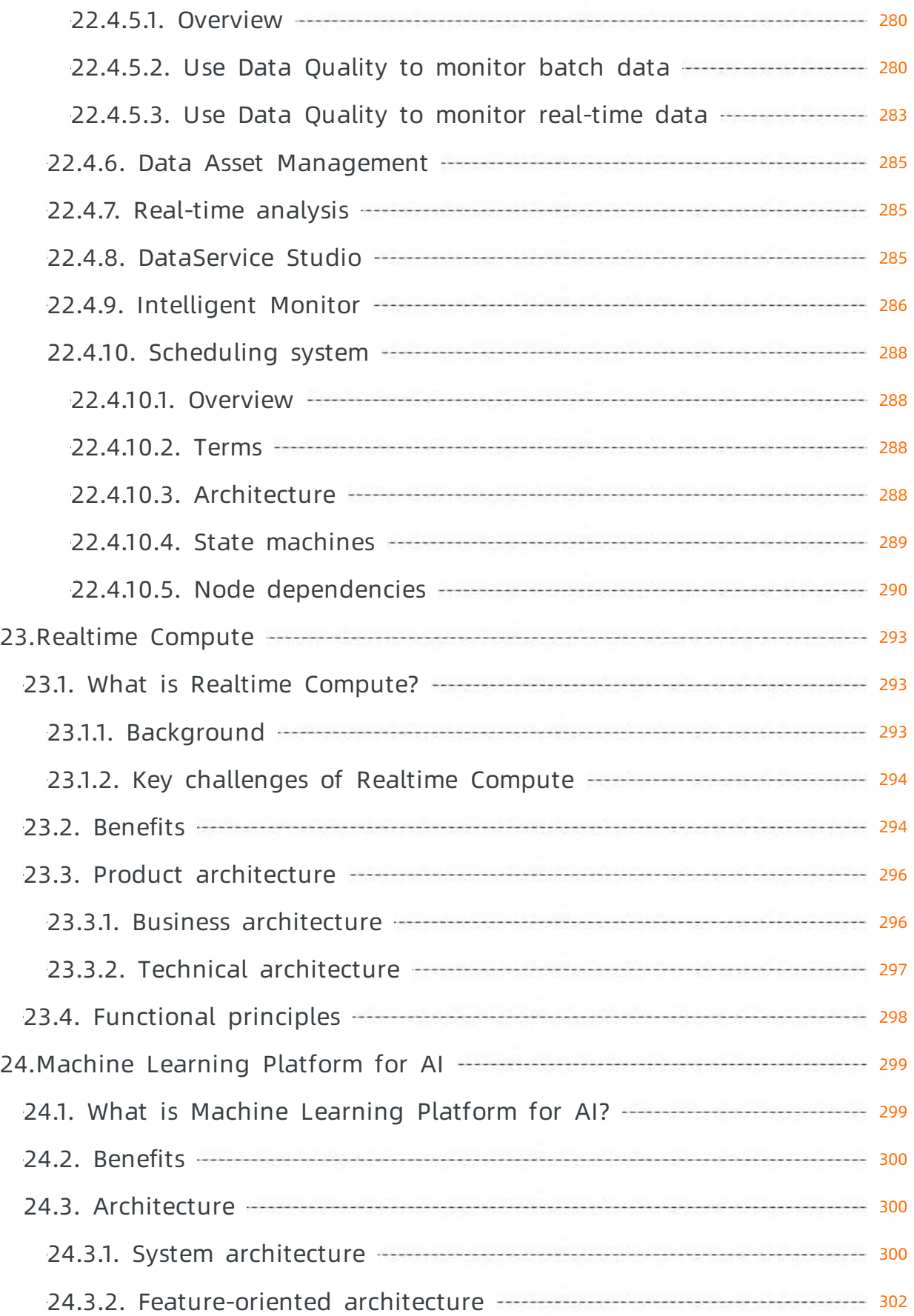

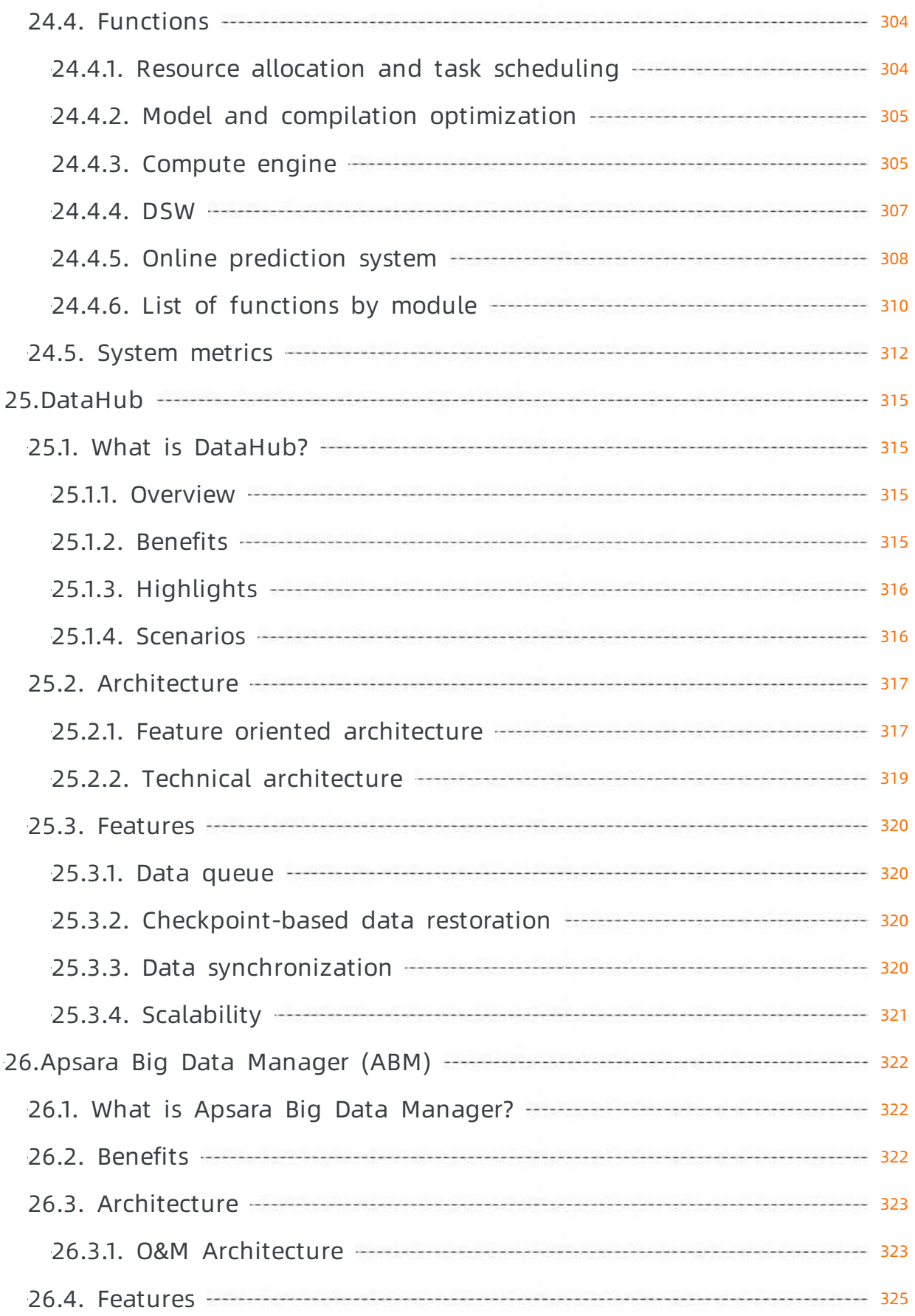

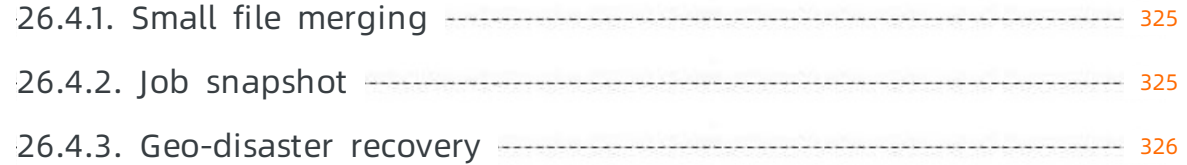

# <span id="page-19-0"></span>1.IDC requirements

The features and performance of Apsara Stack platforms and services depend on the reliability (24/7 stable operation of servers and network devices) of Apsara stack data centers. This stability relies on the reliability of a series of complex infrastructure such as cooling and power supply. We recommend that you abide to tier 3 or a similar classification when building data centers that host Apsara Stack platforms to reduce stability risks in essence.

### <span id="page-19-1"></span>1.1. Environment requirements

This topic describes the environment requirements for Apsara Stack data centers.

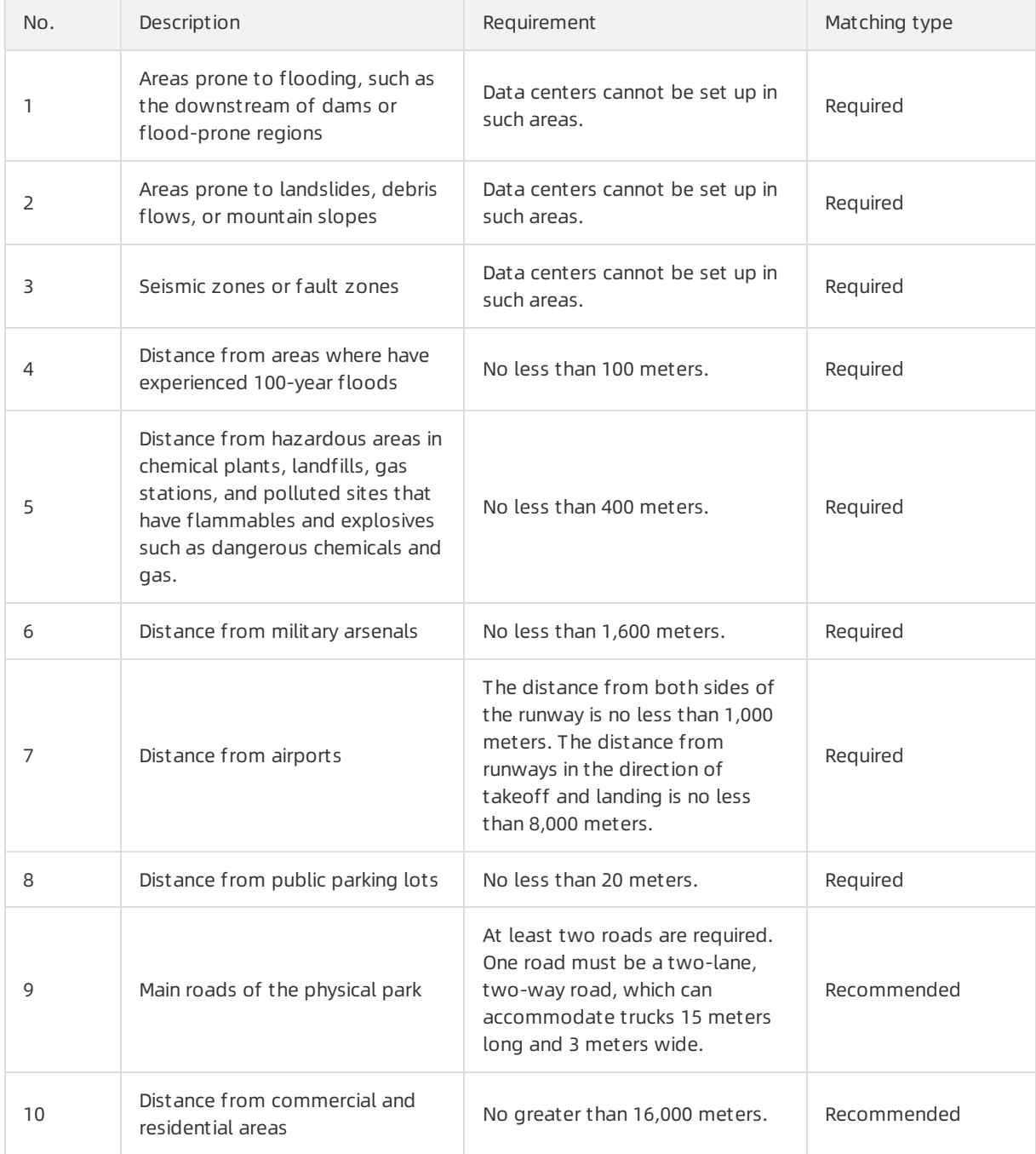

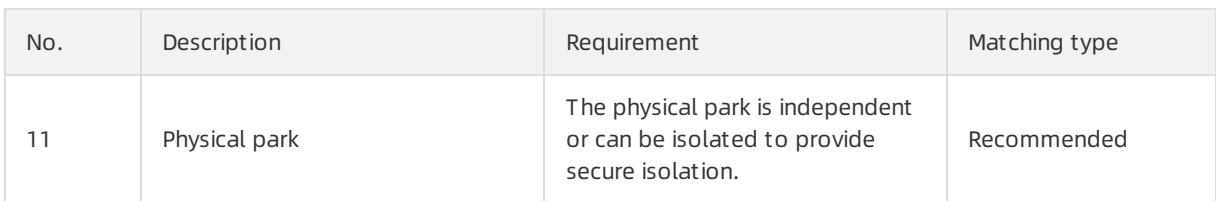

### <span id="page-20-0"></span>1.2. Building requirements

This topic describes the building requirements for Apsara Stack data centers.

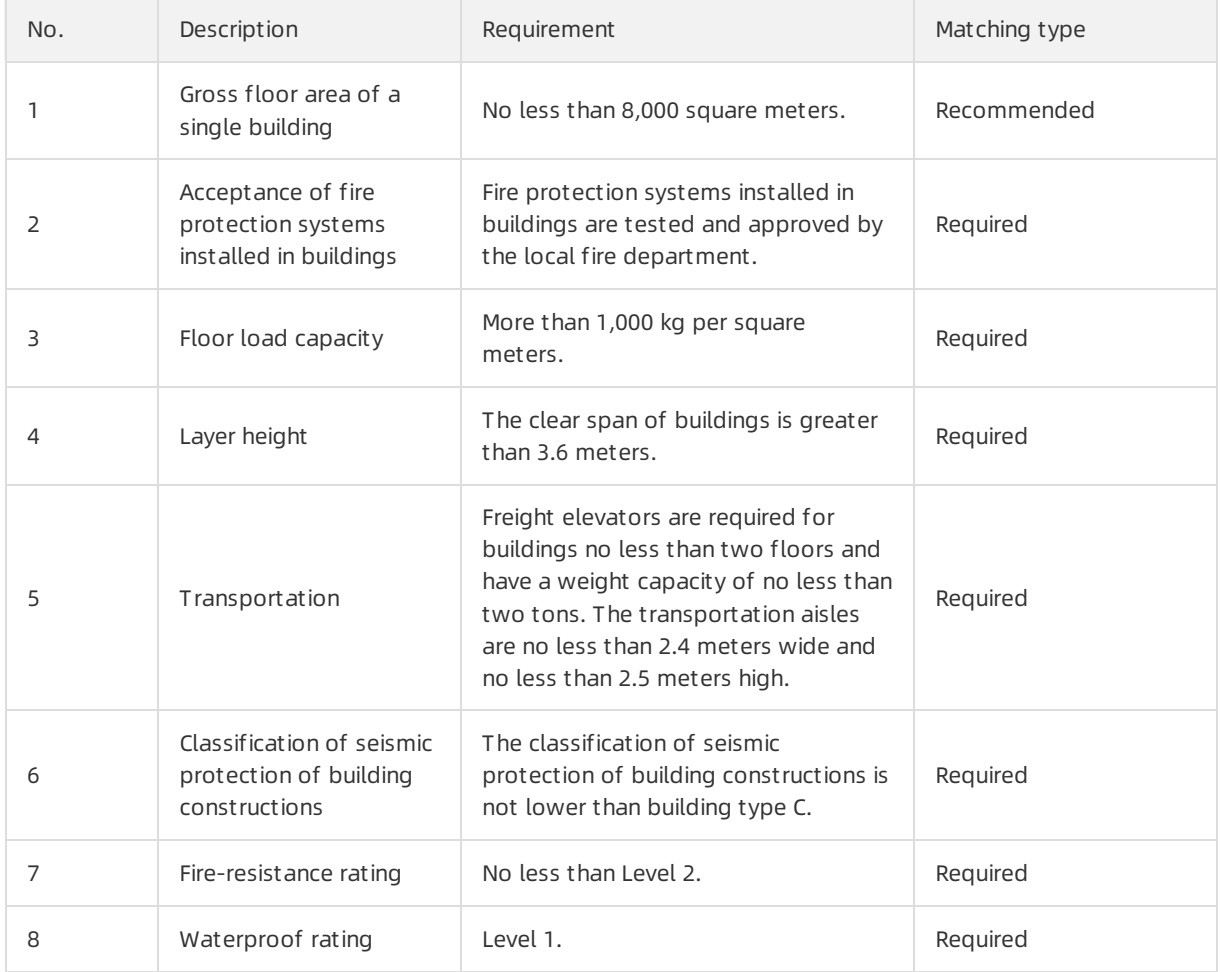

### <span id="page-20-1"></span>1.3. Power system

This topic describes the requirements for power systems in Apsara Stack data centers.

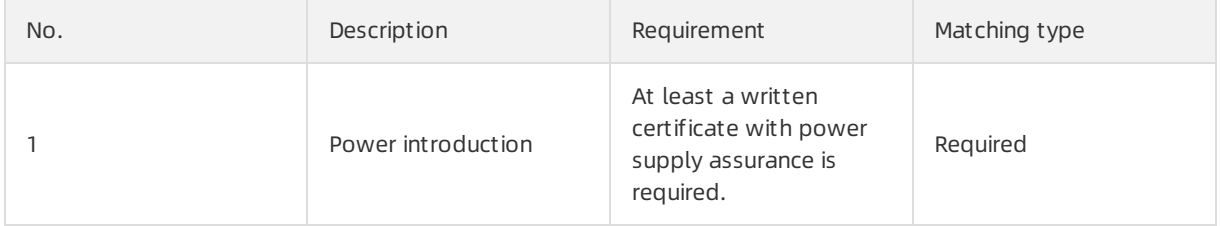

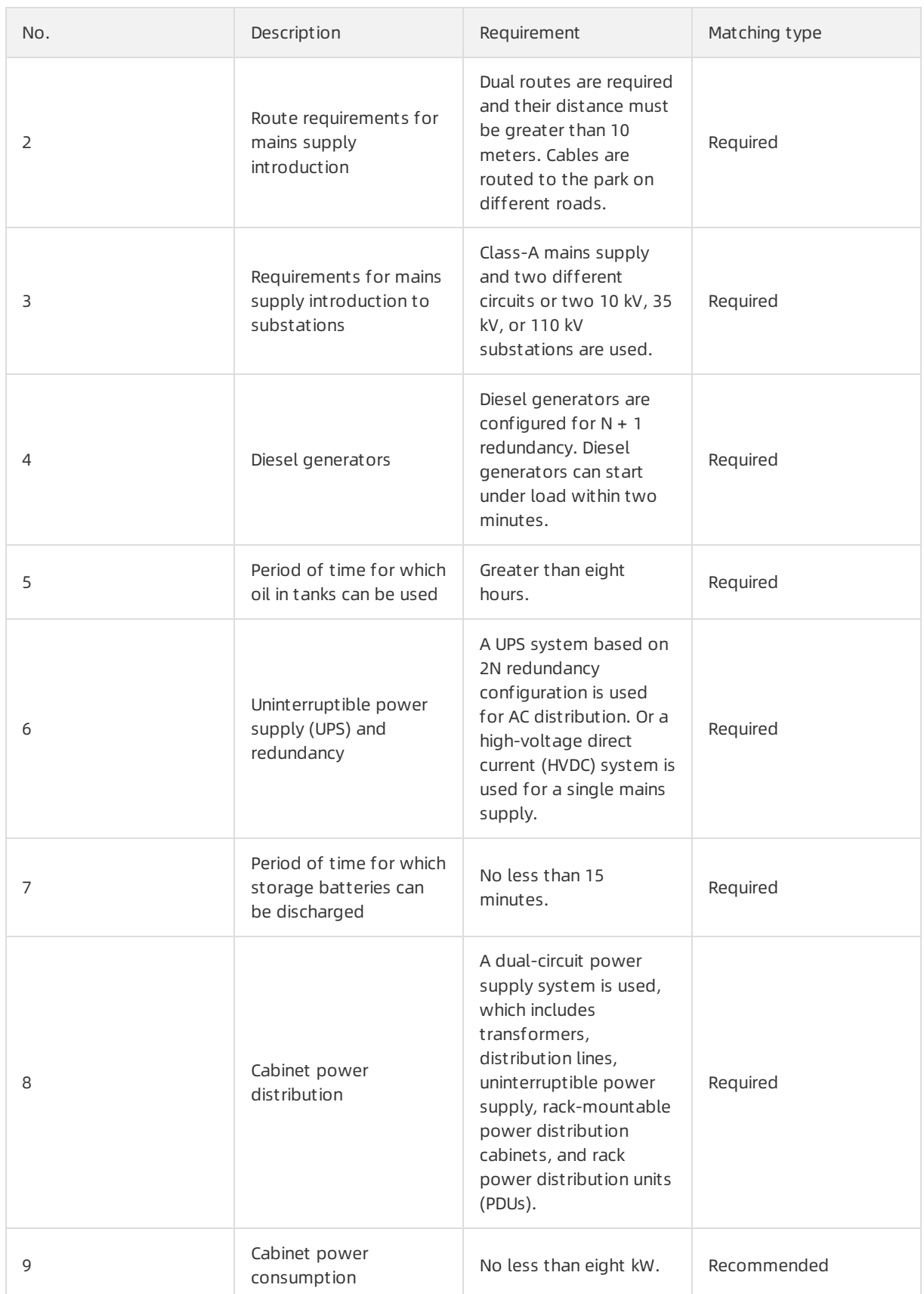

## <span id="page-21-0"></span>1.4. Cooling system

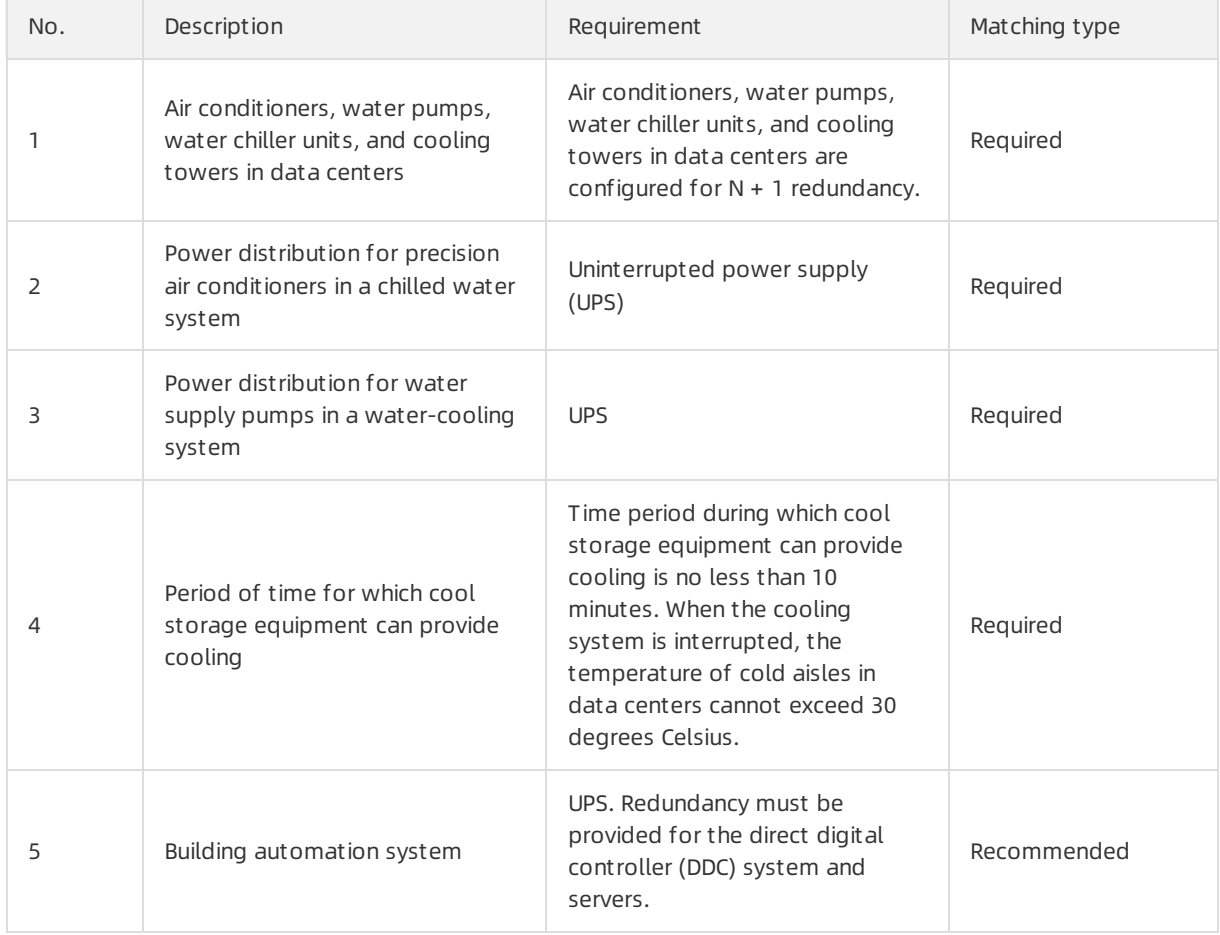

#### This topic describes the requirements forthe cooling systemin Apsara Stack data centers.

### <span id="page-22-0"></span>1.5. Monitoring requirements

This topic describes the monitoring requirements for Apsara Stack data centers.

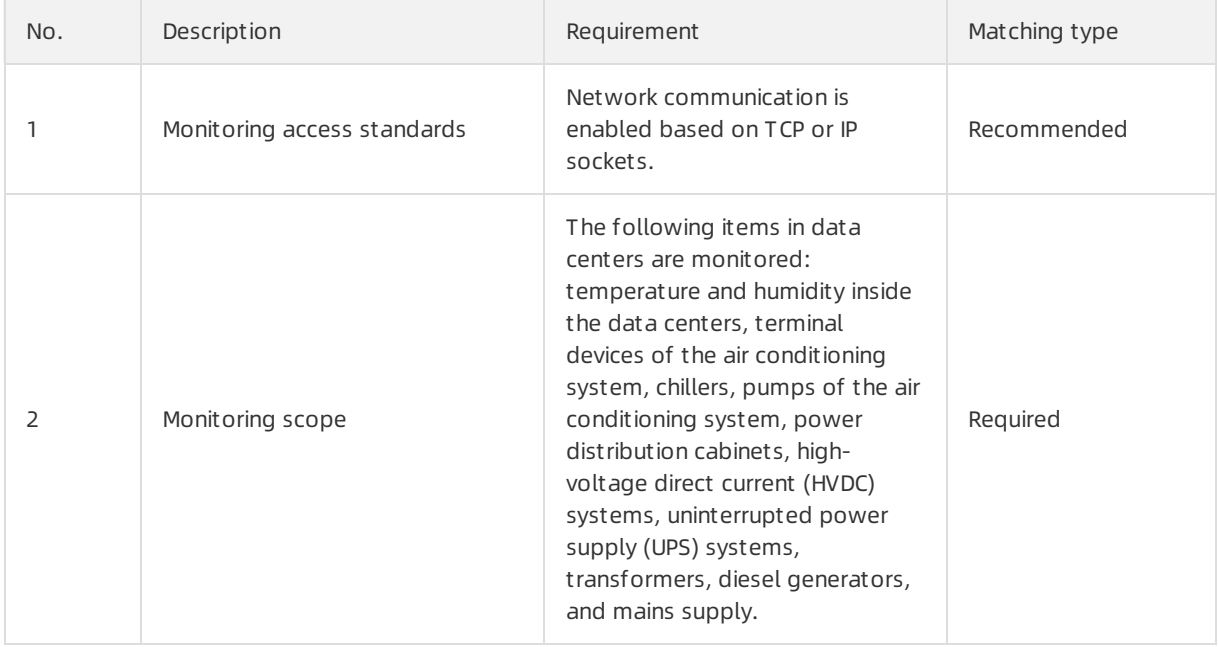

### <span id="page-23-0"></span>1.6. O&M requirements

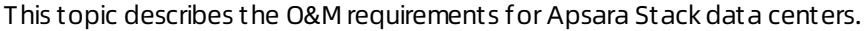

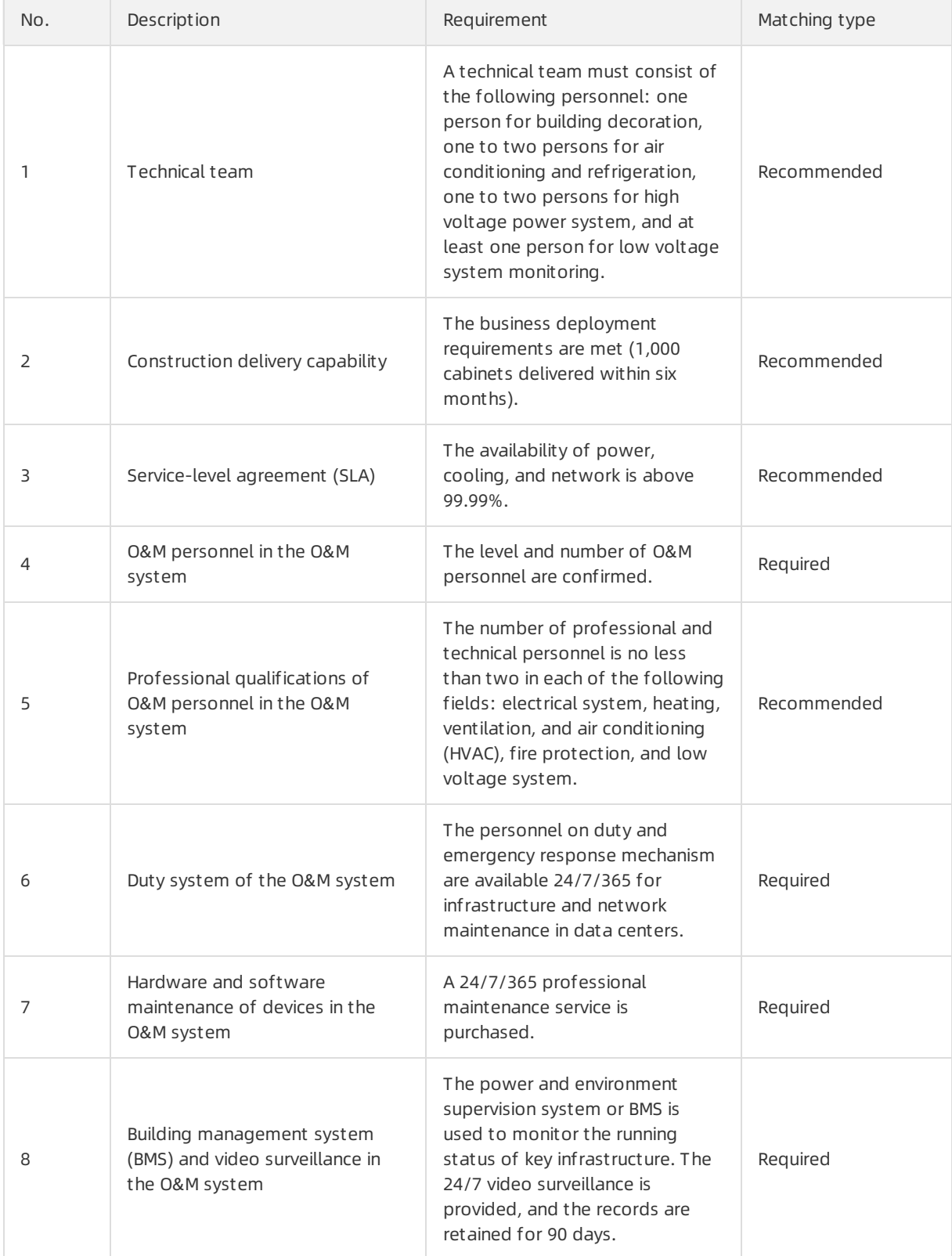

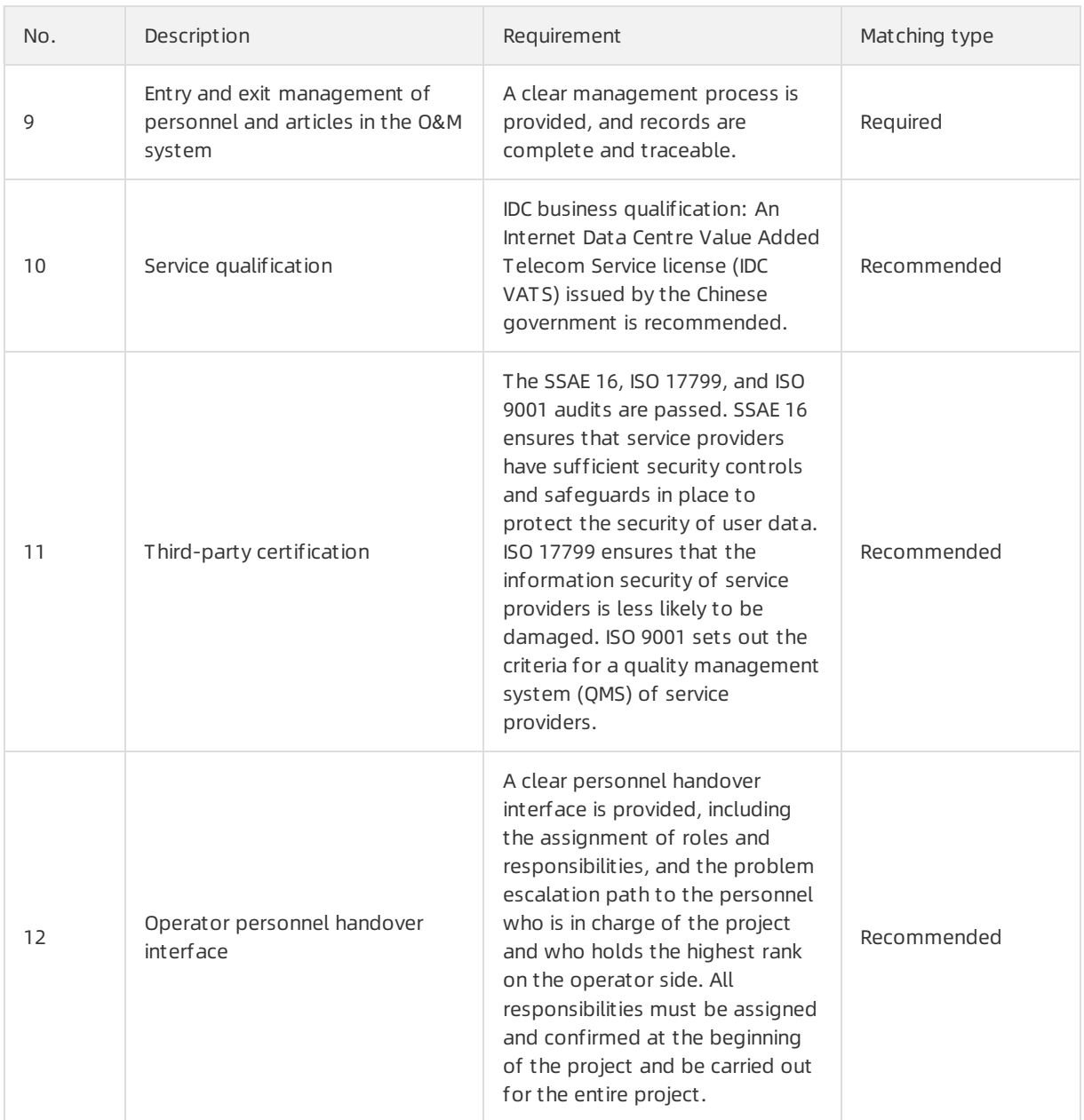

# <span id="page-24-0"></span>1.7. Communication requirements

This topic describes the communication requirements for Apsara Stack data centers.

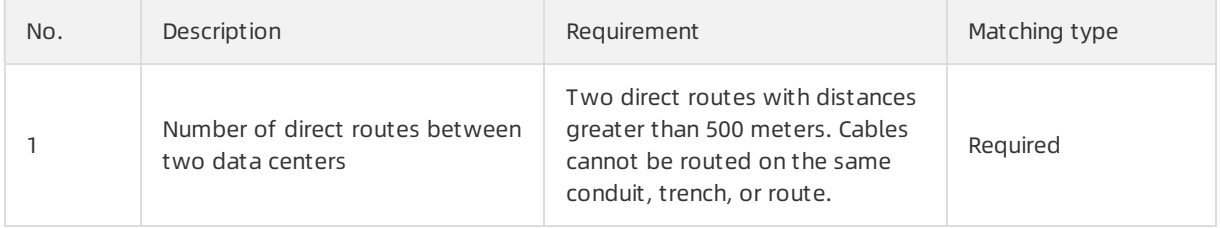

#### Apsara Stack Enterprise

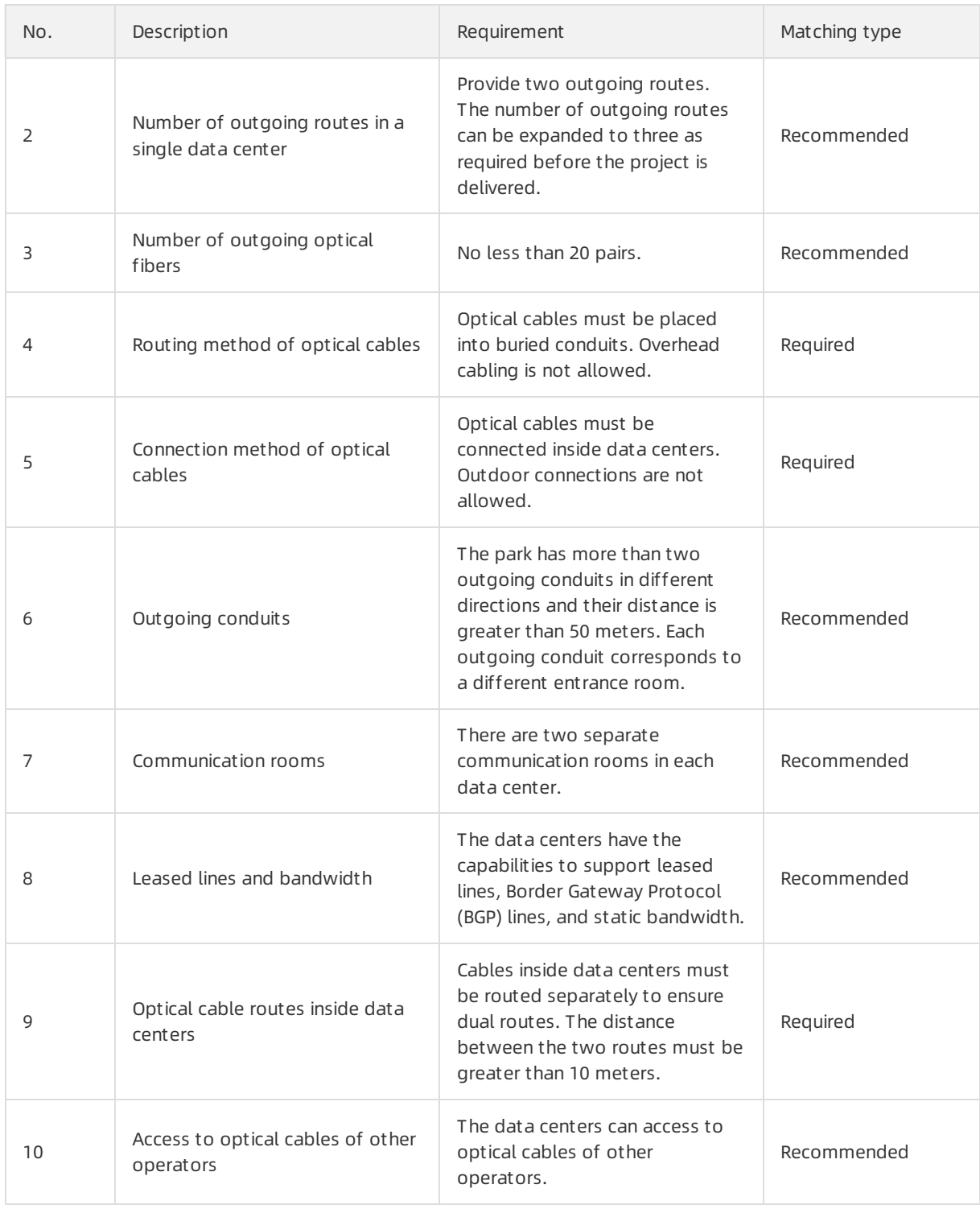

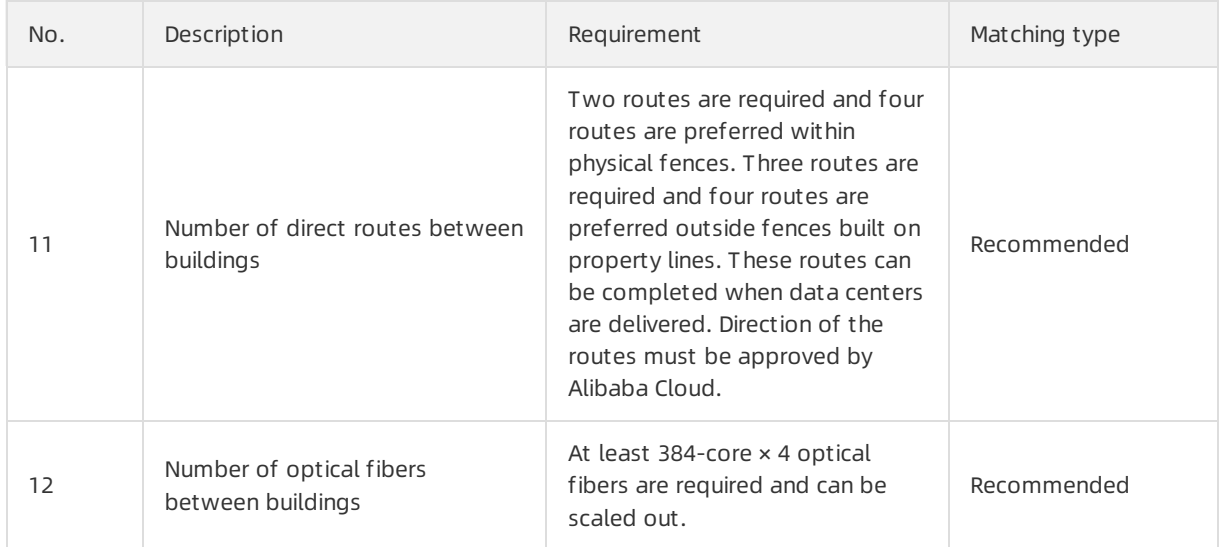

# <span id="page-27-1"></span><span id="page-27-0"></span>2.Elastic Compute Service (ECS) 2.1. What is ECS?

Elastic Compute Service (ECS) is a computing service that features elastic processing capabilities. Compared with physical servers, ECS instances are more user-friendly and can be managed more efficiently. You can create instances, resize disks, and add orrelease any number of ECS instances at any time based on your business needs.

An ECS instance is a virtual computing environment that contains the most basic components of computers such as the CPU, memory, and storage. Users performoperations on ECS instances. Instances are core components of ECS, and operations can be performed on instances through the ECS console. Otherresources, such as block storage, images, and snapshots, can only be used afterthey are integrated with ECS instances. For more information, see ECS [components](#page-27-5).

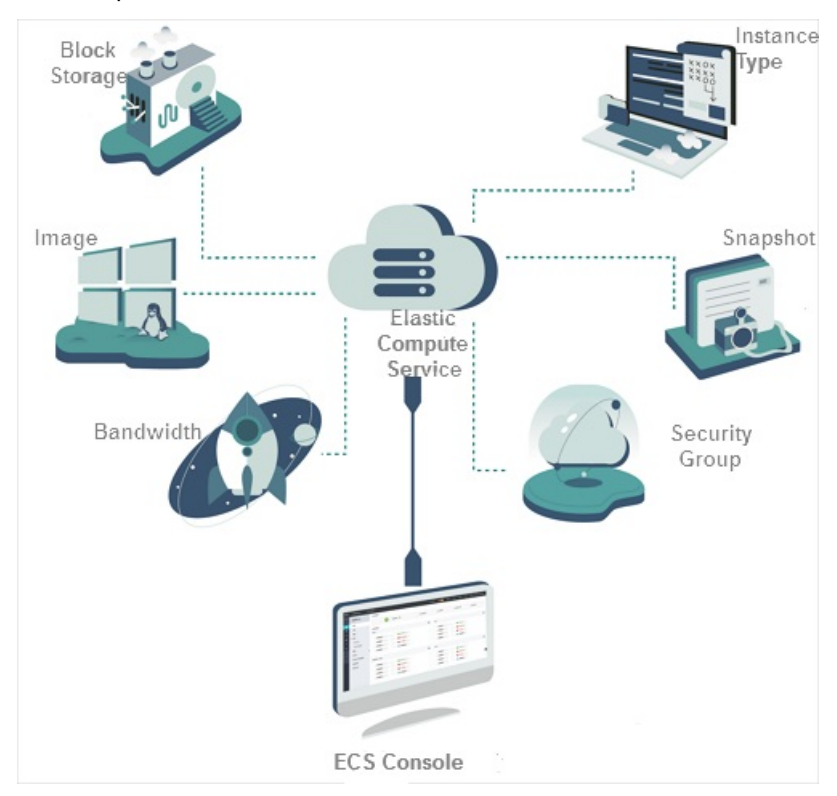

<span id="page-27-5"></span>ECS components

## <span id="page-27-2"></span>2.2. Architecture

### <span id="page-27-3"></span>2.2.1. Overview

The ECS systemis composed of a virtualization platformwith distributed storage, a control system, and an O&M and monitoring system.

## <span id="page-27-4"></span>2.2.2. Virtualization platform and distributed storage

> Document Version: 20210810 28

Virtualization is the foundation of ECS instances. Apsara Stack uses the Kernel-based Virtual Machine (KVM) virtualization solution to virtualize physical resources and provide themas ECS resources.

An ECS instance contains two important modules: the computing resource module and the storage resource module.

- Computing resources referto CPU, memory, and bandwidth resources. These resources are created by virtualizing the resources of a physical server and then allocating themto ECS instances for use. The computing resources of a single ECS instance are based on those of a single physical server. When the resources of that physical server are exhausted, you must create new ECS instances on another physical serverto obtain more resources. Resource Quality of Service (QoS) ensures that different ECS instances on a single physical server do not conflict with each other.
- ECS storage is provided by a large-scale distributed storage system. The storage resources of an entire cluster are virtualized and integrated into an external service. The data of a single ECS instance is distributed throughout the entire cluster. In the distributed storage system, all data is saved in triplicate. This allows damaged data in one copy to be automatically replicated fromthe other copies.

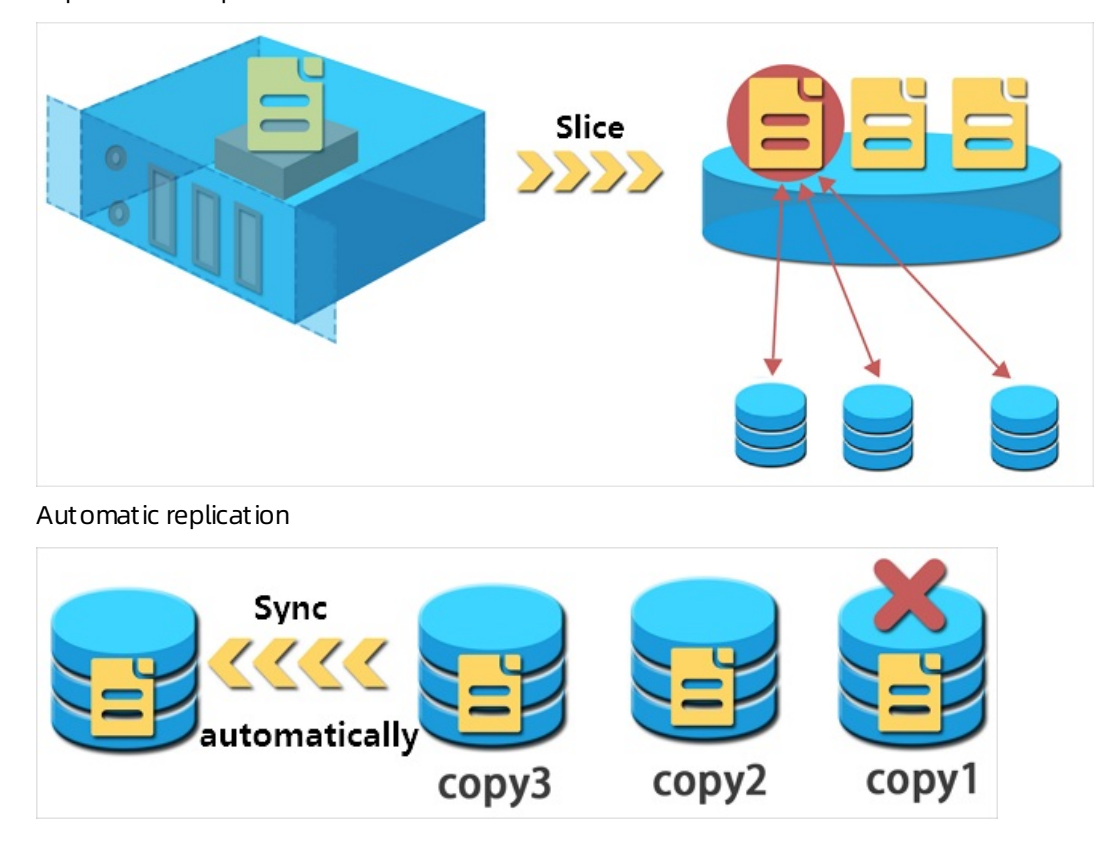

Triplicate backup

### <span id="page-28-0"></span>2.2.3. Control system

The control systemis the core of ECS. It determines the physical server on which to start ECS instances as well as processes and maintains all of the features and information of the ECS instances in a centralized manner.

The control systemconsists of the following modules:

Dat a collection module

This module is responsible for collecting data throughout the virtualization platform, including data about the usage of computing, storage, and network resources. The data collection module serves as the basis forresource scheduling and allows you to performcentralized monitoring and management of cluster resource usage.

#### Resource scheduling syst em

This module determines on which physical serverto start ECS instances. When an ECS instance is created, this module schedules the ECS instance based on the resource loads of the physical server. This module also determines where to restart an ECS instance when the instance fails.

#### ECS management module

This module manages and controls ECS instances such as starting, stopping, orrestarting instances.

#### • Security control module

This module monitors and manages the network security of the entire cluster.

### <span id="page-29-0"></span>2.2.4. ECS Bare Metal Instance

ECS Bare Metal Instance is a compute service that combines the elasticity of virtual machines and the performance and features of physical machines. ECS Bare Metal Instance is designed based on the state-of-the-art virtualization 2.0 technology developed by Alibaba Cloud. The virtualization technology used by ECS Bare Metal Instance is optimized to support common ECS instances and nested virtualization. It maintains the elastic performance of ECS instances and the performance and features of physical machines.

ECS Bare Metal Instance combines the strengths of both physical machines and ECS instances to deliver powerful and robust computing capabilities. ECS Bare Metal Instance uses virtualization 2.0 to provide your business applications with direct access to the processor and memory resources of the underlying servers without virtualization overheads. ECS Bare Metal Instance retains the hardware feature sets (such as Intel® VT-x) and resource isolation capabilities of physical machines, which is ideal for applications that need to run in non-virtualization environments.

By virtue of the independently developed chips, hypervisor systemsoftware, and the redefined server hardware architecture, ECS Bare Metal Instance integrates features fromboth physical and virtual machines. ECS Bare Metal Instance can seamlessly connect with other Apsara Stack services for storage, networking, and database tasks. ECS Bare Metal Instance is fully compatible with ECS instance images. These properties allow you to build resources to suit your business requirements.

When you use ECS Bare Metal Instance, take note of the following items:

- ECS Bare Metal Instance does not support instance type changes.
- When the physical machine that hosts an ECS bare metal instance fails, the systemfails the instance overto another physical machine. Data is retained within the data disks of the instance.

### <span id="page-29-1"></span>2.3. Features

This topic describes the features of ECS instances.

ECS instances are the core components that provide computing services to users in ECS. It takes only a few minutes to create and start an ECS instance. When an ECS instance is created, it has specific system configurations. ECS instances allow you to compute business data more efficiently than traditional servers.

ECS instances are used and managed in the same manner as physical servers. You can performa series of basic operations on ECS instances remotely or by calling API operations.

The processing power of ECS instances can be expressed in terms of virtual CPUs and virtual memory, while the storage capabilities of ECS disks are measured by the available capacity of cloud disks. ECS instances support more flexible machine configurations than traditional servers. If you find that the configurations of an ECS instance do not meet your business needs, you can change themat any time.

The lifecycle of an ECS instance begins when it is created and ends when it is released. After an ECS instance is released, all of its data is permanently deleted and cannot be recovered.

The ECS console consists of the following pages:

• Overview

You can view the number of created and running instances as well as the distribution of ECS resources in each zone.

• Instances

On the Instances page, you can view and manage your created instances. You can start, stop, restart, and release instances, as well as log on to the VNC management terminal, replace systemdisks, modify passwords, and change instance configurations. You can also view the basic information and configurations of instances.

**•** Disks

On the Disks page, you can view and manage your created disks. You can re-initialize disks online, create snapshots, configure automatic snapshot policies, release disks, and attach or detach disks. You can also view the basic information and attaching information of disks.

• Images

On the Images page, you can view and manage your created or shared images. You can copy, share, and delete images.

• Snapshots

On the Snapshots page, you can view and manage your created snapshots. You can restore disks online, create customimages, and delete snapshots.

Automatic snapshot policies

On the Automatic Snapshot Policies page, you can view and manage your created automatic snapshot policies. You can batch configure automatic snapshot policies, modify automatic snapshot policy information, and delete automatic snapshot policies.

 $\bullet$  Security groups

On the Security Groups page, you can view and manage your created security groups. You can create, modify, delete, and batch delete security groups, as well as view the instances and rules associated with a security group.

ENIs

On the ENIs page, you can view and manage your created elastic network interfaces (ENIs). You can create, modify, and delete ENIs, as well as bind ENIs to or unbind ENIs fromECS instances.

• Deployment sets

On the Deployment Sets page, you can view and manage your created deployment sets. You can create, modify, and delete deployment sets, as well as view the basic information of deployment sets.

# <span id="page-31-0"></span>3.Container Service for Kubernetes

### <span id="page-31-1"></span>3.1. What is Container Service?

Container Service provides high-performance, enterprise-class management for scalable Kubernetesbased containerized applications throughout the application lifecycle.

Container Service simplifies the creation and scaling of container management clusters. It integrates Apsara Stack virtualization, storage, network, and security capabilities, providing the optimal environment to run Kubernetes-based containerized applications in the cloud. Alibaba Cloud is a Kubernetes certified service provider, with Container Service being among the first services to pass the Certified Kubernetes Conformance Program. Container Service provides professional container support and services.

### <span id="page-31-2"></span>3.2. Container technology

Containers are a lightweight operating system-level virtualization technology. You can use container images to deliver applications. Container images include applications and their necessary runtime dependencies. Containerimages have excellent portability and ensure deployment consistency in different environments. Containers are isolated fromeach other during runtime, ensuring excellent security.

Containers avoid potential version conflicts resulting fromdifferent applications running in the same environment, and eliminate runtime environment inconsistencies resulting fromthe same software being run in different environments. Because all containers on a host share the host's OS kernel, containers are more lightweight than virtual machines. This allows you to start containers quickly and gain fine-grained control over container resources.

### Container technology and virtualization

Containers do not conflict with conventional virtualization technologies. Conventional virtualization technologies encompass all elements ranging fromoperating systems to applications, as shown in the following figure.

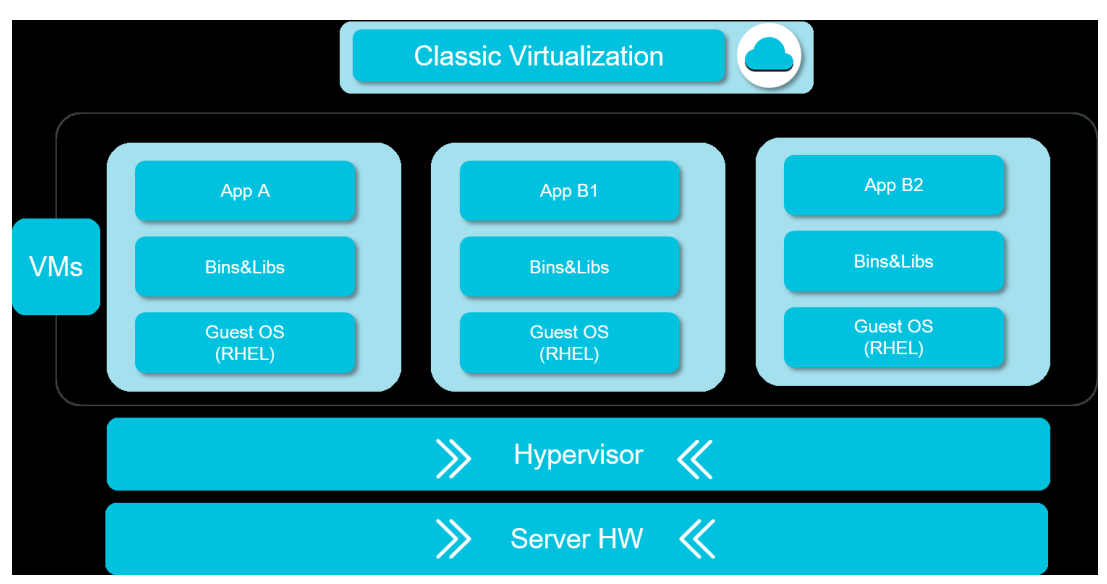

Classic virtualization

Containers only package the application code and its runtime environments. Images can be reused within the same environment in different containers, making containers simple to use and operate.

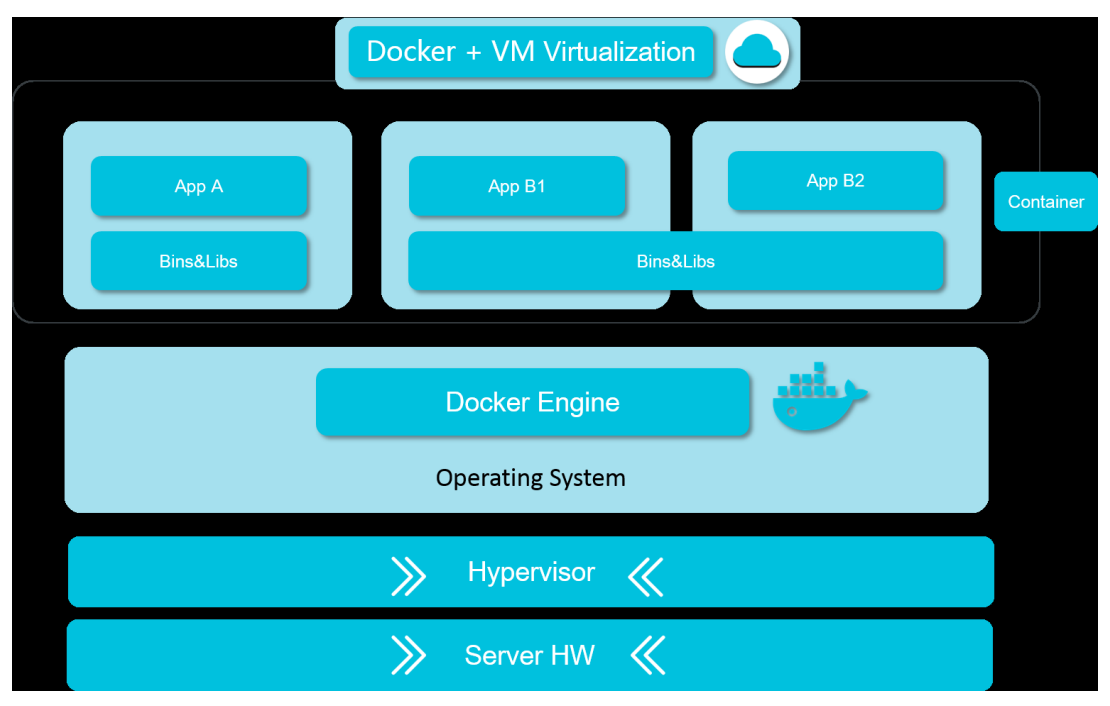

Combination of Docker and virtualization

By combining containers and virtualization technologies, you can use virtual machines to provide an elastic infrastructure that offers improved security isolation and live migration capabilities. You can also use the containertechnology to streamline the deployment and O&M of applications and implement an elastic application architecture.

### Technical features

Containers are agile, portable, and highly-controllable.

- Agilit y: Containers attract developers with their simplicity and velocity, and allow enterprises to consistently develop and deliver software with greater efficiency.
- Port abilit y: Developers can migrate containerized applications fromthe development environment, to the testing environment, and ultimately to the production environment. During this process, the operating structures foridentical images are consistent. Computing capabilities can be deployed across data centers, making computing capability migration a reality in hybrid clouds.
- Controllabilit y: Applications in the production environment must meet SLA goals. This requires that you have comprehensive management, security, and monitoring capabilities. Containers provide standardized application environments, allowing developers to use automated tools to manage the infrastructures and applications and ensure that all operations are automated, controllable, and traceable.

### Scenarios

Containers can be applied in a wide range of scenarios. Containers are most often discussed and researched in relation to scenarios that have high containertechnology requirements, especially DevOps, cloud application management, and microservices.

Common scenarios

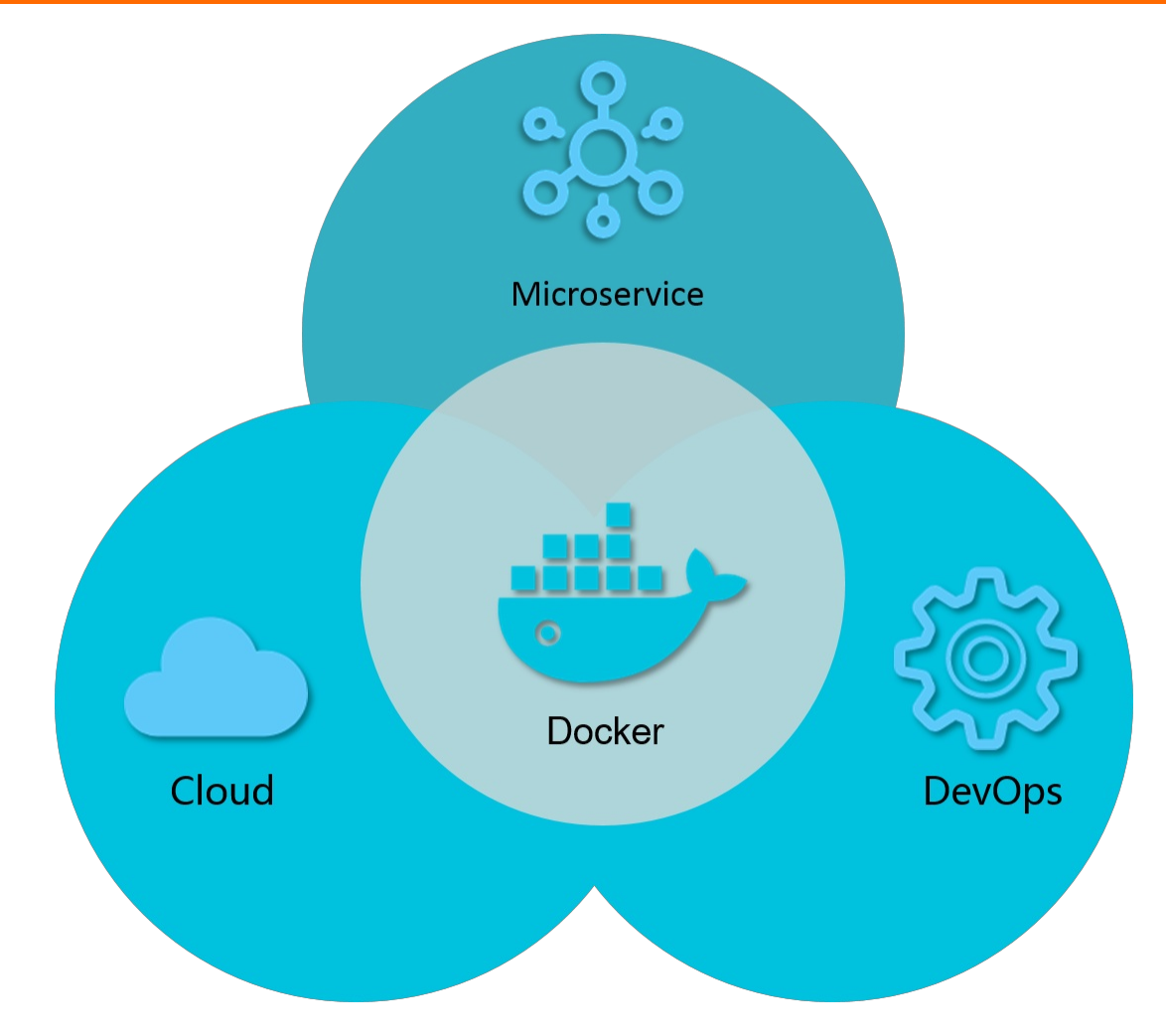

### <span id="page-33-0"></span>3.3. Architecture

Apsara Stack Container Service supports YAML orchestration and cluster management for Kubernetes to extend and optimize third-party capabilities on Apsara Stack. Container Service allows you to manage clusters and containerized applications through GUIs and APIs.

The underlying architecture allows you to use exclusive cloud servers or physical servers to create a secure and controllable underlying environment where you can customize security group and VPC security rules.

To help migrate your applications to the cloud at a lower cost, Container Service implements APIs that are compatible with standard Docker APIs and all Dockerimages. Container Service provides Kubernetes YAML orchestration templates which allow you to migrate your applications seamlessly to the cloud. It also provides flexible and customizable mechanisms forthird-party capability extensions.

The following figure shows the Container Service architecture.

Architecture

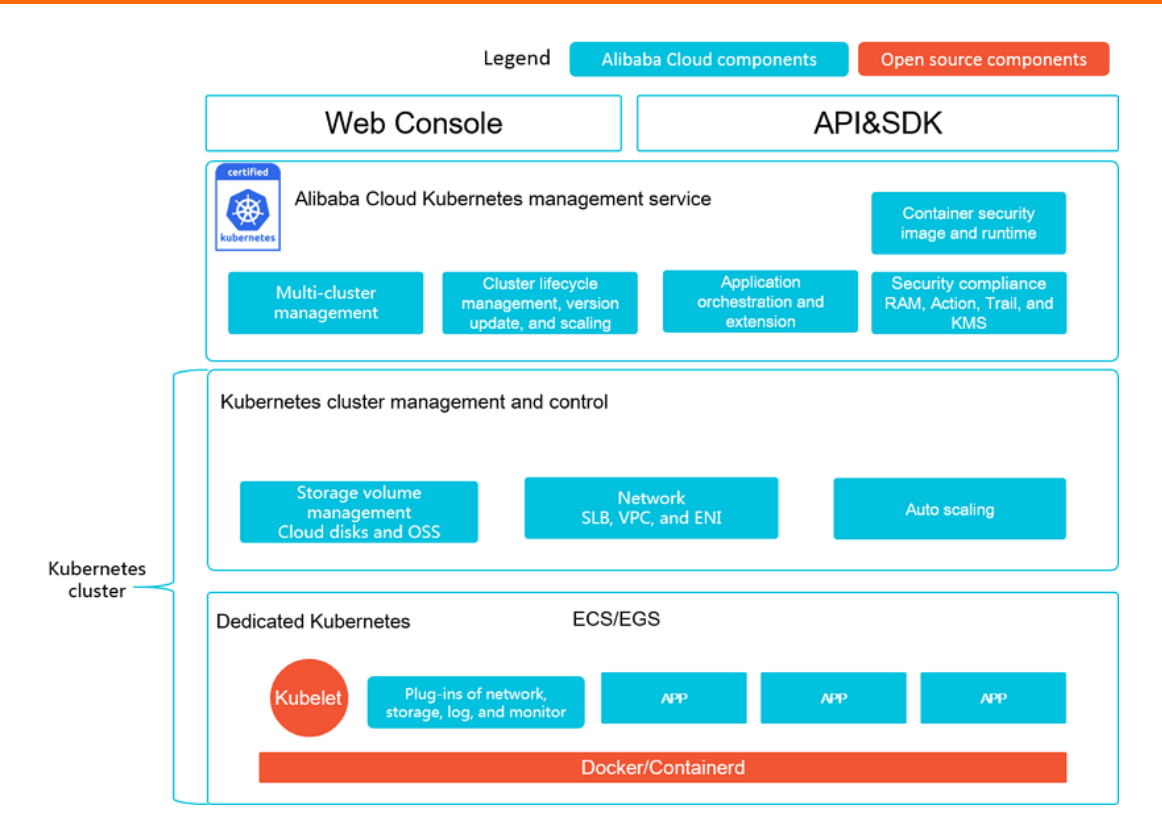

Container Service is adapted and enhanced on the basis of native Kubernetes. This service simplifies cluster creation and scaling and integrates Apsara Stack virtualization, storage, network, and security capabilities, providing the optimal environment to run Kubernetes-based containerized applications in the cloud.

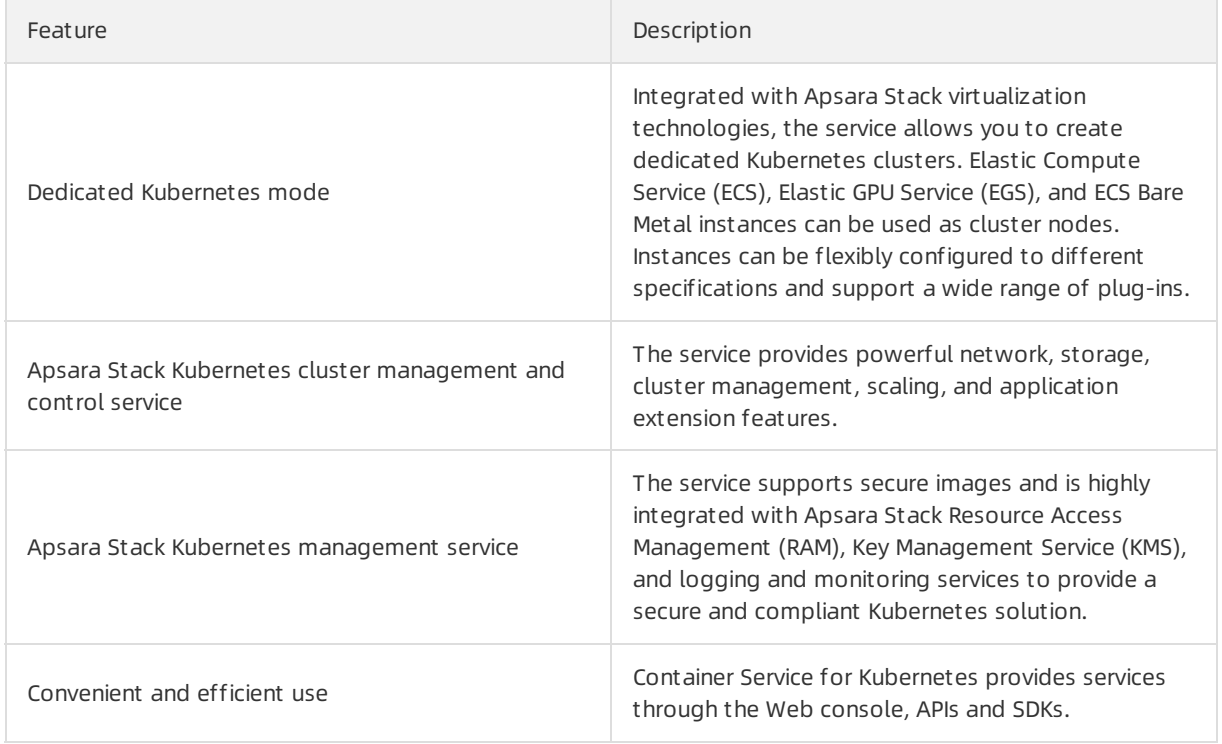

The following figure shows the Container Service capability stack. Container Service is built on a cloud infrastructure. It is deeply integrated with Apsara Stack capabilities, and supports third-party extensions and applications.

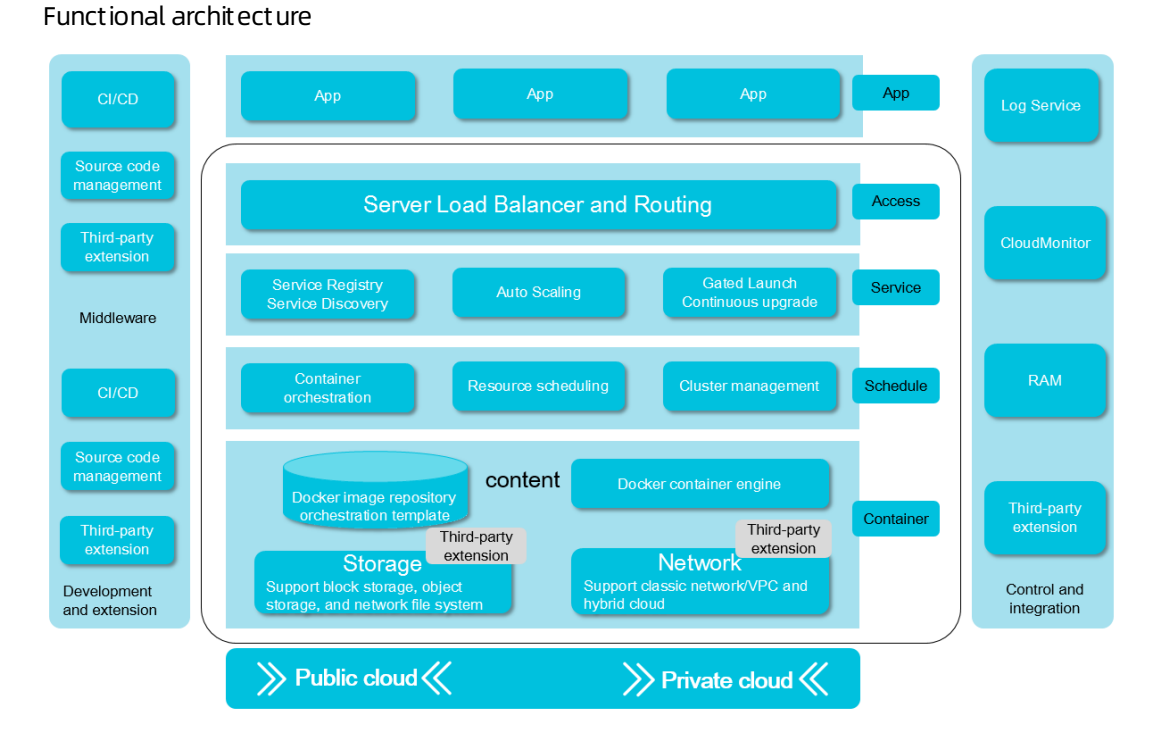

### <span id="page-35-0"></span>3.4. Features

### Features

#### Clust er management

- With the Container Service console, you can easily create a classic dedicated Kubernetes cluster supporting GPU servers within 10 minutes.
- Provides container-optimized OS images as well as Kubernetes and Docker versions that have undergone st abilit y t esting and securit y enhancement .
- Supports multi-cluster management, cluster upgrades, and cluster scaling.

#### Provides end-to-end container lifecycle management

Net work

Provides high performance VPC and elastic network interface (ENI) plug-ins optimized for Apsara Stack, boasting 20% increased performance compared with regular network solutions.

Supports container access and throttling policies.

• Storage

Container Service is integrated with Apsara Stack disks and OSS, and provides the standard FlexVolume drive.

Supports real-time creation and migration of volumes.

• Loas

Provides high-performance log collection integrated with Apsara Stack Log Service.
Supports the integration with third-party open-source logging solutions.

• Monit oring

Supports both container-level and VM-level monitoring. Integration with third-party open-source monitoring solutions is supported.

• Permissions

Supports cluster-level Resource Access Management (RAM).

Supports application-level permission configuration management.

Application management

Supports phased release and blue-green release.

Supports application monitoring and scaling.

#### High-availability scheduling policies that allow you to easily handle upstream and downstream delivery processes

- Supports service-level affinity policies and scale-out.
- Provides high availability and disaster recovery across zones.
- Provides cluster and application management APIs to easily implement continuous integration and private systemdeployment.

# 4.Auto Scaling (ESS)

## 4.1. What is Auto Scaling?

Auto Scaling is a management service that automatically adjusts the number of elastic computing resources based on your business requirements and policies. It is suitable for applications with fluctuating or stable business loads.

Auto Scaling automatically schedules computing resources based on customer policies and business changes. It provides support for changing business loads and helps control infrastructure costs within an acceptable range. Auto Scaling automatically creates ECS instances based on user-defined scaling policies and modes. When business loads increase, Auto Scaling automatically adds ECS instances to ensure sufficient computing capabilities. When business loads decrease, Auto Scaling automatically removes ECS instances to save costs. Auto Scaling also replaces unhealthy ECS instances to ensure service performance and business availability.

Additionally, Auto Scaling is seamlessly integrated with Server Load Balancer(SLB) and ApsaraDB RDS (RDS). This allows Auto Scaling to add orremove ECS instances to orfromthe backend server groups of the associated SLB instances, as well as to add orremove IP addresses of ECS instances to orfromthe whitelists of the associated RDS instances. Auto Scaling adapts to various complex scenarios without the need for manual operation and automatically processes business loads based on actual requirements. For more information, see [Diagramof](#page-37-0) Auto Scaling.

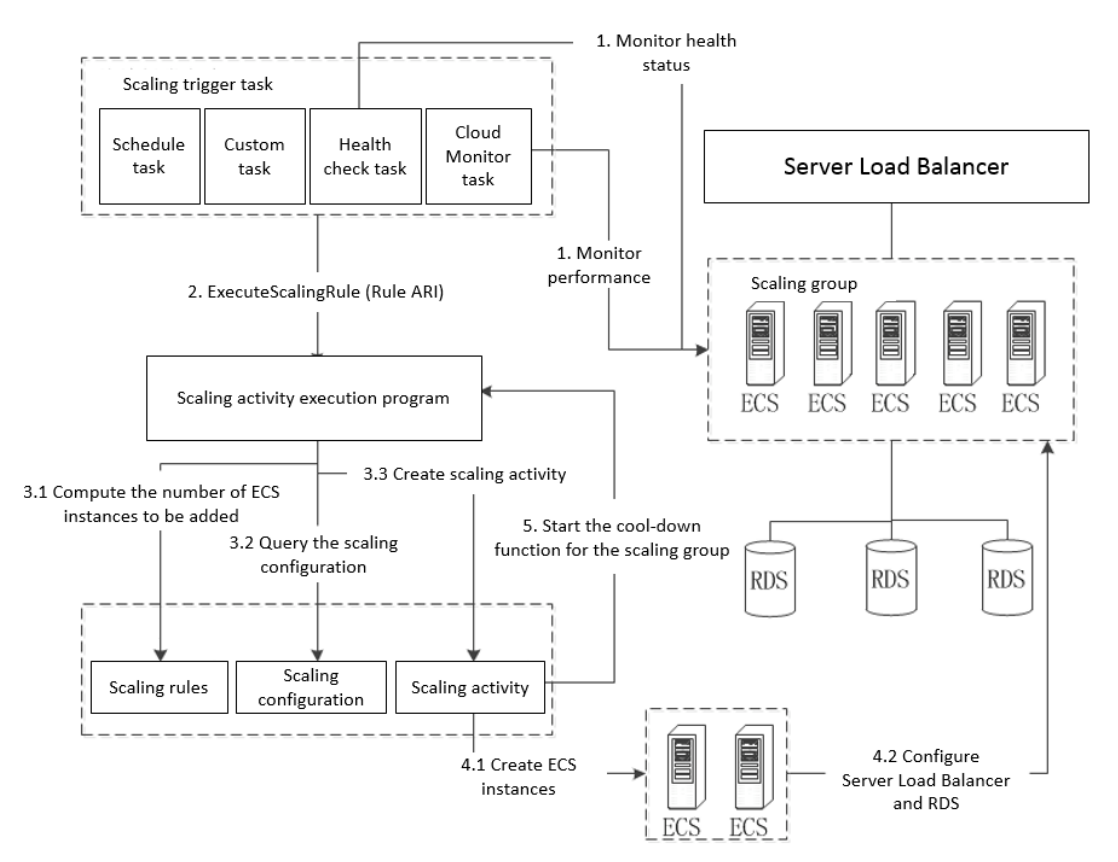

<span id="page-37-0"></span>Diagramof Auto Scaling

## 4.2. Architecture

Auto Scaling is a systemthat orchestrates ECS instances and provides services based on basic components such ECS. The Auto Scaling systemconsists of trigger, worker, database, and middleware services.

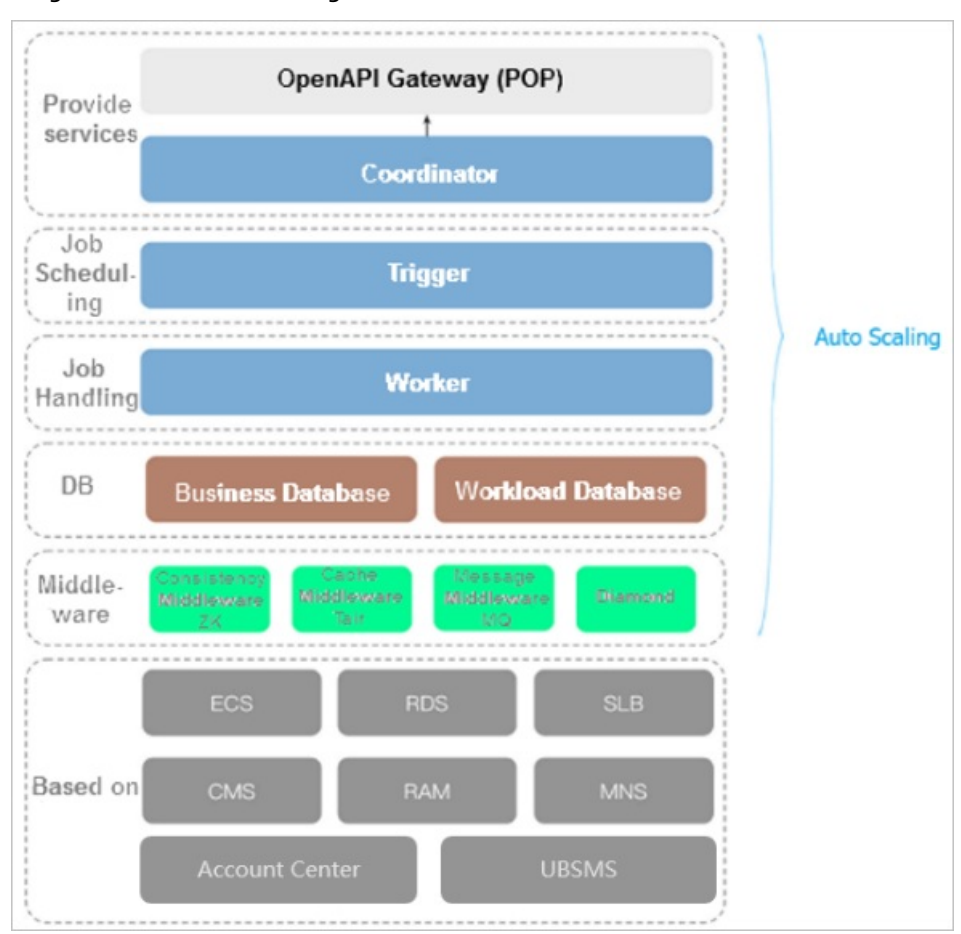

Diagramof the Auto Scaling architecture

#### Architecture description

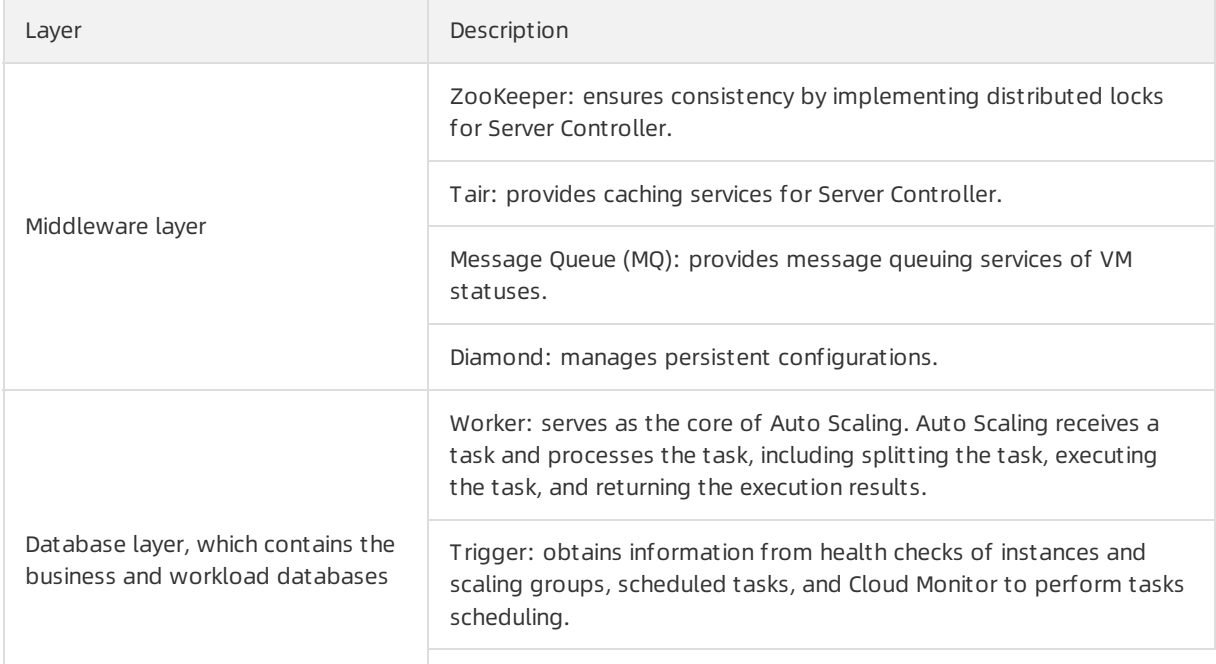

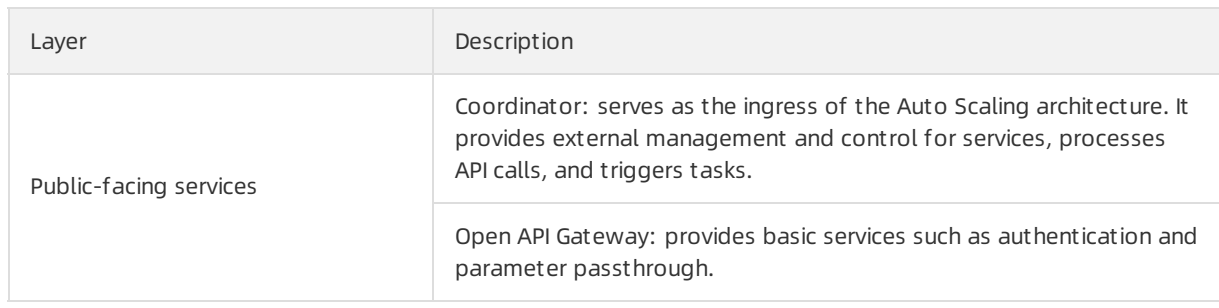

## 4.3. Features 4.3.1. Scenarios

### 4.3.1.1. Overview

ESS automatically adjusts the number of elastic computing resources to meet fluctuating business demands. When business loads increase, ESS automatically adds ECS instances based on user-defined scaling rules to ensure sufficient computing capabilities. When business loads decrease, ESS automatically removes ECS instances to save costs.

### 4.3.1.2. Scale-out

When business loads surge above normal loads, Auto Scaling automatically increases underlying resources. This helps maintain the access speed and ensure that resources are not overloaded.

You can create scheduled tasks to performautomatic scale-out at specified points in time or configure Cloud Monitorto monitor ECS instance usage in real time and performscale-out based on actual requirements. For example, when Cloud Monitor detects that the vCPU utilization of ECS instances in a scaling group exceeds 80%, Auto Scaling automatically scales out ECS resources based on user-defined scaling rules. During the scale-out event, Auto Scaling automatically creates ECS instances and adds these ECS instances to the backend server groups of the associated SLB instances and the whitelists of the associated ApsaraDB RDS instances. The following figure shows the implementation of a scale-out event.

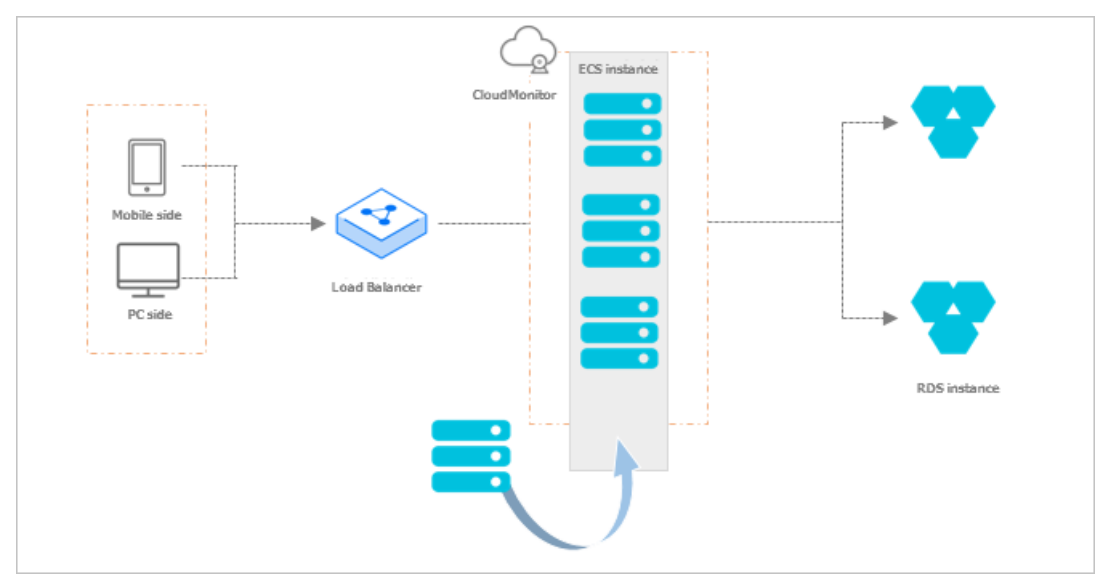

### 4.3.1.3. Scale-in

When business loads decrease, Auto Scaling automatically releases underlying resources to prevent resource wastage and reduce costs.

You can create scheduled tasks to automatically scale in ECS resources at specified points in time. You can also configure Cloud Monitorto monitor ECS instance usage in real time and scale in resources based on actual requirements. For example, when Cloud Monitor detects that the vCPU utilization of ECS instances in a scaling group is less than 30%, Auto Scaling automatically scales in ECS resources based on the scaling rule that you specified. During the scale-in event, Auto Scaling releases ECS instances and removes these ECS instances fromthe backend server groups of the associated SLB instances and the whitelists of the associated ApsaraDB RDS instances. The following figure shows the implementation of a scale-in event.

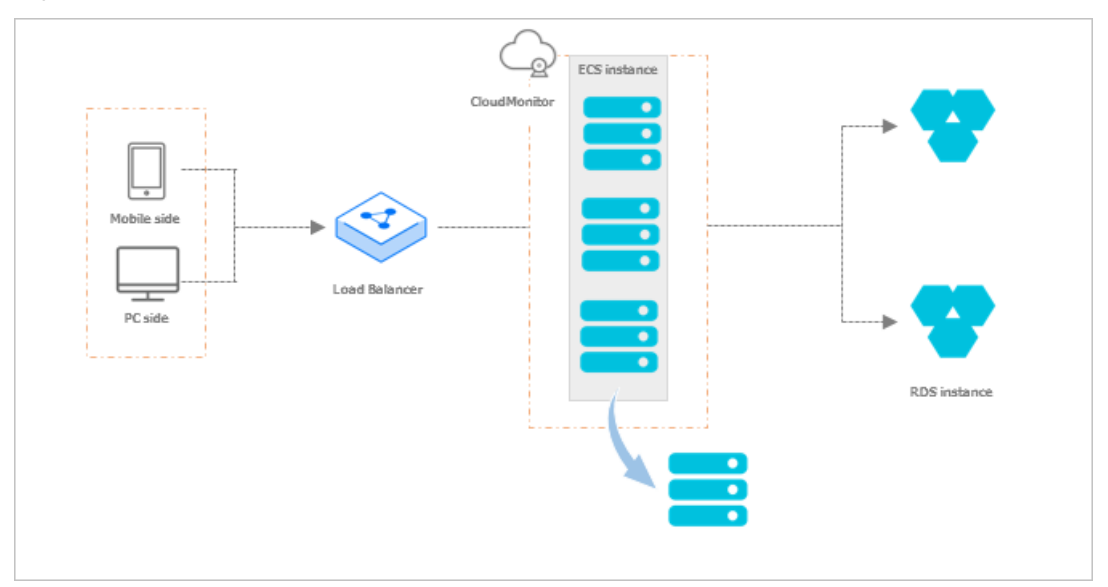

### 4.3.1.4. Elastic recovery

Auto Scaling provides the health check feature and automatically monitors the health status of ECS instances in a scaling group, so that the number of healthy ECS instances in the scaling group does not fall below the user-defined minimumvalue.

When Auto Scaling detects that an ECS instance is unhealthy, it automatically releases the unhealthy ECS instance, creates a new ECS instance, and adds the new instance to the backend server group of the associated SLB instance and the whitelist of the associated ApsaraDB RDS instance. The following figure shows the implementation of elastic recovery.

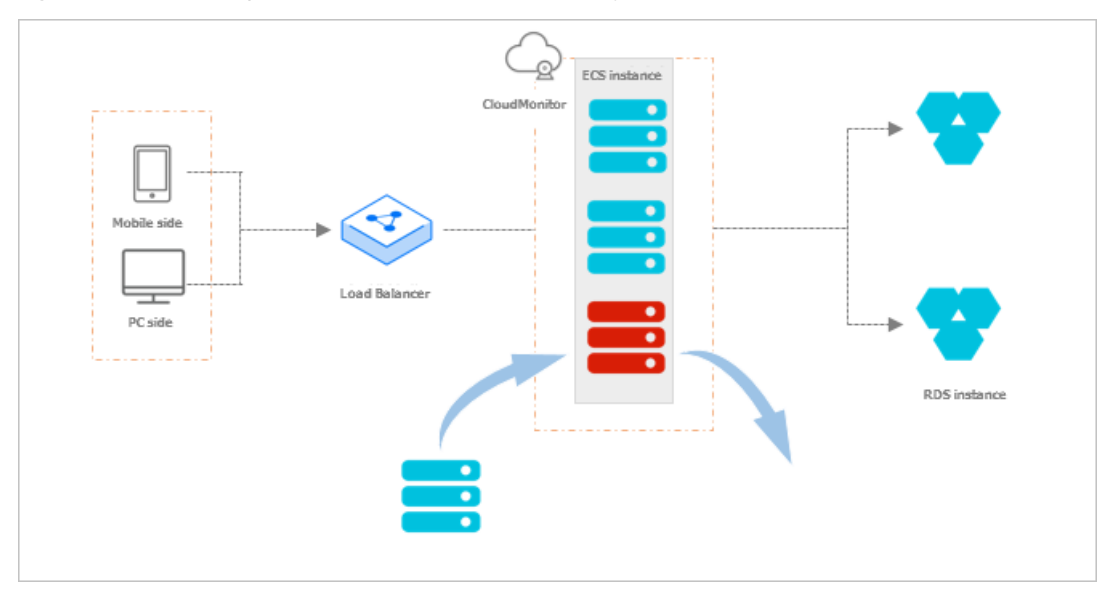

### 4.3.2. Components

To create a complete automatic scaling solution, you must create scaling groups, configurations, rules, as well as scheduled tasks or event-triggered tasks.

The following figure shows the procedure to create a complete automatic scaling solution.

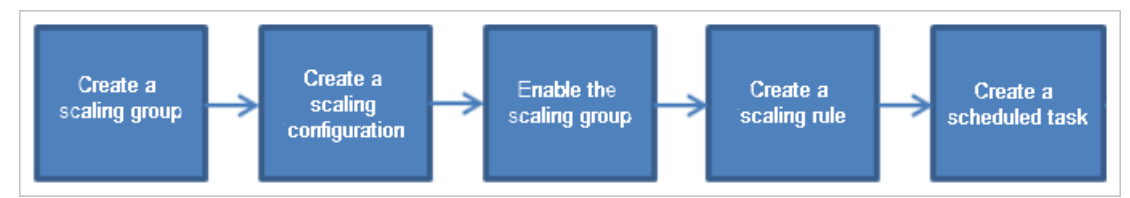

### Scaling groups

A scaling group is a group of ECS instances that are dynamically scaled based on the configured scenario. You can specify the minimum and maximum numbers of ECS instances in a scaling group, as well as the SLB and ApsaraDB RDS instances associated with the scaling group.

### Scaling configurations

A scaling configuration is a template in Auto Scaling for creating ECS instances. When you create a scaling configuration, you must configure the parameters for creating an ECS instance, such as the instance type, image type, storage size, and Secure Shell (SSH) key pairthat is used to log on to the ECS instance. You can also modify an existing scaling configuration.

### Scaling rules

A scaling rule specifies a specific scaling activity, such as adding orremoving ECS instances. The following scaling rules are supported:

Change to N instances: After a scaling rule is executed, the number of ECS instances in a scaling group is adjusted to a specific value.

- Add N instances: After a scaling rule is executed, a specific number of ECS instances are added to the scaling group.
- Remove N instances: After a scaling rule is executed, a specific number of ECS instances are removed from the scaling group.

#### Scheduled tasks

A scheduled task specifies execution actions within a scaling group. It can trigger a specific scaling rule at a specific point in time to execute a scaling activity, such as adjusting the number of ECS instances in a scaling group.

#### Event-triggered tasks

Event-triggered tasks are scaling tasks associated with Cloud Monitor metrics and can be executed for automatic scaling in response to emergent or unpredictable business changes. After an event-triggered task is created and enabled, Auto Scaling collects monitoring data forthe specified metric in real time and triggers an alert when the metric value meets the alert condition. Then, Auto Scaling executes the corresponding scaling rule to dynamically adjust the number of ECS instances in the scaling group.

## 5.Resource Orchestration Service (ROS) 5.1. What is ROS?

Resource Orchestration Service (ROS) is an Apsara Stack service that can simplify the management of cloud computing resources. You can author stack templates based on the template specifications defined in ROS. Within a template, you can define required cloud computing resources such as Elastic Compute Service (ECS) and ApsaraDB RDS instances, and the dependencies between resources. The ROS engine automatically creates and configures all resources in a stack based on a template, which makes automatic deployment and O&M possible.

An ROS template is a readable, easy-to-authortext file. You can directly edit a JSON-formatted template or use version control tools such as SVN and Git to control the template and infrastructure versions. You can use APIs and SDKs to integrate the orchestration capabilities of ROS with your own applications to implement Infrastructure as Code (IaC).

ROS templates are also a standardized way to deliver resources and applications. If you are an independent software vendor (ISV), you can use ROS templates to deliver a holistic system or solution that encompasses cloud resources and applications. ISVs can use this method to integrate Apsara Stack resources with their own software systems for centralized delivery.

ROS manages a group of cloud resources as a single unit called a stack. A stack is a group of Apsara Stack resources. You can create, delete, and clone cloud resources by stack.

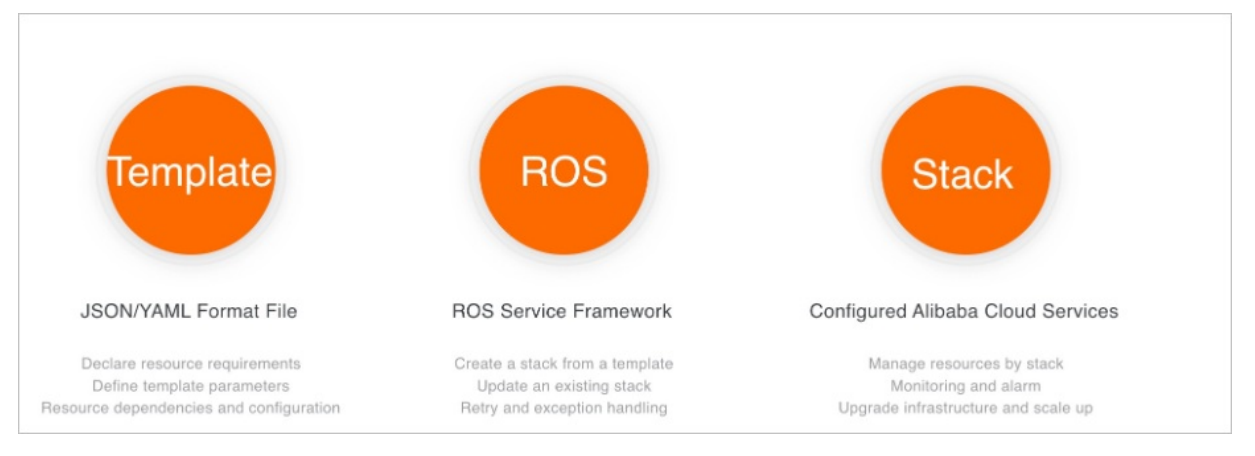

## 5.2. Benefits

This topic describes the benefits of Resource Orchestration Service (ROS). ROS provides a simple and convenient way to automate resource management.

You can use ROS to model and configure your cloud resources. After you create a template that defines yourrequired resources such as Elastic Compute Service (ECS) and ApsaraDB RDS instances, ROS creates and configures these resources based on the template.

ROS provides flexible and convenient services at low costs. This allows you to focus on your core business and implement Infrastructure as Code (IaC). In DevOps practices, you can clone the development, test, and production environments to simplify the overall migration and scaling of applications.

ROS has the following benefits:

### Automated resource orchestration

ROS creates and manages the lifecycle of cloud computing resources based on the defined templates of the cloud resources and their dependencies. It automates resource configuration and deployment, streamlines versioning, tracks resource changes, and simplifies cloud application delivery. ROS can be integrated with APIs and SDKs to provide automated O&M capabilities.

#### Simplified resource management

If you want to create a scalable web application that contains backend databases orto create a clusterthat consists of dozens of ECS instances, you need to deploy multiple resources such as ECS, ApsaraDB RDS, Virtual Private Cloud (VPC), Auto Scaling (ESS), and Server Load Balancer(SLB) resources. Typically, you must deploy each resource and manually orchestrate the resources to satisfy your needs. These tasks are time-intensive and add complexity to the operations.

ROS allows you to create and manage your stacks and resources by using the following methods:

- Create or modify a template and define the resources and their dependencies in the template. ROS parses this template, creates the resources based on their dependencies and parameters, and automatically orchestrates the resources to satisfy your needs. This ensures that all resources created by using the template run properly.
- Adjust the stack template to fit your business needs.
- Delete all resources that are created by the same template in one click.
- Perform health checks on stacks in one click.

#### Quick replication of a collection of resources

If you have created a web application or cluster by using ROS, you can reuse the template to replicate the entire collection of resources. The template records the attributes and dependencies of each resource. You do not need to configure the resources again during resource replication.

### Flexible integration with cloud products and services

You can use ROS to deploy and configure interactions between multiple cloud services. You can tailor yourtemplate based on your business and automated O&M requirements. ROS supports the following cloud products and services: ECS, ApsaraDB RDS, ApsaraDB for Memcache, KVStore for Redis, ApsaraDB for MongoDB, SLB, Object Storage Service (OSS), Log Service, Resource Access Management (RAM) and VPC.

### Simple and visual creation of templates and stacks

ROS provides sample templates in the console to facilitate your operations. You can create a stack based on a sample template. During the stack creation, you need to configure only several parameters.

You can use Visual Editorto create and edit templates, and view the stack structure.

## 5.3. Architecture

This topic introduces the architecture of Resource Orchestration Service (ROS). You can use ROS by means of the Elastic Compute Service (ECS) console, API operations, and SDKs.

ROS supports the following cloud services: ECS, ApsaraDB RDS, ApsaraDB for MongoDB, ApsaraDB for Redis, ApsaraDB for Memcache, Server Load Balancer(SLB), Object Storage Service (OSS), Virtual Private Cloud (VPC), Elastic IP Address (EIP), Auto Scaling (ESS), Log Service, and Resource Access Management (RAM).

ROS supports single-region and multi-region deployment. The following figure shows the ROS architecture.

• Single-region deployment

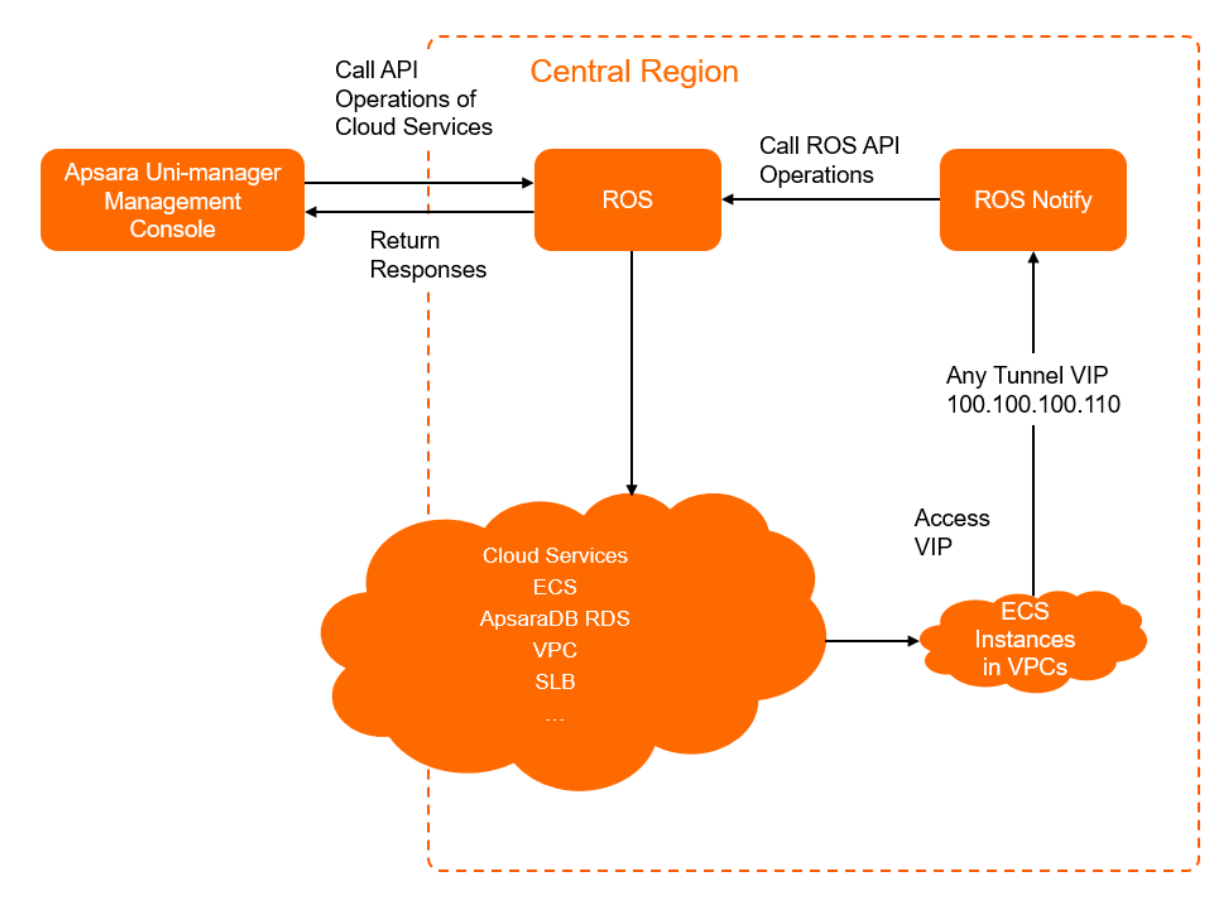

Multi-region deployment

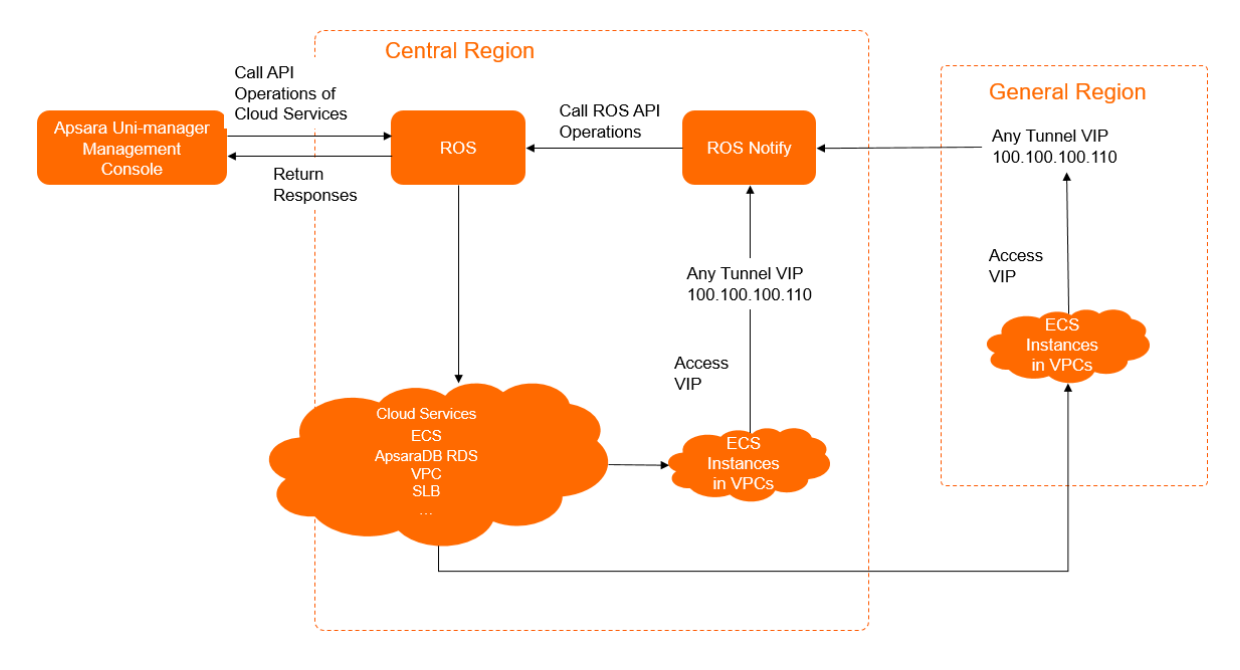

## 5.4. Features

This topic describes the features of Resource Orchestration Service (ROS). The ROS engine automatically creates and configures all resources in a stack based on a template, which makes automatic deployment and Operations and Maintenance (O&M) possible.

ROS is an important service in cloud computing. You can define your cloud infrastructure as ROS templates and deploy themto the cloud fromanywhere at any time to implement Infrastructure as Code (IaC). Compared with API calls of services, ROS allows you to process business resources in a more efficient way. Resources are created in stacks in ROS. You can also access these resources in separate consoles. You can manage stacks and theirresources in the ROS console.

### Create a stack

ROS manages a group of cloud resources as a single unit called a stack. A stack is a group of Alibaba Cloud resources. You can create, delete, and update cloud resources by using stacks. In DevOps scenarios, you can clone the development, test, and production environments. This simplifies the overall migration and scaling of applications.

### Update a stack

If you only need to modify the current template and configurations of a specified stack but do not need to change the region where the stack resides, update the stack. You can modify the template and parameter configurations of the stack by updating the stack.

### Recreate a stack

If you need to modify the current template and configurations of a specified stack and change the region where the stack resides, recreate the stack.

### Delete a stack

You can delete a stack that is no longer needed. You can choose whetherto retain orrelease resources when you delete a stack.

## 6.Object Storage Service (OSS) 6.1. Introduction

### 6.1.1. What is OSS?

Object Storage Service (OSS) is a secure, cost-effective, and highly reliable cloud storage service provided by Alibaba Cloud. It enables you to store a large amount of data in the cloud.

Compared with user-created server storage, OSS has outstanding advantages in reliability, security, cost-effectiveness, and data processing capabilities. OSS enables you to store and retrieve a variety of unstructured data objects, such as text, images, audios, and videos overthe network at any time.

OSS is an object storage service based on key-value pairs. Files uploaded to OSS are stored as objects in buckets. You can obtain the content of an object based on the object key.

In OSS, you can performthe following operations:

- Create a bucket and upload objects to the bucket.
- Obtain an object URL fromOSS to share or download the object.
- Modify the attributes or metadata of a bucket or an object. You can also configure the ACL of the bucket orthe object.
- Perform basic and advanced operations in the OSS console.
- Performbasic and advanced operations by using OSS SDKs or calling RESTful API operations in your application.

### 6.1.2. Terms

This topic describes several basic terms used in OSS.

### Object

The basic unit for data operations in OSS. Objects are also known as OSS files. An object is composed of object metadata, object content, and a key. A key can uniquely identify an object in a bucket. Object metadata is a group of key-value pairs that define the properties of an object, such as the last modification time and the object size. You can also assign user metadata to the object.

The lifecycle of an object starts when the object is uploaded, and ends when it is deleted. During the lifecycle, the object cannot be modified. OSS does not support modifying objects. If you want to modify an object, you must upload a new object with the same name as the existing object to replace it.

 $\Omega$  Note Unless otherwise stated, objects and files mentioned in OSS documents are collectively called objects.

#### Bucket

A containerfor OSS objects. Each object in OSS is contained in a bucket. You can configure and modify the attributes of a bucket to manage ACLs and lifecycle rules of the bucket. These attributes apply to all objects in the bucket. Therefore, you can create different buckets to meet different management requirements.

- OSS does not use a hierarchical structure for objects, but instead uses a flat structure. All elements are stored as objects in buckets. However, OSS supports folders as a concept to group objects and simplify management.
- You can create multiple buckets.
- A bucket name must be globally unique within OSS. Bucket names cannot be changed afterthe buckets are created.
- A bucket can contain an unlimited number of objects.

#### Strong consistency

A feature requires that object operations in OSS be atomic, which indicates that operations can only either succeed orfail. There are no intermediate states. To ensure that users can access only complete data, OSS does not return corrupted or partial data.

Object-related operations in OSS are highly consistent. For example, when a userreceives an upload (PUT) success response, the uploaded object can be read immediately, and copies of the object have been written to multiple devices forredundancy. Therefore, there are no situations where data is not obtained when you performthe read-after-write operation. The same is true for delete operations. After you delete an object, the object and its copies no longer exist.

Similarto traditional storage devices, modifications are immediately visible in OSS while consistency is guaranteed.

#### Comparison between OSS and file systems

OSS is a distributed object storage service that stores objects based on key-value pairs. You can retrieve object content based on unique object keys. For example, object name test 1/test.jpg does not necessarily indicate that the object is stored in a directory named test1. In OSS, test1/test.jpg is only a string. There is nothing essentially different between test1/test.jpg and a.jpg. Therefore, similar amounts of resources are consumed regardless of which object you access.

A file system uses a typical tree index structure. To access a file named test 1/test.jpg, you must first access the test1 directory and then search for the test.jpg file in this directory. This makes it easy for a file systemto support folder operations, such as renaming, deleting, and moving directories because these operations are only performed on directories. However, the performance of a file system depends on the capacity of a single device. The more files and directories that are created in the file system, the more resources and time are consumed.

You can simulate similar folder functions of a file system in OSS, but such operations are costly. For example, if you want to rename the test1 directory as test2, OSS must copy all objects whose names start with test1/ to generate objects whose names start with test2. This operation consumes a large amount of resources. Therefore, we recommend that you do not performsuch operations in OSS.

Objects stored in OSS cannot be modified. A specific API operation must be called to append an object, and the generated object is different fromobjects uploaded by using other methods. To modify even a single byte, you must upload the entire object again. A file systemallows you to modify files. You can modify the content at a specified offset location ortruncate the end of a file. These features make file systems suitable for more general scenarios. However, OSS supports a large amount of concurrent access, whereas the performance of a file systemis subject to the performance of a single device.

We recommend that you do not map operations on OSS objects to file systems because it is inefficient. If you attach OSS as a file system, we recommend that you only add new files, delete files, and read files. You can make full use of OSS advantages, such as the capability to process and store large amounts of unstructured data such as images, videos, and documents.

### 6.1.3. Benefits

OSS provides secure, cost-effective, and high-durability services for you to store large amounts of data in the cloud. This topic compares OSS with the traditional user-created server storage to help you better understand the benefits of OSS.

#### Advantages of OSS over self-managed server storage

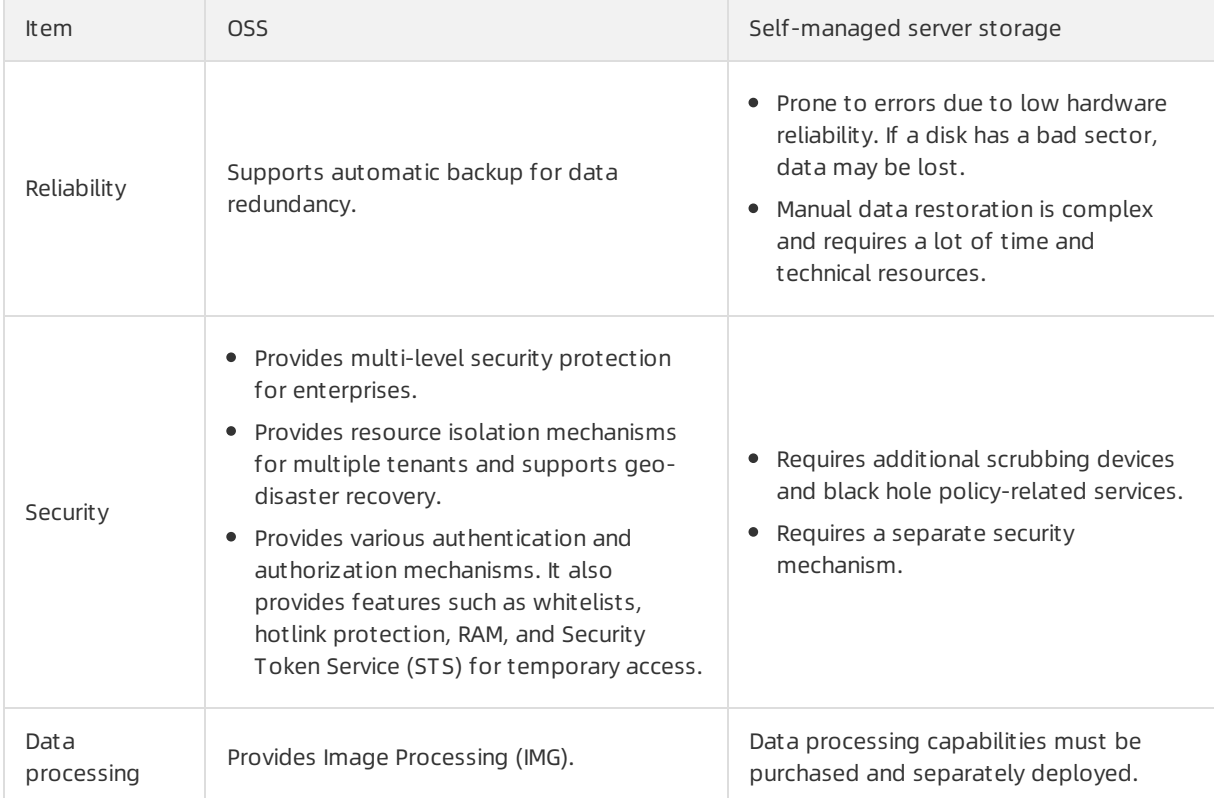

### More benefits of OSS

• Secure

OSS features a comprehensive permission control mechanismand provides multiple encryption algorithms and methods. OSS complies with the regulations of multiple organizations including the U.S. Securities and Exchange Commission (SEC) and Financial Industry Regulatory Authority, Inc. (FINRA), delivering services that can meet the requirements of your enterprise on data security and compliance.

• Reliable

OSS adopts redundant data storage mechanisms and supports multiple features such as cross-region replication and cross-cloud replication to provide highly reliable storage service based on objects.

• Stable

Apsara Stack OSS is a stable, secure, and reliable storage service that is built based on Apsara Infrastructure Management Framework and Apsara Distributed File System. OSS is the core infrastructure of data storage for Alibaba Group. This reliable and highly available service is one of the backbone services that ensure stability during the peak hours of Double 11 shopping festival. OSS features a multi-redundant architecture to provide reliable data storage. In addition, OSS is built on a high-availability architecture to eliminate single points of failure (SPOFs) and ensure the continuity of your services.

• Intelligent

OSS allows you to configure lifecycle rules to intelligently manage data in its entire lifecycle. OSS also supports multiple data processing features, including Image Processing (IMG), video snapshot, and document preview. You can use this features to meet manage and analyze the data of your enterprise and reduce development costs.

### 6.1.4. Scenarios

This topic describes the application scenarios of OSS.

### Massive storage for image, audio, and video applications

OSS can be used to store large amounts of data, such as images, audio and video data, and logs. Various devices, websites, and mobile applications can directly read data fromor write data to OSS. You can write data to OSS by uploading files or using streams.

### Dynamic and static content separation for websites and mobile applications

By using the BGP bandwidth, you can download data with an ultra-low latency.

#### Offline data storage

OSS provides storage with low cost and high availability. Therefore, you can use OSS to store enterprise data that needs to be archived offline for a long period.

#### Cross-region disaster recovery

You can use cross-region replication (CRR) or cross-cloud replication to asynchronously replicate your data between two clusters or clouds in nearreal time. This way, you can build a storage architecture with three data centers in two regions to store your data in different regions for backup and disaster recovery, which ensures the continuity of your business when extreme disaster events occur.

### 6.1.5. Features

OSS provides secure, cost-effective, and high-durability services for you to store large amounts of data in the cloud. This topic describes the features supported by OSS.

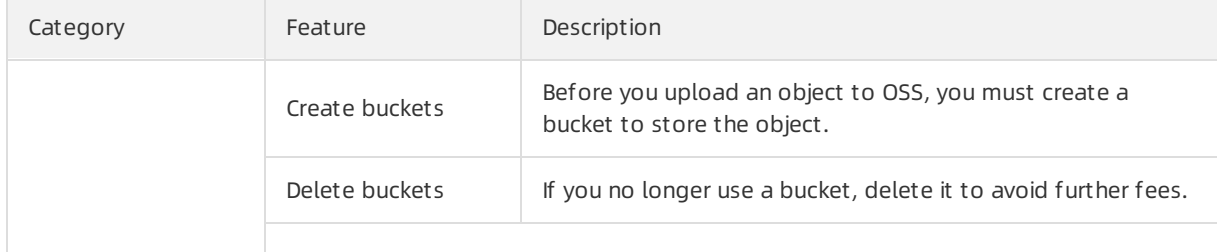

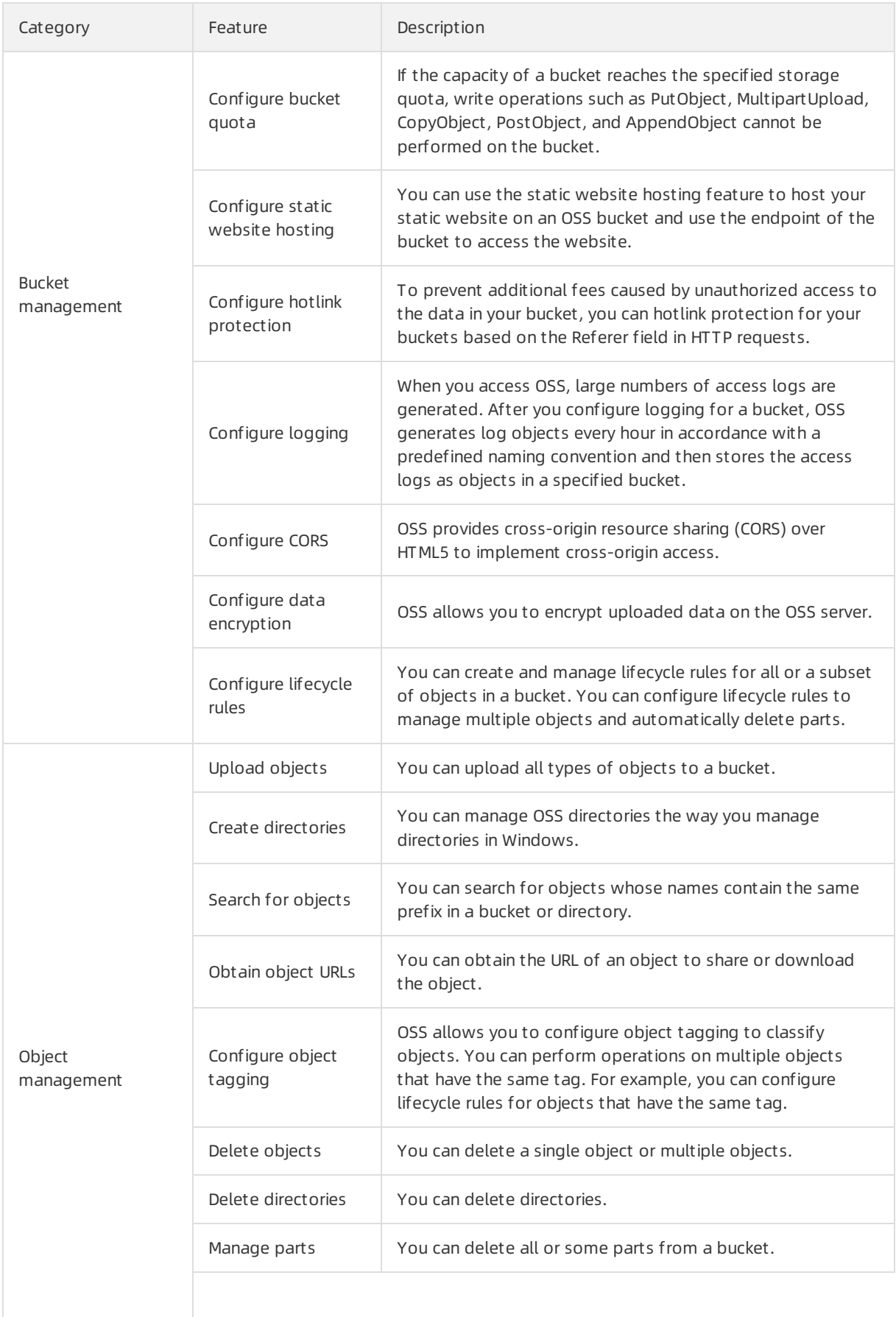

#### Technical Whitepaper·Object Stora ge Service (OSS)

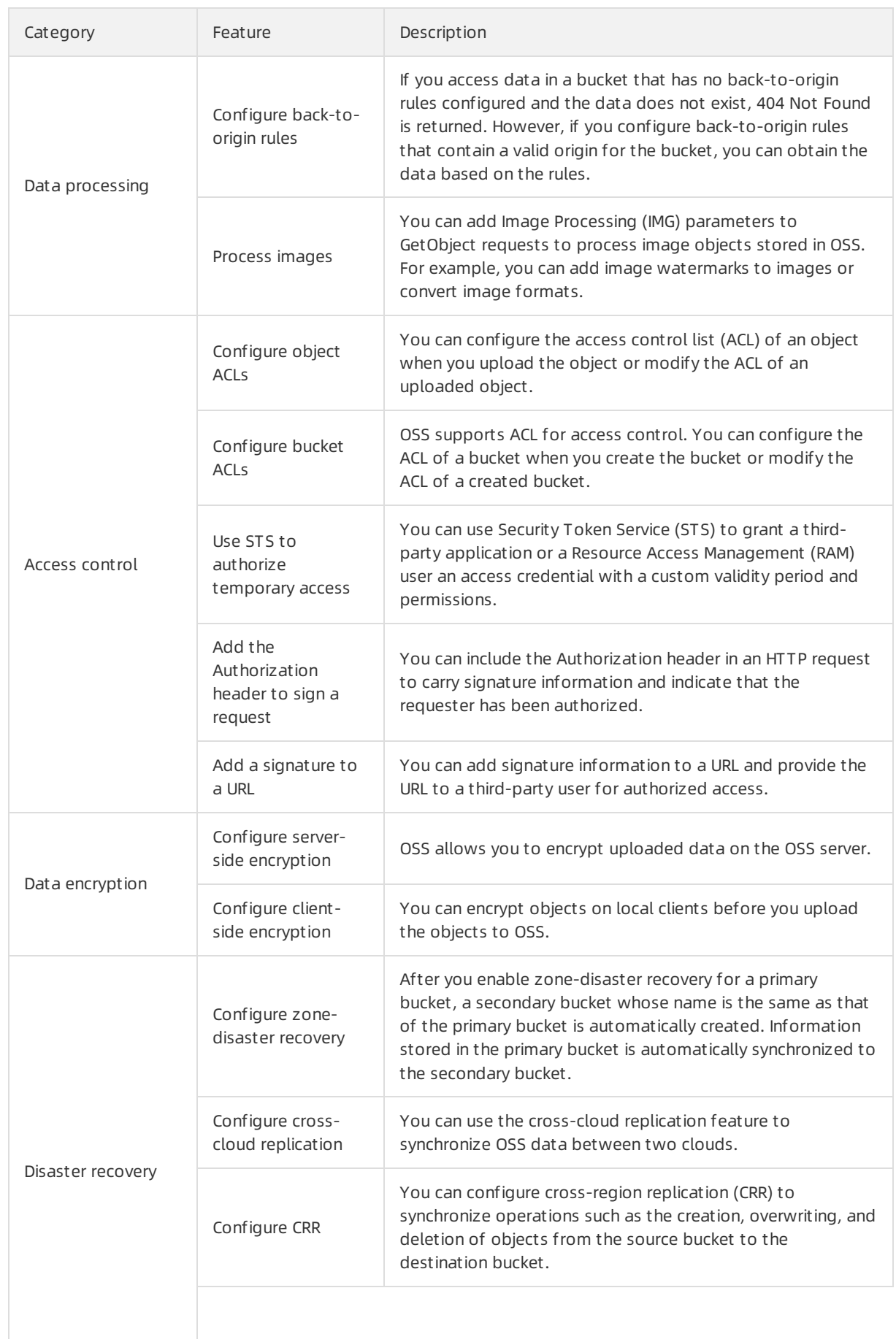

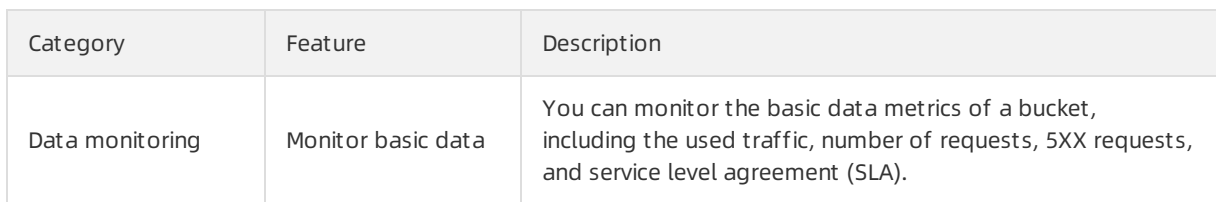

## 6.2. Security and compliance

### 6.2.1. Access control

### 6.2.1.1. Configure hotlink protection

You can configure a Referer whitelist for a bucket to prevent yourresources in the bucket from unauthorized access.

The hotlink protection function allows you to configure a Referer whitelist for a bucket and select whetherto allow empty Refererfield. This way, only requests fromthe domain names that are included in the Referer whitelist can access the data in the bucket. OSS allows you to configure Referer whitelists based on the Referer headerfield in HTTP and HTTPS requests.

The following scenarios describe whetherto use hotlink protection to verify access to OSS:

- Only anonymous requests and requests that contains signed URLs are verified.
- Requests that contain the Authorization headerfield are not verified.

OSS determines the source fromwhich a request is sent based on the Referer headerfield in the request. When a browser sends a request to the web server, the Refererfield is contained in the request to indicate the source fromwhich the request is sent. OSS determines whetherto allow or deny a request based on the Refererfield contained in the request and the Referer whitelist configured forthe specified bucket. If the Refererfield in the request matches the Referer whitelist, the request is allowed. Otherwise, the request is denied. Example: The Referer whitelist configured for a bucket includes only https://10.10.10.10.com.

- User A adds an image object named test.jpg to website https://10.10.10.10.10.com. When a user accesses the image on the website, the browser sends a request in which the value of the Referer field is https://10.10.10.10.com. OSS allows the request because the Referer field in the request is included in the Referer whitelist.
- User B adds the URL of the image object to the website https://127.0.0.1.com without authorization. When a user accesses the image on the website, the browser sends a request in which the value of Referer field is https://127.0.0.1.com. OSS denies the request because the Referer field in the request is excluded in the Referer whitelist.

### 6.2.1.2. RAM Policy

Resource Access Management (RAM) policies are configured based on users. You can configure RAM policies to control the resources that can be accessed by users.

For example, you can configure the following RAM policy to grant a RAM user permissions to only read objects in the myphotos/hangzhou/2014/ and myphotos/hangzhou/2015/ directories:

```
{
  "Version": "1",
  "Statement": [
    {
      "Effect": "Allow",
      "Action": [
       "oss:GetObject"
     ],
     "Resource": [
       "acs:oss:*:*:myphotos/hangzhou/2014/*",
       "acs:oss:*:*:myphotos/hangzhou/2015/*"
     \mathbf{I}}
 ]
}
```
### 6.2.1.3. CORS

Cross-origin resource sharing (CORS) is a standard cross-origin solution provided by HTML5 to allow web application servers to control cross-origin access, which ensures the security of data transmission across origins.

Browsers check cross-origin requests based on the same-origin policy to keep the website content secure. When a request is sent from Website A by using JavaScript to access Website B of another origin, the browser rejects the request. In this case, you can configure CORS rules to allow cross-origin requests.

For example, two different origins run on the same browser, such as www.example.comand www.test.com. The origins access the same resource fromanother origin. If the serverfirst receives the request from www.example.com, the server includes the Access-Control-Allow-Origin header in the response to the corresponding user. When the request fromwww.test.comis sent, the browserreturns the last cached response to the user. The header content does not match that of CORS rules. As a result, the request fromwww.test.comfails.

The same-origin policy is a key security mechanismthat isolates potential malicious files. It prevents scripts and documents loaded from different origins from interacting with each other. Origins that use the same protocol, domain name or IP address, and port number are considered to be the same origin. The following table lists examples and checks whetherthe examples and http://www.aliyun.com/org/test.html are fromthe same origin.

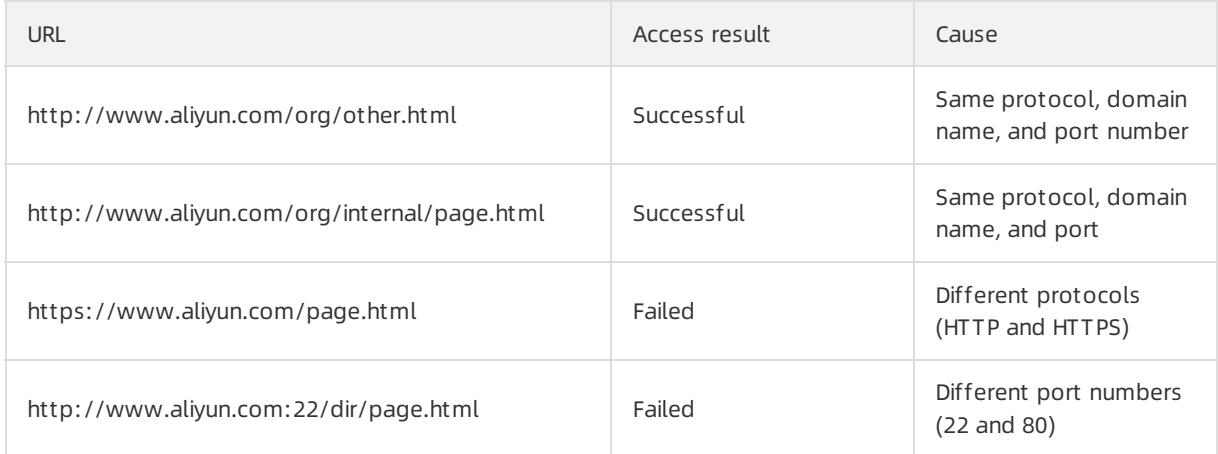

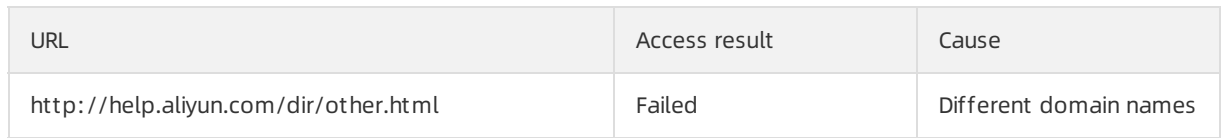

### 6.2.2. Data encryption

### 6.2.2.1. Server-side encryption

Object Storage Service (OSS) supports server-side encryption. When you upload an object to a bucket for which server-side encryption is enabled, OSS encrypts the object and stores the encrypted object. When you download the encrypted object from OSS, OSS automatically decrypts the object and returns the decrypted object to you. A header is added in the response to indicate that the object is encrypted on the OSS server.

#### Encryption methods

OSS protects static data by using server-side encryption. You can use this method in scenarios in which additional security or compliance is required, such as the storage of deep learning samples and online collaborative documents.

Only one server-side encryption method can be used for an object at a time. OSS provides the following server-side encryption methods that you can use in different scenarios:

Server-side encryption by using Key Management Service (SSE-KMS)

You can use the default customer master key (CMK) or specify a CMK to encrypt or decrypt large amounts of data. This method is cost-effective because you do not need to send user data to the KMS server over networks for encryption or decryption.

 $\Box$  Notice

- The key used to encrypt the object is also encrypted and written into the metadata of the object.
- $\circ$  Server-side encryption that uses the default CMK (SSE-KMS) only encrypts the data in the object. The metadata of the object is not encrypted.
- Server-side encryption by using OSS-managed keys (SSE-OSS)

You can use SSE-OSS to encrypt each object. To improve security, OSS uses master keys to encrypt data keys that are rotated on a regular basis. You can use this method to encrypt and decrypt multiple objects at a time.

### 6.2.2.2. Client-side encryption

If client-side encryption is performed, objects are encrypted on the local client before they are uploaded to OSS. This topic describes how to performclient-side encryption.

In client-side encryption, a randomdata key is generated for each object to performsymmetric encryption on the object. The client uses a CMK to encrypt the randomdata key. The encrypted data key is uploaded as a part of the object metadata and stored in the OSS server. When an encrypted object is downloaded, the client uses the CMK to decrypt the randomdata key and then uses the data key to decrypt the object. The CMK is used only on the client and is not transmitted overthe network or stored in the server, which ensures data security.

#### (?) Note

- Client-side encryption supports multipart upload for objects largerthan 5 GB. When you use multipart upload to upload an object, you must specify the total size of the object and the size of each part. The size of each part except forthe last part must be the same and be a multiple of 16 bytes.
- After you upload objects encrypted on the client, object metadata related to client-side encryption is protected. In this case, CopyObject cannot be used to modify object metadata.

#### Disclaimer

- When you use client-side encryption, you must ensure the integrity and validity of the CMK. If the CMK is incorrectly used or lost due to improper maintenance, you will be held responsible for all losses and consequences caused by decryption failures.
- When you copy or migrate encrypted data, you must ensure the integrity and validity of the object metadata related to client-side encryption. If the encrypted metadata is incorrectly used orlost due to improper maintenance, you will be held responsible for all losses and consequences caused by decryption failures.

### 6.2.3. Log management

When you access OSS, large numbers of access logs are generated. After you enable and configure logging for a bucket, OSS generates log objects every hour in accordance with a predefined naming convention and then stores the access logs as objects in a specified bucket. You can use Apsara Stack Log Service or build a Spark clusterto analyze the logs.

## 6.3. Data reliability assurance

### 6.3.1. Disaster recovery and backup

### 6.3.1.1. CRR

Cross-region replication (CRR) provides automatic and asynchronous (nearreal-time) replication of objects across buckets in different Object Storage Service (OSS) regions. Operations such as creating, overwriting, and deleting objects can be synchronized froma source bucket to a destination bucket.

Objects in the destination bucket are exact replicas of those in the source bucket. They have the same object names, versioning information, object content, and object metadata such as the creation time, owner, user metadata, and object access control lists (ACLs). When you use CRR, you can query the replication progress in real time. This feature displays the last synchronization time forreal-time data synchronization and the percentage of synchronization for historical data migration.

You can use CRR to build a backup solution in which data is backed up in a data centerthat is hundreds of kilometers away fromyourlocal data center. This way, you can meet the requirements on compliance and remote data backup and improve the continuity of your business. When a region becomes unavailable due to disaster events, you can switch over your business to the backup region. You can use CRR to reduce the cost of building a remote data backup center.

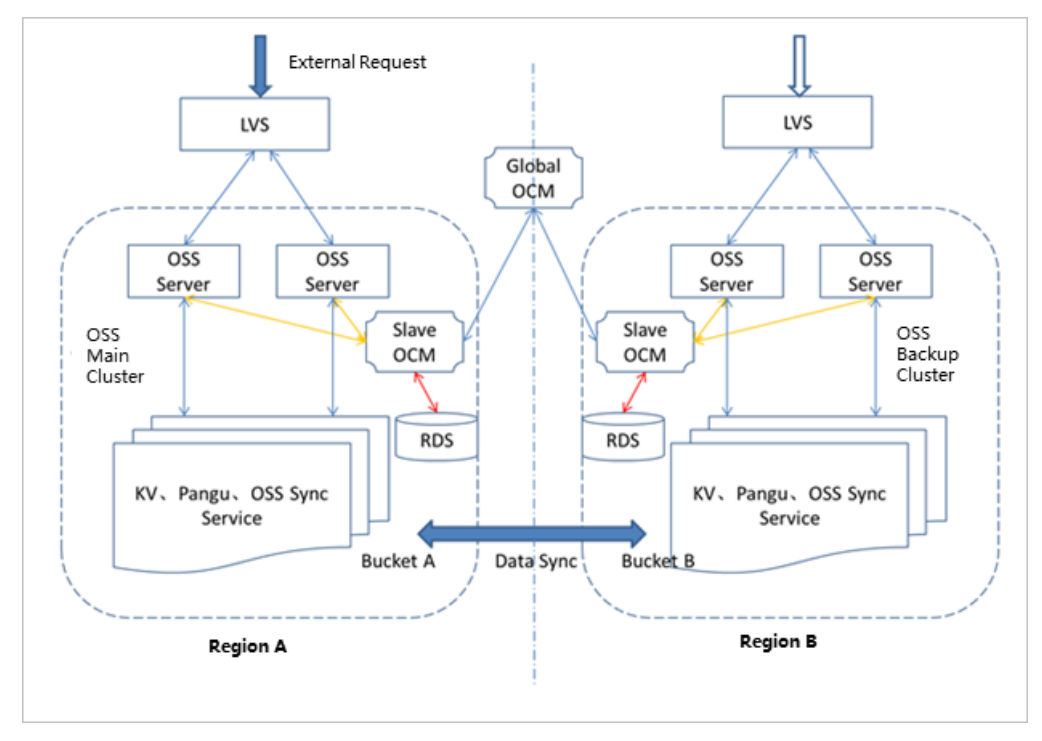

### 6.3.1.2. Cross-cloud replication

You can use cross-cloud replication to replicate data froma cloud to another cloud. This way, you can back up data in a cloud. When a cloud fails, you can switch over your business to another cloud to ensure business continuity.

You can also use cross-cloud replication to migrate data between clouds. When the storage capacity of a cloud is insufficient, you can use cross-cloud replication to replicate data froma bucket in the cloud to a bucket in another cloud.

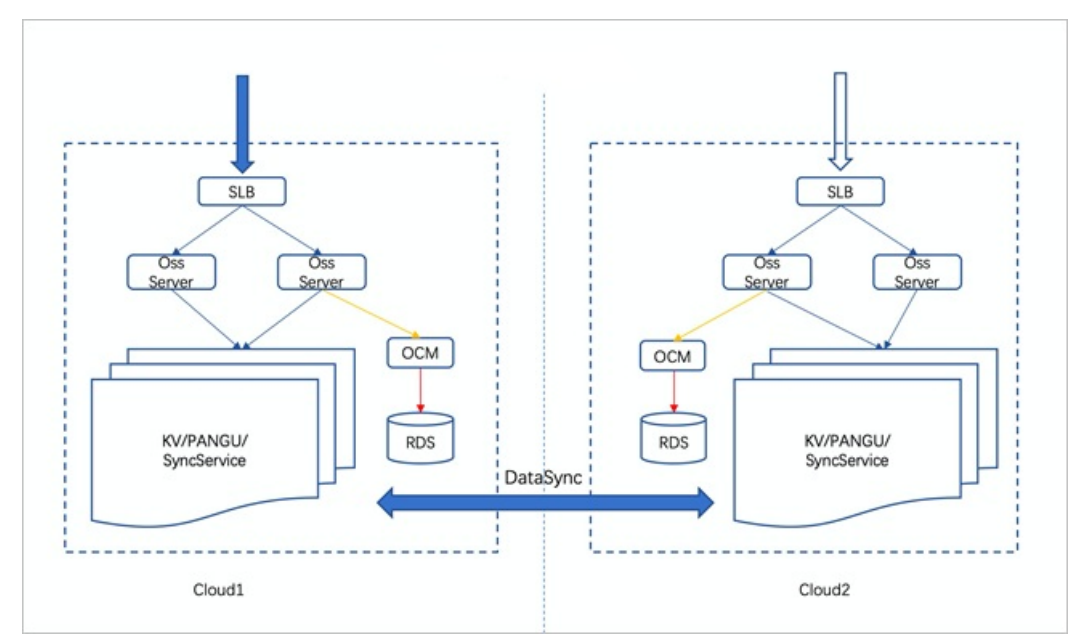

### 6.3.1.3. Zone-disaster recovery

Zone-disaster recovery allows you to store multiple replicas of your data in multiple zones of the same region. This feature protects your data frombeing lost and helps you recover your business when a single zone fails.

When you use zone-disaster recovery, you must create a primary zone in which your business runs and a secondary zone in the same region. Data that you write to buckets in the primary zone is asynchronously replicated to the secondary zone. When the primary zone becomes unavailable due to network disconnections, power outages, or other disaster events, you can switch over your business to the secondary zone with one click.

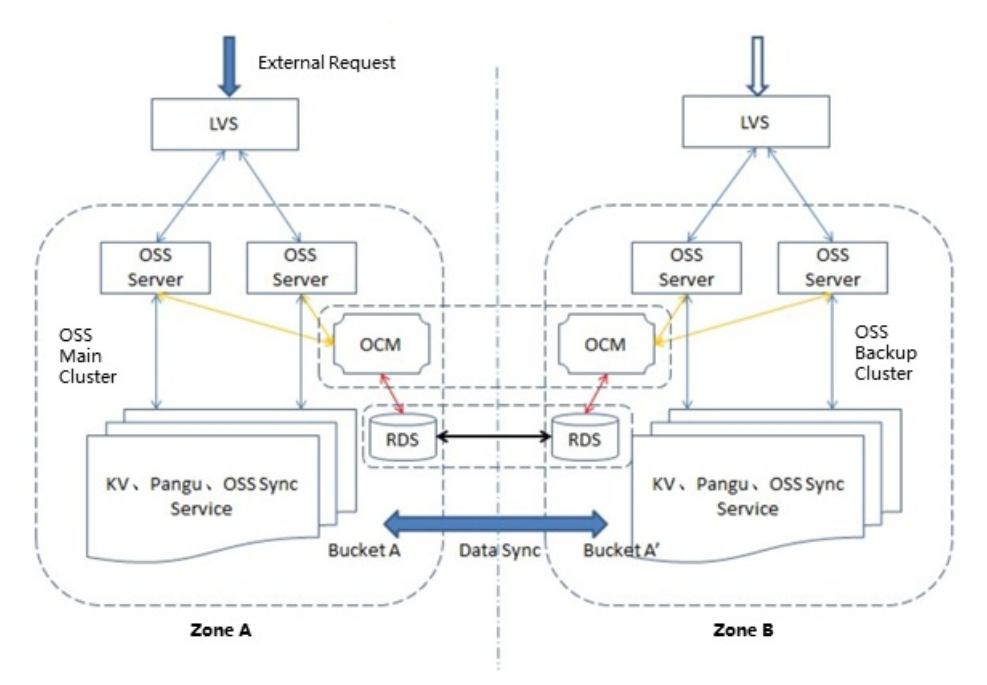

### 6.3.1.4. Three data centers across two regions

If your business has high requirements on data backup, you can use zone-disasterrecovery and crossregion replication to build a disasterrecovery solution based with three data centers across two regions.

In the solution, you can create a primary zone and a secondary zone in the local region and create a secondary zone in a remote region. When you write data to buckets in the primary zone, OSS asynchronously replicates the data to the secondary zones in the local region and remote region. When the secondary zone in the same region is unavailable because of accidents, you can switch over your business to the secondary zone in the remote region.

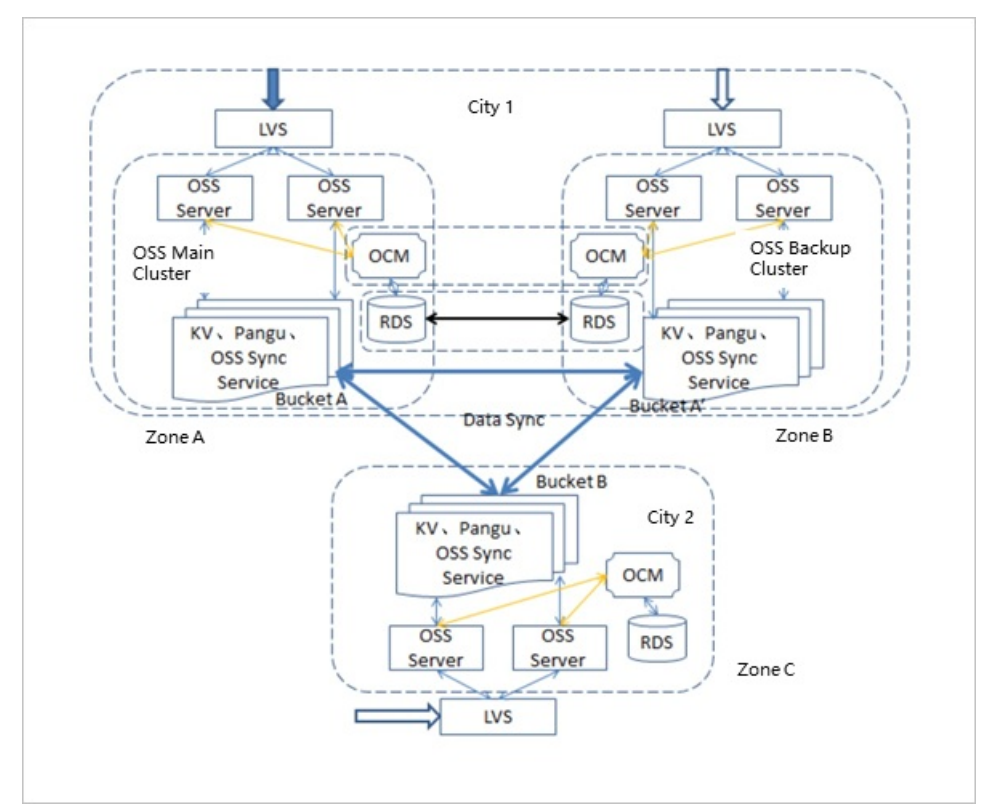

## 6.4. Data processing

### 6.4.1. Image processing

You can add Image Processing (IMG) parameters to GetObject requests to process image objects stored in Object Storage Service (OSS). For example, you can add image watermarks to images or convert image formats.

OSS allows you to directly use one or more parameters to process images. You can also encapsulate multiple IMG parameters in a style to batch process images. When multiple IMG parameters are specified, OSS processes the image in the order of the parameters.

You can use object URLs, API operations, and SDKs to process images. The following table describes the IMG operations supported by OSS.

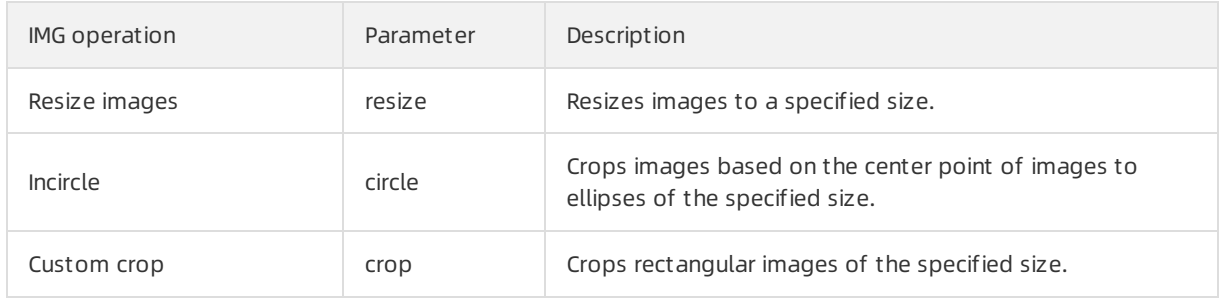

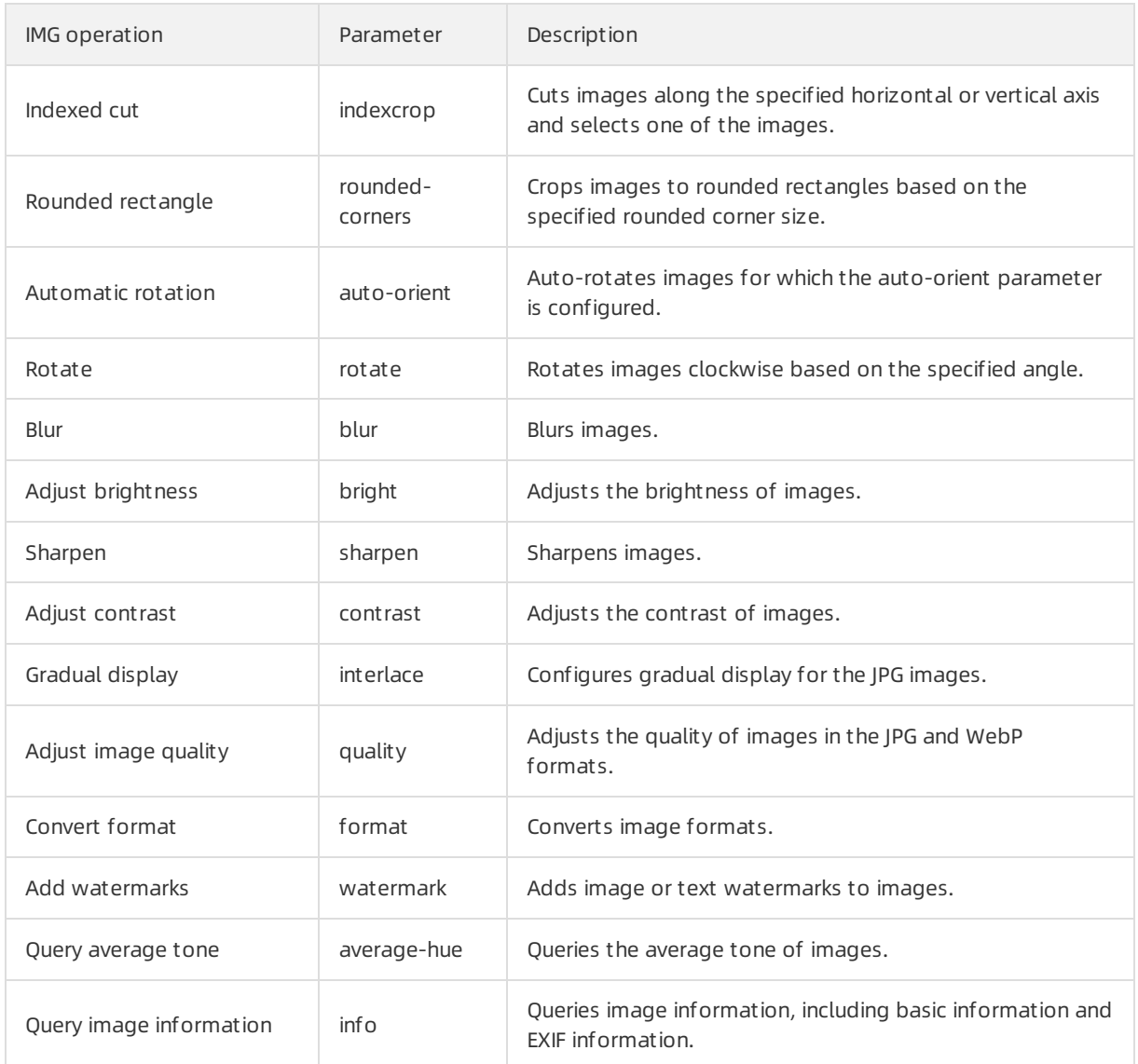

## 6.5. Basic data monitoring

### 6.5.1. O&M dashboard

### 6.5.1.1. Inventory monitoring

You can monitorthe following metrics: total capacity, unused capacity, used capacity, and storage utilization.

The following figure shows the inventory monitoring page of an OSS cluster.

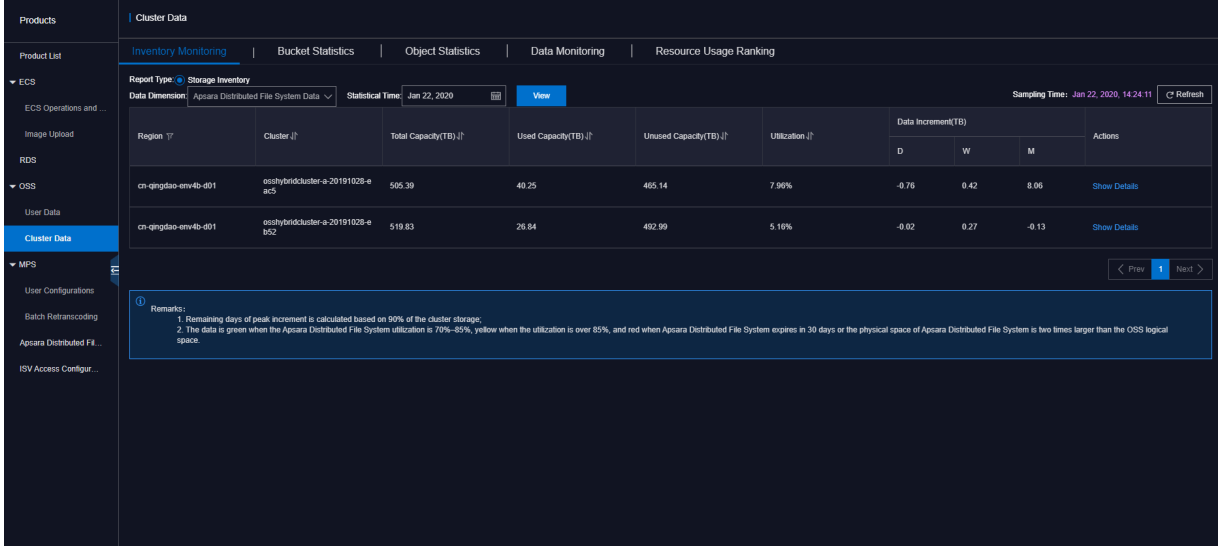

- Tot al Capacity: the total physical storage capacity of the OSS cluster.
- Used Capacit y: the used physical storage capacity of the OSS cluster.
- Unused Capacit y: the available physical storage capacity of the OSS cluster.
- Usage: the storage usage of the OSS cluster
- Dat a Increment : the growth rates of the storage usage of the cluster on a daily, weekly, and monthly basis. You can use this metric to estimate when to expand the storage of the clusterto accommodate your business.

### 6.5.1.2. Key OSS data monitoring

You can view the information about OSS on the O&M dashboard, including service level agreement (SLA), traffic, query per second (QPS), and latency.

#### SLA

The SLA of OSS is measured by the success rate of requests sent fromclients to OSS servers. The SLA of OSS can be calculated based on the following formula: Number of non-5XX requests per 10 seconds or an hour/Number of valid requests x 100%. If the SLA of OSS does not reach 100%, contact the technical support for an in-depth check of your cluster.

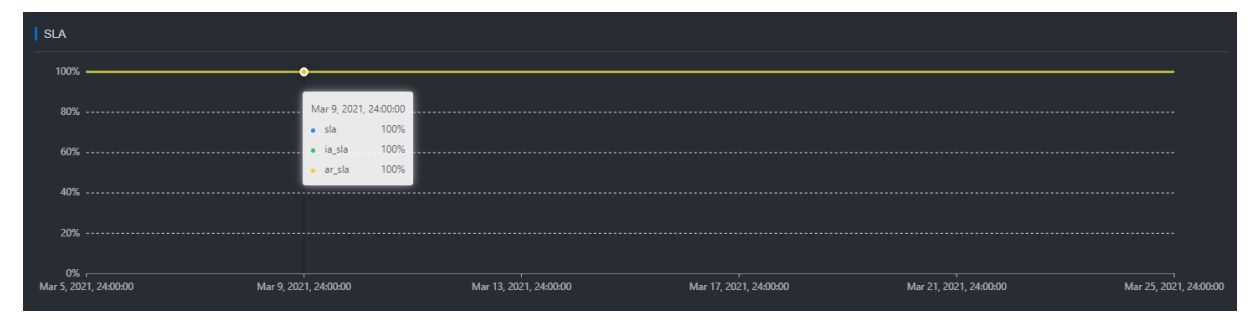

### Traffic

You can view the inbound and outbound traffic overthe Internet, private networks, and Content Delivery Network (CDN) as well as the synchronization traffic on the dashboard. You can understand the load of a cluster based on these traffic metrics.

#### **OPS**

You can view the number of billed requests and the number of the following requests on the dashboard: CopyObject, GetObject, PutObject, UploadPart, PostObject, AppendObject, HeadObject, and GetObjectInfo. You can understand the load of a cluster based on these QPS metrics.

#### Latency

You can view the response latency of all requests sent fromclients to OSS on the dashboard. Higher clusterloads lead to longerlatency. The latency varies with the network connection conditions within or outside the cluster. If you experience high latency, contact the technical support for an in-depth check of OSS and your networks.

### 6.5.2. Alert dashboard

### 6.5.2.1. View alerts

This topic describes how to view alerts within each region of a multi-region scenario. You can view the details of alerts related to OSS within a specific period on the alert dashboard.

### Alert overview

You can view the statistics and distribution of alerts in different regions on the alert dashboard.

In the Alert s f or Regions section, view the distribution of alerts in different regions.

Move the pointer over a region with alerts, and the specific number of alerts is displayed.

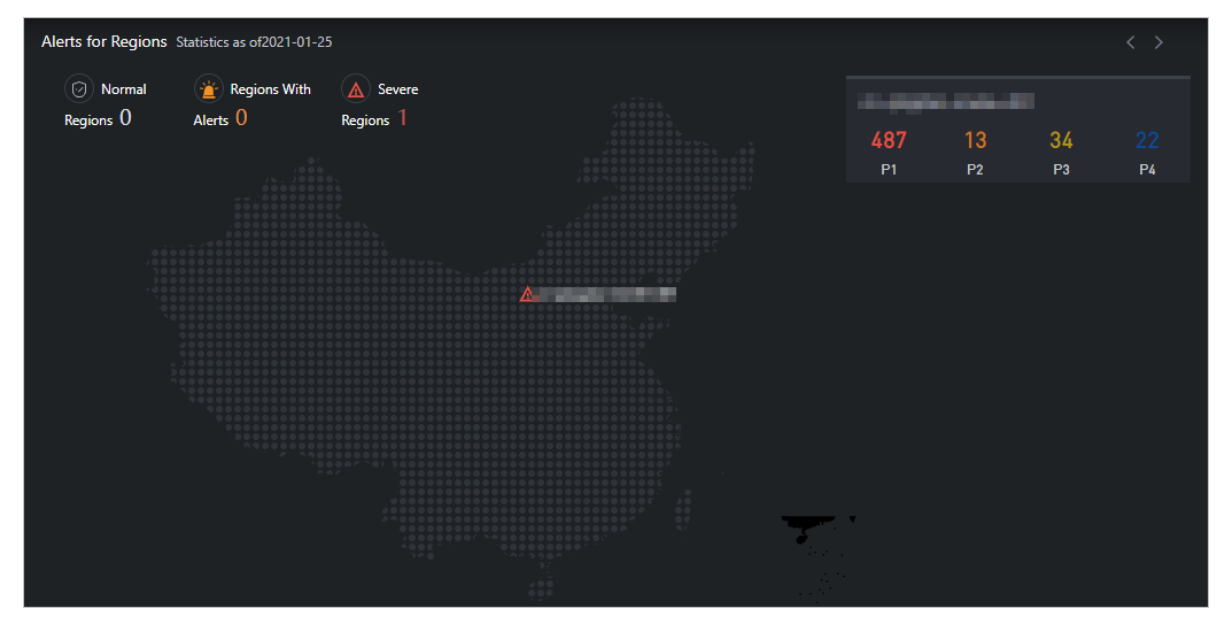

 $\circled{?}$  Note P1, P2, P3, and P4 have the following meanings:

- P1: urgent alerts
- P2: major alerts
- P3: minor alerts
- P4: reminder alerts
- $\bullet$  In the Alert Statistics section, view the statistical data of alerts in the region.

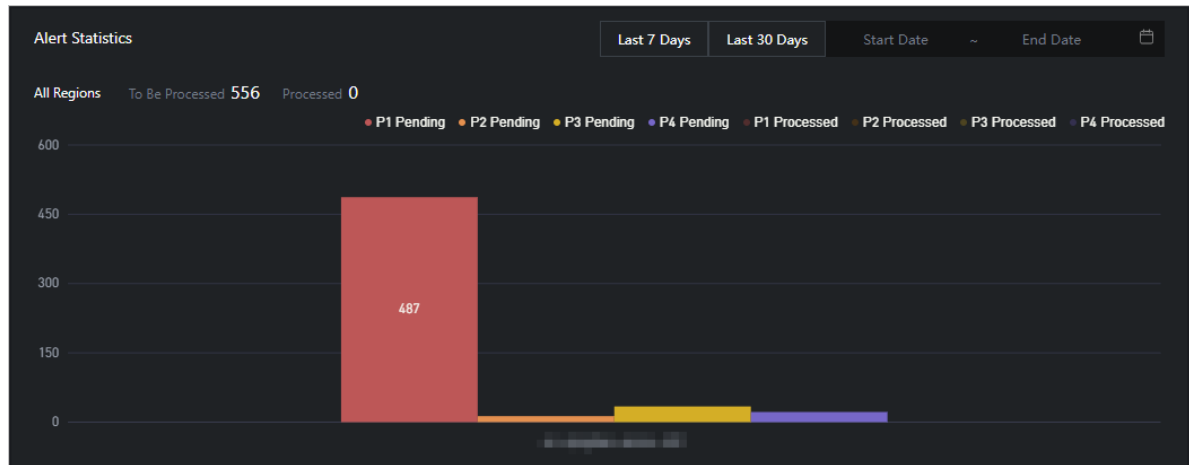

#### Alert details

On the Alert s page, you can view the detail information about alerts to locate and troubleshoot issues on site. If P1 or P2 alerts are not handled for a long period of time, the availability of the service may be affected.

 $\Box$  Notice We recommend that you contact on-site engineers or technical support to handle alerts but not handle alerts by yourself.

- Click the Critical Alert s, Existing Alert s, and Alert Hist ory tabs to view the information about different types of alerts.
- The different colors of alerts indicate different ranges of quantities.
- The different colors of alerts indicate different ranges of quantities.

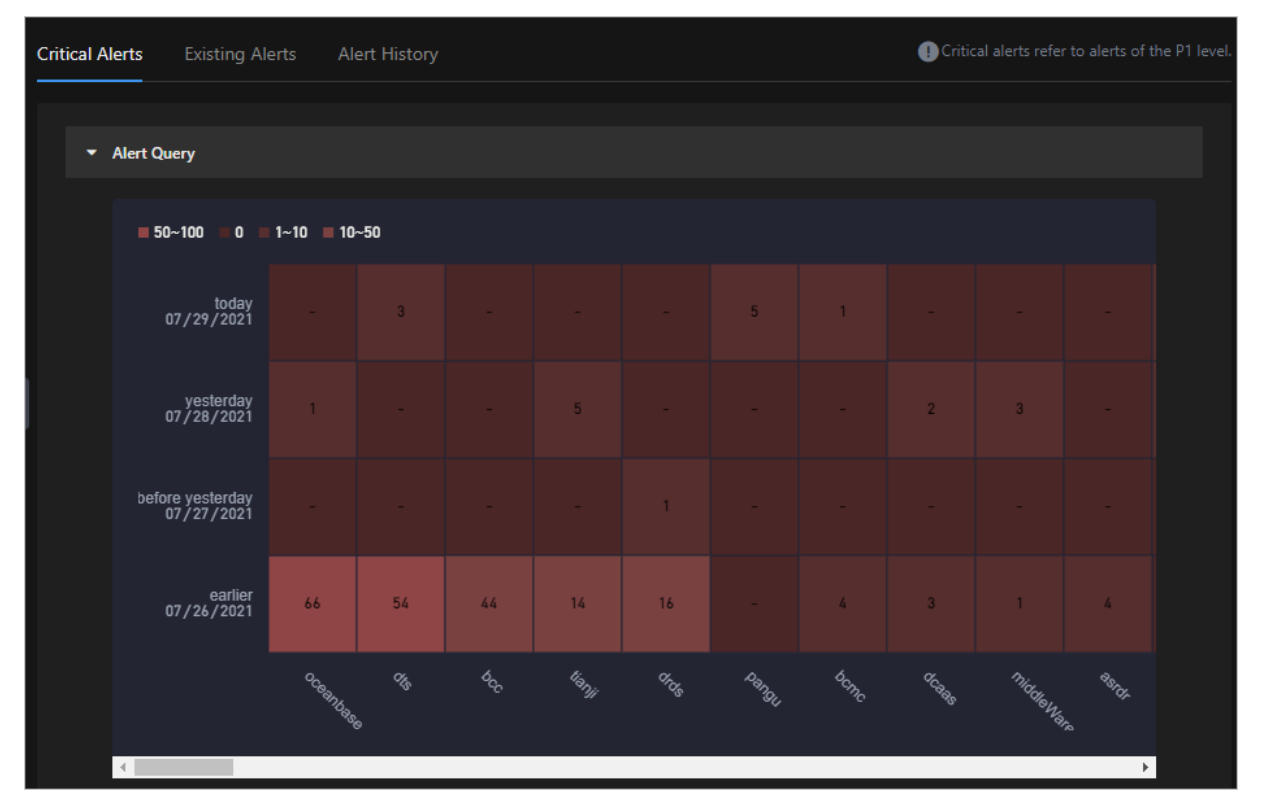

Enter an alert resource ID in the Resource With Alerts search box, select the required options from the Resource Owner and Alert St at us drop-down lists, and then click Search to view the alerts.

Move the pointer over an alert resource or a piece of alert information, and the full description of the alert information is displayed.

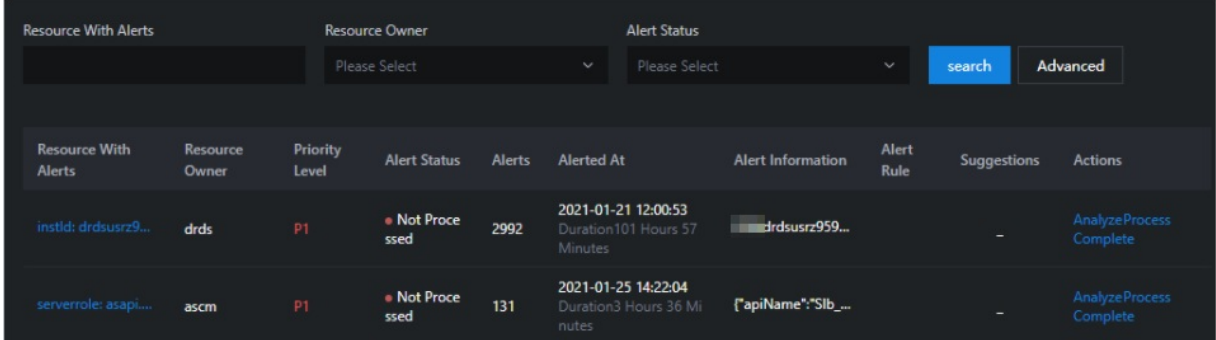

## 6.6. Architecture

### 6.6.1. System architecture

OSS is a storage solution that is built on the Apsara system. It is based on the infrastructure such as Apsara Distributed File Systemand SchedulerX. This infrastructure provides OSS and other Alibaba Cloud services with important features such as distributed scheduling, high-speed networks, and distributed storage.

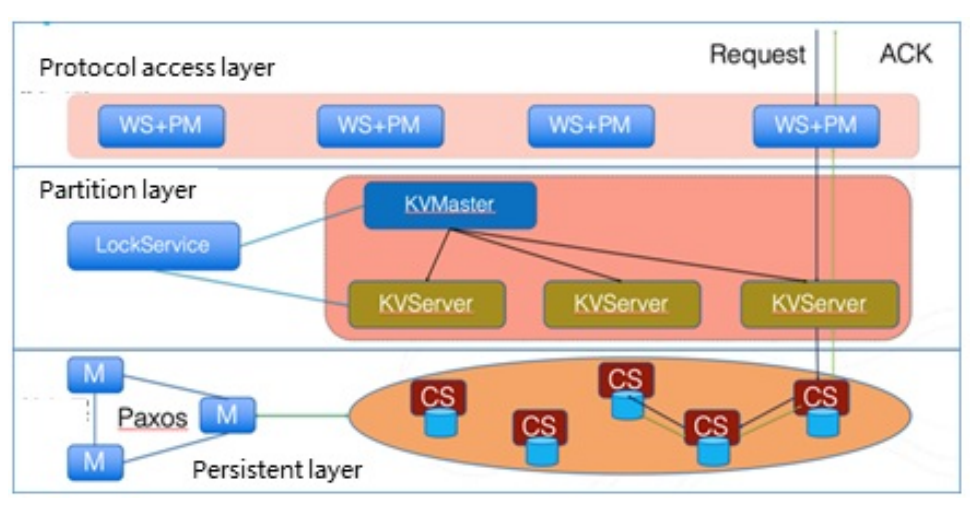

The following figure shows the systemarchitecture of OSS.

The OSS architecture is composed of three layers: protocol access layer, partition layer, and persistent storage layer.

- Protocol access layer
	- WS: uses the open-source Tengine component, and provides HTTP and HTTPS for external services.
	- $\circ$  PM: parses the HTTP request as the read/write operation on the back-end KV or another module. PM also receives and authenticates the user request sent through a REST ful protocol. If the authentication succeeds, the request is forwarded to KV Engine forfurther processing. If the request fails the authentication, an error message is returned.
- $\bullet$  Partition layer

The partition layer uses a highly scalable storage systemwith high performance and strong consistency to manage the index of a large amount of data. The index of objects stored in OSS is managed by range partitions. OSS divides the index of a large amount of objects into range partitions based on the loads and assigns partition servers to manage the range partitions. In addition, the partition layer supports a large number of concurrent requests and provides the automatic load balancing and garbage collection features.

The index systemuses the LSM tree structure that consists of KVMasters and KVServers. KVMaster manages and schedules partitions. KVServer stores indexes and actual data of partitions.

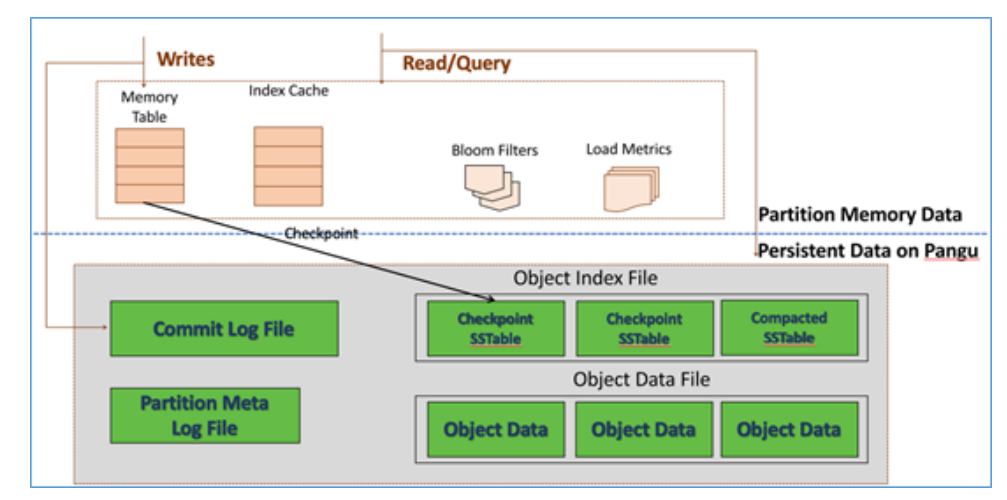

• Persistent layer

The persistent layer provides a Paxos-based distributed file systemthat can store exabytes of data and provide high reliability and availability. Masters in this layer use the Paxos protocol to ensure that the metadata stored on the masters is consistent. This way, objects can be effectively stored and accessed in a distributed manner. In addition, data stored in the file systemis backed up for redundancy and can be recovered when software or hardware errors occur.

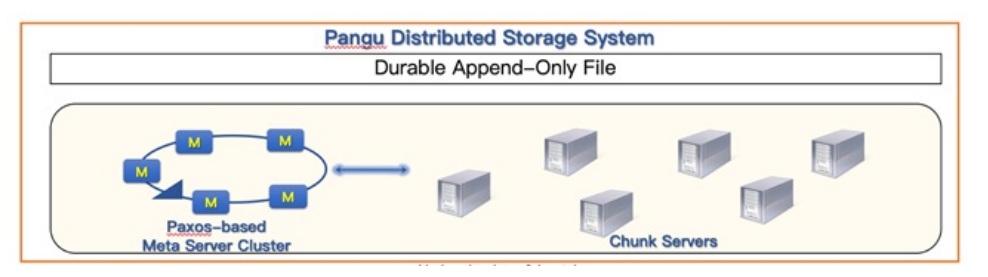

### 6.6.2. Data transmission process

This topic describes how data is transmitted when a user accesses OSS to obtain data.

Data is transmitted in the following route during the process: User→RESTful API→SLB-Web server (WS) →Protocol module (PM)→ Partition layer→Persistent layer .

- 1. A user uses different clients such as browsers or SDKs to initiate a request that complies with the convention of OSS APIs to the OSS endpoint.
- 2. OSS parses the request and sends it to the LVS VIP of SLB. The backend of the LVS VIP is connected to a set of WSs. The request is forwarded to one of the WSs in the access layer.
- 3. The PM parses the request. First, the PM authenticates the request.
	- o If the request fails the authentication, OSS returns an error code to the user.
	- $\circ$  If the request passes the authentication, the WS reads data from or writes data to Apsara Stack Distributed File System. The following figures show how WS writes data to and read data from Apsara StackDistributed File System.
		- Data writing: The WS writes data to Apsara Stack Distributed File System and then updates the index of the written data.

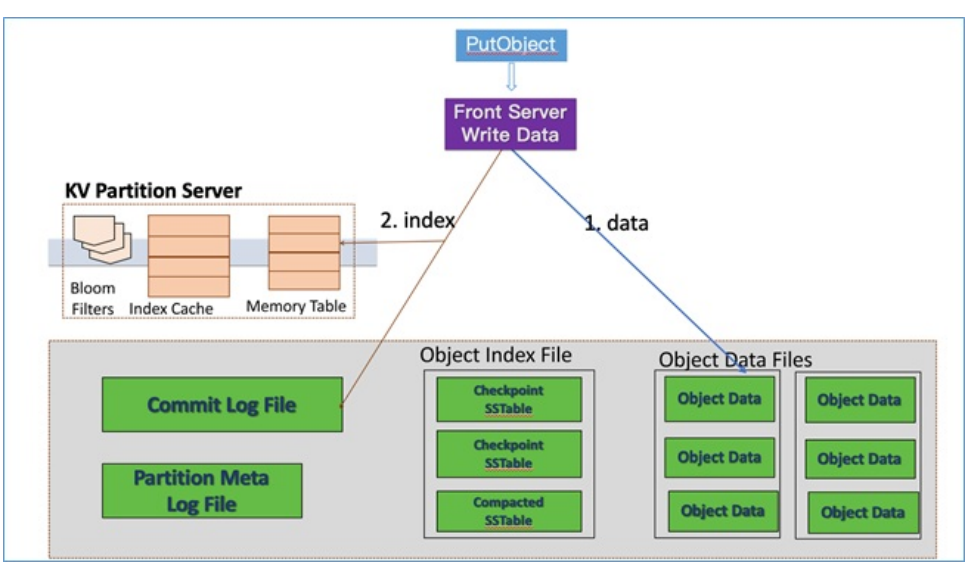

Data reading: The WS reads the index of the data to read fromthe KV serverin the partition layer and caches the mapping table of the index partition. Then, the WS uses the index to read data from Apsara Stack Distributed File System and then returns the data to the user.

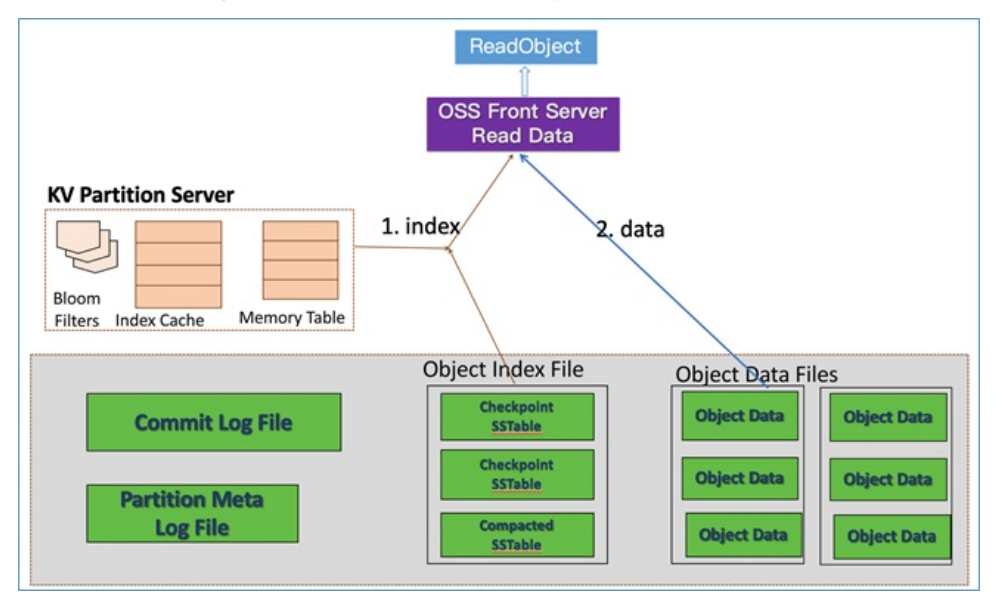

## 6.7. Best practices

## 6.7.1. OSS performance and scalability best practices

If you upload a large number of objects with sequential prefixes such as timestamps and letters in the object names, multiple object indexes may be stored in a single partition. If too many requests are sent to query these objects, the responsiveness may become slow. In this case, we recommend that you add randomprefixes to the names of your objects.

### Background information

OSS stores objects in partitions based on the UTF-8-encoded object names to process a large number of objects and high request rates. However, if you use sequential prefixes such as timestamps and letters in object names when you upload a large number of objects, multiple file indexes may be stored in a single partition. In this case, if you initiate more than 2,000 requests forthe PUT, COPY, POST, DELETE, and HEAD operations per second (the number of objects on which the operations are performed indicate the number of requests), the following impacts are generated:

- The partition becomes a hotspot. The I/O capacity is exhausted, or the system automatically limits the request rate.
- OSS repartitions the data to rebalancing the data across partitions and reduce hotspots. This process may result in a longer process request time.

 $\Omega$  Note The repartition and rebalance are performed based on the analysis result of system status and processing capability but not a fixed rule. Therefore, objects with sequential prefixes may still be stored in hotspots afterrepartition and rebalancing are performed.

The preceding cases affect the horizontal scalability of OSS, which degrades request rates.

To maintain the horizontal scalability and request rates, we recommend that you do not use sequential prefixes in object names. You can randomize prefix naming to evenly distribute object indexes and I/O loads to multiple partitions.

#### **Solutions**

Two methods are provided to change sequential prefixes in object names to randomprefixes:

• Add a hex hash as the prefix to an object name

If you use dates and customer IDs to generate object names, sequential prefixes with timestamps are included in object names as follows:

```
sample-bucket-01/2017-11-11/customer-1/file1
sample-bucket-01/2017-11-11/customer-2/file2
sample-bucket-01/2017-11-11/customer-3/file3
...
sample-bucket-01/2017-11-12/customer-2/file4
sample-bucket-01/2017-11-12/customer-5/file5
sample-bucket-01/2017-11-12/customer-7/file6
...
```
In this case, you can calculate the MD5 hash of several characters from the customer ID as the object name prefix. If the MD5 hash of a four-character hexadecimal numberis used in prefixes, the names of the objects are as follows:

```
sample-bucket-01/2c99/2017-11-11/customer-1/file1
sample-bucket-01/7a01/2017-11-11/customer-2/file2
sample-bucket-01/1dbd/2017-11-11/customer-3/file3
...
sample-bucket-01/7a01/2017-11-12/customer-2/file4
sample-bucket-01/b1fc/2017-11-12/customer-5/file5
sample-bucket-01/2bb7/2017-11-12/customer-7/file6
...
```
The hash of the four-character hexadecimal numberis used as the prefix. Each character can be any one of the 16 values (0-9, a-f). In the storage system, the data can be distributed to a maximumof 65,536 partitions. A maximumof 2,000 operations can be performed on each partition per second. You can determine whetherthe number of buckets that a hash table has meets business requirements based on the request rate.

To list objects fromthe sample-bucket-01 bucket whose names contain a specified date such as 2017-11-11, you need only to list all objects fromsample-bucket-01. In other words, you need only to call the ListObject operation multiple times to obtain all objects in sample-bucket-01 and list the objects whose names contain the specified date.

Reverse the order of digits that indicate seconds in object names

If you use the UNIX timestamps accurate to the millisecond to generate object names, sequential prefixes are included in object names as follows:

```
sample-bucket-02/1513160001245.log
sample-bucket-02/1513160001722.log
sample-bucket-02/1513160001836.log
sample-bucket-02/1513160001956.log
...
sample-bucket-02/1513160002153.log
sample-bucket-02/1513160002556.log
sample-bucket-02/1513160002859.log
```
...

In this case, you can reverse the order of the digits in the UNIX timestamp so that the object names contain no sequential prefixes. The object names after reversion are as follows:

sample-bucket-02/5421000613151.log sample-bucket-02/2271000613151.log sample-bucket-02/6381000613151.log sample-bucket-02/6591000613151.log ... sample-bucket-02/3512000613151.log sample-bucket-02/6552000613151.log sample-bucket-02/9582000613151.log ...

The first three digits indicate milliseconds. 1,000 values are available. The fourth digit changes every second. Likewise, the fifth digit changes every 10 seconds. Reversion greatly increases the randomness of prefixes, distributing requests evenly to each partition, reaching load balancing, and avoiding performance bottlenecks.

## 6.7.2. Check data transmission integrity by using CRC-64

An error may occur when data is transferred between the client and server. OSS can return the CRC-64 value of objects uploaded through any of the methods provided. The client can compare the CRC-64 value with the value calculated on the local machine to verify data integrity.

### Context

OSS calculates the CRC-64 value for newly uploaded objects and stores the result as metadata of the object. OSS then adds the x-oss-hash-crc64ecma headerto the returned response header, which indicates its CRC-64 value. This CRC-64 value is calculated based on Standard [ECMA-182](http://www.ecma-international.org/publications/standards/Ecma-182.htm).

If the object exists in OSS before CRC-64 goes online, OSS does not calculate its CRC-64 value. Therefore, its CRC-64 value is not returned when the object is obtained.

#### Usage notes

- The PutObject, AppendObject, PostObject, and MultipartUploadPart operations return the corresponding CRC-64 value. The client can obtain the CRC-64 value returned by the server afterthe upload is complete and can check it against the value calculated on the local machine.
- When the MultipartComplete operation is called, the CRC-64 value of the entire object is returned if each part has a CRC-64 value. However, if a part is uploaded before the CRC-64 goes online, the CRC-64 value is returned.

• The Get Object, HeadObject, and Get Object Met a operations return the corresponding CRC-64 value (if any). After the Get Object operation is complete, the client can obtain the CRC-64 value returned by the server and check it against the value calculated on the local machine.

 $\odot$  Note The Get request that includes the Range header returns the CRC-64 value of the entire object.

• The newly generated object or part may not have the CRC-64 value after copy related operations such as CopyObject and UploadPartCopy are complete.

### Examples

The following code in Python provides an example on how to use CRC-64 values to verify data transmission integrity.

1. Calculate the CRC-64 value.

```
import oss2
from oss2.models import PartInfo
import os
import crcmod
import random
import string
do_crc64 = crcmod.mkCrcFun(0x142F0E1EBA9EA3693L, initCrc=0L, xorOut=0xffffffffffffffffL, rev=True)
def check_crc64(local_crc64, oss_crc64, msg="check crc64"):
if local_crc64 != oss_crc64:
print "{0} check crc64 failed. local:{1}, oss:{2}.".format(msg, local_crc64, oss_crc64)
return False
else:
print "{0} check crc64 ok.".format(msg)
return True
def random_string(length):
return ''.join(random.choice(string.lowercase) for i in range(length))
bucket = oss2.Bucket(oss2.Auth(access_key_id, access_key_secret), endpoint, bucket_name)
```
2. Verify CRC-64 values for PutObject.

```
content = random_string(1024)
key = 'normal-key'
result = bucket.put_object(key, content)
oss_crc64 = result.headers.get('x-oss-hash-crc64ecma', '')
local_crc64 = str(do_crc64(content))
check_crc64(local_crc64, oss_crc64, "put object")
```
3. Verify CRC-64 values for GetObject.

result = bucket.get\_object(key) oss\_crc64 = result.headers.get('x-oss-hash-crc64ecma', '') local\_crc64 = str(do\_crc64(result.resp.read())) check\_crc64(local\_crc64, oss\_crc64, "get object")

4. Verify CRC-64 values for UploadPart and MultipartComplete.
part\_info\_list = [] key = "multipart-key" result = bucket.init\_multipart\_upload(key) upload\_id = result.upload\_id part\_1 = random\_string(1024 \* 1024) result = bucket.upload\_part(key, upload\_id, 1, part\_1) oss\_crc64 = result.headers.get('x-oss-hash-crc64ecma', '')  $local\_crc64 = str(do\_crc64(part_1))$ # Check whether the uploaded part\_1 data is complete check\_crc64(local\_crc64, oss\_crc64, "upload\_part object 1") part\_info\_list.append(PartInfo(1, result.etag, len(part\_1))) part\_2 = random\_string(1024 \* 1024) result = bucket.upload\_part(key, upload\_id, 2, part\_2) oss\_crc64 = result.headers.get('x-oss-hash-crc64ecma', '')  $local\_crc64 = str(do\_crc64(part_2))$ # Check whether the uploaded part\_2 data is complete check\_crc64(local\_crc64, oss\_crc64, "upload\_part object 2") part\_info\_list.append(PartInfo(2, result.etag, len(part\_2))) result = bucket.complete\_multipart\_upload(key, upload\_id, part\_info\_list) oss\_crc64 = result.headers.get('x-oss-hash-crc64ecma', '') local\_crc64 = str(do\_crc64(part\_2, do\_crc64(part\_1))) # Check whether the final object in OSS is consistent with the local file check\_crc64(local\_crc64, oss\_crc64, "complete object")

#### Supported OSS SDKs

The following table describes OSS SDKs that support CRC-64 for downloads and uploads.

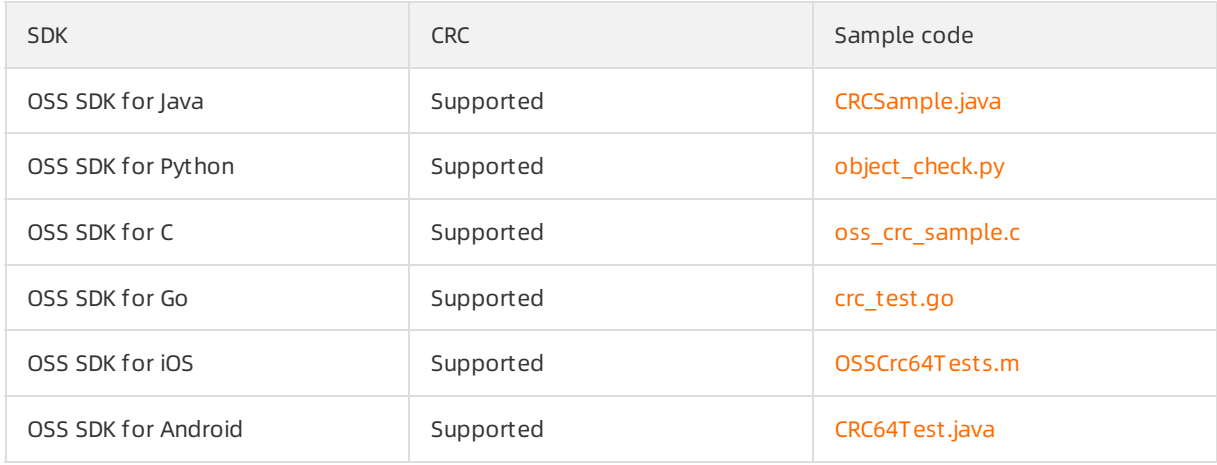

# 6.8. EC storage mode

Erasure Coding (EC) is a data storage mode used by OSS. Compared with triplicate storage, EC can provide higher data reliability at lower data redundancy levels.

EC involves the following two concepts:

- Data fragments (m): Data is divided into mdata fragments.
- Parity fragments (n): n parity fragments are computed based on the mdata fragments.

The mdata fragments and n parity fragments located on different servers compose an erasure coding group. If the number of lost data fragments is equal to orless than n, the lost segments can be restored based on the erasure coding algorithm. We recommend that you configure the value of mand n based on the number of servers.

- If you have 6 to 13 servers, we recommend that you set the values of mand n to both 2.
- If you have more than 14 servers, we recommend that you set the value of mto 8 and the value of n to 3.

#### Comparison between EC and triplicate storage

Compared with triplicate storage, EC is a better solution in terms of storage usage and data reliability.

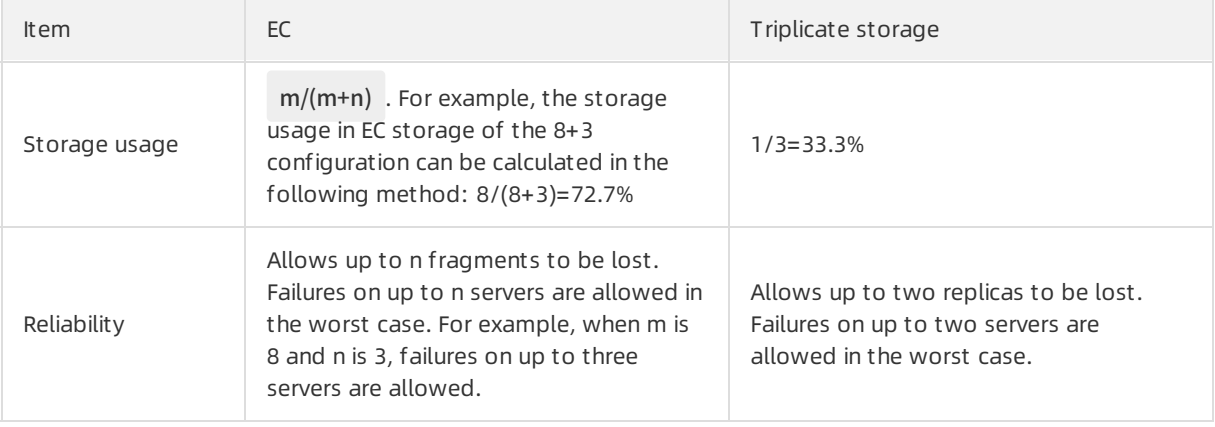

# 7.Tablestore

# 7.1. What is Tablestore? 7.1.1. Technical background

#### This topic describes the data features in the data technology (DT) era and the challenges of traditional IT software solutions for you to better understand the technical background of Tablestore.

#### Data features in the DT era

As the mobile Internet becomes more common and widely adopted in various industries and fields, Internet applications present the following significant features and trends:

- The amount of data that needs to be stored and processed increases exponentially. The data includes microblogs, social events, pictures, and access logs.
- As the use of mobile and Internet of Things (IoT) devices increase, the requirements for concurrent writes of structured data storage also increase.
- The data has loose schemas and tends to be semi-structured, and data fields change dynamically.
- User access features hot spots and peak hours. For example, during promotional activities, user access soars within a few minutes.
- The mobile Internet allows users to connect to Internet applications at any time. Service instability caused by failures or even planned service failures greatly affects user experience. Therefore, high availability is required.
- Large amounts of data increase the requirements forthe performance and scale of computing and analysis.

#### Challenges to traditional IT software solutions

Traditional IT software solutions face the following trends and challenges:

 $\bullet$  Scalability

Traditional software such as relational databases are incapable of handling such fast-growing data. It bottlenecks data write throughput and access efficiency. In traditional database solutions, databases and tables are manually and statically partitioned. This method requires large amounts of maintenance. In particular scenarios where nodes are added to increase the storage capacity, you must repartition and migrate existing data. During this process, it is difficult to guarantee service performance, stability, and availability. The whole process is complex.

Data model changes

Data in traditional databases is processed based on a schema. The number of columns for data storage is fixed and seldommodified. Frequent changes to the table schema and column count affect service availability. Therefore, traditional solutions are incapable of handling the increasing volumes of loosely structured data from Internet applications.

• Quick scaling

In traditional solutions, business access loads are stable, and the systemis not required to scale resources in a short time. When resources need to be scaled, a large amount of laboris required to reparation and migrate data. Then, when business loads decline, the hosts added during scaling must be removed to avoid low resource usage, and data must be migrated again. This process is complex and inefficient.

O&M guarantees

In traditional software solutions, services are recovered when hardware (network devices or disks) failures occur. You must manually replace hardware, upgrade software, and configure tuning and updates. To ensure that applications are not aware of these processes and avoid deterioration of service availability, a special engineering teamis required to implement O&M. Therefore, workloads caused fromrecruitment and fund investment bring a huge challenge to fast-developing enterprises.

• Computing bottlenecks

The current business systemuses Online Transaction Processing (OLTP) to process and analyze data in relational databases such as MySQL and Microsoft SQL Server. These relational databases are used to process transactions. Consistency and atomicity are maintained while data is frequently inserted and modified. However, if the amount of data that needs to be queried or calculated is too large, such as tens of millions or even billions of records of data, or if the computing is complex, the OLTP databases cannot meet the requirements.

## 7.1.2. Tablestore technologies

To improve scalability, Tablestore partitions tables and schedules data partitions to different nodes. When hardware failures occur on a single server, Tablestore uses heartbeat mechanismto find the node where failures occur. The partition in the node is migrated to a normal node, and the service is recovered and continues.

#### Data partitioning and load balancing

The first column of a primary key in each row of a table is the partition key. The system splits a table into multiple partitions based on the value of the partition key. These partitions are evenly scheduled across different storage nodes. When the data in a partition exceeds the limit size, the partition is split into two smaller partitions. The data and access loads are distributed to these two partitions. The partitions are scheduled to different nodes. As a result, access loads are scattered to different nodes. Eventually, the single-table data scale and access loads can be linearly scaled.

Technical indicator: Tablestore can store petabytes of data in a single table and allows you to simultaneously read/write millions of data.

### Automatic recovery from single points of failure (SPOFs)

Each node in the storage engine of Tablestore provides services for multiple data partitions of different tables. The master node manages partition distribution and scheduling, and also monitors the health of each service node. If a service node fails, the master node migrates data partitions fromthe faulty node to other healthy nodes. The migration is logically performed, and does not involve physical entities. Therefore, services can rapidly recover from SPOFs.

Technical indicator: SPOFs affect services of only a part of data partitions and services can recover within single-digit minutes.

#### Zone-disaster recovery and geo-disaster recovery

To meet business security and availability requirements, Tablestore provides zone-disasterrecovery and geo-disaster recovery based on primary and secondary clusters. Disaster recovery supports instancebased recovery. Any table operation on the primary instance, including insertion, update, or deletion, is synchronized to the table of the same name in the secondary instance. The duration of data synchronization between the primary and secondary instances depends on the network environment of the primary and secondary clusters. In the ideal network environment, the synchronization latency is within single-digit milliseconds. Before the manual failover, you must stop resource access to the primary cluster and wait for all data to be completely backed up. You can performonly one failoverin an hour. After the failover, data in the original cluster is deleted, and a secondary cluster is configured.

In zone-disasterrecovery based on primary and secondary clusters, the endpoints remain unchanged when applications access Tablestore in the primary and secondary clusters. In other words, the application endpoints do not need to be changed afterthe failover. In geo-disasterrecovery based on primary and secondary clusters, the endpoints of the primary and secondary clusters are different. After the failover, endpoints need to be changed for applications.

Technical indicator: The RTO of Tablestore is smallerthan 2 minutes, the RPO is smallerthan 5 minutes, and the RCO is 1.

# 7.2. Benefits

Tablestore provides the following benefits:

### Scalability

- Tablestore imposes no upperlimit on the amount of data that can be stored in tables. When the amount of data increases, Tablestore adjusts partitions to provide more storage space fortables and improve the capability of handling access request bursts.
- Tablestore supports CPUs, disks, memory, and network interface controllers (NICs) of different specifications in a single-component cluster without affecting clusterrunning performance. This ensures maximumcompatibility with existing devices.

#### High performance

If you use a high-performance instance, its average access latency of single rows is measured in singledigit milliseconds. The read/write performance is not affected by the size of data in a table.

### Data reliability

- Tablestore provides high data reliability. It stores multiple data copies and restores data when any of the copies become invalid.
- Tablestore supports automatic fault tolerance forthe failures of server hard disks in a cluster and supports hot swapping of hard disks. In the event of a hard disk failure, services can be restored within two minutes.
- Tablestore supports full or incremental backup and data recovery from storage.
- Tablestore supports the backup between data clusters in different data centers. The backup process is visualized.
- Tablestore supports the backup and restoration of the metadata, files, and tables of key components.

#### High availability

Tablestore uses automatic failure detection and data migration to shield applications fromhost- and network-related hardware faults, which provides high availability for your applications.

#### Ease of management

- Tablestore automatically performs complex O&M tasks, such as the management of data partitions, software and hardware upgrades, configuration updates, and cluster scale-out.
- You can store audit logs to Log Service and download logs fromLog Service. This facilitates the long-termstorage and management of audit logs.

#### Access security

- Tablestore provides multiple permission management mechanisms. It verifies and authenticates the identity of each application request to prevent unauthorized data access, which improves data security.
- Tablestore supports the management of data access permissions, including logon permissions, table creation permissions, read and write permissions, and whitelist-related permissions.
- Tablestore allows you to use the Apsara Uni-manager Management Console to manage administrative permissions, including administrator classification. You can use the Apsara Uni-manager Management Console to manage user permissions in a centralized manner. You can manage the access control features of all components in the system. You can also block common users from querying access control details and simplify access control for administrators. This improves the usability of access control.

#### Strong consistency

Tablestore ensures high data consistency for data writes. After a write operation succeeds, three replicas are written to a disk. Applications can read the latest data immediately.

#### Flexible data models

Tablestore tables do not require a fixed format. Each row can contain a different number of columns. Tablestore supports multiple data types, including Integer, Boolean, Double, String, and Binary.

#### Monitoring integration

You can log on to the Tablestore console to obtain monitoring information in real time, including the requests per second and average response latency.

#### Multitenancy

- Isolation: allows tasks of multiple tenants (projects) to be submitted to different queues and run separately. Resources are isolated among tenants.
- Permission: allows you to manage tenants in a centralized manner, dynamically configure and manage tenant resources, isolate resources, view statistics forresource usage, and manage tenants at multiple levels in the console.
- Scheduling: supports multi-tenant scheduling of multiple clusters and multiple resource pools.

# 7.3. Architecture

This topic describes the Tablestore architecture.

The architecture of Tablestore is referenced from Bigtable (one of the three core technologies of Google) and uses the log-structured merge-tree (LSM) storage engine to provide high write performance. The performance of primary key-based single-row queries and range queries is stable and predictable. The performance is not affected by the volume of data and access concurrency.

The following figure shows the basic architecture of Tablestore.

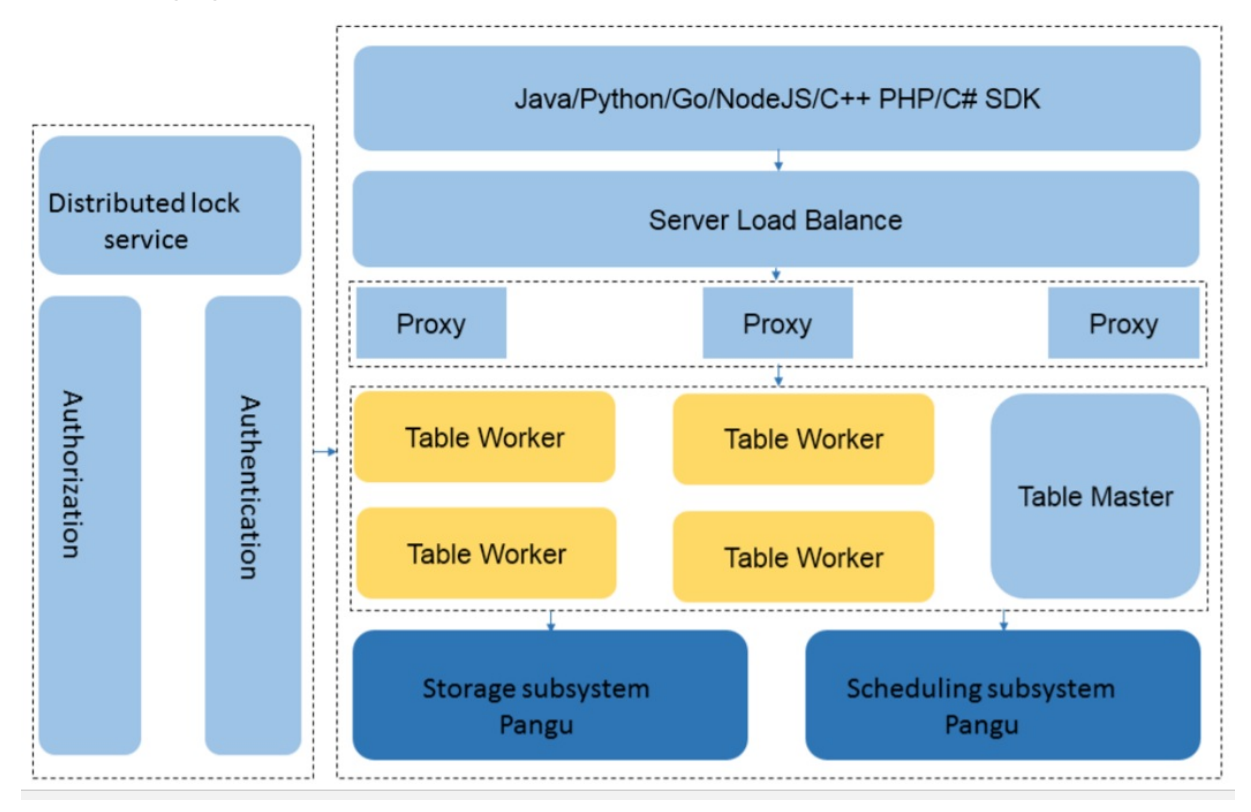

- The top layeris the protocol access layer. Server Load Balancer(SLB) distributes userrequests to various proxy nodes. The proxy nodes receive requests that are sent by using the RESTful protocol and implement security authentication.
	- $\circ$  If the authentication succeeds, the user requests are forwarded to the corresponding data engine based on the value of the first primary key column forfurther operations.
	- $\circ$  If the authentication fails, error information is returned to the user.
- Table Worker is the data engine layer that processes structured data. It uses a primary key to search for or store data. Table Worker supports large-scale access request bursts.
- The bottomlayeris the persistent storage layer. Apsara Distributed File Systemis deployed at this layer. Metadata is stored on masters. A distributed message consistency protocol (or Paxos) is adopted between masters to ensure the metadata consistency. This way, efficient distributed file storage and access are achieved. This method ensures that three copies of data are stored in the system and that the system can recover from any hardware or software fault.

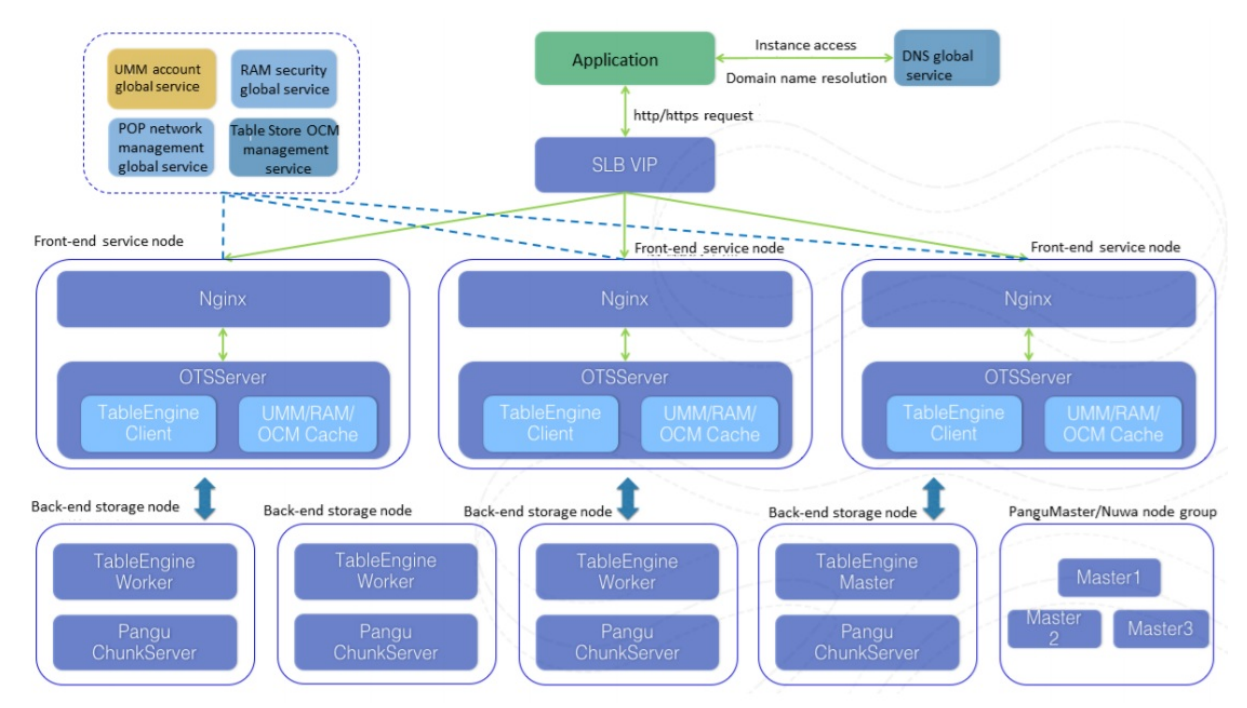

#### The following figure shows the detailed architecture of Tablestore.

# 7.4. Features 7.4.1. Users and instances

This topic describes the architecture of users and instances.

The following figure shows the Tablestore architecture in relation to a user and instances.

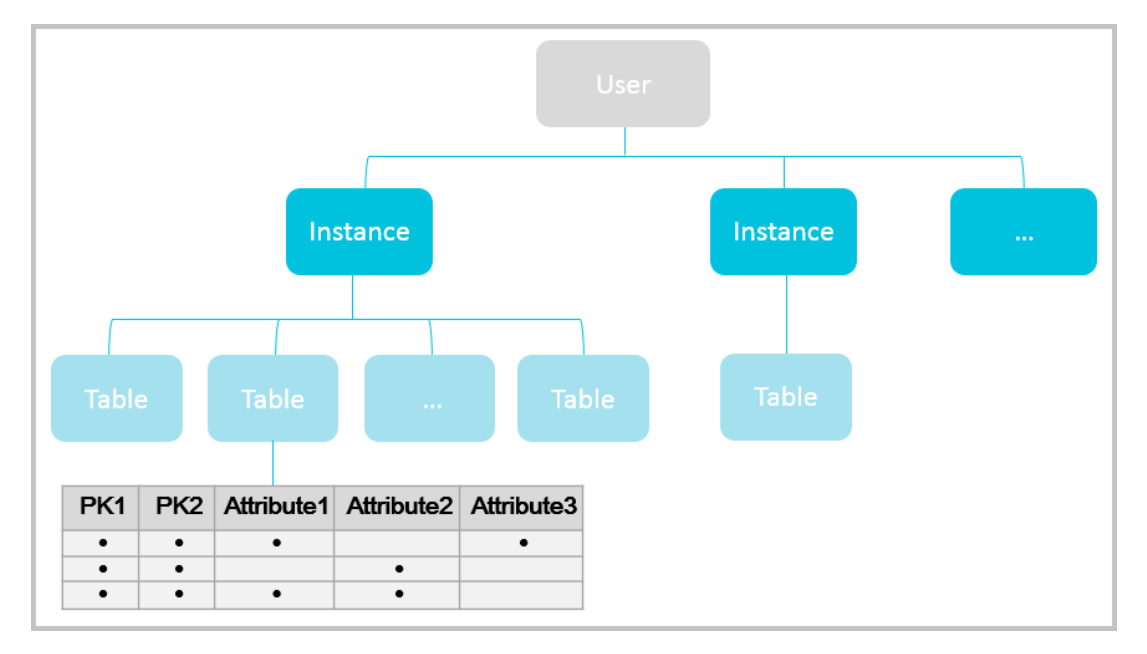

- Users can log on with an Apsara Stack tenant account.
- User operations can be audited in fine granularity.
- Users organize resources based on instances. A user can create multiple instances and use each

instance to create and manage multiple data tables.

- An instance is the basic unit of multi-tenant isolation.
- User permissions can vary based on their roles.

### 7.4.2. Data tables

This topic describes the structure of data tables.

The following figure shows the data table structure.

#### Data table structure

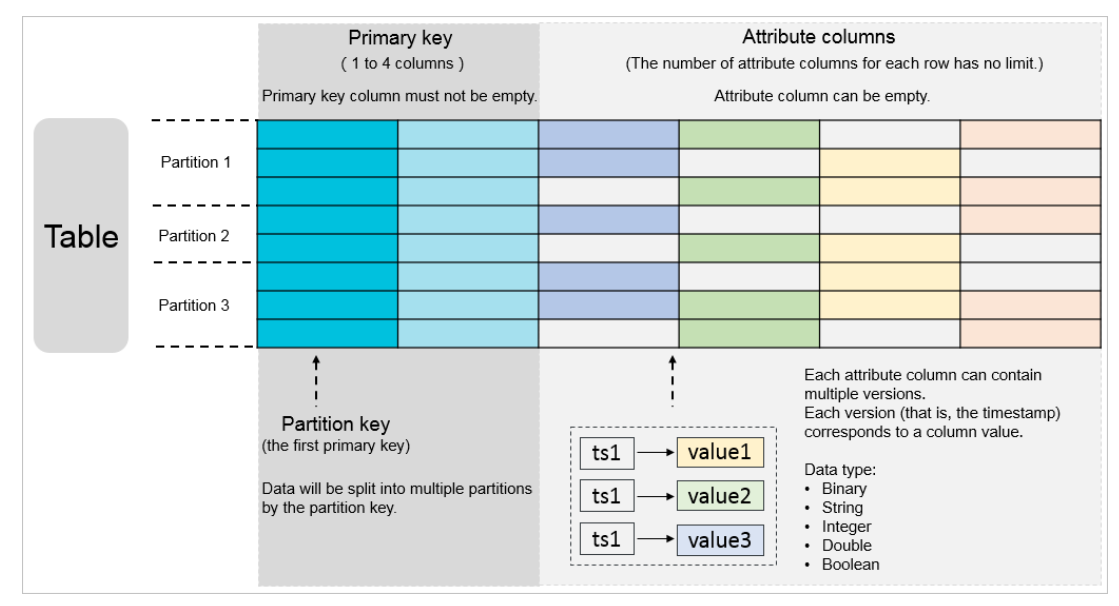

- A data table is the basic unit of resource allocation.
- A table is a collection of rows. A row consists of primary key columns and attribute columns.
- A table partitions data based on the value of the first primary key column.
- All rows in a table must have the same quantity of primary key columns that share the same names.
- The quantity, names and data types of attribute columns in a row can be different.
- The number of attribute columns contained in a row is not limited. However, the maximumnumber of attribute columns that can be written in each request is 1,024.
- A table can contain at least hundreds of billions of rows of data.
- A table can store petabytes of data.

### 7.4.3. Data partitioning

This topic describes the features of data partitioning.

- A table partitions data based on the value of the first primary key column.
- The rows whose first primary key column values are within the same partition key value range are allocated to the same partition.
- To improve load balancing, Tablestore splits and merges partitions based on specific rules.
- We recommend that you do not store more than 10 GB of data in rows that share the same partition key.

### 7.4.4. Common commands and functions

This topic describes common commands used to manage tables and common functions used to manage data in tables.

#### Common commands used to manage tables

- ListTable: lists all tables in an instance.
- CreateTable: creates a table.
- DeleteTable: deletes a table.
- DescribeTable: queries the attributes of a table.
- UpdateTable: updates the reserved read/write throughput configuration of a table.
- ComputeSplitPointsBySize: logically partitions all table data into multiple partitions of a specified size, and returns the split points between these partitions and the prompt of the hosts where partitions reside.

#### Common functions used to manage data in tables

- GetRow: reads data froma single row.
- Put Row: inserts a row of data.
- UpdateRow: updates a row of data.
- DeleteRow: deletes a row of data.
- BatchGet Row: reads multiple rows in one or more tables simultaneously.
- BatchWriteRow: inserts, updates, or deletes multiple rows in one or more tables.
- GetRange: reads reads a range of data froma table.

### 7.4.5. Authorization and access control

This topic describes the access control for Tablestore and the operations you can performin the Apsara Uni-manager Management Console.

#### Tablestore permissions

Tablestore integrates RAM and VPC to support the following access control mechanisms:

- Table-level authorization
- Operation-level access control
- Authentication based on IP address limits, HTTPS, multi-factor authentication (MFA), and access time limit<sub>s</sub>
- Temporary access authorization based on STS
- VPC-based access control

#### Operations in the Apsara Uni-manager Management Console

- Account logons and authentication
- Instance creation, management, and deletion in GUI
- Table creation, management, deletion, and reserved read/write throughput adjustment in GUI
- Monitoring information displaying based on tables

# 8.ApsaraDB RDS

# 8.1. What is ApsaraDB RDS?

ApsaraDB Relational Database Service (RDS) is a stable, reliable, and scalable online database service. Based on the distributed file systemand high-performance storage, ApsaraDB RDS provides a set of solutions for disaster recovery, backup, restoration, monitoring, and migration.

ApsaraDB RDS supports four database engines, which are MySQL, SQL Server, PolarDB, and PostgreSQL. You can create database instances based on these engines to meet your business requirements.

#### ApsaraDB RDS for MySQL

Originally based on a branch of MySQL, ApsaraDB RDS for MySQL provides excellent performance. It is a tried and tested solution that handled the high-volume concurrent traffic during Double 11. ApsaraDB RDS for MySQL provides basic features such as whitelist configuration, backup and restoration, Transparent Data Encryption (TDE), data migration, and management forinstances, accounts, and databases. ApsaraDB RDS for MySQL also provides the following advanced features:

- Read-only inst ance: In scenarios where ApsaraDB RDS for MySQL handles a small number of write requests but a large number of read requests, you can create read-only instances to scale up the reading capability and increase the application throughput.
- Read/write splitting: The read/write splitting feature provides a read/write splitting endpoint. This endpoint enables an automatic link forthe primary instance and all its read-only instances. An application can connect to the read/write splitting endpoint to read and write data. Write requests are distributed to the primary instance and read requests are distributed to read-only instances based on their weights. To scale up the reading capability of the system, you can add more readonly instances.

#### ApsaraDB RDS for SQL Server

ApsaraDB RDS for SQL Server provides strong support for a variety of enterprise applications underthe high-availability architecture. ApsaraDB RDS for SQL Server can also restore data to a specific point in time, which reduces costs.

ApsaraDB RDS for SQL Server provides basic features such as whitelist configuration, backup and restoration, TDE, data migration, and management forinstances, accounts, and databases.

#### PolarDB

PolarDB is a stable, secure, and scalable enterprise-class relational database service. Based on PostgreSQL, PolarDB enhances performance, application solutions, and compatibility. PolarDB also provides the capability of directly running Oracle applications. You can run a variety of enterprise applications on PolarDB stably at low costs.

PolarDB provides features such as account management, resource monitoring, backup and restoration, and security control. These features are under continuous improvement, and more features are under development to adapt to PolarDB.

#### ApsaraDB RDS for PostgreSQL

ApsaraDB RDS for PostgreSQL is an advanced open source database service that is fully compatible with SQL and supports a diverse range of data formats such as JSON, IP, and geometric data. In addition to support forfeatures such as transactions, subqueries, multi-version concurrency control (MVCC), and data integrity check, ApsaraDB RDS for PostgreSQL integrates a series of features including high availability, backup, and restoration to ease operations and maintenance loads.

# 8.2. Architecture

The following figure shows the systemarchitecture of ApsaraDB RDS.

ApsaraDB RDS systemarchitecture

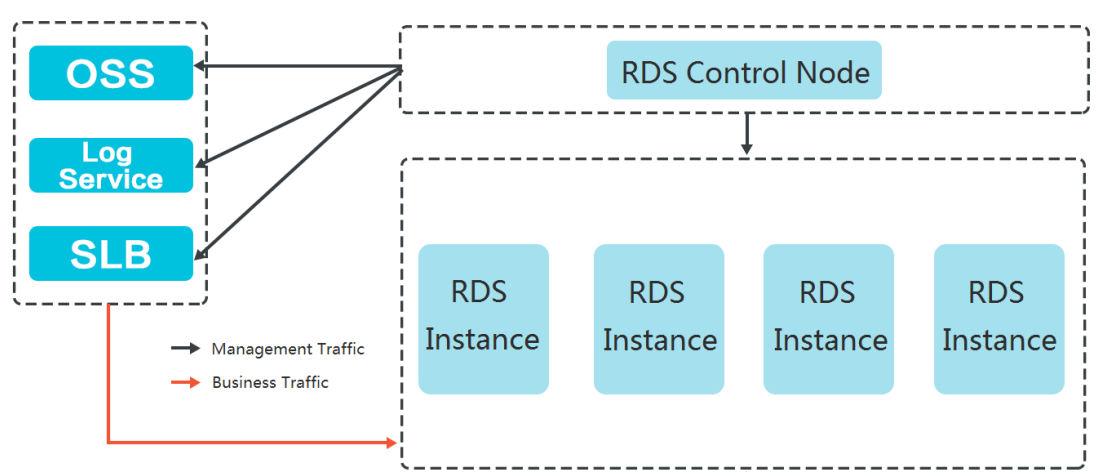

# 8.3. Features

### 8.3.1. Data link service

The data link service allows you to add, delete, modify, and query the table schema and data. ApsaraDB RDS data link service

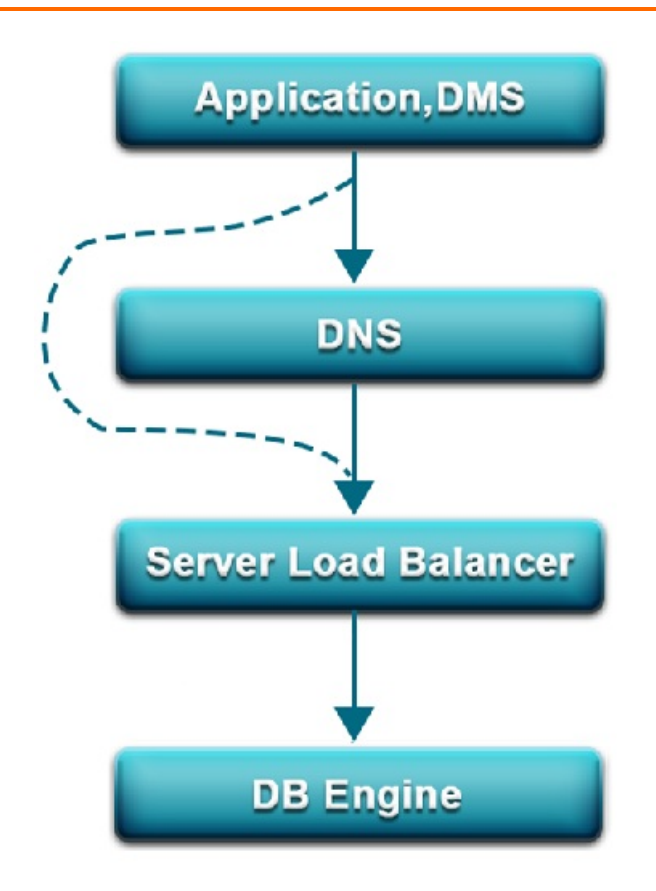

#### DNS

The DNS module can dynamically resolve domain names to IP addresses. Therefore, IP address changes do not affect the performance of ApsaraDB RDS instances.

For example, assume that the domain name of an ApsaraDB RDS instance is test.rds.aliyun.com, and its corresponding IP address is 10.1.1.1. The instance can be accessed when test.rds.aliyun.comor 10.1.1.1 is configured in the connection pool of a program.

After this ApsaraDB RDS instance is migrated or its version is upgraded, the IP address may change to 10.1.1.2. If the domain name test.rds.aliyun.comis configured in the connection pool, the instance can still be accessed. However, if the IP address 10.1.1.1 is configured in the connection pool, the instance is no longer accessible.

#### SLB

The Server Load Balancer(SLB) module provides both the internal and public IP addresses of an ApsaraDB RDS instance. Therefore, server changes do not affect the performance of the instance.

For example, assume that the internal IP address of an ApsaraDB RDS instance is 10.1.1.1, and the corresponding Proxy or DB Engine runs on 192.168.0.1. The SLB module typically redirects all traffic destined for 10.1.1.1 to 192.168.0.1. If 192.168.0.1 fails, another serverin the hot standby state with the IP address 192.168.0.2 takes overforthe initial server. In this case, the SLB module redirects all traffic destined for 10.1.1.1 to 192.168.0.2, and the ApsaraDB RDS instance continues to provide services normally.

#### DB Engine

The following table describes the major database protocols supported by ApsaraRD RDS.

ApsaraRD RDS database protocols

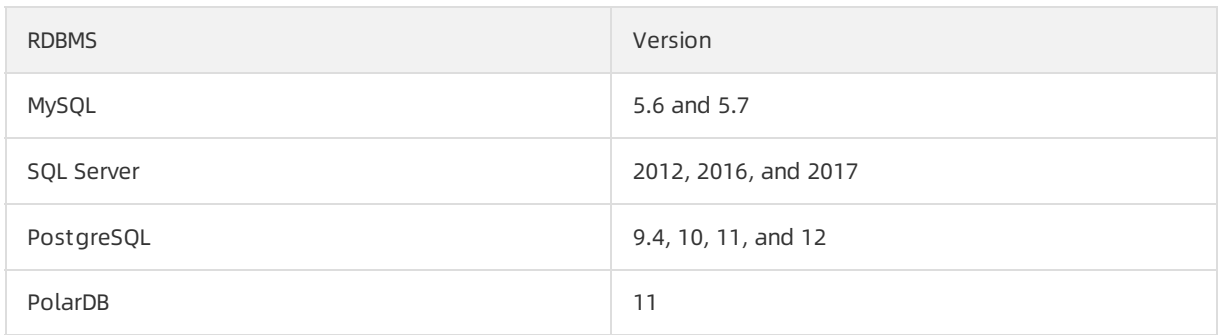

## 8.3.2. High-availability service

The high-availability (HA) service ensures the availability of data link services and processes internal database exceptions. The HA service is implemented by multiple HA nodes.

ApsaraDB RDS HA service

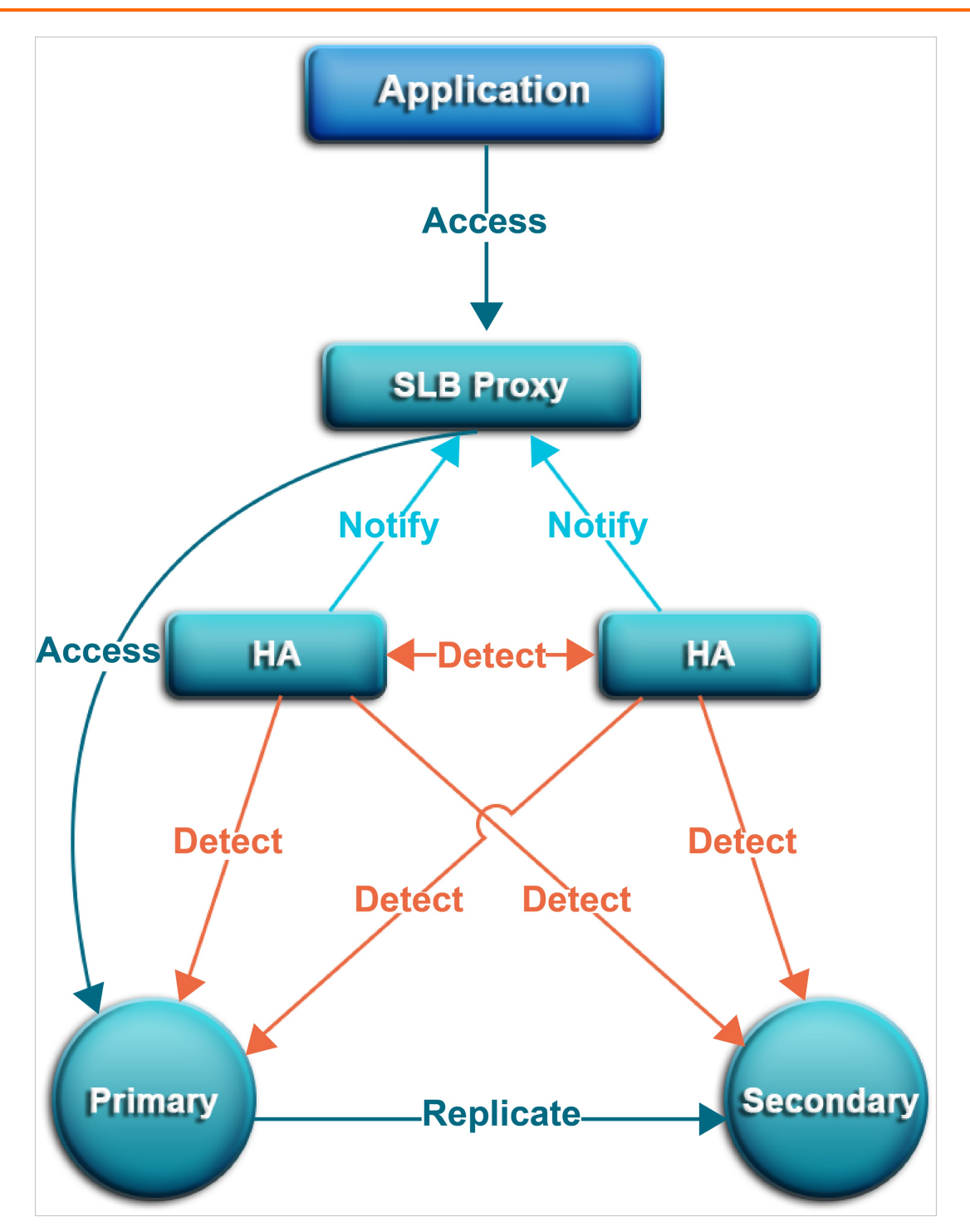

#### Detection

The Detection module checks whetherthe primary and secondary nodes of the DB Engine are providing services normally.

The HA node uses heartbeat information taken at 8 to 10 second intervals to determine the health status of the primary node. This information, along with the health status of the secondary node and heartbeat information fromother HA nodes, provides a reference forthe Detection module. All this information helps the module avoid misjudgment caused by exceptions such as network jitter. Failover can be completed within a short time.

#### Repair

The Repair module maintains the replication relationship between the primary and secondary nodes of the DB Engine. It can also correct errors that occur on the nodes during normal operations. For example:

- It can automatically restore primary/secondary replication after a disconnection.
- It can automatically repair table-level damage to the primary or secondary node.
- It can save and automatically repair the primary or secondary node when the node fails.

#### Notice

The Notice module informs the Server Load Balancer(SLB) or Proxy module of status changes to the primary and secondary nodes to ensure that you always access the correct node.

For example, the Detection module discovers problems with the primary node and instructs the Repair module to resolve these problems. If the Repair module fails to resolve a problem, it instructs the Notice module to performtraffic switchover. The Notice module forwards the switching request to the SLB or Proxy module. Then, all traffic is redirected to the secondary node.

Meanwhile, the Repair module creates a new secondary node on a different physical server and synchronizes this change back to the Detection module. The Detection module rechecks the health status of the instance.

### 8.3.3. Backup service

ApsaraDB RDS backup service

The backup service supports offline data backup, storage, and recovery.

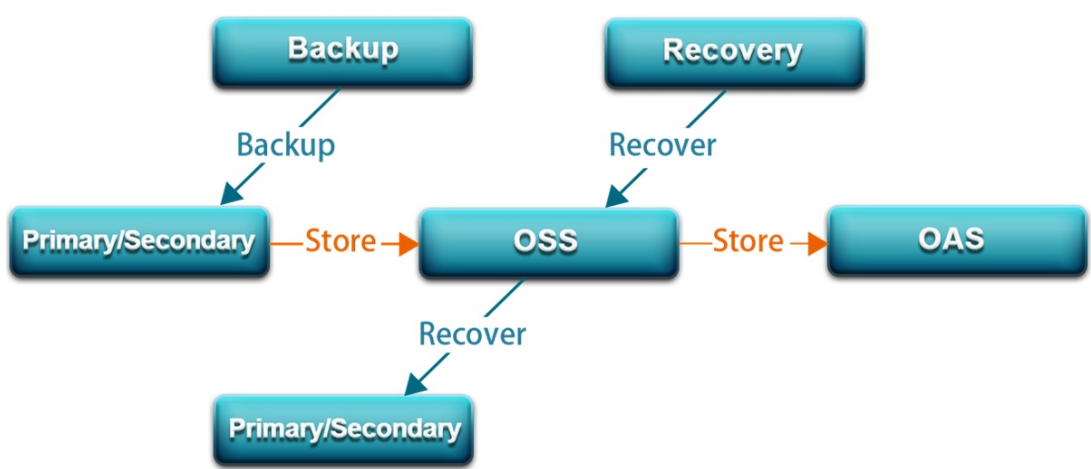

#### Backup

The Backup module compresses and uploads data and logs on both the primary and secondary nodes. ApsaraDB RDS uploads backup files to Object Storage Service (OSS) and dumps the backup files to a more cost-effective and persistent Archive Storage system. When the secondary node operates normally, backups are always created on the secondary node. This way, the services on the primary node are not affected. When the secondary node is unavailable or damaged, the Backup module creates backups on the primary node.

#### Recovery

The Recovery module restores backup files from OSS to a destination node. The Recovery module provides the following features:

- Primary node rollback: rolls back the primary node to a specific point in time when an operation error occurs.
- Secondary node repair: creates a new secondary node to reduce risks when an irreparable fault occurs on the secondary node.
- Read-only instance creation: creates a read-only instance frombackup files.

#### Storage

The Storage module uploads, dumps, and downloads backup files.

All backup data is uploaded to OSS for storage. You can obtain temporary links to download the data.

In specific scenarios, the Storage module allows you to dump backup files fromOSS to Archive Storage for more cost-effective and longer-termoffline storage.

### 8.3.4. Monitoring service

ApsaraDB RDS provides multilevel monitoring services across the physical, network, and application layers to ensure service availability.

#### Service

The Service module tracks the status of services. For example, the Service module monitors whether Server Load Balancer(SLB), Object Storage Service (OSS), and other cloud services on which ApsaraDB RDS depends are operating normally. The monitored metrics include functionality and response time. The Service module also uses logs to determine whetherthe internal services of ApsaraDB RDS are operating properly.

#### Network

The Network module tracks statuses at the network layer. The following metrics are monitored:

- Connectivity between Elastic Compute Service (ECS) and ApsaraDB RDS
- Connectivity between physical servers of ApsaraDB RDS
- Rates of packet loss on vRouters and vSwitches

#### OS

The OS module tracks the statuses of hardware and OS kernel. The following metrics are monitored:

- Hardware maintenance: The OS module constantly checks the operating status of the CPU, memory, motherboard, and storage device. It can predict faults in advance and automatically submit repair reports when it determines a fault is likely to occur.
- OS kernel monitoring: The OS module tracks all database calls and analyzes the causes of slow calls or call errors based on the kernel status.

#### Instance

The Instance module collects the following information about ApsaraDB RDS instances:

- Instance availability information
- Instance capacity and performance metrics

• Instance SQL execution records

### 8.3.5. Scheduling service

The scheduling service allocates resources and manages instance versions.

#### Resource

The Resource module allocates and integrates underlying ApsaraDB RDS resources when you activate and migrate instances. When you create an instance by using the ApsaraDB RDS console or an API operation, the Resource module calculates the most suitable host to carry traffic to and fromthe instance. A similar process occurs when ApsaraDB RDS instances are migrated.

Afterinstances are repeatedly created, deleted, or migrated, the Resource module calculates the degree of resource fragmentation. In addition, it integrates resources on a regular basis to improve the service carrying capacity.

### 8.3.6. Migration service

The migration service can migrate data fromyour self-managed databases to ApsaraDB RDS.

#### **DTS**

DTS can migrate data fromyour self-managed databases to ApsaraDB RDS for MySQL without the need to stop services.

DTS is a data exchange service that streamlines data migration, real-time synchronization, and subscription. DTS is dedicated to implementing remote and millisecond-speed asynchronous data transmission in various scenarios. Based on the active geo-redundancy architecture designed for Double 11, DTS can make the data architecture secure, scalable, and highly available by providing real-time data streams to up to thousands of downstreamapplications.

# 9.Cloud Native Distributed Database PolarDB-X

# 9.1. What is PolarDB-X?

Cloud Native Distributed Database PolarDB-X is a middleware service independently developed by Alibaba Group for scale-out of single-instance relational databases. It is compatible with Distributed Relational Database Service (DRDS).

PolarDB-X is the standard of relational database access for Alibaba Group. It shares the database sharding logic with Taobao Distributed Data Layer(TDDL). Compatible with the MySQL protocol, PolarDB-X supports most MySQL data manipulation language (DML) and data definition language (DDL) syntax. It provides the core capabilities of distributed databases, such as database sharding, table sharding, smooth scale-out, configuration changing, and transparent read/write splitting. It is lightweight (stateless), flexible, stable, and efficient, and provides you with O&M capabilities throughout the lifecycle of distributed databases.

PolarDB-X is mainly used for operations on large-scale online data, which focuses on frontend businesses for writing data to databases. By splitting data in specific business scenarios, it maximizes operation efficiency to meet the requirements of high-concurrency and low-latency database operations.

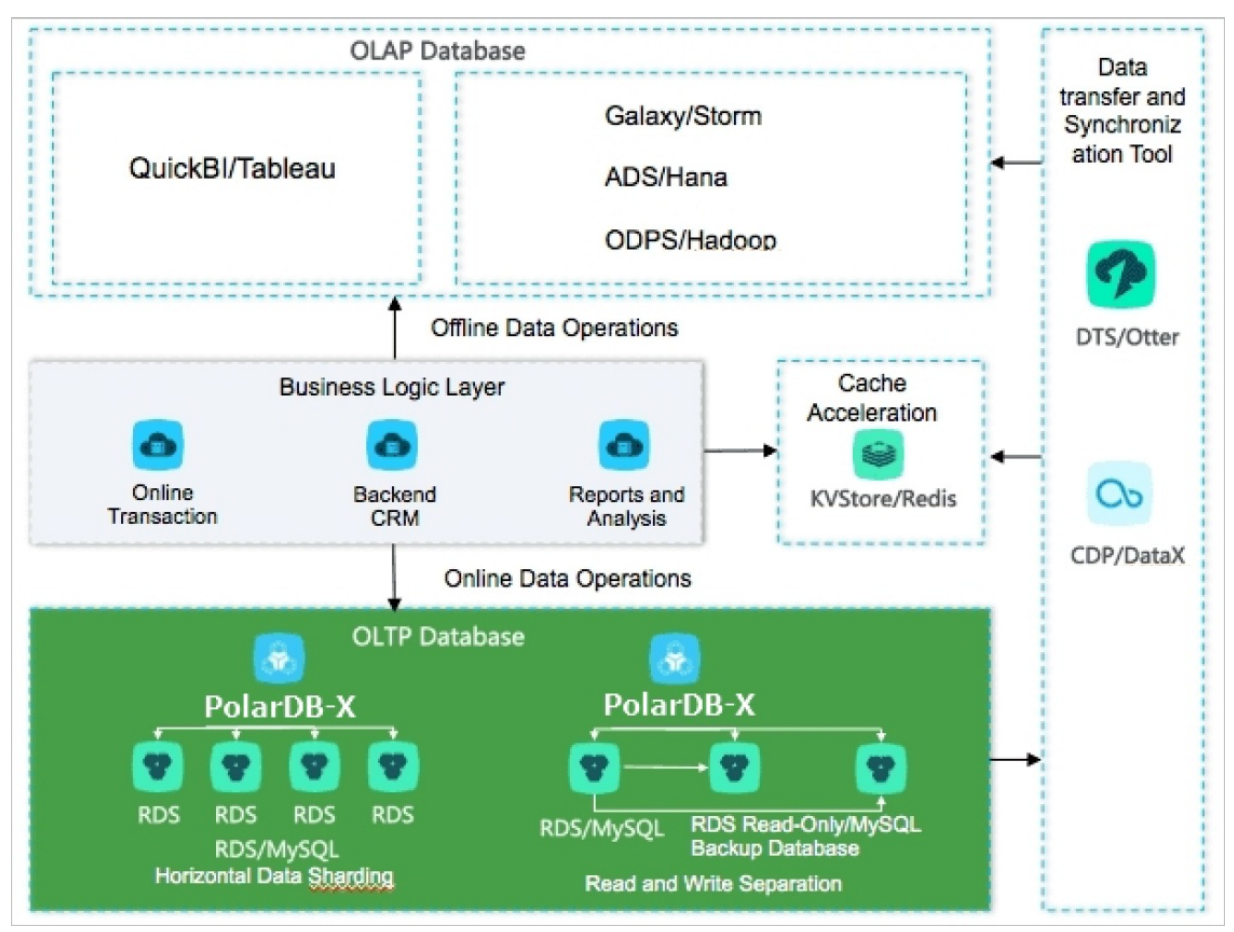

PolarDB-X mainly solves the following problems:

- Capacity bottleneck of single-instance databases: As the data volume and access volume increase, traditional single-instance databases encounter great challenges that cannot be completely solved by hardware upgrades. In distributed database solutions of PolarDB-X, multiple instances work jointly, which effectively resolves the bottlenecks of data storage capacity and access volumes.
- Difficult scale-out of relational databases: Due to the inherent attributes of distributed databases, data can be stored to different shards in PolarDB-X through smooth data migration, supporting the dynamic scale-out of relational databases.

# 9.2. Benefits

#### Distributed architecture

The distributed architecture of Cloud Native Distributed Database PolarDB-X allows for horizontal partitioning of data and the cluster deployment of a single service. This resolves the single-instance bottlenecks of Server Load Balancer(SLB), PolarDB-X, and ApsaraDB RDS for MySQL and facilitates service scalability.

#### Elastic scaling

PolarDB-X instances and ApsaraDB RDS for MySQL instances can be dynamically added and removed for flexible service capabilities.

#### High performance

PolarDB-X can be integrated with ApsaraDB RDS for MySQL to split data in specific business scenarios and cluster data based on major operations. This helps speed up the response to online transaction operations.

#### Security and controllability

PolarDB-X supports an account and permission systemsimilarto that of single-instance databases. PolarDB-X provides useful features, such as the IP address whitelist and the default disabling of highrisk SQL statements. PolarDB-X provides a complete standard API systemthat can be integrated with your on-premises management system. A complete portfolio of product support and architecture services is also available to you.

# 9.3. Architecture

PolarDB-X supports two output methods: integrated output by Apsara Stack and separate output by Alibaba middleware. The two output methods differin the features and the components that PolarDB-X depends on.

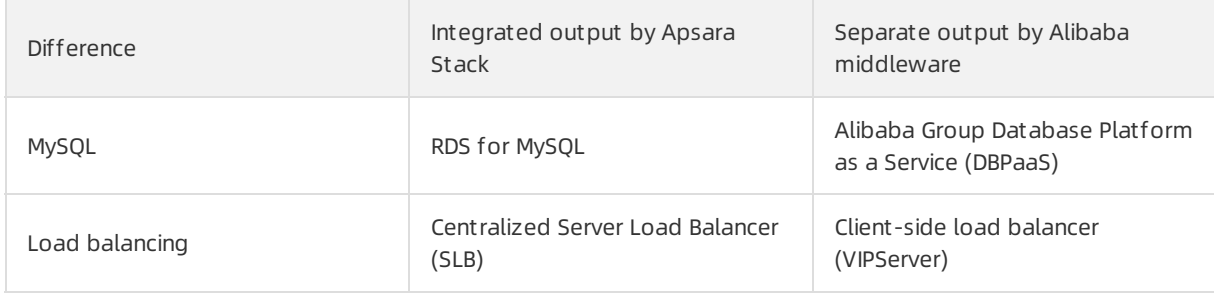

The following table describes the differences between the two methods.

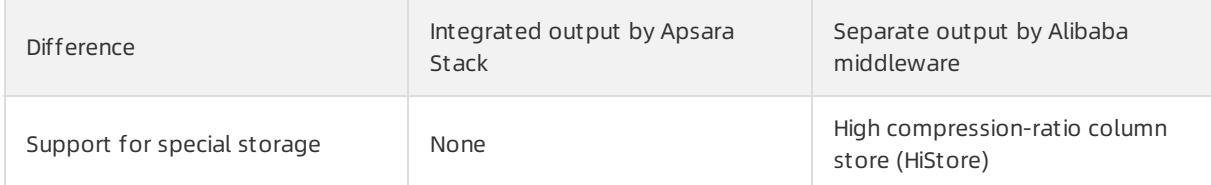

The following figure shows the systemarchitecture of PolarDB-X.

#### PolarDB-X systemarchitecture

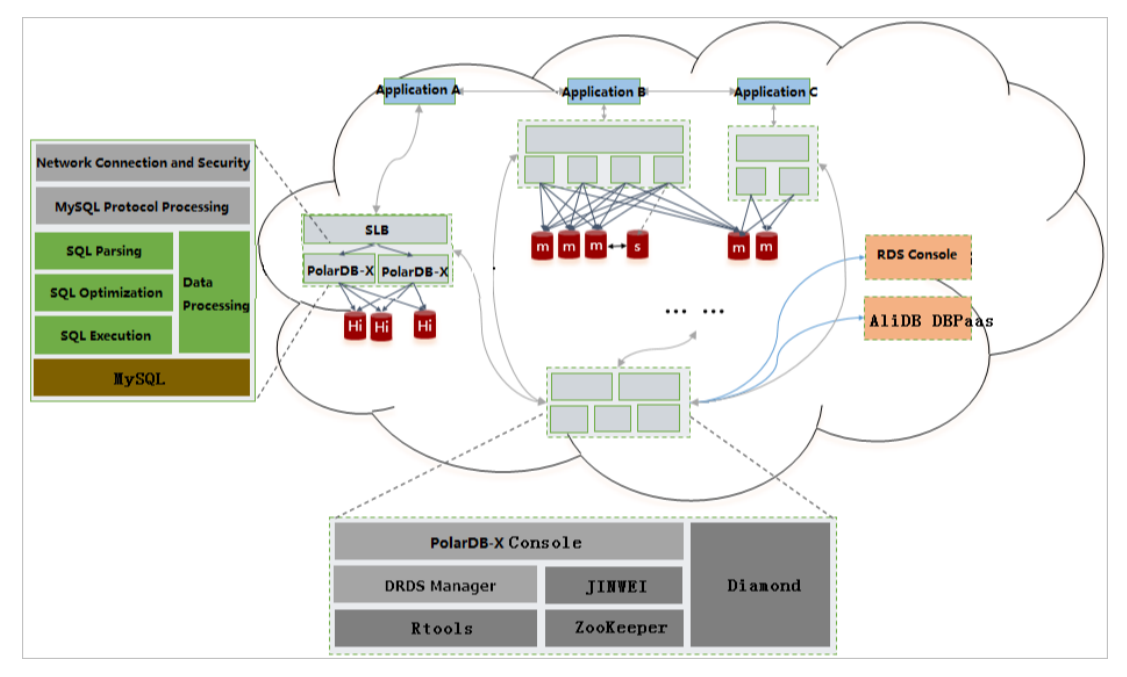

#### PolarDB-X Server

PolarDB-X Serveris the service layer of PolarDB-X. Multiple service nodes constitute a service clusterto provide distributed database services, including read/write splitting, routed SQL execution, result combination, dynamic database configuration, and globally unique identifiers (GUIDs).

Not e PolarDB-X instances are stateless nodes. PolarDB-X uses ApsaraDB RDS for MySQL instances for data storage. PolarDB-X encrypts data by using encryption algorithms, including transparent data encryption (TDE) supported by ApsaraDB RDS for MySQL.

#### High-availability clusters

A redundancy design is adopted for each systemcomponent to prevent single point of failures (SPOFs) after a node fails.

#### ApsaraDB RDS for MySQL (represented by m and s in the figure)

ApsaraDB RDS for MySQL stores data and performs online data operations. It achieves high availability by using MySQL primary/secondary replication. ApsaraDB RDS for MySQL also enables dynamic database failover by using the primary/secondary switchover mechanism.

In the ApsaraDB RDS for MySQL console, you can manage and monitorinstances, and manage alerts and resources throughout the instance lifecycle.

#### **HiStore**

When PolarDB-X outputs data separately (not overall output by Apsara Stack), it uses HiStore as the physical storage. HiStore is a low-cost, high-performance database developed by Alibaba to support column store. By using the column store, knowledge grid, and multiple cores, HiStore provides higher data aggregation and ad hoc query capabilities, with lower costs than row store (such as MySQL).

You can implement management, monitoring, and alerting within the instance lifecycle in the HiStore console.

#### DBPaaS

If you select the separate output of PolarDB-X instead of the integrated output by Apsara Stack, you can performoperations on the built-in MySQL O&M platformDBPaaS. For example, you can manage and monitorinstances, and manage alerts and resources throughout the instance lifecycle.

#### Centralized SLB

You do not need to install a client on your instance. SLB is used to distribute your requests. When an instance fails or a new instance is added, SLB ensures that traffic on the storage nodes is evenly distributed.

#### VIPServer that enables client-side load balancing

You must install a client on your instance to reduce dependency on the central controller. This indicates that interaction is performed only when the load configuration changes. VIPServeris used to distribute the traffic of your requests. When an instance fails or a new instance is added, VIPServer ensures that traffic on the storage nodes is evenly distributed.

#### Diamond

Diamond is a systemthat allows you to configure storage and manage instances for PolarDB-X. You can configure storage settings, query instance information, and subscribe to notifications. In PolarDB-X, Diamond stores the source data of databases and configurations that include sharding rules and PolarDB-X switches.

#### Data Replication System

Data Replication Systemmigrates and synchronizes data for PolarDB-X. Its core capabilities include full data migration and incremental data synchronization. Its derived capabilities include smooth data import, smooth scale-out, and global secondary indexes. Data Replication Systemrequires the support of ZooKeeper and PolarDB-X Rtools.

#### PolarDB-X Console for user operations

PolarDB-X Console is designed for database administrators (DBAs) to isolate resources and operations based on users. It enables multiple features, such as instance management, database and table management, read/write splitting configuration, smooth scale-out, monitoring display, and the IP address whitelist.

#### PolarDB-X Manager for O&M operations

PolarDB-X Manageris designed for global O&M operations and DBAs. It enables resource management and systemmonitoring for PolarDB-X. The core features contain the following two aspects:

Manage all the resources on which ApsaraDB RDS for MySQL instances depend, including virtual

machines, load balancers, and domain names.

Monitorthe PolarDB-X instance status, including the queries per second (QPS), active threads, the number of connections, node network I/O, and node CPU utilization.

#### Rtools

Rtools is the O&M support systemof PolarDB-X. It allows you to manage database configurations, read/write weights, connection parameters, topologies of databases and tables, and sharding rules.

# 9.4. Features

### 9.4.1. Horizontal partitioning (sharding)

The core principle of PolarDB-X is horizontal partitioning of data, where data in a logical database is distributed and stored to multiple stable MySQL databases according to certain rules. These MySQL databases can be distributed across multiple instances or even across data centers, but provide external services (add, delete, modify, and query operations) as a single MySQL database. After partitioning, a physical database on an MySQL instance is called a database shard and a physical table is called a table shard (each table shard is a part of the complete data). By moving database shards on different MySQL instances, PolarDB-X implements database scale-out and improves the overall access to and the storage capacity of PolarDB-X databases.

PolarDB-X provides sharding rules, allowing you to select a partitioning policy that fits your business data characteristics. This ensures low latency for online database operations fortransactions in highconcurrency scenarios. Therefore, when you use PolarDB-X, choosing the shard key is one of the important steps in database table structure design. The general principles are as follows:

- PolarDB-X performs well when writing data at the frontend. Most operations of such businesses are performed based on a specific database entity. For example, the business operations of the Internet are performed for users, the business operations of Internet of Things (IoT) are performed for devices and vehicles, the business operations of banks and government agencies are performed for customers, and the business operations of e-commerce independent software vendors (ISVs) and catering ISVs are performed for merchants. The data of such businesses can be partitioned by database entity. This, combined with global secondary indexes and eventually consistent transactions, can address the requirements on databases forlarge data volume, high concurrency, and low latency.
- For backend businesses, a batch of data is filtered and displayed on pages by condition and then processed and written back to the database. This is a business scenario in which PolarDB-X can partially address the needs. In this case, a large number of single-table associations and multi-table associations may exist, multiple filtering conditions are combined for DELETE and SELECT operations, and a large number of multi-table transactions are processed. Data partitioning by entity is recommended for such scenarios. If database processing is tightly related to time, data can be partitioned by time.

The following figure shows how data partitioning works.

Figure of data partitioning

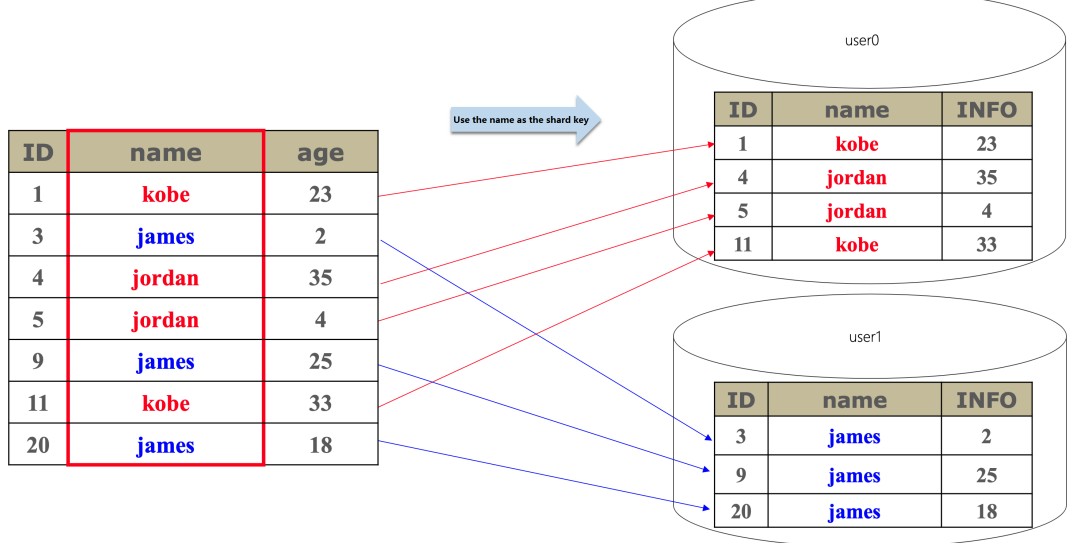

### 9.4.2. Smooth scale-out

To scale out a PolarDB-X instance, you can add ApsaraDB RDS for MySQL instances and migrate the original database shards to the new ApsaraDB RDS for MySQL instances.

Smooth scale-out is an online horizontal expansion method. It smoothly migrates the original database shards to the new ApsaraDB RDS for MySQL instances and increases the overall data storage capacity by adding ApsaraDB RDS for MySQL instances, which reduces the pressure on each RDS instance to process data.

#### How PolarDB-X scale-our works

Follow these steps:

1. Create a scale-out plan.

Select a new ApsaraDB RDS for MySQL instance and database shards to be migrated. Afterthe task is submitted, the systemautomatically creates a database and an account on the destination instance and submits a task for data migration and synchronization.

2. Performfull data migration.

The system selects a time point before the current time and copies and migrates all data generated before this time point.

3. Performincremental synchronization.

After a full migration is completed, incremental data is synchronized according to the incremental change logs generated between a time point before the full migration and the current time, and eventually, the data is synchronized fromthe source database shard to the destination database shard in real time.

4. Verify data.

When the incremental data is synchronized in quasi-real time, the systemautomatically performs full data verification and corrects inconsistent data caused by synchronization latency.

5. Disable the application service and switch routes.

After verification, the incremental data is still synchronized in quasi-real time, and a specified time is selected forthe switch. To ensure strict data consistency, we recommend that you disable the service (you can also not disable the service but the same data may be overwritten at a high concurrency). The engine layer switches routes based on database sharding rules to switch subsequent traffic to the new database. The switching process can be completed within seconds.

The following figure shows data migration between database shards.

Scale-out

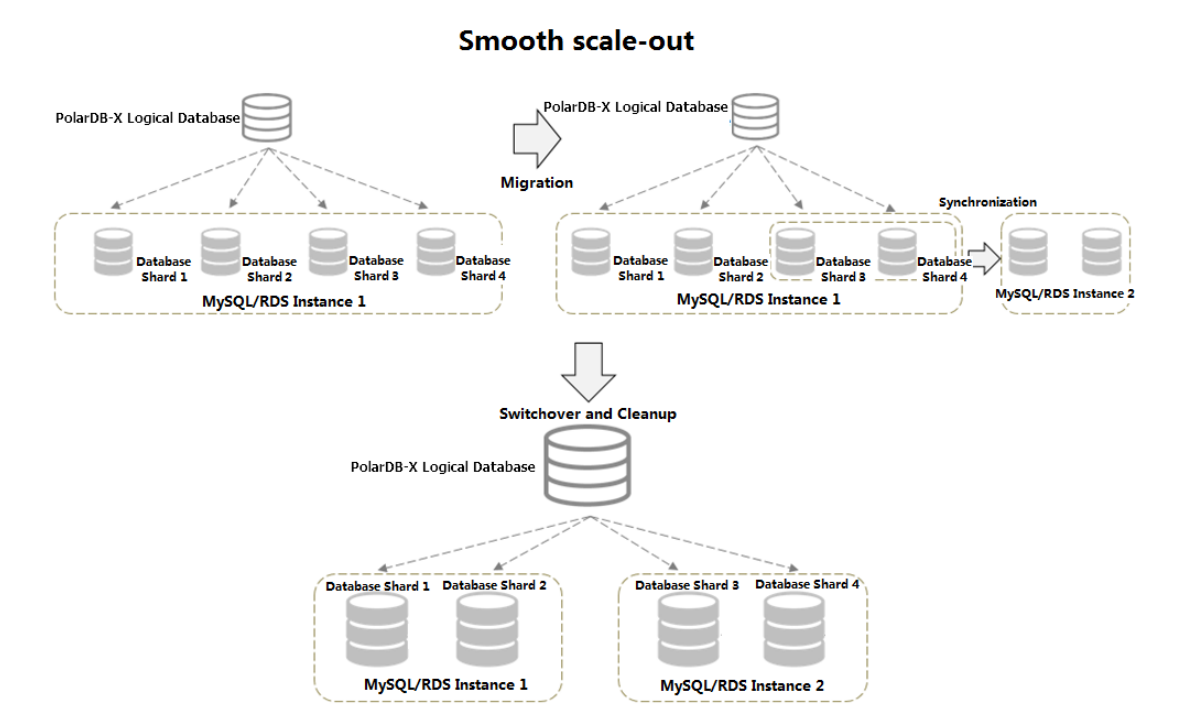

To ensure data security and facilitate rollback of a scale-out task, data synchronization continues after the routing rule is switched. Afterthe data O&M personnel confirmthat the service is normal, you can clean up data in the source database shard in the console.

The whole scale-out process has little impact on services of the upperlayer(some services may be affected if the instance type of the ApsaraDB RDS for MySQL instance is not satisfactory orits traffic pressure is high). If the service is not disabled during the switch, we recommend that you performthis operation when the database access traffic is low to reduce the possibility of concurrently updating the same data.

### 9.4.3. Read/write splitting

The read/write splitting function of PolarDB-X is a relatively transparent policy to switch overthe read traffic for ApsaraDB RDS for MySQL instances.

You can add read-only ApsaraDB RDS for MySQL instances and adjust their read weights in the PolarDB-X console without code modification if your business applications can tolerate the latency of data synchronization between read-only instances and the primary instance. The read traffic is proportionally adjusted between the primary ApsaraDB RDS for MySQL instance and multiple read-only ApsaraDB RDS for MySQL instances. Write operations and transaction operations are performed on the primary ApsaraDB RDS for MySQL instance.

Note that a latency exists for data synchronization between the primary instance and read-only instances. When a large data definition language (DDL) statement is executed or a large volume of data is being corrected, the latency may be over one minute. Therefore, consider whether your business can tolerate the impact before using this function.

Adding read-only instances improves the read performance linearly. For example, if there is only one read-only instance, the read performance is doubled after one otherread-only instance is added or tripled aftertwo otherread-only instances are added.

#### Traffic distribution and instance addition for read/write splitting

The read/write splitting function of PolarDB-X requires no modification of application code. You only need to add read-only instances and adjust the weights of read operations in the PolarDB-X console, to proportionally adjust the read traffic between the primary instance and multiple read-only instances. The write operations are performed on the primary instance.

Adding read-only instances improves the read performance linearly. For example, if there is one readonly instance, the read performance is doubled after one otherread-only instance is added ortripled aftertwo otherread-only instances are added, as shown in the following figure.

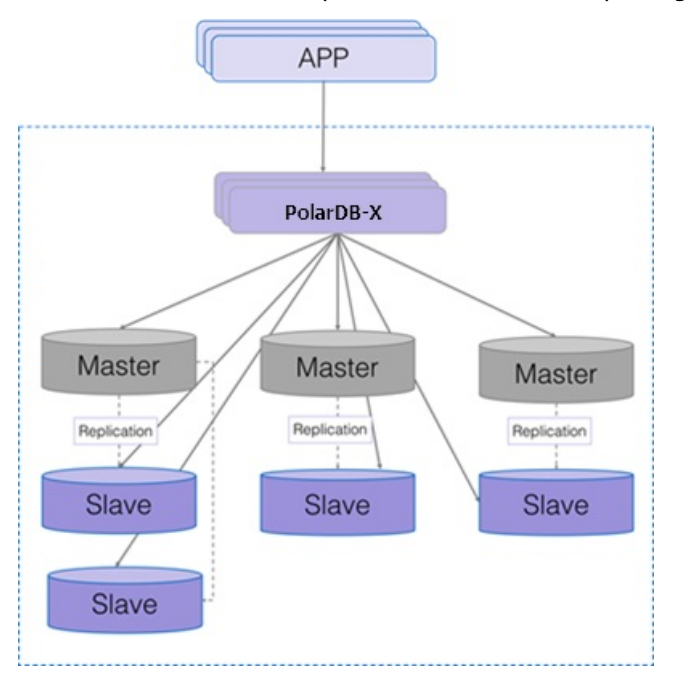

Traffic distribution and expansion forread/write splitting

All data in the read operations on a read-only instance is asynchronously synchronized fromthe primary instance with a millisecond-level latency. For SQL statements that require high real-time performance, you can specify the primary instance through PolarDB-X Hint to execute these SQL statements, as shown in the following code:

/\*TDDL:MASTER/select \* from tddl5\_users;

PolarDB-X allows you to run SHOW NODE to view the actual distribution of read traffic, as shown in the following figure.

SHOW NODE to view the actual distribution of read traffic

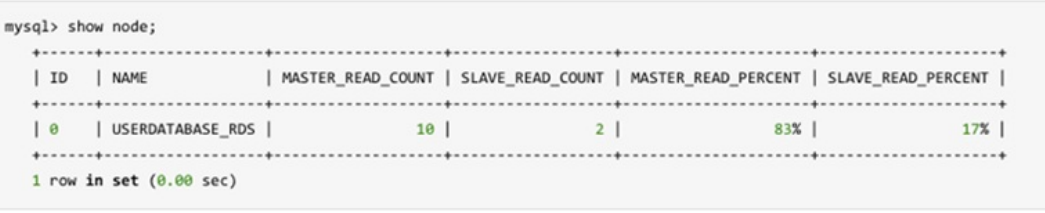

#### Read/write splitting in non-partition mode

The read/write splitting function of PolarDB-X can be used independently in non-partition mode.

When you select an ApsaraDB RDS for MySQL instance for creating a PolarDB-X database in the PolarDB-X console, you can directly introduce a logical database on the ApsaraDB RDS for MySQL instance to the PolarDB-X database for read/write splitting without data migration.

### 9.4.4. Service upgrade and downgrade

A PolarDB-X instance consists of multiple server nodes that are deployed in a cluster and provides services externally through Server Load Balancer(SLB) and Domain Name System(DNS). The server nodes of PolarDB-X do not synchronize states, they process external requests in a balanced manner. When the processing capability of the server cluster is insufficient, server nodes can be added in real time to improve the service capability. If the resource utilization of all PolarDB-X server nodes in the clusteris low, you can remove some server nodes to downsize the cluster, and lowerthe capability of the service layer, for the elastic scaling of service capabilities. Figure of service upgrade and [downgrade](#page-98-0) shows the details.

<span id="page-98-0"></span>Figure of service upgrade and downgrade

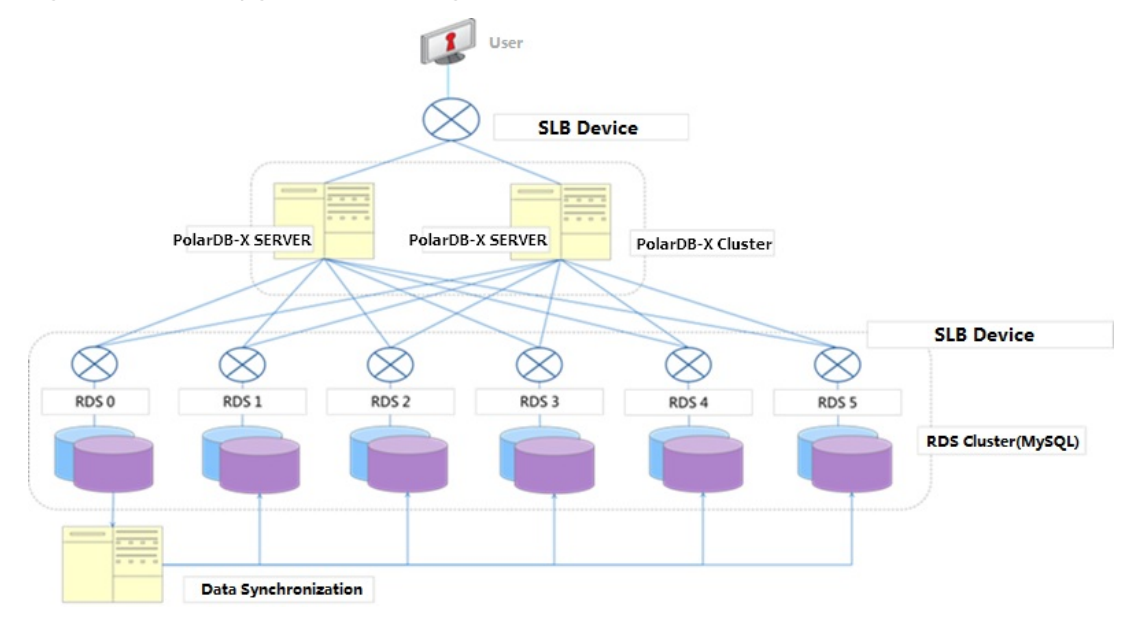

### 9.4.5. Account and permission system

The account and permission systemof PolarDB-X is used in the same way as MySQL, but does not support authorization across multiple databases, and has fewer permissions than MySQL. The system supports statements including GRANT, REVOKE, SHOW GRANTS, CREATE USER, DROP USER, and SET PASSWORD. It can be used to grant database-level and table-level permissions, but global and columnlevel permissions are not supported.

Account rules:

- The administrator account created in the console has all permissions.
- Only the administrator account can create and authorize accounts. Other accounts can only be created and authorized by the administrator account.
- The administrator account is bound to a database and does not have permissions on other databases. It can only access the bound database, and cannot grant permissions of other databases to an account. For example, the easydb administrator account can only connect to the easydb database, and can only grant permissions of the easydb database ortables in the easydb database to an account.

Currently, eight table-associated basic permissions are supported: CREATE, DROP, ALTER, INDEX, INSERT, DELETE, UPDATE, and SELECT. Among these operations:

- The TRUNCATE operation requires the table-level DROP permission.
- The REPLACE operation requires the table-level INSERT and DELETE permissions.
- The CREATE INDEX and DROP INDEX operations require the table-level INDEX permission.
- The CREATE SEQUENCE operation requires the database-level CREATE permission.
- The DROP SEQUENCE operation requires the database-level DROP permission.
- The ALTER SEQUENCE operation requires the database-level ALTER permission.
- The INSERT ON DUPLICATE UPDATE statement requires the table-level INSERT and UPDATE permissions.

### 9.4.6. PolarDB-X sequence

The PolarDB-X sequence of PolarDB-X (a 64-digit number of the signed BIGINT type in MySQL) aims to generate a globally unique number sequence (not necessarily in increments). This sequence is usually used to generate keys such as a primary key column and a unique key.

The PolarDB-X sequence of PolarDB-X can be implicitly used. When a table is partitioned to table shards, the primary key is auto increment, and business data is inserted with no primary key specified, the globally unique primary key is automatically set, just like the single-instance MySQL database.

The PolarDB-X sequences can also be explicitly used. You can run select xxx\_seq.nextval from dual where count= ? to obtain one or more PolarDB-X sequences for other use in the application.

### 9.4.7. Second-level monitoring

PolarDB-X allows users to run SHOW FULL STATS to implement second-level monitoring. This command operates with the business monitoring systemof PolarDB-X orthird-party open-source monitoring software to provide better monitoring and alerting effect.

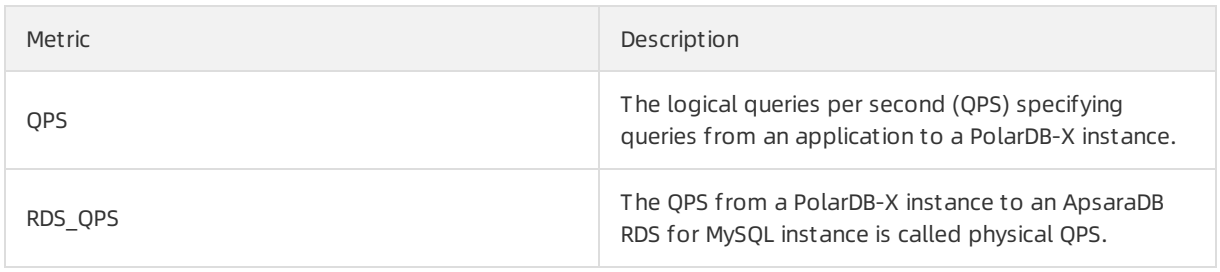

The following table describes the metrics supported by this command.

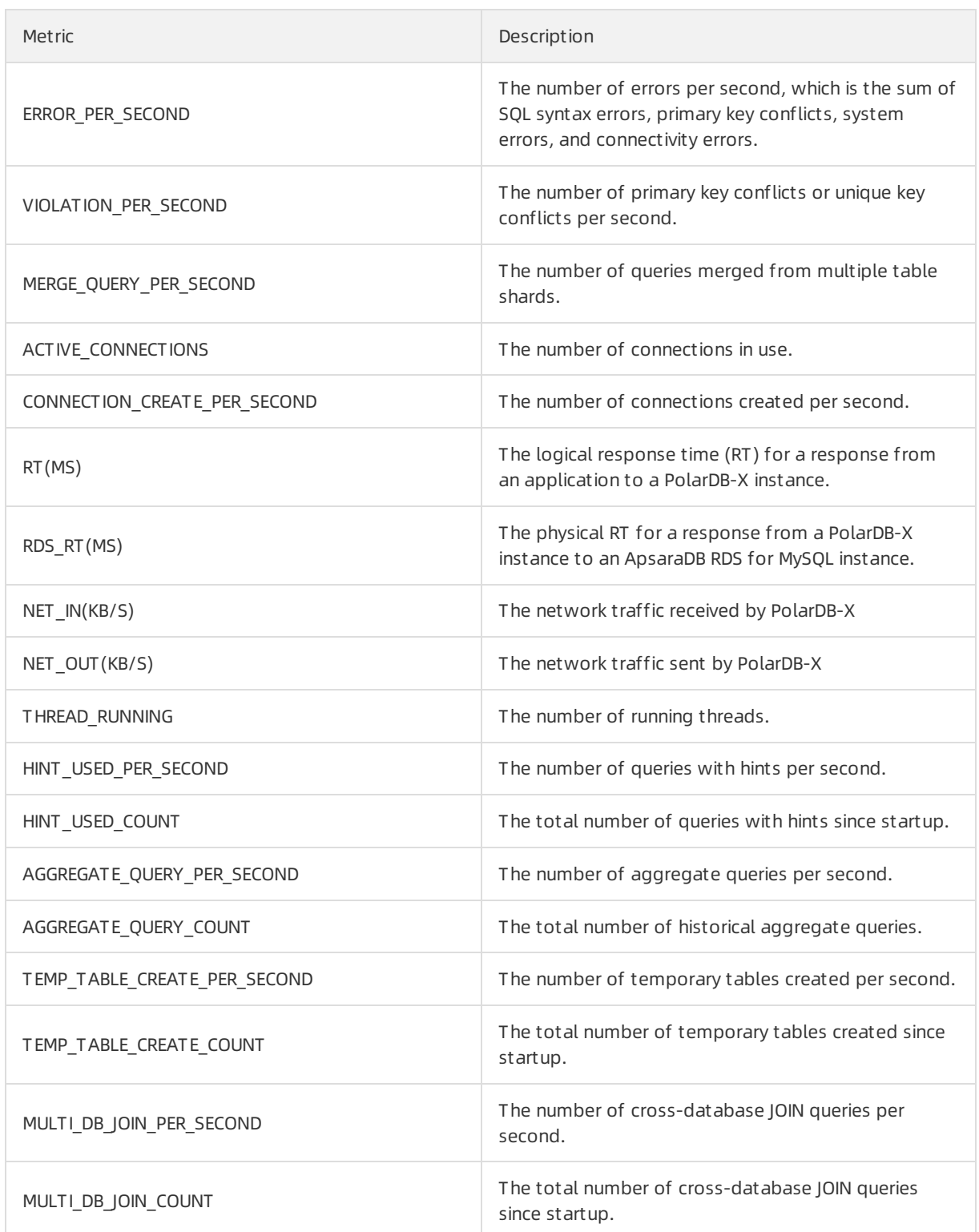

## 9.4.8. Distributed SQL engine

The distributed SQL engine of PolarDB-X is designed to achieve high compatibility with a single-instance MySQL database, to implement SQL push-down. PolarDB-X allows you to performSQL operations, such as analysis, optimization, routing, and data aggregation.

The core principles of SQL push-down are as follows:

- Process data as close to the data as possible.
- Reduce data transfers overthe network.
- Reduce data processing on PolarDB-X and offload the processing work to the lower-level data nodes whenever possible.
- Make full use of the features and capabilities of database storage.

### 9.4.9. High-availability architecture

#### Automatic traffic switchover of PolarDB-X Server

The PolarDB-X Server component of a PolarDB-X instance consists of multiple server nodes and provides services as a single connection through a load balancing service. When a PolarDB-X serverfails, its traffic switches overto another PolarDB-X serverin seconds. The entire failover process is transparent to users, with no need to change the application code orrestart the application.

#### Automatic traffic switchover

PolarDB-X supports the read/write splitting function. You can sign in to the console, choose DRDS Dat abase > Read/Write Splitting, and configure the function. This function allocates some read traffic to the secondary instances. PolarDB-X identifies the read SQL requests and distributes themto the primary and secondary ApsaraDB RDS for MySQL instances based on the configured ratio, to implement read/write splitting. A secondary instance allocated with only read traffic is called a readonly instance.

If multiple read-only instances are configured but one of themfails (the connection fails), PolarDB-X automatically withdraws the read traffic fromthe failed instance, and then re-allocates the traffic based on the ratio of read traffic in the remaining normal read-only instances.

The automatic traffic switchover process of read-only instances is transparent to users. You do not need to restart applications. When no read-only instance is available, read requests are still allocated proportionally to both the read-only and the primary instances, to prevent the primary instance from being overloaded. Errors are reported forthe read requests allocated to read-only instances .

 $\Diamond$  Note All write requests and transactions are automatically routed to the primary instance for execution, regardless of the availability of read-only instances.

### 9.4.10. Software upgrade

- PolarDB-X automatically provides new versions of installed database software.
- Software upgrade is optional. It is carried out only upon your request.
- If PolarDB-X determines that your version has major security risks, it will notify you to schedule the upgrade. The PolarDB-X teamwill provide support during the entire upgrade process.
- The PolarDB-X upgrade process is generally completed within 5 minutes. During the upgrade process, there may be several transient database disconnections. There is minimal interruption to applications if the database reconnection (or connection pool) is properly configured for applications.

### 9.4.11. SQL compatibility

PolarDB-X is compatible with the MySQL protocols and supports most MySQL query syntax, common data manipulation language (DML) syntax, and data definition language (DDL) syntax. However, the pronounced architectural differences between distributed databases and single-instance databases restrict the usage of SQL. The compatibility and SQL restrictions are described as follows.

 $\heartsuit$  Note Since there are many MySQL versions and the MySQL syntax and PolarDB-X versions are constantly updating, the compatibility discussed in this document is forreference only. Determine whetherthe selected MySQL version matches your business according to the actual test results.

#### PolarDB-X SQL restrictions

SQL restrictions are as follows:

- Customdata types and functions are not supported at present.
- Views, stored procedures, triggers, and cursors are not supported at present.
- Compound statements such as BEGIN...END, LOOP...END LOOP, REPEAT...UNTIL...END REPEAT, and WHILE.. .DO...END WHILE are not supported at present.
- Process control statements such as IF and WHILE are not supported at present.

#### Small syntax restrictions

DDL:

- CREATE TABLE tbl\_name LIKE old\_tbl\_name does not support table sharding.
- CREATE TABLE tbl name SELECT statement does not support table sharding.

DML:

- SELECT INTO OUTFILE, SELECT INTO DUMPFILE, and SELECTvar name are not supported at present.
- INSERT DELAYED is not supported at present.
- Subqueries irrelevant to the WHERE condition are not supported at present.
- SOL subqueries that contain aggregation conditions are not supported at present.
- Variable references and operations in SQL statements are not supported at present, for example, SE T @c=1, @d=@c+1; SELECT @c, @d .

Database management:

- SHOW WARNINGS does not support the LIMIT/COUNT combination.
- SHOW ERRORS does not support the LIMIT/COUNT combination.

#### Compatibility of PolarDB-X with SQL

Compatibility with MySQL protocols

PolarDB-X supports mainstream clients such as MySQL Workbench, Navicat For MySQL, and SQLyog.

 $\Diamond$  Note PolarDB-X supports the add, delete, modify, and query operations on databases. However, other special functions (such as import and diagnosis) have not been thoroughly tested.

PolarDB-X is compatible with the following DDL statements:

- CREATE TABLE
- CREATE INDEX
- DROP TABLE
- DROP INDEX
- ALTER TABLE
- **•** TRUNCATE TABLE

PolarDB-X is compatible with the following DML statements:

- INSERT
- REPLACE
- UPDATE
- DELETE
- Subquery
- Scalar subquery
- Comparisons subquery
- Subquery with ANY, IN, or SOME
- Subquery with ALL
- Subquery by column
- Subquery with EXISTS or NOT EXISTS
- Subquery in the FROM clause
- SELECT

PolarDB-X is compatible with the following PREPARE statements:

- PREPARE
- EXECUTE
- DEALLOCATE PREPARE

PolarDB-X is compatible with the following database management statements

- $\bullet$  SET
- SHOW
- KILL 'PROCESS\_ID' (PolarDB-X only supports the KILL 'PROCESS\_ID' command but does not support the KILL QUERY command.)
- SHOW COLUMNS
- **SHOW CREATE TABLE**
- **SHOW INDEX**
- SHOW TABLES
- **SHOW TABLE STATLIS**
- SHOW TABLES
- **SHOW VARIABLES**
- **SHOW WARNINGS**
- **SHOW ERRORS**

 $\Box$  Notice Other SHOW commands are delivered to the database for processing by default, and the returned result data in different shards are not merged.

PolarDB-X is compatible with the following database tool statements:

- **DESCRIBE**
- EXPLAIN
- **LISE**

Custominstructions of PolarDB-X are as follows:

- **SHOW SEQUENCES, CREATE SEQUENCE, ALTER SEQUENCE, and DROP**
- SEQUENCE. It manages PolarDB-X sequences.
- SHOW PARTITIONS FROM TABLE. It queries table shard keys.
- SHOW TOPOLOGY FROM TABLE. It queries the physical topology of a table.
- SHOW BROADCASTS. It queries all broadcast tables.
- SHOW RULE [FROM TABLE]. It queries the table sharding rule.
- SHOW DATASOURCES. It queries data sources of the backend database connection pool.
- SHOW DBLOCK/RELEASE DBLOCK. It defines the distributed LOCK.
- SHOW NODE. It queries the database read and write traffic.
- SHOW SLOW. It queries the slow SQL statements.
- SHOW PHYSICAL\_SLOW. It queries slow SQL statements executed in the physical database.
- **TRACE SQL\_STATEMENT/SHOW TRACE. It traces the SQL statement execution process.**
- EXPLAIN [DETAIL/EXECUTE] SQL\_STATEMENT. It analyzes the SQL execution plans of PolarDB-X and physical databases.
- RELOAD USERS. It synchronizes the userinformation fromPolarDB-X Console to the PolarDB-X Server.
- RELOAD SCHEMA. It clears data caches in the corresponding PolarDB-X database, such as cache of SQL parsing, syntax tree, and table structure.
- RELOAD DATASOURCES. It rebuilds a connection pool that connects the backend to all databases.

Database functions:

- SQL statements with shard keys are supported by all MySQL functions.
- SQL statements without a shard key are supported by only some functions.
- Operator functions

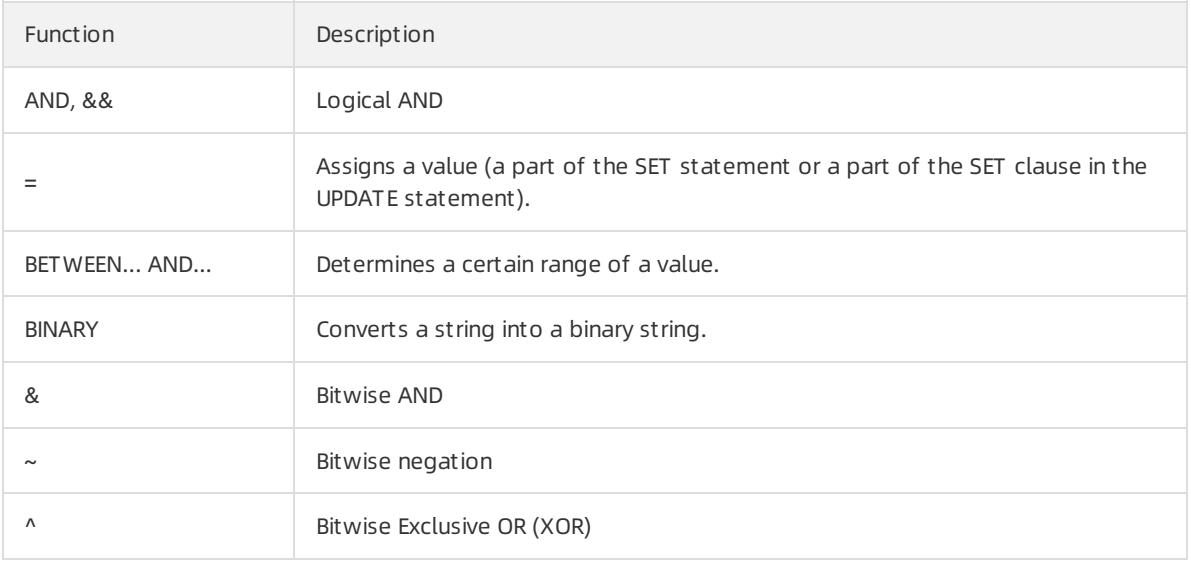

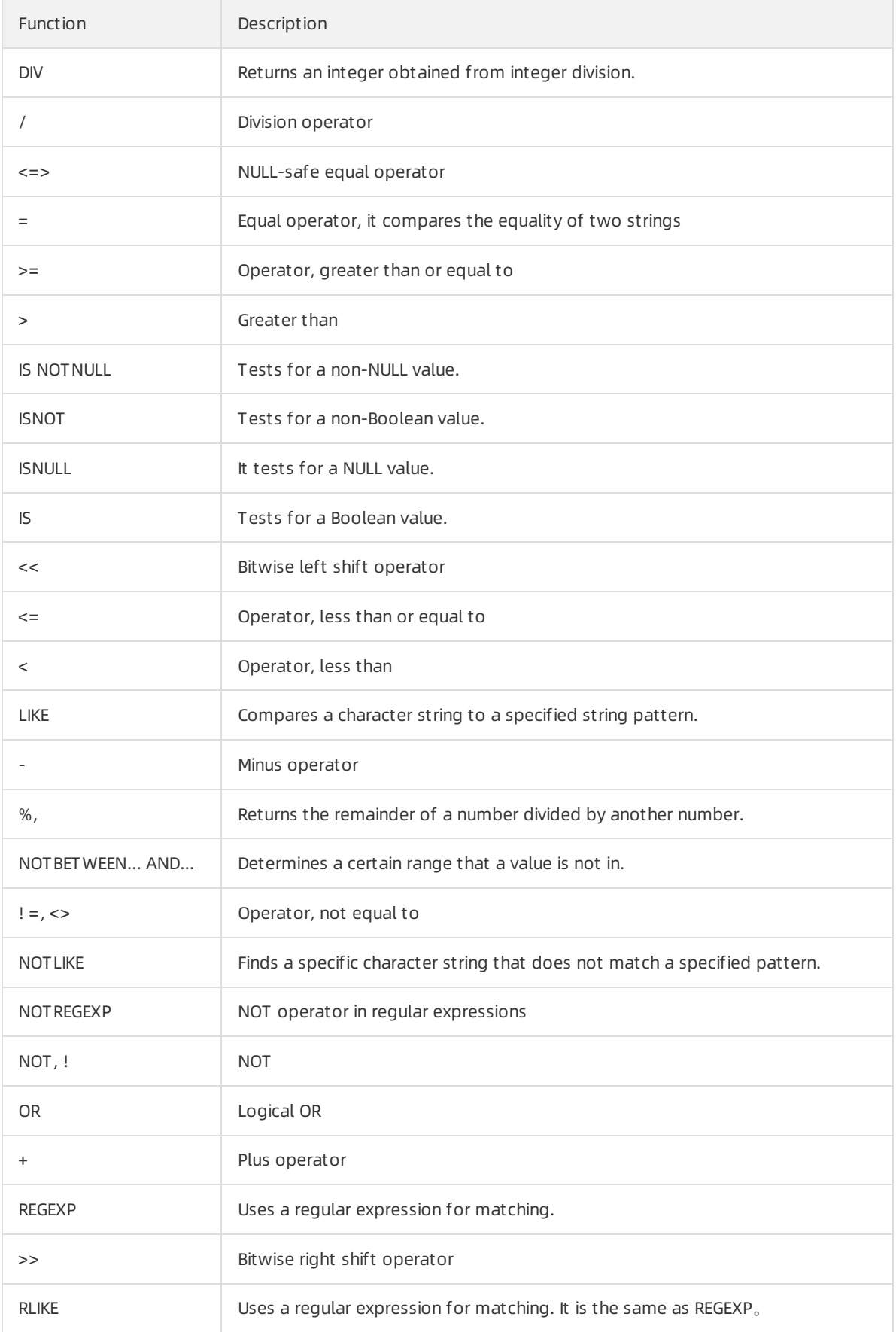

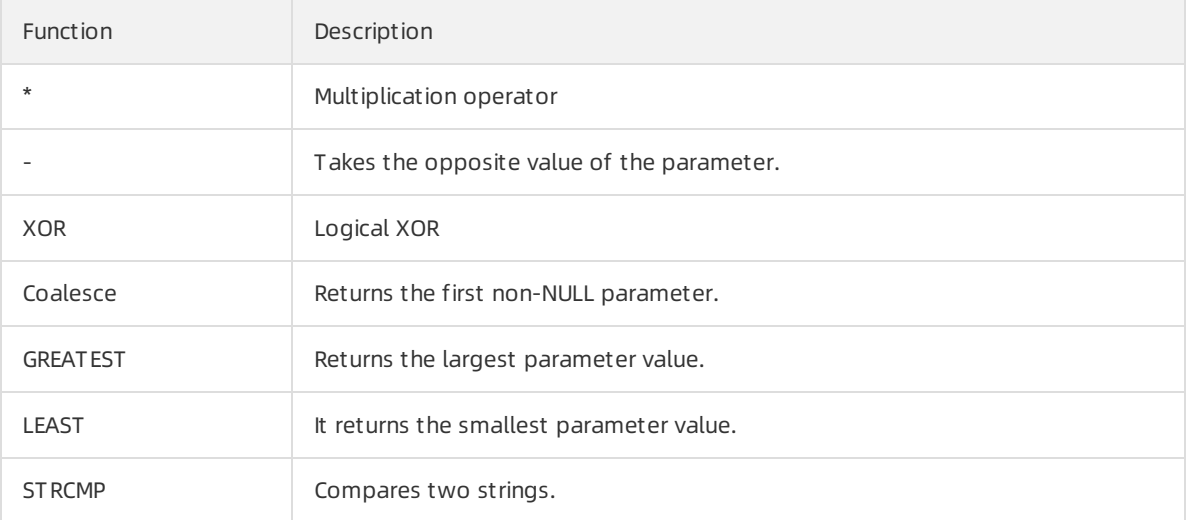

#### • Process control functions

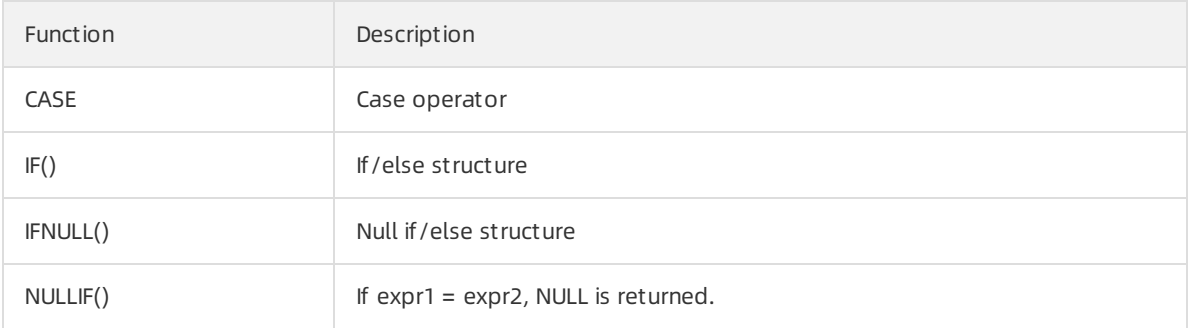

#### • Numeric functions

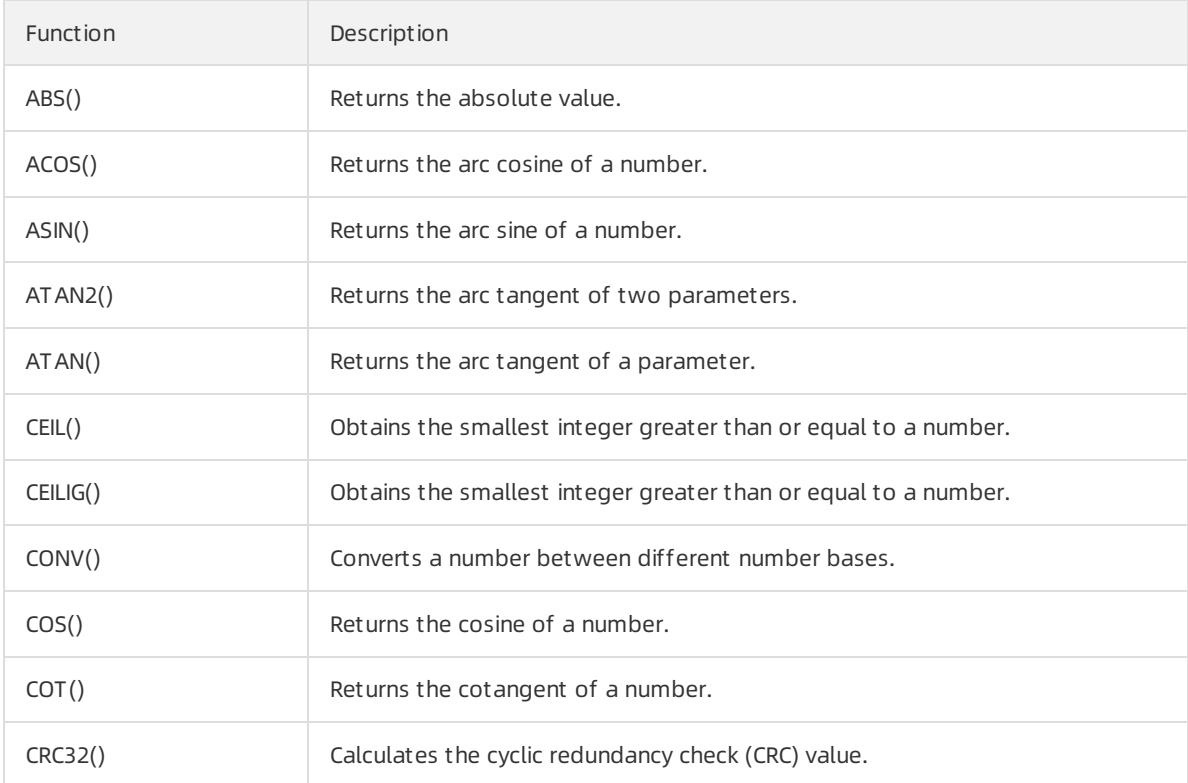

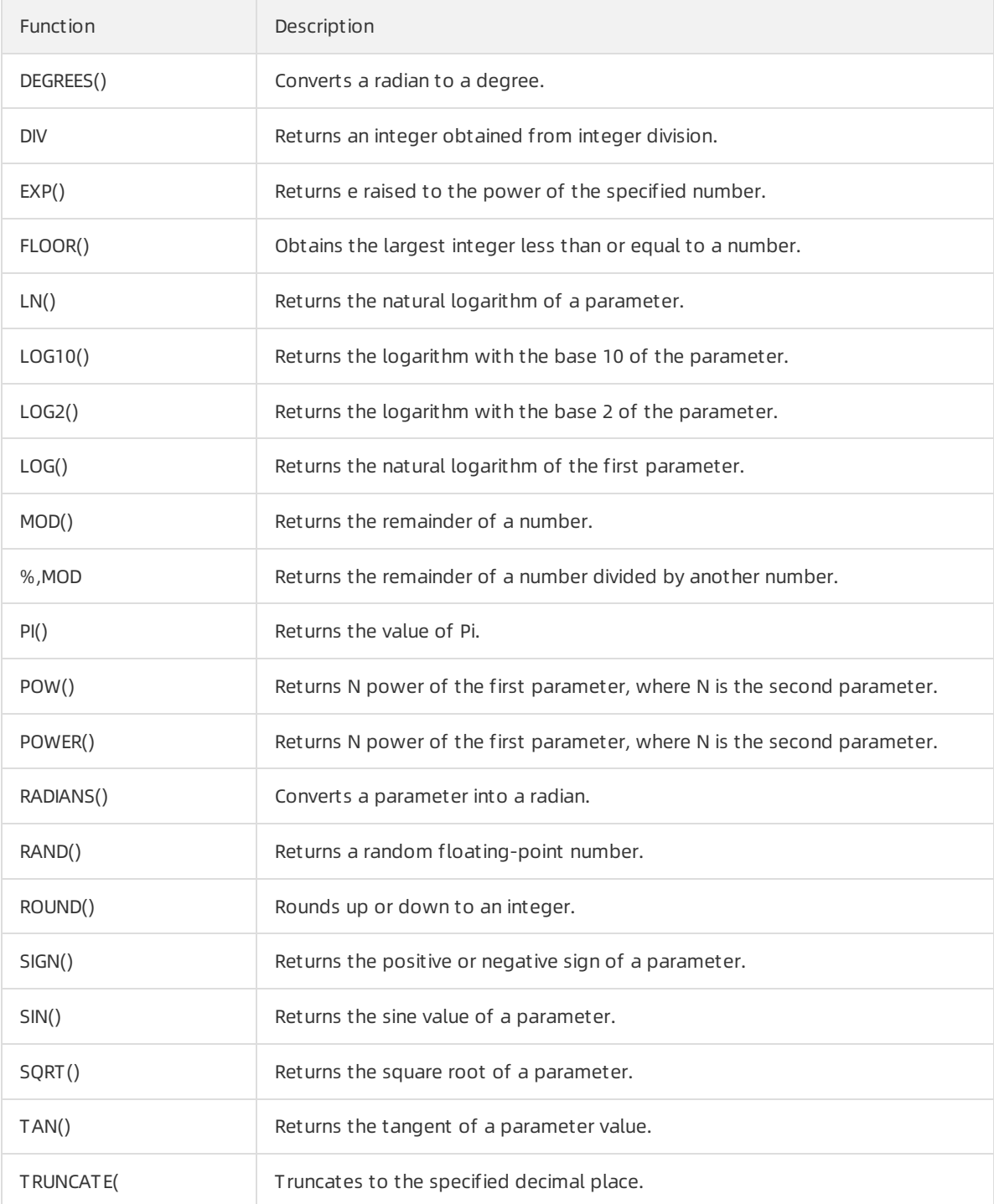

#### • String functions

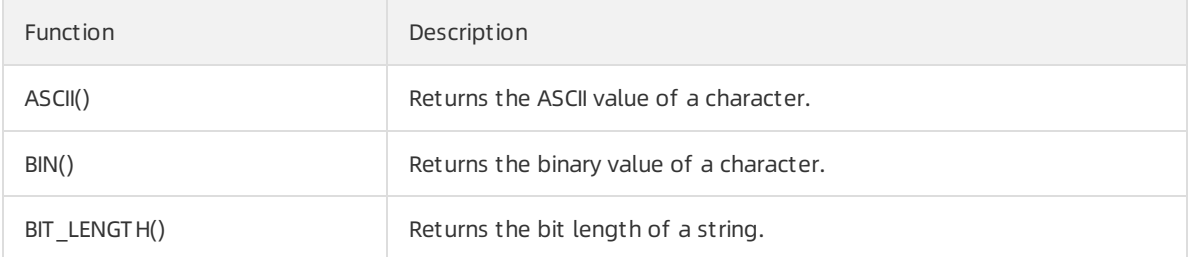
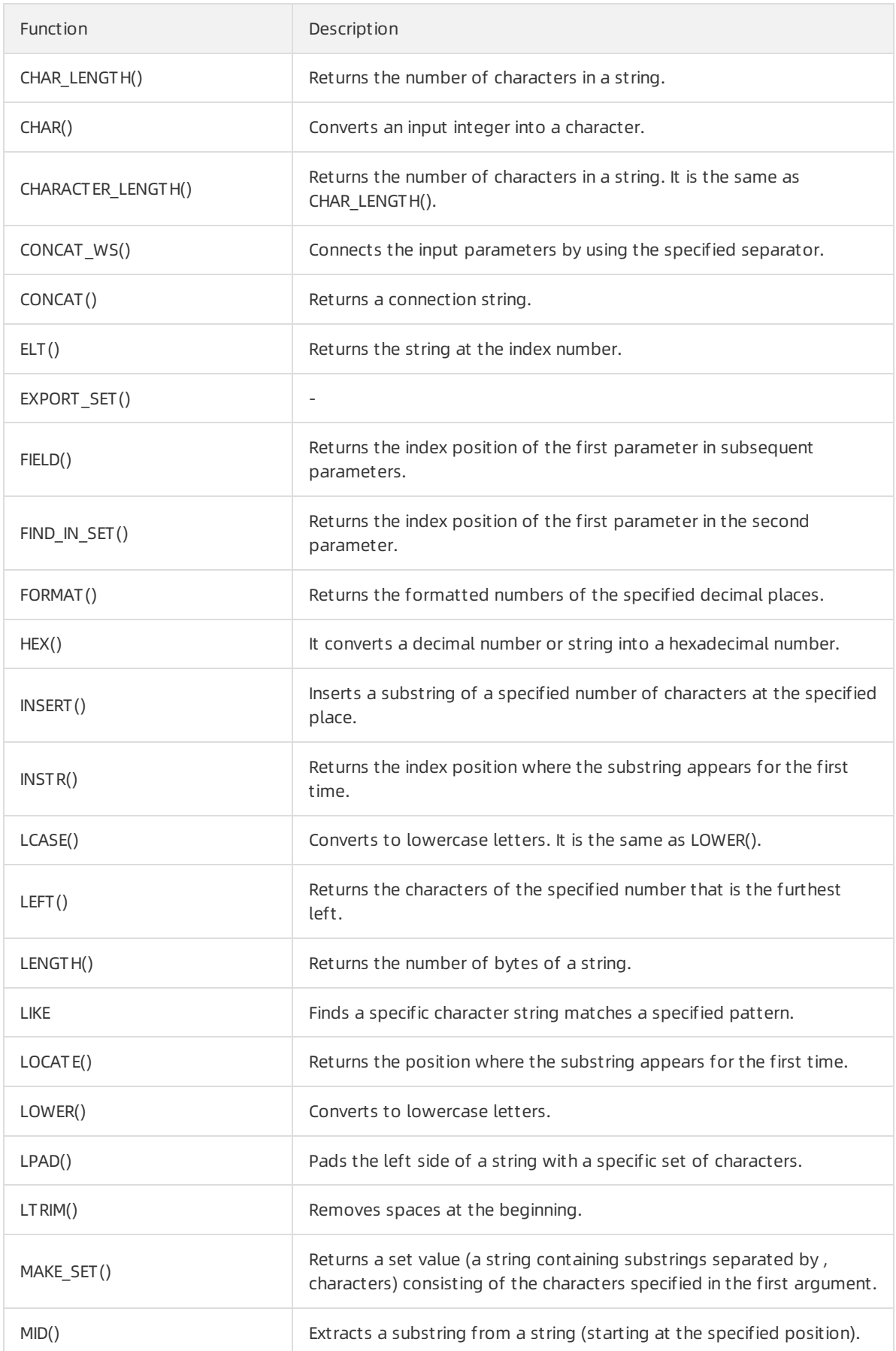

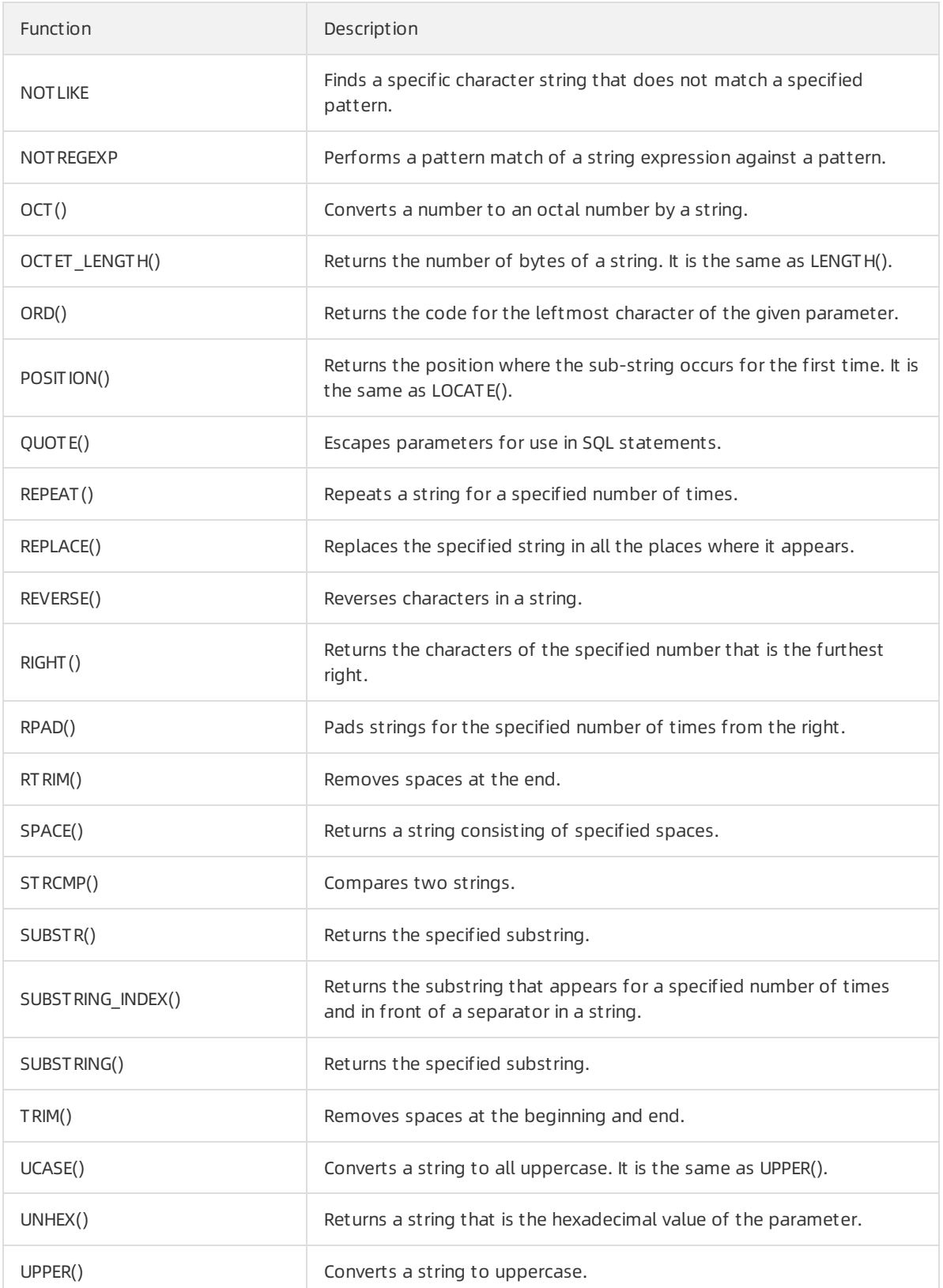

• Time functions

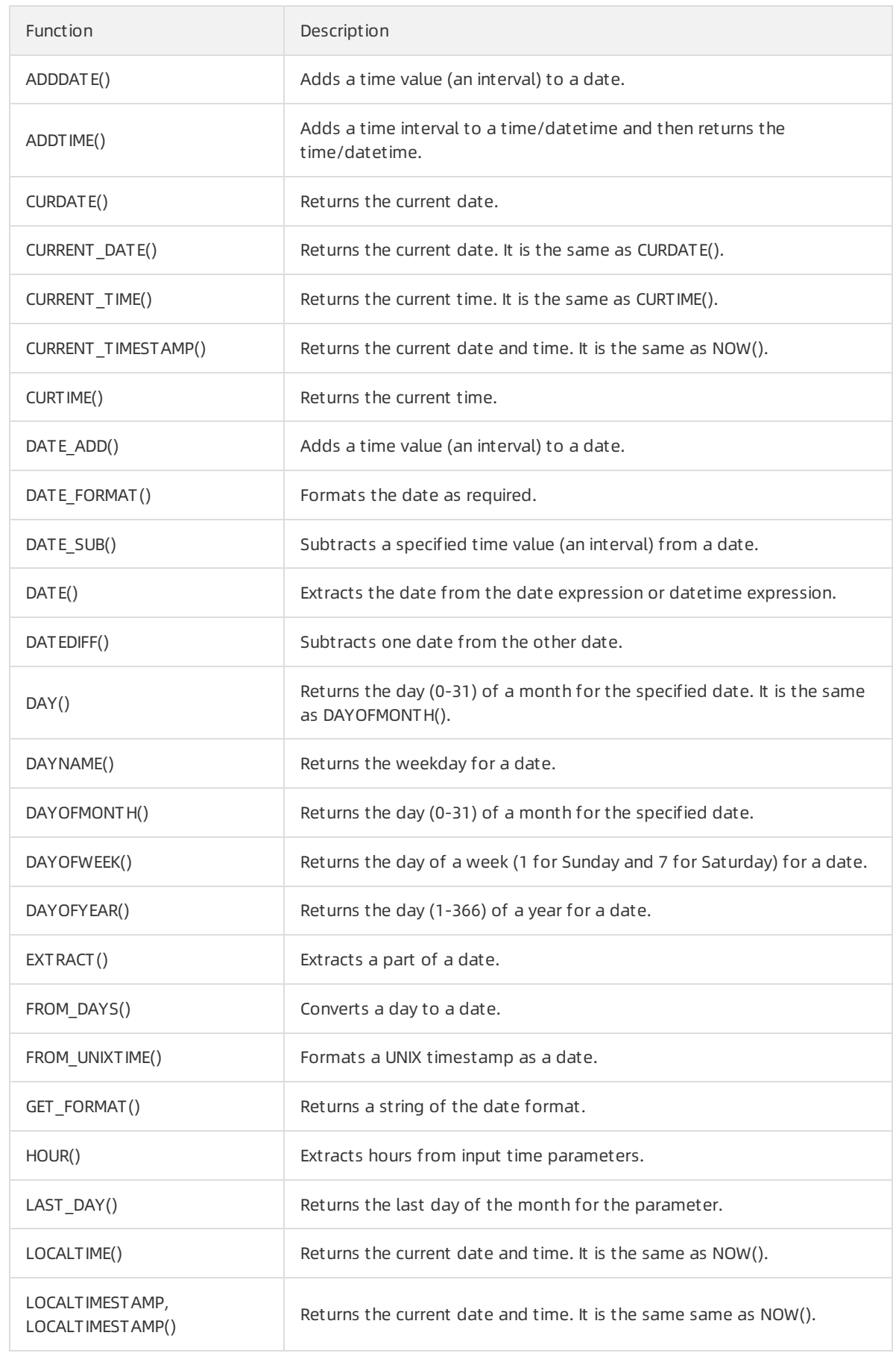

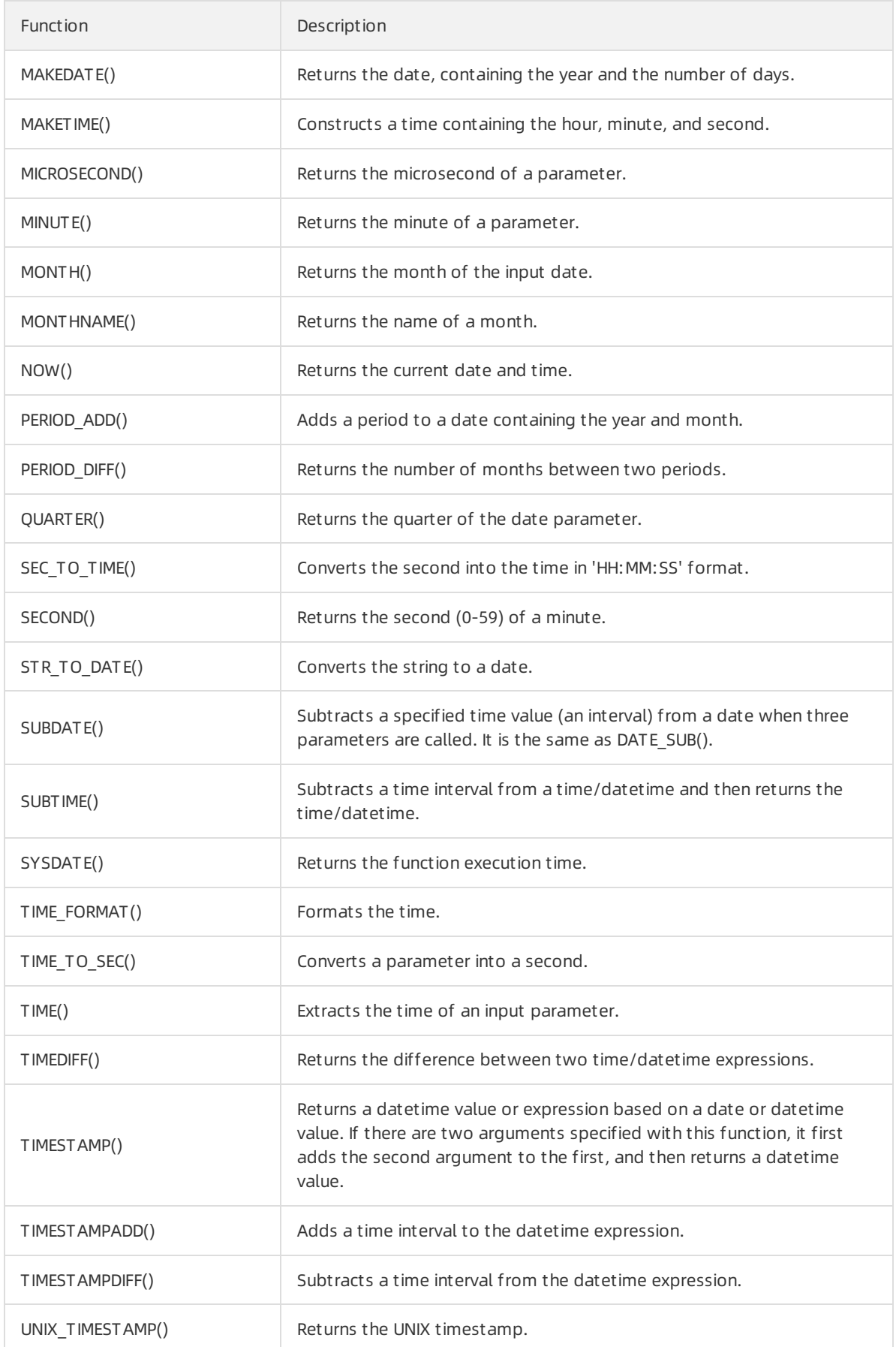

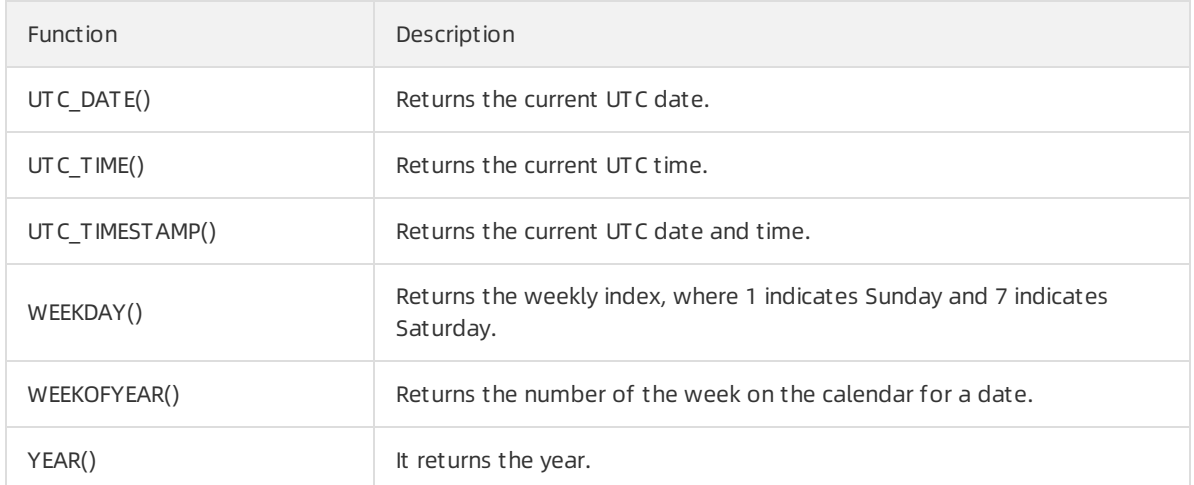

#### • Type conversion functions

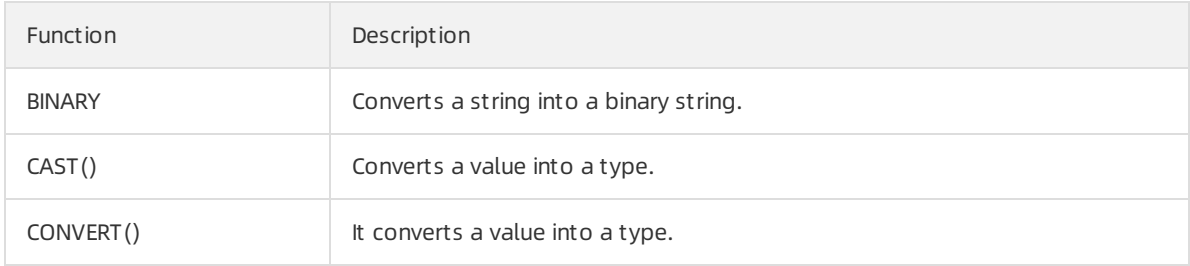

### 9.4.12. Table sharding

PolarDB-X provides convenient table sharding and changing functions, allowing you to flexibly partition a table into table shards, to glue table shards to a table, and to transfer data fromone table shard to another.

### 9.4.13. Multi-zone instances

PolarDB-X allows you to select a multi-zone PolarDB-X instance. This ensures the PolarDB-X instance availability when one of the zones is unavailable.

### 9.4.14. Zone-disaster recovery

PolarDB-X provides the zone-disaster recovery function, supporting migration between single-zone instances and dual-zone instances. Zone-based disasterrecovery can be performed if an inappropriate zone is selected forthe target PolarDB-X instance orthe available ApsaraDB RDS for MySQL instances in the target PolarDB-X zone are insufficient.

# 10.AnalyticDB for PostgreSQL

## 10.1. What is AnalyticDB for PostgreSQL?

AnalyticDB for PostgreSQL is a distributed analytic database service that leverages the massively parallel processing (MPP) architecture, where each instance is composed of multiple compute nodes. AnalyticDB for PostgreSQL provides MPP warehousing services that support horizontal scaling of storage and compute capabilities, online analysis of petabytes of data, and offline processing of Extract, Transform, and Load (ETL) tasks.

AnalyticDB for PostgreSQL is developed based on the PostgreSQL kernel and has the following features:

- Supports the SQL:2003 standard, OLAP aggregate functions, views, Procedural Language for SQL (PL/SQL), user-defined functions (UDFs), and triggers. AnalyticDB for PostgreSQL is partially compatible with the Oracle syntax.
- Supports horizontal scaling of storage and compute capabilities based on the MPP architecture. AnalyticDB for PostgreSQL also supports range and list partitioning.
- Supports row store, column store, and multiple indexes. AnalyticDB for PostgreSQL also supports multiple compression methods based on column store to reduce storage costs.
- Supports standard database isolation levels and distributed transactions to ensure data consistency.
- Provides the vector computing engine and the CASCADE-based SQL query optimizerto ensure highperformance SQL analysis.
- Uses a primary/secondary architecture to ensure dual-copy data storage and service availability.
- Provides online scaling, system monitoring, and disaster recovery to reduce O&M costs.

### 10.1.1. Scenarios

This topic describes the OLAP data analysis services that AnalyticDB for PostgreSQL supports.

Extract, Transform, and Load (ETL) for offline data processing

AnalyticDB for PostgreSQL provides the following benefits that make it ideal to optimize complex SQL queries as well as aggregate and analyze large amounts of data:

- o Supports standard SQL syntax, OLAP window functions, and stored procedures.
- Provides the CASCADE-based SQL query optimizerto enable complex queries without the need for tuning.
- o Built on the MPP architecture that supports horizontal scaling of storage and compute capabilities to analyze and process petabytes of data.
- Provides column store-based high-performance aggregation of large tables at a high compression ratio to maximize storage capacity.
- Online high-performance query

AnalyticDB for PostgreSQL provides the following benefits forreal-time exploration, warehousing, and updating of data:

 $\circ$  Allows you to write and update high-throughput data by performing INSERT, UPDATE, and DELETE operations.

- $\circ$  Allows you to query data based on row store and multiple indexes to obtain results within milliseconds. These indexes include B-tree indexes, bitmap indexes, and hash indexes.
- $\circ$  Supports distributed transactions, standard database isolation levels, and HTAP.
- Multi-model data analysis

AnalyticDB for PostgreSQL provides the following benefits for processing unstructured data froma variety of sources:

- o Supports the Post GIS extension for geographic data analysis and processing.
- Uses the MADlib library of in-database machine learning algorithms to implement AI-native databases.
- Provides high-performance retrieval and analysis of unstructured data such as images, speech, and text by means of vector retrieval.
- o Supports formats such as JSON and can process and analyze semi-structured data such as logs.

### Typical scenarios

AnalyticDB for PostgreSQL is applicable to the following scenarios:

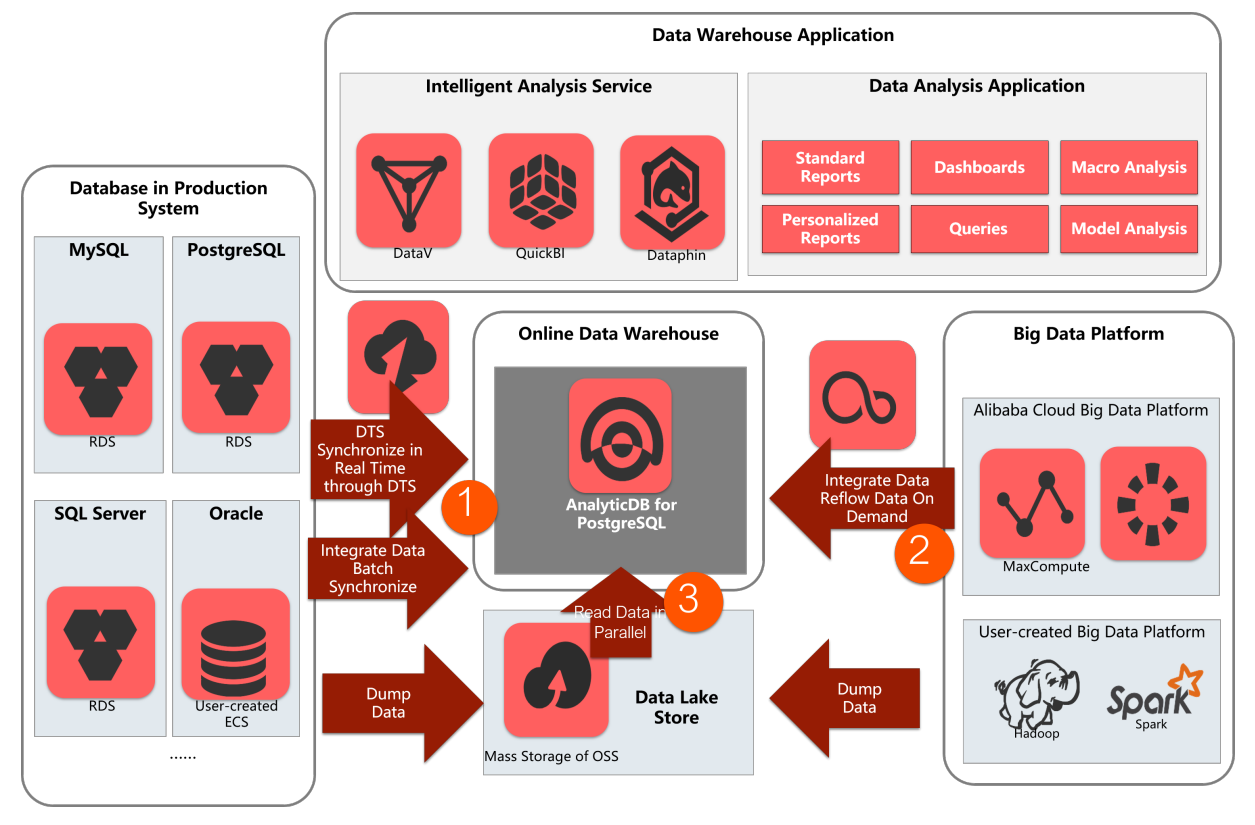

• Dat a warehousing service

Data Transmission Service (DTS) can synchronize data in real time in production systemdatabases such as ApsaraDB RDS for MySQL, ApsaraDB RDS for PostgreSQL, and PolarDB as well as traditional databases such as Oracle and SQL Server. Data can also be batch synchronized to AnalyticDB for PostgreSQL by using Data Integration. AnalyticDB for PostgreSQL supports ETL operations on large amounts of data. You can also use DataWorks to schedule these tasks. AnalyticDB for PostgreSQL also provides high-performance online analysis capabilities and can use Quick BI, DataV, Tableau, and FineReport for report present at ion and real-time query.

Big data analytics platform

You can use Data Integration or OSS to import large amounts of data fromMaxCompute, Hadoop, and Spark to AnalyticDB for PostgreSQL for high-performance analysis, processing, and exploration.

• Dat a lake analytics

AnalyticDB for PostgreSQL can use foreign tables to access the large amounts of data stored in OSS in parallel and build an Alibaba Cloud data lake analytics platform.

## 10.2. Benefits

This topic describes the benefits of AnalyticDB for PostgreSQL.

• Real-time analysis

Built on the MPP architecture that supports horizontal scaling and can respond to queries on petabytes of data within seconds. AnalyticDB for PostgreSQL supports the leading vector computing feature and intelligent indexes of column store. It also supports the CASCADE-based SQL query optimizerto enable complex queries without the need fortuning.

• Stability and reliability

Provides ACID properties for distributed transactions. Transactions are consistent across nodes and all data is synchronized between primary and secondary nodes. AnalyticDB for PostgreSQL supports distributed deployment and provides transparent monitoring, switching, and restoration to secure your data infrastructure.

• Easy to use

Supports rich SQL syntax and functions, Oracle functions, stored procedures, user-defined functions (UDFs), and isolation levels of transactions and databases. You can use popular business intelligence (BI) software and ETL tools online.

Ultra-high performance

Supports row store, column store, and multiple indexes. The vector engine provides highperformance analysis and computing capabilities. The CASCADE-based SQL query optimizer enables complex queries without the need fortuning. AnalyticDB for PostgreSQL supports high-performance parallel import of data fromOSS.

 $\bullet$  Flexible scalability

Enables you to scale out compute nodes as well as CPU, memory, and storage resources on demand to improve OLAP performance.

Supports transparent OSS operations. OSS offers a larger storage capacity for cold data that does not require online analysis.

Supports online scaling to add, remove, modify, and query data during data redistribution.

• Resource isolation

Supports multi-tenant parallel execution on a cluster by using multiple instances. Tasks fromtenants are submitted to queues on different instances for execution. Resources of each AnalyticDB for PostgreSQL instance are isolated among tenants.

• Permission management

Allows you to configure and manage tenants in a dynamic and centralized manner. You can also isolate resources and query usage statistics of resources. Management of multi-level tenants is supported.

• Resource scheduling

Supports multi-tenant scheduling of multiple clusters and resource pools.

## 10.3. Architecture

This topic describes the physical architecture and logical architecture of an AnalyticDB for PostgreSQL cluster.

### Physical architecture of a cluster

The following figure shows the physical architecture of an AnalyticDB for PostgreSQL cluster.

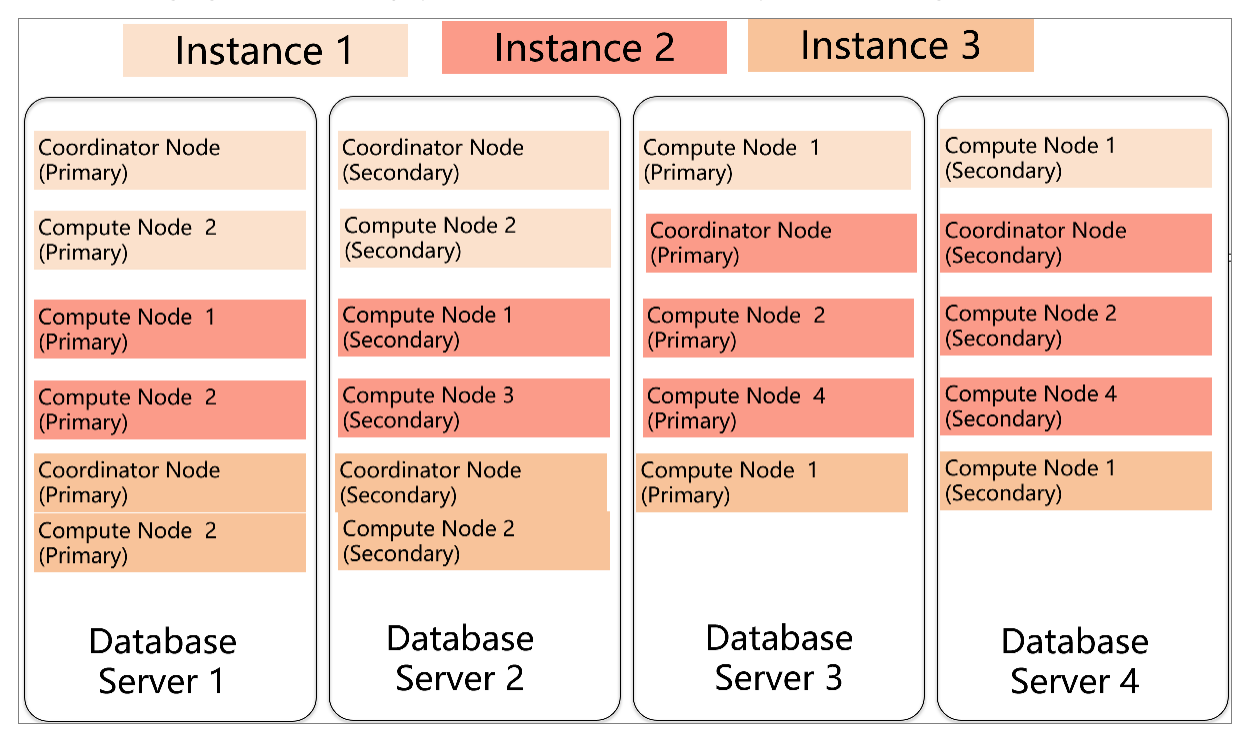

You can create multiple AnalyticDB for PostgreSQL instances in a physical cluster of AnalyticDB for PostgreSQL by using the management and control system. Each instance consists of a coordinator node and multiple compute nodes.

- The coordinator node is used for access fromapplications. It receives connection requests and SQL query requests fromclients and dispatches computing tasks to compute nodes. The cluster deploys a secondary node of the coordinator node on an independent physical server and replicates data fromthe primary node to the secondary node forfailover. The secondary node does not accept external connections.
- Compute nodes are independent instances in AnalyticDB for PostgreSQL. Data is evenly distributed across compute nodes by hash value or RANDOM function, and is analyzed and computed in parallel. Each compute node uses a primary/secondary architecture for automatic failover.

### Logical architecture of an instance

You can create multiple instances within an AnalyticDB for PostgreSQL cluster. The following figure shows the logical architecture of an instance.AnalyticDB for PostgreSQL

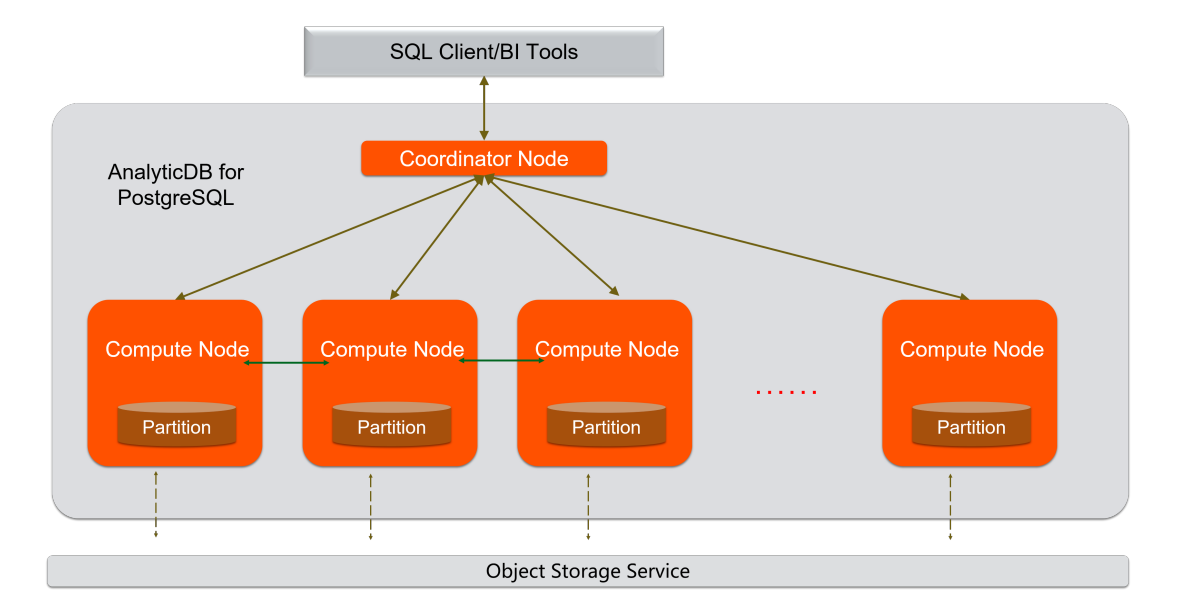

Data is distributed across compute nodes by hash value or RANDOM function of a specified distribution column. Each compute node uses a primary/secondary architecture to ensure dual-copy storage. Highperformance network communication is supported across nodes. When the coordinator node receives a request froman application, the coordinator node parses and optimizes SQL statements to generate a distributed execution plan. Afterthe coordinator node sends the execution plan to the compute nodes, the compute nodes performmassively parallel processing of the plan.

## 10.4. Features

This topic describes the features of AnalyticDB for PostgreSQL.

### Distributed architecture

AnalyticDB for PostgreSQL is built on the massively parallel processing (MPP) architecture. Data is distributed evenly across nodes by hash value or RANDOM function, and is analyzed and computed in parallel. Storage and compute capabilities are scaled out by adding nodes to ensure a quick response as the data volume increases.

AnalyticDB for PostgreSQL supports distributed transactions to ensure data consistency among nodes. It supports three transaction isolation levels: SERIALIZABLE, READ COMMITTED, and READ UNCOMMITTED.

### High-performance data analysis

AnalyticDB for PostgreSQL supports column store and row store fortables. Row store provides high update performance. Column store provides high OLAP aggregate analysis performance fortables. AnalyticDB for PostgreSQL supports B-tree indexes, bitmap indexes, and hash indexes to enable highperformance analysis, filtering, and query.

AnalyticDB for PostgreSQL uses the CASCADE-based SQL query optimizer. AnalyticDB for PostgreSQL combines the cost-based optimizer(CBO) with the rule-based optimizer(RBO) to provide SQL optimization features such as automatic subquery decorrelation. These features enable complex queries without the need fortuning.

### High-availability service

AnalyticDB for PostgreSQL builds a systemfor automatic monitoring, diagnosis, and troubleshooting based on the Apsara system. This helps reduce O&M costs.

The coordinator node compiles and optimizes SQL statements by storing database metadata and receiving query requests fromclients. The coordinator node uses a primary/secondary architecture to ensure strong consistency of metadata. If the primary coordinator node fails, the service is automatically switched to the secondary coordinator node.

#### Data synchronization methods and tools

You can use Data Transmission Service (DTS) or DataWorks Data Integration to synchronize data from MySQL or PostgreSQL databases to AnalyticDB for PostgreSQL. You can use popular Extract, Transform, and Load (ETL) tools to import ETL data to and schedule jobs in AnalyticDB for PostgreSQL databases. You can also use standard SQL syntax to query data fromformatted files stored in OSS by using foreign tables in real time.AnalyticDB for PostgreSQL

AnalyticDB for PostgreSQL supports popular business intelligence (BI) reporting tools such as Quick BI, DataV, Tableau, and FineReport. It also supports ETL tools, including Informatica and Kettle.

#### Data security

AnalyticDB for PostgreSQL supports the configuration of whitelists. You can add up to 1,000 IP addresses of servers to a whitelist to allow access to yourinstance and control risks fromaccess sources. AnalyticDB for PostgreSQL also supports Anti-DDoS to monitorinbound traffic in real time. When large amounts of malicious traffic is identified, the traffic is scrubbed by means of IP filtering. If traffic scrubbing is insufficient, blackhole filtering is triggered.

### Supported SQL features

- Supports row store and column store.
- Supports multiple indexes, including B-tree indexes, bitmap indexes, and hash indexes.
- Supports distributed transactions and standard isolation levels to ensure data consistency among nodes.
- Supports character, date, and arithmetic functions.
- Supports stored procedures, user-defined functions (UDFs), and triggers.
- Supports views.
- Supports range partitioning, list partitioning, and the definition of multi-level partitions.
- Supports multiple data types. The following table provides a list of data types and their information.

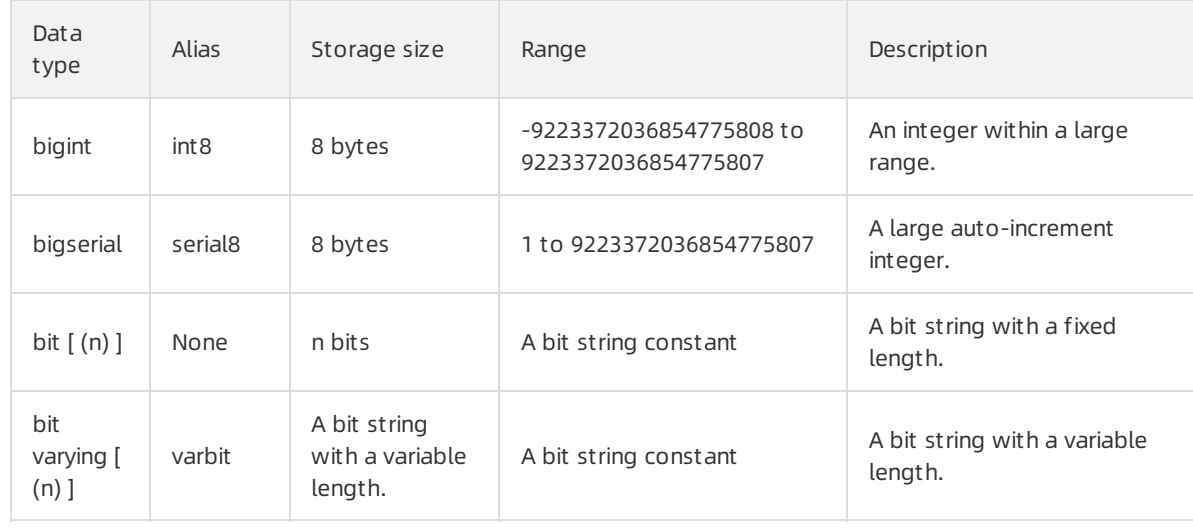

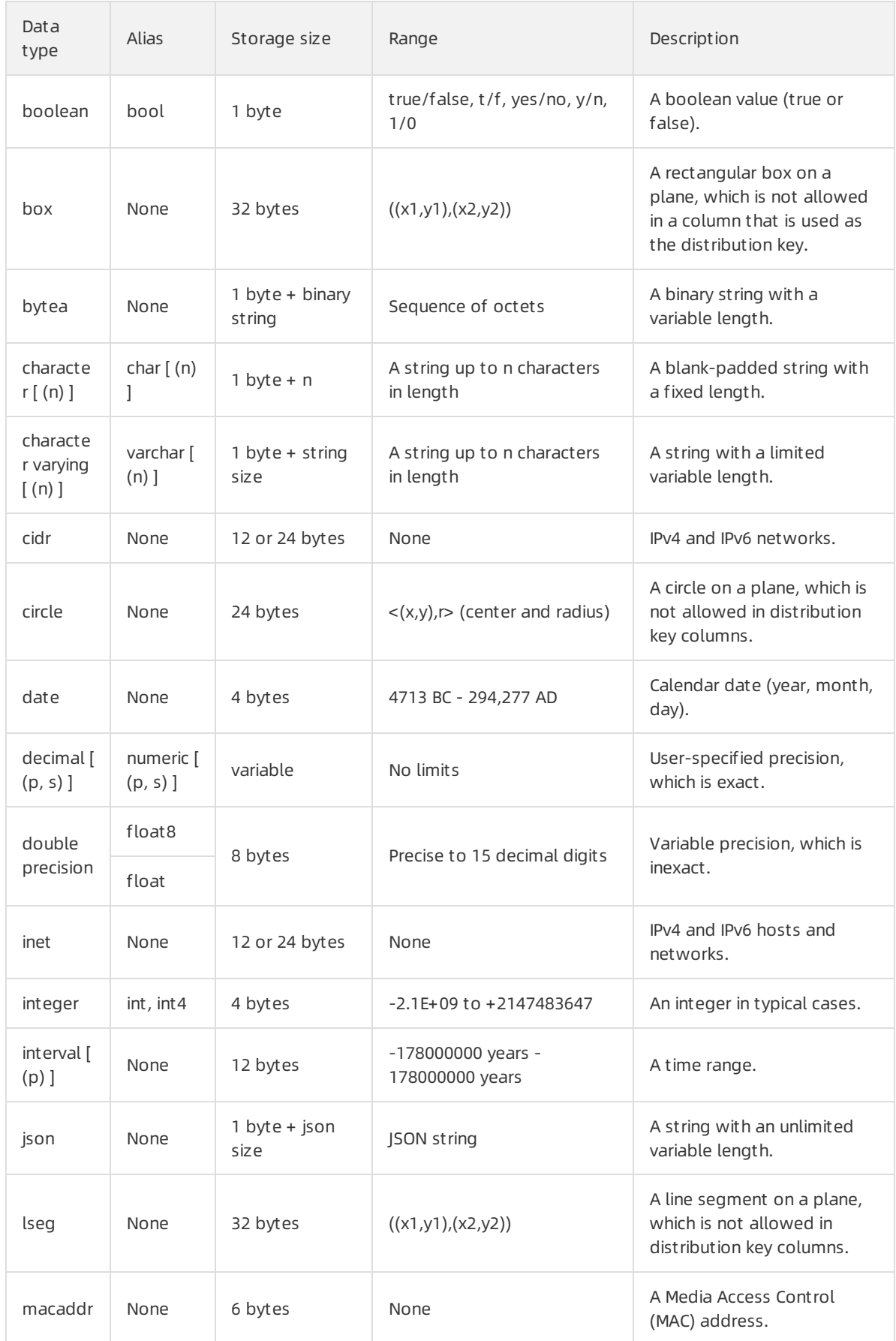

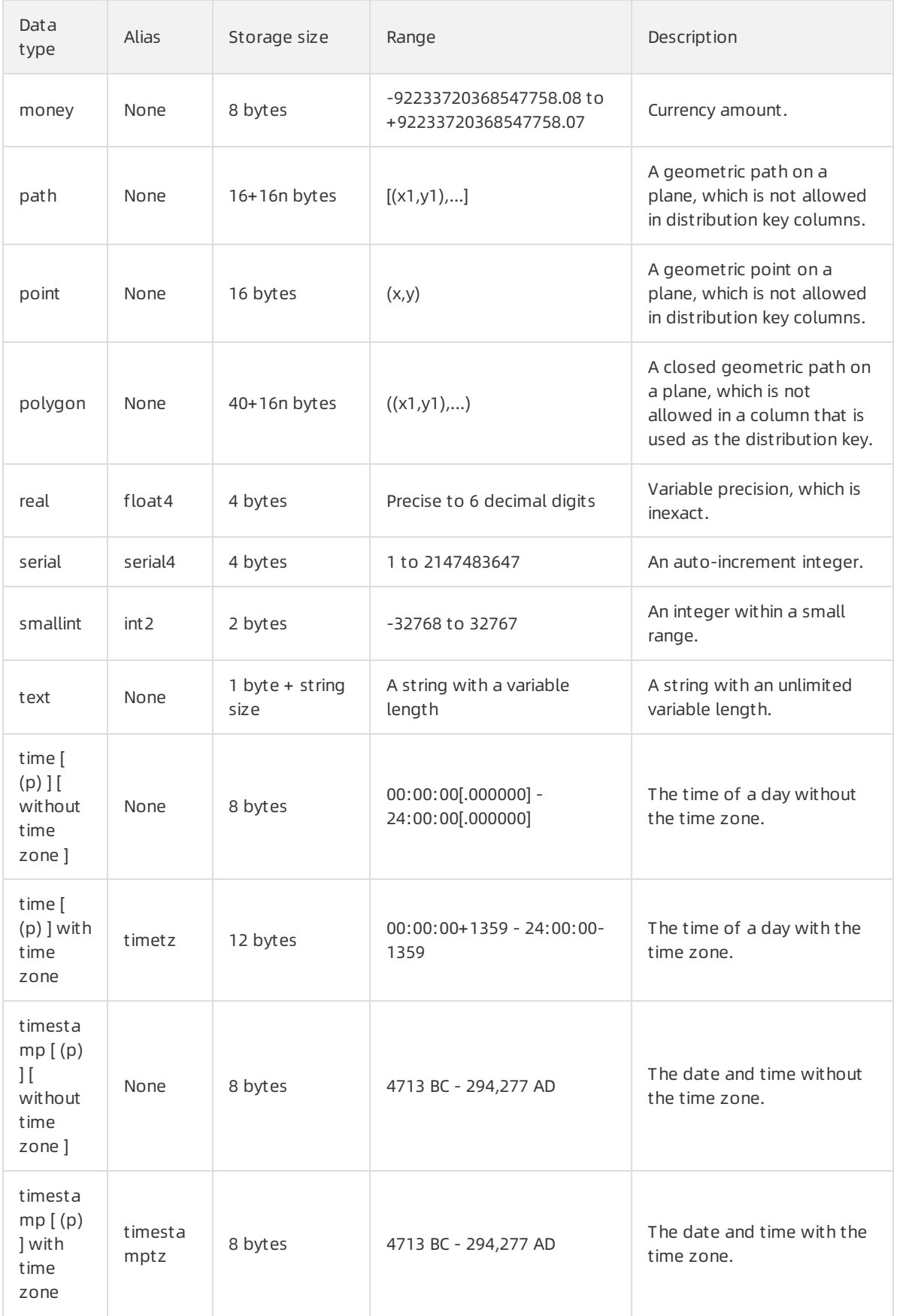

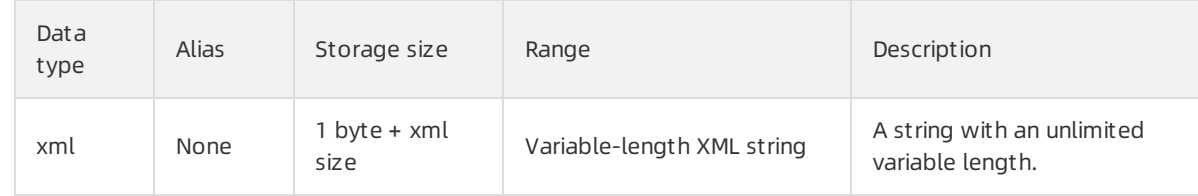

## 11.KVStore for Redis

## 11.1. What is KVStore for Redis?

KVStore for Redis is a database service that is compatible with open source Redis protocols. KVStore for Redis is based on a highly available hot standby architecture and can scale to meet the requirements of high-performance and low-latency read/write operations.

#### Features

- KVStore for Redis supports various data types, such as strings, lists, sets, sorted sets, hash tables, and streams. This service also supports advanced features, such as transactions, message subscription, and message publishing.
- KVStore for Redis Enhanced Edition (Tair), which is a key-value pair cloud caching service, is an advanced version of KVStore for Redis Community Edition.

#### Instance type

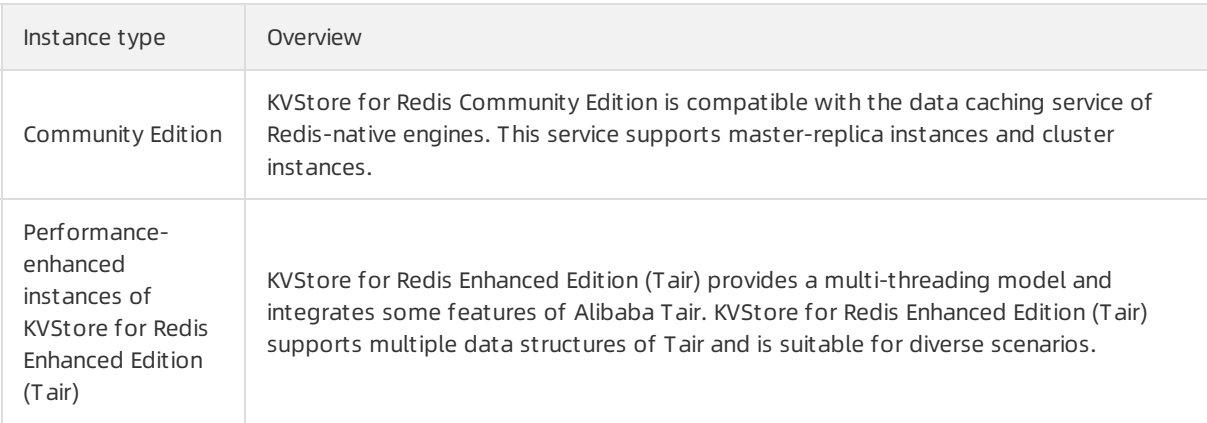

## 11.2. Scenarios

### Game industry applications

KVStore for Redis can serve as an important architecture component in the gaming industry.

#### Scenario 1: Use KVSt ore for Redis as a storage database

Gaming applications can be deployed in a simple architecture, in which the main programruns on an Elastic Compute Service (ECS) instance and the business data is stored in KVStore for Redis. KVStore for Redis can be used for persistent storage. It uses a master-replica architecture to implement redundancy.

#### Scenario 2: Use KVStore for Redis as a cache to accelerate connections to applications

You can use KVStore for Redis as a cache to accelerate connections to applications. You can store data in a Relational Database Service (RDS) database that is used as a backend database.

The high availability of KVStore for Redis is essential to your business. If your KVStore for Redis service becomes unavailable, the RDS instances may be overwhelmed by the requests that are sent fromyour applications. KVStore for Redis adopts the master-replica architecture to ensure high availability. In this architecture, the primary node provides services for your business. If this node fails, the system automatically switches workloads to the secondary node. The complete failover process is transparent.

#### Live streaming applications

Live streaming service can use KVStore for Redis to store user data and relationship information.

#### High availabilit y

KVStore for Redis can be deployed in a master-replica architecture to significantly improve service availability.

#### High perf ormance

KVStore for Redis provides clusterinstances to eliminate the performance bottleneck caused by the Redis single-thread mechanism. Cluster instances can effectively handle traffic bursts during live streaming and support high performance.

#### High scalabilit y

KVStore for Redis allows you to deal with traffic spikes during peak hours by scaling out an instance with a few clicks. The upgrade is completely transparent to users.

#### E-commerce industry applications

In the e-commerce industry, the KVStore for Redis service is widely used in modules such as commodity presentation and recommendations.

#### Scenario 1: online shopping systems

An online shopping systemis overwhelmed by usertraffic during large promotional activities such as flash sales. Most databases cannot handle the heavy load.

To resolve this issue, you can use KVStore for Redis for persistent storage.

#### Scenario 2: invent ory management systems that support stocktaking

KVStore for Redis can be used to count the inventory and RDS can be used to store information about the quantities of items. This way, the KVStore for Redis instance reads count data and the RDS database stores count data. KVStore for Redis is deployed on a physical server. The systemprovides a high-level data storage capacity based on solid-state drive (SSD) storage that has high performance.

## 11.3. Benefits

### High performance

- Supports clusterinstances with a memory capacity of 128 GB orlarger. The instances can meet large capacity and high performance requirements.
- Supports master-replica instances with a maximum memory capacity of 32 GB. The instances can meet general capacity and performance requirements.
- Supports CPUs, disks, memory, and network interface controllers (NICs) of different specifications in a cluster without affecting the operational performance of the cluster. This ensures compatibility with your existing devices.

### Elastic scaling

> Document Version: 20210810 124

- Easy scaling: You can scale the instance storage capacity with only a few clicks by using the console.
- Online scaling: You can scale the instance storage capacity without service interruption.

#### Resource isolation

- Supports instance-level resource isolation among different instances. This ensures the stability of individual services.
- Supports multi-tenant isolation to ensure that each instance can use exclusive resources, such as CPU, memory, I/O resources, and disks.
- Supports multi-tenant parallel execution on a cluster by using multiple instances. Tasks fromtenants are submitted to queues on different instances for execution. KVStore for Redis isolates resources among tenants based on different instances.

#### High data security

- Data persistence: KVStore for Redis provides high-speed data read/write capabilities and enables data persistence by using a hybrid storage of memory and disks. KVStore for Redis allows you to load data froma persistent database into a cache database.
- Master/replica backup: KVStore for Redis maintains two backup copies of all data on a master node and a replica node to prevent data loss.
- Access control: KVStore for Redis supports password authentication to ensure secure and reliable access to databases.
- Data transmission encryption: KVStore for Redis supports encryption based on SSL and Secure Transport Layer(TLS) to secure data transmission.

### High availability

- Master-replica architecture: Each instance runs in a master-replica architecture to eliminate the risk of single points of failure (SPOFs) and ensure high availability.
- Automatic failure detection and recovery: The systemautomatically detects hardware failures and performs a failover within a few seconds after a failure occurs. This minimizes the adverse impact caused by unexpected hardware failures.
- Supports automatic fault tolerance for server disk failures in a cluster, and supports hot swapping of disks. If a disk fails, services can be recovered within two minutes.

#### Easy-to-use

- KVStore for Redis is compatible with Redis commands. You can use a Redis client to connect to a KVStore for Redis instance and manage data.
- Supports multiple commands in each query.

#### Permission management

- Supports data access permission management, such as the logon permissions, table creation permissions, read and write permissions, and whitelist control permissions.
- Allows you to log on to the KVStore for Redis console to manage permissions on access control, including administrative rights settings.
- KVStore for Redis provides a unified permission management feature. This feature allows you to manage various permissions for each component of the systemin the KVStore for Redis console. This isolates common users from internal permission management details, simplifies the permission management for administrators, and improves the user experience of permission management.

Allows you to manage multiple tenants in a centralized mannerin the console. For example, you can dynamically configure and manage tenant resources, isolate resources, view statistics on resource usage, and manage tenants at multiple levels.

### Scheduling

Supports multi-cluster scheduling, multi-resource pool scheduling, and multi-tenant scheduling.

## 11.4. Architectures

### 11.4.1. System architectures

KVStore for Redis provides two types of architecture: the master-replica architecture and the cluster architecture.

#### Master-replica instances

The following figure shows the master-replica architecture.

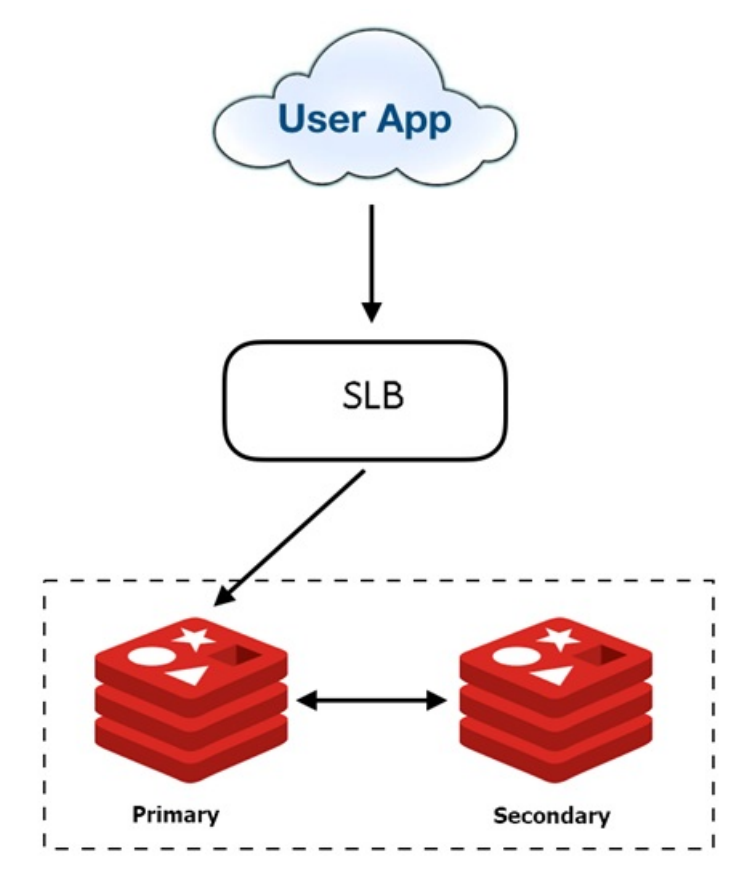

The master-replica architecture consists of a master node and a replica node. You can directly access the master node through an Server Load Balancer(SLB) connection.

### Cluster instances

The following figure shows the cluster architecture.

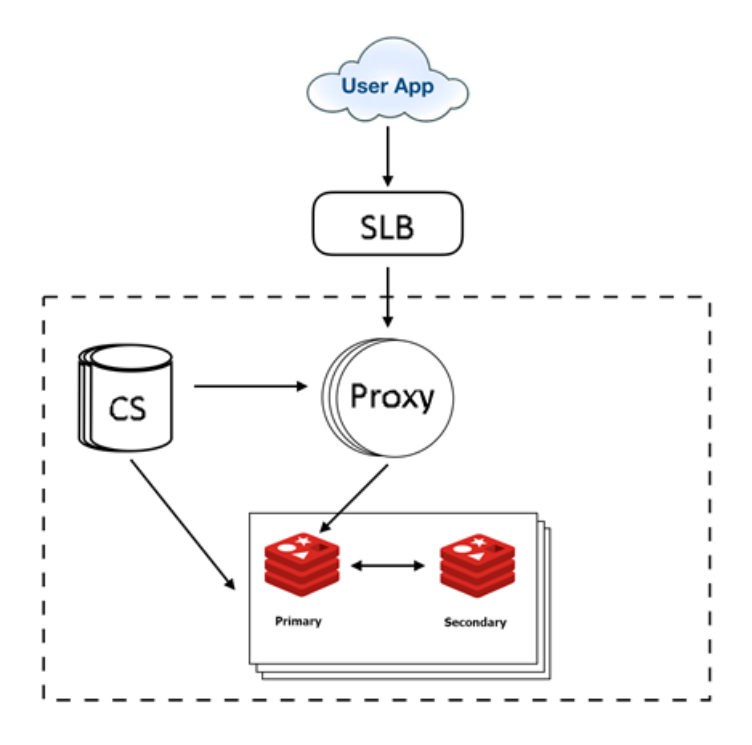

The cluster architecture consists of three components: redis-config (cs), redis-proxy (proxy), and the Redis kernel.

The cluster architecture consists of multiple cs nodes, proxy nodes, and master/replica Redis nodes. After you access a proxy node through an SLB connection, the proxy node forwards yourrequest to the corresponding shard of a master Redis node.

### 11.4.2. Components

This topic describes the components of KVStore for Redis and how these components work.

### Redis-config

The redis-config (cs) component stores the metadata and topology information of clusters. Operations and maintenance (O&M) tasks are performed by using the cs component. The cs component maintains a heartbeat connection with the proxy component and the Redis kernel, and synchronizes metadata and topology information of clusters to the proxy component and the Redis kernel.

### Redis-proxy

The redis-proxy (proxy) component is the proxy serverthat connects a client to a Redis server and implements Redis protocols. The proxy component can verify user permissions, forward requests, provide slow query logs and audit logs, and collect monitoring data at an interval of several seconds.

### Redis kernel

The Redis kernel is optimized based on the open-source Redis kernel, and provides higher performance and more features.

## 11.5. Features

## 11.5.1. Data link service

### 11.5.1.1. Overview

The data link service allows you to add, delete, modify, and search data.

You can connect to the KVStore for Redis service by using your application.

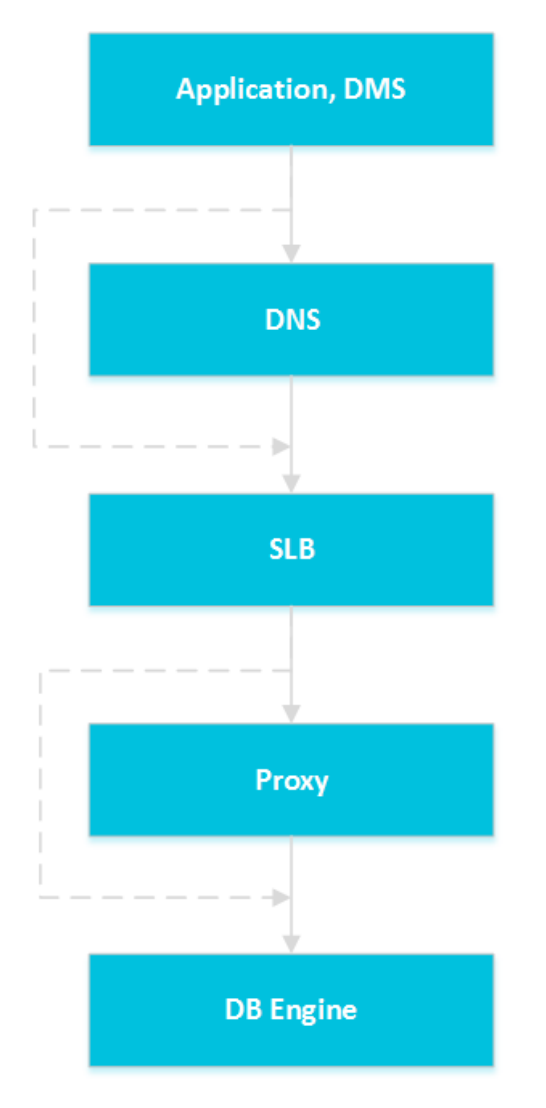

### 11.5.1.2. DNS

The Domain Name System(DNS) module can dynamically resolve domain names to IP addresses. Therefore, IP address changes cannot affect the performance of KVStore for Redis.

For example, the domain name of an KVStore for Redis instance is test.kvstore.aliyun.com, and the IP address corresponding to this domain name is 10.1.1.1. You can connect to the KVStore for Redis instance if you add test.kvstore.aliyun.comor 10.1.1.1 to the connection pool of your application.

If you migrate the KVStore for Redis instance to another host after a failure occurs or upgrades the instance version, the IP address may change to 10.1.1.2. You can connect to the KVStore for Redis instance if you add test.kvstore.aliyun.comto the connection pool of your application. However, if you add 10.1.1.1 to the connection pool, you cannot connect to the instance.

### 11.5.1.3. SLB

The Server Load Balancer(SLB) module can forward traffic to available instance IP addresses. Therefore, physical server changes cannot affect the performance of KVStore for Redis.

For example, the private IP address of an KVStore for Redis instance is 10.1.1.1, and the corresponding proxy module or database engine module runs on 192.168.0.1. Typically, the SLB module forwards all traffic destined for 10.1.1.1 to 192.168.0.1. When the proxy module or database engine module fails, the hot standby proxy module or database engine module with the IP address 192.168.0.2 takes over. The SLB module redirects access traffic from10.1.1.1 to 192.168.0.2 and the KVStore for Redis instance continues to run normally.

### 11.5.1.4. Proxy

The Proxy module provides some features such as data routing, traffic detection, and session persistence.

- Data routing: supports partition policies and complex queries for distributed routes based on a cluster architecture.
- Traffic detection: reduces the risks fromcyberattacks that exploit Redis vulnerabilities.
- Session persistence: prevents connection interruptions in the case of failures.

### 11.5.1.5. DB Engine

KVStore for Redis supports standard protocols.

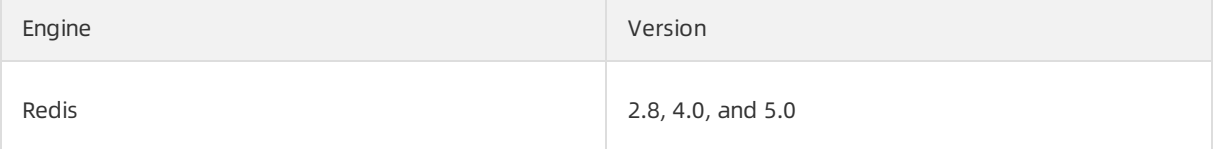

### 11.5.2. HA service

### 11.5.2.1. Overview

The high-availability (HA) service guarantees the availability of data link services and handles internal database exceptions.

The HA service is also highly available because this service contains multiple HA nodes.

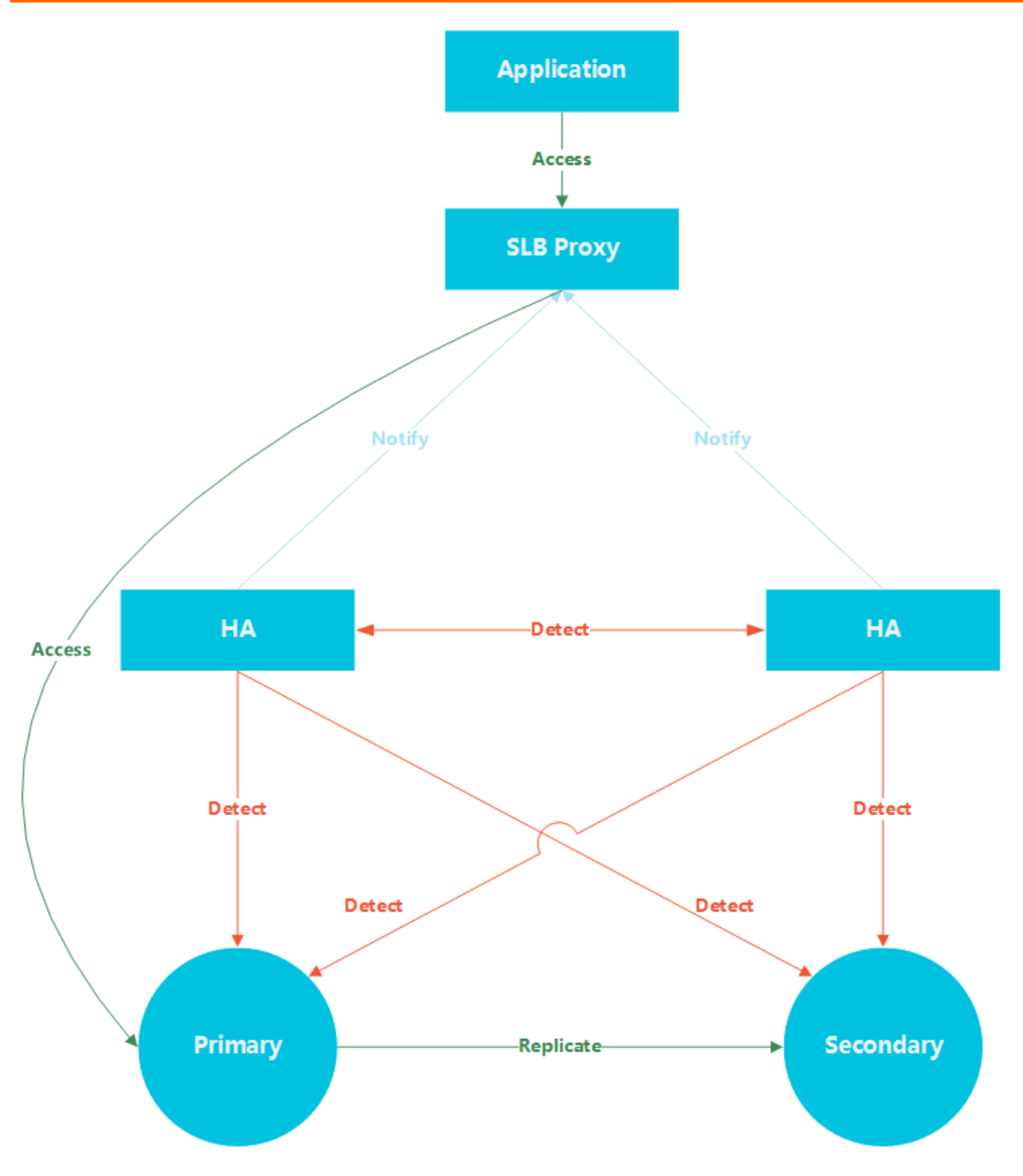

### 11.5.2.2. Detection

The Detection module checks whether the primary and secondary nodes of the database engine are operating normally.

An HA node receives the heartbeat fromthe primary database engine node at an interval of 8 to 10 seconds. This information, combined with the heartbeat information of the secondary and other HA nodes, allows the Detection module to eliminate false negatives and positives caused by exceptions such as network jitter. As a result, switchover can be completed within 30 seconds.

### 11.5.2.3. Repair

The Repair module maintains replications between the primary node and the secondary node of DB Engine. This module also fixes errors that occur on either node during normal operations as follows:

- Automatically fixes exceptionally disconnected replications between these nodes.
- Automatically fixes table-level damages on both nodes.
- Automatically saves crash events and fixes the failures on both nodes.

### 11.5.2.4. Notice

The Notice module notifies the SLB or Proxy module of status changes of primary and secondary nodes. Therefore, you can connect to available nodes.

For example, the Detection module locates an exception on a primary node and notifies the Repair module to fix the exception. If the Repair module fails to resolve the issue, the Repair module notifies the Notice module to performfailover. Afterward, the Notice module forwards the failoverrequest the Server Load Balancer(SLB) or Proxy module to switch all traffic to the secondary node. Meanwhile, the Repair module creates a secondary node on a different physical server and synchronizes this change to the Detection module. The Detection module checks the health status of the instance again to verify that the instance is healthy.

### 11.5.3. Monitoring service

### 11.5.3.1. Service-level monitoring

The service module tracks the status of services. The service module of KVStore for Redis monitors the status of cloud services that KVStore for Redis depends on, such as Server Load Balancer(SLB). The monitored metrics include features and response time.

### 11.5.3.2. Network-level monitoring

The network module tracks the network status. The monitored metrics include:

- Connectivity between Elastic Compute Service (ECS) and KVStore for Redis
- Connectivity between physical servers of KVStore for Redis
- Packet loss rates on vRouters and vSwitches

### 11.5.3.3. OS-level monitoring

The operating system(OS) module traces status of hardware and the kernel of an operating system. The monitoring metrics include:

- Hardware inspection: the OS module regularly checks the running status of devices such as CPUs, memory modules, motherboards, and storage devices. When locating any potential hardware failures, the module automatically raises a request forrepair.
- OS kernel monitoring: the OS module traces all kernel requests for databases, and analyzes the cause of a slow or error response to a request according to the kernel status.

### 11.5.3.4. Instance-level monitoring

The instance module of KVStore for Redis collects instance-level information. The monitored metrics include:

- $\bullet$  Instance availability
- $\bullet$  Instance capacity

### 11.5.4. Scheduling service

The scheduling service activates and migrates instances for users by allocating and integrating underlying resources for KVStore for Redis.

For example, if you use the console to create an instance, the scheduling service will select the optimal physical serverto handle the instance traffic.

After a large number of instance creation, deletion, and migration operations are performed over an extended period of time, resource fragments are generated in the data center. The scheduling service calculates the degree of resource fragmentation and periodically integrates resources to increase the service capacity of the data center.

## 12.ApsaraDB for MongoDB 12.1. What is ApsaraDB for MongoDB?

ApsaraDB for MongoDB is a stable, reliable, and resizable database service fully compatible with MongoDB protocols. ApsaraDB for MongoDB offers a full range of database solutions, such as disaster recovery, backup, restoration, monitoring, and alerts.

ApsaraDB for MongoDB supports the following features:

- $\bullet$  Incorporates advanced functions such as disaster recovery failover and downtime migration.
- Supports quick database backup and restoration. You can easily perform standard database backup and database rollback operations in the ApsaraDB for MongoDB console.
- Provides over 20 performance monitoring metrics and alerting. This helps you learn about the performance status of your database.
- Provides visual data management tools for convenient O&M.
- Enables you to create instances on VPCs.

## 12.2. Benefits

### High availability

The three-node replica set and sharded cluster architectures that deliver extremely high service availability

ApsaraDB for MongoDB uses high-availability architectures of three-node replica sets and sharded clusters. The data nodes are located on different physical servers and can automatically synchronize data.

Automatic backup and quick data restoration

Data is automatically backed up and uploaded to Object Storage Service (OSS) on a daily basis. This improves data disasterrecovery capabilities and reduces disk space consumption. Backup files can be used to restore instance data to their original instance. This prevents irreversible effects on service data caused by incorrect operations and errors.

### Data backup

ApsaraDB for MongoDB allows you to performfull orincremental backup and restore data from storage. Clusters can be backed up between data centers. The backup process is visually presented.

### High security

- Anti-DDoS protection: ApsaraDB for MongoDB filters inbound traffic. When DDoS attacks are identified, the source IP addresses will be scrubbed. If scrubbing fails, blackhole filtering is triggered.
- IP whitelist configuration: You can configure up to 1,000 IP addresses to connect to an ApsaraDB for MongoDB instance. The IP whitelist can directly control risks at the source.

### Audit log management

You can store audit logs in Log Service and download logs fromLog Service. This facilitates long-term storage and management of audit logs.

#### Ease of use

ApsaraDB for MongoDB provides various performance monitoring features. ApsaraDB for MongoDB provides real-time monitoring information about the CPU utilization, connections, and disk usage of your instances and sends alerts to keep you informed of the status of your instances.

### Scalability

Both replica set and sharded clusterinstances of ApsaraDB for MongoDB support elastic scaling. You can change the configuration of yourinstance if the current configuration cannot meet performance requirements or is unsuitable for your business needs. The configuration change process is completely transparent and does not affect your business.

### Isolation

ApsaraDB for MongoDB uses multiple instances and implements tasks for multiple tenants within a cluster at the same time. The tasks of the tenants are implemented in different instances. ApsaraDB for MongoDB instances are separated to isolate resources between different tenants.

#### Permission management

ApsaraDB for MongoDB allows you to configure and manage tenants in a dynamic and centralized manner. You can also isolate resources and query usage statistics of resources. Management of multilevel tenants is supported.

### Scheduling

ApsaraDB for MongoDB schedules resources frommultiple resource pools fortenants within different clusters.

## 12.3. System architecture

## 12.3.1. ApsaraDB for MongoDB system architecture

This topic describes the architectures and components of ApsaraDB for MongoDB.

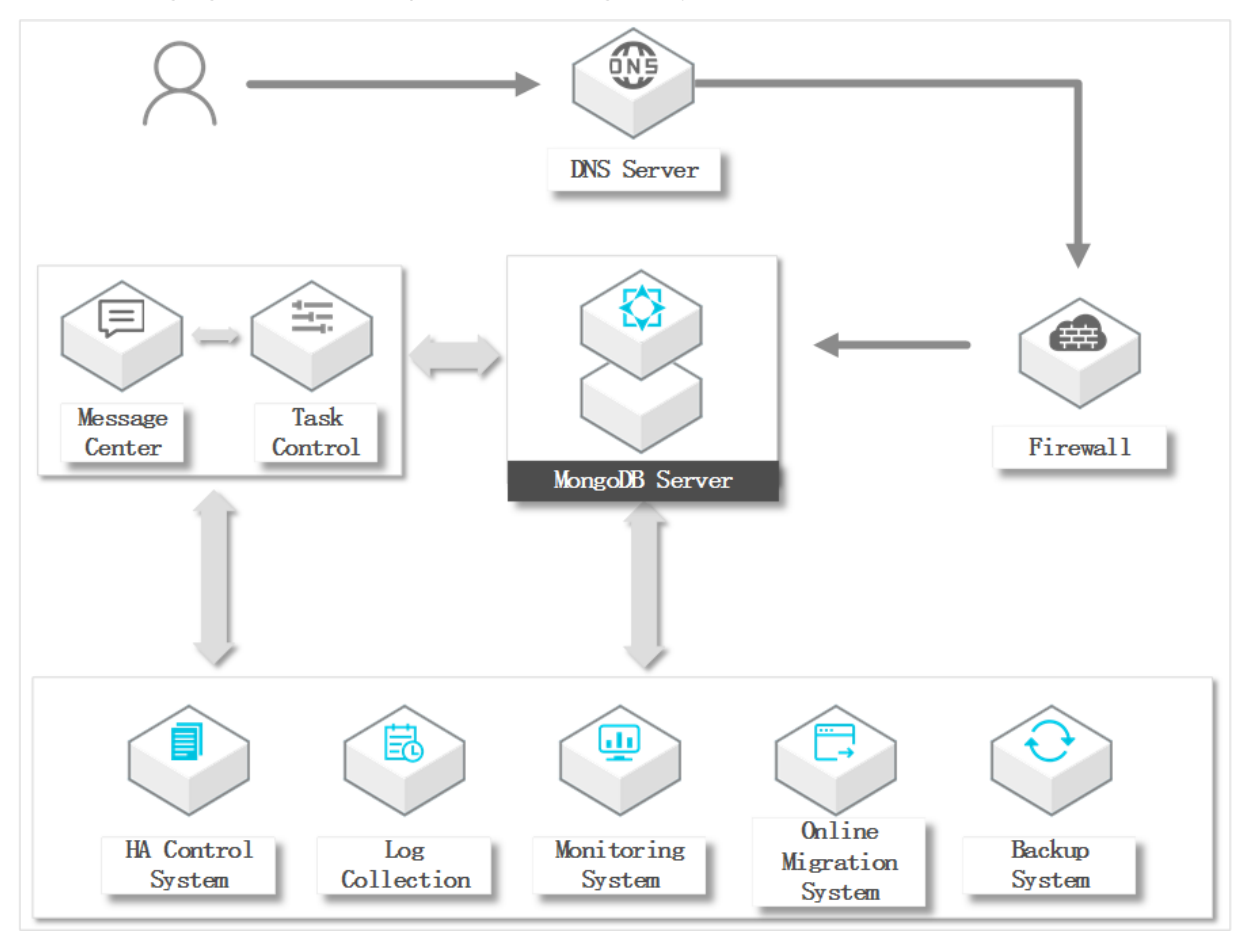

The following figure shows the ApsaraDB for MongoDB systemarchitecture.

- HA control system: This module checks the high availability of an instance. You can use this module to detect and monitorthe running status of ApsaraDB for MongoDB instances. If the system determines that the primary node of an ApsaraDB for MongoDB instance is unavailable, it fails overto a secondary node to ensure the high availability of the instance.
- Log collection: This module collects MongoDB running logs, including the slow query log and access log of an instance.
- Monit oring syst em: This module collects performance monitoring information about MongoDB instances, including basic metrics, disk capacity, network requests, and the number of operations that you have performed.
- Online migration syst em: When an error occurs with the physical serverthat hosts the instances, this module recreates an instance on the fly based on the backup files stored in the backup system. This ensures the continuity of your business.
- Backup syst em: This module generates ApsaraDB for MongoDB instance backups and stores the backup files in OSS. This module allows you to configure custombackup settings and create temporary backups. Files are retained for seven days.
- Task control: ApsaraDB for MongoDB supports multiple management operations, such as creating instances, changing instance configurations, and backing up instances. This module controls and tracks these tasks and troubleshoots errors based on your commands.

### 12.3.2. Architecture of replica set instances

Replica set instances use the three-node architecture. This topic describes the three nodes of a replica set instance.

#### Architecture

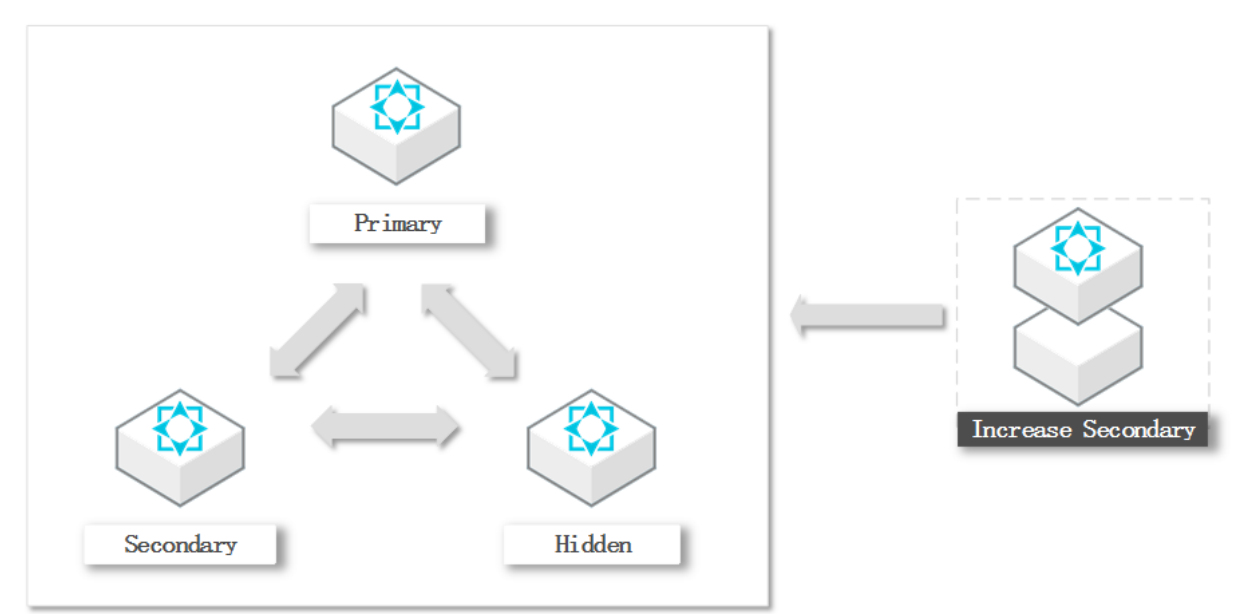

ApsaraDB for MongoDB uses a multi-node architecture to ensure high availability. A replica set instance consists of a primary node, one or more secondary nodes, and a hidden node. You can manage primary and secondary nodes. The following section describes the three nodes of a replica set instance:

- Primary node: All read and write operations are performed on the primary node. Each replica set instance contains only one primary node.
- Secondary node: The data of a secondary node is synchronized with the primary node by using oplogs. If the primary node fails, a secondary node can be elected as the new primary node to ensure high availability.

 $\Diamond$  Note When you connect to an instance by using the endpoint of a secondary node, you can only read data fromthe instance but cannot write data to it.

 $\bullet$  Hidden node: The data of a hidden node is synchronized with the primary node by using oplogs. If a secondary node fails, the hidden node can be elected as the new secondary node to ensure high availability.

 $\Diamond$  Note The hidden node is used only to ensure high availability and is not visible to users.

### 12.3.3. Architecture of sharded cluster instances

A sharded clusterinstance consists of three components: mongos, shard, and Configserver. This topic describes the components of a sharded clusterinstance.

#### Architecture

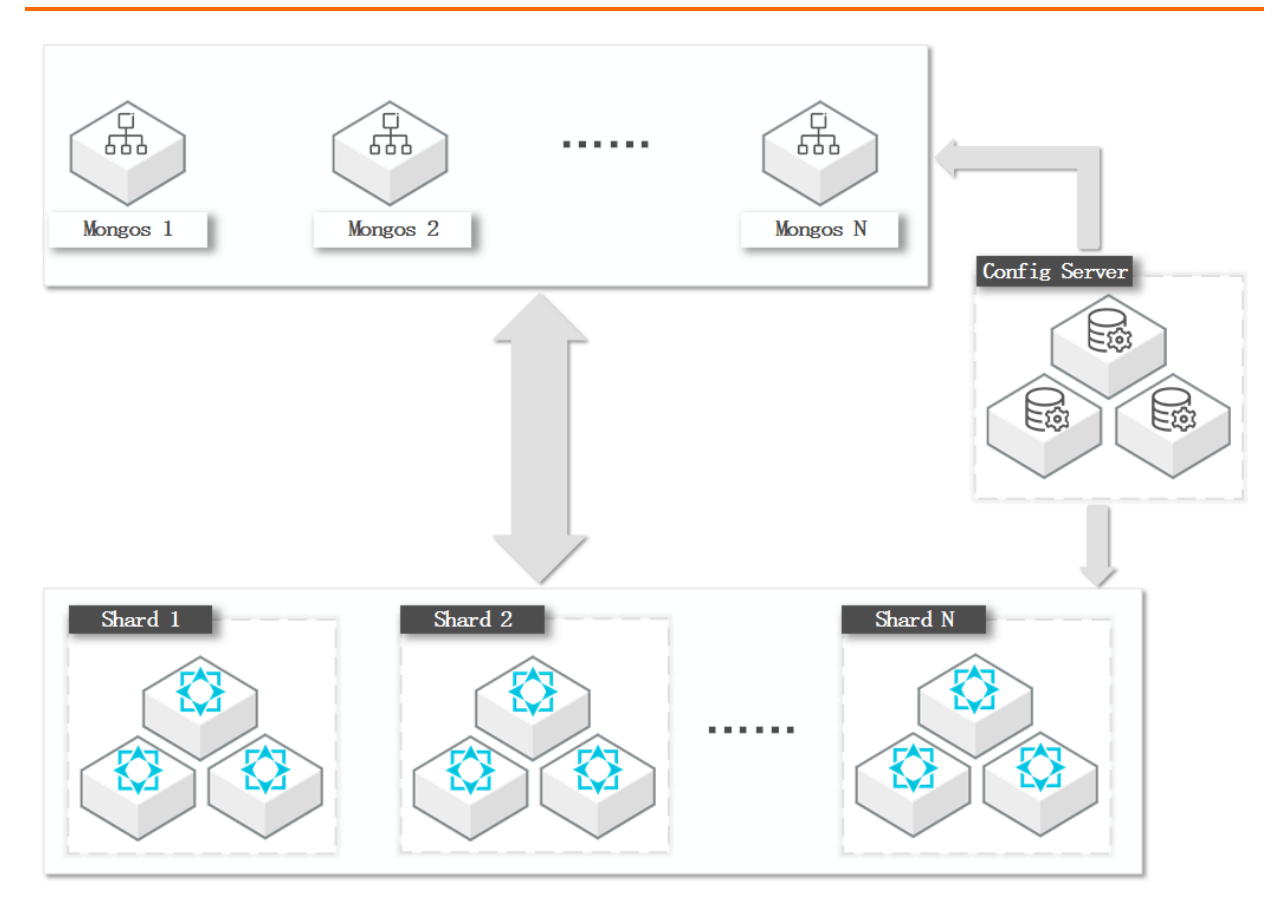

### Components

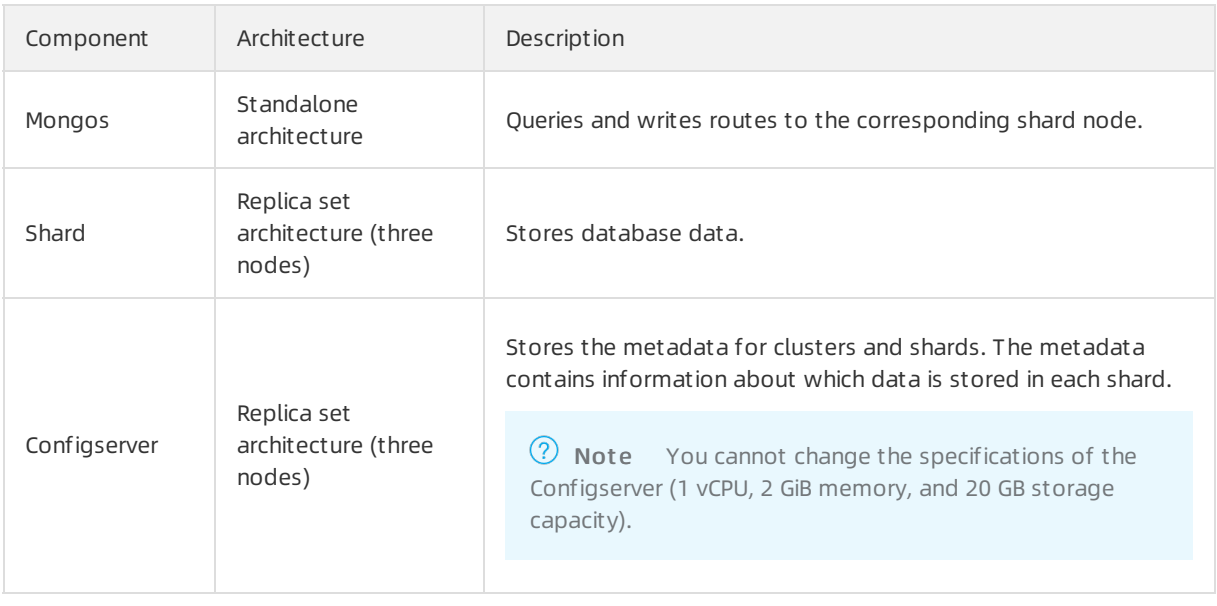

## 12.4. Features

### 12.4.1. Data link service

This topic describes the data link service, which allows you to performoperations on data.

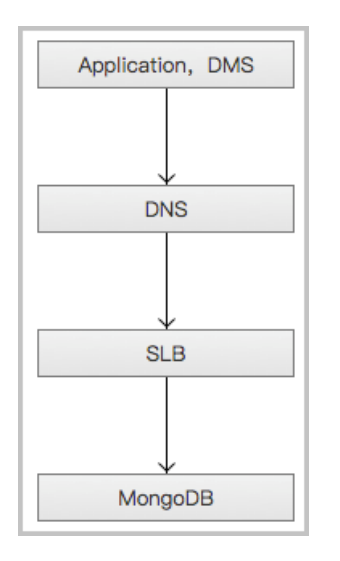

### DNS

For example, the endpoint of a node in an ApsaraDB for MongoDB instance is mongodb.aliyun.com, and the IP address that corresponds to this endpoint is 10.1.1.1. To connect an application to the instance, you can create a connection to mongodb.aliyun.comor 10.1.1.1 in the connection pool.

However, the IP address may change to 10.1.1.2 if the instance is upgraded or migrated. In this case, if mongodb.aliyun.comis configured in the connection pool, the application can still access the instance. If 10.1.1.1 is configured in the connection pool, the application can no longer access the instance.

### SLB

The SLB module uses both the private and public IP addresses of an ApsaraDB for MongoDB instance, so server changes do not affect the performance of the instance.

For example, the private IP address of a node in an ApsaraDB for MongoDB instance is 10.1.1.1, and this ApsaraDB for MongoDB instance actually runs on a server whose IP address is 192.168.0.1. Typically, the SLB module forwards all traffic destined for 10.1.1.1 to 192.168.0.1.

If the server with the IP address 192.168.0.1 fails, another serverin the hot standby state with the IP address 192.168.0.2 takes over services fromthe server with the IP address 192.168.0.1. The SLB module then redirects all traffic destined for 10.1.1.1 to 192.168.0.2.

### 12.4.2. High availability service

The high availability (HA) service guarantees the availability of data link services and handles internal database exceptions.

In addition, this service is based on multiple HA nodes that are also highly available.

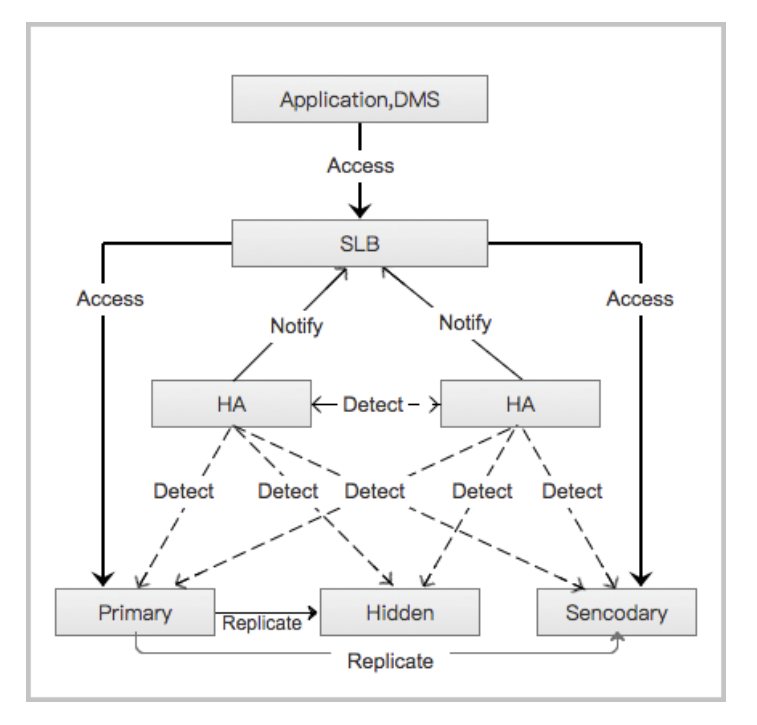

### Detection

The Detection module detects the running orfaulty status of the primary, secondary, and hidden nodes for ApsaraDB for MongoDB. An HA node uses heartbeat information, which is acquired at an interval of 8 to 10 seconds, to determine the health status of the primary node. This information, combined with the heartbeat information of the secondary and hidden nodes, allows the Detection module to eliminate any risk of false negatives and positives caused by exceptions such as network jitters. Switchover can be completed quickly.

### Repair

The Repair module maintains the replication relationship among the primary, secondary, and hidden nodes, and fixes faulty nodes or creates new nodes.

#### **Notice**

The Notice module informs SLB of node status changes to ensure that you can access the available node.

For example, the Detection module will instruct the Notice module to switch traffic if the Detection module discovers that an exception occurs with the primary node. The Notice module then forwards the switched traffic request to SLB, which redirects traffic fromthe primary node to the secondary node orfromthe secondary node to the hidden node. In this circumstance, the secondary node becomes the primary node and the hidden node becomes the secondary node.

During this process, the Repair module attempts to fix the original primary node and convert it to a new hidden node. If the Repair module fails to fix the original primary node, the Repair module will create a new hidden node on another physical server and synchronize the change to the Detection module. The Detection module then incorporates the information and rechecks the health status of the instance.

### 12.4.3. Backup service

The backup service supports offline data backup, transfer, and recovery.

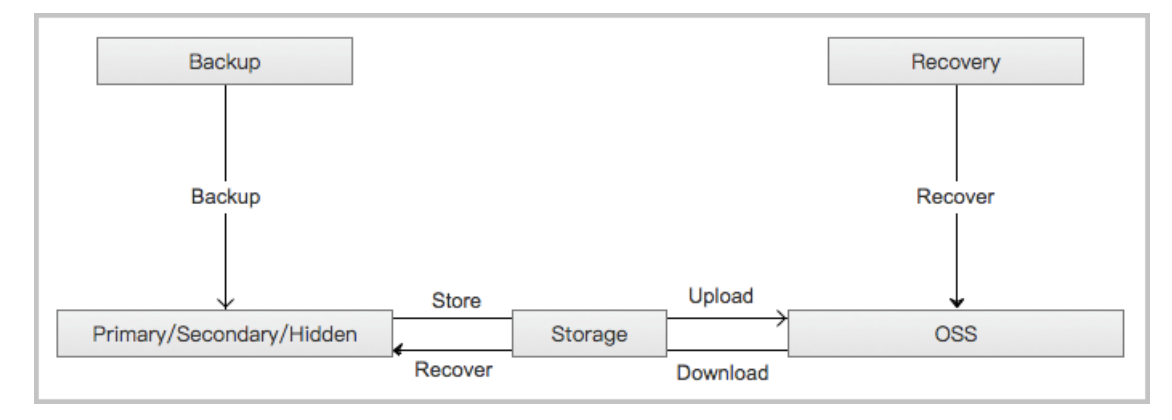

### Backup

The Backup module backs up and compresses data and logs of an instance, and uploads the compressed files to OSS. Data backup in ApsaraDB for MongoDB is performed on the hidden node to avoid affecting services on the primary and secondary nodes.

#### Recovery

The Recovery module restores backup files stored in OSS to a specified node.

Primary node rollback: You can roll back the settings on the primary node to a specific point in time if you mistakenly performoperations on data.

Secondary and hidden node restore: The systemautomatically selects a new secondary node to reduce risks when an irreparable failure occurs with the original secondary node.

### Storage

The Storage module uploads, dumps, and downloads backup files. Currently, all backup data is uploaded to OSS for storage. You can obtain temporary links to download the data as needed.

### 12.4.4. Monitoring service

The monitoring service tracks the status of services, networks, operating systems, and instances.

### Service

The Service module tracks the status of Alibaba Cloud services. For example, the Service module can monitor SLB, OSS, and SLS services and check whethertheirfunctions work as expected and the response time is acceptable. ApsaraDB for MongoDB is dependent on these services. The module also uses corresponding logs to check whetherthe internal services of ApsaraDB for MongoDB are running properly.

#### Network

The Network module tracks the status of networks. For example, the Network module can monitorthe connectivity between ECS and ApsaraDB for MongoDB instances and among ApsaraDB for MongoDB physical machines. It can also monitor packet loss rates of VRouters and VSwitches.

#### $O<sub>S</sub>$

The OS module tracks the status of hardware and OS kernels.

Examples:

- Hardware inspection: The OS module regularly checks the running status of components such as CPUs, memory modules, motherboards, and storage devices. If the module detects any potential hardware failures, it automatically submits a repair ticket.
- OS kernel monitoring: The OS module tracks all kernel invocations of databases and analyzes the cause of a slow orfaulty invocation based on the kernel status.

#### Instance

The Instance module supports the following features:

- Collects ApsaraDB for MongoDB instance information.
- Provides instance availability information.
- Monitors instance capacity and performance metrics.
- Records statement executions forinstances.

### 12.4.5. Scheduling service

The scheduling service allocates resources and manages instance versions.

#### Resource

The Resource module allocates and integrates underlying ApsaraDB for MongoDB resources. This module allows you to create and modify instances.

For example, when you use the ApsaraDB for MongoDB console or APIto create an instance, the Resource module will calculate and then select the most suitable serverto handle the network traffic. After you have created, deleted, and migrated instances multiple times, the Resource module can calculate the resource fragmentation rate in a zone and periodically integrates the resources to improve service capabilities of the zone.

#### Version

The Version module allows you to upgrade ApsaraDB for MongoDB instances. For example, you can upgrade an ApsaraDB for MongoDB instance to a major version, such as fromversion 3.2 to version 3.4. You can also upgrade an instance to a minor version that has optimized the source code or kernel as required.

### 12.4.6. Migration service

The migration service enables you to migrate data froma user-created database to ApsaraDB for MongoDB.

Data Transmission Service (DTS) is a data streamservice provided by Alibaba Cloud for data exchanges between data sources. It supports full and incremental migration for ApsaraDB for MongoDB.

- Full data migration: DTS migrates all data fromsource databases to destination instances.
- Incremental data migration: During incremental migration, the updated data in the local MongoDB database is synchronized to an ApsaraDB for MongoDB instance. Ultimately, the local MongoDB database and the ApsaraDB for MongoDB instance enterthe dynamic synchronization process. Incremental migration enables data migration froma local MongoDB database to an ApsaraDB for MongoDB instance without interrupting the services provided by the local MongoDB database.

## 13.Data Management (DMS) 13.1. What is DMS?

Data Management (DMS) is a database management service that is provided by Alibaba Cloud. This service allows you to manage relational databases, such as MySQL, SQL Server, PolarDB-X (previousely called DRDS), PostgreSQL, Oracle, and ApsaraDB for OceanBase. This service also allows you to manage NoSQL databases such as MongoDB. DMS is a fully managed data management service. You can use DMS to view BI charts and data trends, track data, optimize performance, and implement access control. You can also use DMS to manage data, schemas, and servers.

- DMS provides support forthe entire process of database development. The process includes the following stages: 1. Design table schemas in an on-premises environment based on the predefined design specification. 2. Publish and produce SQL reviews that are included in code and schemas to a specified environment on demand. The preceding operations are performed before the code is released.
- DMS supports field-level access control. All operations on databases are synchronized to online environments and can be traced.
- DMS allows you to configure different approval processes for different operations. These operations include schema design, data changes, and data export.
- DMS integrates database development and interaction. When you manage databases in DMS, you do not need an account and a password to connect to a database or switch between multiple databases.
- DMS detects operational changes and identify risks. Database administrators (DBAs) can control risks by classifying operations into multiple levels based on previous experience.

## 13.2. Product value

DMS provides an easy-to-use and secure database access and management platform. Visualized data services allow you to use databases on browsers. This eliminates the need to install various database clients. When you edit data, you can performoperations on table data and change table schemas with ease, without the need to write complex SQL statements. DMS provides advanced features that are not provided by common clients. These advanced features allow you to synchronize table schemas, create development processes, and create development specifications.

Before you use DMS, you must first log on to the Apsara Uni-manager Management Console. Then, you can use your database account and password to log on to DMS by using two-factor authentication. This prevents your database account and password frombeing stolen. DMS supports data transmission over HTTS or SSL. This feature prevents data frombeing intercepted ortampered during data transmission.

DMS also supports RAM and STS for permission verification. This prevents against unauthorized access.

DMS supports access to VPC instances. It provides you with an interface for data access and ensures the network security of database instances. Common clients do not provide this feature.

DMS is an industry-leading database DevOps solution for enterprises. This solution implements secure access control on enterprise core data. This also ensures secure and efficient management of databases. DMS allows you to improve the efficiency of collaboration between developers and DBAs.

## 13.3. Benefits

DMS provides multiple benefits. These benefits include various data sources, secure and controllable processes, and fine-grained permission management. These benefits allow you to improve data security and simplify data management.

#### Various data sources

- Relational databases: MySQL, SQL Server, PostgreSQL, PolarDB-X (previously called DRDS), Oracle, and ApsaraDB for OceanBase.
- NoSQL databases: ApsaraDB for Redis and ApsaraDB for MongoDB.
- Analytical databases: AnalyticDB for MySQL and AnalyticDB for PostgreSQL.

### Unified operations and comprehensive audits

- After you adds a database instance to DMS as an administrator, you can performthe required operations in the DMS console. These operations include querying databases, changing schemas, and changing data.
- You can query and audit all historical operations based on multiple dimensions. These dimensions include the operator, database, table, and time.

### Fine-grained access control

Common users do not need to use database accounts and passwords. These users only need to request the query, export, or change permission on the destination database, table, orfield in the DMS console based on their business requirements. After a permission expires, DMS revokes the permission.

### Custom approval processes

You can create customapproval processes forthe modules of each database instance. These approval processes are specific to your business requirements. This allows you to meet requirements fromseveral aspects, such as efficiency and security. Example:

- Impose loose controls on a test environment. You can reduce stages or set no approval process.
- Impose strict controls on a production environment. You can specify an approval process that includes the required operations forthe production environment. The production environment takes effect until all these operations are approved by the specified engineers in sequence.

### Custom design specifications for schemas

You can create customdesign specifications for MySQL table schemas. These design specifications include the field type, index type, number of indexes, field length, table size, and release process.

### Simple procedure to schedule and orchestrate periodical tasks

DMS provides a quick method to create the required orchestration and recurring schedules forthe SQL task nodes of various databases in a quick manner. You can use this feature to performserval operations on databases to explore the value of data. These operations include transferring historical data and generating periodical reports.

## 13.4. Architecture

DMS provides database management services in the business layer, scheduling layer, and connection layer. This architecture allows DMS to handle real-time access to databases and schedule backend data tasks.

## 13.5. Features 13.5.1. Workbench

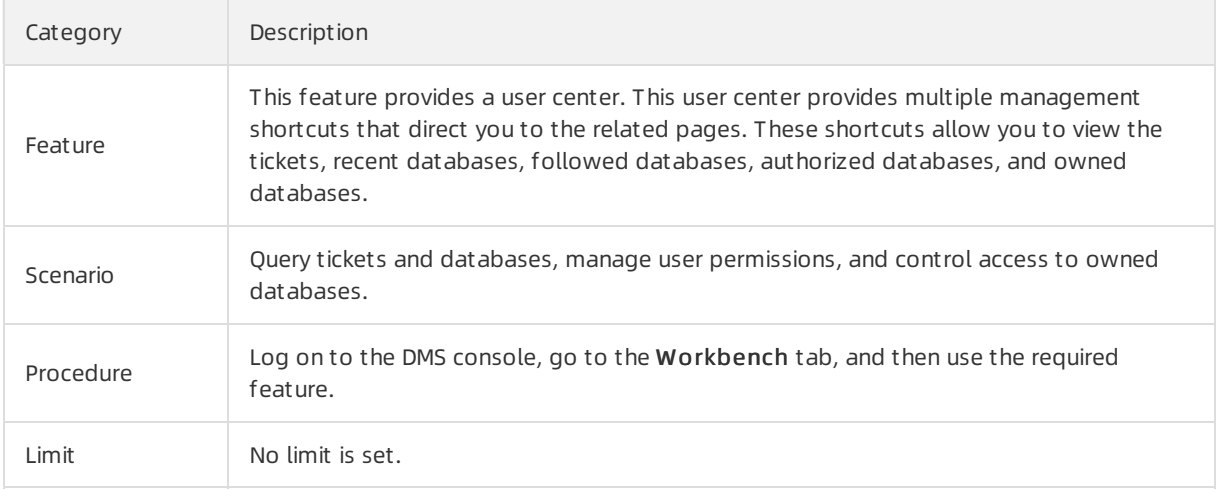

### 13.5.2. Top search box

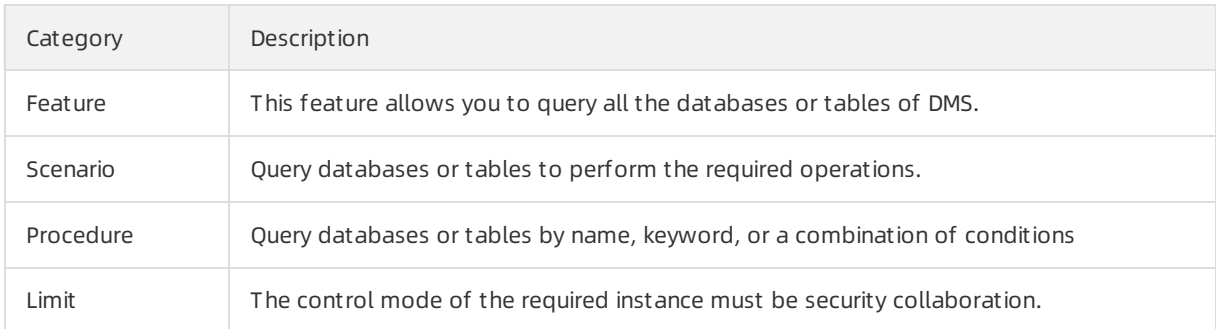

### 13.5.3. Permission application

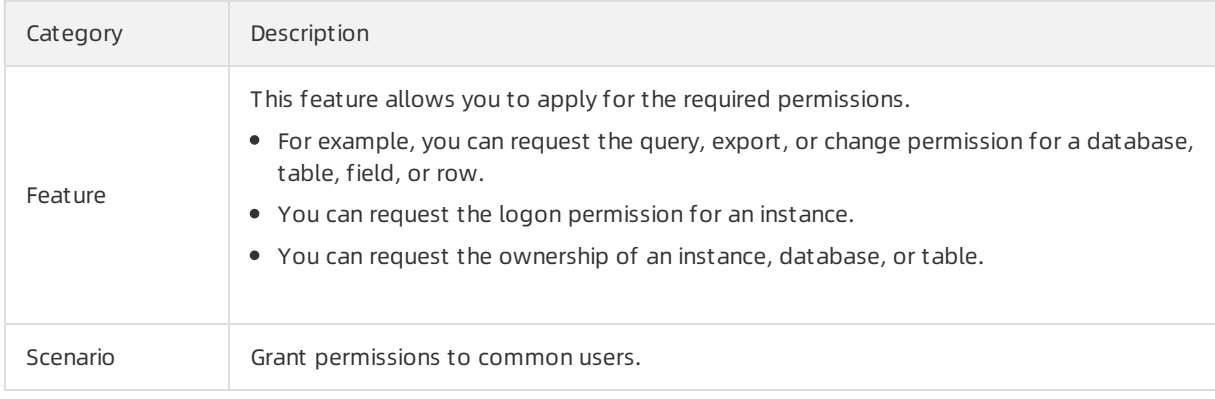
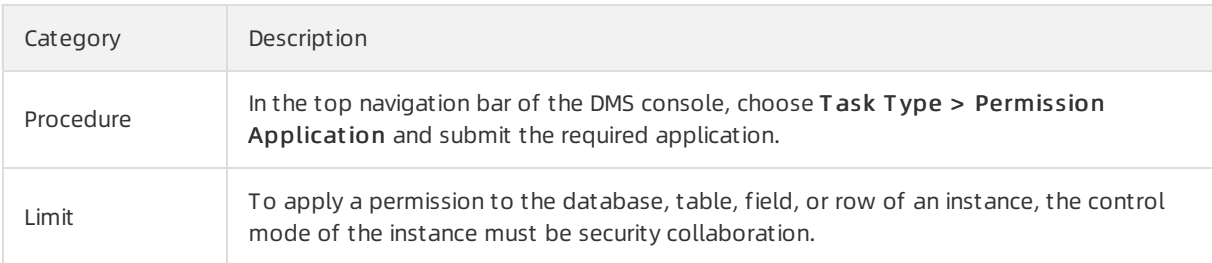

# 13.5.4. Data Plans

### 13.5.4.1. Data Changes

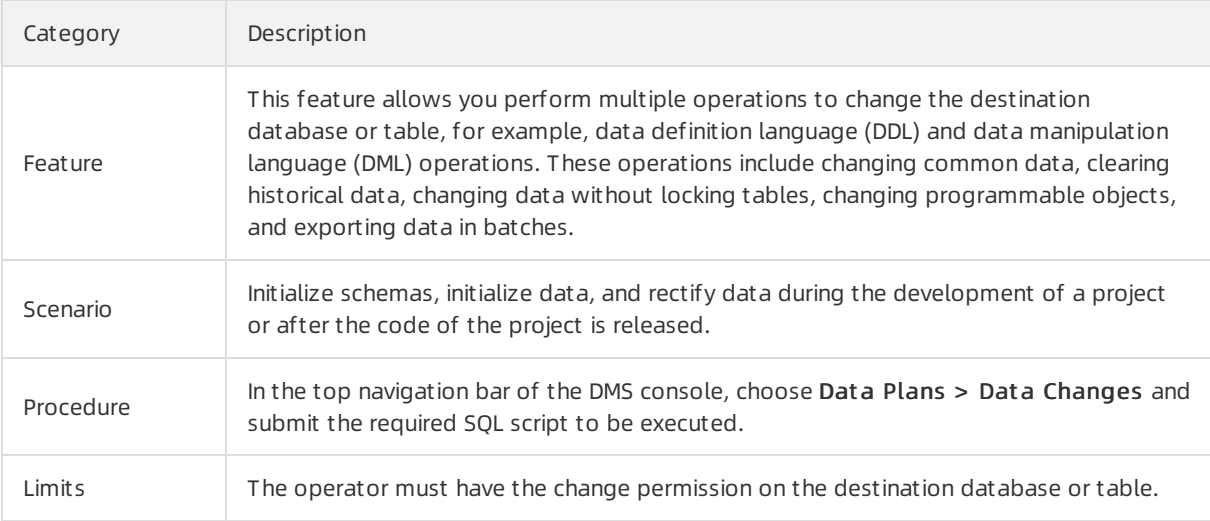

# 13.5.4.2. Change schemas without locking tables

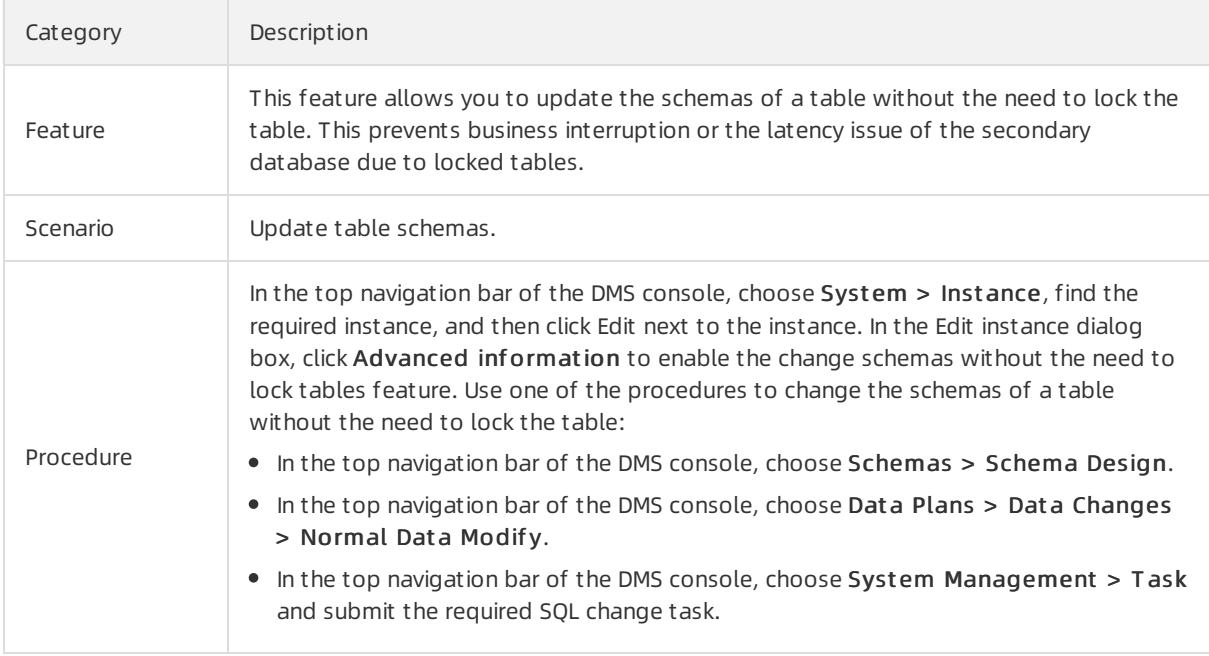

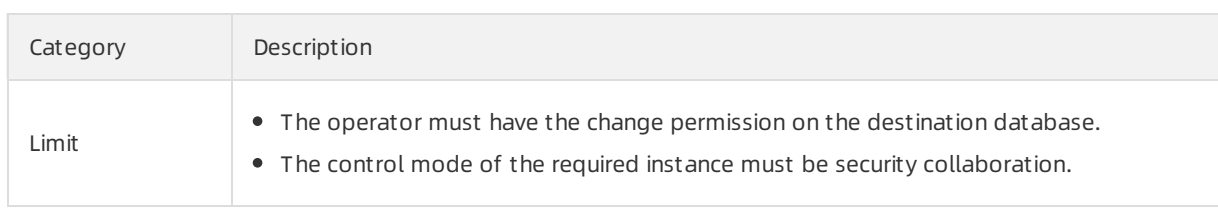

# 13.5.4.3. Data import

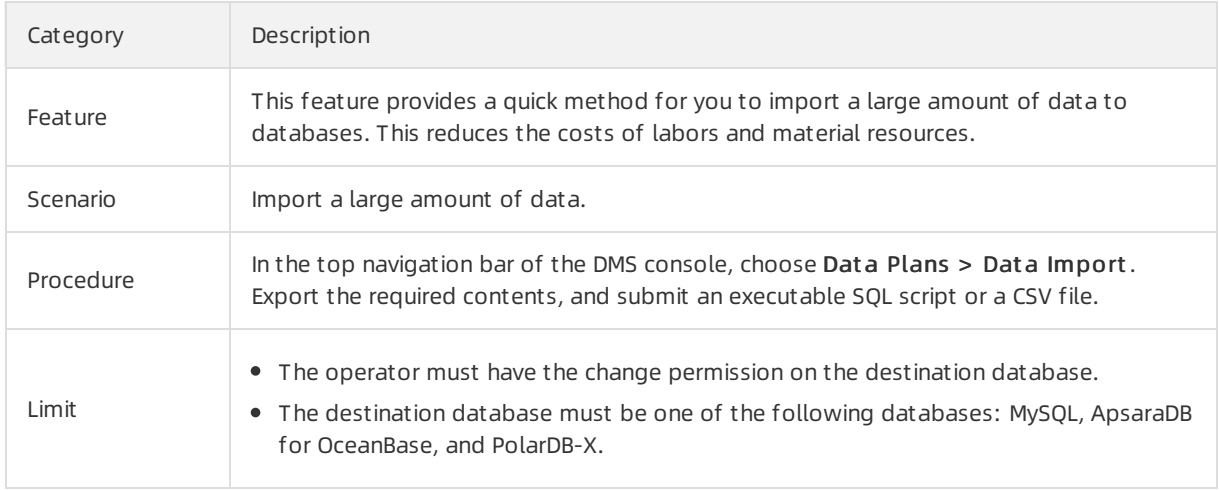

# 13.5.4.4. Data export

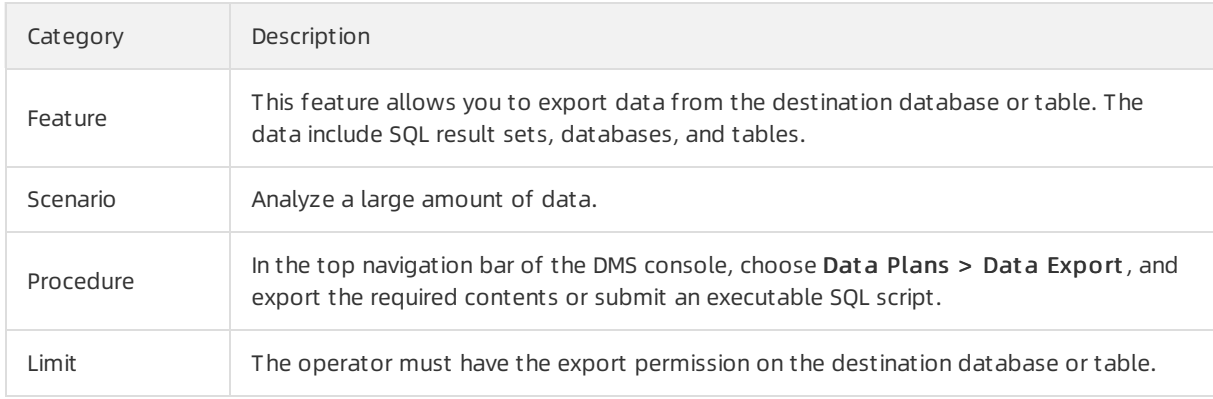

## 13.5.4.5. Test data generation

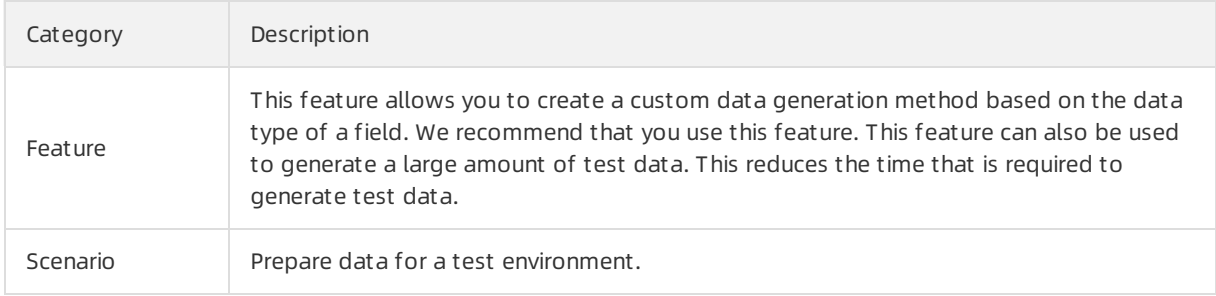

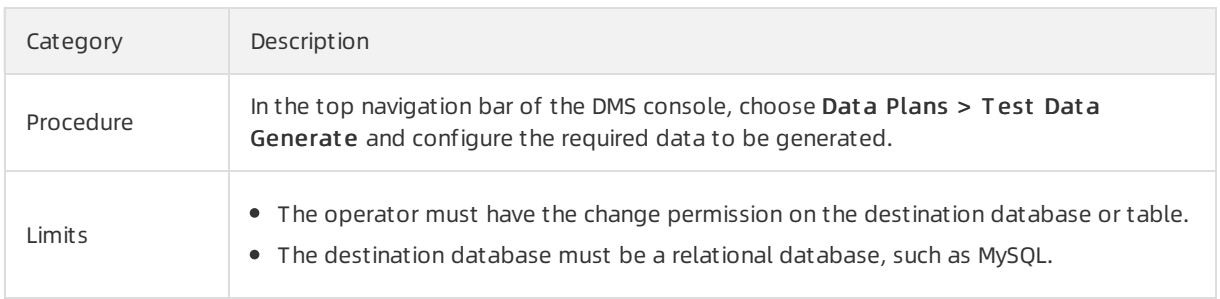

## 13.5.4.6. Database cloning

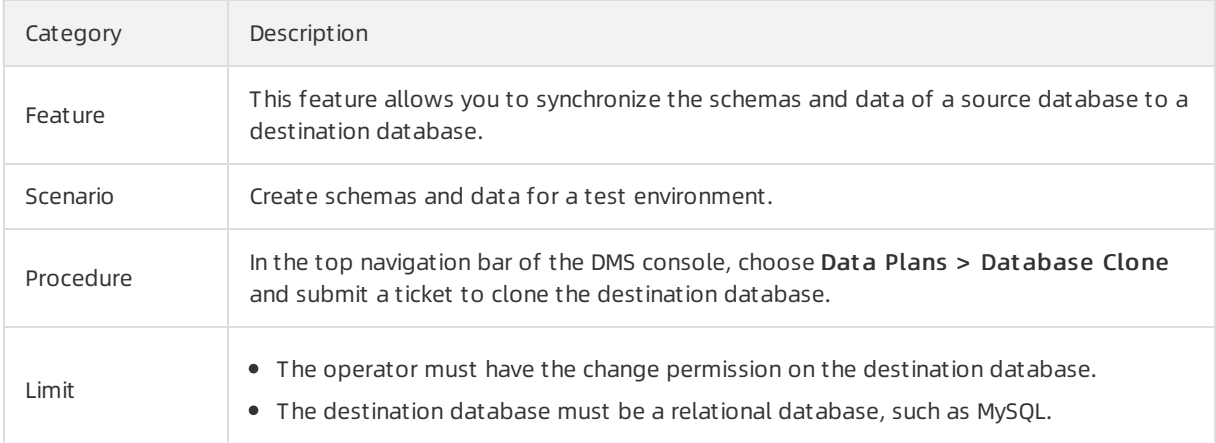

# 13.5.5. Data factory

## 13.5.5.1. Task orchestration

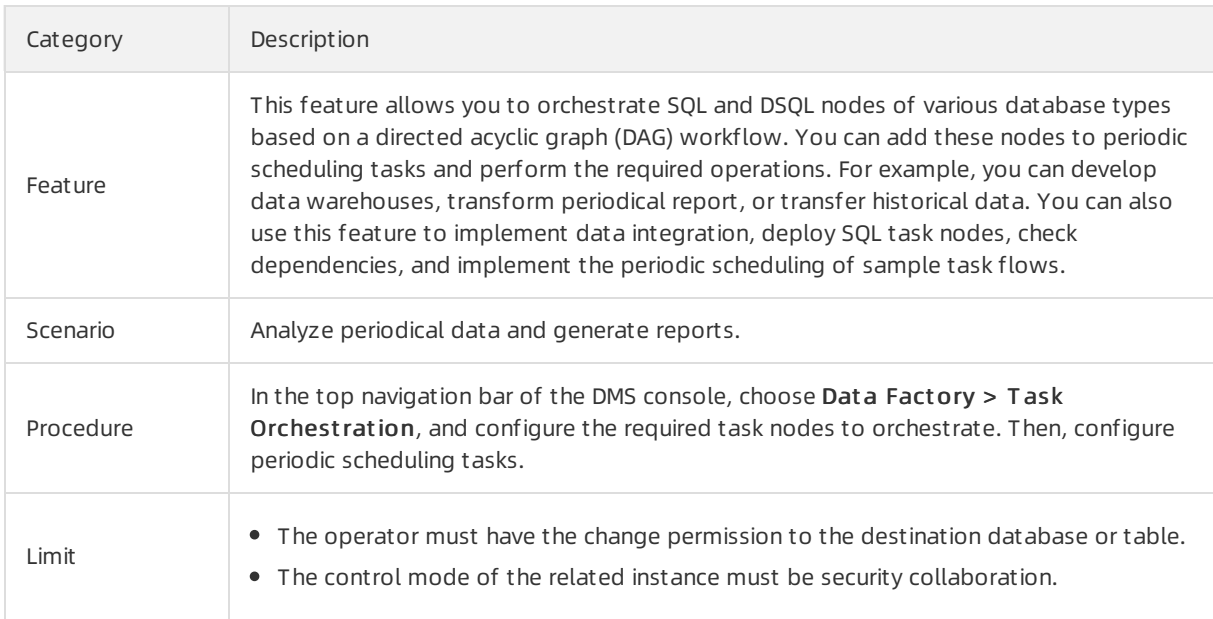

## 13.5.5.2. Data warehouse development

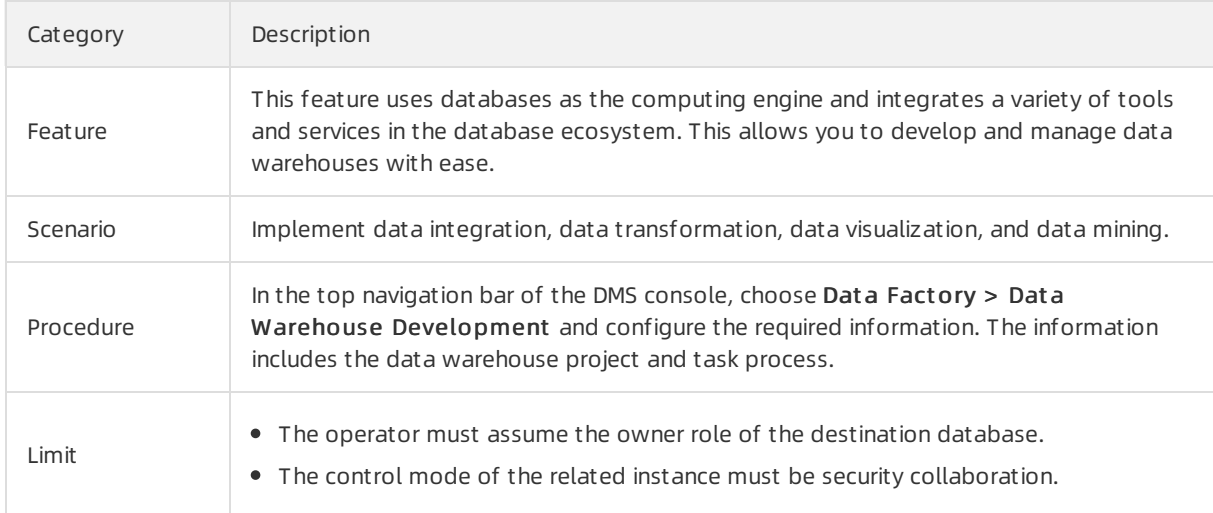

### 13.5.5.3. Data services

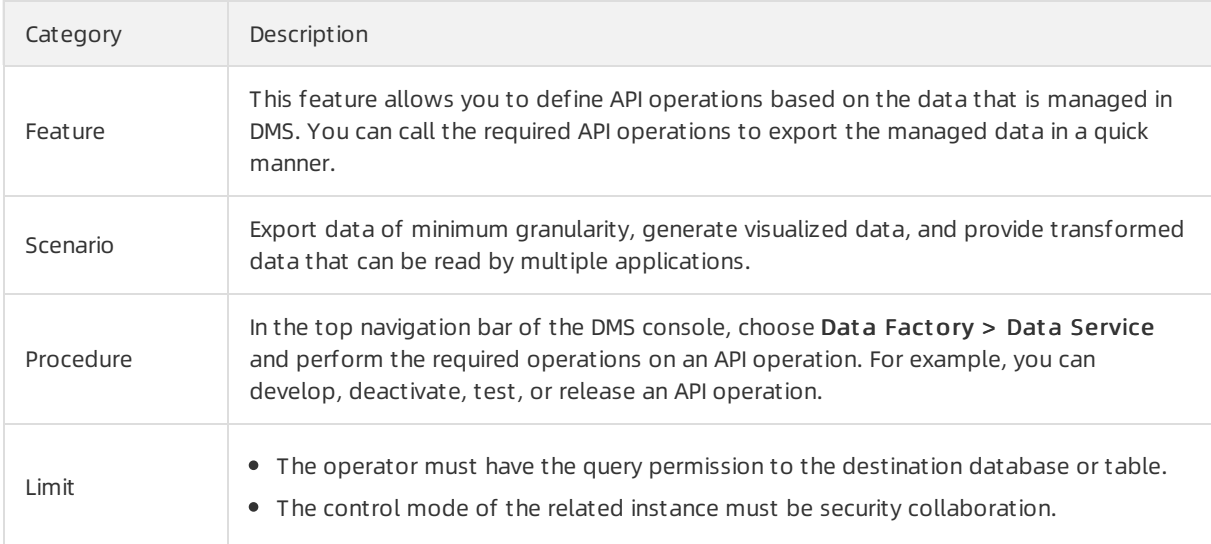

# 13.5.6. Schemas

# 13.5.6.1. Synchronization between tables and databases

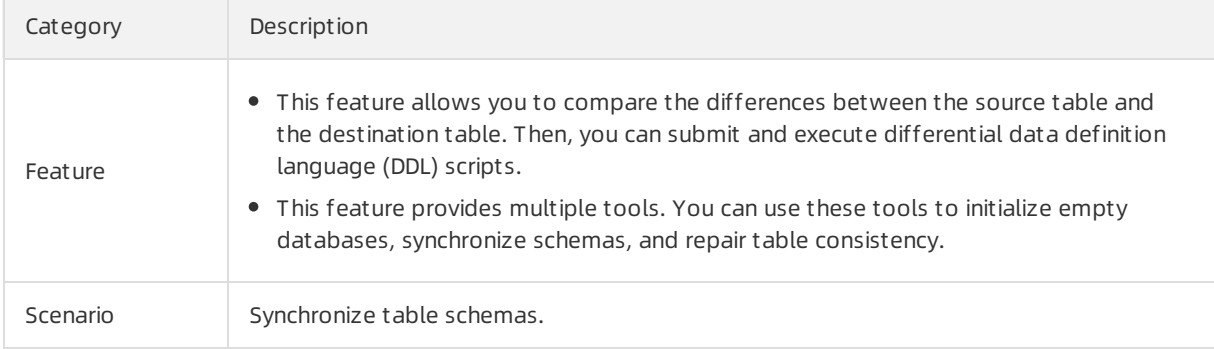

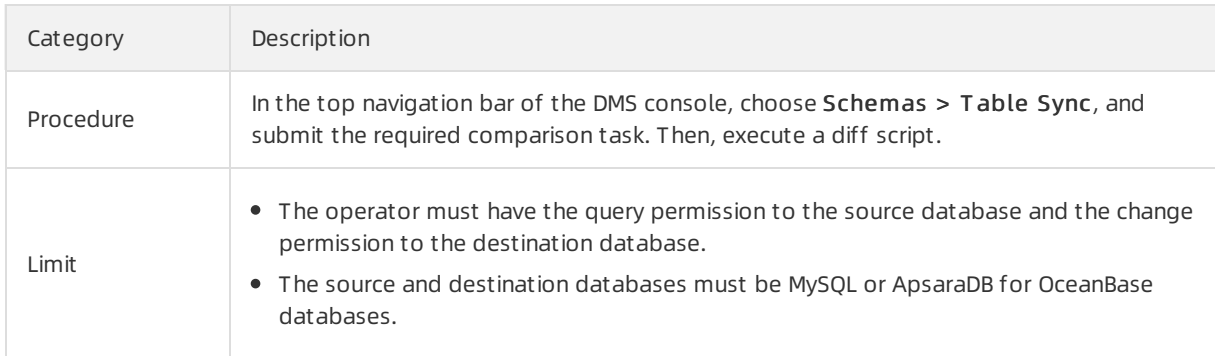

## 13.5.6.2. Schema design

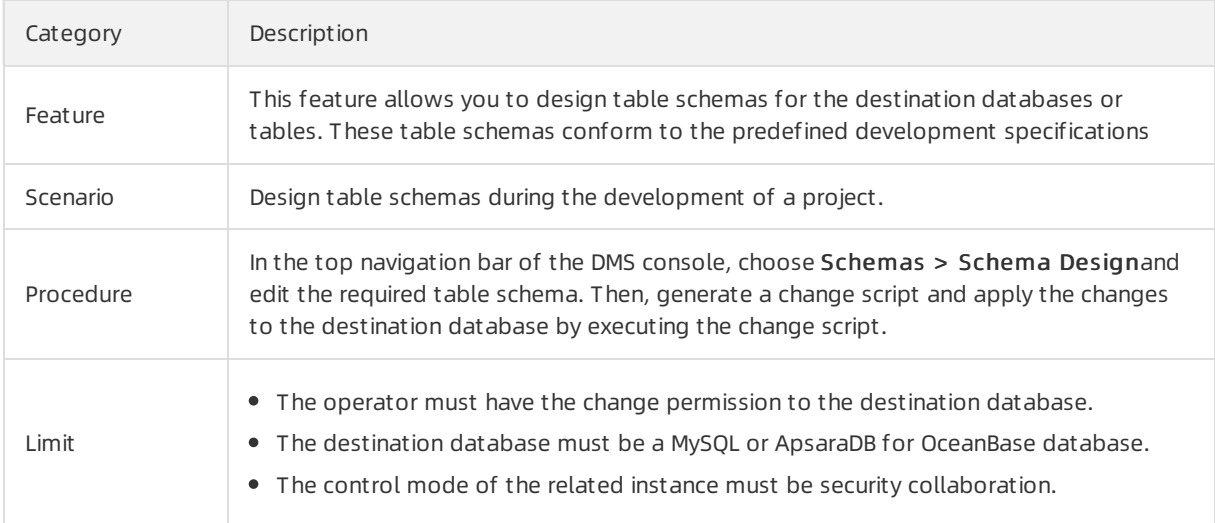

# 13.5.7. SQL reviews

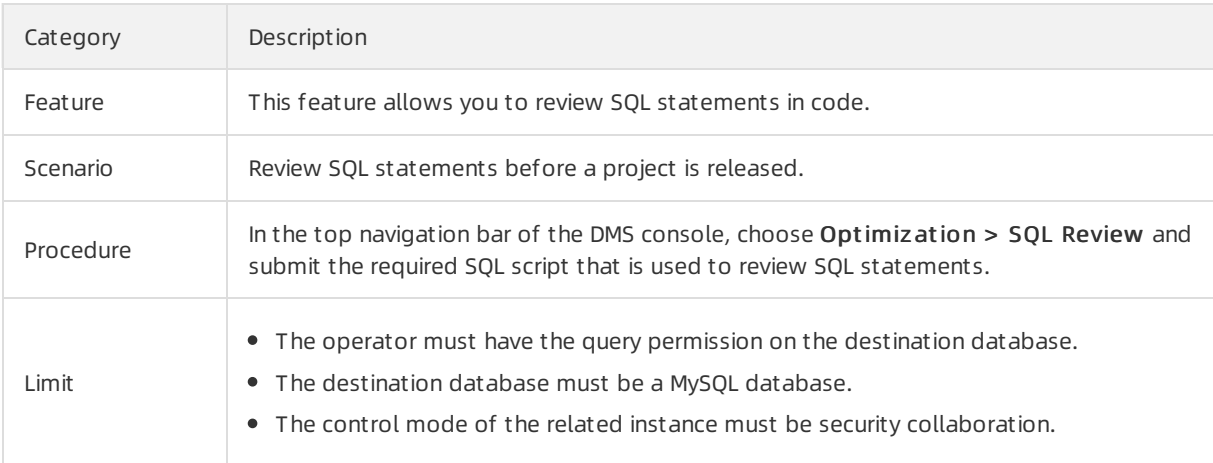

# 13.5.8. SQLConsole

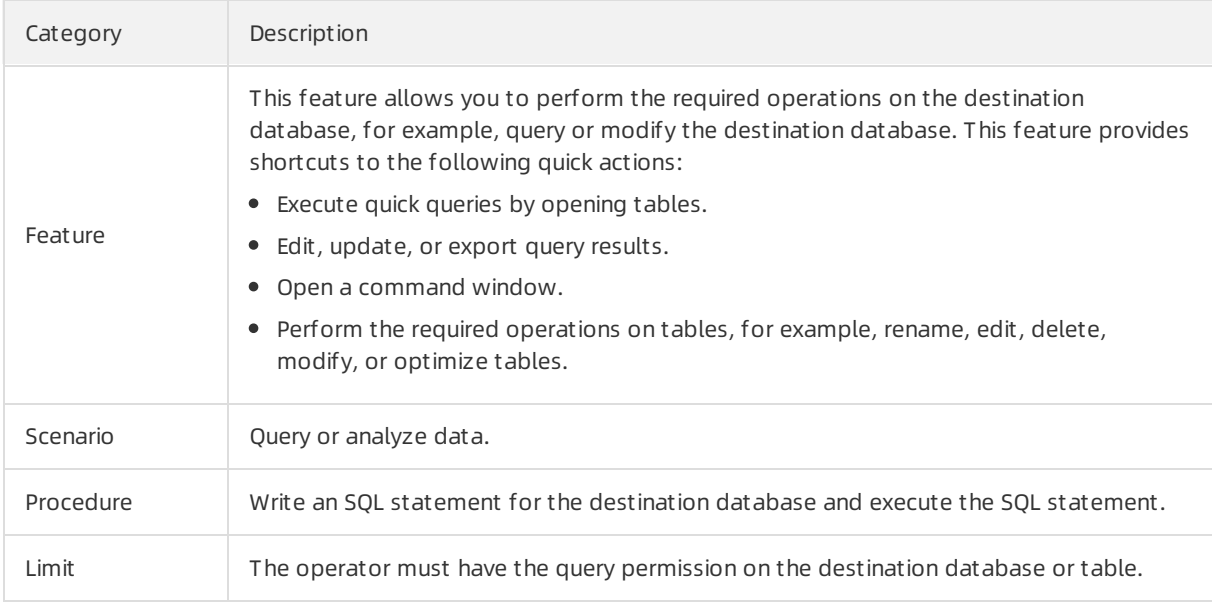

# 13.5.9. Cross-instance queries

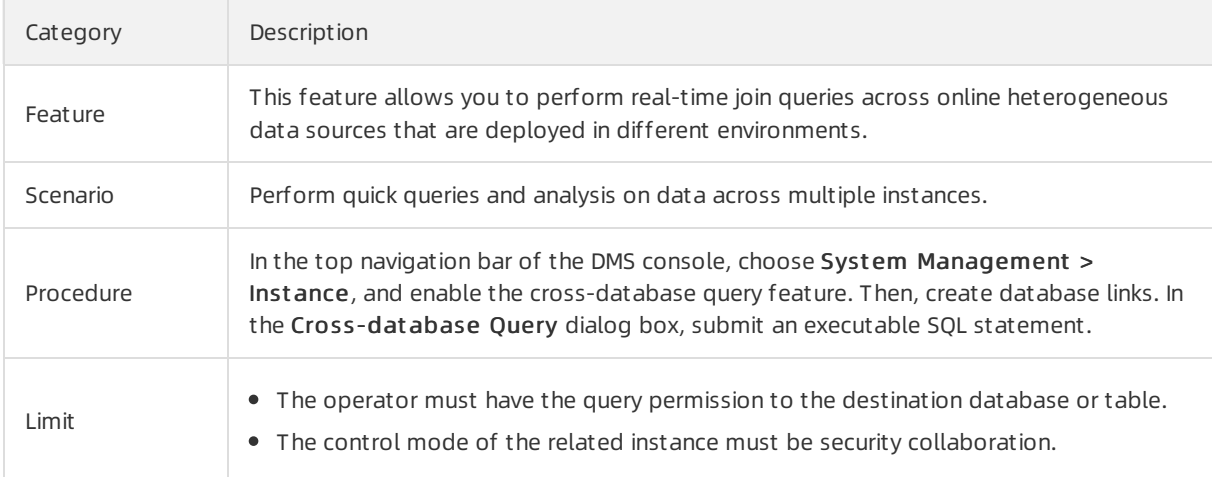

# 13.5.10. System management

### 13.5.10.1. Instance management

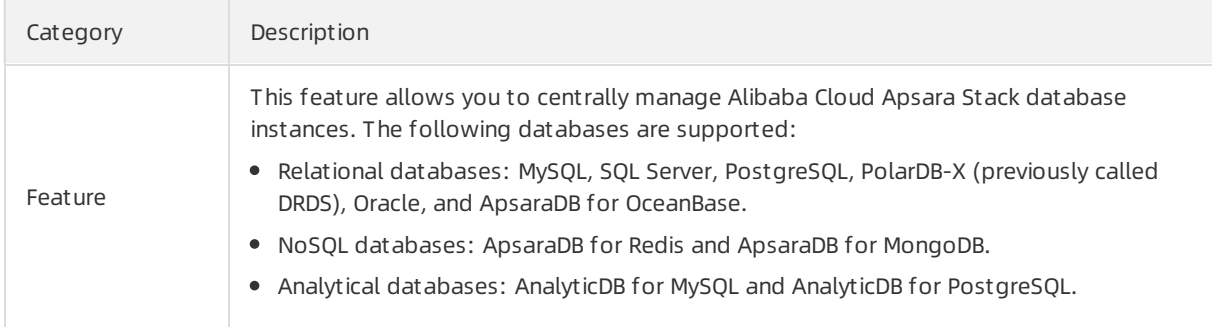

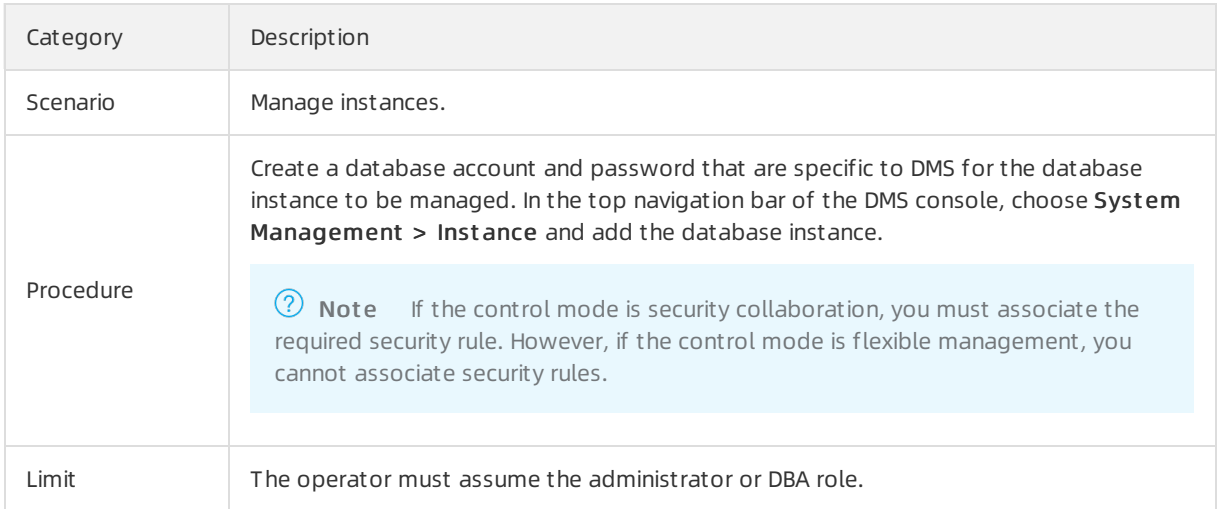

### 13.5.10.2. User management

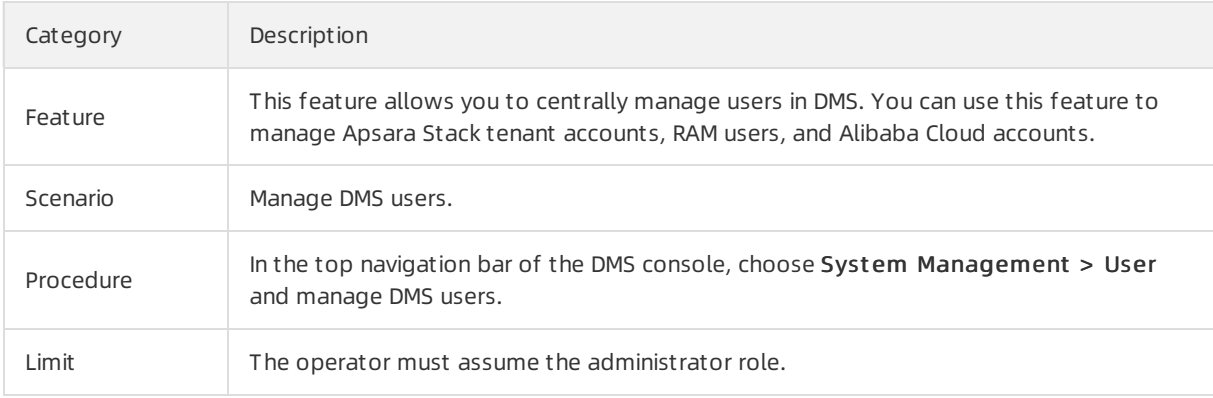

### 13.5.10.3. Task management

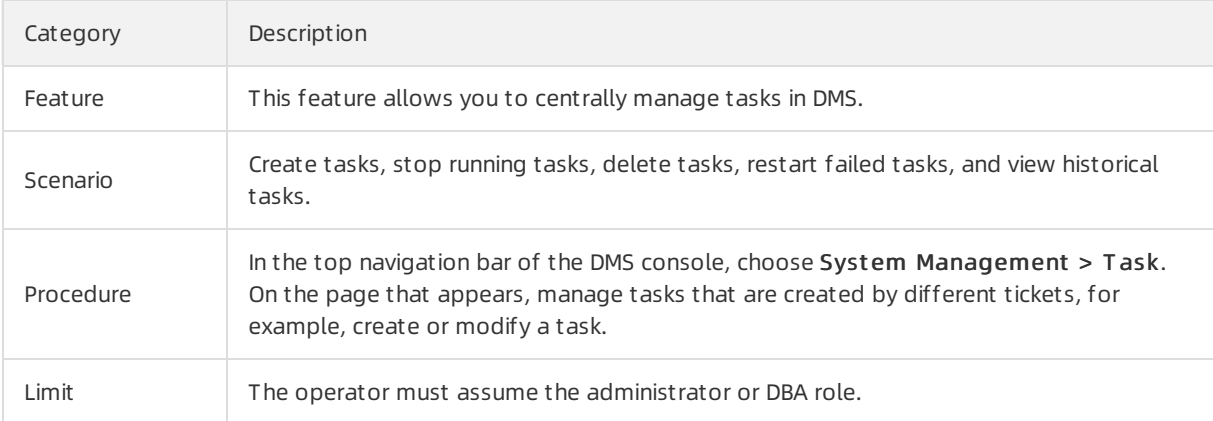

### 13.5.10.4. Security rules

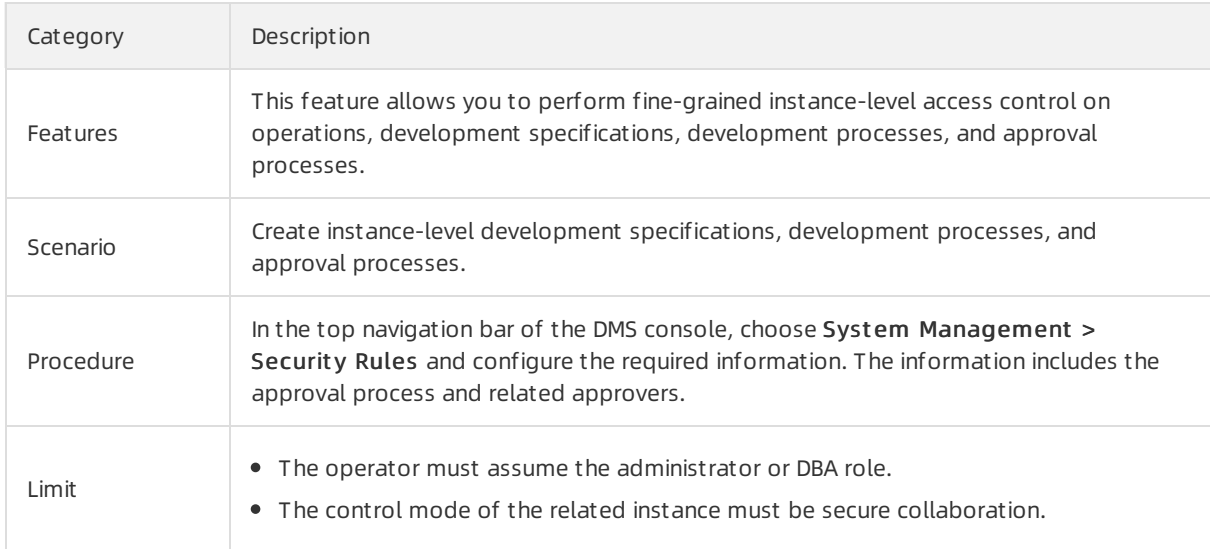

# 13.5.10.5. Approval processes

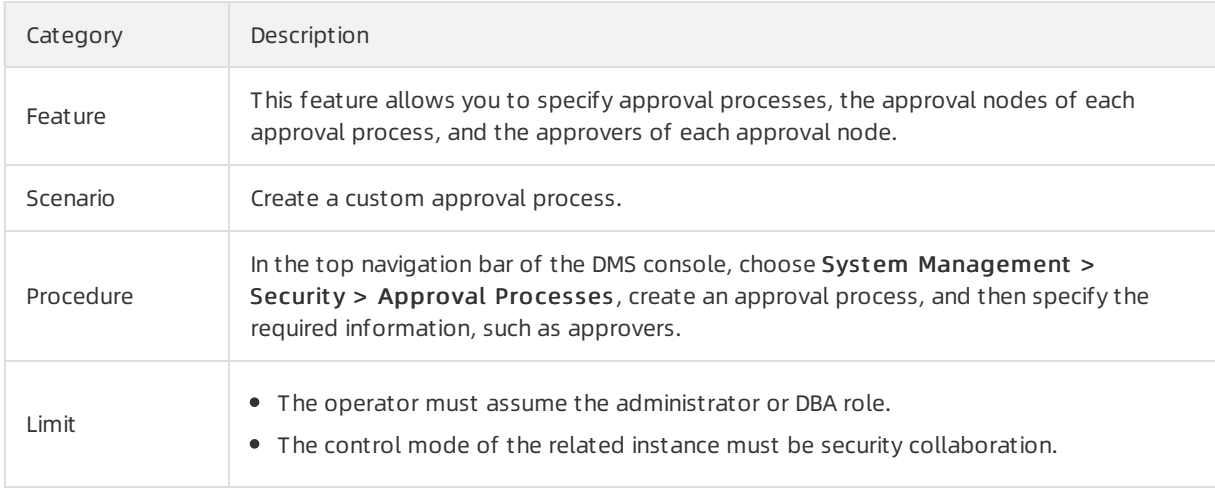

### 13.5.10.6. Operational logs

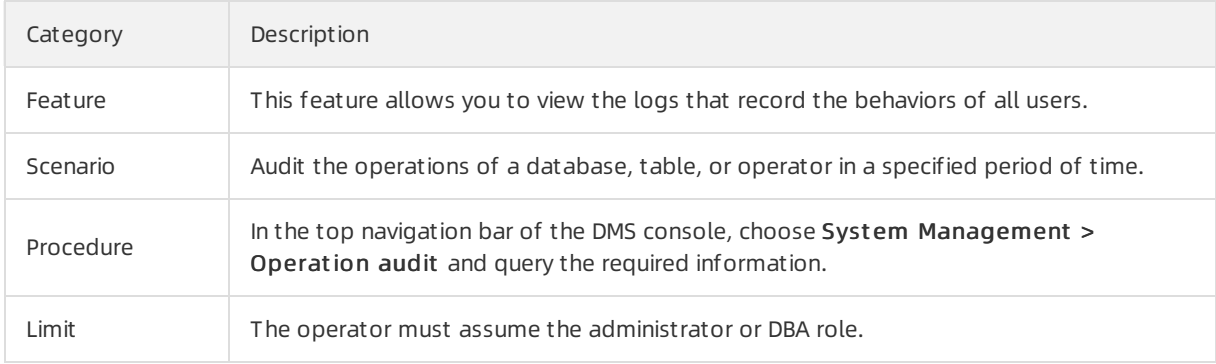

# 13.5.10.7. IP whitelisting

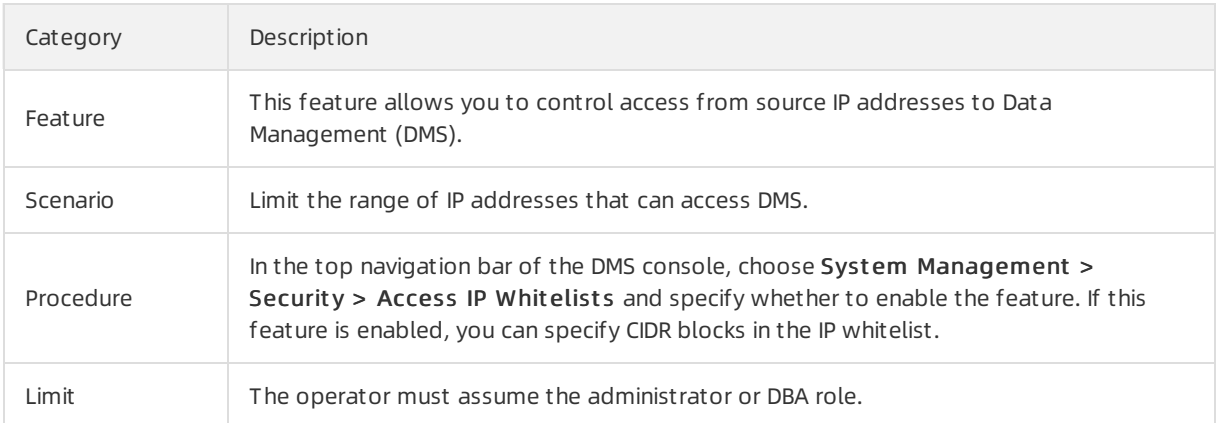

### 13.5.10.8. Sensitive data management

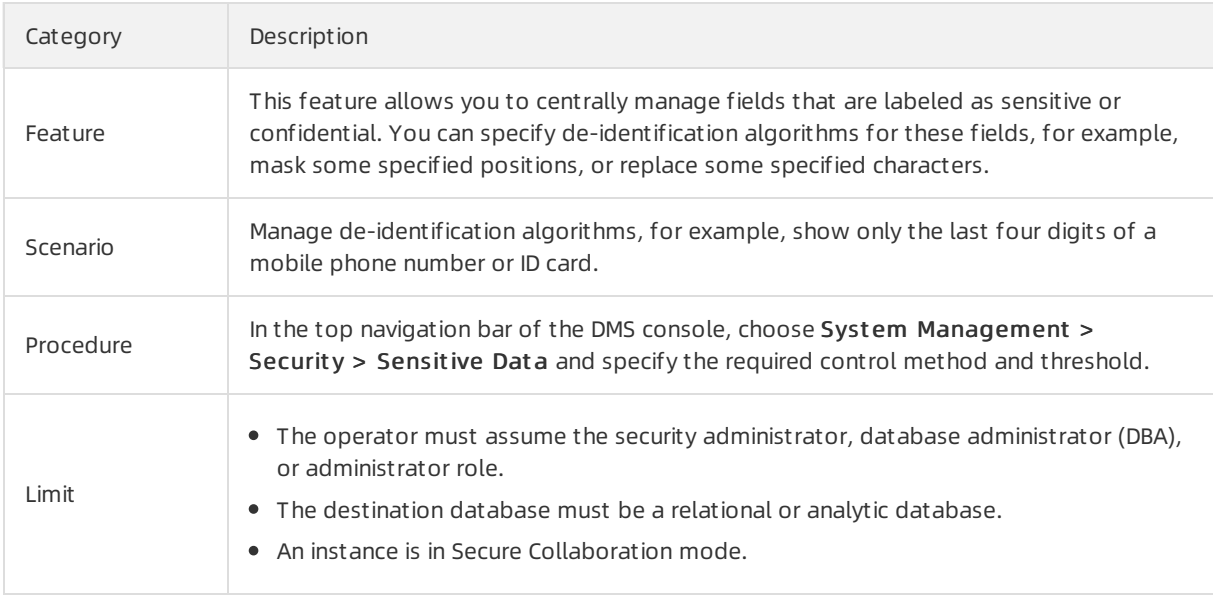

## 13.5.10.9. Row-level sensitive data management

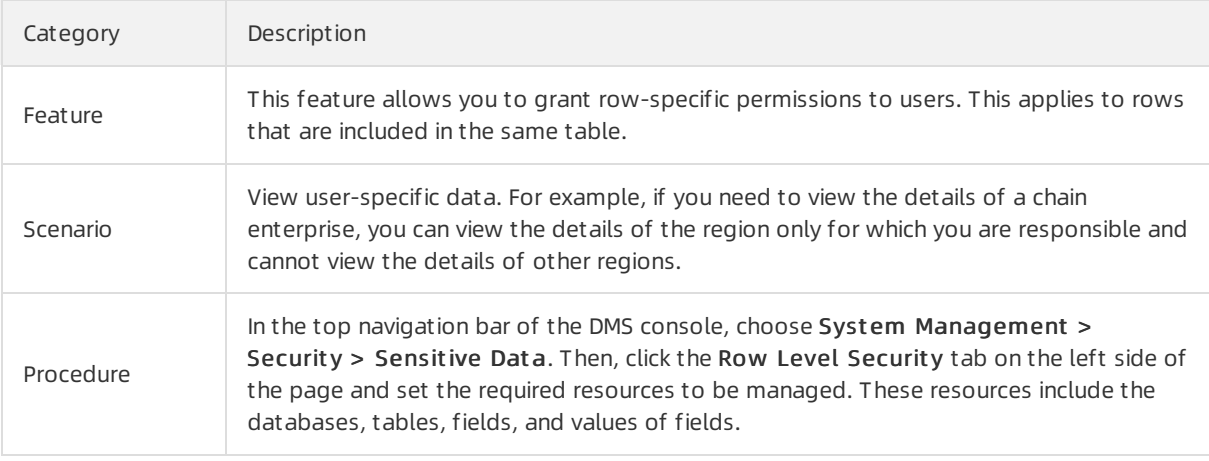

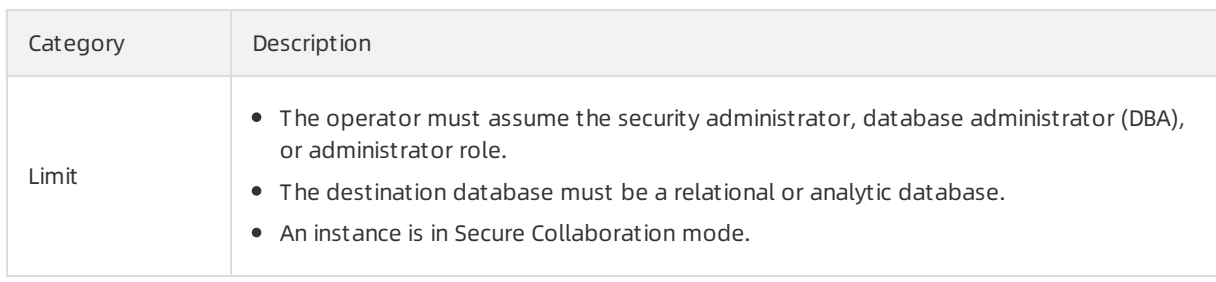

## 13.5.10.10. Configuration management

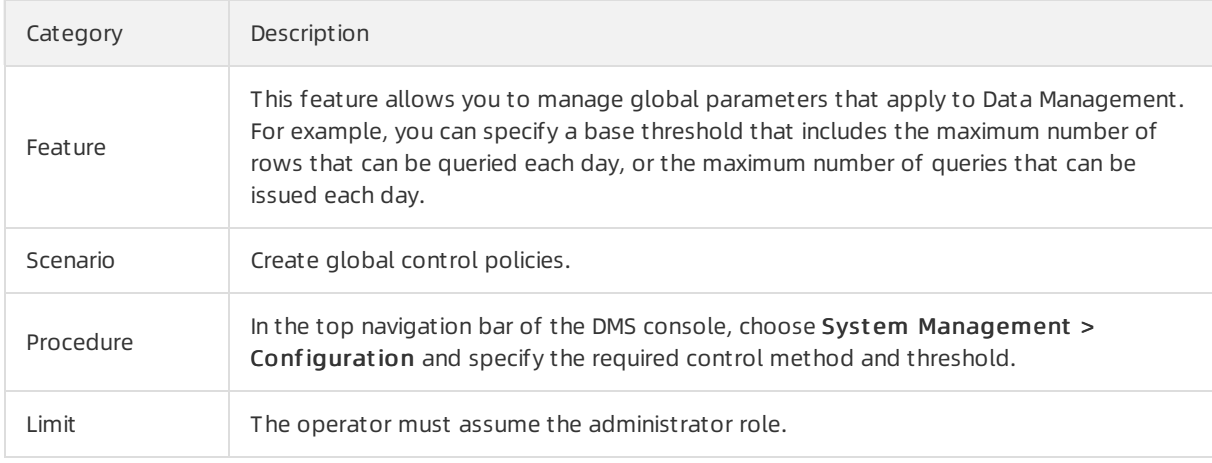

# 14.Server Load Balancer (SLB) 14.1. What is SLB?

This topic provides an overview of Server Load Balancer(SLB). SLB distributes inbound network traffic across multiple Elastic Compute Service (ECS) instances that act as backend servers based on forwarding rules. You can use SLB to improve the responsiveness and availability of your applications.

SLB consists of three components:

• SLB inst ances

An SLB instance is a key load-balancing component in SLB. It receives traffic and distributes traffic to backend servers. To get started with SLB, you must create an SLB instance and add at least one listener and two ECS instances to the SLB instance.

• Listeners

A listener checks for connection requests fromclients, forwards requests to backend servers, and performs health checks on backend servers.

You can create listeners for Layer-4 (TCP and UDP) or Layer-7 (HTTP and HTTPS) load balancing. For Layer-7 listeners, you can create domain- and URL- based forwarding rules.

Backend servers

ECS instances are used as backend servers in SLB to receive and process distributed requests. You can create server groups to categorize your ECS instances in different ways, for example, by use case or by application.

After an SLB instance receives client requests, the listeners of the SLB instance forward the requests to corresponding backend ECS instances based on the configured forwarding rules, as shown in the following figure.

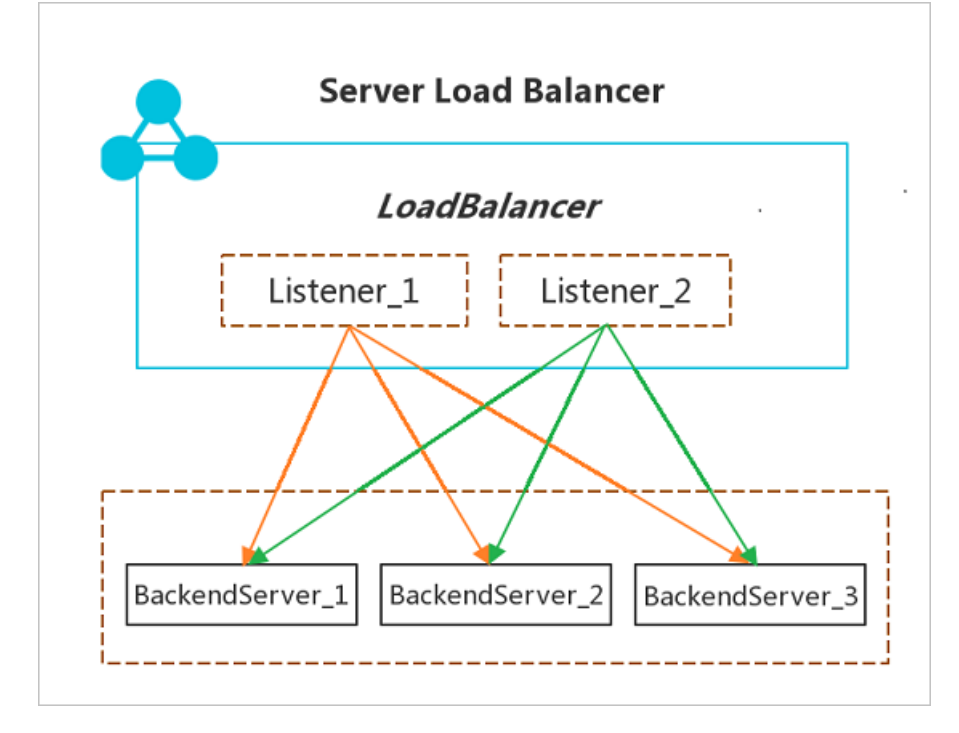

# 14.2. Architecture

This topic describes the SLB architecture. SLB instances are deployed in clusters to synchronize sessions and protect backend servers fromsingle points of failures (SPOFs), improving redundancy and ensuring service stability.

Apsara Stack provides Layer-4 (TCP and UDP) and Layer-7 (HTTP and HTTPS) load-balancing services.

- Layer-4 SLB combines the open-source Linux Virtual Server(LVS) with Keepalived to balance loads, and implements customized optimizations to meet cloud computing requirements.
- Layer-7 SLB uses Tengine to balance loads. Tengine is a web server project launched by Taobao. Based on NGINX, Tengine has a wide range of advanced features optimized for high-traffic websites.

Layer-4 SLB runs in a cluster of LVS machines, as shown in the following figure. This cluster deployment model strengthens the availability, stability, and scalability of the load balancing service in abnormal cases.

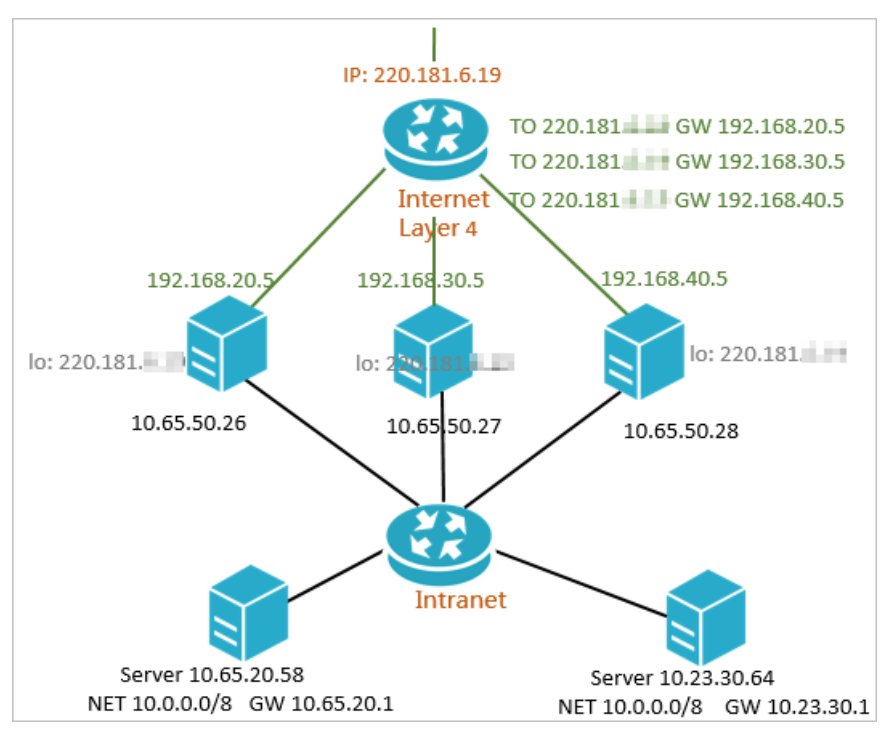

In an LVS cluster, each machine uses multicast packets to synchronize sessions with the other machines. Session A established on LVS1 is synchronized to other LVS machines afterthe client transfers three data packets to the server, as shown in the following figure. Solid lines indicate the current active connections, while dotted lines indicate that the session requests will be sent to other normally working machines if LVS1 fails or is being maintained. In this way, you can perform hot updates, machine maintenance, and cluster maintenance without affecting business applications.

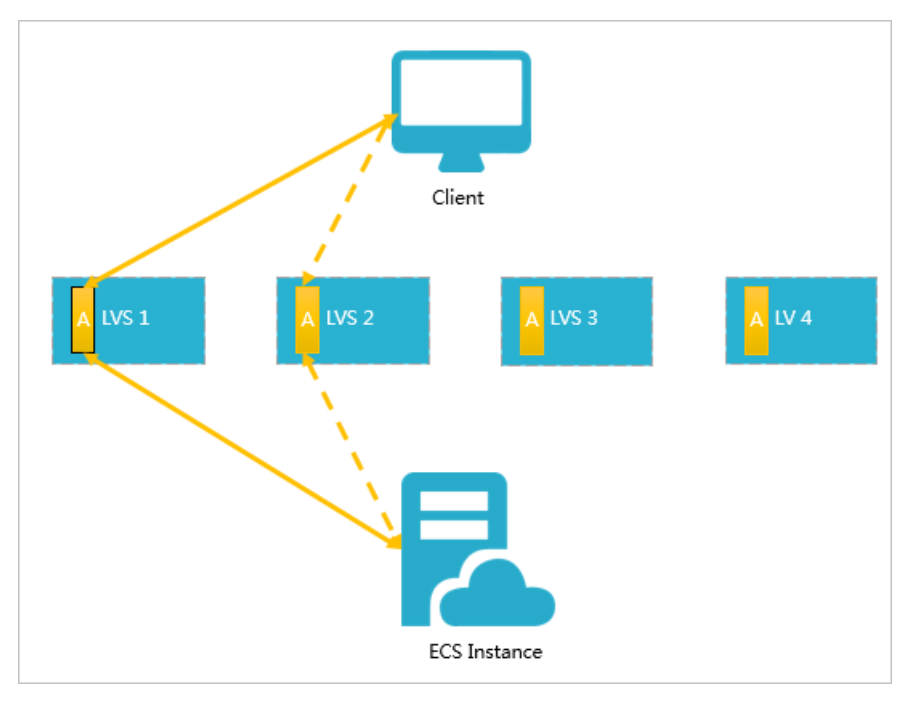

# 14.3. Function principles

This topic describes the working principles of SLB. SLB distributes inbound network traffic across multiple ECS instances that act as backend servers based on forwarding rules. You can use SLB to improve the responsiveness and availability of your applications.

After you add ECS instances to an SLB instance, SLB uses virtual IP addresses (VIPs) to virtualize the ECS instances into backend servers in a high-performance server pool that ensures high availability. Client requests are distributed to the ECS instances based on forwarding rules.

SLB checks the health status of the ECS instances and automatically removes unhealthy ones fromthe server pool to eliminate SPOFs. This enhances the resilience of your applications. You can also use SLB to defend your applications against distributed denial of service (DDoS) attacks

# 14.4. Benefits

# 14.4.1. LVS in Layer-4 SLB

This topic describes the customized technical improvements on LVS.

### Drawbacks of LVS

LVS is an open-source project established by Dr. Zhang Wensong in May 1998. It is now the world's most popular Layer-4 load-balancing software for Linux kernel-based operating systems. LVS is implemented as a kernel module named IP Virtual Server (IPVS) in the netfilter framework, which is similar to iptables. LVS is hooked into LOCAL\_IN and FORWARD.

In a large-scale cloud computing network, LVS has the following drawbacks:

- Drawback 1: LVS supports three packet forwarding modes: NAT, DR, and TUNNEL. When these forwarding modes are deployed in a network with multiple VLANs, the network topology becomes complex and incurs high O&M costs.
- Drawback 2: Compared with commercial load-balancing devices such as F5, LVS lacks defense against

DDoS attacks.

- Drawback 3: LVS uses PC servers and the Virtual Router Redundancy Protocol (VRRP) of Keepalived to deploy primary and secondary nodes for high availability. Therefore, its performance cannot be extended.
- Drawback 4: The configurations and health check performance of the Keepalived programare insufficient.

### LVS customized features

To solve these problems, Alibaba Cloud added the following customized features to LVS. For more information about Ali-LVS, visit <https://github.com/alibaba/LVS>.

- Customization 1: FULLNAT, a new forwarding mode that enables inter-VLAN communication between LVS load balancers and backend servers.
- Customization 2: Defense modules such as SYNPROXY against TCP flag-targeted DDoS attacks.
- Customization 3: Support for LVS cluster deployment.
- Customization 4: Improved Keepalived performance.

### FULLNAT technology

- Principles: The module introduces local IP addresses (internal IP addresses). IPVS translates CIP (client IP address)-VIP to LIP (local IP address)-RIP (real IP address), in which both LIP and RIP are internal IP addresses. This means that the load balancers and backend servers can communicate across VLANs.
- All inbound and outbound data flows traverse LVS. 10-GE Network Interface Cards (NICs) are used to ensure adequate bandwidth.
- FULLNAT supports only TCP.

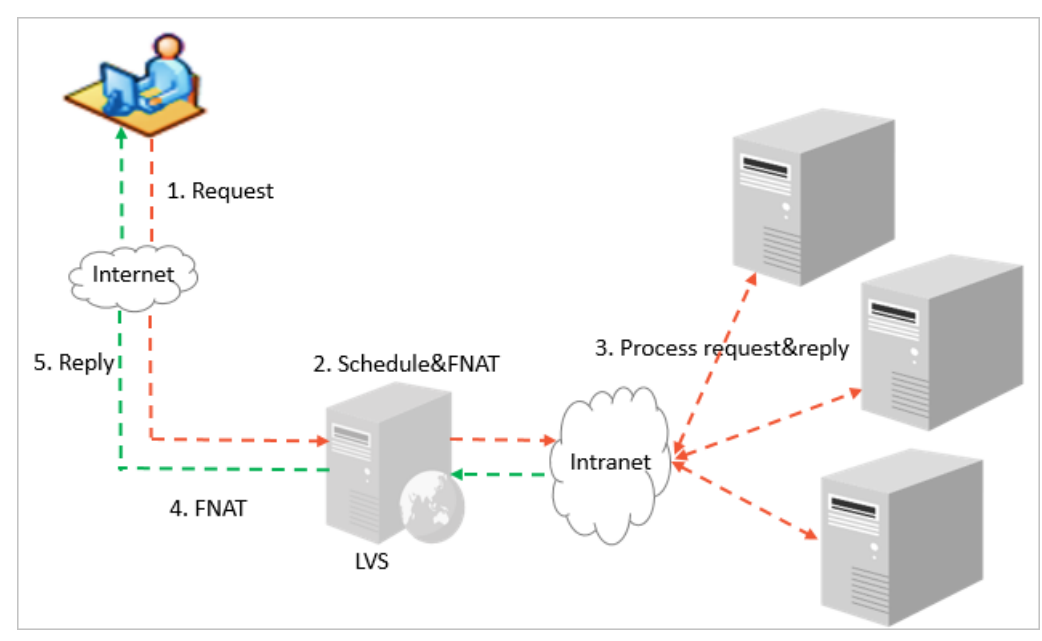

### SYNPROXY technology

LVS uses the SYNPROXY module to defend against TCP flag-targeted attacks and SYN flood attacks. Based on the principle of SYN cookies in the Linux TCP protocol stack, LVS acts as a proxy for TCP threeway handshakes.

The process consists of the following steps:

- 1. A client sends an SYN packet to LVS.
- 2. LVS constructs an SYN-ACK packet with a unique sequence number and sends this packet to the client. The client returns an ACK response to LVS.
- 3. LVS verifies the validity of the sequence numberin the ACK packet. If the sequence numberis valid, LVS establishes a three-way handshake with the backend server.

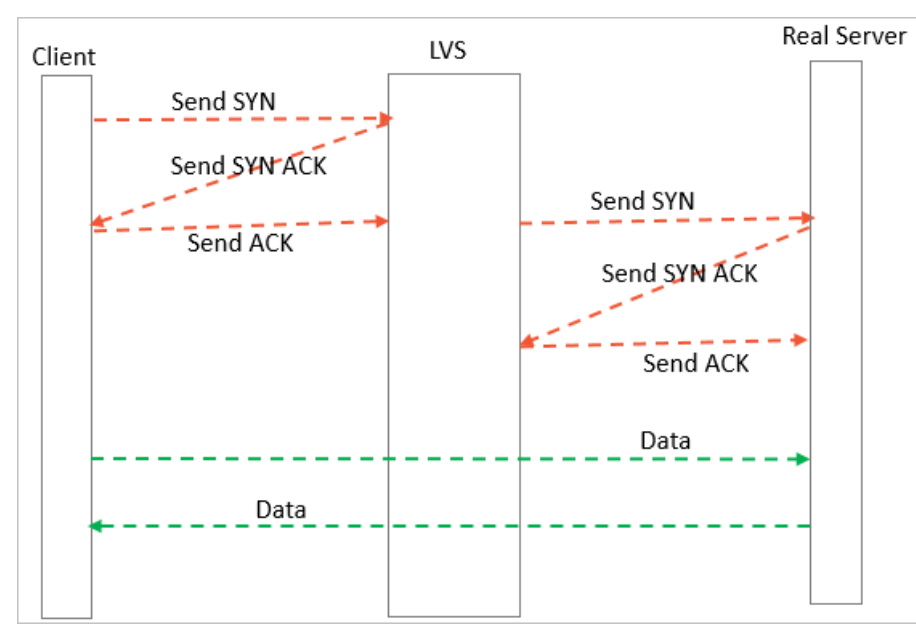

To defend against ACK, FIN, and RST flood attacks, LVS checks the connection table and discards all requests for connections that are not defined in the table.

### Cluster deployment

An LVS cluster communicates with uplink switches over Open Shortest Path First (OSPF). The uplink switches use equal-cost multi-path (ECMP) routes to distribute traffic to the LVS cluster. Then, the LVS clusterforwards the traffic to your servers.

The cluster deployment model ensures the stability of Layer-4 SLB with the following features:

- Robustness: LVS and uplink switches use OSPF as the heartbeat protocol. A VIP is configured on all LVS nodes in the cluster. The switches can locate the failure of any LVS node and remove it fromthe ECMP route list.
- Scalability: You can scale out an LVS clusterif traffic froma VIP exceeds the cluster capacity. Cluster deployment

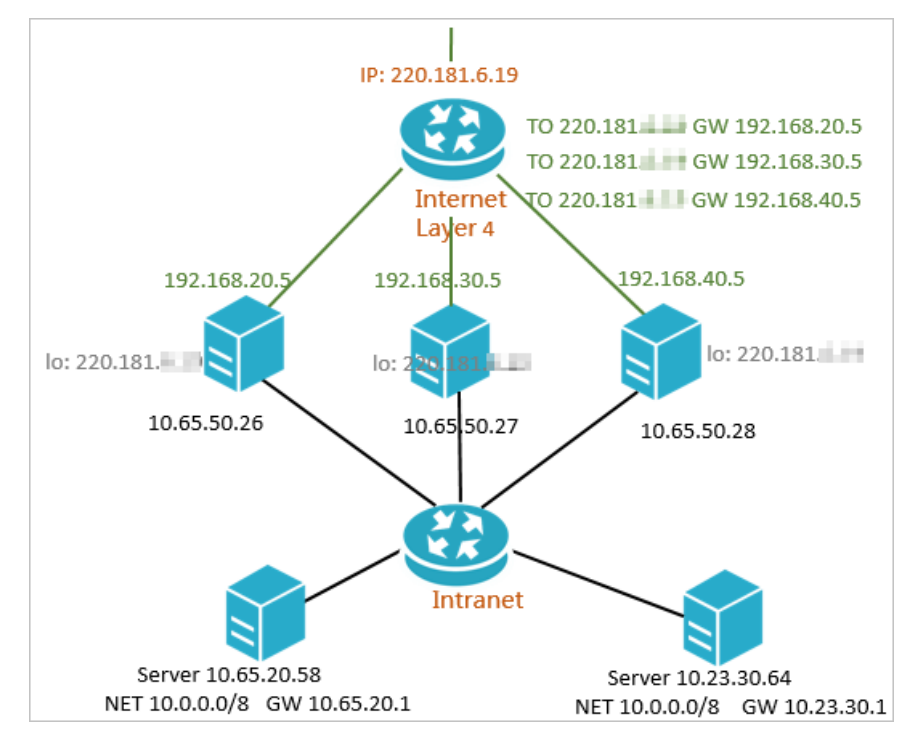

### Keepalived optimization

Improvements made to Keepalived include:

- Change the asynchronous network model fromselect to epoll.
- Optimize the reloading process.

### Features of Layer-4 SLB

In conclusion, Layer-4 SLB has the following features:

- High availability: The LVS cluster ensures redundancy and prevents SPOFs.
- Security: Together with Apsara Stack Security, LVS provides quasi-real-time defense.
- Health check: Health checks are performed on backend ECS instances to automatically remove unhealthy ones fromthe server pool until they restore.

# 14.4.2. Tengine in Layer-7 SLB

Tengine is a Web server project launched by Alibaba. Based on NGINX, Tengine has a wide range of advanced features enabled for high-traffic websites. NGINX is one of the most popular open-source Layer-7 load-balancing software.

For more information about Tengine, visit [http://tengine.taobao.org/](http://tengine.taobao.org/download.html).

### Customized features

Tengine is customized for cloud computing scenarios:

- $\bullet$  Inherits all features of NGINX 1.4.6 and is fully compatible with NGINX configurations.
- Supports the dynamic shared object (DSO) module. This means you do not need to recompile Tengine to add a module.
- Provides enhanced load balancing capabilities, including a consistent hash module and a session persistence module. It can also actively performhealth checks on back-end servers and automatically

enable or disable servers based on their status.

- Monitors systemloads and resource usage to protect the system.
- Provides error messages to help locate abnormal servers.
- Provides an enhanced protection module (by limiting the access speed).

#### Features of Layer-7 SLB combined with Tengine

Layer-7 Server Load Balancer(SLB) is based on Tengine, and has the following features:

- High availability: The Tengine cluster ensures redundancy and prevents single points of failure (SPOFs).
- Security: Tengine provides multi-dimensional protection against CC attacks.
- Health check: Tengine performs health check on back-end ECS instances and automatically isolates abnormal inst ances until they recover.
- Supports Layer-7 session persistence.
- Supports consistent hash scheduling.

# 15.Virtual Private Cloud (VPC) 15.1. What is a VPC?

A virtual private cloud (VPC) is a logically isolated virtual network.

### Background information

The continuous development of cloud computing technologies leads to increasing virtual network requirements such as scalability, security, reliability, privacy, and performance. This scenario has hastened the birth of a variety of network virtualization technologies.

Earlier solutions combined virtual and physical networks to forma flat network architecture, such as large layer-2 networks. As the scale of virtual networks grew, earlier solutions faced more serious problems. A few notable problems include ARP spoofing, broadcast storms, and host scanning. Various network isolation technologies emerged to resolve these problems by completely isolating the physical networks fromthe virtual networks. One of the technologies utilized VLAN to isolate users, but due to VLAN limitations, it could only support up to 4096 nodes. It is insufficient to support the huge amount of users in the cloud.

### Benefits

A VPC has the following benefits:

• High security

Each VPC has an exclusive and unique tunnel ID, and a tunnel ID corresponds to only one VPC. VPCs are isolated by tunnel IDs.

• Ease of use

You can quickly and easily create and manage a VPC in the VPC console. When you create a VPC, the systemautomatically provisions a VRouter and a route table for your VPC.

• High scalability

A VPC can be partitioned into multiple subnets to deploy different services. Additionally, you can connect a VPC to an on-premises data center or another VPC to extend the network architecture.

#### Scenarios

VPCs allow you to flexibly customize the network configuration in the following scenarios:

#### Host Int ernet -f acing applications

You can host Internet-facing applications in VPCs and enforce access limits with security group rules and whitelists. VPCs enable you to launch web servers in a public subnet but run your databases in private subnets for isolation and security purposes.

#### • Host applications that require access to the Internet

By hosting an application in a subnet of a VPC, you can allow this application to receive Internet traffic by using a NAT gateway that provides source network address translation (SNAT). An SNAT rule allows out bound connectivity from the subnet to the Internet without exposing the private IP address of yourinstance. Furthermore, you can change the public IP address used in an SNAT mapping as needed to prevent targeted attacks.

• Implement zone-disaster recovery

Multiple VSwitches can be created in a VPC as subnets. Since VSwitches within a VPC can communicate with each other, they can be used to host yourresources in different zones to implement zone-disaster recovery.

• Isolate business units

You can utilize the logical boundaries between VPCs to isolate business units, such as production and test environments. When these business units need to communicate with each other, you can create a peering connection between the VPCs they reside to route traffic between them.

Ext end your on-premises IT infrastruct ure

To expand the capacity of the existing infrastructure, you can establish a connection between your on-premises data center and a VPC. Moreover, your IT resources can be seamlessly migrated to the cloud without changing how users access these applications.

# 15.2. Benefits

A VPC is a logically isolated virtual network based on the mainstreamtunneling technology.

Each VPC is identified by a unique tunnel ID. Different VPCs are isolated by tunnel IDs:

- Similarto traditional networks, VPCs can also be divided into subnets. ECS instances in the same subnet use the same VSwitch to communicate with each other, whereas ECS instances in different subnets use VRouters to communicate with each other.
- VPCs are completely isolated from each other and can only be interconnected by mapping an external IP address (EIP or NAT IP address).
- The IP packets of an ECS instance are encapsulated by using the tunneling technology. Therefore, information about the data link layer (the MAC address) of the ECS instance is not transferred to the physical network. This way, ECS instances in different VPCs are isolated at Layer 2.
- ECS instances in VPCs use security groups as firewalls to control the traffic to and fromECS instances. This way, ECS instances in different VPCs are isolated at Layer 3.

# 15.3. Architecture

A VPC is a private network logically isolated fromother virtual networks.

#### Network architecture

Each VPC consists of a private Classless Inter-Domain Routing (CIDR) block, a VRouter, and at least a VSwitch.

• CIDR blocks

A CIDR block is a private IP address range in a VPC. The IP addresses of all cloud resources deployed in the VPC are within the specified CIDR block. When creating a VPC or a VSwitch, you must specify the private IP address range in the formof a CIDR block.

You can use any of the following standard CIDR blocks and their subnets as the IP address range of the VPC.

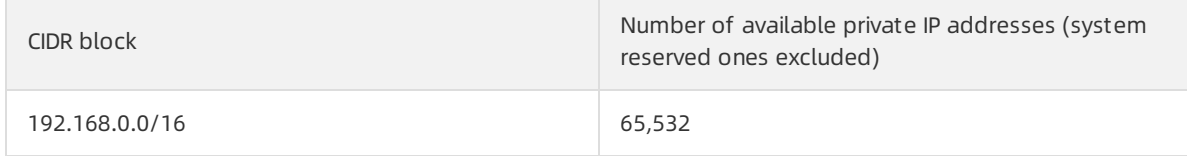

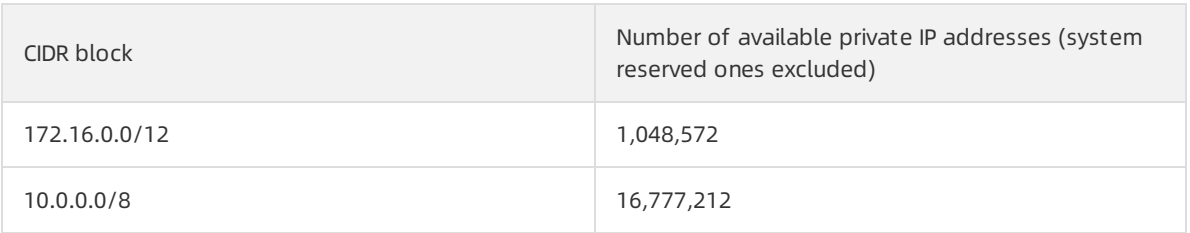

#### VRout ers

A VRouteris the hub of a VPC. A VRouteris also an important component of a VPC. The VRouter connects the VSwitches in a VPC and serves as the gateway connecting the VPC with other networks. After you create a VPC, the system automatically creates a VRouter, which is associated with a routing table.

#### Swit ches

A VSwitch is a basic network device in a VPC and is used to connect different cloud product instances. After creating a VPC, you can further divide the VPC into one or more subnets by creating VSwitches. The VSwitches within a VPC are interconnected. You can deploy applications in VSwitches of different zones to improve the service availability.

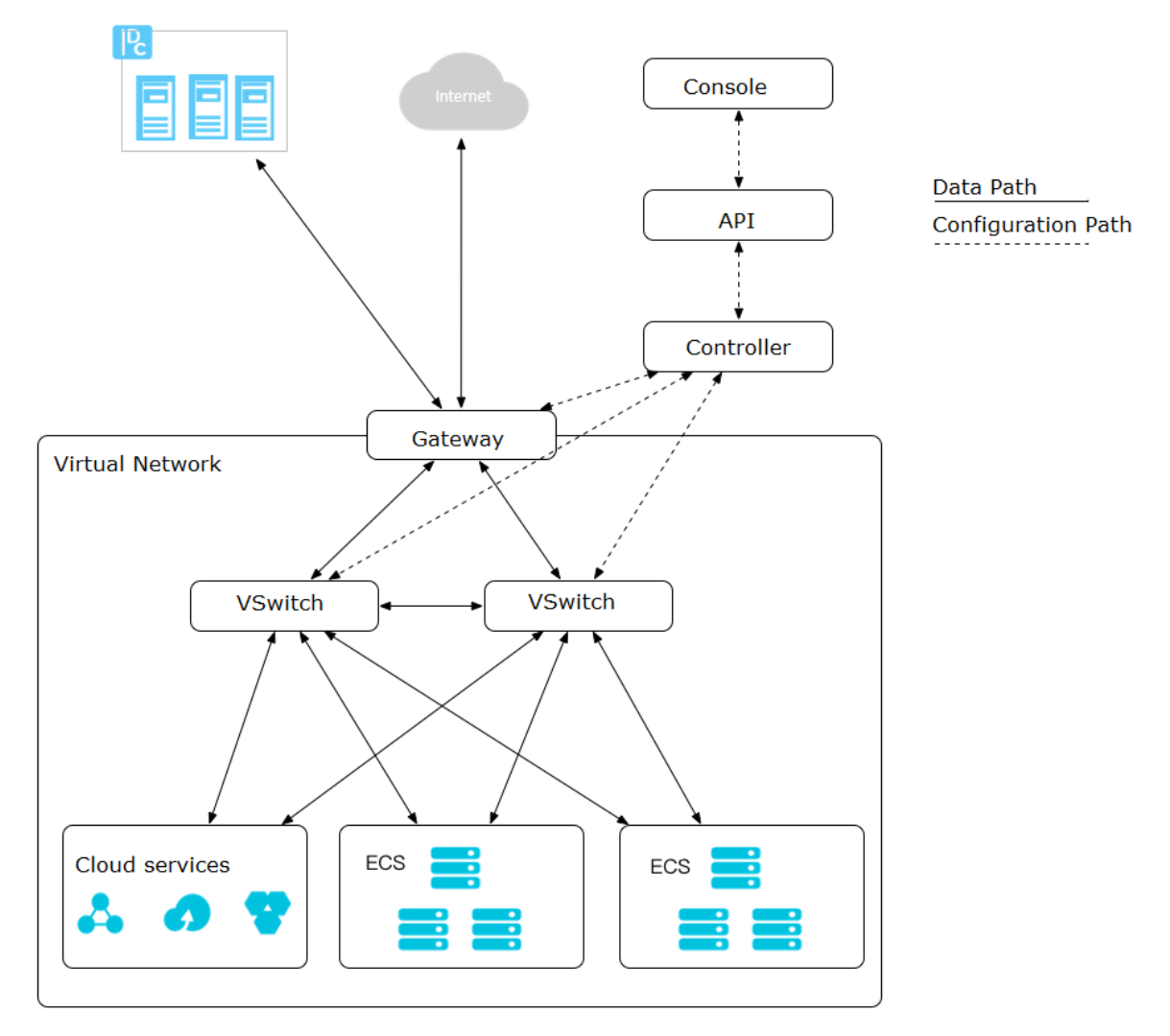

### System architecture

The VPC architecture contains the VSwitches, gateway, and controller. The VSwitches and gateway formthe key data path. Controllers use the protocol developed by Alibaba Cloud to forward the forwarding table to the gateway and VSwitches, completing the key configuration path. In the overall architecture, the configuration path and data path are separated fromeach other. VSwitches are distributed nodes. The gateway and controller are deployed in clusters. Multiple data centers are built for backup and disaster recovery. Redundant links are provided for disaster recovery. This deployment mode improves the overall availability of the VPC.

VPC architecture

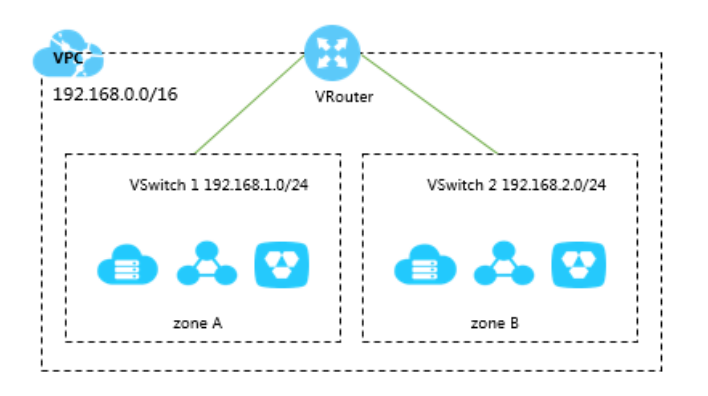

# 15.4. Features

A VPC is a logically isolated virtual network based on the mainstreamtunneling technology.

Each VPC is identified by a unique tunnel ID. A unique tunnel ID is generated when tunnel encapsulation is performed on each data packet transmitted between the ECS instances within a VPC. Then, the data packet is transmitted overthe physical network. ECS instances in different VPCs cannot communicate with each other. They have different tunnel IDs and therefore are on different routing planes.

Alibaba Cloud developed technologies such as the VSwitch, Software Defined Network (SDN), and hardware gateway based on the tunneling technology. These technologies serve as the basis for VPCs.

# 16.Apsara Stack Security

# 16.1. What is Apsara Stack Security

Apsara Stack Security is a solution that protects Apsara Stack assets with a full suite of security features, such as network, server, application, data, and security management.

### Background information

Traditional security solutions for IT services detect attacks on network perimeters. These solutions use hardware products such as firewalls and intrusion prevention systems (IPSs) to protect networks against attacks.

With the development of cloud computing, an increasing number of enterprises and organizations use cloud computing services instead of traditional IT services. Cloud computing features low costs, ondemand flexible configuration, and high resource utilization. Cloud computing environments do not have definite network perimeters. As a result, traditional security solutions cannot effectively safeguard cloud assets.

With the powerful data analysis capabilities and professional security operations teamof Alibaba Cloud, Apsara Stack Security provides integrated security protection services for networks, applications, and servers.

### Complete security solution

Apsara Stack Security consists of Apsara Stack Security Standard Edition and optional security services to provide a comprehensive security solution.

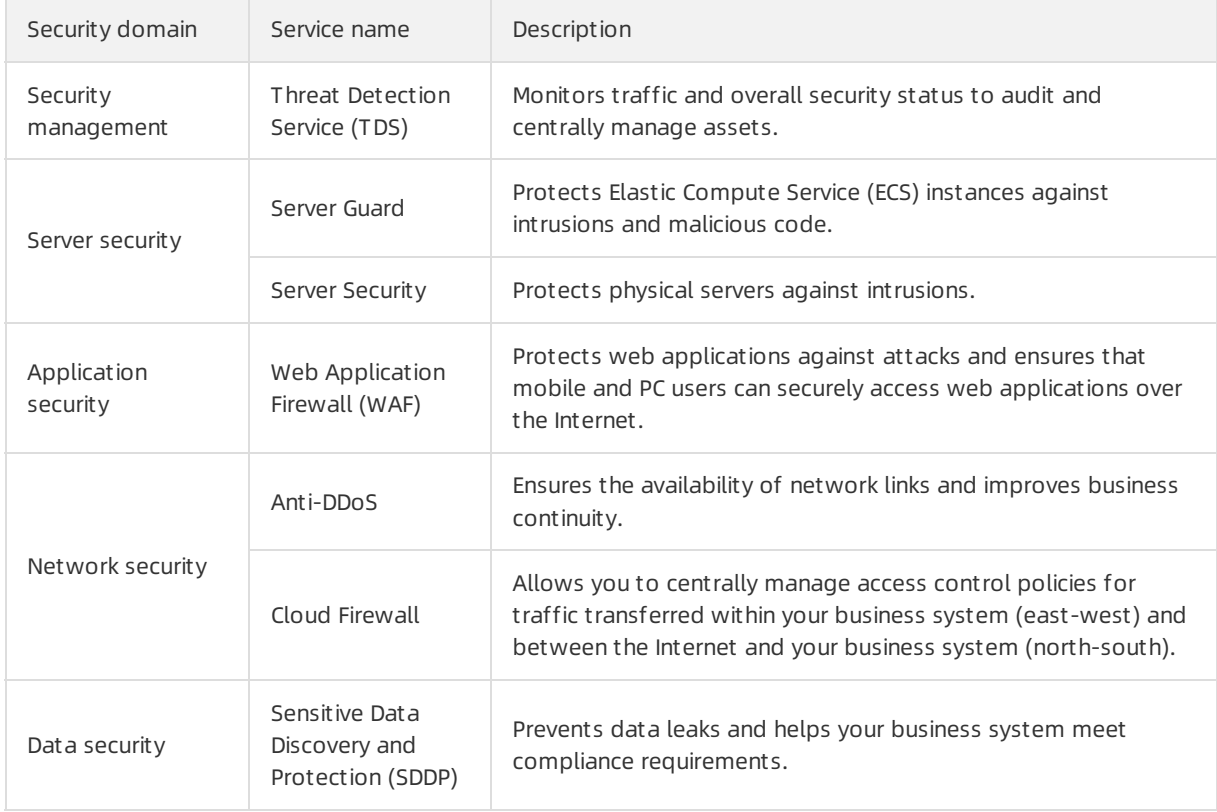

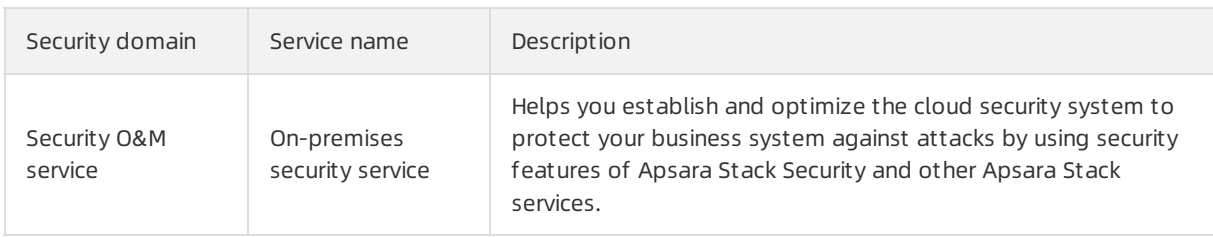

# 16.2. Advantages

Since the enforcement of China Internet Security Law, Regulations on Critical Information Infrastructure Security Protection and Cloud Security Classified Protection Standard 2.0 have been published. As a result, private cloud platforms must pass the classified protection evaluation to ensure the security of cloud systems. Increasing security threats such as attackerintrusions and ransomware have led to the rising needs for security issue detection and prevention.

At the network perimeter of Apsara Stack, Apsara Stack Security uses a traffic security monitoring systemto detect and block network-layer attacks in real time. It detects and removes Trojans and malicious files on servers to prevent attackers fromexploiting the servers. In addition, Apsara Stack Security can block brute-force attacks and send alerts on unusual logons. This prevents attackers from stealing or destroying business data afterlogging on the systemwith weak passwords.

### In-depth defense system

Apsara Stack Security comprises multiple functional modules. These modules work togetherto provide in-depth defense on the Apsara Stack network perimeter, within the Apsara Stack network, and on the Elastic Compute Service (ECS) instances in Apsara Stack. To help you manage security risks of Apsara Stack in a centralized manner and in real time, Apsara Stack Security provides a unified security management system. This systemallows you to manage the security policies in all security protection modules and performassociation analysis on the logs.

The security protection modules provided by Apsara Stack Security cover network security, server security, application security, and threat analysis. Based on a management centerthat can integrate the security information fromall modules, Apsara Stack Security can accurately detect and block attacks. In this way, Apsara Stack Security protects your business systems in the cloud against intrusions.

### Security solutions completely integrated with the cloud platform

Apsara Stack Security is a product born fromten years of protection experience. After a decade of experience in providing security operations services forthe internal businesses of Alibaba Group and six years of safeguarding the Alibaba Cloud security operations, Alibaba has obtained considerable security research achievements, security data, and security operations methods, and has built a professional cloud security team. Apsara Stack Security brings togetherthe rich experience of these experts to develop the sophisticated systems that provide enhanced security for cloud computing platforms. This product can protect the cloud platform, cloud network environments, and cloud business systems of Apsara Stack users.

The components of Apsara Stack Security are software-defined, with a full hardware compatibility. With these components, you can implement elastic cloud computing services based on quick deployment, expansion, and implementation. The protection modules on the cloud network perimeter orin the cloud network adopt the bypass architecture, which completely fits the cloud businesses and has the minimal adverse impacts on the cloud businesses. The protection modules running on the ECS instances are all virtualized to fit the flexibility of the ECS instances.

### User security situation awareness

The cloud platform provides services for users. In Apsara Stack Security console, a user can view the security protection data, generate security reports, and enable SMS and email alerts by configuring external resources.

### Security capability output

Apsara Stack Security has accumulated a large number of protection policies overthe last several years. The service has protected millions of users fromhundreds of thousands of attacks every day. This has generated a large amount of security protection data. Apsara Stack Security analyzes over 10 TB of this data every day. The analysis results are used to enhance the fundamental security capabilities, such as the malicious IP library, malicious activity library, malicious sample library, and vulnerability library. These capabilities are applied in the protection modules of Apsara Stack Security to enhance your business security.

# 16.3. Architecture

Apsara Stack Security consists of Apsara Stack Security Standard Edition and optional security services.

### Apsara Stack Security Standard Edition

• Threat Detection Service (TDS)

This module collects network traffic and serverinformation and detects possible vulnerability exploits, intrusions, and virus attacks through machine learning and data modeling. This module also provides you with up-to-date information about ongoing attacks to help you monitorthe security status of your business.

Network Traffic Monitoring System

This module is deployed on the network perimeter of Apsara Stack. This module allows you to inspect and analyze each inbound or outbound packet of an Apsara Stack network through traffic mirroring. The analysis results are used by other Apsara Stack Security modules.

• Asset Vulnerability Monitoring

This module analyzes known assets based on the built-in asset learning model to identify asset sources and help enterprises automatically detect unknown assets. This module also detects asset vulnerabilities to help enterprises identify unknown security risks in a timely manner.

• Server Security

This module collects information and performs detection by deploying clients on physical servers. This module monitors the security status of all physical servers in the Apsara Stack environment in real time, and provides a variety of features to help you detect security risks on physical servers in a timely manner. The features include Overview, Servers, Intrusion Detection, Server Fingerprints, and Log Retrieval.

**•** Server Guard

This module protects Elastic Compute Service (ECS) instances by providing security features such as vulnerability management, baseline check, intrusion detection, and asset management. To do this, the module performs operations such as log monitoring, file analysis, and signature scanning.

Web Application Firewall (WAF)

This module protects web applications against common web attacks reported by Open Web Application Security Project (OWASP), such as Structured Query Language (SQL) injections, cross-site scripting (XSS), exploitation of vulnerabilities in web server plug-ins, trojan uploads, and unauthorized access. This module also blocks a large number of malicious requests to avoid data leaks and ensure both the security and availability of your websites.

Apsara Stack Security Standard Edition also provides on-premises security services. These services help you better use the features of Apsara Stack services such as Apsara Stack Security to ensure the security of your applications.

On-premises security services include pre-release security assessment, access control policy management, Apsara Stack Security configuration, periodic security check, routine security inspection, and urgent event handling. These services coverthe entire lifecycle of your business in Apsara Stack and help you create a security operations system. This systemenhances the security of your application systems and ensures both the security and stability of your business.

### Optional security services

You can also choose the following service modules to enhance your systemsecurity.

Anti-DDoS Service

This module detects and blocks distributed denial of service (DDoS) attacks.

Cloud Firewall

This module sorts and isolates different types of business based on visualized business data to implement access control over east-west traffic in Apsara Stack.

Sensitive Data Discovery and Protection (SDDP)

This module uses big data analytics capabilities and artificial intelligence (AI) technologies of Alibaba Cloud to detect and classify sensitive data based on your business requirements. This module can also mask sensitive data both in transit and at rest, monitor dataflows, and detect abnormal activities. This module provides visible, controllable, and industry-compliant security protection for your sensitive data by using precise detection and analysis.

# 16.4. Features

## 16.4.1. Apsara Stack Security Standard Edition

### 16.4.1.1. Threat Detection Service

Threat Detection Service (TDS) is a systemdeveloped by the Alibaba Cloud security teamfor analyzing big data security.

This systemanalyzes server and network traffic to detect possible threats or attacks by using machine learning and data modeling. It identifies vulnerable exploits and potential virus attacks, and provides you with up-to-date information about ongoing attacks to help you monitorthe security status of your businesses.

#### Features

The following table describes features of TDS.

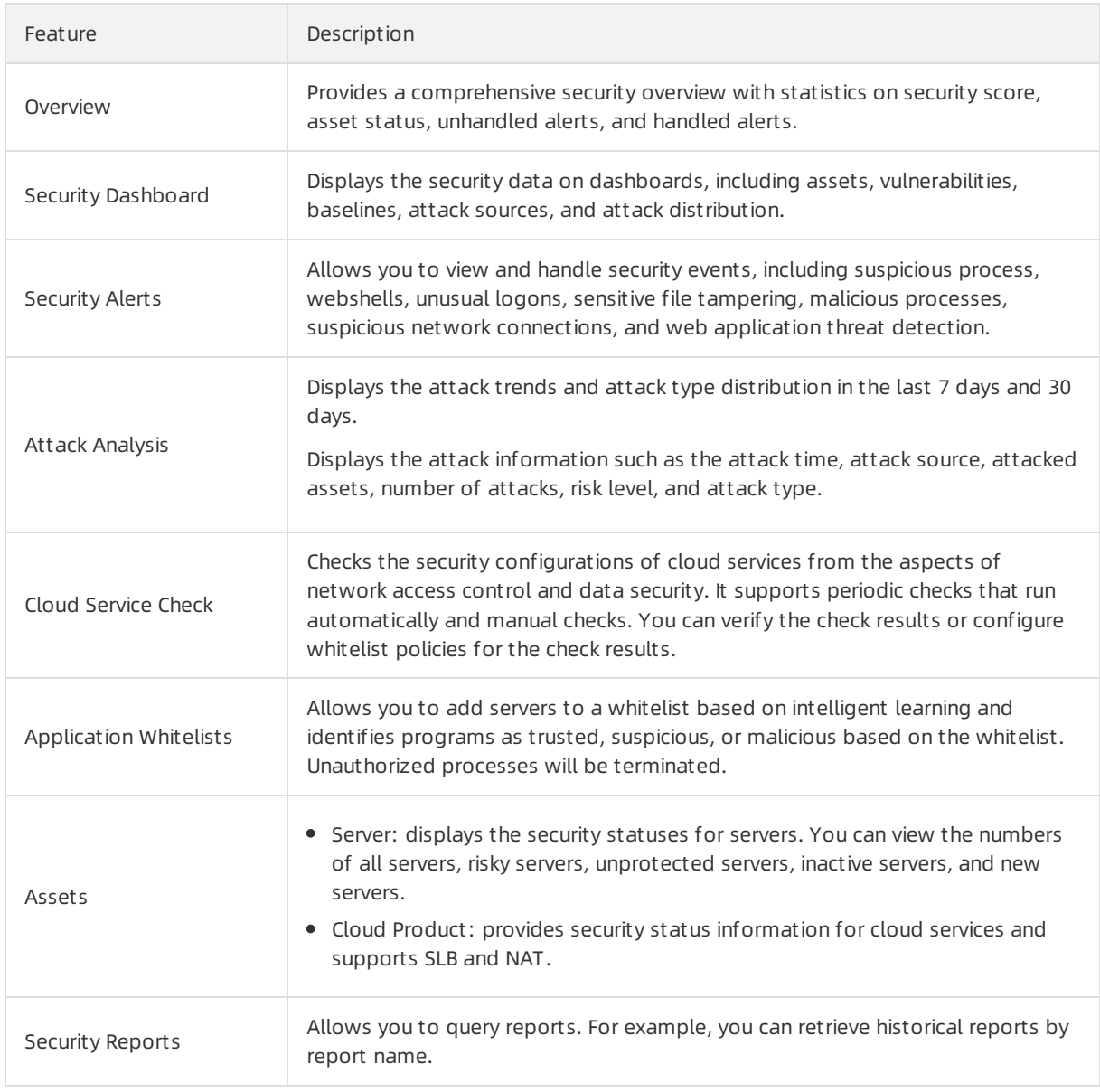

### How it works

The following figure shows how TDS works.

TDS working principle

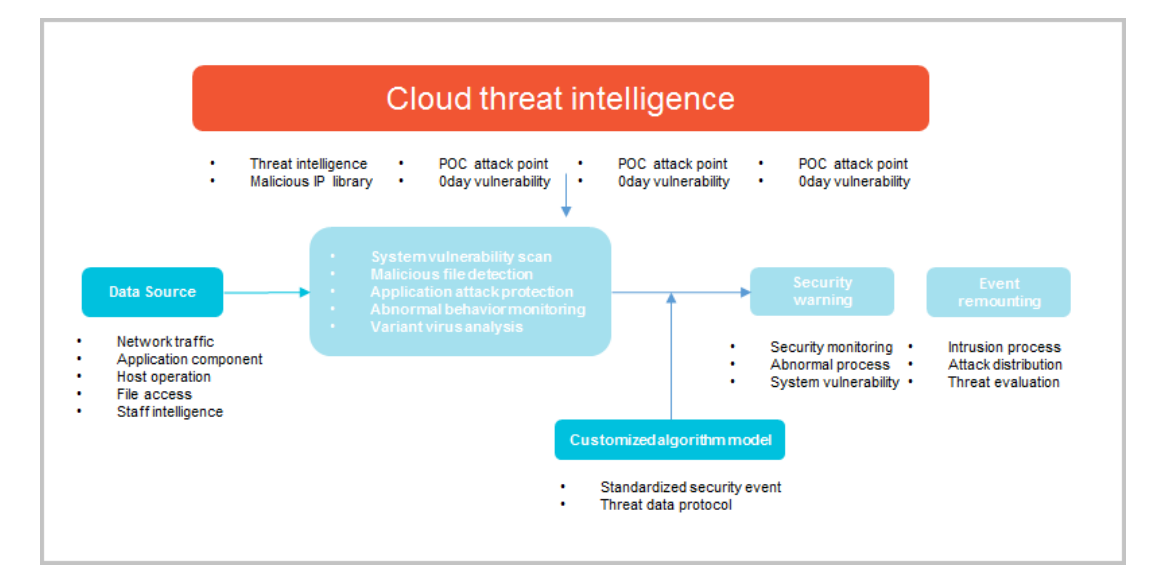

- Big dat a security analysis platform
	- o Network: TDS uses HTTP requests and responses collected by the traffic security monitoring module to create HTTP logs. It uses big data models to analyze the logs and discover security events and threats.
	- Server: TDS uses the rule engine to analyze server process data collected by Server Guard and discover security events and threats.
- Security event display
	- Security events reported by Server Guard
	- o Server security events discovered in server process analysis conducted by the rule engine
	- Network security events discovered in HTTP log analysis conducted by big data models

#### Benefits

TDS provides the following benefits:

● Big dat a-based threat analysis

TDS analyzes and computes petabyte-level big data. It collects all security data and threat information fromthe entire network. It also uses the machine learning technology to create comprehensive, intelligent security threat models that can be used in business scenarios with millions of users.

This service focuses on the security trends and new threats that are faced by users of cloud computing services in data centers, such as targeted web application attacks and systembrute-force attacks. It defends your systems against diverse threats.

• Dashboard

To facilitate security decision making on Apsara Stack, TDS displays the results of big data threat analysis in graphs by using Internet visualization technologies.

### 16.4.1.2. Traffic Security Monitoring

The Traffic Security Monitoring module is an Apsara Stack Security service that can detect attacks within milliseconds.

By performing in-depth analysis on the traffic packets mirrored fromthe Apsara Stack network ingress, this module can detect various attacks and unusual activities in real time and coordinate with other protection modules to implement defenses. The Traffic Security Monitoring module provides a wealth of information and basic data support forthe entire Apsara Stack Security defense system.

### Features

The following table describes the features that the Traffic Security Monitoring module provides.

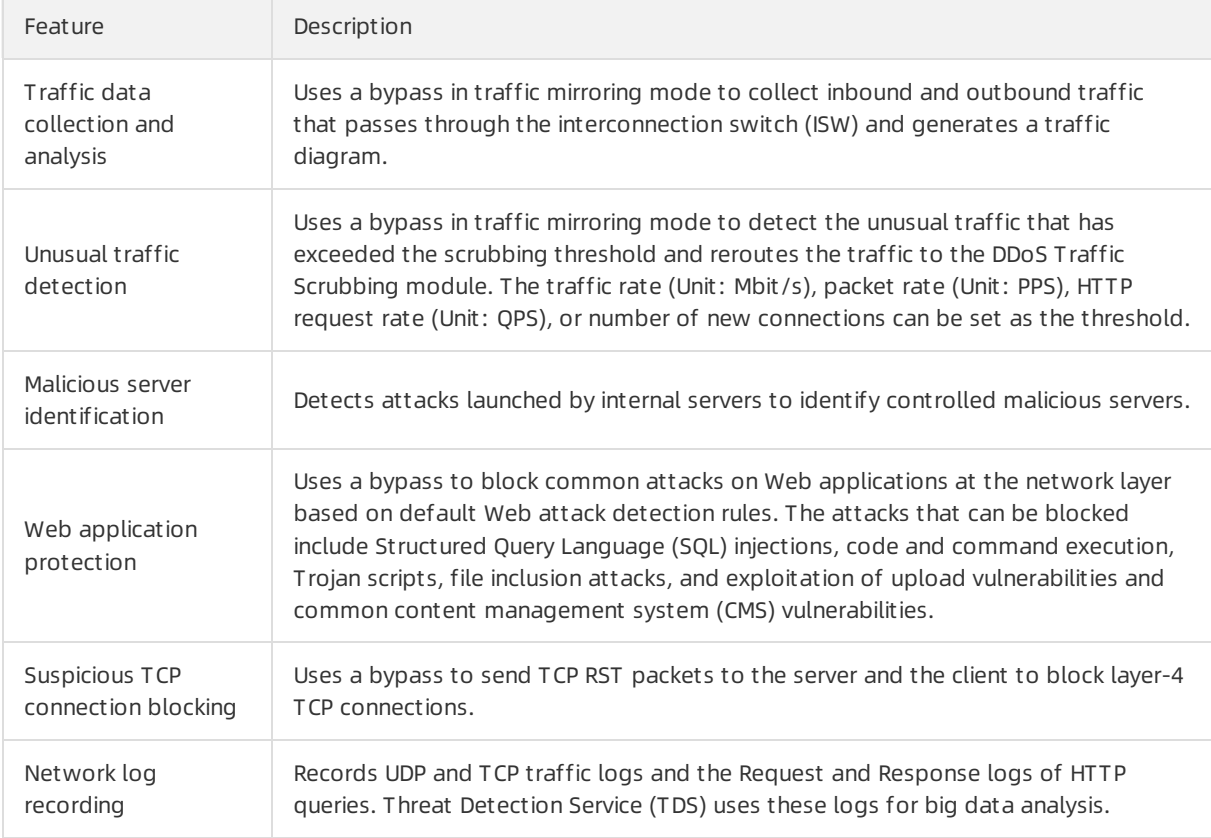

#### How it works

The Traffic Security Monitoring module collects data, processes the data, and then generates data processing results. It uses sockets to exchange data.

- Collection: The module collects traffic data through multiple high-performance PCs with dual-port 10GE network interface controllers (NICs).
- Processing: Traffic froman IP address may pass through multiple collectors. Traffic data must be consolidated to generate usable information.
- Output: The module stores and provides the consolidated traffic data.

## 16.4.1.3. Cloud Security Scanner

The Cloud Security Scanner module uses AItechnologies to help enterprises identify security risks at the earliest opportunity.

This module analyzes known assets based on the built-in asset learning model to identify asset sources and help enterprises automatically detect unknown assets. This module detects asset vulnerabilities to help enterprises identify unknown security risks.

This module provides 24/7 monitoring on assets, asset vulnerabilities, access control lists (ACLs), and security baselines to detect security risks in real time. This module also notifies you of security risks through text messages and emails. This helps you identify security risks at the earliest opportunity.

#### Features

The Cloud Security Scanner module provides the following features.

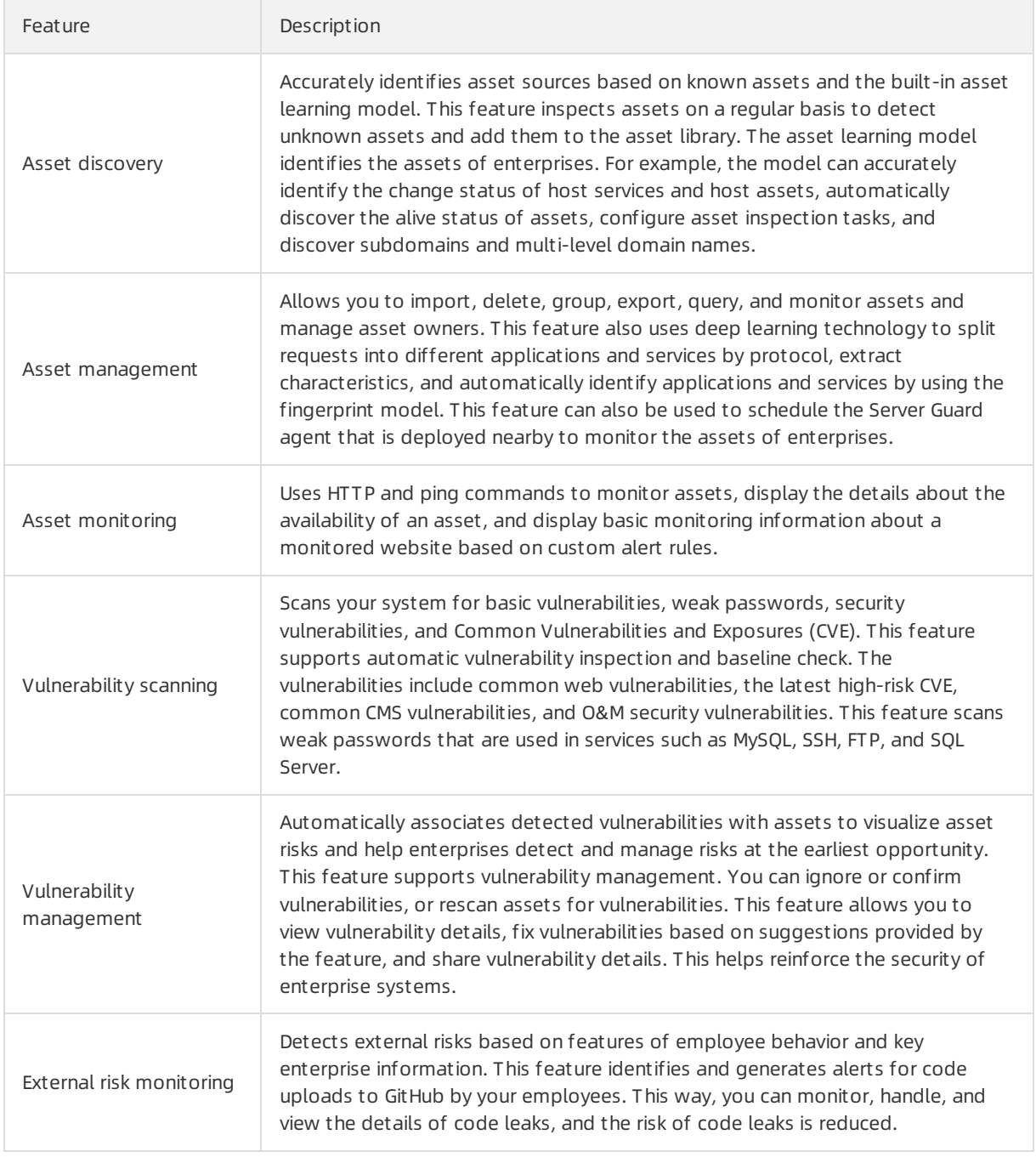

#### Scenarios

• Security O&M on small-scale networks

In small-scale networks, the Cloud Security Scanner module is deployed in standalone mode to scan networks. You can deploy this module in small-scale networks for security O&M with ease. The module helps check your business systemfor various security risks.

Security O&M on medium-scale multi-subnet networks

Medium-sized enterprises have medium-scale networks. The networks are divided into multiple service subnets in different regions. To protect the networks of all services, you can deploy the Server Guard agent in each subnet and use the Cloud Security Scanner module to manage the agent in a centralized manner.

Security O&M on large-scale cross-region networks

Large enterprises have large-scale cross-region networks. The Cloud Security Scanner module is deployed in each region and managed at the headquarters in a centralized manner. To protect the networks of all regions, you can deploy the Server Guard agent in each subnet and use the Cloud Security Scanner module to manage the agent in a centralized manner.

#### Benefits

Data visualization

Collects and processes asset and risk data, and displays assets and systemdata in a visual display. The Cloud Security Scanner module monitors host information and website information on the network and displays key information in charts. This allows enterprises to monitorthe current status of the business and facilitates subsequent business adjustments.

• Flexible, accurate, and fast scanning

Accelerates scanning by using stateless scanning technology, uses a distributed scanning architecture and task scheduling module to split scanning requests, and uses fingerprint identification technology to achieve precise scans. This reduces redundant scan requests and avoids excessive server loads due to high scanning frequencies.

Up-to-date large-scale vulnerability libraries and quick response to the latest high-risk vulnerabilities

Updates high-risk vulnerability plug-ins in real time and reports vulnerabilities that affect business at the earliest opportunity. Supports thousands of independent application vulnerability plug-ins, hundreds of threat intelligence channels, and 2,000 types of vulnerabilities. The Cloud Security Scanner module monitors the security status of enterprise-related vulnerability platforms and social media tools. This module can also detect vulnerabilities at the earliest opportunity because it can obtain threat intelligence frommainstreamvulnerability platforms.

• Accurate discovery of IT assets

Uses the asset learning model to extract characteristics fromenterprises and the assets of the enterprises to build enterprise asset models. The models can be used to identify asset sources. The Cloud Security Scanner module analyzes threats based on enterprise characteristics and discovered asset characteristics to obtain enterprise-related security intelligence.

• Integration of various detection capabilities and unified risk analysis

Detects vulnerabilities in user systems in a comprehensive manner. The Cloud Security Scanner module detects security vulnerabilities and security configuration issues in information systems, security vulnerabilities in application systems, and weak passwords in systems. This module also collects unnecessary accounts, services, and ports that are open, and generates an overall security risk report. This helps security administrators troubleshoot security issues before attackers discoverthe issues.

Detects systemvulnerabilities and web application vulnerabilities, and supports baseline checks. Analyzes vulnerabilities and assesses risks in the network systemin a centralized manner, and evaluates overall security status. This way, you are informed of security risks in information systems.

Quick identification of high-risk assets fromlarge amounts of data by using customdetection items

Collects systemenvironment information and maps asset details with asset vulnerabilities. If a major vulnerability occurs, an urgent detection service that is pushed by the systemis used to list the affected assets. This helps fix the vulnerability at the earliest opportunity and reduce the impact on the assets.

Deep security detection with a few clicks

Provides basic risk monitoring and advanced risk monitoring features to meet different business requirements. Advanced risk monitoring performs in-depth security scans on assets, which may generate a large amount of useless data in databases and affect business continuity. By default, the Cloud Security Scanner module uses basic risk monitoring. To performan in-depth security scan on your website assets, you can enable the advanced risk monitoring feature.

• Centralized security management processes

Formulates security management processes to control security risks. Vulnerabilities arise in many enterprises even when security processes are in place because the enterprises do not integrate the security processes into the management processes. The Cloud Security Scanner module helps formulate integrated security management processes to execute security processes.

### 16.4.1.4. Server Guard

Server Guard provides security protection measures such as vulnerability management, baseline check, intrusion detection, and asset management for Elastic Compute Service (ECS) instances by means of log monitoring, file analysis, and feature scanning.

Server Guard uses the client-server model. To protect the security of ECS instances in real time, Server Guard clients work with the Server Guard serverto monitor attacks and vulnerabilities at the system layer and the application layer on the ECS instances.

### Features

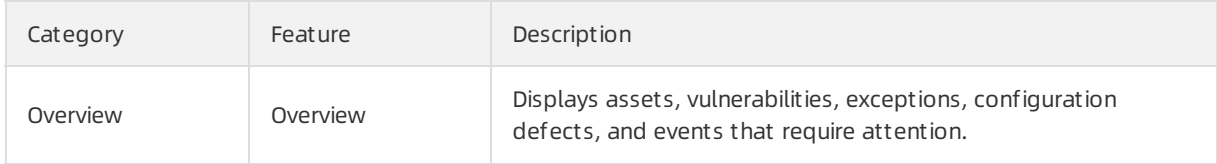

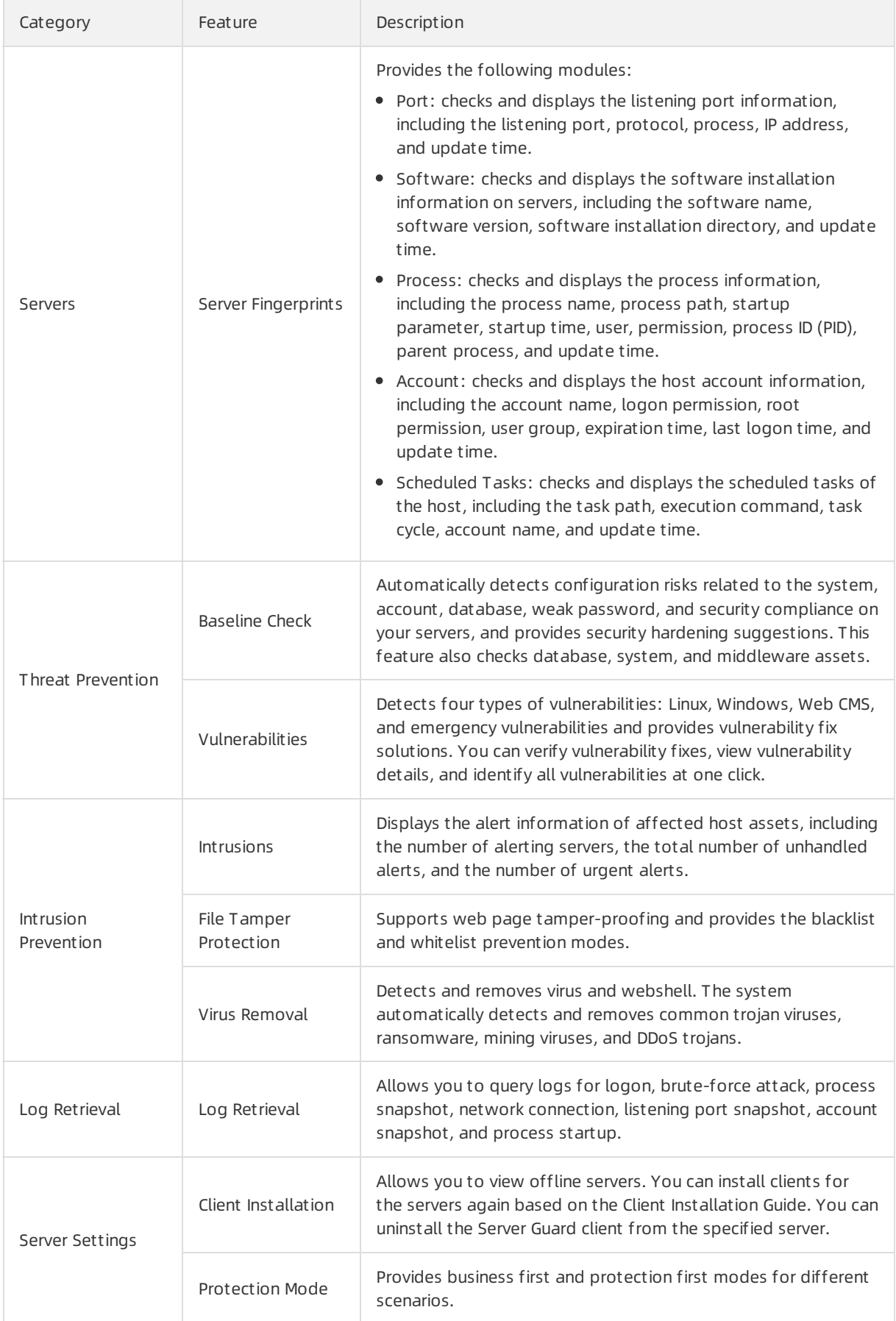

#### How it works

Server Guard uses the client-server model. The client is installed on ECS instances. The client communicates with the serverthrough a TCP persistent connection and uses HTTP to obtain scripts, rules, and installer packages fromthe server.

The client can be used in Windows or Linux. It can automatically connect to the serverfor online updates.

Server Guard supports the following key features:

- Vulnerabilit y management : The client collects the ECS instance information, including component information, software versions, file information, and registry information. Then, the client checks whetherthe information matches the vulnerability detection rules provided by the server. The information that matches the rules will be sent to the serverforfurther analysis. The detected vulnerabilities will be displayed in the Server Guard console. You can fix vulnerabilities in the console or by calling API operations. Afterreceiving the vulnerability patches fromthe server, the client on the vulnerable ECS instance automatically fixes the vulnerabilities and synchronizes the vulnerability status to the server.
- Baseline check: When you manually start a check or a periodic check is triggered, the Server Guard server sends a baseline check request to the client. The client then collects the serverinformation according to the check policy and compares the information with the security baseline. Check items that do not comply with the baseline are labeled as at-risk items and reported to the server.
- Unusual logon det ection: The client monitors the logon logs of the server systemin real time. In a Linux system, the /var/log/secure and /var/log/auth.log files are also monitored. All failed and successful logons are recorded. Unusual logons or brute-force attacks will be reported to the server.
- Webshell det ection: The client uses an Alibaba-developed dynamic webshell detection engine to detect complex webshells. It then restores these webshells to an identifiable status to analyze the hidden webshell activities. This prevents webshells frombypassing the detection due to the use of static detection rules.
- Suspicious process det ection: The Server Guard server uses a data analysis rules engine to analyze the server process data collected by the client. By doing so, the server can detect suspicious processes such as reverse shells, mining processes, DDoS trojans, worms, viruses, and hacking tools.
- Log collection: The client collects logs such as processes logs and network logs.

#### Scenarios

Server Guard is applicable to server security protection in the following scenarios:

• Use common software for website building

In this scenario, attackers may intrude servers by exploiting vulnerabilities in common software. You can use Server Guard to detect and fix vulnerabilities.

#### Use Web application services

Attackers may steal website data through both internal and external web services. You can use Server Guard to prevent attackers fromlaunching attacks or controlling your servers.

### 16.4.1.5. Server Security

Server Security is a module that deploys the Server Guard agent on physical servers to collect information and detect security risks. This module monitors the security status of physical servers in the Apsara Stack environment and provides a variety of features to help you detect security risks on physical servers in real time. The features include Overview, Servers, Intrusion Detection, Server Fingerprints, and Log Retrieval.

#### Features

The Server Intrusion Detection module provides the following features:

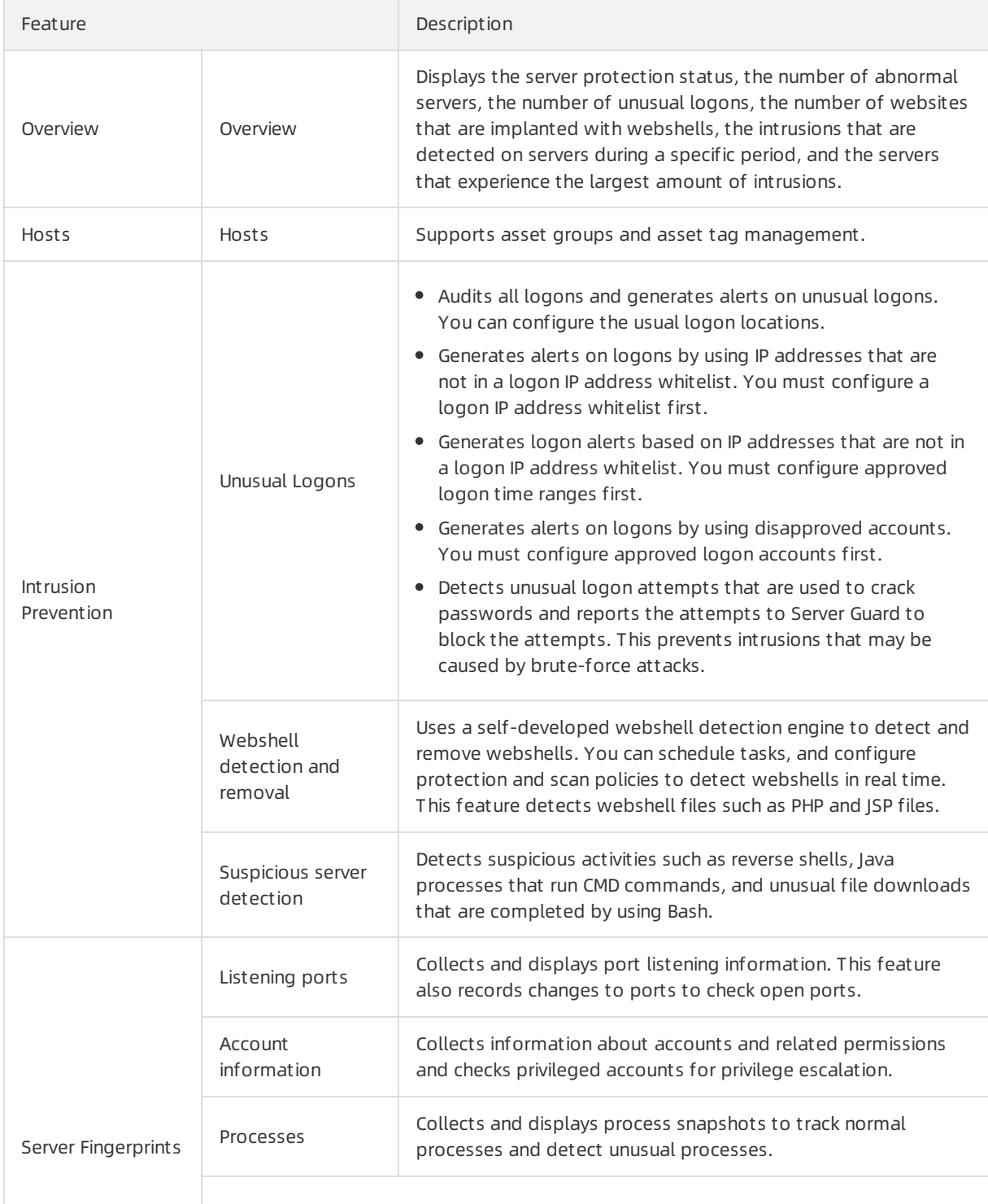

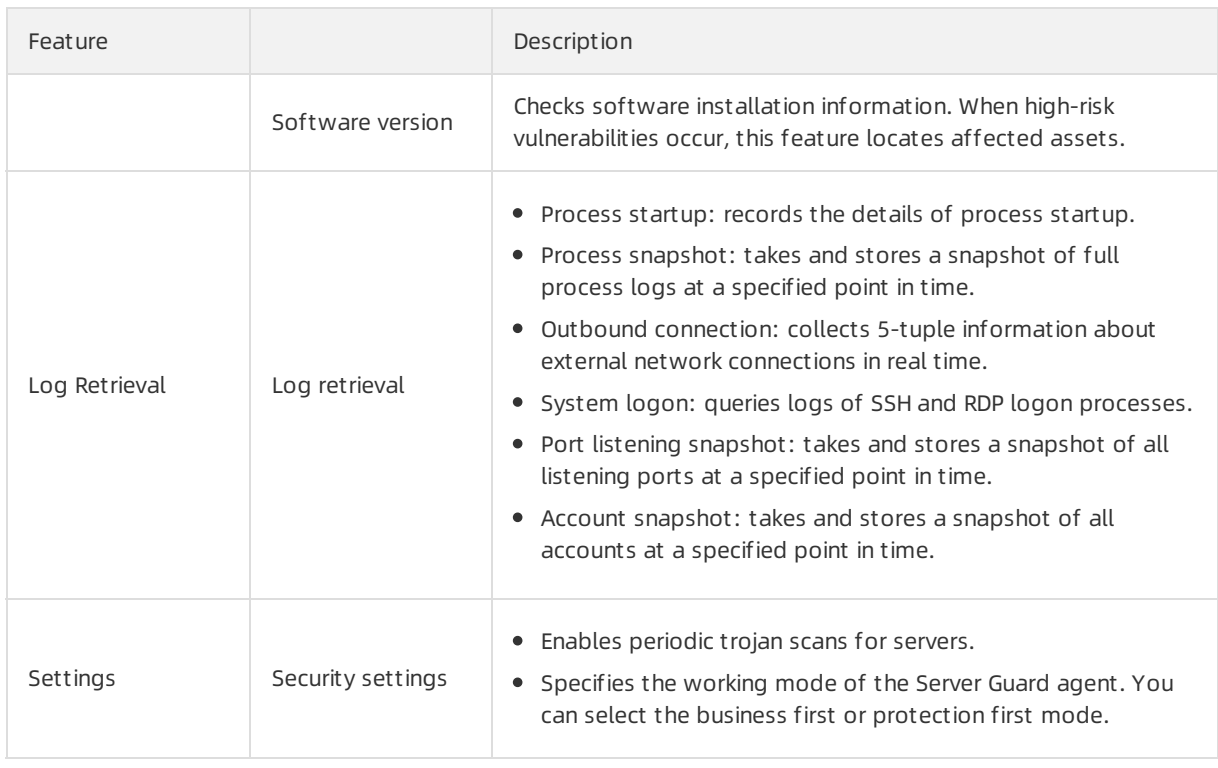

#### How it works

Server Security works in client-server mode. In this mode, the Server Guard client is installed on each physical server. The client communicates with the server by using a TCP persistent connection and uses HTTP to obtain scripts, rules, and installer packages fromthe server.

The following list describes the core features of Server Security:

Unusual logon detection

The Server Guard client monitors the logon logs of the physical server systemin real time. In a Linux system, the /var/log/secure and /var/log/auth.log files are monitored. Failed and successful logons are recorded. Unusual logons or brute-force attacks are reported to the server.

Webshell detection

The Server Guard client uses an Alibaba-developed dynamic webshell detection engine to detect complex webshells. To analyze hidden webshell activities, the client restores the webshells to an identifiable status. This way, webshells cannot bypass detection when only static detection rules are used.

• Suspicious server detection

The Server Guard server uses a data analysis rules engine to analyze the server process data collected by the client. The server can detect suspicious processes such as reverse shells, mining processes, DDoS trojans, worms, viruses, and hacking tools.

• Log collection

The Server Guard client collects logs such as process logs and network logs.

### 16.4.1.6. WAF

Web Application Firewall (WAF) protects the web applications of cloud users against common web attacks.

Different fromtraditional web application firewalls, Apsara Stack WAF uses intelligent semantic analysis algorithms to identify web attacks. WAF also integrates a learning model to enhance its analysis capability so that it can meet your daily security protection requirements without relying on traditional rule libraries.

WAF protects the traffic of businesses on HTTP and HTTPS websites. In the WAF console, you can import certificates and private keys to enable end-to-end encryption. This prevents the interception of business data on the links.

WAF not only prevents common web application attacks defined by Open Web Application Security Project (OWASP) but also mitigates HTTP flood attacks. In addition, WAF allows you to customize protection policies based on the businesses of your website to block malicious web requests.

### Features

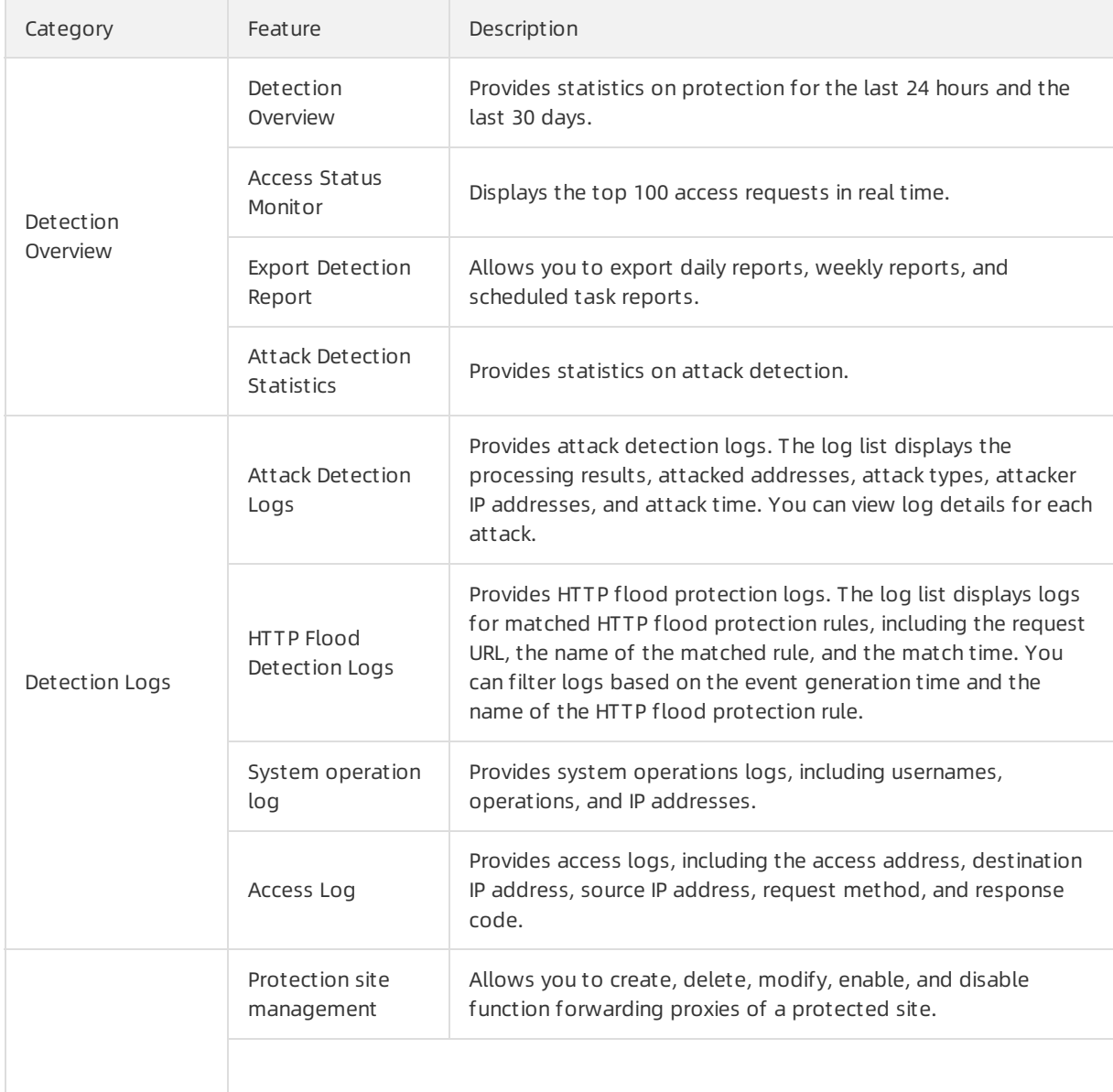

The following table describes the features provided by WAF.
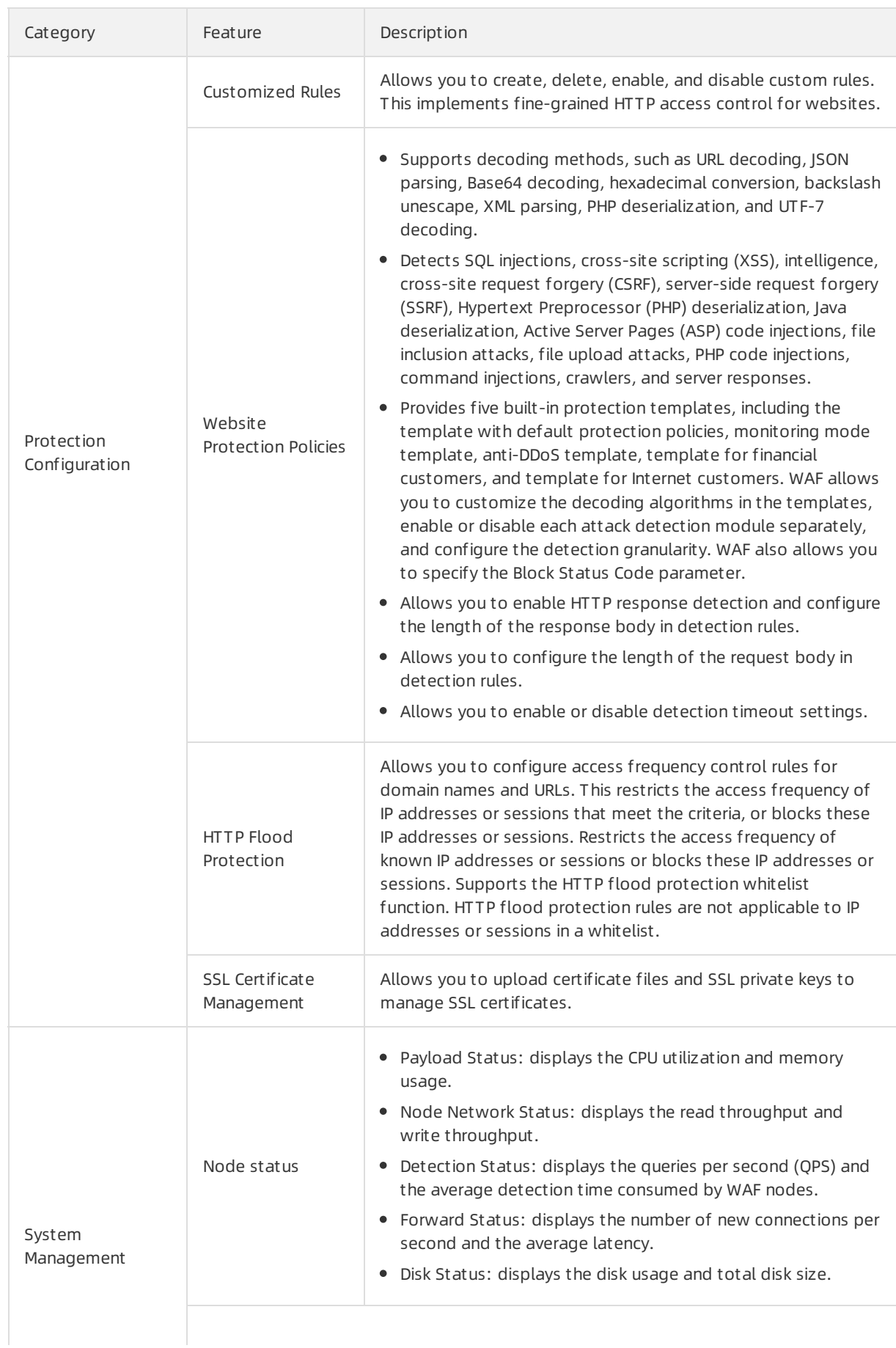

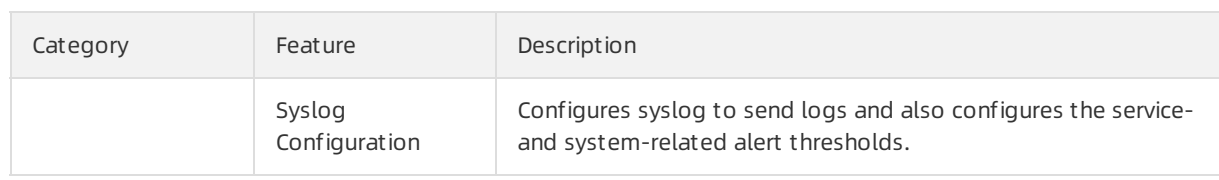

#### How it works

WAF performs protocol parsing and in-depth decoding on the web access traffic. It then calls the access control, rule detection, and semantic analysis engines to analyze the traffic and determines whetherto allow or block the traffic based on the preset policies. Besides, WAF provides a good human-machine interaction interface for administrators to adjust protected websites and security policies.

#### Scenarios

WAF can be used for web application protection in fields such as government, finance, insurance, ecommerce, online to offline (O2O), Internet Plus, and games. It provides the following features:

- Prevents website data leaks caused by SQL injections.
- Mitigates HTTP flood attacks by blocking a large number of malicious requests. This ensures the availability of your website.
- Prevents website defacement arising fromtrojans to ensure the credibility of your website.
- Provides virtual patches that enable quick fixes for newly discovered vulnerabilities.

### 16.4.1.7. Security Operations Center (SOC)

Security Operations Center(SOC) provides security administrators with centralized management of all users and the platformand analysis functions of Apsara Stack logs.

### Features

SOC provides the following features:

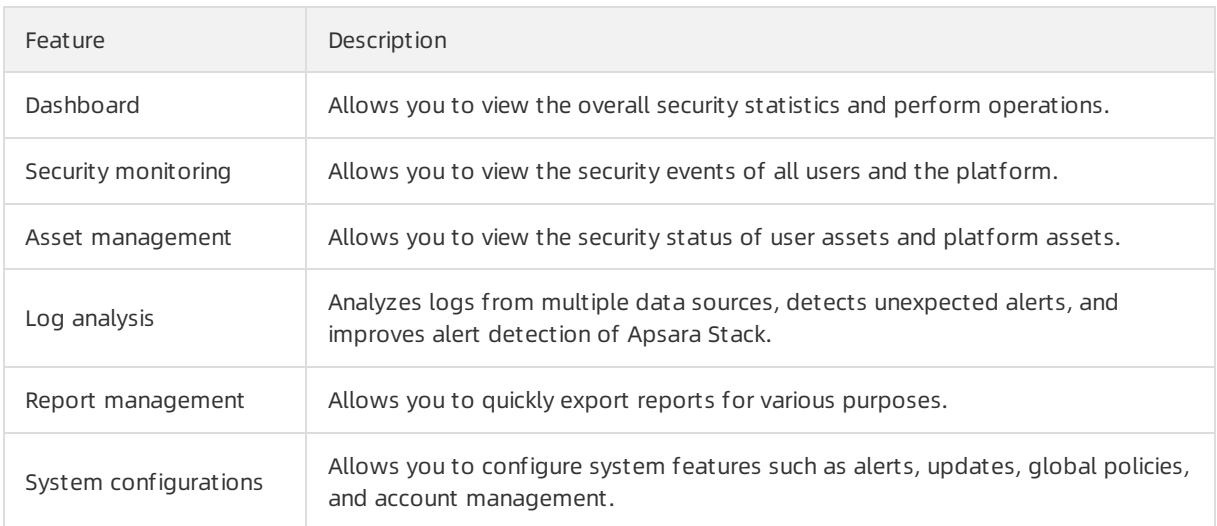

### Scenarios

• Scenario 1: routine monitoring

SOC regularly inspects system security. Currently, SOC focuses on security issues on the users. The following features are provided:

- Urgent risk detection: checks for urgent security risks on a daily basis. Security risks include user security alerts, vulnerabilities, and server configuration risks.
- Risk management: identifies and handles high-risk security alerts, vulnerabilities, and server configuration risks.
- $\circ$  Attack data collection: shows the number of attacks and attack protection information.
- o Security reports: sends daily, weekly, or monthly security reports to users.
- Scenario 2: security evaluation for new assets

Monitors asset changes, detects new assets, and evaluates asset security. Generates security evaluation reports on new assets to help you determine whetherto add these assets to your network. The following features are provided:

- o Scans vulnerabilities on servers and web applications.
- Verifies server configurations.
- Performs baseline check on cloud services.
- Scenario 3: urgent event handling and cause tracking

After an urgent event is detected, SOC handles the event and tracks the event cause.

### 16.4.1.8. On-premises security operations services

To ensure the stability, reliability, security, and regulatory compliance of the cloud platform, Apsara Stack Security Standard Edition provides multiple security products and on-premises security operations services to ensure the availability, confidentiality, and integrity of the systems and data of users. Security operations services are indispensable in the security system. The combination of security products and security operations services gives full play to the security features of both Apsara Stack products and Apsara Stack Security products, and enhances the security of the Apsara Stack network environment fromboth technology and management aspects.

On-premises security operations services aimto help users use the security features of both Apsara Stack products and Apsara Stack Security products to protect the user applications. Security operations services include services that coverthe entire security lifecycle of Apsara Stack user businesses, such as pre-release security assessment, access control policy optimization, periodic security assessment, routine security inspection, and emergency response. These services help users create a cloud security operations systemto enhance the application systemsecurity and ensure secure and stable businesses.

#### Services

On-premises security operations services are as follows:

On-premises security operations services

Category Service Service Description

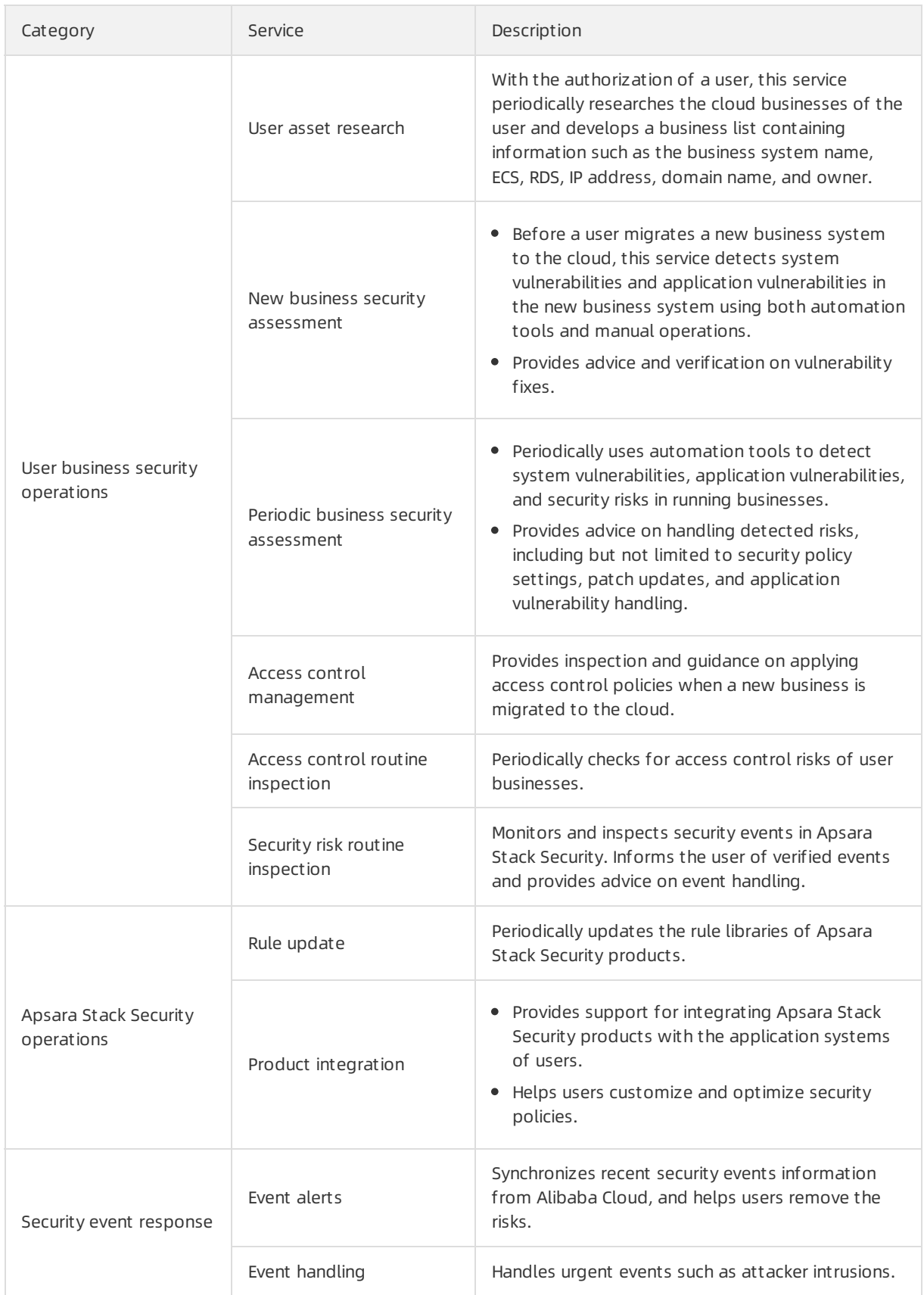

### Service output

On-premises security operations services output the following documents:

- Weekly, monthly, and yearly service reports
- Asset lists
- System security check reports

#### SLA

The SLA terms of on-premises security operations services are as follows:

- Asset management : Update the asset list once a month.
- Security event response: Respond within 30 minutes during work hours.
- Security check:
	- Complete a pre-release security check within two workdays.
	- Performa periodic security check once a quarter.

#### Duties

Partners authorized by Alibaba Cloud provide on-premises security operations services, and Alibaba Cloud provides service quality management and technical support.

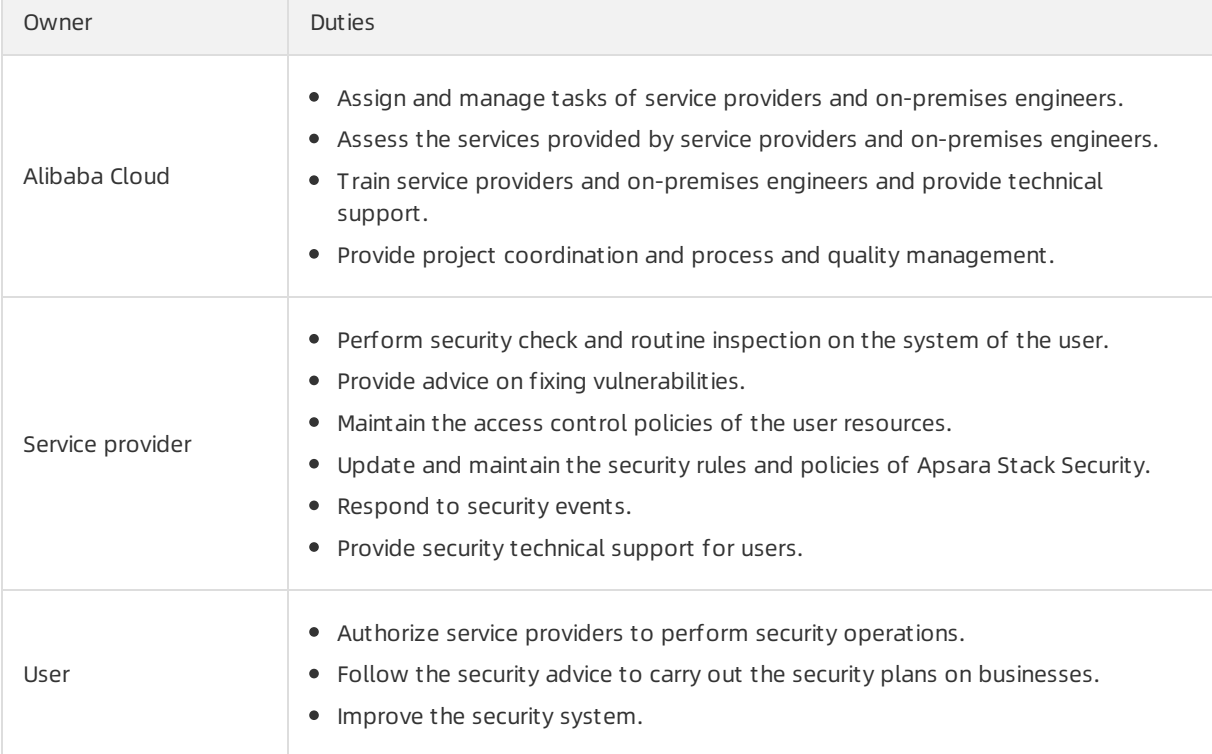

#### Risk control

The following measures are taken to control risks in on-premises security operations services:

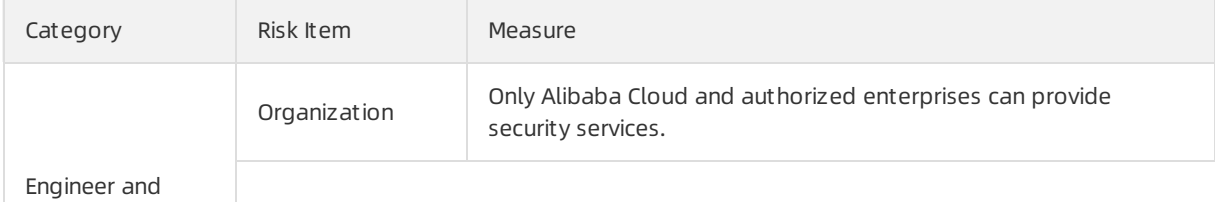

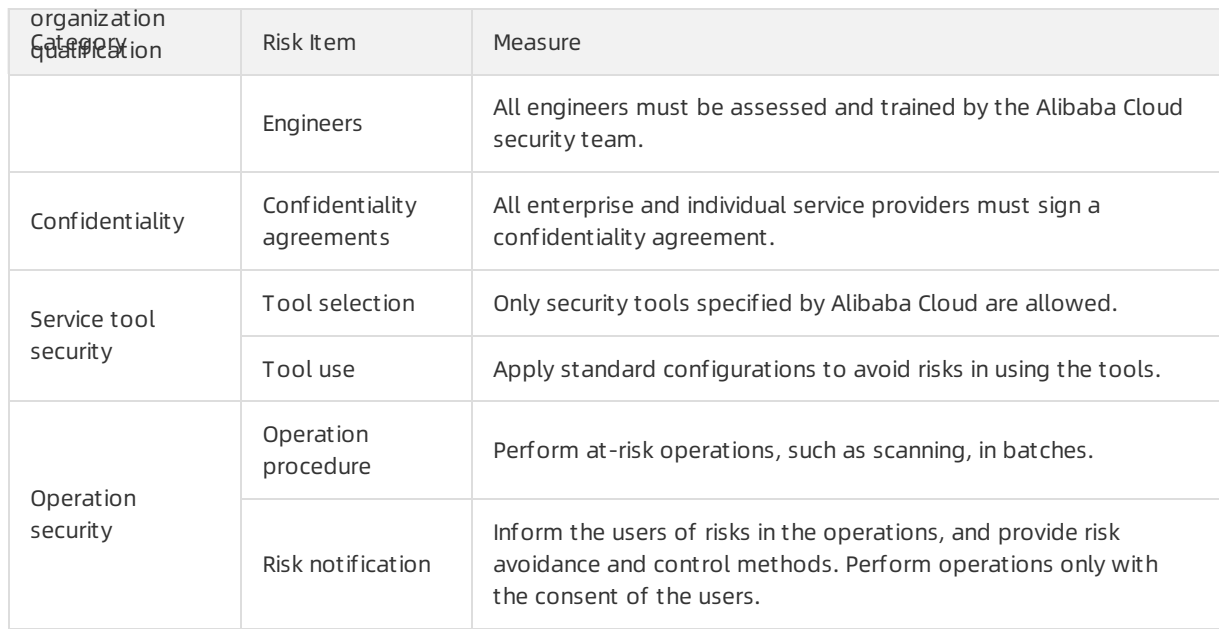

## 16.4.2. Optional security services

In addition to the security services provided by Apsara Stack Security Standard Edition, multiple optional security services are also provided to meet various security needs. We recommend that you choose optional security services based on your business needs.

## 16.4.2.1. DDoS Traffic Scrubbing

Backed by its large-scale and distributed operating systemand more than a decade of experience in defending against security attacks, Alibaba Cloud has designed and developed the DDoS Traffic Scrubbing module based on the cloud computing architecture to protect the Apsara Stack platform against large amounts of distributed denial of service (DDoS) attacks.

### Features

The following table describes the features provided by the DDoS Traffic Scrubbing module.

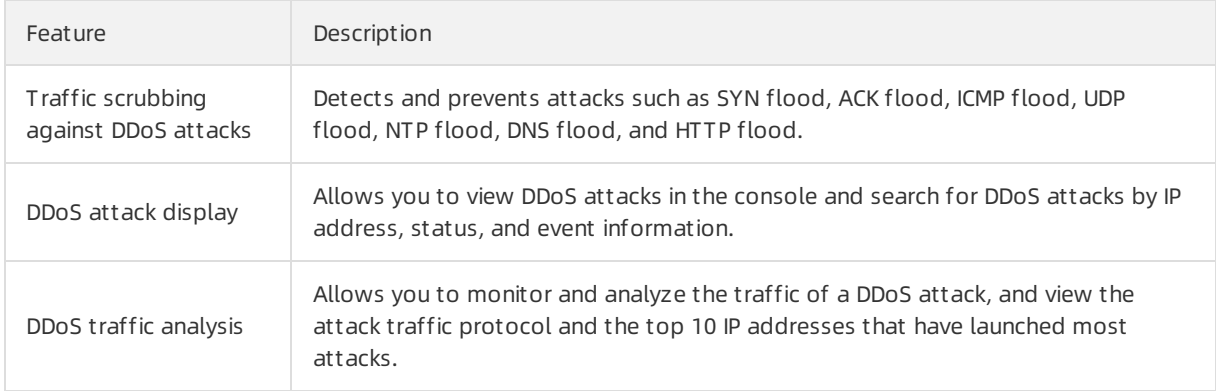

#### How it works

Afterthe Traffic Security Monitoring module detects unusual traffic, the DDoS Traffic Scrubbing module reroutes, scrubs, and reinjects the traffic, as shown in Traffic [scrubbing](#page-186-0). This mitigates DDoS attacks and ensures normal running of businesses.

Traffic scrubbing

#### <span id="page-186-0"></span>Traffic scrubbing

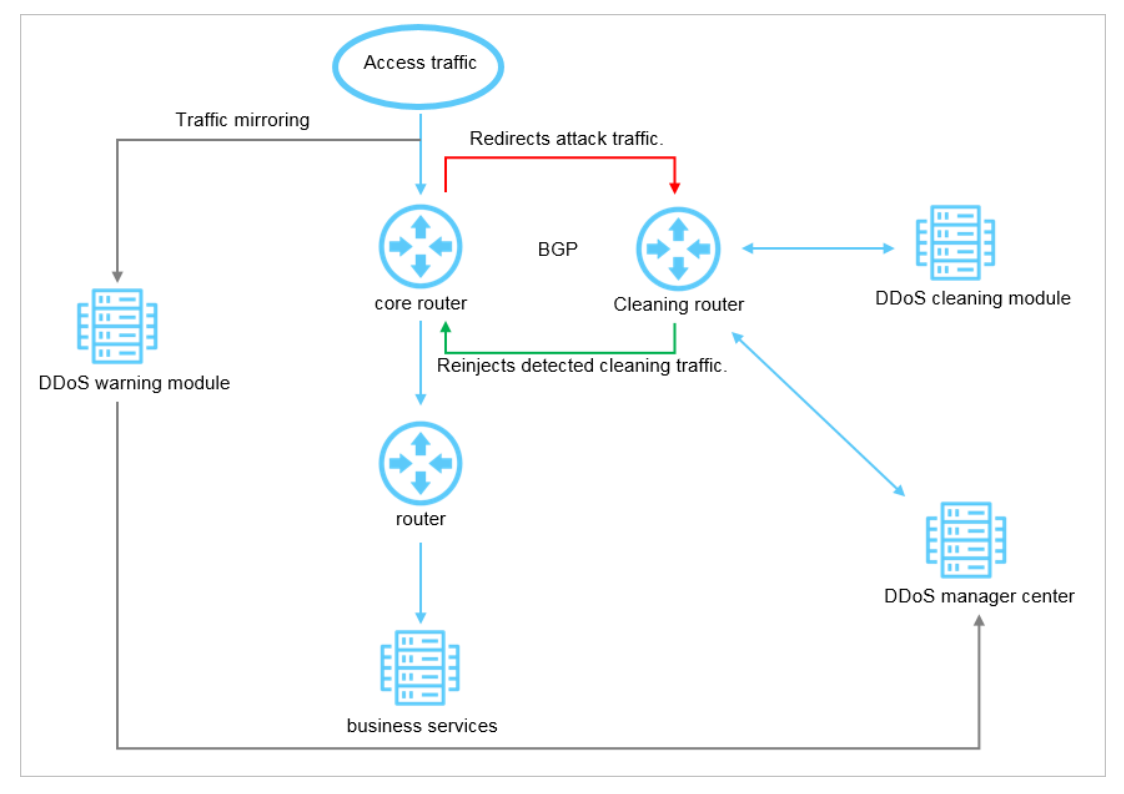

The Traffic Security Monitoring module sends information about the detected DDoS attacks to the DDoS Traffic Scrubbing module. The DDoS Traffic Scrubbing module is connected to the border gateway device. When a DDoS attack is detected, this module configures a Border Gateway Protocol (BGP) path forthe border gateway to reroute the attack traffic to the DDoS Traffic Scrubbing module. The DDoS Traffic Scrubbing module then scrubs the traffic based on the configured scrubbing policies, filters out unusual traffic, and reinjects the normal traffic to the border gateway.

 $\Diamond$  Note Apsara Stack Security cannot scrub the traffic between internal networks.

#### Advantages

The DDoS Traffic Scrubbing module has the following feature advantages:

#### Det ection of all common DDoS att acks

This module protects you fromvarious DDoS attacks, such as HTTP flood, SYN flood, UDP flood, UDP DNS query flood, streamflood, ICMP flood, and HTTP GET flood, at the network layer, transport layer, and application layer. This module also informs you of the website defense status through real-time SMS messages.

#### • Automatic response to attacks within one second

This module uses the world leading attack detection and prevention technologies. It can complete the protection process within one second, covering attack discovery, traffic rerouting, and traffic scrubbing. This module triggers traffic scrubbing when the traffic scrubbing thresholds are violated or when DDoS attacks are detected during network behavior analysis. This reduces network jitter and ensures the availability of your businesses in the case of DDoS attacks.

High scalabilit y and high redundancy of anti-DDoS capabilities

With high scalability and high redundancy of the cloud computing architecture, this module can be easily scaled up to realize high scalability of anti-DDoS capabilities.

• Bidirectional protection to avoid the abuse of cloud resources

This module not only protects your system against external DDoS attacks but also detects resource abuse in your cloud environment. If any of your cloud resources in Apsara Stack is used to launch DDoS attacks, the Traffic Security Monitoring module will cooperate with Server Guard to restrict the network access of the hijacked resource and generate an alert.

### 16.4.2.2. Cloud Firewall

Cloud Firewall manages north-south traffic in a centralized manner and provides access control and traffic analysis features to better protect your network.

### Features

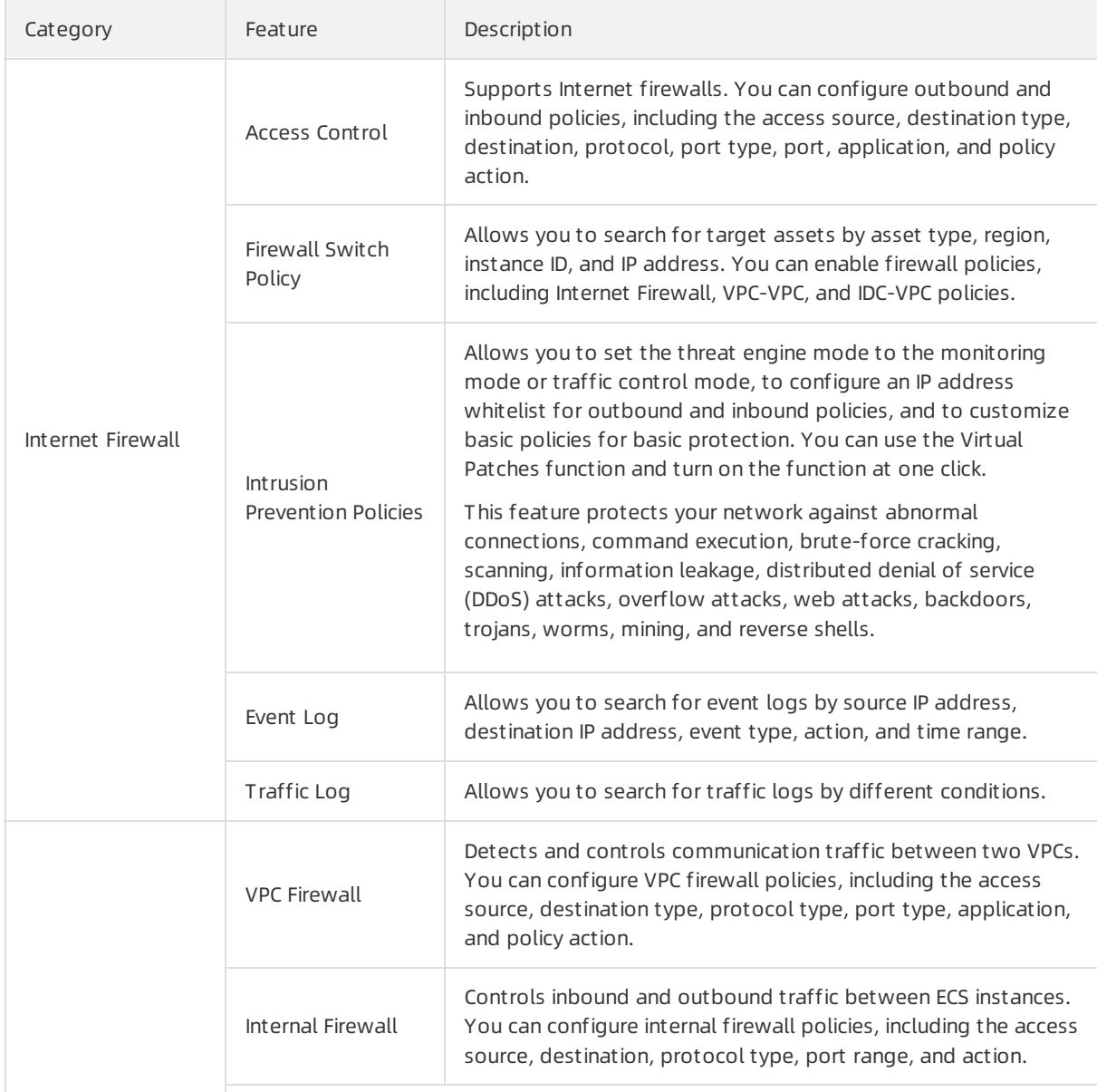

The following table describes the features provided by Cloud Firewall.

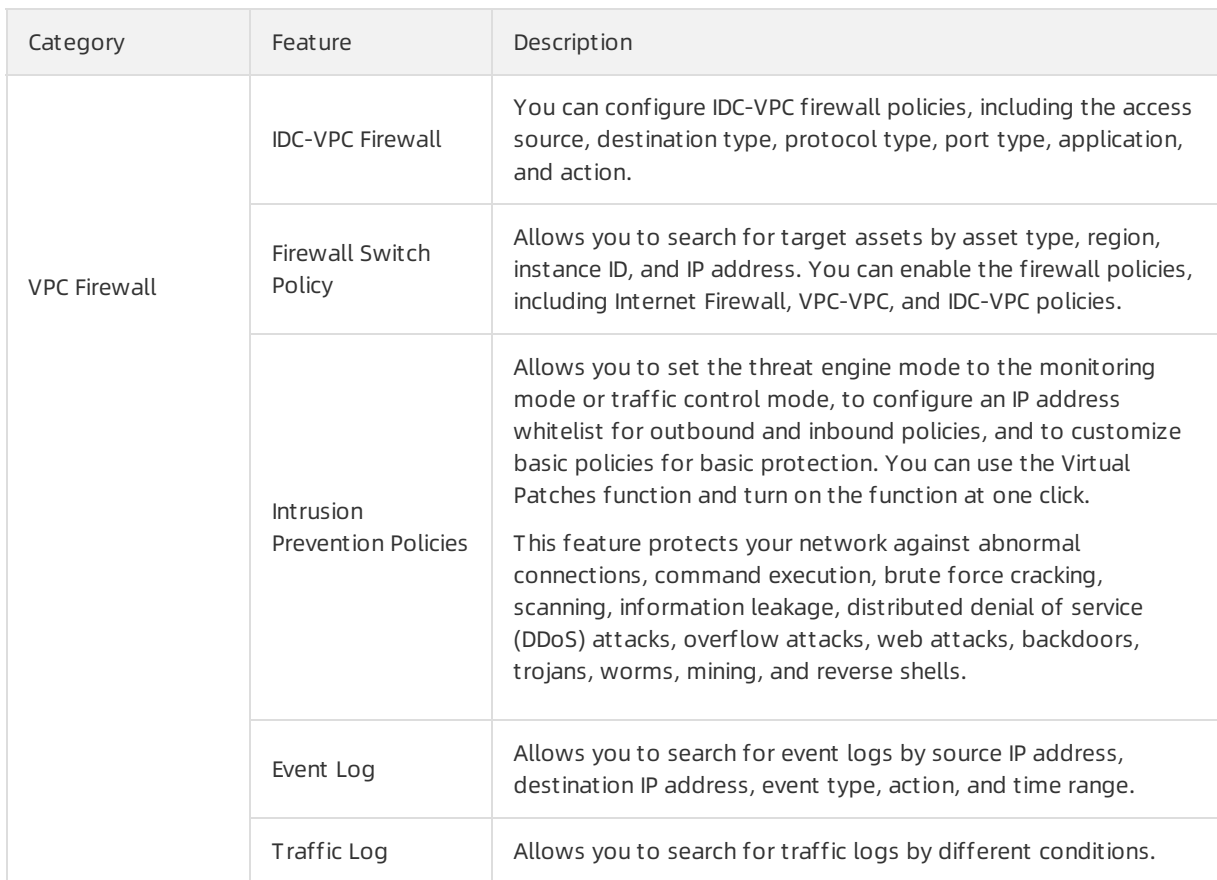

#### Scenarios

Cloud Firewall is applicable to the following scenarios:

- Control the access traffic fromthe Internet to ECS instances: For example, a financial company on Alibaba Cloud uses IPS to protect their HTTP and other businesses exposed on the Internet.
- Prevent command-and-control activities: For example, a governmental organization on Alibaba Cloud analyzes not only the access traffic fromthe Internet to ECS instances but also the commandand-control traffic from ECS instances to the Internet. Based on the analysis, the organization can determine which ECS instances are at risk and block anomalous access in real time to avoid potential risks.

### Benefits

Firewall as a service (FWaaS), which is easy to use

Cloud Firewall uses the SDN technology. You can use Cloud Firewall after a simple policy configuration. Cloud Firewall helps you get rid of the basic but complex systemand network configurations such as image installation and routing setup that are required by traditional firewalls. In addition, you do not need to be concerned about issues such as disasterrecovery, capacity expansion, and deployment.

 $\bullet$  Stability and reliability

Cloud Firewall is deployed in dual available zone (AZ) mode. The failure of any server or AZ does not cause Cloud Firewall to break down.

Centralized policy management

Cloud Firewall provides complete north-south traffic control for your assets. You can fully control access to your ECS instances and isolate ECS instances for security.

With Cloud Firewall, you can control access to common cloud assets such as ECS, RDS, and SLB instances at the network level and resolve anomalous access issues.

• Real-time intrusion prevention

With the built-in IPS, Cloud Firewall can receive simultaneous updates of network-wide threat intelligence, and detect and block threats fromthe Internet in real time.

• Business relationship visibility

Cloud Firewall shows assets and their access relationships in topology views. After you subscribe to the Cloud Firewall service, you can gain instant visibility of your business regions, groups, assets, access relationships between assets, and clustering analysis of usertraffic without any configurations. Cloud Firewall supports visual analysis of traffic to maximize the correctness of policies.

### 16.4.2.3. SDDP

Sensitive Data Discovery and Protection (SDDP) is a data security service that detects and protects sensitive data in Apsara Stack big data services.

SDDP uses the big data analytics capabilities and AItechnologies of Alibaba Cloud to detect and classify sensitive data based on your business requirements. SDDP can also mask sensitive data both in transit and at rest, monitor dataflows, and detect abnormal activities. SDDP uses precise detection and analysis to provide visible, controllable, and industry-compliant protection for your sensitive data. SDDP can detect and protect sensitive data in a variety of Apsara Stack services, such as MaxCompute, Object Storage Service (OSS), AnalyticDB for MySQL, Tablestore, and ApsaraDB RDS.

#### Features

The following table describes the features of SDDP.

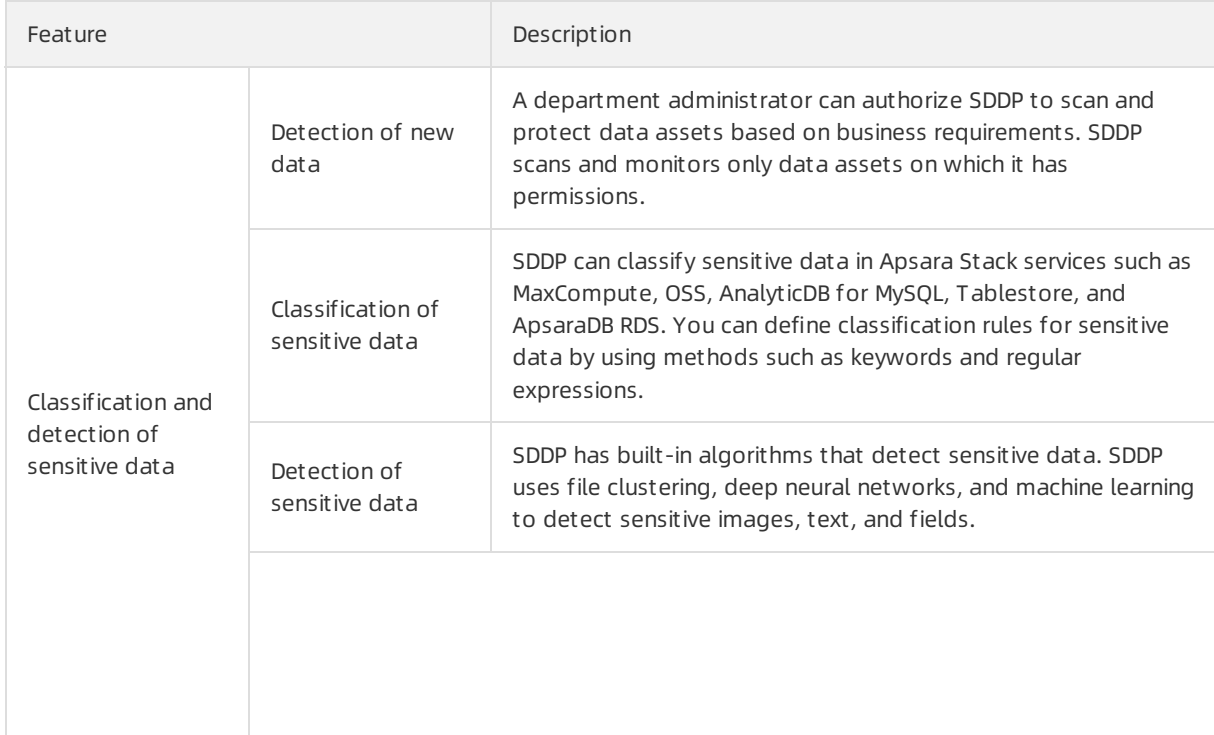

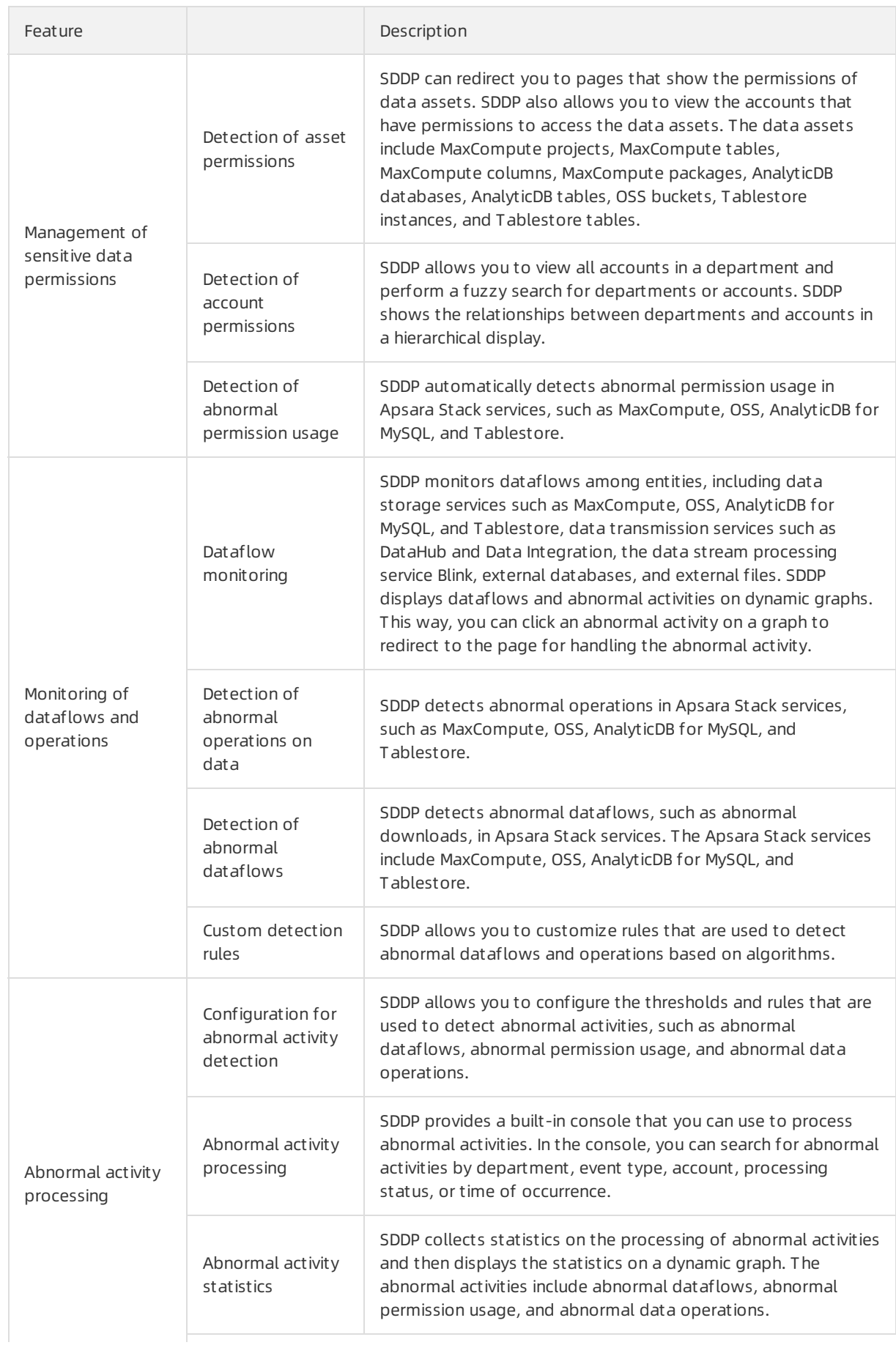

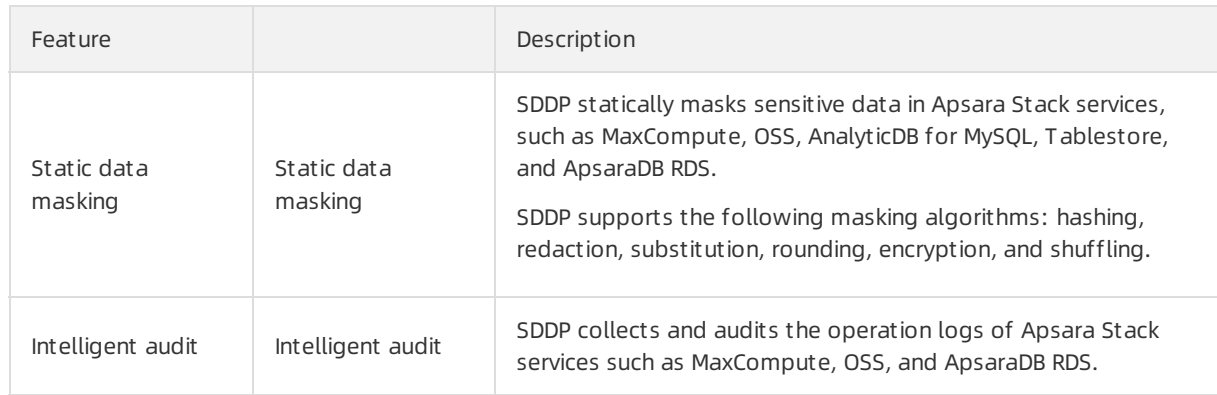

#### Scenarios

Complies with laws and regulations on personal information protection

SDDP detects personal information in large amounts of data, automatically marks risk levels for personal information, and detects data leaks. Enterprises can use SDDP to ensure that their systems comply with laws and regulations on personal information protection.

Classifies and protects sensitive data of enterprises

SDDP classifies and detects sensitive data, manages data permissions, and identifies abnormal activities, such as abnormal dataflows, abnormal permission usage, and abnormal data operations, based on specified rules. This allows enterprises to protect a diverse classification of sensitive data.

Handles data leaks

SDDP detects abnormal activities based on specified rules and allows you to aggregate and handle abnormal activities in a centralized manner. This helps enterprises handle data leaks online and allows efficient and secure O&M.

#### Benefits

SDDP is a data security module of Apsara Stack Security. SDDP can detect and protect sensitive data in real-time computing services such as Blink, DataHub, AnalyticDB for MySQL, and Tablestore. SDDP can also detect and protect sensitive data in offline computing services such as MaxCompute and OSS. SDDP detects the following types of sensitive data based on the same standard: structured, semistructured, and unstructured. SDDP has the following benefits:

• Precise detection

SDDP uses a built-in rules engine, a natural language processing model, and a neural network model based on the AItechnologies and expert teams of Alibaba Cloud to precisely detect sensitive personal information, sensitive systemconfigurations, and confidential documents fromlarge amounts of data.

• Closed-loop management

SDDP implements closed-loop management, which includes detection, protection, and handling to help enterprises avoid risks.

• Intelligent detection

SDDP provides an intelligent and multi-level filtering model based on data analytics and detection capabilities of Alibaba Cloud to effectively detect abnormal activities and meet operational requirements.

• Flexible definition

SDDP allows you to customize configurations based on your business requirements. For example, you can customize the rules for sensitive data detection, the definitions of sensitive data, thresholds, and the adaptability of models that are used to detect abnormal activities.

# 17.Key Management Service (KMS) 17.1. What is KMS?

Key Management Service (KMS) is a one-stop service platformfor key management and data encryption. KMS provides simple, reliable, secure, and standard-compliant capabilities to encrypt and protect data. KMS greatly reduces your costs of purchase, operations and maintenance (O&M), and research and development (R&D) on cryptographic infrastructure and data encryption services. This helps you focus on the business development.

KMS provides the following features:

• Encryption key hosting

KMS supports encryption key hosting. An encryption key hosted on KMS is called a customer master key (CMK). You can manage the lifecycle of a CMK by enabling or disabling the CMK.

• BYOK

KMS supports Bring Your Own Key (BYOK). You can import your own keys to KMS to encrypt data on the cloud. This facilitates key management. You can import the following types of keys to KMS:

- o Keys in your on-premises key management infrastructure (KMI)
- $\circ$  Keys in user-managed hardware security modules (HSMs) of Data Encryption Service

 $\heartsuit$  Note Keys imported to managed HSMs in KMS cannot be exported by using any method because secure key exchange algorithms are used in KMS. Operators orthird parties are not allowed to check the plaintext of keys.

Automatic rotation of encryption keys

A CMK in KMS can have multiple key versions. Each version represents an independently generated key and does not have any relation with other versions. KMS automatically rotates encryption keys. This helps you implement the best security practices and comply with audit requirements. For more information, see the Overview and Automatic key rotation topics of Key rotation in User Guide.

• Fully managed HSMs

KMS provides fully managed HSMs. You can host keys in HSMs. Cryptographic operations are implemented in HSMs to protect key security.

 $\odot$  Note To use this feature, you must purchase an HSM and the KMS license of the Advanced edition.

- Simple cryptographic API operations
	- KMS provides cryptographic API operations that are simplerthan those fortraditional cryptographic modules or cryptographic software libraries.
	- $\circ$  Encryption keys in KMS support authenticated encryption with associated data (AEAD) and deliver additional authenticated data (AAD) to protect data integrity. For more information, see the EncryptionContext topic of Use symmetric keys in User Guide.
- CMK aliases

KMS allows you to create CMK aliases, which facilitate CMK usage. For more information, see the Use aliases topic in User Guide. For example, you can use CMK aliases to manually rotate CMKs in specific scenarios.

• Resource tags

KMS supports resource tags, which facilitate key resource management.

# 17.2. Features

## 17.2.1. Convenient key management

You can call KMS API operations or performoperations in the KMS console to manage CMKs.

- You can disable or enable CMKs at any time. After a CMK is disabled, the data encrypted by using this CMK cannot be decrypted.
- You can schedule the deletion of a CMK by specifying a waiting period. You can cancel the scheduled deletion of a CMK at any time before the waiting period ends. This prevents CMKs frombeing accidentally deleted.
- You can use RAM to manage permissions on CMKs and separate encryption and decryption permissions.
- You can use EncryptionContext to enhance control over keys and ciphertext.

## 17.2.2. Envelope encryption

Envelope encryption is an encryption mechanismsimilarto the digital envelope technology. Envelope encryption allows you to encrypt data by using data keys (DKs) and encapsulate DKs in an envelope to ensure the security of their storage, transfer, and use. CMKs are not used to encrypt or decrypt data direct ly.

Although KMS provides the Encrypt API operation, KMS does not directly encrypt data. KMS manages CMKs and uses CMKs to encrypt and decrypt DKs. DKs are used to encrypt data.

You can use your own DK to encrypt data and then call the Encrypt API operation to encrypt the DK. You can also call the GenerateDataKey API operation to generate a DK.

#### Encryption process

The following figure shows the encryption process.

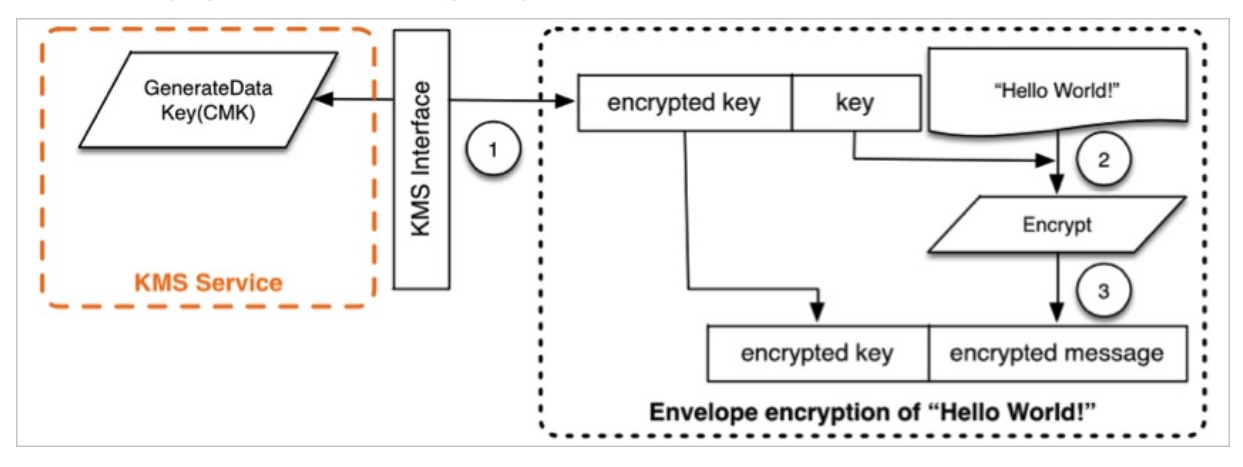

Encryption procedure:

1. Use a specific CMK to generate a DK. KMS returns the plaintext and ciphertext of a DK.

Alternatively, you can call the Encrypt operation to encrypt your own DK. KMS returns the encrypted DK.

- 2. Use the DK to encrypt your data. KMS returns the ciphertext of the data.
- 3. Store the encrypted DK and the ciphertext of the data in your storage device.

#### Decryption process

The following figure shows the decryption process.

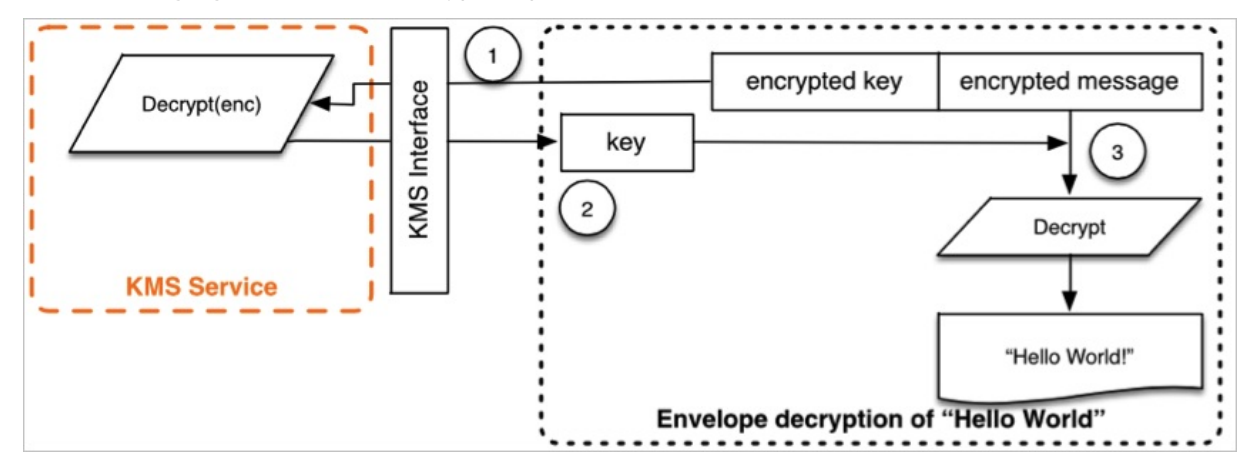

Decryption procedure:

- 1. Use KMS to decrypt the encrypted DK. The plaintext DK is returned.
- 2. KMS returns the plaintext DK.
- 3. Use the plaintext DK to decrypt the ciphertext of your data. The plaintext data is returned.

## 17.2.3. Secure key storage

KMS uses the following methods to ensure key security:

- The plaintext of CMKs is stored only in the memory of hardened security appliance (HSA) modules, whereas the ciphertext of CMKs is stored only in the storage modules of KMS.
- CMKs are encrypted by using DomainKeys managed by HSA modules. DomainKeys are rotated on a daily basis.
- DomainKeys are encrypted by using a trusted computing technology and stored based on a distributed storage protocol. This ensures the high reliability of DomainKeys.

# 18.Apsara Stack DNS

## 18.1. What is Apsara Stack DNS?

Apsara StackDNS is a service that runs on Apsara Stack to resolve domain names overinternal networks, such as VPCs, data centers, and the classic network. You can configure rules to map domain names to IP addresses. Apsara StackDNS then distributes domain name requests fromclients to cloud resources, user-created business applications, business systems on yourinternal networks, orthe business resources of Internet service providers (ISPs).

Apsara Stack DNS provides the DNS resolution and Global Server Load Balancer (GSLB) services in VPCs, data centers, and the classic network. You can performthe following operations by using Apsara Stack DNS in these internal networks:

- Access other ECS instances deployed in the same VPC.
- Access other cloud service instances on Apsara Stack.
- Access enterprise business systems.
- Access services overthe Internet.
- Use the GSLB service to implement multiple-active solutions and disaster recovery, such as local active-active, local multi-active, remote active-active, active geo-redundancy, and geo-disaster recovery.
- Connect to Apsara Stack DNS with your own DNS servers over a leased line to achieve hybrid cloud integration for your business.

# 18.2. Benefits

As a key network service, Apsara Stack DNS controls data flows that go through Apsara Stack, resolves domain names, balances server loads, and connects Apsara Stack to data centers. Apsara Stack DNS offers multiple solutions for cloud environment deployment, zone high availability, serverload balancing, and disaster recovery to support your IT operations.

### Enterprise domain name management

Apsara StackDNS provides management and resolution services for your domain names. It supports the following features:

- Performs forward and reverse DNS resolutions for domain names of cloud service instances, such as ECS instances.
- Performs forward and reverse DNS resolutions for your internal domain names.
- Allows you to add, modify, and delete DNS records of the following types: A, AAAA, CNAME, MX, PTR, TXT, SRV, NAPTR, CAA, and NS.
- Allows you to add multiple A, AAAA, or PTR records at a time. DNS servers randomly respond to all DNS queries through round robin to achieve load balancing.
- Allows you to add multiple A, AAAA, or CNAME records at a time. DNS servers respond to DNS queries based on the weight of each record type to achieve global traffic scheduling.

Flexible integration with data centers

Apsara StackDNS can forward enterprise domain names and provide the following services for you to flexibly build your network and cascade DNS servers with user-created DNS servers:

- Global default forwarding
- Forwarding queries for specific domain names

#### Internet access from enterprise servers

Apsara Stack DNS supports recursive resolution for Internet domain names, which allows your servers to access the Internet.

### Tenant isolation (DNS Standard Edition only)

Apsara StackDNS allows you to manage private zones in VPCs, resolve internal domain names, and isolate DNS records based on organizations.

You can use Apsara StackDNS to isolate data by VPC without the need to build your own DNS system. This helps reduce server and O&M costs.

#### GSLB

Global Server Load Balancer(GSLB) provides the following features on internal networks:

- Allows you to add multiple A, AAAA, or CNAME records at a time. DNS servers respond to DNS queries based on the weight of each record type to achieve global traffic scheduling.
- Supports scheduling line management. You can customize lines and their priorities to allow clients to access the nearest nodes and implement intelligent traffic scheduling based on geographical locations and application groups. This accelerates access to applications.
- Synchronizes configuration data forresolution among multiple clusters for which GSLB is activated. This feature is supported in multi-cloud scenarios.
- Supports address pool management to centrally manage enterprise applications by application service cluster.
- Supports customglobal scheduling domains. You can centrally manage and code global scheduling instances based on your naming conventions.

#### Centralized management console

You can access DNS and any other cloud services on the Apsara Uni-manager Management Console with one account. This provides the following benefits:

- Apsara StackDNS supports web operations for data and service management, which facilitates your use of the DNS service.
- Apsara StackDNS is deployed on clusters. You can add more clusters based on your needs.
- You can deploy Apsara StackDNS in multiple zones. Apsara StackDNS supports local active-active and zone-disaster recovery.
- Apsara StackDNS is deployed in anycast mode, which delivers high availability and disasterrecovery.

### API operations

Apsara StackDNS provides API operations so that you can integrate it with other systems.

# 18.3. Architecture

### Architecture of Apsara Stack DNS

> Document Version: 20210810 198

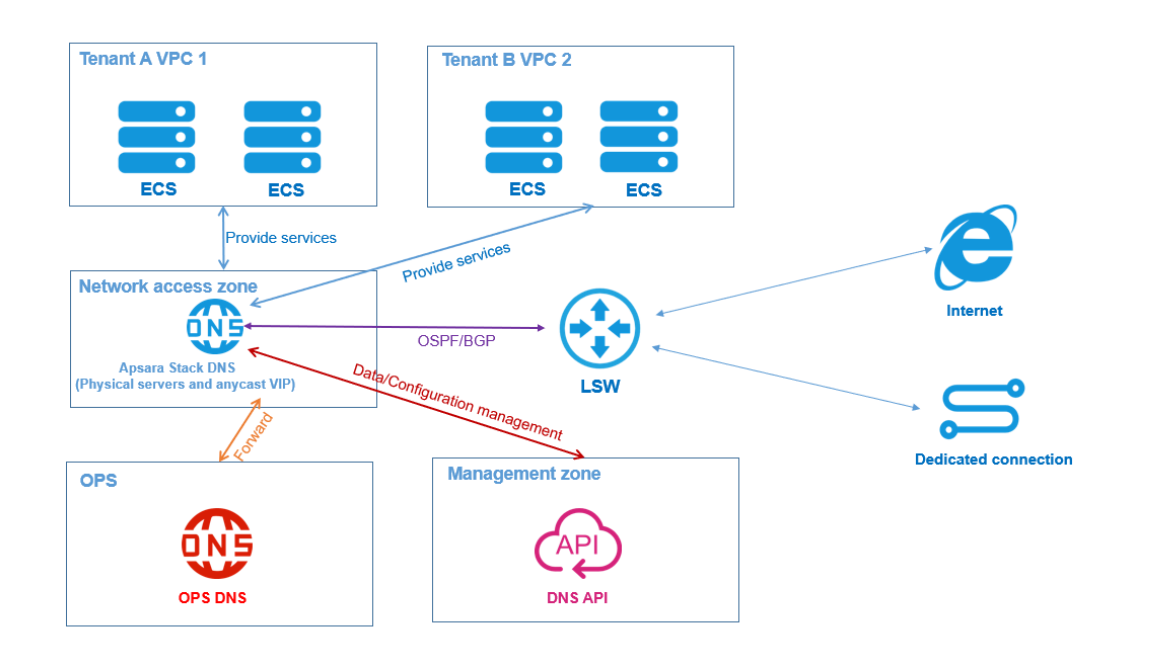

 $\heartsuit$  Note Different from Apsara Stack Enterprise, Apsara Stack Agility allows you to use ZStack to create computing resources and VPCs. The architecture of Apsara Stack DNS in Apsara Stack Enterprise is different fromthat in Apsara Stack Agility. The following sections describe the architecture in the two editions.

### Apsara Stack Enterprise

#### Archit ect ure of Apsara St ack DNS (DNS Basic Edition and DNS St andard Edition)

- Uses two independent physical machines that are deployed in the network access zone to improve service availability. Apsara Stack DNS in this architecture can be scaled in or out.
- Issues anycast virtual IP address (VIP) routing requests over the LAN switch (LSW) by using Open Shortest Path First (OSPF) or Border Gateway Protocol (BGP). Anycast VIPs provide DNS services for VPCs and the classic network of tenants. The outbound IP address configured on the DNS servers can be used to forward requests to the OPS DNS server, Internet, or a dedicated enterprise network based on forwarding and recursive rules.
- Manages data and configurations by using APIs in the management zone.
- Allows you to create and query domain names on a web UI, forwards requests for cloud service domain names to the OPS DNS server, performs recursive DNS queries for Internet domain names, allows you to add, modify, delete, and query authoritative domain names and forwarding domain names of private zones, and binds and unbinds a private zone to and froma VPC.

#### Archit ect ure of Apsara St ack DNS (DNS Light weight Basic Edition)

- Supports the deployment with two physical machines on the OPS3 or OPS4 base, which eliminates the need to apply for an independent physical machine. The two physical machines achieve high availability. Apsara Stack DNS in this architecture cannot be scaled in or out.
- Issues anycast VIP routing requests over the LSW by using OSPF or BGP. Anycast VIPs provide DNS services for VPCs and the classic network of tenants. The outbound IP address configured on the DNS servers can be used to forward requests to the OPS DNS server, Internet, or a dedicated enterprise network based on forwarding and recursive rules.
- Manages data and configurations by using APIs in the management zone.
- Allows you to create and query domain names on a web UI, forwards requests for cloud service domain names to the OPS DNS server, and performs recursive DNS queries for Internet domain names.

#### Archit ect ure of Apsara St ack DNS (int ernal GT M St andard Edition)

- Depends on the deployment of DNS Basic Edition or DNS Standard Edition. Apsara StackDNS of the internal GTM Standard Edition is deployed on the two physical machines of DNS Basic Edition or DNS Standard Edition in the network access zone. Apsara StackDNS in this architecture can be scaled in or out.
- Issues anycast VIP routing requests over the LSW by using OSPF or BGP. Anycast VIPs provide DNS services for VPCs and the classic network of tenants.
- Manages data and configurations by using APIs in the management zone.
- Allows you to manage domain names on a web UI, allows you to add, modify, delete, and query address pools, access policies, and scheduling instances. You can also create and delete Global Traffic Manager(GTM) synchronization clusters.

### Apsara Stack Agility

#### Archit ect ure of Apsara St ack DNS (DNS Basic Edition)

- Uses two independent physical machines that are deployed in the network access zone to improve service availability. Apsara Stack DNS in this architecture can be scaled in or out.
- Issues anycast VIP routing requests over the LSW by using OSPF or BGP. Anycast VIPs provide DNS services for tenants in VPCs or in the classic network. The outbound IP address configured on the DNS servers can be used to forward requests to the OPS DNS server, Internet, or a dedicated enterprise network based on forwarding and recursive rules.
- Manages data and configurations by using APIs in the management zone.
- Allows you to create and query domain names on a web UI, forwards requests for cloud service domain names to the OPS DNS server, and performs recursive DNS queries for Internet domain names.

# 18.4. Features

#### 1. Internal DNS resolution management

Internal DNS resolution management allows you to manage global internal domain names, global forwarding configurations, and global recursive resolution configurations that you have created in Apsara Stack. Changes to these configurations take effect on all VPCs and the classic network.

This feature provides the same global DNS resolution service to all servers in VPCs. DNS servers use anycast IP addresses within a region. This way, seamless service failover and failback can be achieved in a specific region where data centers support disaster recovery. Note: If you do not need to upgrade Apsara Stack DNS to the Standard Edition, you can configure DNS server addresses as global anycast IP addresses to implement seamless service failover and failback overthe entire network if data centers support disaster recovery.

### (1) Global internal domain names

Allows you to register, search, and delete global internal domain names and add descriptions forthese domain names. You can also add, delete, and modify DNS records. The following DNS record types are supported: A, AAAA, CNAME, MX, PTR, TXT, SRV, NAPTR, CAA, and NS.

Allows you to add multiple A, AAAA, or PTR records at a time. DNS servers randomly respond to all DNS queries through round robin to achieve load balancing.

Allows you to add multiple DNS records of the A, AAAA, and CNAME types on one host. DNS servers respond to DNS queries based on the weight of each record type to achieve load balancing.

### (2) Global forwarding configurations

Forwards domain name requests to another DNS server for resolution.

Supports global default forwarding, which forwards requests of domain names that do not have forwarding configurations to another DNS serverforresolution.

Apsara Stack DNS can forward requests with or without recursion.

- Forward All Requests (without Recursion): Only the specified DNS serveris used to resolve domain names. If the resolution fails orthe request times out, a message is returned to the DNS client to indicate that the query failed.
- Forward All Requests (with Recursion): The specified DNS serveris preferentially used to resolve domain names. If the resolution fails, the local DNS serveris used.

#### (3) Global recursive configurations

Supports recursive resolution for Internet domain names, which enables your servers to access the Internet.

Allows you to enable, disable, or modify the global default forwarding configurations.

### 2. PrivateZone (DNS Standard Edition only)

The PrivateZone feature allows you to create tenant-specific domain names in VPCs. You can bind and unbind the domain names to and fromVPCs as required to isolate tenants. Changes to these configurations take effect only in the VPCs to which the domain names are bound.

This feature provides personalized DNS resolution service to servers in the VPCs to which the domain names are bound. DNS servers use anycast IP addresses within a region. This way, seamless service failover and failback can be achieved in a specific region where data centers support disaster recovery.

### (1) Tenant internal domain names

Allows you to register, search, and delete tenant internal domain names and add descriptions forthese domain names. You can also add, delete, and modify DNS records. The following DNS record types are supported: A, AAAA, CNAME, MX, PTR, TXT, SRV, NAPTR, CAA, and NS.

Allows you to add multiple A, AAAA, or PTR records at a time. DNS servers randomly respond to all DNS queries through round robin to achieve load balancing.

Allows you to add multiple A, AAAA, or CNAME records at a time. DNS servers respond to DNS queries based on the weight of each record type to achieve load balancing.

Allows you to bind and unbind a domain name to and froma VPC.

### (2) Tenant forwarding configurations

Forwards domain name requests to another DNS server for resolution.

Supports global default forwarding, which forwards requests of domain names that do not have forwarding configurations to another DNS server for resolution.

Apsara Stack DNS can forward requests with or without recursion.

Forward All Requests (without Recursion): Only the specified DNS serveris used to resolve domain names. If the resolution fails orthe request times out, a message is returned to the DNS client to indicate that the query failed.

Forward All Requests (with Recursion): The specified DNS serveris preferentially used to resolve domain names. If the resolution fails, the local DNS serveris used.

Allows you to bind and unbind a domain name to and froma VPC.

### 3. Internal Global Traffic Manager (internal GTM Standard Edition only)

Internal Global Traffic Manager(GTM) provides multi-cloud disasterrecovery for your domain names. You can connect your domain names to an internal GTM instance to manage traffic loads between Apsara Stack systems.

Internal GTM supports internal Global Server Load Balancer (GSLB). This feature intelligently allocates IP addresses for DNS queries fromrequest sources based on configured scheduling policies. It also supports multi-cloud, hybrid deployment and configuration data synchronization between cloud networks.

#### (1) Scheduling instance management

Allows you to manage scheduling instances. Each scheduling instance corresponds to an application instance.

Allows you to manage address pools. Each address pool corresponds to a service cluster of an application instance.

Allows you to manage scheduling domains and set the scheduling domains to which scheduling instances belong. You can centrally manage and code global scheduling instances based on your own naming conventions.

### (2) Scheduling line management

Supports scheduling line management. You can customize lines and their priorities to allow clients to access the nearest nodes and implement intelligent traffic scheduling based on geographical locations and application groups. This accelerates access to applications.

#### (3) Data synchronization management

Allows you to manage global data synchronization links. You can create data synchronization links, manage data synchronization configurations, and view data synchronization information of multiple internal GTM services. The information includes local systeminformation, information of cluster nodes on which data synchronization relationship has been established, and primary and secondary relationships.

Allows you to manage the messages for changes to data synchronization links, which helps you confirm request messages for primary nodes to actively add secondary nodes.

# 19.Log Service 19.1. What is Log Service?

## 19.1.1. Overview

Log Service is a unified solution for high volumes of log data, and provides log data collection, subscription, query, and transfer functions.

- Real-time collection and consumption: Log Service collects log data in real time frommultiple channels through the client, APIs, tracking.js, and libraries. Data can be immediately subscribed and read afterit is written. Interfaces such as Spark Streaming, Storm, and Consumer Library can be used to process data in real time.
- LogSearch: LogSearch creates indexes forlog data in real time and provides real-time and powerful storage and query engines. LogSearch allows you to retrieve logs by various dimensions such as time, keyword, and context.

Log Service can automatically scale based on processing requirements. It can scale out to handle large volumes (PBs) of data.

## 19.1.2. Values

Log Service helps you build solutions for large volumes of log data.

Log Service is applicable to the following scenarios: data collection, real-time computing, data warehousing and offline analysis, product operation and analysis, operations and maintenance, and management.

- Data collection and consumption
- ETL and stream processing
- Event sourcing and tracing
- Log management

# 19.2. Benefits

## 19.2.1. Features

This topic describes the features of Log Service.

### Real-time log collection

Log Service supports real-time log collection. You can collect data in real time by using the following methods.

- Log collection by using Logtail: stable, reliable, and secure. This method provides high performance at low resource consumption. You can use Logtail to collect logs fromservers that run Linux or Windows and fromDocker containers.
- Log collection by using APIs or SDKs: flexible, convenient, and scalable. You can use an API or SDK developed in multiple programming languages to collect logs frommobile devices.
- Log collection by integrating Log Service with cloud services: convenient and efficient. You can

integrate Log Service with cloud services such as Elastic Compute Service (ECS) and then collect logs fromthe cloud services.

Otherlog collection methods: Syslog and Logstash.

#### Real-time log consumption

Log Service allows you to use streamcomputing systems to consume data. Log Service provides consumer libraries that are developed in multiple programming languages for data consumption.

- Comprehensive features: Log Service provides all of the features of Kafka. Log Service records consumption checkpoints and scales computing resources based on the volume of data reads. Log Service also allows you to specify a time range to consume data.
- Stability and reliability: After data is written to Log Service, it can be consumed in real time. Data is stored in duplicates in Log Service. Computing resources are scalable based on the volume of data reads.
- Easy to use: You can use Spark Streaming, Stormand SDKs to consume data. Log Service provides consumerlibraries that allow you to consume data in load balancing mode.

#### Log query

Log Service allows you to create indexes for log data and query the data in real time. You can specify a time range and query log data by keyword.

- Large scale: Log Service supports real-time indexing for petabytes of data.
- Flexible queries: Log Service supports keyword-based queries, fuzzy matching, cross-topic queries, and contextual queries.

## 19.2.2. Benefits

This topic describes the benefits of Log Service.

### Fully managed service

- Log Service is easy to access and use.
- LogHub provides all the features of Kafka. You can store and query functional data such as monitoring and alerting data in LogHub. The data that you store or query per day can amount to petabytes.
- LogSearch/Analytics allows you to query log data, view log data on dashboards, and configure alerts.
- Log Service allows you to import data frommore than 30 data sources such as the open-source software applications Stormand Spark Streaming.

#### Inclusive ecosystem

- The 30-odd data sources include embedded devices, web pages, servers, and programs. LogHub can also be interconnected with consumption systems such as , Storm, and Spark Streaming.
- LogSearch/Analytics provides complete query syntax and supports connection with Grafana based on the SQL-92 and JDBC protocols.

#### Real-time response

LogHub: Data can be consumed immediately after being written to Log Service. Logtail acts as an agent to collect and send data to Log Service in real time.

LogSearch/Analytics: Data can be queried immediately after being written to Log Service. If you specify multiple query conditions, data can be returned within seconds.

#### Complete operations of the API and SDKs

- Log Service supports custom management and secondary development.
- All Log Service features can be implemented by using SDKs orthe API. SDKs in multiple programming languages are provided. You can use an SDK to manage services and millions of devices.
- The query syntax is simple and compatible with the SQL-92 standard. User-friendly interfaces are integrated into the software environment.

## 19.3. Architecture

## 19.3.1. Components

This topic describes the components of Log Service.

### Logtail

Logtail is an agent that collects logs. It has the following characteristics:

- Non-intrusive file-based log collection
	- Logtail only reads log files.
	- Log collection is not intrusive.
- $\bullet$  High security and reliability
	- Logtail can rotate log files without data loss.
	- Data that is collected by using Logtail can be locally cached.
	- Logtail retries log collection if network exceptions occur.
- Ease of use and management
	- You can configure log collection by using Logtail on the web.
	- You can configure log collection by using Logtail in the Log Service console.
- Complete self-protection mechanism
	- Logtail monitors the CPU and memory resources that it consumes in real time.
	- Logtail allows you to set an upperlimit on the resources that it consumes.

### Frontend servers

Frontend servers are built on the Linux Virtual Server(LVS) and NGINX servers. They have the following features:

- Support for HTTP and REST
- Scale-out

More frontend servers can be deployed to accommodate traffic surges.

- High throughput and low latency
	- $\circ$  Requests are asynchronously processed. If an exception occurs when a single request is sent, other requests are not affected.

Log data is compressed by using the LZ4 algorithm: This reduces required network bandwidth resources and increases the processing capabilities of individual servers.

#### Backend servers

Backend processes are deployed across multiple servers. Backend servers store, index, and query data in real time. The following list describes the features of backend servers.

- High dat a security
	- Each log entry is stored in three copies.
	- Data is automatically recovered in the cases of disk damage or server downtime.
- Stable service
	- Logstores are automatically migrated in case of process crashes or server downtime.
	- Automatic load balancing ensures that traffic is distributed evenly among servers.
	- $\circ$  Strict quotas prevent some unexpected or incorrect operations of a single user from affecting other users.
- Scale-out
	- A shard is the basic unit for scale-out.
	- o You can add shards to increase throughput based on your requirements.

## 19.3.2. System architecture

The following figure shows the architecture of Log Service.

#### **Architecture**

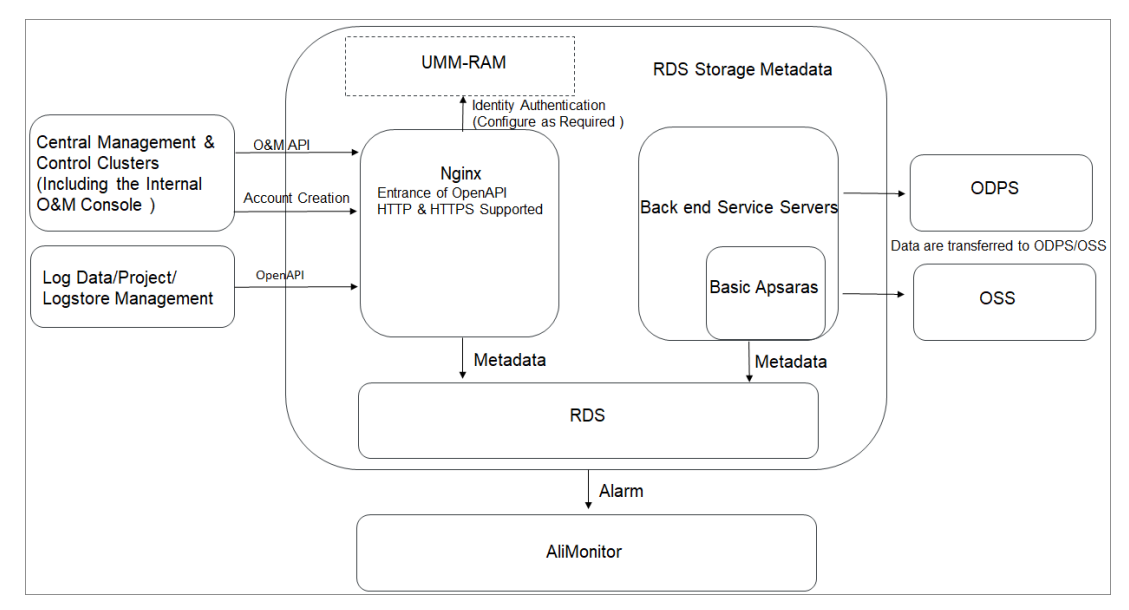

- The console and open APIs are located on the left side. They are used to interact with external modules.
- The core modules in the middle include:
	- UMM and RAM: account management
	- RDS: metadata storage
	- NGINX: front-end servers

Log Service background: back-end business servers

# 20.API Gateway

## 20.1. What is API Gateway?

APIGateway provides a comprehensive suite of API hosting services that help you share capabilities, services, and data with partners in the formof APIs.

- APIGateway provides multiple security mechanisms to secure APIs and reduce the risks arising from open APIs. These mechanisms include protection against replay attacks, request encryption, identity authentication, permission management, and throttling.
- APIGateway provides API lifecycle management that allows you to define, publish, and unpublish APIs. This improves API management and iteration efficiency.

APIGateway allows enterprises to reuse and share their capabilities with each other so that they can focus on their core business.

APIGateway

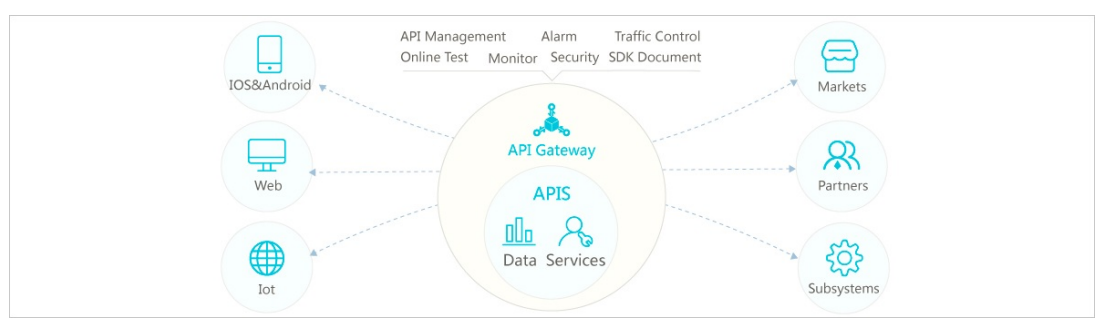

## 20.2. System architecture

Systemarchitecture of APIGateway

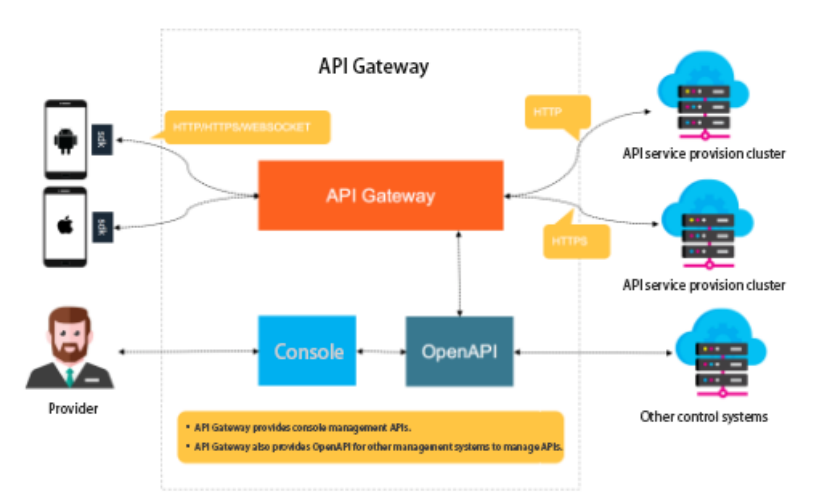

APIGateway consists of the following components:

**•** Gateway

The gateway component is the core systemthat implements all business logic.

The gateway component supports multi-protocol access for all clients, including HTTP, HTTPS, and WebSocket. The gateway component manages client connections, throttles APIrequests, and implements IP address-based access control.

The gateway component loads user-defined APIs into the memory, processes requests fromclients based on API definitions, calls back-end APIs, and returns back-end responses to clients.

OpenAPI

The OpenAPI component consists of a group of standard management APIs provided by APIGateway to manage API definitions. You can use the OpenAPI component to manage groups, metadata, and authorization for APIs. When the OpenAPI component receives an API change request, it synchronizes the change to all gateway services. Systemadministrators can use the management APIs to manage the APIs that are running in the gateway in real time.

Systemadministrators can manage their own APIs in the APIGateway console in real time. They can also call the management APIs in their own management systems to manage their own APIs.

• Console

The APIGateway console implements all features of APIGateway. Systemadministrators can manage their own APIs in the console in real time.

The APIGateway console provides you with a graphical userinterface to call APIs through the OpenAPI component.

## 20.3. Features

## 20.3.1. API lifecycle management

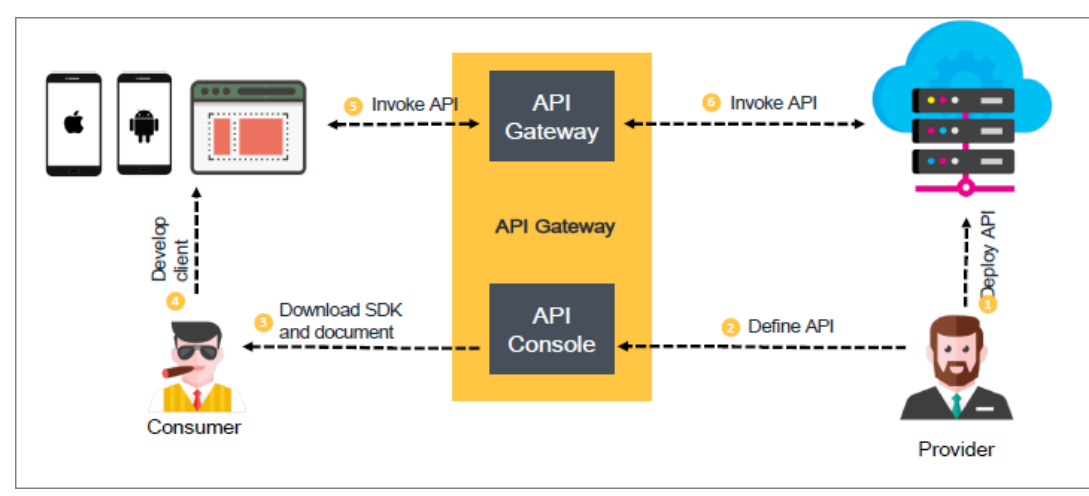

API lifecycle management

It provides a range of lifecycle management functions to publish, test, and unpublish APIs.

It provides maintenance functions such as routine API management, API version management, and quick APIrollback.

## 20.3.2. Multi-protocol access

Multi-protocol access

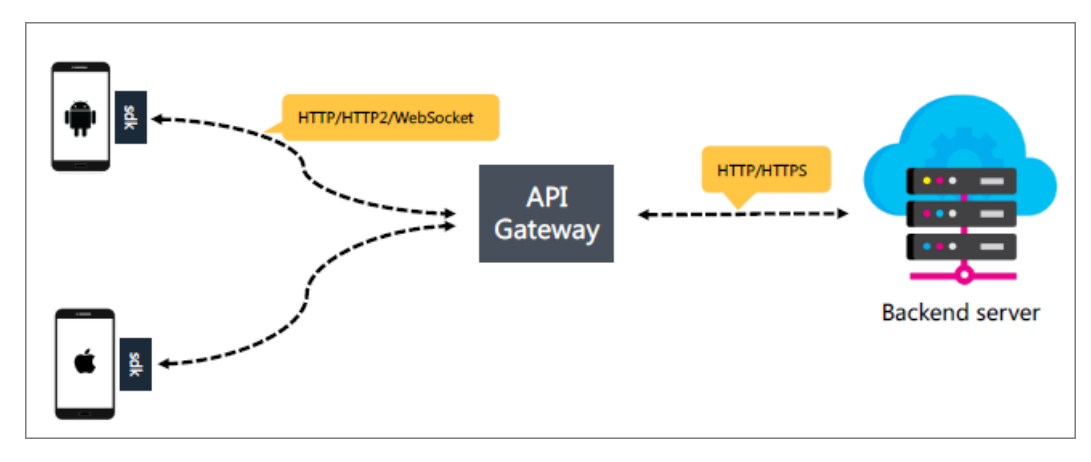

The following protocols can be selected to establish bidirectional communication between clients and APIGateway:

- HTTP: is the most popular Internet text protocol.
- HTTP/2: supports multiplexing and header compression for high efficiency.
- WebSocket: supports persistent connections for binary communications.

Unlike HTTP/1.x, all HTTP/2 communication is split into smaller messages and frames, each of which is encapsulated with binary encoding. In HTTP/1.x, the headerinformation is encapsulated in the Headers frame, and the request body is encapsulated in the Data frame. A single TCP connection can be used to send multiple requests. This reduces connections to the server and improves throughput. HTTP/2 uses header compression to enable faster data transmission and deliver more benefits to the mobile network environment so that network congestion is reduced.

Browsers limit the number of HTTP/1.x connections with the same domain name at the same time. If the limit is exceeded, further requests will be blocked. The binary framing layer in HTTP/2 enables full request and response multiplexing within a shared TCP connection. An HTTP message is divided into independent frames that are interleaved and reassembled on the other end based on streamidentifiers and headers. The following figures compare data transmission between HTTP/1.x and HTTP/2.

HTTP/1.x

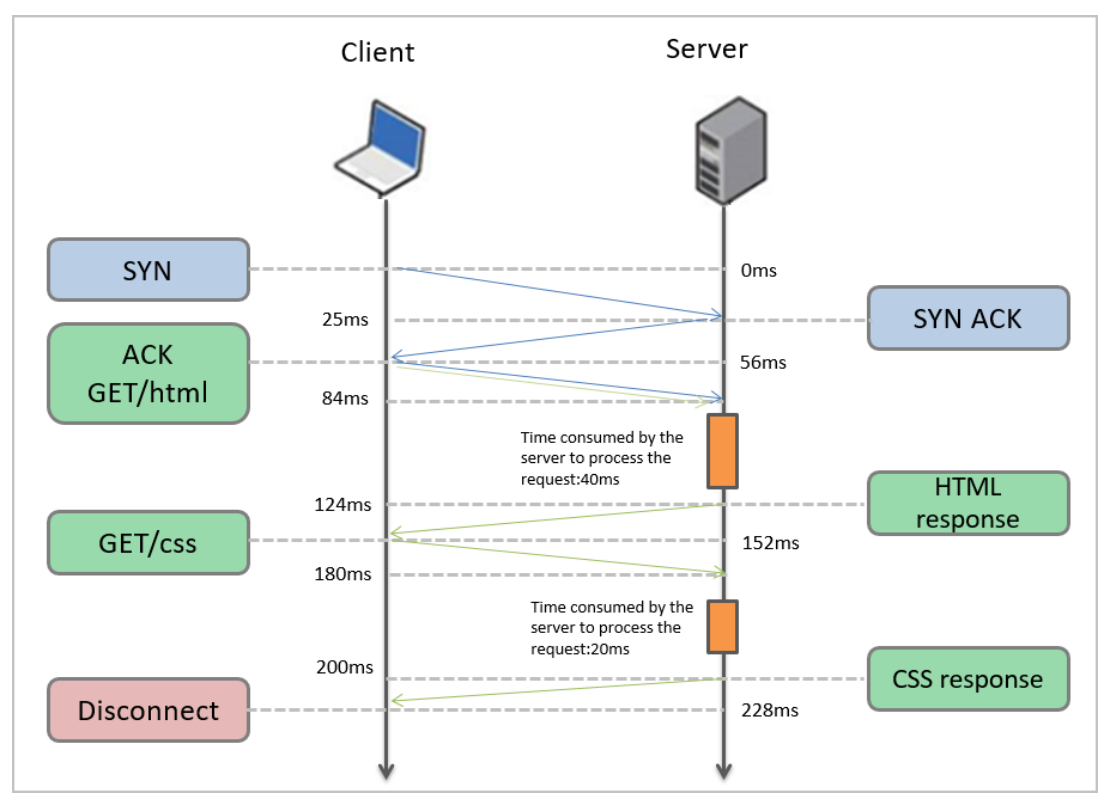

HTTP/2

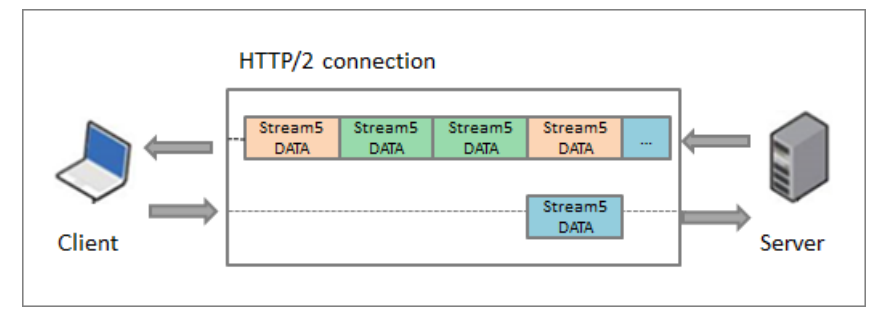

WebSocket is a protocol that enables full-duplex persistent communication. Both clients and servers can send and receive data to and fromeach other. HTTP is used during the handshake. After a successful handshake, clients and servers can directly communicate with each other without HTTP. The data format is lightweight, the performance overheads are low, and the communication efficiency is high. Clients can communicate with any servers without the same-origin policy.

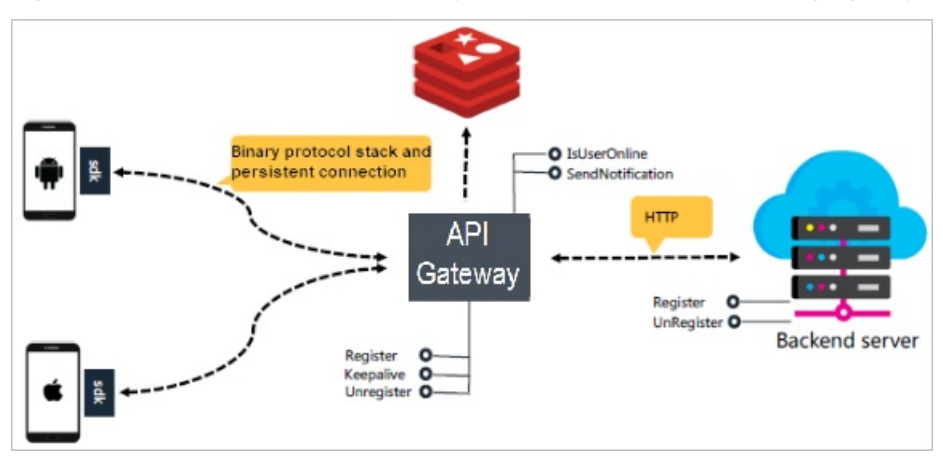

APIGateway supports bidirectional communication and maintains persistent connections between clients and itself. APIGateway can update the online status of clients afterreceiving heartbeat requests. Back-end services can access the APIGateway interface to query the online status of clients and push in-application notifications. APIGateway implements bidirectional communication based on the WebSocket protocol. Bidirectional communication is supported by Android SDKs, Objective-C SDKs, and Java SDKs.

## 20.3.3. Application access control

Application access control

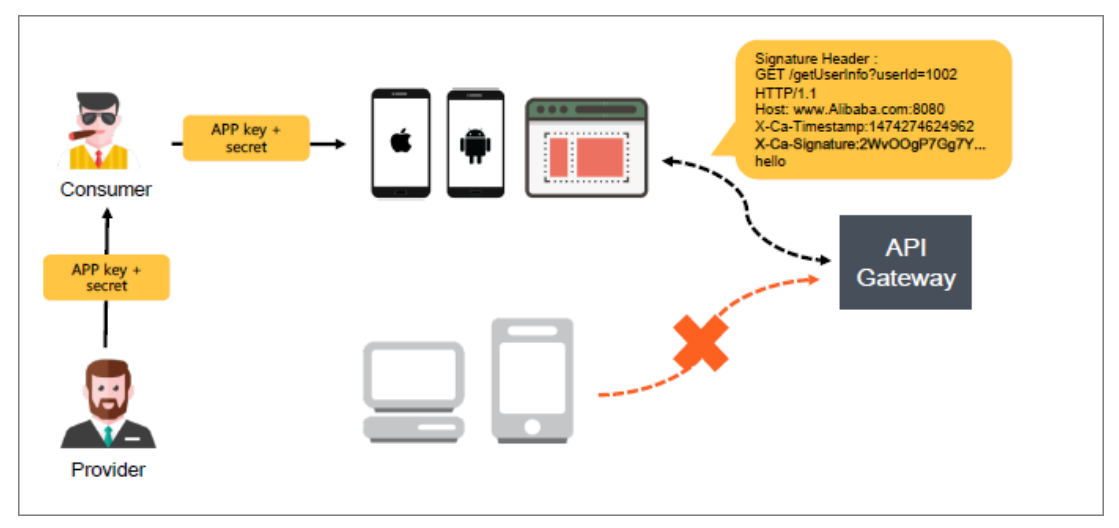

APIGateway provides an application-based authentication mechanism. This mechanismensures that only authorized clients can send requests to the back-end services. Applications are the identities that you use to call APIs. Each application has a key pairthat consists of an AppKey and an AppSecret. The AppKey parameteris added to the request header when a client sends a request, while the AppSecret is used to calculate the signature. Signature verification can protect user data frombeing tampered. If the verification fails, an error is reported immediately.

Symmetric encryption is used to verify the signature. The construction rules of the signature string are described in public documentation. HMAC-SHA256 is used as the signature algorithm. AppSecret is used as the encryption key that is only available to the clients and APIGateway. The client constructs and encrypts StringToSign based on specific rules. For more information about the construction methods, see Request signatures. After receiving the request, API Gateway constructs the StringToSign based on request parameters. Then, APIGateway finds the corresponding AppSecret through the AppKey. API Gateway calculates the signature string and compares it with the signature string that is sent by the user. If both signature strings are same, the signature verification is passed. Otherwise, it fails.

The principle of application-based authentication is as follows: APIGateway obtains the unique AppID based on the AppKey, and checks whetherthe application is authorized to access the API based on the AppID and API. If yes, access to the API is allowed. Otherwise, an unauthorized access error is reported.

## 20.3.4. Full-link signature verification

### mechanism

Full-link signature verification mechanism

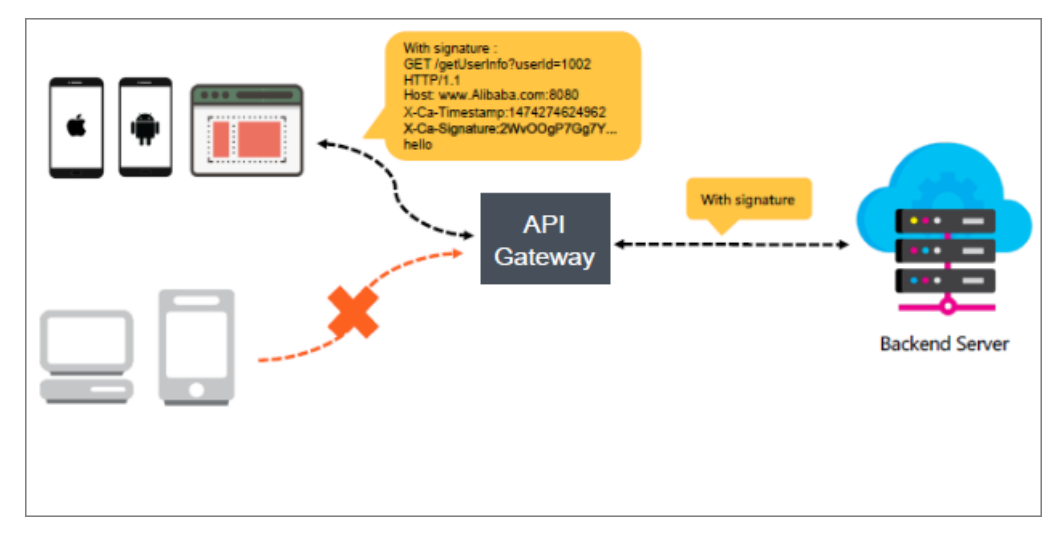

APIGateway provides a full-link signature verification mechanismfor communication between the client and APIGateway or between APIGateway and the backend service. This mechanismprevents data tampering during request transmission. When a client calls an API, the client must convert the key request data into a signature string based on APIGateway signature algorithms. The client must attach the signature string to the request header. APIGateway performs symmetric calculation to parse the signature and verify the identity of the request sender. HTTP, HTTPS, and WebSocket requests must have a signature in their header.

## 20.3.5. Anti-replay mechanism

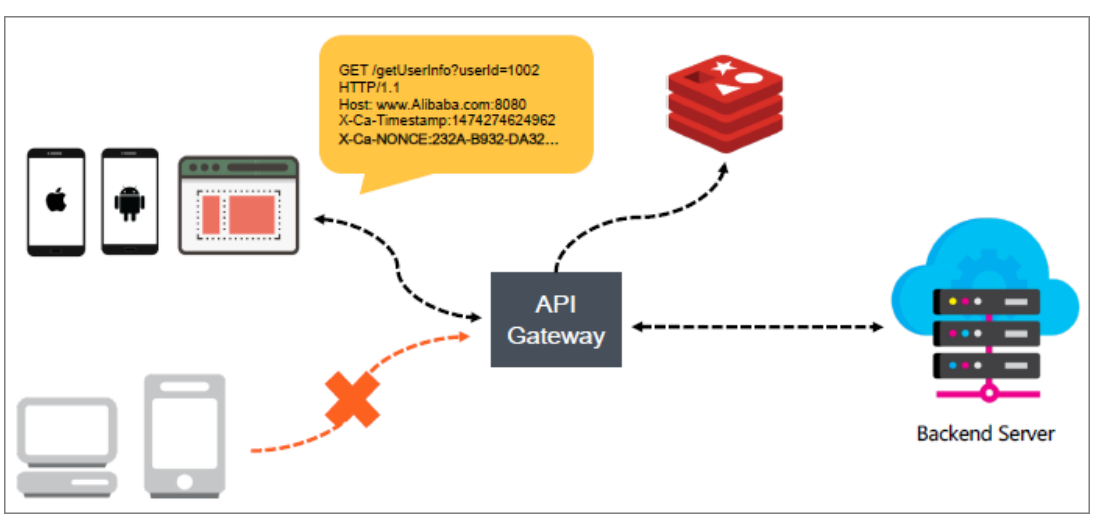

Anti-replay mechanism

APIGateway provides an anti-replay mechanismto protect against data tampering used in replay attacks.

When a client sends a request to APIGateway, the X-Ca-Nonce headeris added. The value of the X-Ca-Nonce header can be any string. APIGateway verifies whetherthe same X-Ca-Nonce header has been passed in within 15 minutes. If yes, the request is considered a replay, and APIGateway reports an error immediately.

A distributed cache is used. APIGateway verifies whetherthe same X-Ca-Nonce header exists for each request.

The value of the Nonce parameteris included in the signature string. Therefore, it cannot be

tampered.

# 20.3.6. HTTPS communication based on the SSL certificate of the user

HTTPS communication based on the SSL certificate of the user

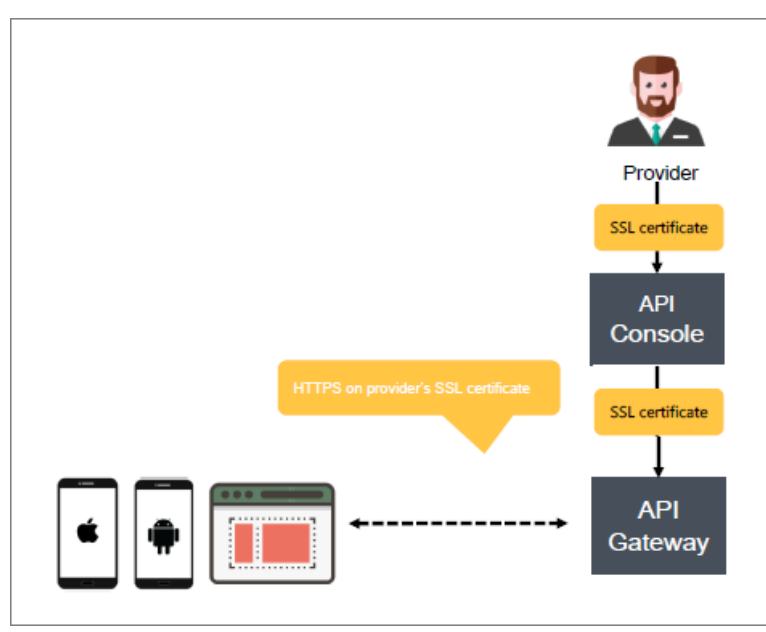

A systemadministrator can upload an SSL certificate corresponding to the domain name in the API Gateway console. Data transmitted between clients and APIGateway will then be encrypted based on the certificate. This prevents data tampering during transmission.

Systemadministrators can update SSL certificates in real time in the APIGateway console.

## 20.3.7. Support for OpenID Connect

Support for OpenID Connect

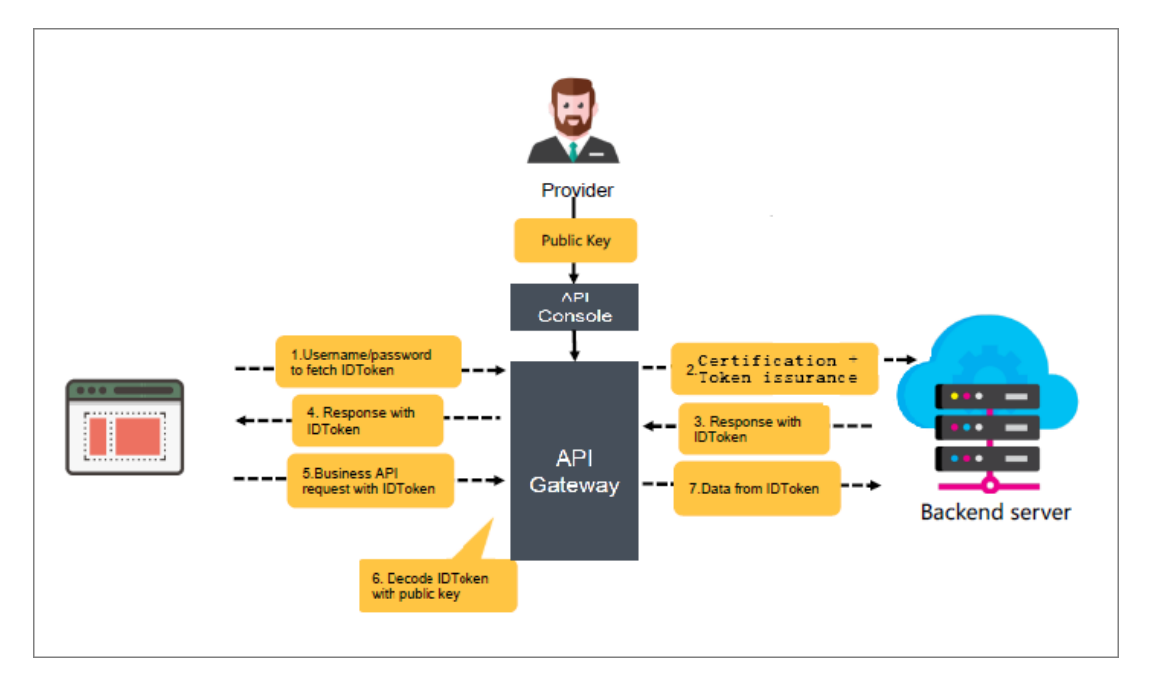

APIGateway supports OpenID Connect authentication, allowing API providers to verify requests based on their own user systems. OpenID Connect is a lightweight authentication standard based on OAuth 2.0. It provides a framework for identity interaction through APIs. Compared with OAuth, OpenID Connect not only authenticates a request, but also specifies the identity of the requester.

## 20.3.8. Bidirectional communication

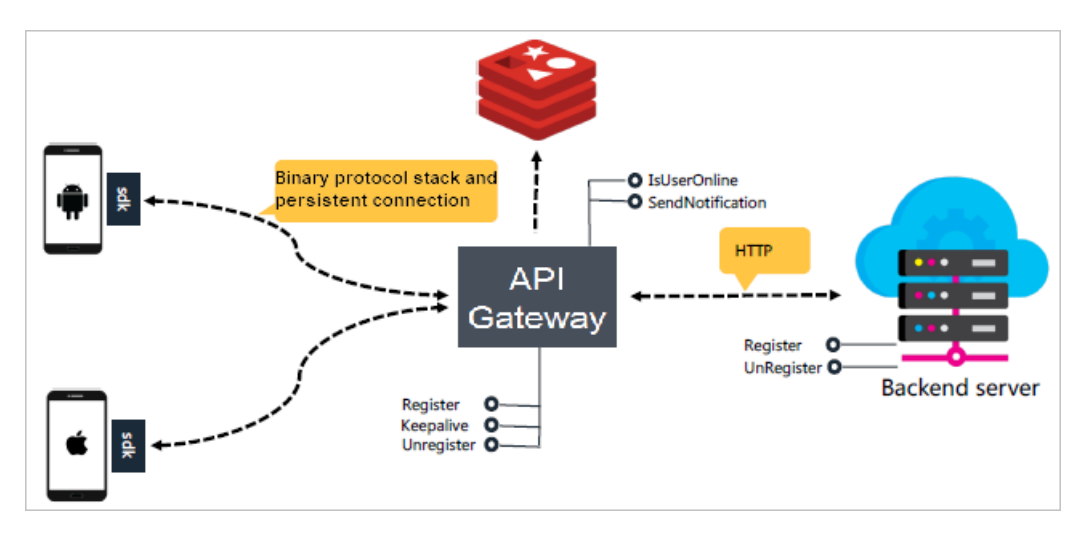

APIGateway supports bidirectional communication and maintains persistent connections between clients and itself. APIGateway can update the online status of clients afterreceiving heartbeat requests. Back-end services can access the APIGateway interface to query the online status of clients and push in-application not if ications.

APIGateway implements bidirectional communication based on the WebSocket protocol. Bidirectional communication is supported by Android SDKs, Objective-C SDKs, and Java SDKs.

APIGateway provides built-in APIs to WebSocket users, including the APIs that clients use to register and deregister device IDs with API Gateway, and the APIs that are called to detect heartbeats.

Before establishing a WebSocket connection between clients and APIGateway, you must call the registration APIto register device IDs. The following figure shows the interaction between clients and APIGateway.

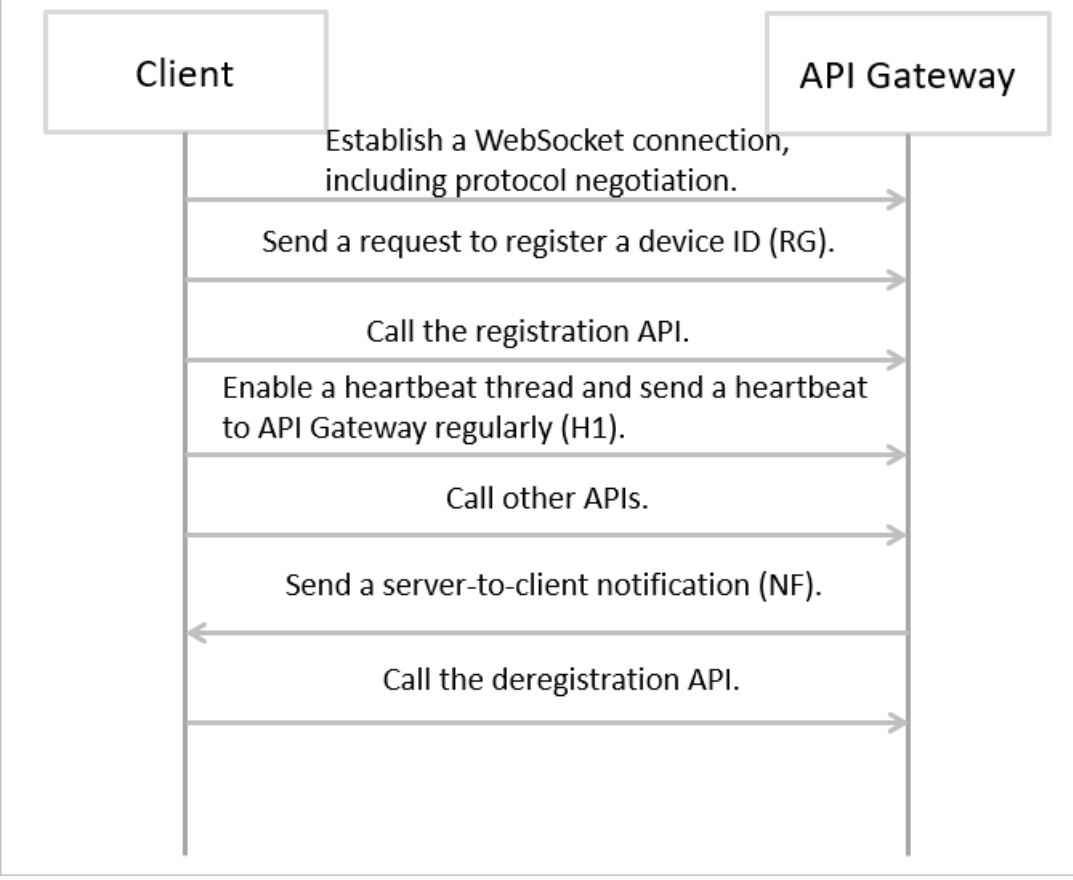

Clients need to complete the following operations:

- 1. Establish a WebSocket connection, including protocol negotiation.
- 2. Send a request to register a device ID (RG).
- 3. Call the registration API.
- 4. Enable a heartbeat thread and send a heartbeat to APIGateway regularly (H1).
- 5. Call other APIs.
- 6. Receive notifications sent by APIGateway.
- 7. Call the deregistration API.

# 20.3.9. Automatic generation of SDKs and API documentation

APIGateway can automatically generate Java, Objective-C, and Android SDKs forthe APIs customized by providers. APIGateway can also generate API documentation. The following figure shows part of the API documentation.

Automatic generation of SDKs and API documentation
#### API name: apitest

**Description** 

**Request information** 

HTTP protocol: HTTP

Call address: ca72233674a64a0d9778b397cdcb7025-cn-hangzhou.alicloudapi.com/api/test/[type]

Method: GET

#### **Request parameters**

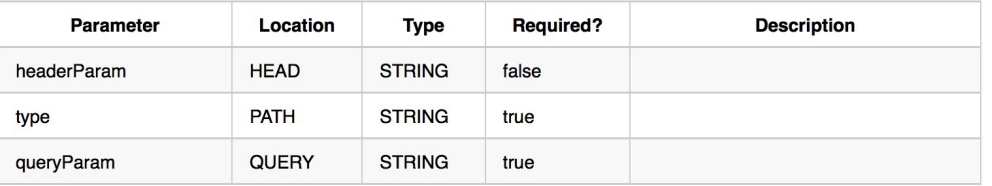

#### Response information

Response parameter type

**JSON** 

Returned result sample

test

## 20.3.10. Parameter cleaning

Parameter cleaning

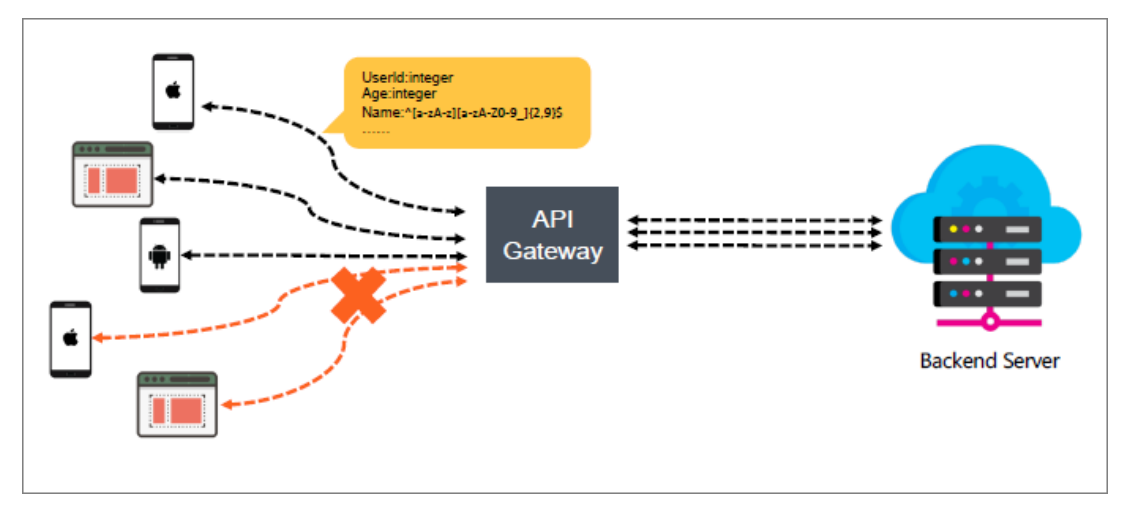

Systemadministrators can define the data type, regular expression, and enumeration of all API parameters. APIGateway forwards APIrequests that match the API definition to the backend service, while rejecting the requests that do not match the definition. This ensures that the backend service only receives standard requests that match API definitions.

## 20.3.11. Mappings between frontend and backend parameters

Mappings between frontend and backend parameters

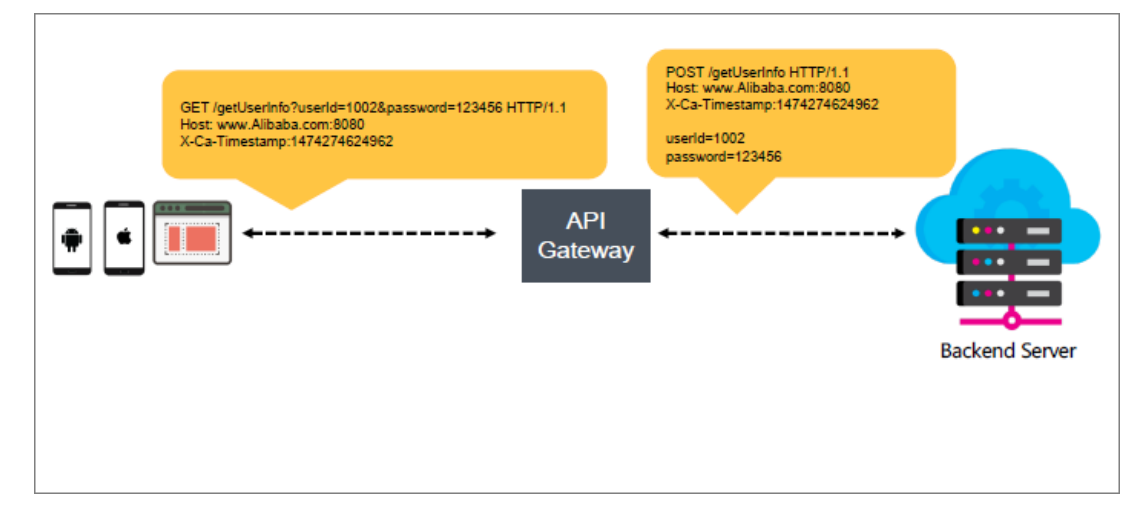

APIGateway provides parameter mapping capabilities to relocate parameters within a request before sending the request to the backend service. For example, a parameterin a request sent to APIGateway is defined in Query. API Gateway can map the parameter to Form and then send the request to the backend service. This function ensures that users can access complicated backend functions by calling well-organized APIs.

### 20.3.12. Throttling

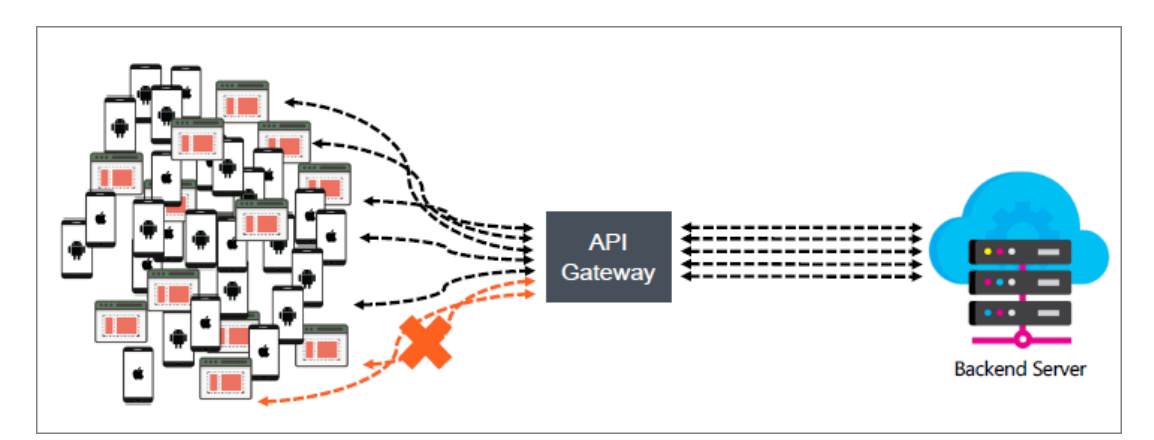

Systemadministrators can set a request threshold based on the maximumprocessing capabilities of backend services. If the total number of requests exceeds the threshold, APIGateway will reject the excess requests to protect backend services frombeing overloaded. Supported dimensions include API, user, and application. Supported time granularity includes second, minute, hour, and day.

APIGateway uses a distributed cache, calculates the number of APIrequests fromclients, and customizes keys in different formats based on the unit of time that you set. For example, if you set the unit of time to minute, the key is displayed in the yyyyMMddHHmmformat. If the current time is 20:00 on May 7, 2019, the key is displayed as 201905072000. All requests in the current period are accumulated forthis key. Requests will be recounted automatically during the next period. When anotherrequest is received, counting will be restarted.

## 20.3.13. IP address-based access control

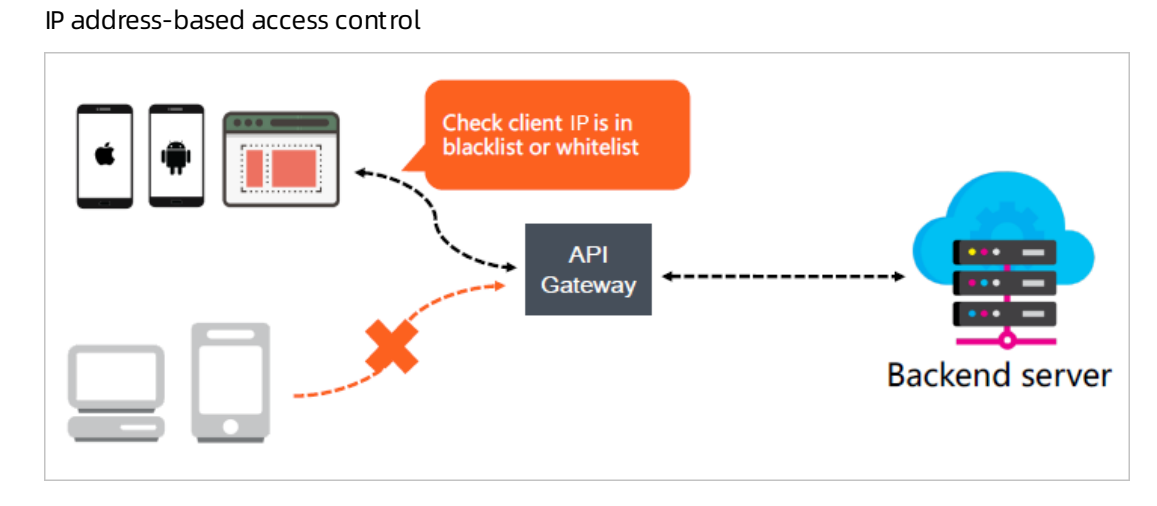

IP address-based access control is one of the API security protection measures provided by API Gateway. This measure controls the source IP addresses or IP address segments for API requests. System administrators can configure an IP whitelist or blacklist for an APIto allow or deny an APIrequest from an IP address.

The IP addresses obtained by APIGateway are egress IP addresses of clients. You cannot use the X-Forward-For header because its value can be randomly set by clients. APIGateway compares these client IP addresses with user-defined rules. It allows access to APIs fromIP addresses in the whitelist and denies access to APIs fromIP addresses in the blacklist.

## 20.3.14. Log analysis

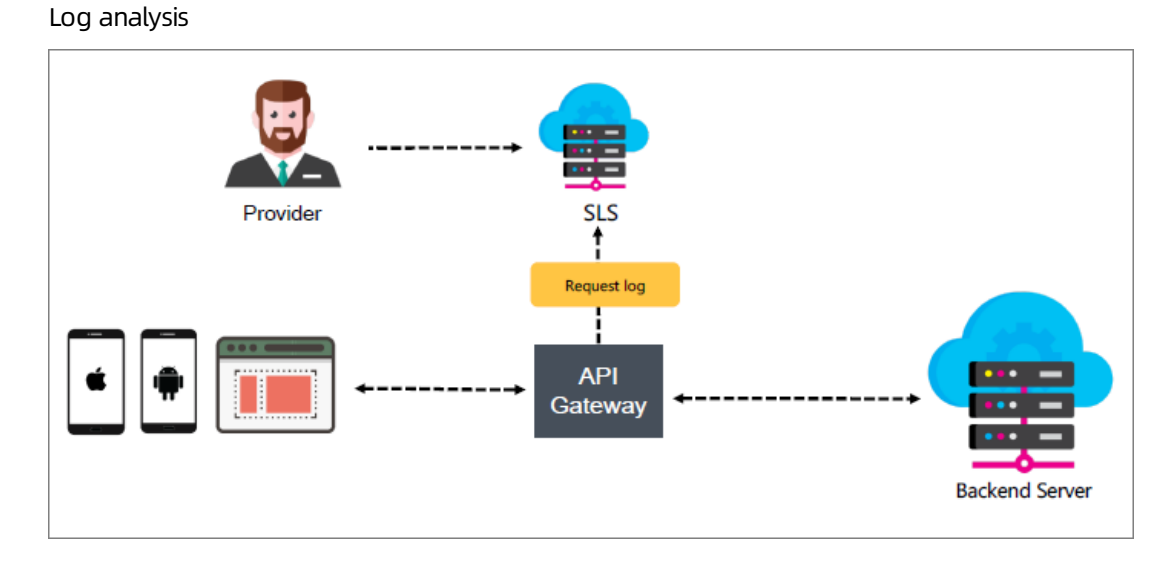

APIGateway sends called logs to Log Service. Systemadministrators can use Log Service to query or download logs, or performstatistical analysis in real time. Logs can also be sent to OSS or MaxCompute.

## 20.3.15. Publish an API in multiple environments

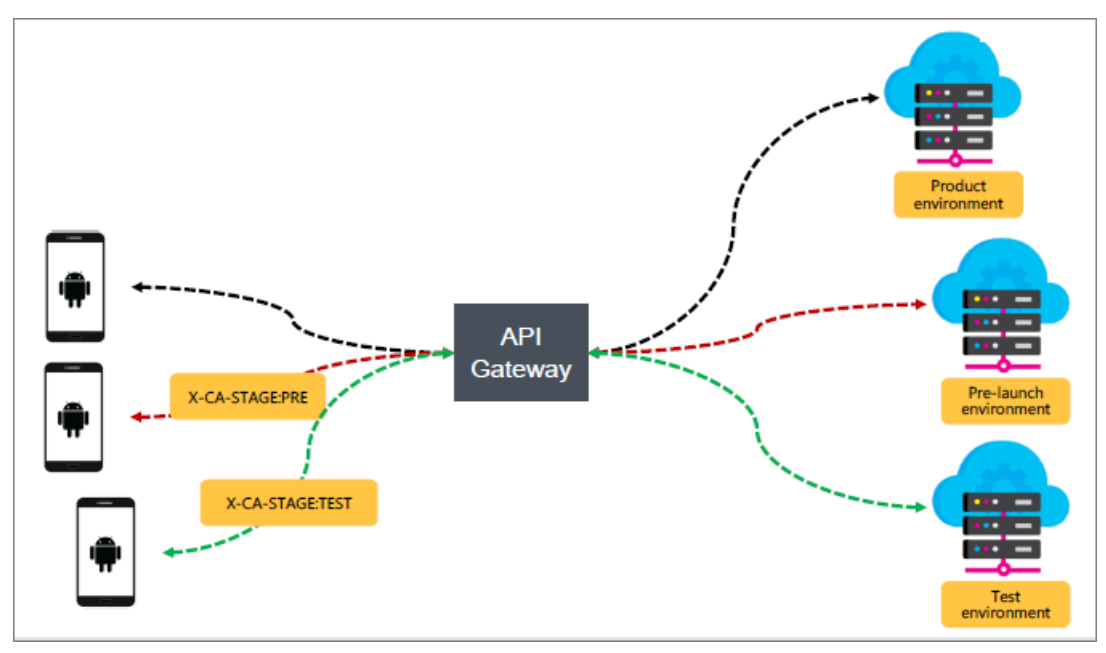

Publish an API to multiple environments

APIGateway allows you to publish an API group in three different environments: test, pre-release, and release environments. The test and pre-release environments are used by testers to test or debug APIs. The release environment is where the APIs can be used.

You can use the environment management function for API groups to set environment parameters for the test, pre-release, and online environments. The environment parameteris a common constant that can be customized for each environment. When you call an API, you can place the environment parameterin any location of the request. APIGateway identifies the environment based on the environment parameter in your request.

### 20.3.16. Online debugging

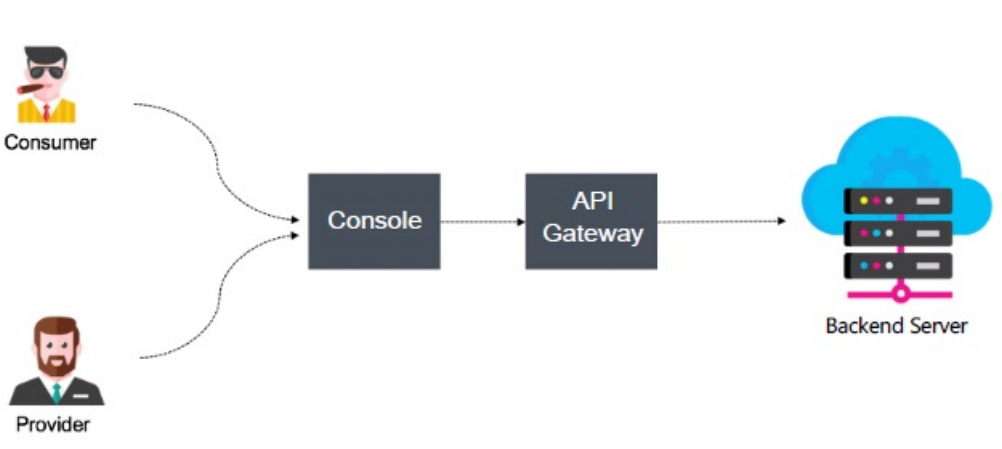

Online debugging

APIGateway provides the online API debugging function for systemadministrators and client developers.

## 20.3.17. Mock mode

Mock mode

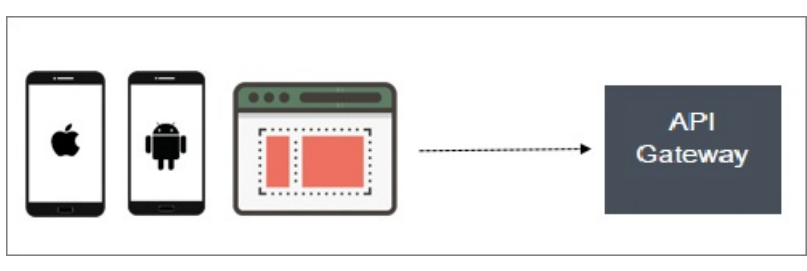

A project is typically developed by multiple partners working togethertoward a specific goal. The interdependence among various stakeholders often restricts individual members during the process, and misunderstandings may affect the development process or even delay the project schedule. You can mock expected responses to be returned to API callers during the project development process. This can greatly reduce misunderstanding among partners and greatly improve the development efficiency.

APIGateway supports the Mock mode.

## 20.3.18. Swagger file import

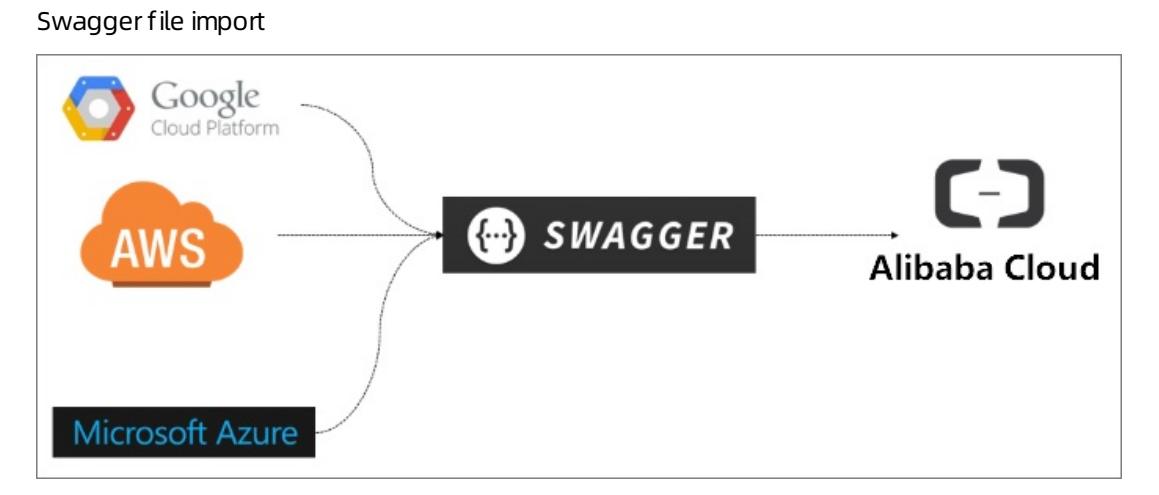

Swaggeris a widely-used specification to define and describe backend service APIs. You can create APIs in the API Gateway console by importing Swagger 2.0 files.

The APIGateway Swagger extension is based on Swagger 2.0. You can create the Swagger definition for API entities, and import the Swaggerfile to APIGateway for bulk creation or updating of API entities. APIGateway supports Swagger 2.0 by default, which is compatible with most Swagger specifications.

## 20.4. Benefits

Easy maint enance

After you register APIs in APIGateway, APIGateway handles all the API management issues such as documentation maintenance, version management of APIs, and SDK maintenance. This significantly reduces routine maintenance costs.

#### • High perf ormance

APIGateway maintains persistent connections between clients and APIGateway itself by supporting HTTP/2 and WebSocket. Both HTTP/2 and WebSocket are efficient binary protocols.

APIGateway uses a distributed deployment and scales out automatically to handle a large number of APIrequests with low latency. APIGateway offers reliable and efficient features for your backend services.

#### • Stability

APIGateway has provided services to Alibaba Cloud public cloud users for overtwo years, and has a proven track record of performance. APIGateway provides stable services even in uncommon cases such as when over-sized packets are received, or when back-end services are unstable and slow to respond.

#### • Security

APIGateway implements SSL encryption in the full link of communication to protect all data against eavesdropping during transmission.

APIGateway implements signature verification in the full link of communication to prevent data tampering during transmission.

API Gateway enables strict authorization management, anti-replay mechanism, parameter cleaning, IP address-based access control, and precise throttling.This ensures secure, stable and controllable services.

# 21.MaxCompute

## 21.1. What is MaxCompute?

## 21.1.1. Overview

MaxCompute is an offline data processing service developed by Alibaba Cloud based on the Apsara distributed operating system. It is capable of processing large amounts of data. MaxCompute can process terabytes or petabytes of data in scenarios where high real-time performance is not required. MaxCompute is used in fields such as log analysis, machine learning, data warehousing, data mining, and business intelligence.

MaxCompute is designed to provide an intuitive approach to analyze and process large amounts of data. You can analyze big data without having a deep knowledge of distributed computing. MaxCompute is widely used by Alibaba Group in scenarios such as data warehousing and BI analysis for large Internet enterprises, website log analysis, e-commerce transaction analysis, and exploration of user characteristics and interests.

MaxCompute provides the following features:

- Dat a channel
	- Tunnel: provides highly-concurrent offline data upload and download services. MaxCompute Tunnel enables you to upload or download large amounts of data to orfromMaxCompute. You must use a Java APIto access MaxCompute Tunnel.
	- o DataHub: provides real-time upload and download services. Data uploaded by using DataHub is available immediately, while data uploaded by using MaxCompute Tunnel is not.
- Computing and analysis
	- $\circ$  SQL: MaxCompute stores data in tables and allows data queries by using SQL statements. MaxCompute can be used as traditional database software, but it is capable of processing terabytes and petabytes of data. MaxCompute SQL does not support transactions, indexes, or operations such as UPDATE and DELETE. The SQL syntax used in MaxCompute is different fromthat in Oracle and MySQL. SQL statements fromother database engines cannot be seamlessly migrated to MaxCompute. MaxCompute SQL responds to queries within a few minutes or seconds, instead of milliseconds. MaxCompute SQL is easy to learn. You can get started with MaxCompute SQL based on your prior experience in database operations, without understanding distributed computing.
	- o MapReduce: First proposed by Google, MapReduce is a distributed data processing model that has gained extensive attention and been used in a wide range of business scenarios. This document briefly describes the MapReduce model. You must have a basic knowledge of distributed computing and relevant programming experience before you use MapReduce. MapReduce provides a Java API.
	- Graph: an iterative graph computing framework provided by MaxCompute. Graph computing jobs use graphs to build models. A graph is a collection of vertices and edges that have values. MaxCompute Graph iteratively edits and evolves graphs to obtain analysis results.

Unstructured data access and processing in integrated computing scenarios: MaxCompute SQL cannot directly process external data, such as unstructured data fromObject Storage Service (OSS). Data must be imported to MaxCompute tables by using relevant tools before computation. The MaxCompute teamintroduces the unstructured data processing framework to the MaxCompute systemarchitecture to handle this issue.

MaxCompute allows you to create external tables to process data fromthe following data sources:

- Internal data sources: OSS, Tablestore, AnalyticDB, ApsaraDB RDS, Alibaba Cloud HDFS, and TDDL
- External data sources: open source HDFS, MongoDB, and HBase
- Unstructured data access and processing inside MaxCompute: MaxCompute allows you to read and write volumes. This enables MaxCompute to store and process unstructured data, which otherwise must be stored in an external storage system.
- Spark on MaxCompute: a big data analytics engine developed by Alibaba Cloud. It is used to provide big data processing capabilities for Alibaba, government agencies, and enterprises.
- Elasticsearch on MaxCompute: an enterprise-class systemdeveloped by Alibaba Cloud. It is used to retrieve information fromlarge amounts of data and provide near-real-time search performance for government agencies and enterprises.

### 21.1.2. Features and benefits

#### Features

MaxCompute is a distributed systemdesigned for big data processing. As one of the core services in the Alibaba Cloud computing solution, MaxCompute is used to store and compute structured data. It is also a basic computing component of the Alibaba Cloud big data platform. MaxCompute is designed to support multiple tenants and provide features such as data security and horizontal scaling. It provides a centralized graphical userinterface (GUI) and centralized APIs for various data processing tasks of different users based on an abstract job processing framework. MaxCompute has the following features:

- Uses a distributed architecture that can be horizontally scaled based on your business requirements.
- Provides automatic storage and fault tolerance mechanisms to ensure high data reliability.
- Allows all computing tasks to run in sandboxes to ensure high data security.
- Uses RESTful APIs to provide services.
- Supports high-concurrent and high-throughput data uploads and downloads.
- Supports two types of service models: offline computing models and machine learning models.
- Supports data processing methods based on programming models such as SQL, MapReduce, Graph, and MPI.
- Supports multiple tenants, which allows multiple users to collaborate on data analysis.
- Manages user permissions based on access control lists (ACLs) and policies, which allows you to flexibly configure access control policies to prevent unauthorized data access.
- Supports Elasticsearch on MaxCompute, the enhanced Elasticsearch application.
- Supports Spark on MaxCompute, the enhanced Spark application.
- Supports the access to and processing of unstructured data.
- Supports the deployment of multiple clusters in a single region.
- Supports multi-region deployment.
- Uses the column store method and supports Key Management Service (KMS) to encrypt data files.
- Stores audit logs and automatically dumps them to a specific server directory for long-term storage and management.

#### Benefits

- Excellent big data cloud service and real data sharing platform in China: MaxCompute can be used for data warehousing, mining, analysis, and sharing. Alibaba Group uses this centralized data processing platformin several of its own services, such as Aliloan, Data Cube, DMP (Alimama), and Yu'e Bao.
- Support for a large number of clusters, users, and concurrent jobs: A single cluster can contain more than 10,000 servers and maintain 80% linear scalability. A single MaxCompute system supports more than 1 million servers in multiple clusters without limits. However, linear scalability is slightly affected. It also supports multi-data-center deployment in a zone. A single MaxCompute systemsupports more than 10,000 users, more than 1,000 projects, and more than 100 departments of multiple tenants. It can also support more than 1 million jobs (daily submitted jobs on average) and more than 20,000 concurrent jobs.
- Big dat a computing at your fingertips: You do not need to worry about the storage difficulties and prolonged computing processes caused by the increase of the data amount. MaxCompute automatically expands the storage and computing capabilities of clusters based on the data amount. This allows you to focus on data analysis and mining to maximize your data value.
- Out -of -t he-box service: You do not need to worry about the creation, configuration, and O&M of clusters. Only a few simple steps are required to upload data, analyze data, and obtain analysis results in MaxCompute.
- Secure and reliable data storage: MaxCompute uses multi-level data storage and access control mechanisms to protect user data against loss, leaks, and interception. These mechanisms include multi-copy technology, read and write request authentication, and application and system sandboxes.
- Reliable management nodes: MaxCompute uses the multi-node cluster architecture. The management nodes of each component feature high availability. The faults that occur on O&M management nodes do not interrupt your services.
- Powerf ul f ault t olerance: MaxCompute supports automatic f ault tolerance for the failures of hard disks on servers in a cluster and supports hot swapping of hard disks. In the event of a hard disk failure, services can be restored within 2 minutes.
- Comprehensive st orage space management : MaxCompute allows you to query information about both the storage capacity and usage of distributed file systems. It enables you to manage data lifecycles. MaxCompute also allows you to store data in different locations based on the data value ortag. For example, you can write temporary files to SSDs to accelerate I/O operations. This allows you to use cluster data more efficiently. MaxCompute also supports the self-optimizing Zstandard compression algorithmthat provides the optimal compression ratio.
- Comprehensive dat a backup: MaxCompute allows you to perform full or incremental data backup and restore data fromstorage media. It also allows you to back up data for clusters in different data centers. This meets the requirements of mutual data backups among multiple data centers. You can use Apsara Big Data Manager(ABM) to manage the backup process in a visualized manner.
- Secure and reliable access control: MaxCompute allows you to manage data access permissions. The permissions include logon permissions, permissions to create tables, read and write permissions, and whitelist-related permissions. It also allows you to use the Apsara Uni-manager Management Console to manage administrative permissions, including administrator classification. You can use the

Apsara Uni-manager Management Console to manage user permissions in a centralized manner. You can view and manage the permission management features of all components in the system. You can also keep permission management details fromcommon users and simplify permission management for administrators. This improves the usability and user experience of permission management.

- Multi-tenancy for multi-user collaboration: MaxCompute allows you to configure data access policies. This way, you can enable multiple data analysts in an organization to collaborate and make data accessible to users who are granted the required permissions. This ensures data security and maximizes productivity.
	- $\circ$  Isolation: You can submit the tasks of multiple tenants (projects) to different queues for concurrent running. Resources are isolated among tenants.
	- $\circ$  Permission: You can manage different tenants in a centralized manner and dynamically configure, manage, and isolate tenant resources. You can also collect statistics on the usage of tenant resources and manage multi-level tenants.
	- $\circ$  Scheduling: MaxCompute supports multi-tenant scheduling for multiple clusters an d resource pools.
- Multi-region deployment : You can specify compute clusters to efficiently use computing resources. Data exchanges between clusters are completed within MaxCompute, and data replication and synchronization between clusters are managed based on the configured policies. Therefore, cross-region data processing is no longerinvolved, which significantly reduces the waiting time for data processing.
- Multi-device support : You can use CPUs, hard disks, memory, and network interface controllers with different specifications in a single-component clusterto ensure maximumcompatibility with existing devices. This applies only when cluster performance is not affected.

## 21.1.3. Benefits

Compared with traditional databases, MaxCompute has the following benefits.

#### Comparison of benefits

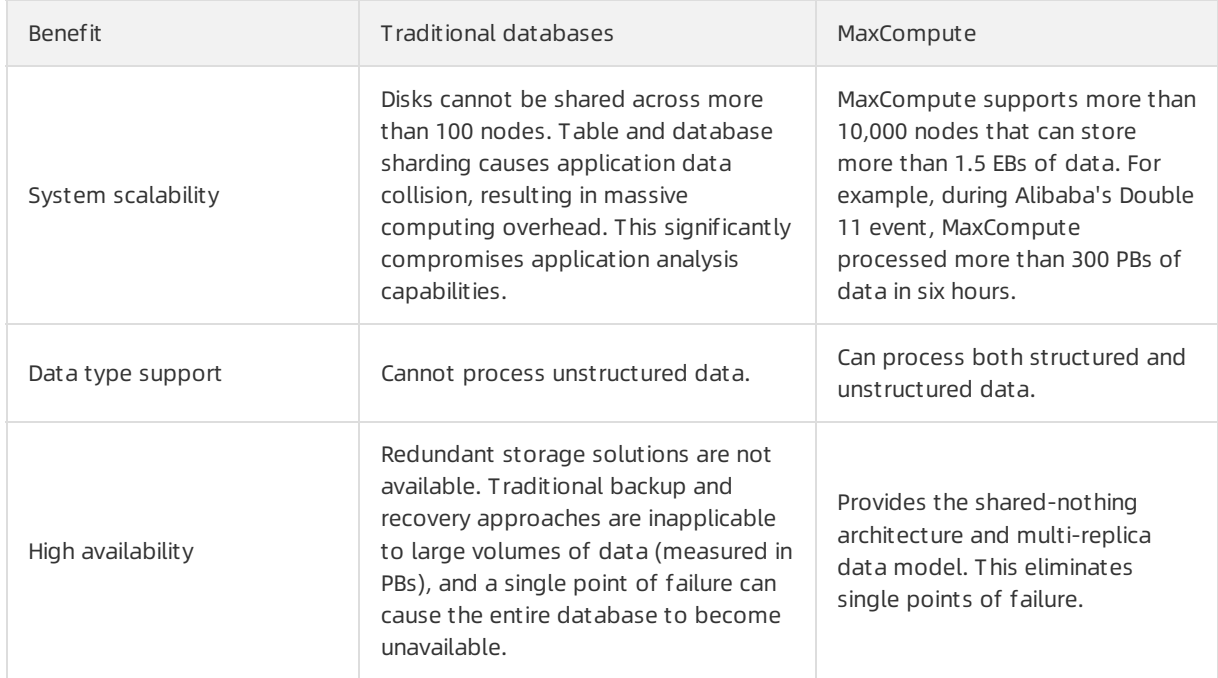

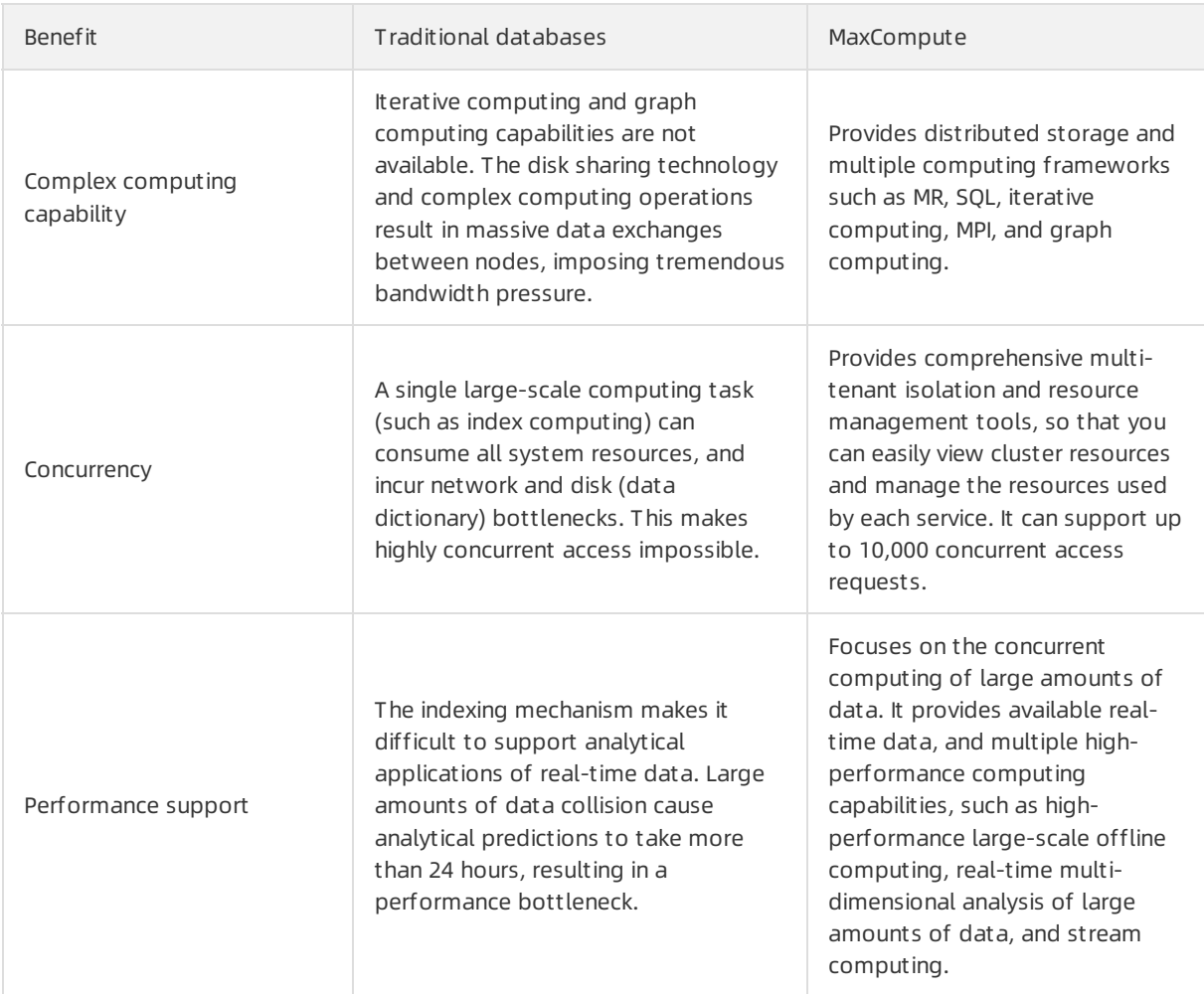

## 21.1.4. Scenarios

MaxCompute is designed for use in three big data processing scenarios:

- Establishment of SQL-based large data warehouses and BI systems
- Development of big data applications based on MapReduce and MPI distributed programming models
- Development of big data statistics models and data mining models based on statistics and machine learning algorithms

The following describe some real-world scenarios.

#### Data warehouse construction

Data warehouse construction

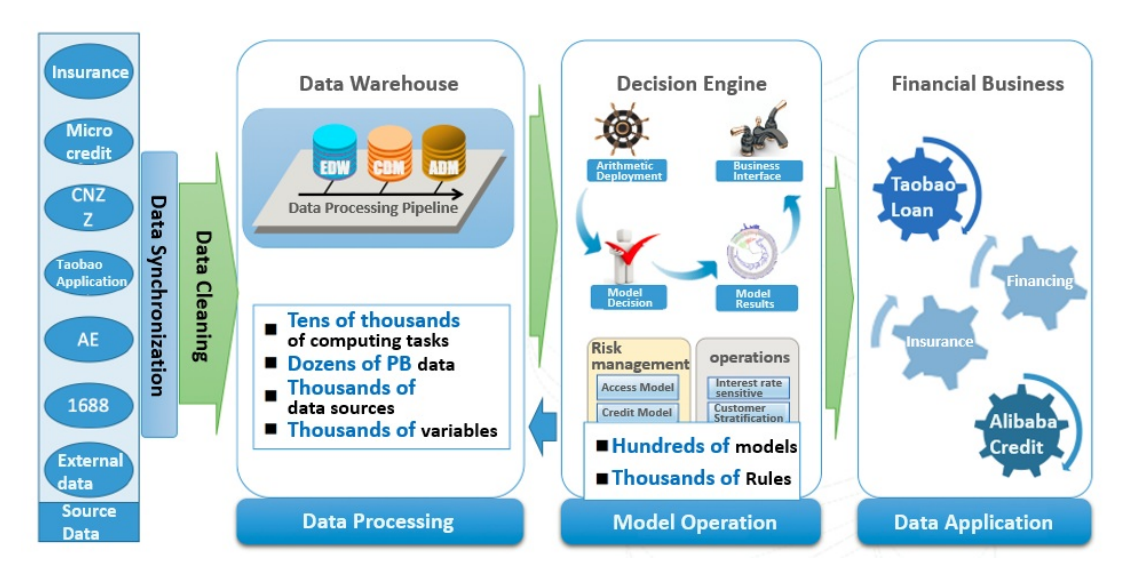

MaxCompute enables you to easily build a cloud-based data warehouse. With MaxCompute capabilities such as partitioning, data table statistics, and table life cycle management, you can easily enhance the storage of historical data warehouse information, divide hot and cold tables, and control data quality.

Alibaba's financial data warehousing teamhas built a sophisticated and powerful data warehousing system based on MaxCompute. This system provides six layers: the source data layer, ODS layer, enterprise data warehousing layer, common dimensional modeling layer, application marketplace layer, and present at ion layer.

- The source data layer processes data fromall sources, including Taobao, Alipay, B2B, and external data sources.
- ODS provides a temporary storage layerfor data import.
- The enterprise data warehousing layer uses the 3NF modeling technique to divide data, including all historical data, by topic (such as itemor shop).
- The common dimensional modeling layer uses the dimensional modeling approach to create modeling layers for general business applications. This layer shields the upper layers from changes in business requirements, and provides consistent and actionable data to the upperlayers.
- The application market place layer is a demand-oriented layer that provides a data market place for specific applications.
- The present ation layer provides several data portals and services that can be accessed by applications.

This systemarchitecture inevitably involves tasks such as metadata management.

The financial data warehouse is used to performoffline computing tasks based on MaxCompute SQL. It also uses a series of metric rules and algorithms to make decisions offline for online decision-making.

MaxCompute-based data warehouses differfromtraditional databases in the following ways:

- Hist orical dat a st orage: MaxCompute is able to store large amounts of data. You do not have to dump historical data to cheaper storage media as you would do in traditional databases.
- Partitioning: Traditional databases provide a wide range of partitioning methods such as range partitioning. MaxCompute provides fewer partitioning methods, but are sufficient for use in data warehousing scenarios. Whateverthe method, you can build a data warehouse based on the same concept and principle as a table partition.
- Wide t ables: MaxCompute stores data in fields, making it ideal for creating wide tables.

Dat a int egration: Traditional databases use stored procedures for data processing and integration. MaxCompute splits the logic of these operations into discrete SQL statements. Though the implementation is different, the algorithms are the same. In many years of experience, we found that splitting the operation logic into discrete SQL statements is clearer and more efficient, while stored procedures are more flexible and capable of processing complex logic.

#### Big data sharing and exchange

Big data sharing and exchange

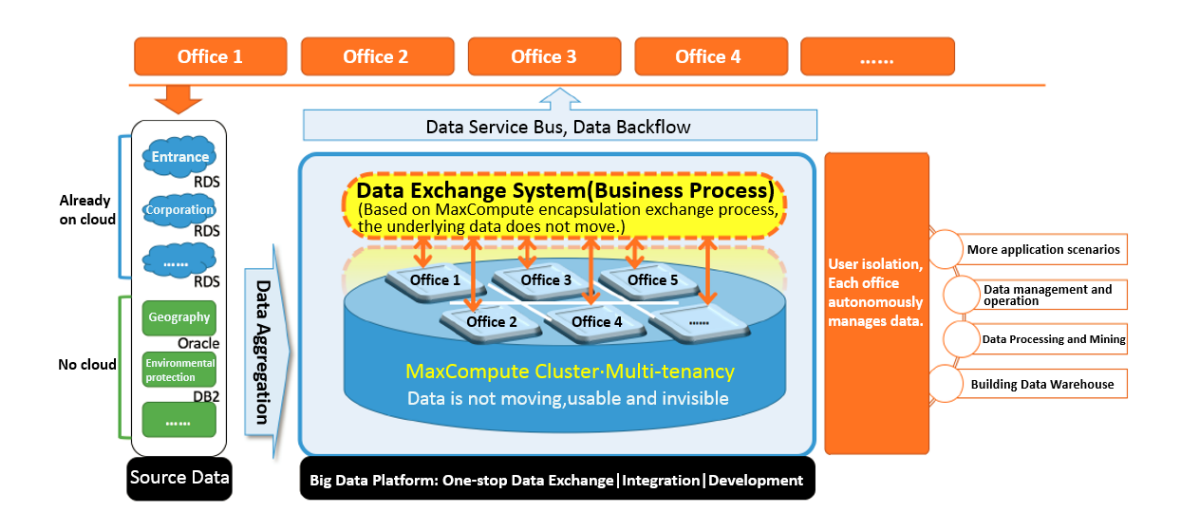

MaxCompute provides a wide range of permission management methods and flexible data access control policies. MaxCompute provides a wide range of access control mechanisms, including the ACL authorization, role-based authorization, policy authorization, cross-project authorization, and label security mechanism. MaxCompute provides column-level security solutions. This can meet the security requirements within an organization or across multiple organizations. For projects that demand high security, MaxCompute provides the project protection mechanismto prevent data leakage, and provides logs of all user operations to facilitate retrospective audits.

#### Typical applications of Elasticsearch on MaxCompute

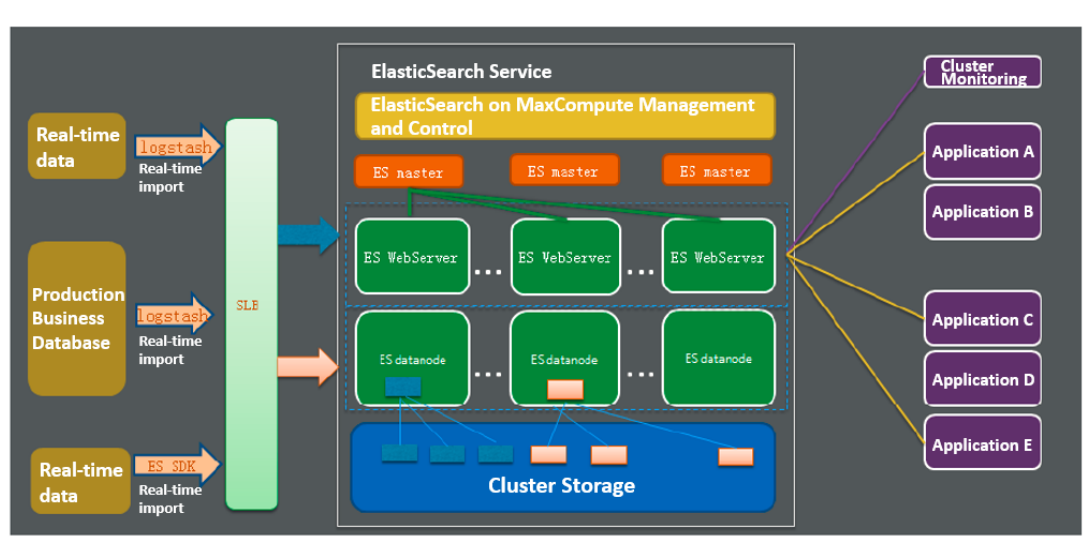

Typical applications

Elasticsearch on MaxComput e allows you to launch a set of Elasticsearch services by submitting jobs in a MaxCompute cluster. Native Elasticsearch code is not modified when applied in a project. Elasticsearch on MaxCompute runs in the same way as native Elasticsearch clusters.

#### Typical applications of Spark on MaxCompute

Typical applications

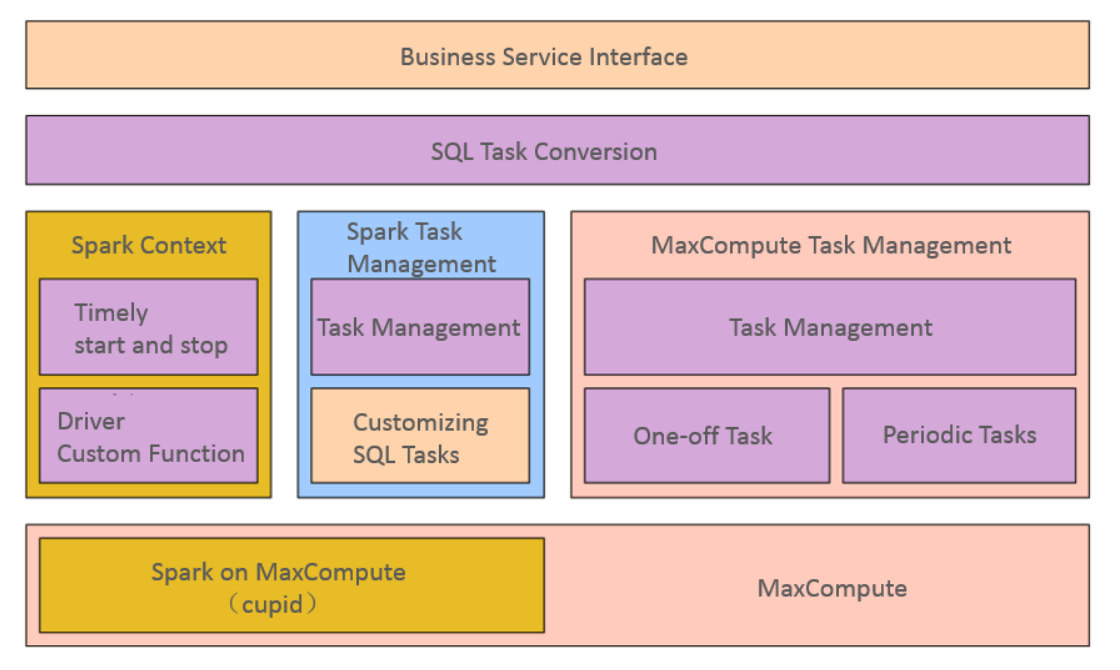

Spark on MaxComput e provides business computing platformand applications in Client mode. The preceding figure shows the application framework.

## 21.1.5. Service specifications

### 21.1.5.1. Software specifications

#### 21.1.5.1.1. Overview

This section describes the software specifications of MaxCompute.

### 21.1.5.1.2. Control and service

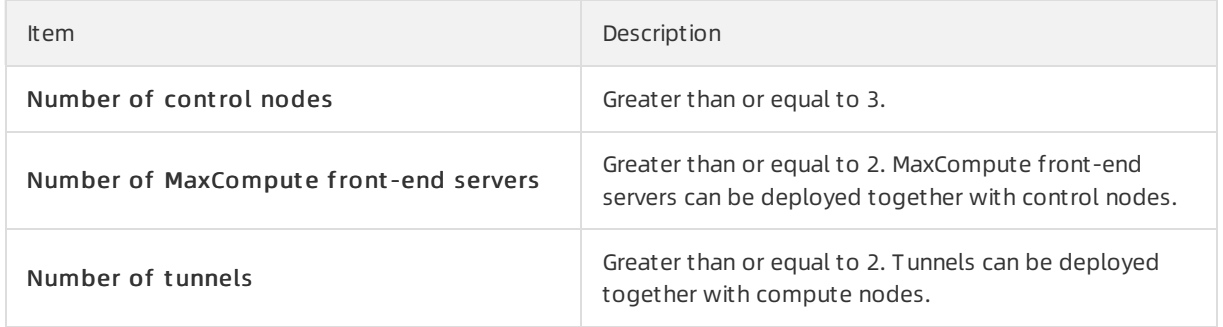

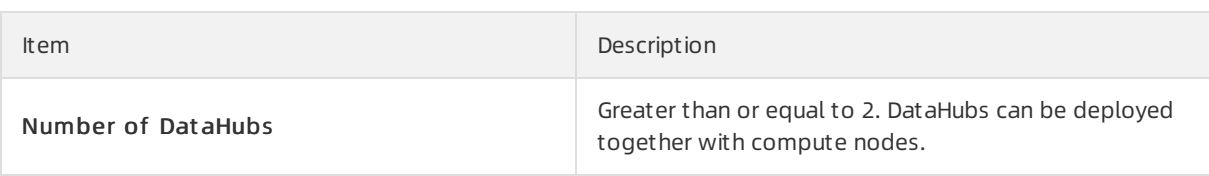

#### 21.1.5.1.3. Data storage

Specifications

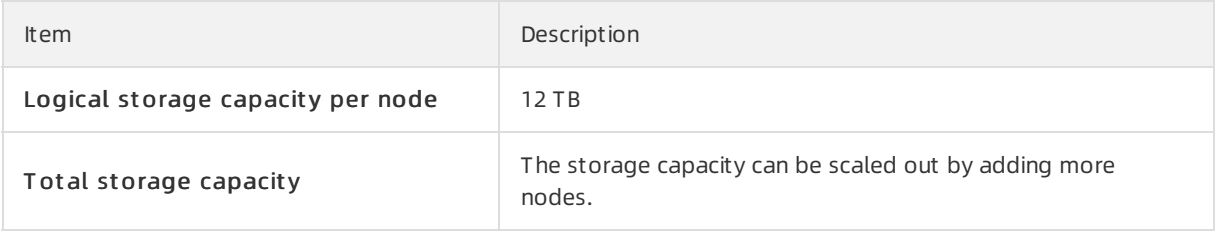

 $\Omega$  Note The size of logically stored data to a large extent determines the size of the cluster to be evaluated.

### 21.1.5.1.4. Size of a single cluster

#### Specifications

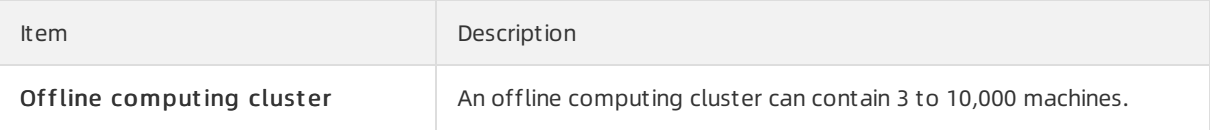

#### 21.1.5.1.5. Projects

**Specifications** 

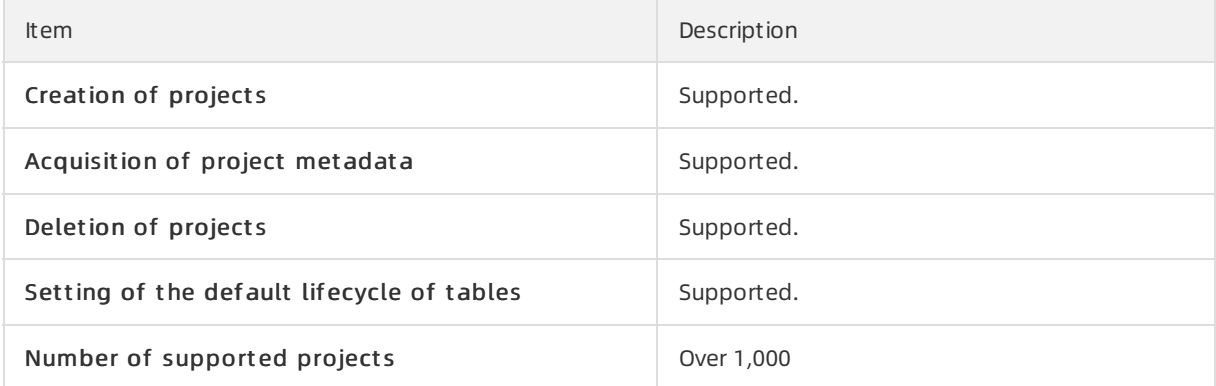

### 21.1.5.1.6. User management and security and access

#### control

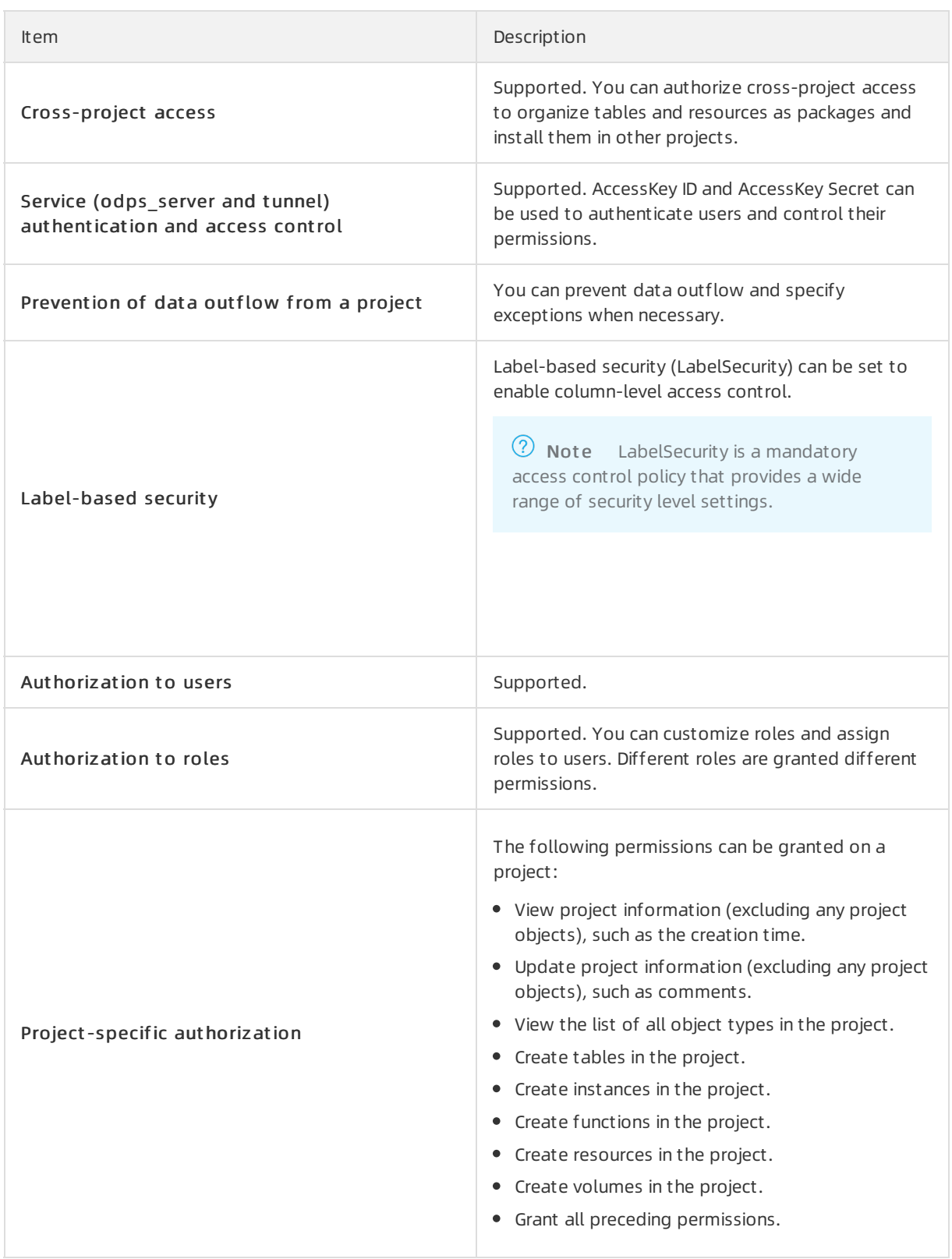

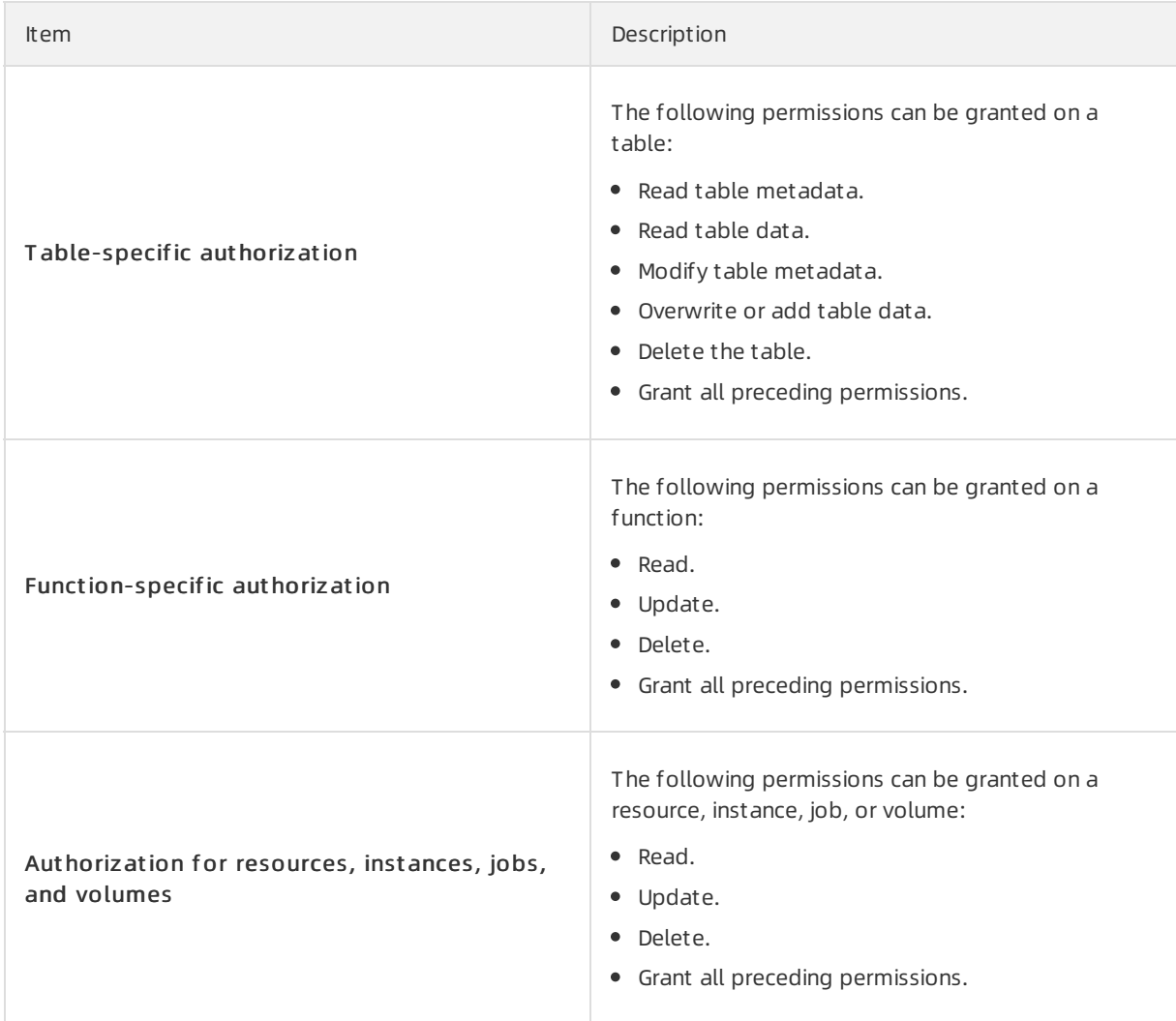

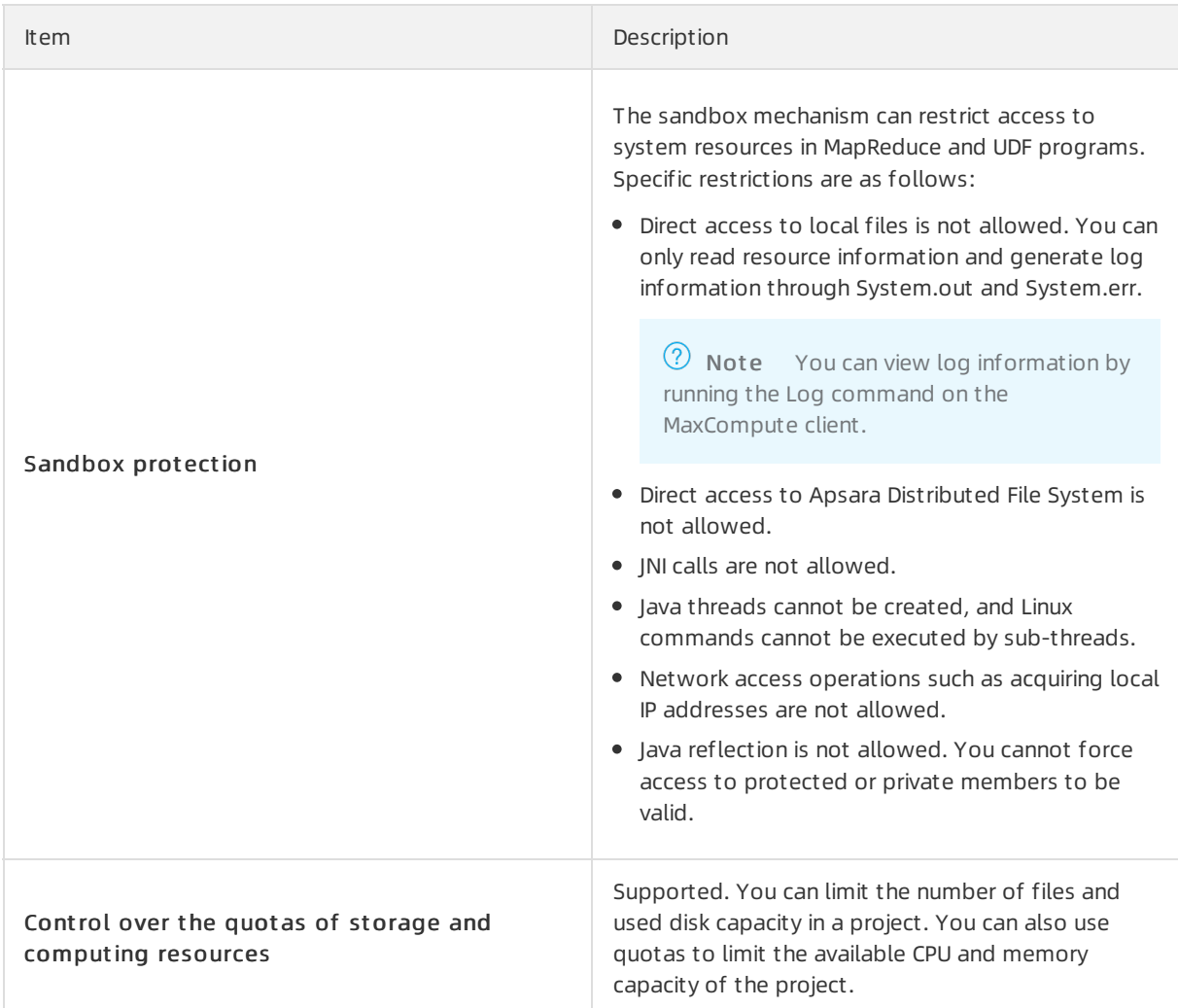

## 21.1.5.1.7. Resource management and task scheduling

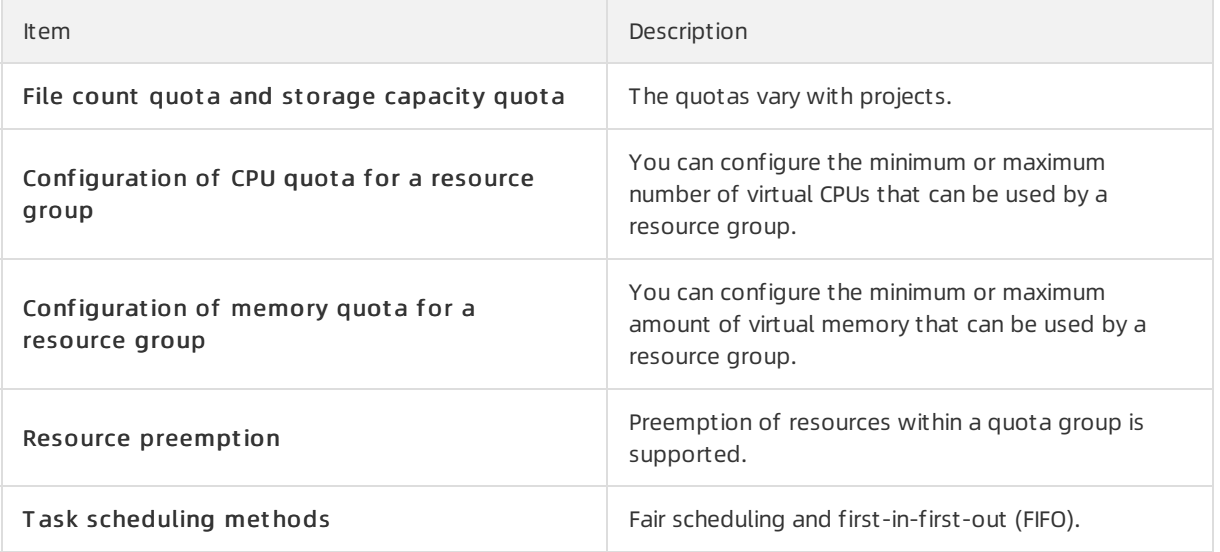

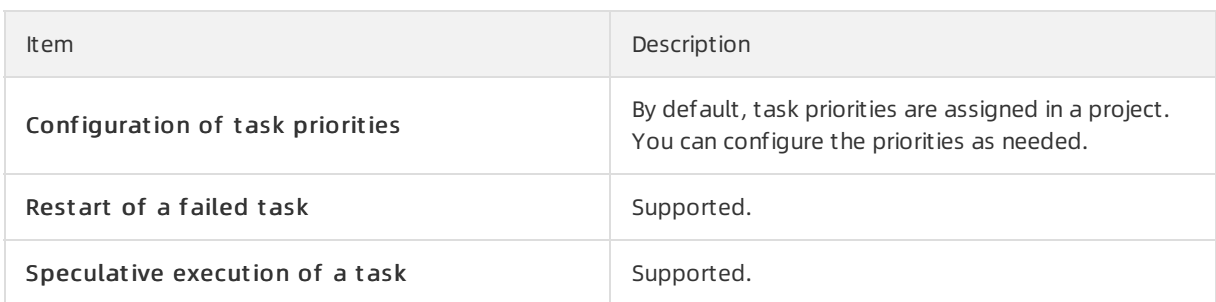

### 21.1.5.1.8. Data tables

Specifications

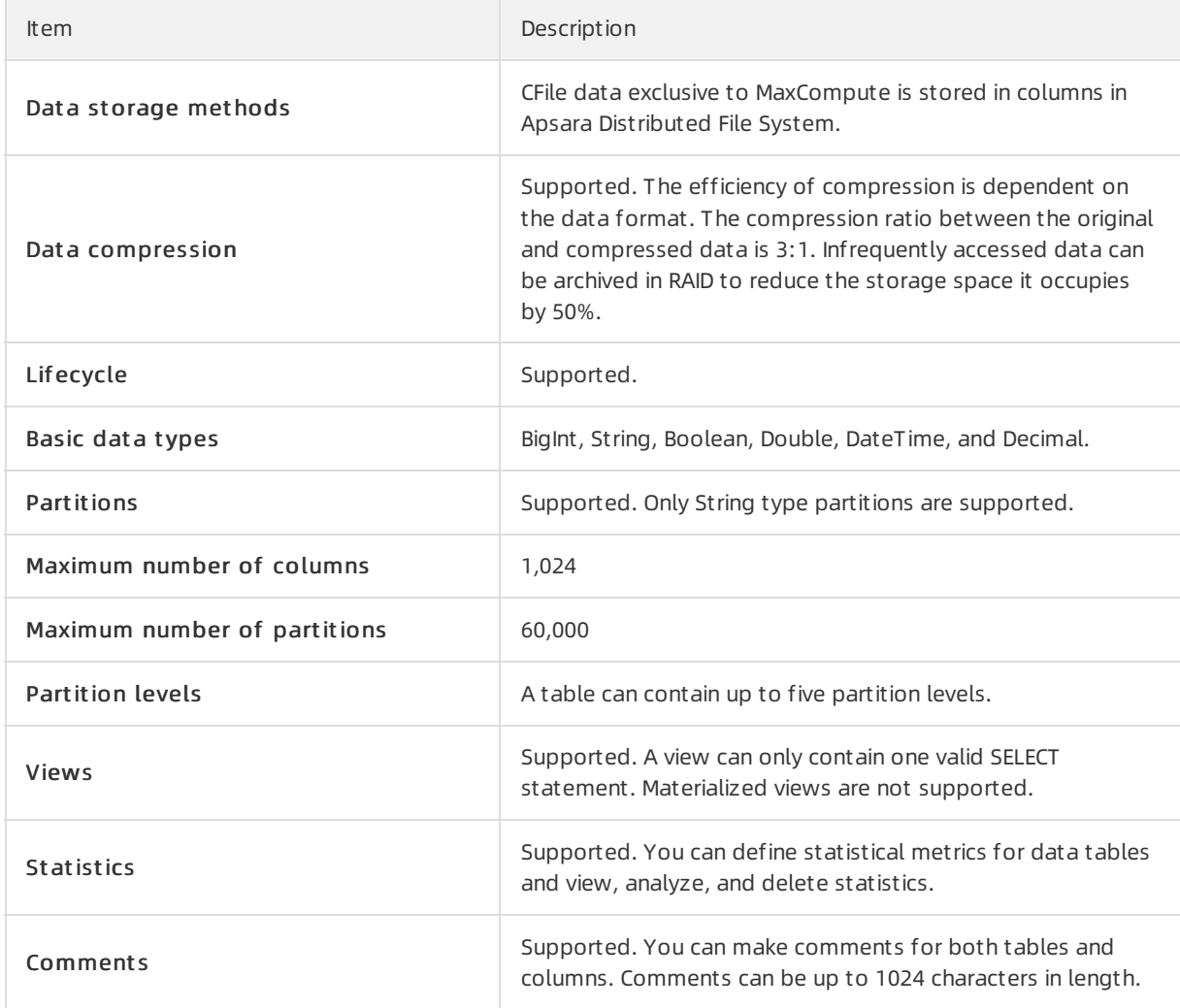

## 21.1.5.1.9. SQL

#### 21.1.5.1.9.1. DDL

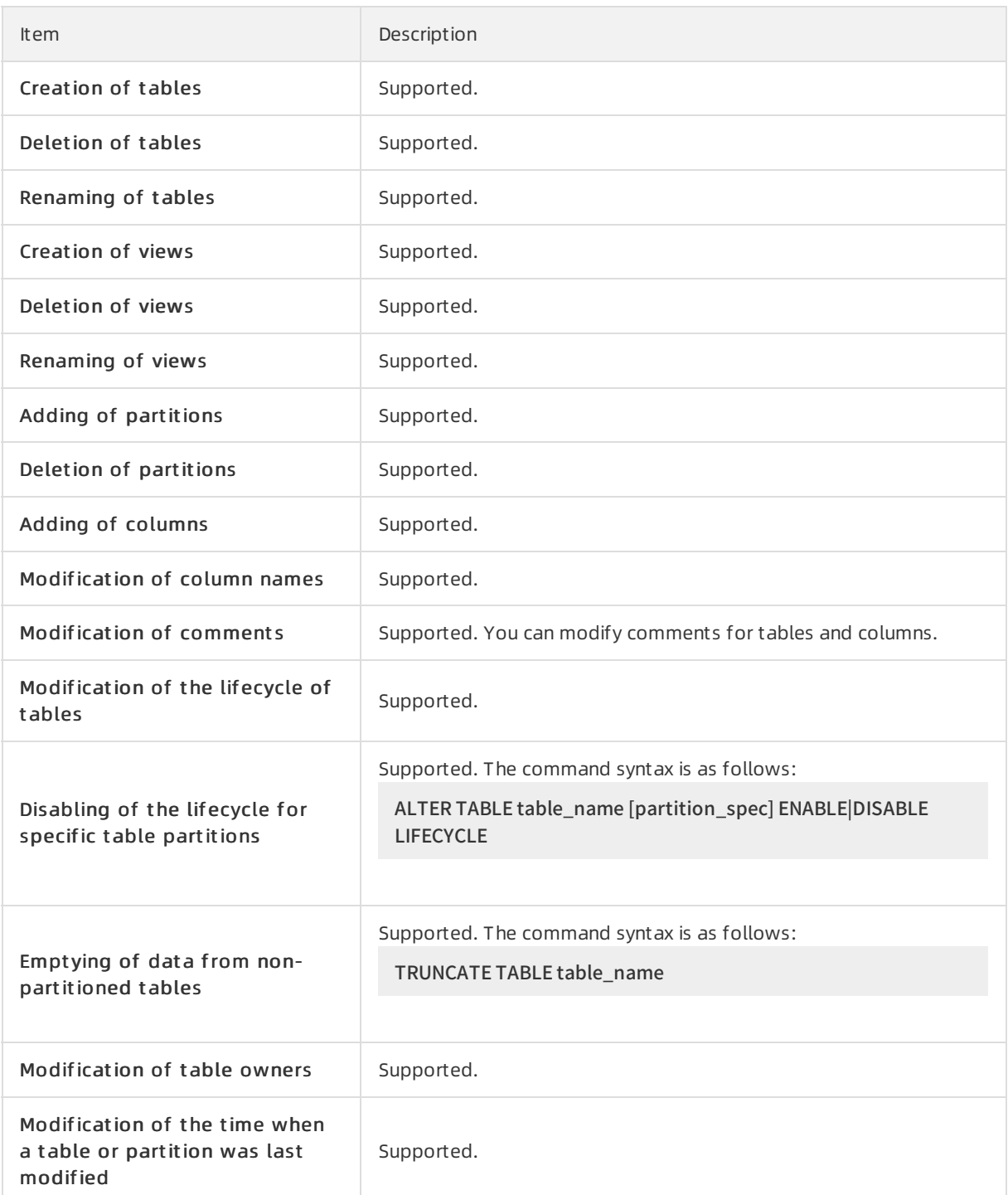

#### 21.1.5.1.9.2. DML

Specifications

Item Description

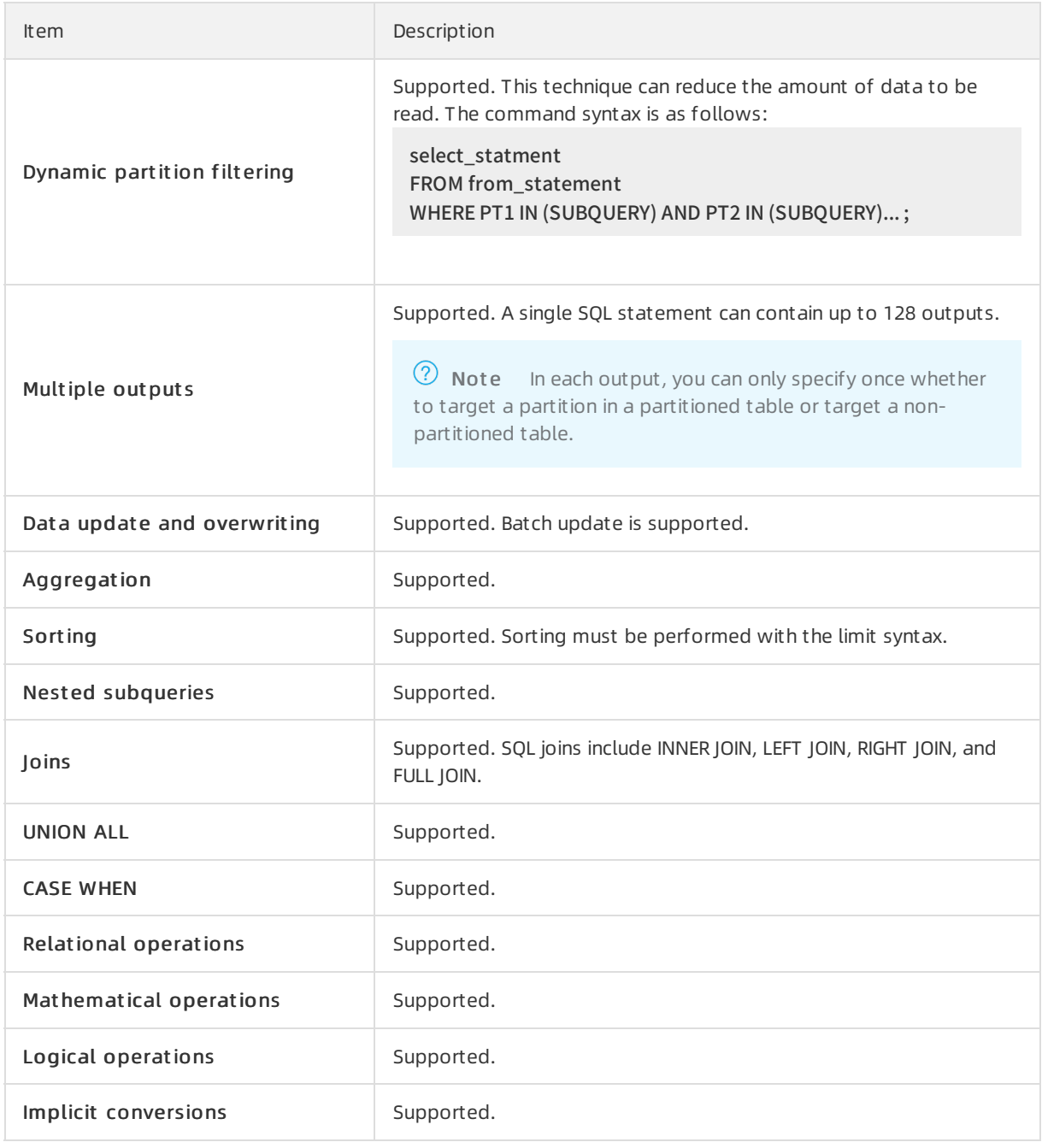

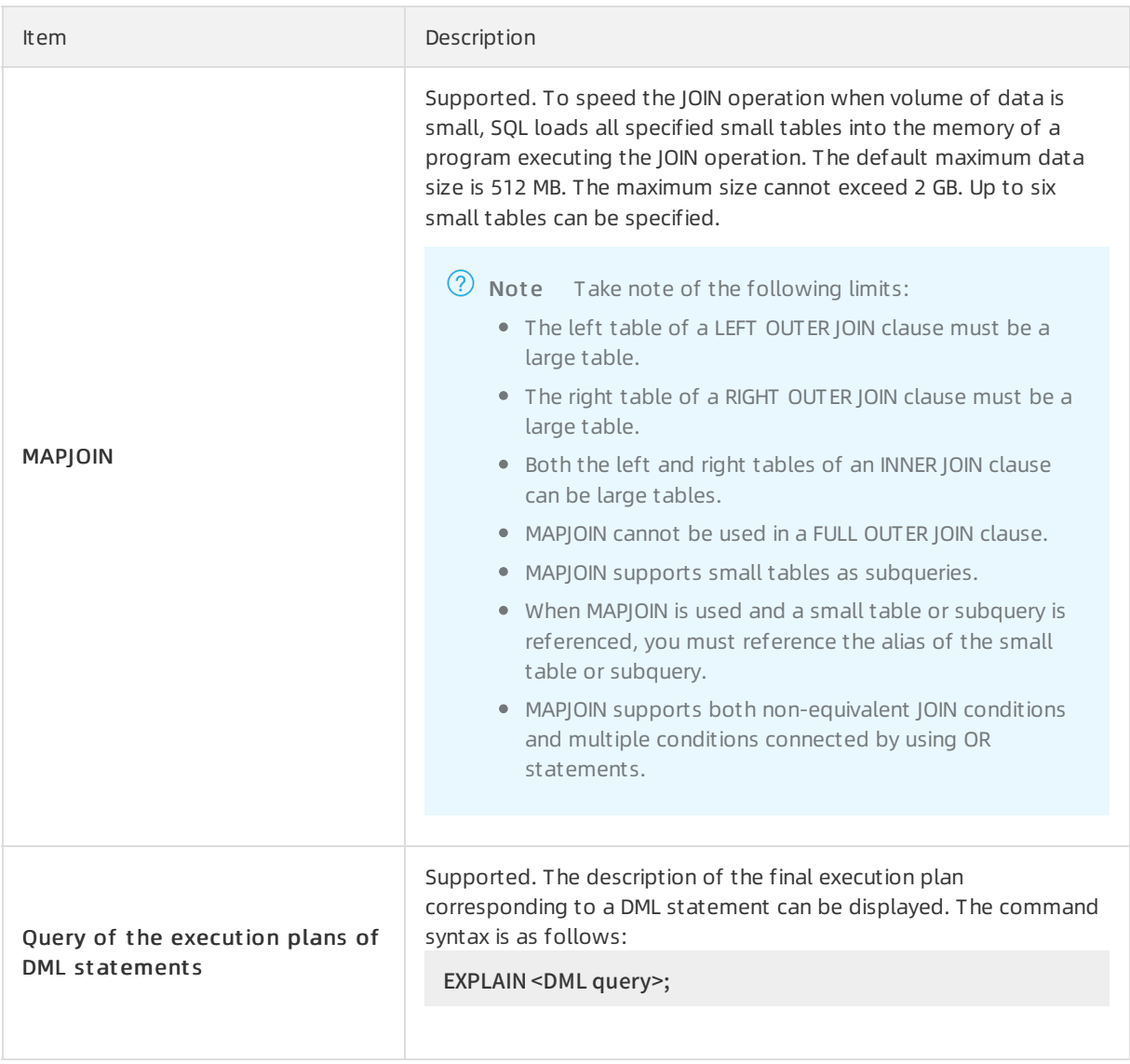

## 21.1.5.1.9.3. Built-in functions

Specifications

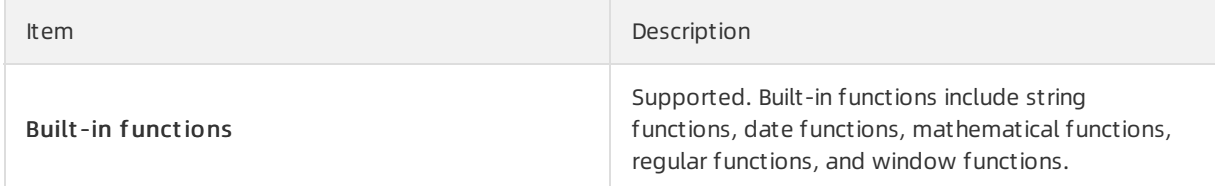

### 21.1.5.1.9.4. User-defined functions

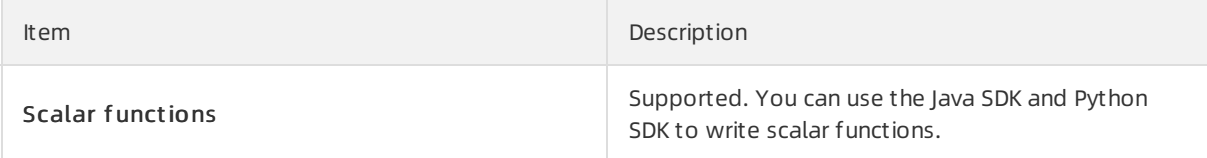

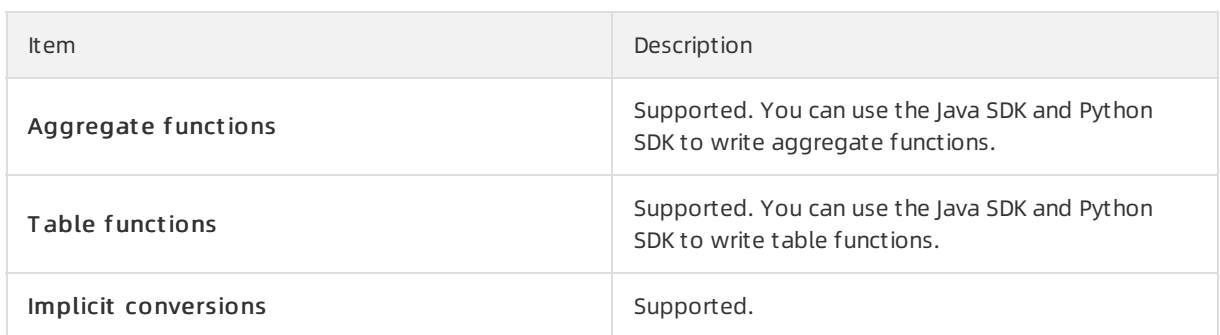

### 21.1.5.1.10. MapReduce

### 21.1.5.1.10.1. Programming support

Specifications

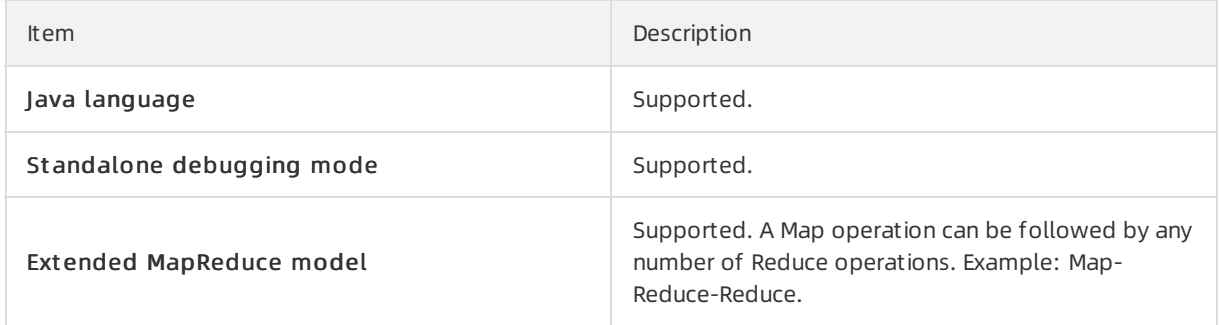

### 21.1.5.1.10.2. Job size

**Specifications** 

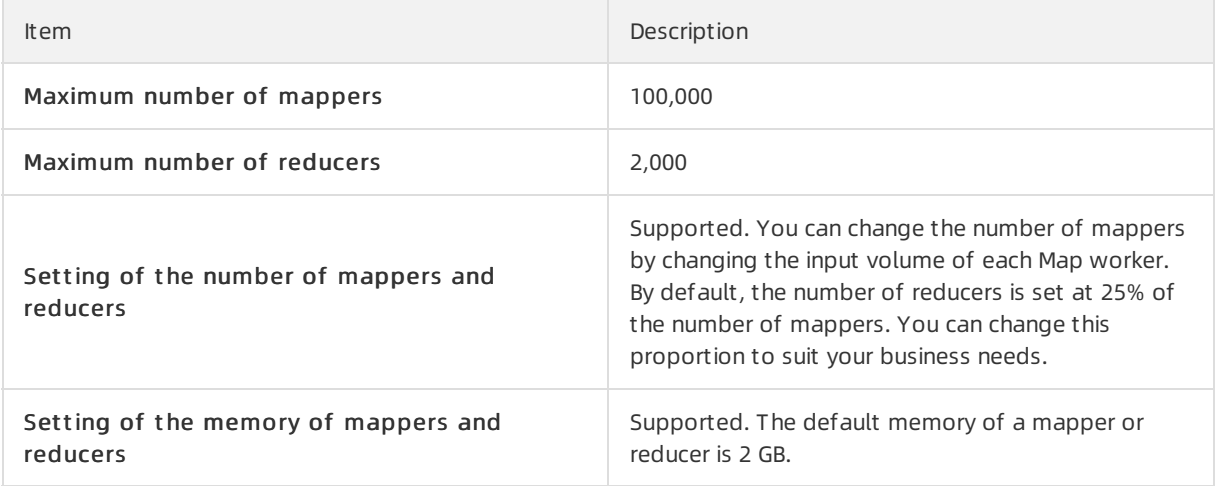

 $\odot$  Note The maximum numbers of mappers and reducers are related to the cluster size.

### 21.1.5.1.10.3. Input and output

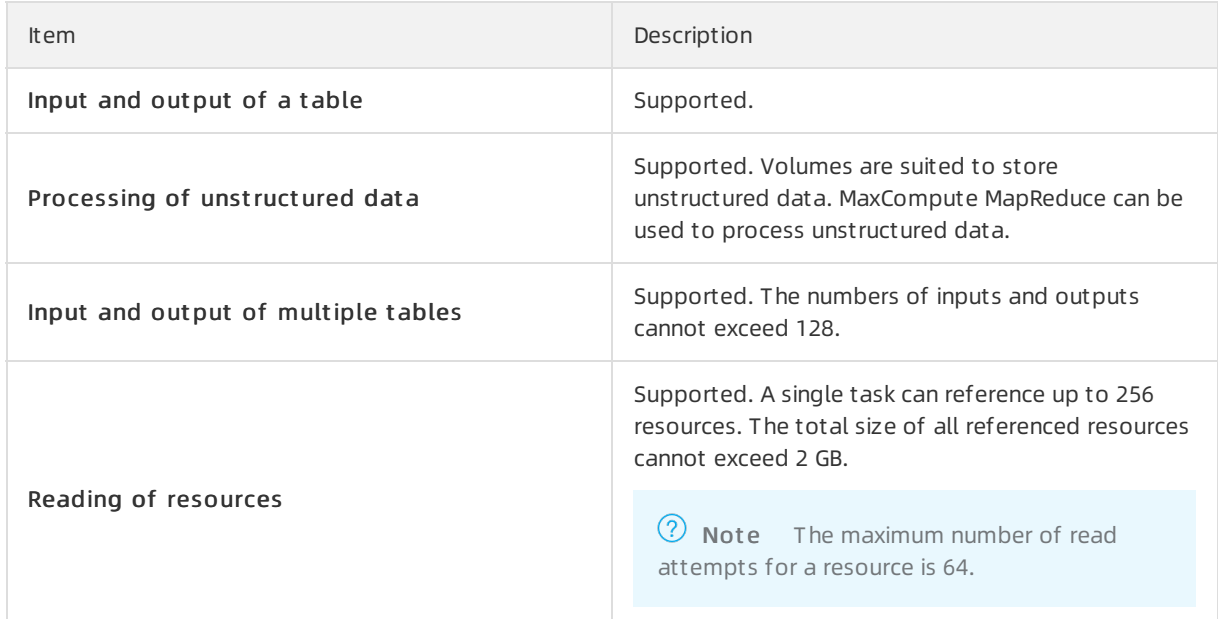

#### 21.1.5.1.10.4. MapReduce computing

**Specifications** 

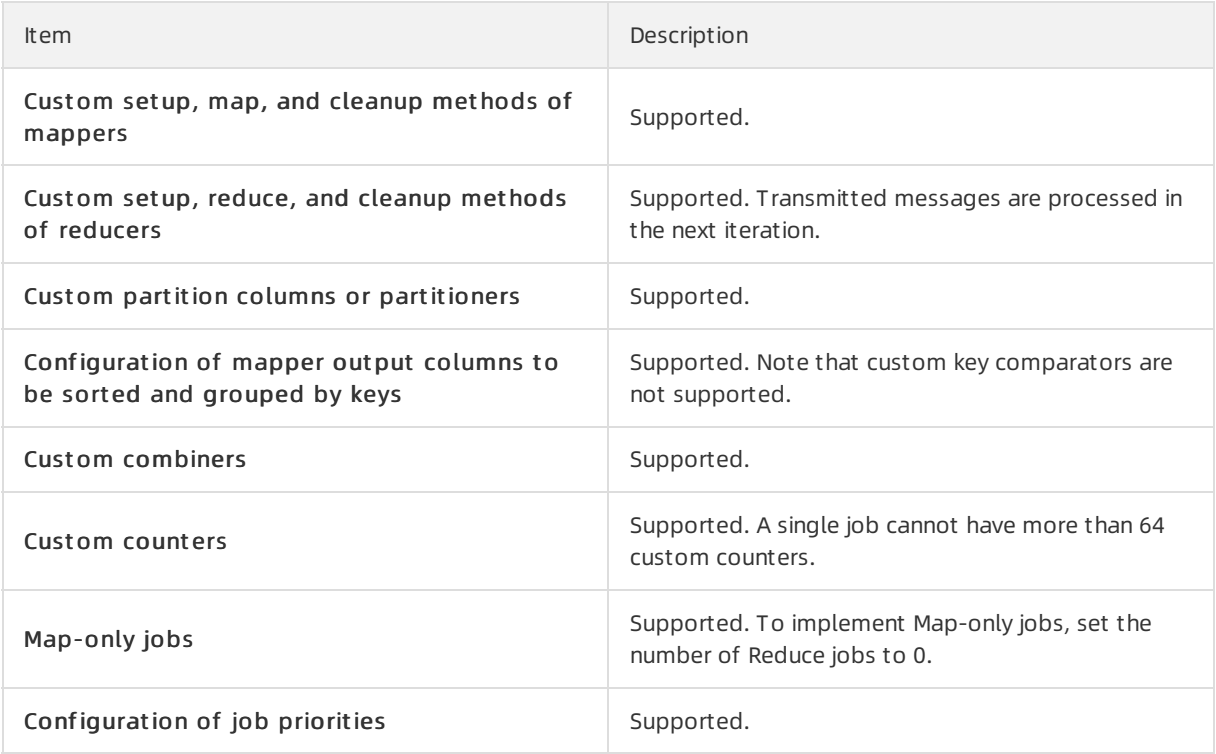

### 21.1.5.1.11. Graph

### 21.1.5.1.11.1. Programming support

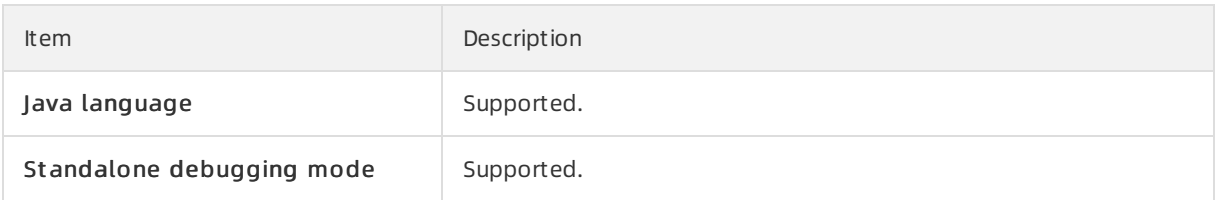

### 21.1.5.1.11.2. Job size

#### **Specifications**

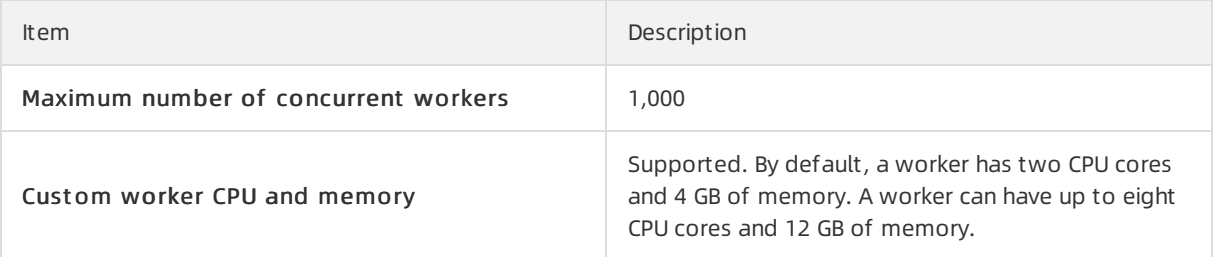

### 21.1.5.1.11.3. Graph loading

Specifications

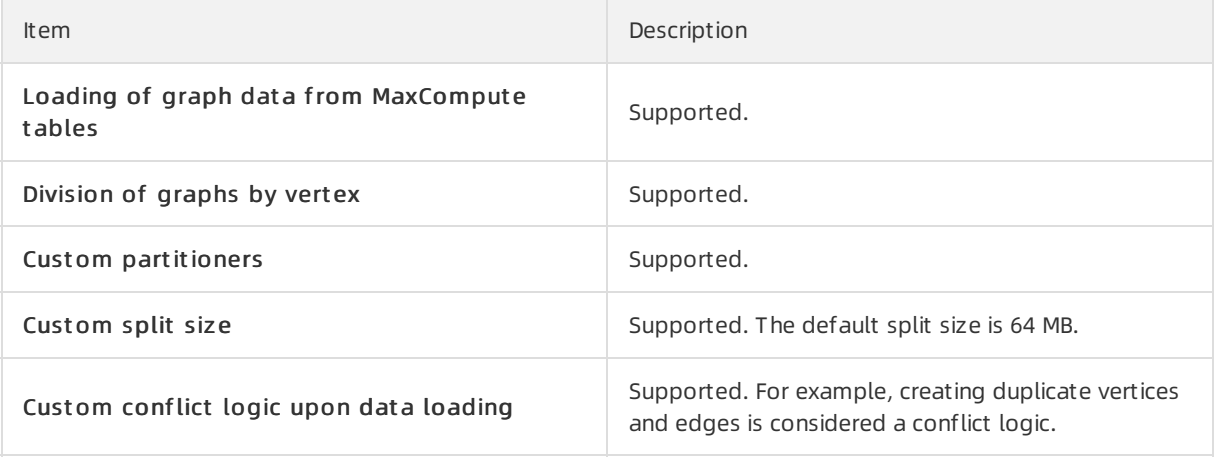

### 21.1.5.1.11.4. Iterative computing

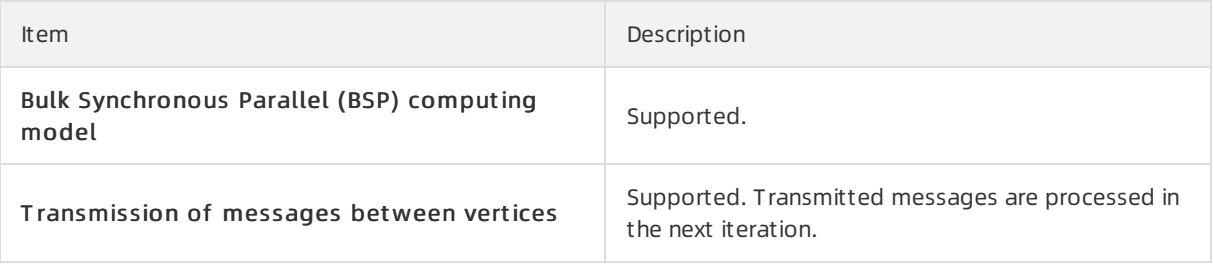

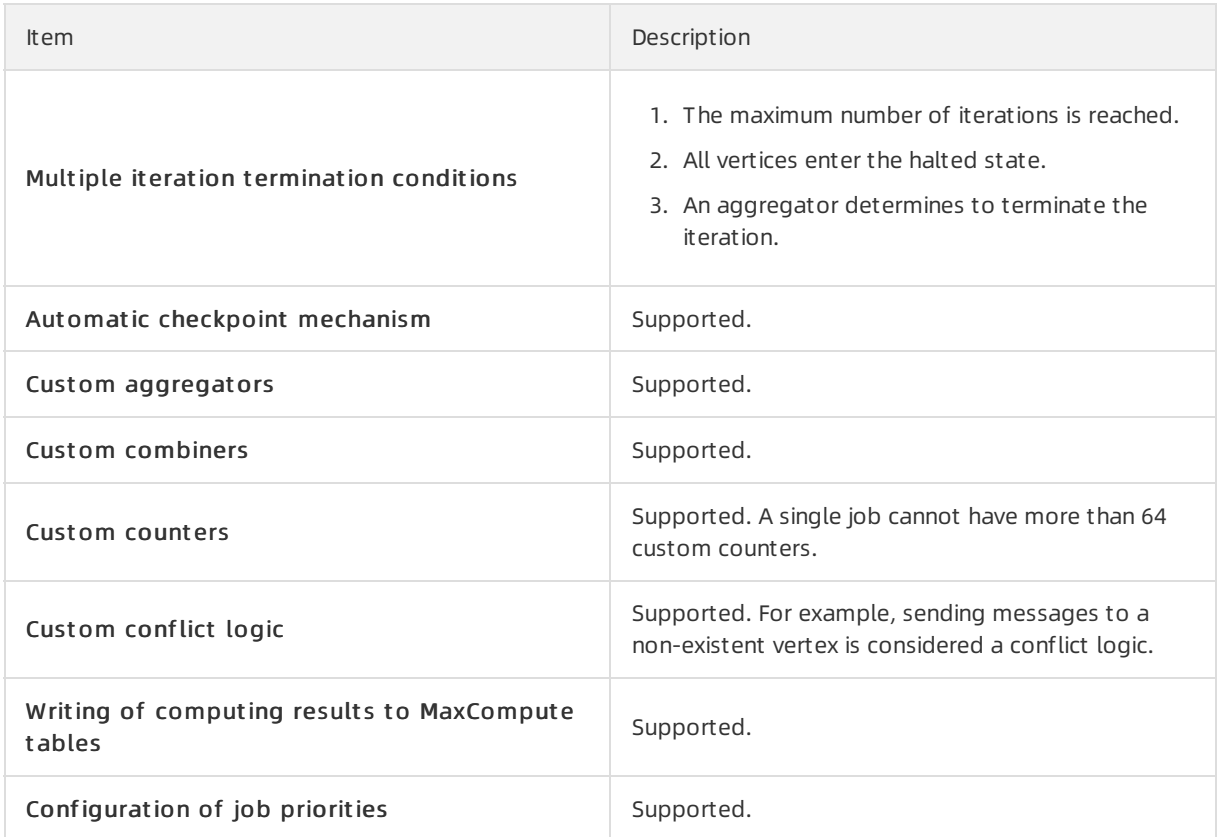

#### 21.1.5.1.12. Processing of unstructured data

### 21.1.5.1.12.1. Processing of Tablestore data

Specifications

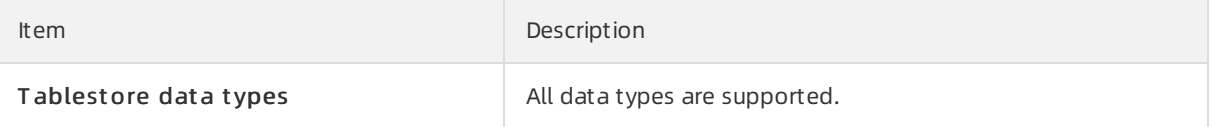

### 21.1.5.1.12.2. Processing of OSS data

#### **Specifications**

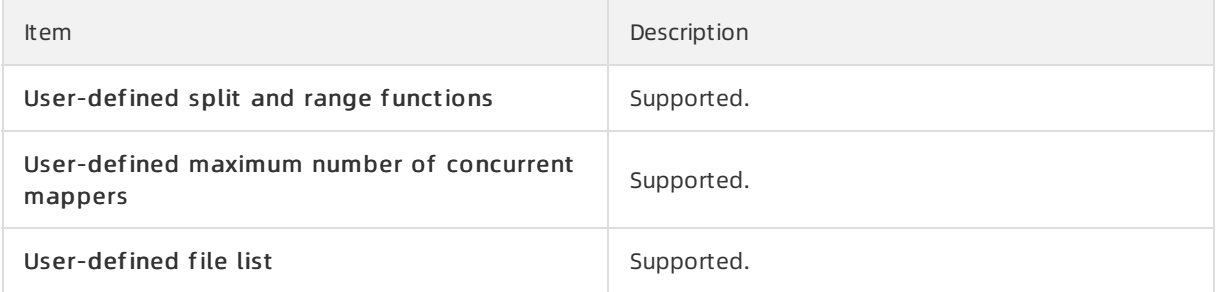

### 21.1.5.1.12.3. Multiple data sources

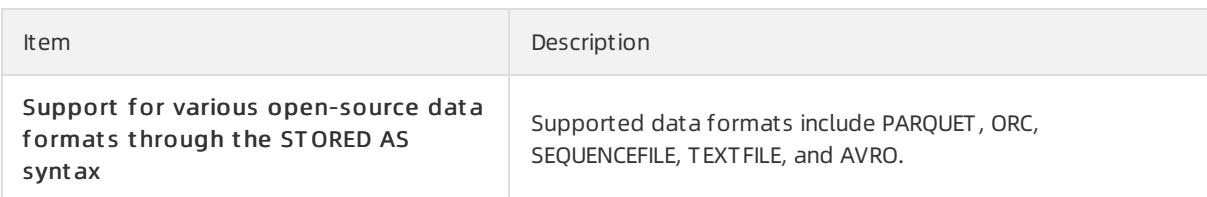

### 21.1.5.1.13. Spark on MaxCompute

### 21.1.5.1.13.1. Programming support

Specifications

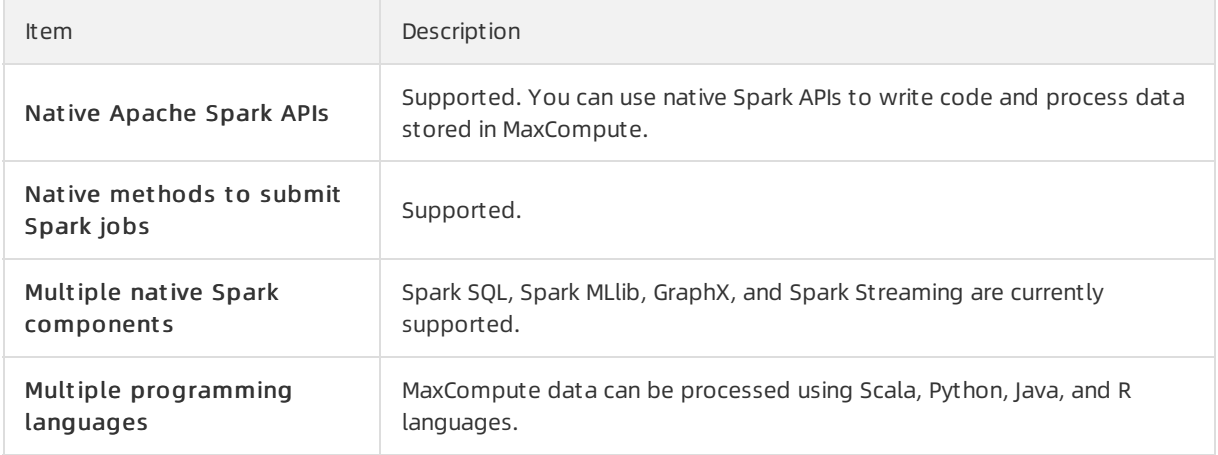

#### 21.1.5.1.13.2. Data sources

Specifications

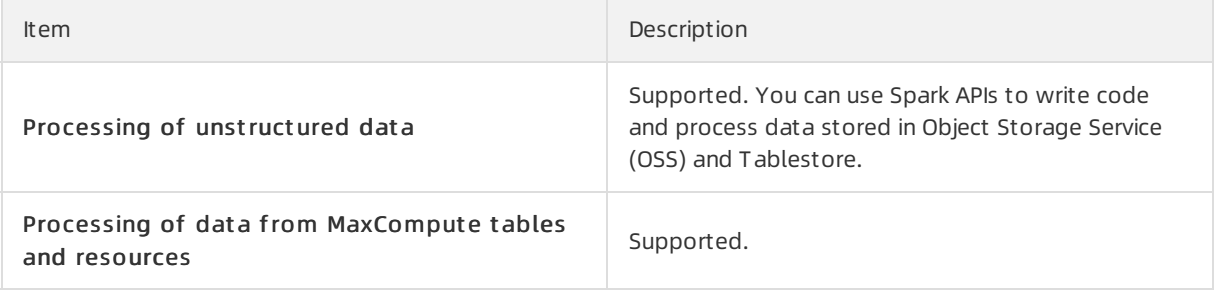

#### 21.1.5.1.13.3. Scalability

**Specifications** 

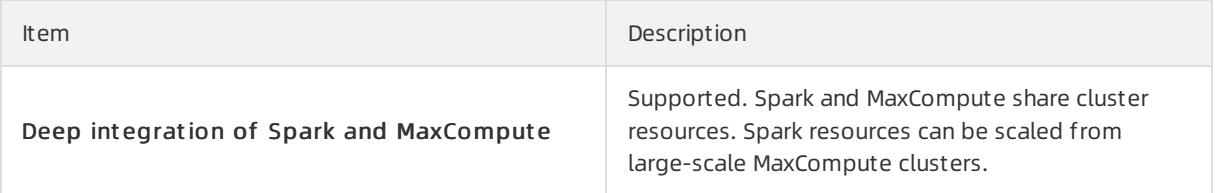

#### 21.1.5.1.14. Elasticsearch on MaxCompute

#### 21.1.5.1.14.1. Programming support

**Specifications** 

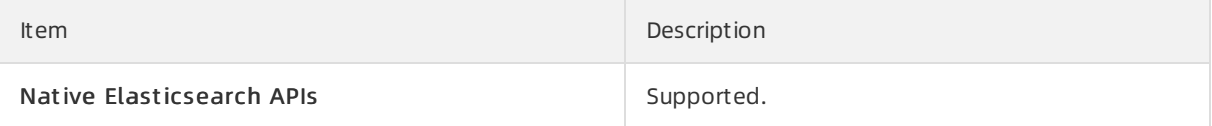

#### 21.1.5.1.14.2. System capabilities

**Specifications** 

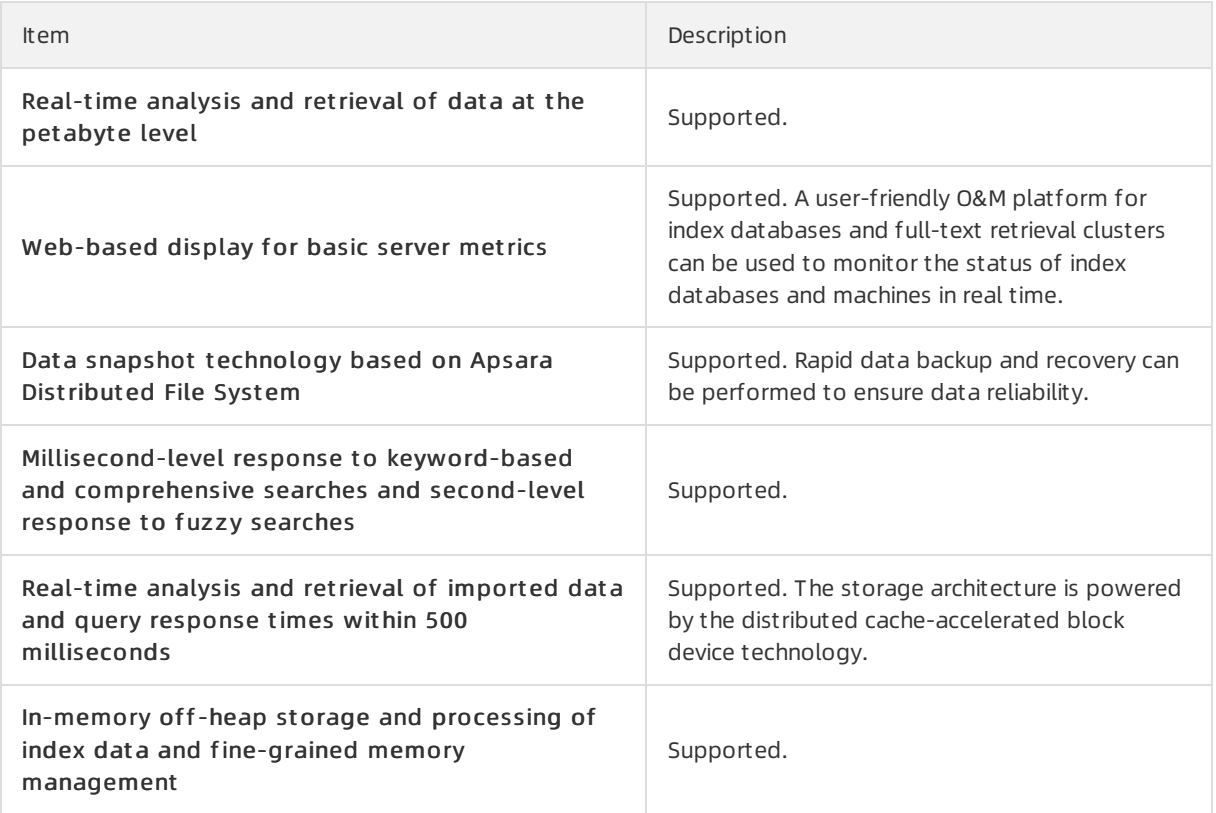

#### 21.1.5.1.15. Other extensions

The following extended plug-ins and tools are both client-specific and open-source. You can download the plug-ins and tools at <https://github.com/aliyun/>.

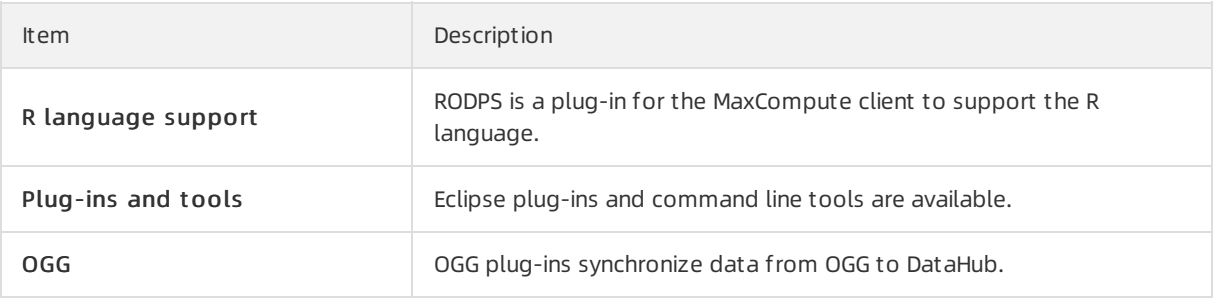

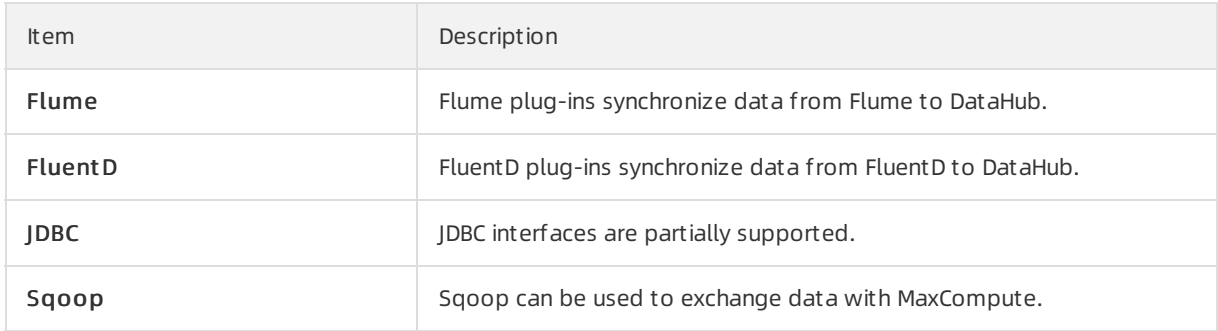

### 21.1.5.2. Hardware specifications

The following table lists the hardware specifications of MaxCompute.

Hardware specifications

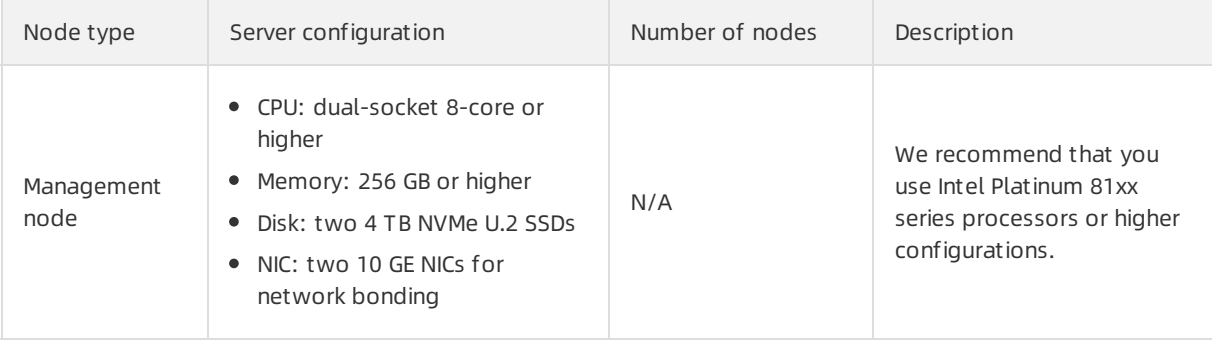

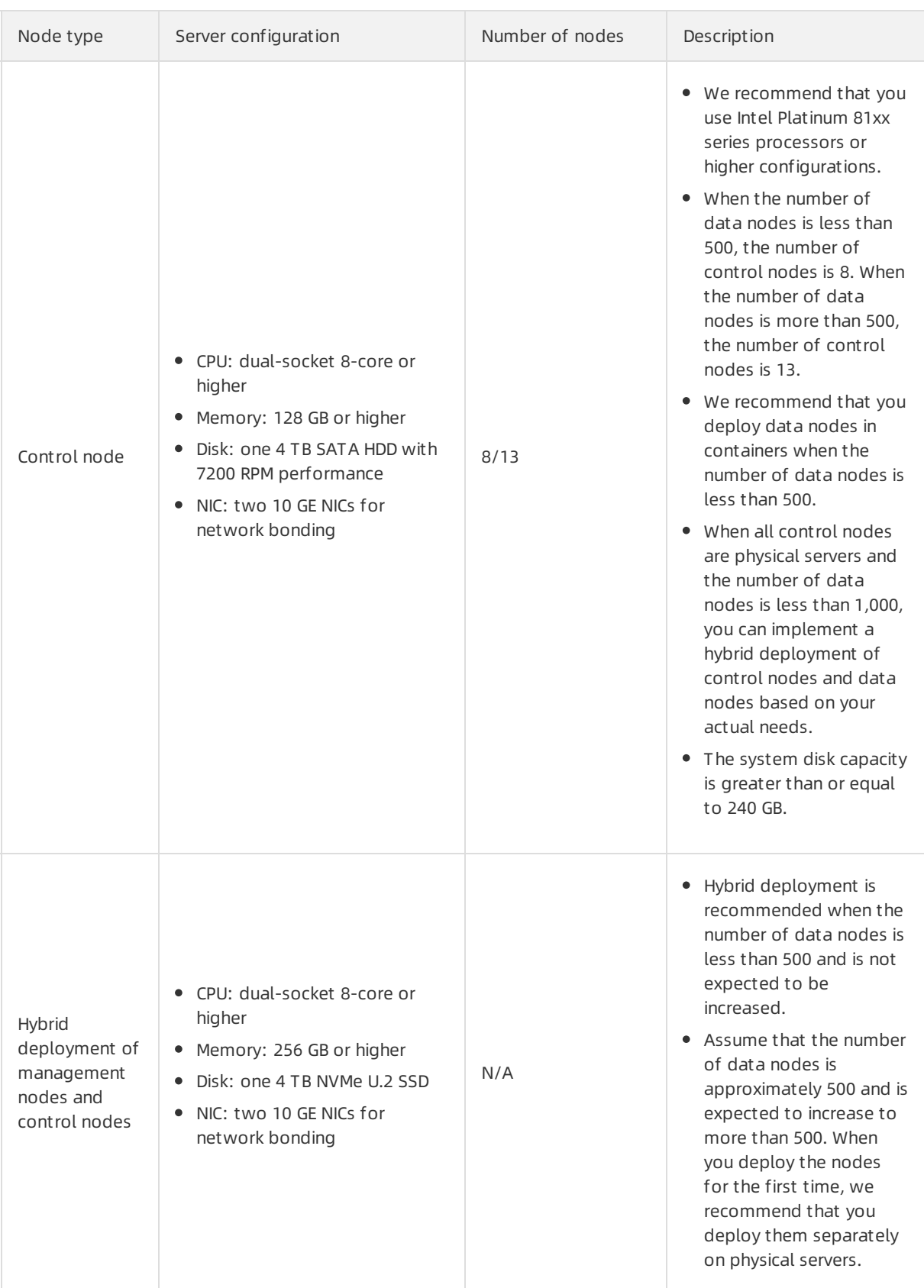

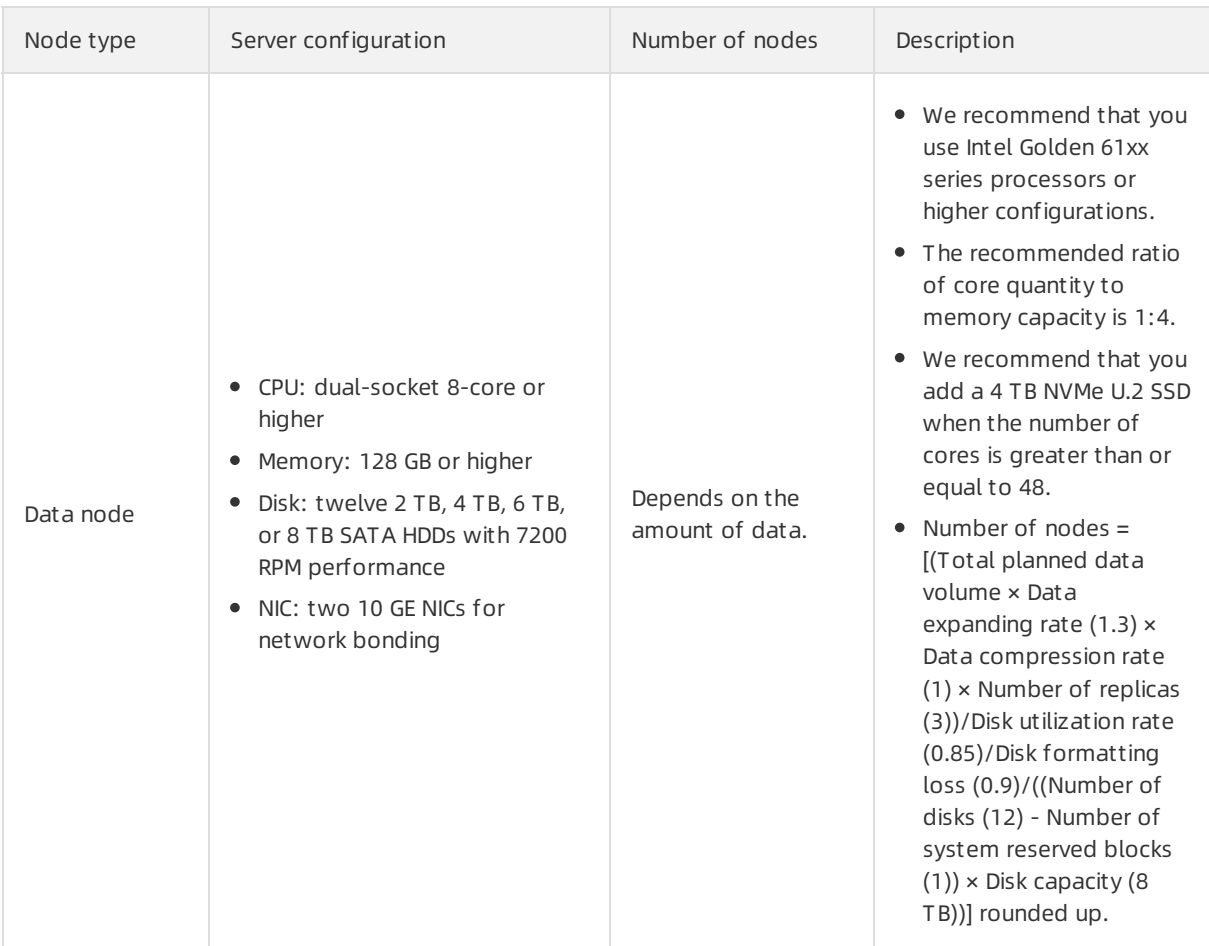

#### ② Note

- We recommend that you use the preceding configurations in offline scenarios as needed.
- We recommend that you do not use two or more machine types for compute nodes of MaxCompute.
- We recommend that you do not use both 1 GE and 10 GE NICs for MaxCompute.
- The configuration of machines to be added cannot be lowerthan that of the existing machines.
- The reuse of compute nodes needs to be evaluated together with the business side.

#### 21.1.5.3. Specifications of DNS resources

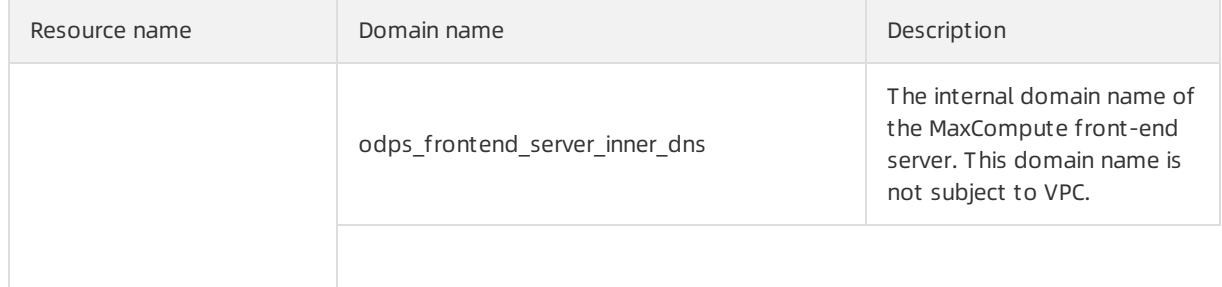

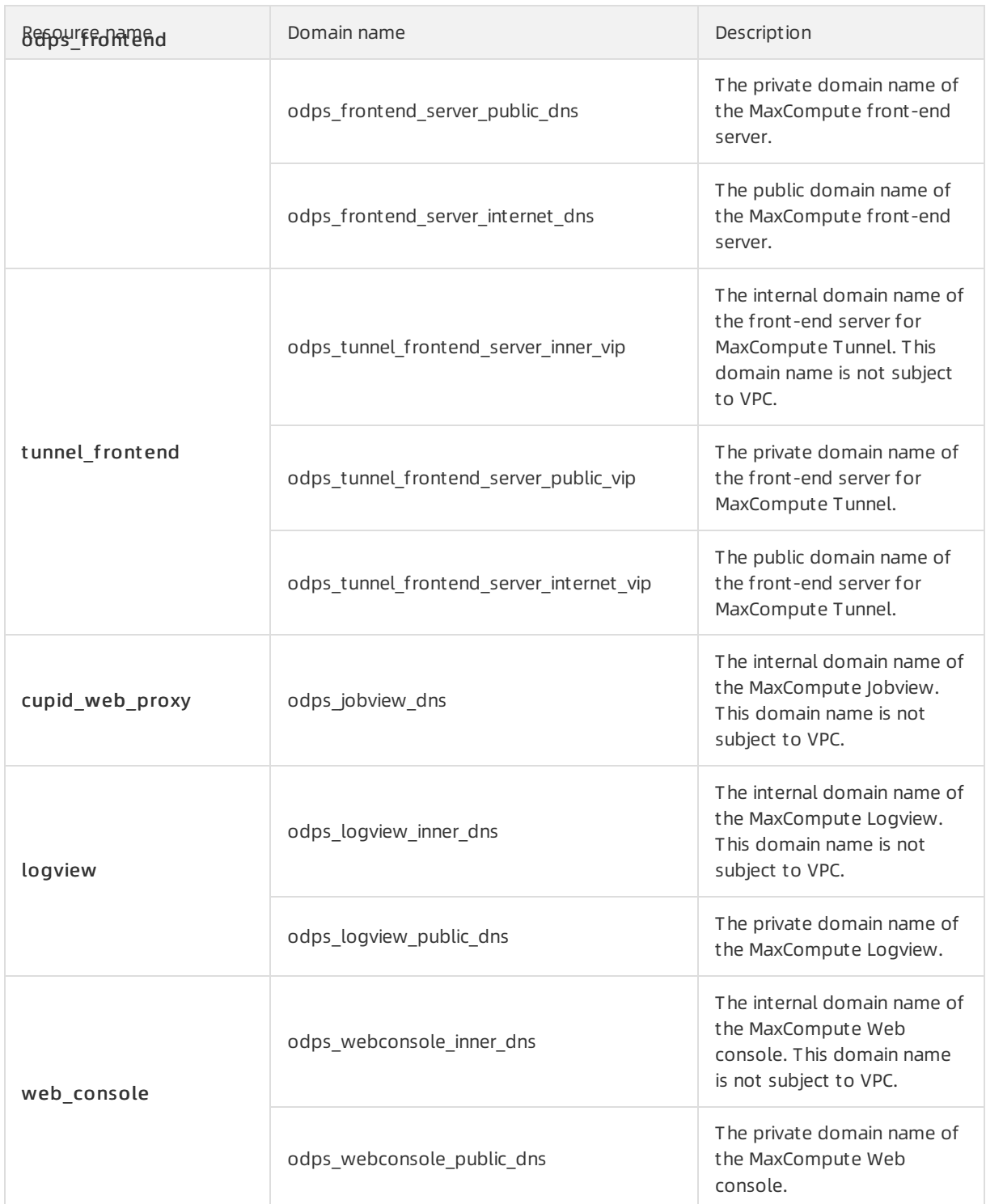

## 21.2. Architecture

This topic describes the architecture of MaxCompute. The architecture and descriptions are for reference only and subject to the released product type and supplementary features.

The following figure shows the architecture of MaxCompute.

**Architecture** 

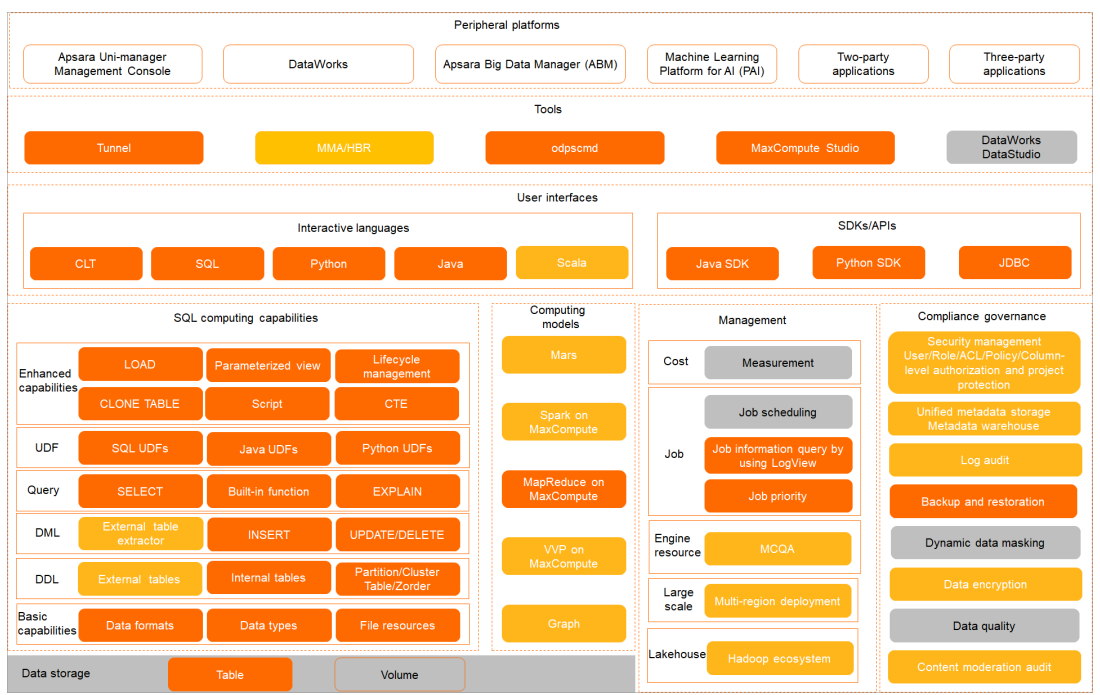

 $\blacksquare$  indicates the basic features of MaxCompute.  $\blacksquare$  indicates the enhanced features of MaxCompute.  $\blacksquare$ indicates the features provided by external systems.

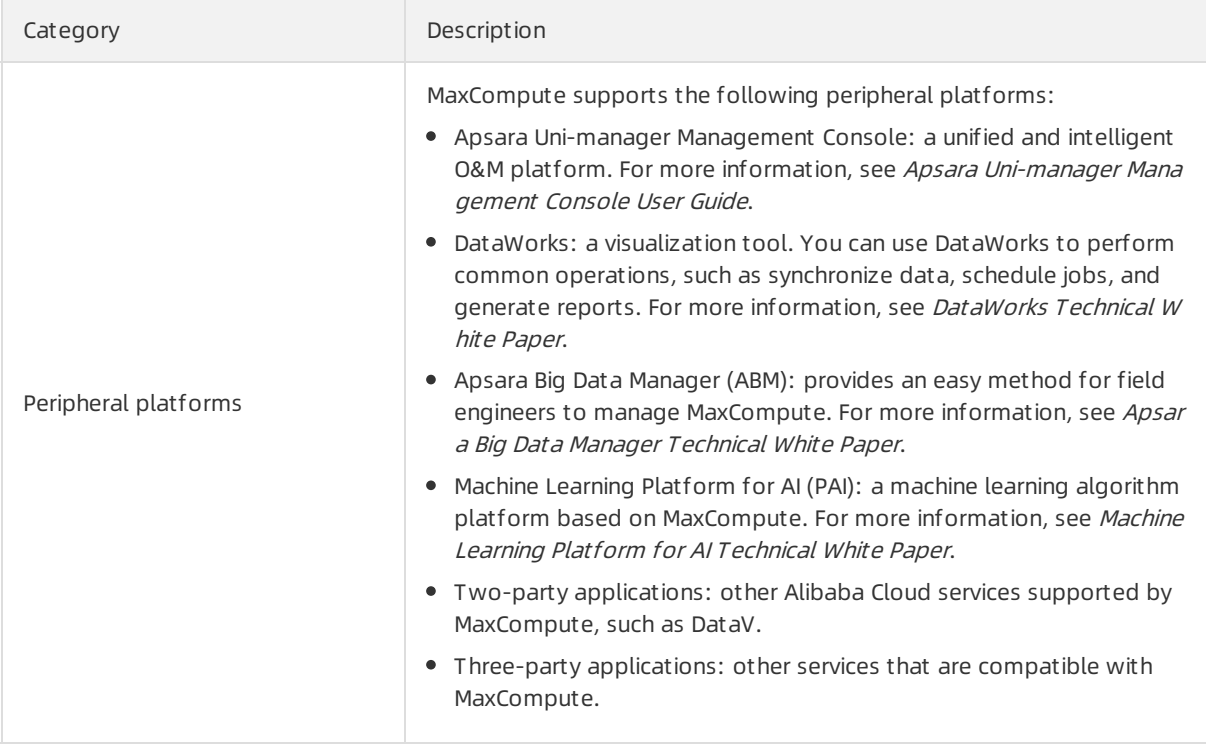

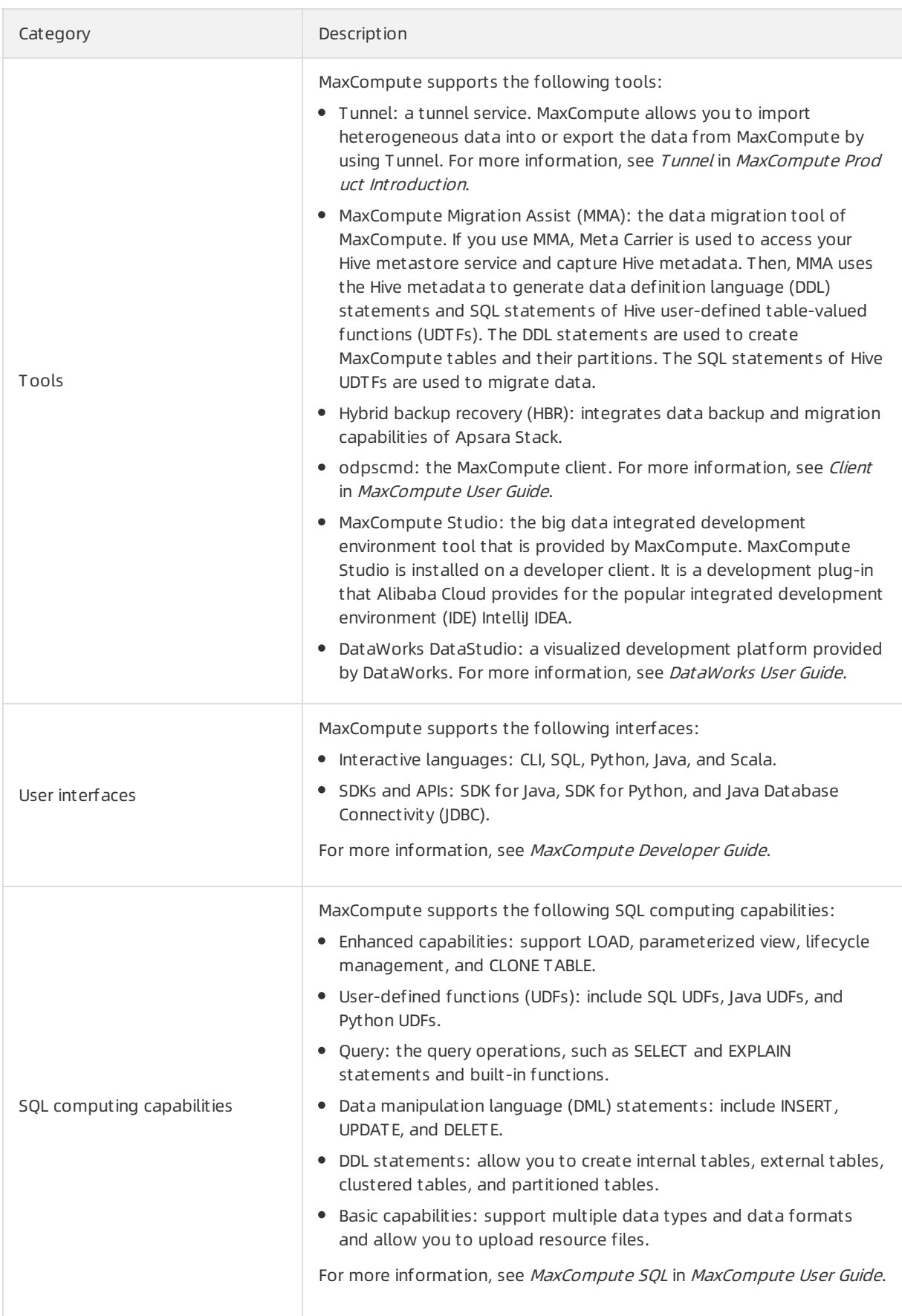

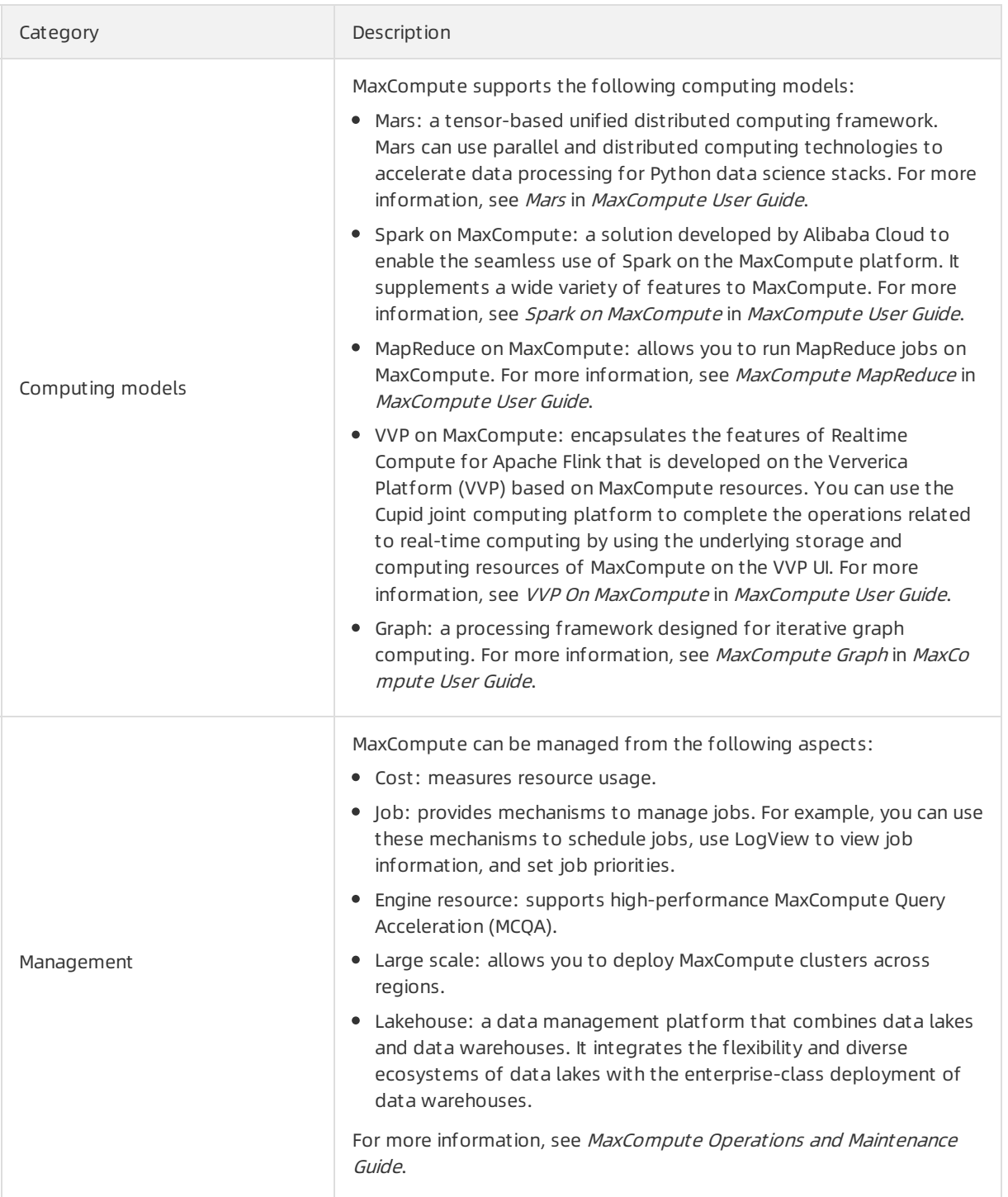

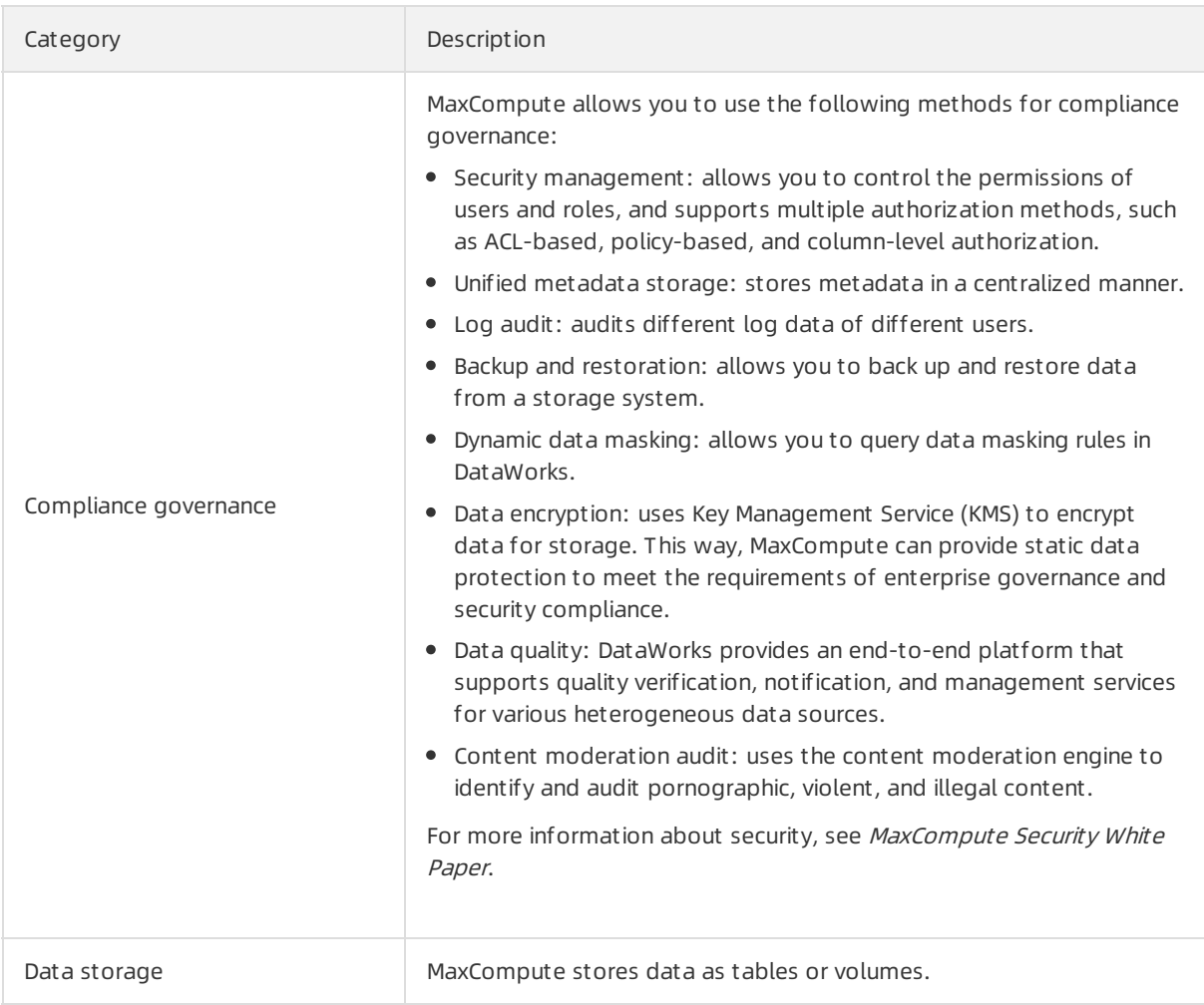

# 21.3. Features

## 21.3.1. Tunnel

#### 21.3.1.1. Overview

Data upload and download tools provided by MaxCompute are developed based on Tunnel SDK. This topic describes the major APIs of Tunnel SDK.

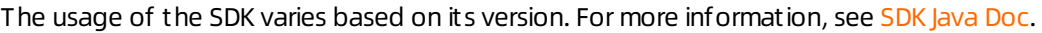

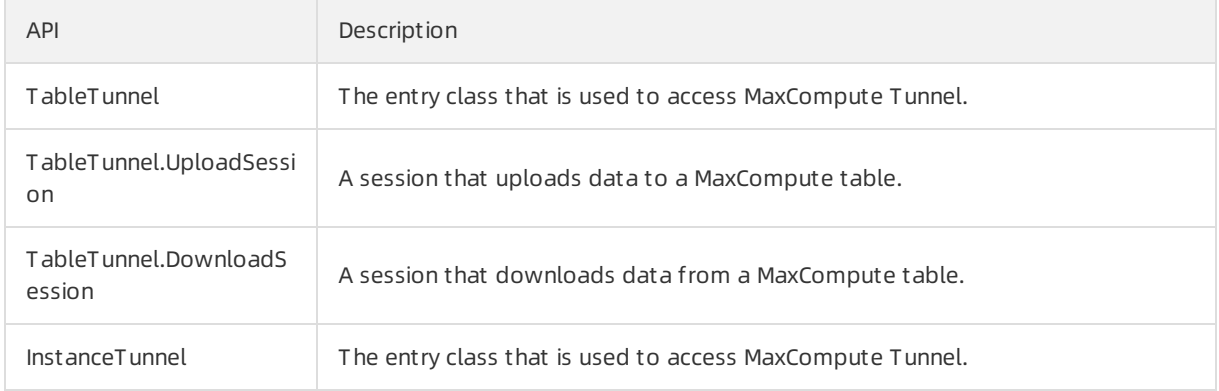
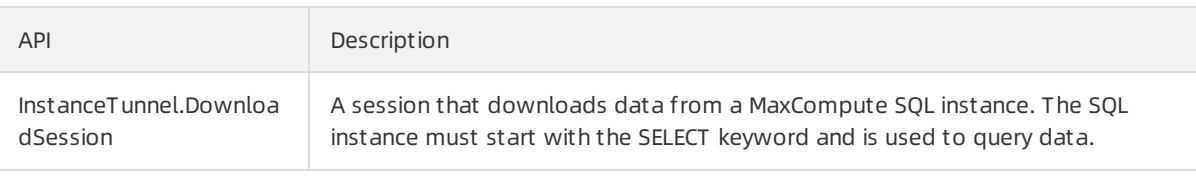

#### $\odot$  Note

If you use Mayen, you can search for odps-sdk-core in the Mayen repository to find the latest version of the SDK for Java. You can configure the Maven dependency in the following way:

<dependency> <groupId>com.aliyun.odps</groupId> <artifactId>odps-sdk-core</artifactId> <version>0.36.2</version> </dependency>

• The endpoint of MaxCompute Tunnel supports automatic routing based on the MaxCompute endpoint settings.

### 21.3.1.2. TableTunnel

This topic describes the TableTunnel API.

TableTunnel is an entry class of the MaxCompute Tunnel service. You can use TableTunnel to upload or download only table data. Views cannot be uploaded or downloaded.

#### Definition

The following code defines the TableTunnel API.

```
public class TableTunnel {
public DownloadSession createDownloadSession(String projectName, String tableName);
public DownloadSession createDownloadSession(String projectName, String tableName, PartitionSpec par
titionSpe c);
public UploadSession createUploadSession(String projectName, String tableName);
public UploadSession createUploadSession(String projectName, String tableName, PartitionSpec partitionS
pec);
public DownloadSession getDownloadSession(String projectName, String tableName, PartitionSpec partiti
onSpec, String id);
public DownloadSession getDownloadSession(String projectName, String tableName, String id);
public UploadSession getUploadSession(String projectName, String tableName, PartitionSpec partitionSpe
c, String id);
public UploadSession getUploadSession(String projectName, String tableName, String id); public void setEn
dpoint(String endpoint);
}
```
#### Description

- The lifecycle of a TableTunnel instance starts fromthe time it is created to the time data upload or download is complete.
- TableTunnel provides a method to create UploadSession and DownloadSession objects.

TableTunnel.UploadSession is used to upload data. TableTunnel.DownloadSession is used to download data.

- A session refers to the process of uploading or downloading a table or partition. A session consists of one or more HTTP requests to Tunnel RESTful APIs.
- In an upload session, each RecordWriter matches an HTTP request and is identified by a unique block ID. The block ID is the name of the file that corresponds to the RecordWriter.
- If you use the same block ID to enable a RecordWriter multiple times in the same session, the data uploaded afterthe RecordWriter calls the close() method forthe last time overwrites all the data that is previously uploaded. This feature can be used to retransmit a data block that fails to be uploaded.
- In UploadSession of TableTunnel:
	- $\circ$  If the boolean overwrite parameter is not specified, the INSERT INTO statement is used.
	- $\circ$  If the boolean overwrite parameter is set to True, the INSERT OVERWRITE statement is used.
	- $\circ$  If the boolean overwrite parameter is set to False, the INSERT INTO statement is used.

Descriptions of INSERT OVERWRITE and INSERT INTO:

- INSERT INTO: Upload sessions of the same table or partition do not affect each other. Data uploaded in each session is saved in different directories.
- o INSERT OVERWRITE: All data in a table or partition is overwritten by the data in the current upload session. If you use this statement to upload data, do not performconcurrent operations on the same table or partition.

#### Implementation process

- 1. The RecordWriter.write() method uploads your data as files to a temporary directory.
- 2. The RecordWriter.close() method moves the files fromthe temporary directory to a data directory.
- 3. The session.commit() method moves all files fromthe data directory to the directory in which the required table is saved, and updates the table metadata. This way, the data moved to a table in the current job is visible to other MaxCompute jobs such as SQL and MapReduce jobs.

#### **Limits**

- The value of a block ID must be greaterthan or equal to 0 but less than 20000. The size of the data that can be uploaded in a block cannot exceed 100 GB.
- A session is uniquely identified by its ID. The lifecycle of a session is 24 hours. If your session times out because large amounts of data are transmitted, you must transmit your data in multiple sessions.
- The lifecycle of an HTTP request that corresponds to a RecordWriteris 120 seconds. If no data flows over an HTTP connection within 120 seconds, the server closes the connection.

 $\heartsuit$  Note HTTP has an 8 KB buffer. When you call the RecordWriter.write() method, your data may be saved to the buffer and no inbound traffic flows overthe HTTP connection. In this case, you can call the TunnelRecordWriter.flush() method to forcibly flush data out of the buffer.

- If you use a RecordWriterto write logs to MaxCompute, the write operation may time out due to unexpected traffic fluctuations. To avoid such issues, take note of the following points:
	- o We recommend that you do not use a RecordWriter for each data record. If you use a RecordWriter for each data record, a large number of small files are generated, because each RecordWriter corresponds to a file. This affects the performance of MaxCompute.
- If the size of cached code reaches 64 MB, we recommend that you use a RecordWriterto write multiple data records at the same time.
- The lifecycle of a RecordReader is 300 seconds.

### 21.3.1.3. InstanceTunnel

This topic describes the InstanceTunnel API.

InstanceTunnel is an entry class to access the MaxCompute Tunnel service. You can use InstanceTunnel to download the execution results of an SQL instance that executes a SELECT statement.

#### Definition

The following code shows the definition of the InstanceTunnel API:

```
public class InstanceTunnel{
public DownloadSession createDownloadSession(String projectName, String instanceID);
public DownloadSession createDownloadSession(String projectName, String instanceID, boolean limitEnab
led);
public DownloadSession getDownloadSession(String projectName, String id);
}
```
#### Parameters:

- projectName: the name of a project.
- instanceID: the ID of an instance.

#### Limits

InstanceTunnel provides an easy way to obtain instance execution results. However, it is subject to the following permission limits to ensure data security:

- If the number of data records is less than or equal to 10,000, all users who have read permissions on the specified instance can use InstanceTunnel to download the data records. The same rule applies to data queries by calling a RESTful API.
- If the number of data records is greaterthan 10,000, only users who have the read permissions on all the source tables fromwhich the specified instance queries data can use InstanceTunnel to download the data records.

### 21.3.1.4. UploadSession

This topic describes the UploadSession API.

This API is used to upload data to MaxCompute tables.

#### Definition

The following code defines the UploadSession API:

public class UploadSession {

UploadSession(Configuration conf, String projectName, String tableName, String partitionSpec) throws TunnelException;

UploadSession(Configuration conf, String projectName, String tableName, String partitionSpec, String uploadId) throws TunnelException;

public void commit(Long[] blocks);

public Long[] getBlockList();

public String getId();

public TableSchema getSchema();

public UploadSession.Status getStatus();

public Record newRecord();

public RecordWriter openRecordWriter(long blockId);

public RecordWriter openRecordWriter(long blockId, boolean compress);

public RecordWriter openBufferedWriter();

public RecordWriter openBufferedWriter(boolean compress);

}

#### $\Box$  Notice

- Block IDs that are used within the same upload session must be unique. After you use a block ID to enable RecordWriter, write multiple data records at the same time, call close, and then call commit to complete data upload in an upload session, you cannot use this block ID to enable another RecordWriterto write data.
- The maximumsize of a block is 100 GB. We recommend that the volume of data written to each block be greaterthan 64 MB. Otherwise, the computing performance deteriorates significantly.
- The lifecycle of a session on the server is 24 hours.
- When you upload data, a network action is triggered each time RecordWriter writes 8 KB of data. If no network actions are triggered within 120 seconds, the server closes the connection and RecordWriter becomes unavailable. You must enable a new RecordWriterto write data.
- We recommend that you use the openBufferedWriter operation to upload data. This operation does not show the blockId value but contains an internal data cache. If a block fails to be uploaded, this operation automatically retries the upload process.
- The overwrite mode is added by using the commit method. You can use the overwrite mode to submit data. If you submit data in overwrite mode, the submitted data overwrites the existing data in the table or partition.

 $\Box$  Notice Undefined behavior occurs when you submit data in overwrite mode in multiple concurrent sessions. This may affect data accuracy. To avoid this issue, you must determine the number of concurrent sessions in which you submit data in overwrite mode.

#### Description

- Lifecycle: indicates the period fromthe time an upload instance is created to the time data is uploaded.
- Upload instance. You can call the Constructor method or use TableTunnel to create an upload

instance.

- Request mode: synchronous.
- $\circ$  The server creates a session for the upload instance and generates a unique upload ID to identify the upload instance. You can run the getId command on the client to obtain the upload ID.
- Data upload
	- Request mode: synchronous.
	- o Call the openBufferedWriter operation to generate a RecordWriter instance. The blockId parameter identifies the data that is uploaded this time and describes the data position in the whole table. The value of blockId is in the range of [0,20000]. If the upload fails, you can upload the data again based on the block ID.
- Upload status
	- Request mode: synchronous.
	- Call the getStatus method to obtain the current upload status.
	- Call the getBlockList method to obtain the blocks that are uploaded. Compare the result with the list of block IDs that were previously sent to the server and re-upload the blocks that fail to be uploaded.
- Upload termination
	- Request mode: synchronous.
	- Call the Commit(Long[] blocks) method. The blocks parameterindicates the blocks that are uploaded. The server verifies the block list.
	- Verification enhances data accuracy. If the provided list of block IDs is different fromthe list on the server, an error is returned.
	- $\circ$  If the commit operation fails, try again.
- State description
	- UNKNOWN: This is the initial state when the server creates a session.
	- NORMAL: The upload session is created.
	- CLOSING: When you call the complete method to end an upload session, the server changes the state to CLOSING.
	- o CLOSED: The data upload is complete. The data is moved to the directory where the result table is saved.
	- EXPIRED: The upload session times out.
	- o CRITICAL: An error occurs.

### 21.3.1.5. DownloadSession

This topic describes the DownloadSession API.

This API is used to download data from MaxCompute tables.

#### Definition

The following code defines the DownloadSession API:

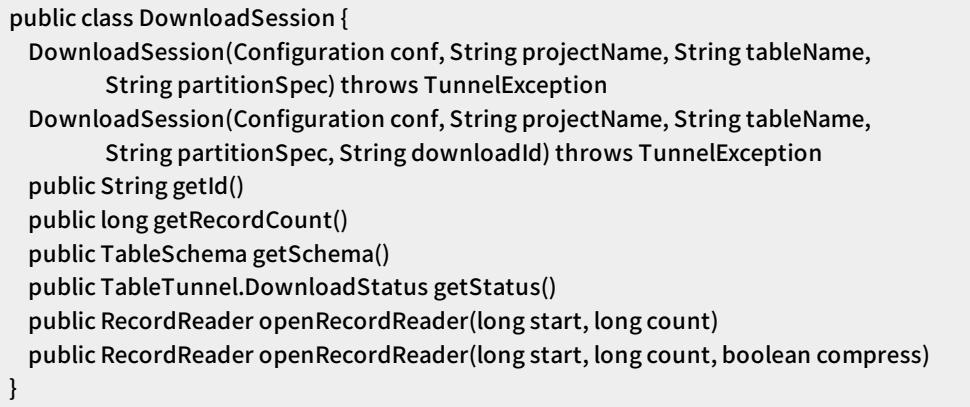

#### Description

- Lifecycle: indicates the period fromthe time a download instance is created to the time data is downloaded.
- Download instance: You can call the constructor method or use TableTunnel to create a download instance.
	- o Request mode: synchronous.
	- The server creates a session forthe download instance and generates a unique download ID to identify the download instance. You can call the getId method on the client to obtain the download ID.
	- $\circ$  This operation results in high overheads. The server creates indexes for data files. If a large number of data files exists, it takes a long time to create indexes forthe data files.
	- The serverreturns the total number of records. You can start multiple download sessions at the same time to download data based on the total number of data records.
- Data download
	- Request mode: asynchronous.
	- Call the openRecordReader APIto generate a RecordReaderinstance. The start parameter identifies the start position of the data record in this download session. The value of this parameter starts from0 and must be greaterthan or equal to 0. The count parameteridentifies the number of data records that are downloaded in this session. The value of the count parameter must be greater than 0.
- Download status
	- Request mode: synchronous.
	- Call the getStatus method to obtain the download status.
- Status description
	- $\circ$  UNKNOWN: This is the initial state when the server creates a download session.
	- NORMAL: The download object is created.
	- CLOSED: The download is complete.
	- EXPIRED: The download session times out.

# 21.3.1.6. TunnelBufferedWriter

This topic describes the TunnelBufferedWriter API.

This API is used to upload data.

The upload process is complex due to limits on block management and connection timeout on the server. The Tunnel SDK provides an enhanced RecordWriter of TunnelBufferWriterto simplify the upload process.

#### Definition

The following code defines the TunnelBufferedWriter API:

```
public class TunnelBufferedWriter implements RecordWriter {
 public TunnelBufferedWriter(TableTunnel.UploadSession session, CompressOption option) throws IOExc
eption;
 public long getTotalBytes();
 public void setBufferSize(long bufferSize);
 public void setRetryStrategy(RetryStrategy strategy);
 public void write(Record r) throws IOException;
 public void close() throws IOException;
}
```
#### Description

- Lifecycle: indicates the period fromthe time RecordWriteris created to the time data is upload.
- TunnelBufferedWriterinstance: You can call openBufferedWriter of UploadSession to create a TunnelBufferedWriterinstance.
- Data upload: If you call Write, data records are first written to the local cache. Afterthe cache is full, multiple data records are submitted to the server at a time to avoid a connection timeout. If data upload fails, the systemautomatically retries the upload operation.
- Upload termination: You can call close and then commit of UploadSession to terminate the upload process.
- Buffer control: You can call setBufferSize to change the memory (in bytes) occupied by the buffer. We recommend that you set the memory size to a value greater than or equal to 64 MB. This prevents excessive small files frombeing generated on the server, which may affect the processing performance. The value ranges from1 MB to 1000 MB. The default value is 64 MB.
- Retry policy settings: The following policies are provided: EXPONENTIAL\_BACKOFF, LINEAR\_BACKOFF, and CONSTANT\_BACKOFF. The following code snippet sets the number of Write retries to 6. To avoid unnecessary retries, you can performeach retry after an exponential interval, such as 4s, 8s, 16s, 32s, 64s, and 128s. By default, the interval starts from4s.

```
RetryStrategy retry
= new RetryStrategy(6, 4, RetryStrategy.BackoffStrategy.EXPONENTIAL_BACKOFF)
writer = (TunnelBufferedWriter) uploadSession.openBufferedWriter();
writer.setRetryStrategy(retry);
```
 $\Diamond$  Note We recommend that you retain the preceding settings.

# 21.3.2. SQL

MaxCompute SQL is a structured query language whose syntax is similarto Oracle, MySQL, and Hive SQL. MaxCompute SQL can be regarded as a subset of standard SQL. However, MaxCompute SQL is not equivalent to a database, because it does not possess many characteristics that a database has, such as transactions, primary key constraints, and indexes.

MaxCompute SQL is applicable to scenarios that have large amounts of data (measured in TBs) and that do not have high real-time processing requirements. It takes a relatively long time to prepare and submit each job. Therefore, MaxCompute SQL is not optimal for services that need to process thousands of transactions per second.

# 21.3.3. MapReduce

MapReduce is a programming model equivalent to Hadoop MapReduce. This model is used for parallel MaxCompute operations on TB-level large-scale datasets.

You can use the MapReduce Java APIto write MapReduce programs to process MaxCompute data. The Map and Reduce concepts are borrowed fromfunctional and vector programming languages. This helps programmers run their programs on distributed systems without having to performdistributed parallel programming.

MapReduce works only after you specify a Map function and a concurrent Reduce function. The Map function maps a group of key-value pairs to another group of key-value pairs. The Reduce function ensures that all elements in the mapped key-value pairs share the same key group.

MaxCompute MapReduce has the following characteristics:

- Provides Hadoop-style MapReduce functions designed for MaxCompute (used to process tables and volumes).
- Supports the input and output of only built-in data types of MaxCompute.
- Supports the input and output of multiple tables to different partitions.
- Capable of reading resources.
- Does not allow you to use views as data inputs.
- Provides a limited sandbox security environment.

The following procedure shows how MapReduce processes data:

- 1. Before you performMap operations, ensure that partition is set forthe input data. The input data is divided into equally sized blocks called partitions. Each partition is processed as the input of a single Map worker so that multiple Map workers can work in parallel.
- 2. After partitioning, multiple Map workers start processing the data in parallel. Each Map worker reads its respective partition data, computes the data, and exports the result to Reduce.

 $\Omega$  Note When a Map worker generates data, it must specify a key for each output record. The key determines the Reduce worker for which the data entry is targeted. Multiple keys may correspond to a single Reduce worker. Data entries with the same key are sent to the same Reduce worker. A single Reduce worker may receive data entries for multiple keys.

3. Before entering the Reduce stage, the MapReduce framework sorts data based on Key values to make data entries with the same Key value adjacent. If you specify Combiner, the framework will call Combinerto combine data entries that share the same Key value.

 $\Omega$  Note You can customize the Combiner logic. Unlike the typical MapReduce framework protocol, MaxCompute requires the input and output parameters of Combinerto be consistent with those of Reduce. This process is generally called Shuffle.

4. When entering the Reduce stage, data entries with the same Key value will be in the same Reduce worker. A single Reduce worker may receive data frommultiple Map workers. Each Reduce worker performs the Reduce operation on multiple data entries with the same Key value. Afterthe Reduce operation, all data of the same key is converted into a single value.

 $\odot$  Note This topic only provides a brief introduction to MapReduce. For more information, see related documentation.

# 21.3.4. Graph

Graph is the computing framework of MaxCompute designed foriterative graph processing. It provides programming interfaces similarto Pregel, allowing you to develop efficient machine learning and data mining algorithms.

Large amounts of data on the Internet is structured as graphs, such as social networking and logistics information. Graph computing models are iterative computing models. Throughout the entire computing process, multiple iterations are performed to achieve convergence. For example, for machine learning algorithms that require iterative learning model parameters, Graph is more suited than MapReduce. In common usage scenarios, you can abstract a question as a graph. Then, you can set the vertex as the center of the graph, and use supersteps for iterative updating.

MaxCompute Graph currently works in two modes:

- Offline mode: suitable forlarge-scale computing. Similarto MapReduce jobs, this mode involves loading and computing.
- Interactive mode: suitable for small-scale computing. You can implement a UDF and then use the command line for interaction.

In offline mode, loading and computing are independent processes. Loaded data resides in the memory. You can apply different computing logics to the loaded data. For example, the risk control department may load a set of data once a day. The operations personnel will apply different query logics to the data to view the relationships between the data.

MaxCompute Graph has been applied to many businesses in Alibaba. For example, weighted PageRank algorithms are used to compute influence metrics for Alipay users, and variational Bayesian EM models are used to predict users' car brands based on the properties of the items purchased by users.

# 21.3.5. Unstructured data processing in

# integrated computing scenarios

Alibaba Cloud introduced the MaxCompute-based unstructured data processing framework so that MaxCompute SQL can directly process external user data, such as unstructured data from Object Storage Service (OSS). You are no longer required to first import data into MaxCompute tables.

You can execute a DDL statement to create an external table in MaxCompute and associate the table with external data sources. This table can then act as an interface between MaxCompute and external data sources. External tables can be accessed in the same way as standard MaxCompute tables. You can fully use the computing capabilities of MaxCompute SQL to process external data.

MaxCompute allows you to create external tables to process data fromthe following data sources:

- Internal data sources: OSS, Tablestore, AnalyticDB, ApsaraDB RDS, Alibaba Cloud HDFS, and TDDL
- External data sources: open source HDFS, MongoDB, and HBase

# 21.3.6. Unstructured data processing in

# MaxCompute

MaxCompute has the following problems when processing unstructured data: MaxCompute stores data as volumes and must export generated unstructured data to an external systemfor processing.

To alleviate these problems, MaxCompute uses external tables to enable connections between MaxCompute and various data types. MaxCompute uses external tables to read and write data volumes as well as process unstructured data fromexternal sources such as OSS.

# 21.3.7. Enhanced features

### 21.3.7.1. Spark on MaxCompute

### 21.3.7.1.1. Open-source platform - Cupid

### 21.3.7.1.1.1. Overview

MaxCompute is a big data solution independently developed by Alibaba Cloud that leads the industry in scale and stability. The big data open-source communities are actively developing big data solutions. All kinds of systems are rapidly emerging and growing to meet various requirements. To better serve users and to diversify the MaxCompute ecosystem, the MaxCompute teamhas developed the Cupid platformto connect MaxCompute with open-source communities. The Cupid platformintegrates the diversity of open-source communities with the scale and stability of the Apsara system.

The software stacks of open-source communities and the Apsara systemare similar with slight differences.

Most open-source communities use HDFS as a distributed file system, while the Apsara systemuses Apsara Distributed File System. Most open-source communities use YARN as a distributed scheduling system, while the Apsara system uses Job Scheduler. On top of Job Scheduler are the computing engines designed for all kinds of scenarios. Cupid provides compatibility with open-source communities for open-source applications (such as Spark) to run on MaxCompute.

# 21.3.7.1.1.2. Compatibility with YARN

YARN has three application-oriented APIs: YarnClient, AMRMClient, and NMClient. YarnClient is used to submit applications to a cluster. AMRMClient is used by AppMasterto send messages to Resource Managerto request and release resources. NMClient is used to start and stop application containers.

YARN on MaxCompute

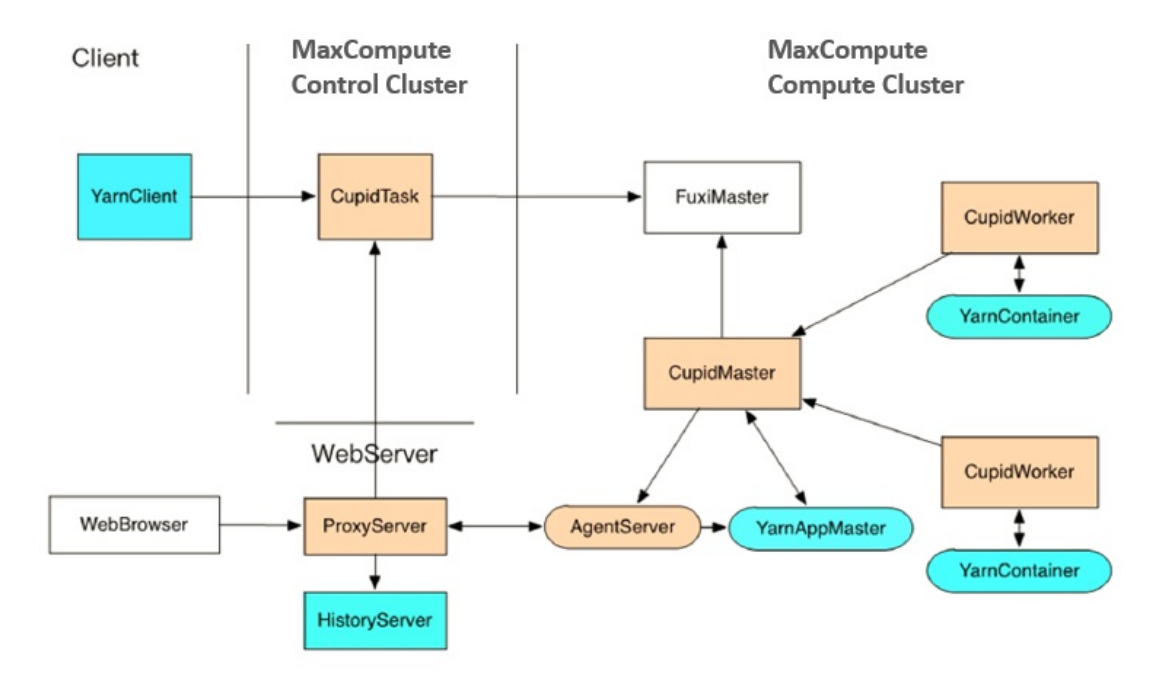

The preceding figure shows the process of submitting a YARN application to be run on MaxCompute. The yellow boxes indicate Cupid components, while the light blue boxes indicate open-source components. The procedure is as follows:

- 1. Use a Spark client that encapsulates the YarnClient class to access the MaxCompute control cluster and submit a job to FuxiMaster.
- 2. FuxiMaster starts a CupidMaster. Then, the CupidMaster starts YarnAppMaster based on the YARN protocol.
- 3. YarnAppMasterinteracts with FuxiMasterthrough CupidMasterto request and release resources.
- 4. To start a new container, you must first use Tubo in Job Schedulerto start a CupidWorker. The CupidWorker will then start the container based on the YARN protocol.

 $\heartsuit$  Note Typically, YarnAppMaster provides a UI. The UI is implemented through Cupid based on a proxy mechanism.

# 21.3.7.1.1.3. Compatibility with FileSystem

Most open-source communities use HDFS as a distributed storage solution. The FileSystemAPI provided by Hadoop is compatible with Alibaba Cloud OSS and Amazon S3. Apsara Distributed File Systemis compatible with FileSystemAPI. Open-source jobs submitted to MaxCompute can be run natively on Apsara Distributed File System.

 $\Omega$  Note Apsara Distributed File System does not directly provide external services. The data in Apsara Distributed File Systemcan only be used as intermediate job data, such as checkpoints. You can use OSS to make the data stored in Apsara Distributed File Systemaccessible to other environments.

# 21.3.7.1.1.4. DiskDrive

Most open-source applications use local file systems for data processing, such as the shuffle and storage modules in Spark. In environments with large clusters, disks are important systemresources. Disks must be centrally managed to ensure high availability, performance, and security. In the Apsara system, disks are centrally managed by Apsara Distributed File System. To provide local file system APIs based on Apsara Distributed File System, the Cupid teamhas designed and implemented the DiskDriverService systemby integrating Web-based storage into MaxCompute.

# 21.3.7.1.2. Feature extensions

# 21.3.7.1.2.1. Overview

MaxCompute provides the Cupid framework to support open-source applications. This allows Spark to be run on MaxCompute. For ease of use and betterintegration with MaxCompute, there are several extensions available for Spark on MaxCompute to add features such as the secure isolation of opensource Spark applications, mutual access between MaxCompute data and Spark data, and support for interactions in multi-tenant clusters.

The following sections describe these extensions.

# 21.3.7.1.2.2. Security isolation

Spark jobs submitted to the MaxCompute computing cluster are run in sandboxes, preventing attacks on the system. A parent-child process architecture is used forthe entire system. The Cupid framework runs in the parent process, and Spark runs in the child processes. When Spark requires access to system services, the parent process accesses the services on behalf of Spark by communicating with the child processes.

# 21.3.7.1.2.3. Data interconnection

An advantage of running Spark on MaxCompute is that resources used by Spark and MaxCompute jobs are shared across all clusters. This allows jobs to directly access their data without having to pull data across different clusters.

This data includes metadata and storage data. For security reasons, Spark must be authenticated through the MaxCompute account systembefore it can store MaxCompute data. Spark on MaxComput e provides OdpsRDD and OdpsDataFrame so that users can use Spark APIs on MaxCompute. Spark SQL has direct access to MaxCompute metadata for SQL optimization and can directly store and retrieve MaxCompute data at the physical layer.

# 21.3.7.1.2.4. Client mode

The yarn-cluster and yarn-client modes are commonly used in open-source communities for Sparkrelated development efforts. In yarn-cluster mode, you can submit a Spark job to a YARN cluster. After the job is run, the client generates a log that indicates the job status. In this mode, you cannot submit a job to a Spark session multiple times in real time, and the client cannot obtain the running status and result of each job. The yarn-client mode takes effect forinteractive scenarios. However, to use the yarn-client mode, you need to launch the Spark driver process fromthe client side. You cannot use a Spark session as a service in this mode. The MaxCompute teamhas developed the Client mode based on Spark on MaxCompute to solve the preceding problems. The Client mode has the following features:

- 1. The client is a lightweight process that does not require you to launch the Spark driver process.
- 2. The client provides a set of APIs that can be used to submit jobs in real time to the same Spark session in MaxCompute clusters. It can also monitorthe statuses of all jobs in the Spark session.
- 3. The client can build dependencies between jobs by monitoring job statuses and results.
- 4. You can compile an application JAR package in real time and submit it to the original Spark session through the client.
- 5. The client can be integrated into the Web servers of a service, and can also be scaled horizontally.

In Client mode, you need to use CupidSparkClientRunnerto start a Spark session in a MaxCompute cluster. Then, you can use CupidSparkClient Runner to perform operations on the client side, such as submitting jobs and viewing the running statuses and results of the jobs. Cached data can be shared between jobs. You can also construct multiple CupidSparkClient Runner objects to interact with the same Spark session. The following figure shows the block diagramof the Spark Client mode.

Spark Client mode

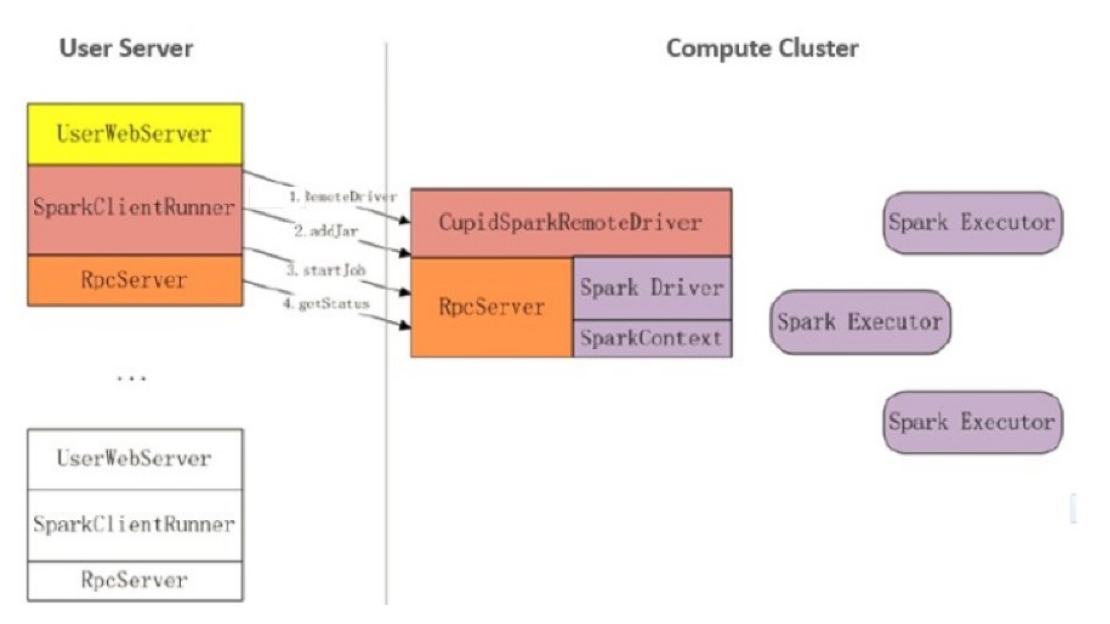

The procedure for using the Spark Client mode is as follows:

- 1. You submit a job to a MaxCompute clusterto launch CupidSparkRemoteDriver and obtain the SparkClient Runner object.
- 2. You use SparkClient Runner to add the JAR package that will execute the job to RemoteDrive.
- 3. SparkClient Runner uses the job classname to submit the job to RemoteDriver. RemoteDriver then runs the job.
- 4. SparkClient Runner monitors the job status based on the job ID returned after the job is submitted.

# 21.3.7.1.2.5. Spark ecosystem support

The Spark ecosystemcovers diverse components, including MLlib, Streaming, PySpark, SparkR, GraphX, and SQL. Spark on MaxCompute provides a complete Spark ecosystem that supports the scaling of original resources in open-source communities. The ecosystemprovides consistent user experience with that of open-source communities. Spark on MaxCompute also supports access to the Spark UI and historical log files.

# 21.3.7.2. Elasticsearch on MaxCompute

### 21.3.7.2.1. Terms

#### term

An exact value that can be indexed. You can use a termquery to search for an exact match.

#### text

A piece of unstructured data. Typically, a text is parsed into individual terms that are stored in an Elasticsearch index library.

#### cluster

A collection of one or more nodes that provide external indexing and search services. Elasticsearch is deployed in the Apsara cluster of MaxCompute. Elasticsearch clusters are a part of the Apsara cluster.

#### node

A logical service in an Elasticsearch cluster. A node can store data and participate in the cluster's indexing and search capabilities.

#### shard

A single Lucene instance which is a relatively low-level feature managed by Elasticsearch. An Elasticsearch cluster automatically manages all the shards in a cluster. When a node fails, Elasticsearch moves the shards to a different node or adds a new node.

#### replica

A distinct copy in Elasticsearch. Elasticsearch on MaxCompute allows you to have multiple replicas across different nodes to improve system-level availability. We recommend that you set the default number of replicas forthis service to 1.

#### index

A collection of documents that have similar characteristics. For example, you can have an index for customer data, an index for a product catalog, and anotherindex for order data. An index is identified by a name (that must be all lowercase) that is used to referto the index when you performindexing, search, update, and delete operations on the documents in the index. You can define as many indexes as you want in a single Elasticsearch cluster.

#### type

A logical partition of an index. You can define one or more types in an index. Typically, a type is defined as a document that has a common set of fields.

#### mapping

A process that defines document fields and theirtypes as well as otherindex-wide settings. A mapping is similarto a schema definition in a relational database. Each index has a mapping. A mapping can either be defined in advance or automatically generated when you store a document forthe first time.

#### document

A JSON-formatted string which is stored in Elasticsearch, similarto a row in a relational database. Each document has a type and an ID. A document is a JSON object which contains zero or more fields, or keyvalue pairs.

#### field

A simple value or a nested structure. Fields are similarto columns in relational database tables. Each field has a field type.

### 21.3.7.2.2. How Elasticsearch on MaxCompute works

### 21.3.7.2.2.1. Overview

Elasticsearch on MaxCompute is based on the open source Elasticsearch. It can run the Elasticsearch service on MaxCompute clusters.

On the MaxCompute client, you can start and manage your Elasticsearch service as needed and configure the number of nodes, disk space, memory size, and customsettings. The resources consumed by the Elasticsearch service are counted against your MaxCompute quota.

The following sections describe how Elasticsearch on MaxComput e functions work.

# 21.3.7.2.2.2. How distributed architecture works

#### Basic principles

An Elasticsearch cluster consists of multiple nodes. MaxCompute ensures high availability by controlling the start and stop of Elasticsearch services and nodes, allocating computing resources, and implementing failover based on a centralized scheduling mechanism.

Data is replicated into multiple copies and stored in Apsara Distributed File System. This guarantees that no data is lost due to the failure of a few nodes.

An index is split into multiple shards, which are evenly distributed across multiple nodes in a cluster. The systemsimultaneously retrieves data shards in multiple nodes, improving retrieval performance.

#### Implementation process

The following figure shows the distributed retrieval workflow.

Distributed retrieval workflow

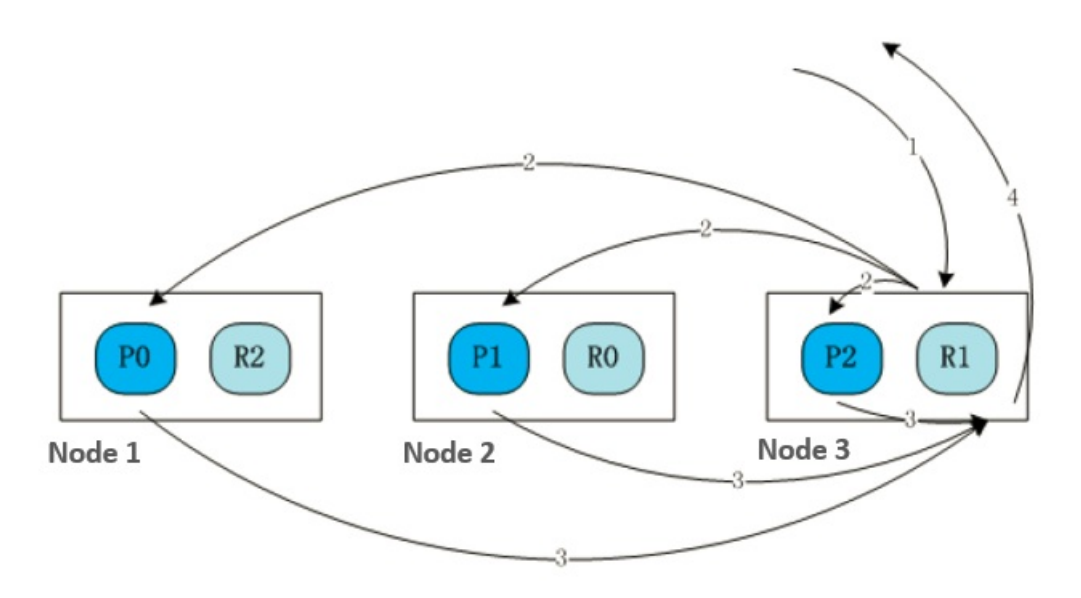

As shown in the preceding figure, each cluster consists of three nodes. The index has three shards: P0, P1, and P2. These shards are distributed across the three nodes. Each shard is replicated in 1:1 mode, generating three replicas: R0, R1, and R2. The retrieval process is as follows:

- 1. A user sends a retrieval request to Node 3.
- 2. After receiving the request, Node 3 sends a retrieval request (2) to P0, P1, and P2 based on the recorded index shard information.
- 3. The nodes where P0, P1, and P2 are located search forthe requested information in the specified shards. A retrieval result message (3) is sent to Node 3.
- 4. Node 3 collects the retrieval results fromother nodes and returns the retrieval results to the userin an acknowledgment message (4).

When multiple nodes are performing data retrieval at the same time, the retrieval speed is improved. The performance of distributed retrieval increases with the number of nodes.

# 21.3.7.2.2.3. How full-text retrieval works

#### Basic principles

Full-text retrieval refers to techniques used to search for data records containing specified contents fromlarge volumes of texts. In the retrieval process, data in texts is segmented by words, and an inverted index is created based on mappings fromwords to documents to allow fast document retrieval.

#### Implementation process

The following figure shows the full-text retrieval process.

Full-text retrieval process

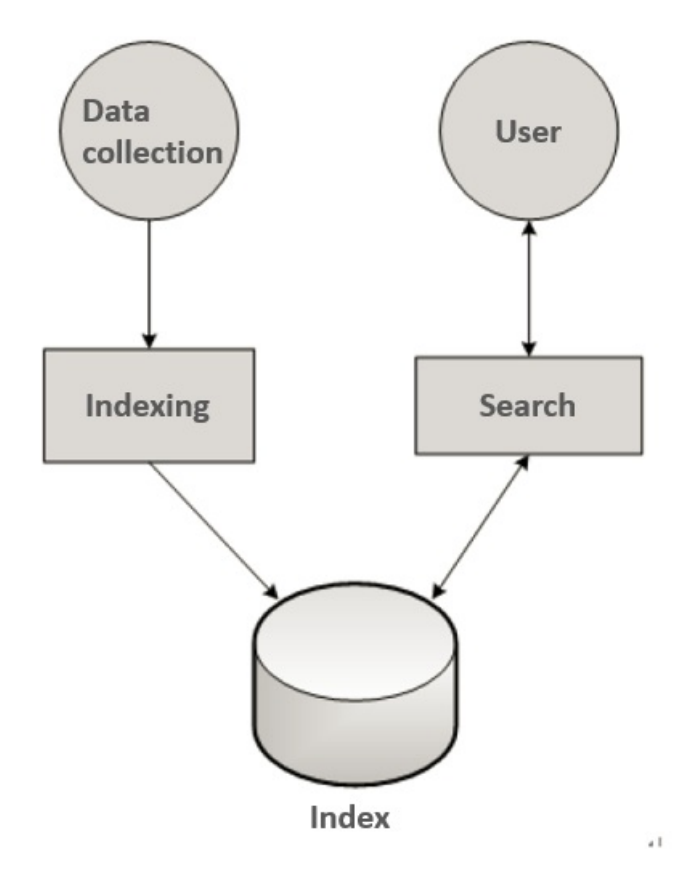

The retrieval process is as follows:

- 1. The data collection module collects structured and unstructured data, converts the data into the field + value format, and submits the data to the indexing module.
- 2. The indexing module segments the data, creates inverted indexes based on a predefined indexing method, and saves the indexes. The field type, indexing method, and segmentation rules are configured on the retrieval management page.
- 3. The search module receives and processes userrequests. Requests are parsed to obtain indexes, fields, and query statements, and then matched to records in the inverted indexes.
- 4. The indexing module returns data that meets user-defined requirements such as sorting rules and request quantity.

# 21.3.7.2.2.4. How authentication control works

#### Basic principles

Authentication control is implemented at the entrance used for external services to check whether users have been authorized to access the index libraries.

#### Implementation process

The authentication control process is as follows:

1. Elasticsearch on MaxCompute provides retrieval management and O&M platforms that are only accessible after logon. User account information is verified and authenticated by a centralized authentication module before logon. Any user who fails the authentication is denied access to the platforms.

- 2. The administrator can use the MaxCompute client to add Elasticsearch users and configure permissions forthe users.
- 3. The systemauthenticates all users who attempt to access index libraries. After passing authentication, you will be able to retrieve or performoperations on data in the libraries.

# 21.3.8. MaxCompute multi-region deployment

This topic describes the multi-region deployment supported by MaxCompute. Control clusters are deployed in a centralized manner and used to configure resources and manage computing tasks. Compute clusters are separately deployed in each region to create projects and distribute computing tasks.

The multi-region deployment of MaxCompute has the following features:

- A MaxCompute systemcan manage clusters in different regions.
- Data exchanges between clusters are implemented within MaxCompute, and data replication and synchronization between clusters are managed based on configured policies.
- Metadata is stored in a centralized manner. Therefore, the infrastructure requirements, such as the network connections of different data centers, are relatively high.
- A unified account systemis used.
- The development systems for big data applications, such as DataWorks, are used for clusters in all regions.
- MaxCompute must run in multi-cluster mode to support multi-region deployment.

 $\Omega$  Note Take note of the following conditions and limits on changes to the multi-cluster mode:

- The network bandwidth must be sufficient to support multi-region data synchronization and link redundancy.
- $\circ$  Control clusters in the central region have a high latency for basic services, such as Apsara StackDNS and Tablestore. Therefore, we recommend that you deploy basic services in the same data centerto ensure that the network latency remains within 5 ms.
- The network latency between control clusters in the central region and compute clusters in other regions must be within 20 ms.
- Clocks must be synchronized between clusters in different regions and between servers in the same cluster.
- o The network bandwidth must be sufficient to support data replication between clusters.
- Apsara StackDNS is required.
- $\circ$  Servers in different clusters can communicate with each other, and the clusters have similar network infrastructure (1-Gigabit or 10-Gigabit).
- The O&M and upgrades for multi-region deployment are different from those for single-cluster deployment. Multi-region deployment requires higher on-site O&M capabilities.
- MaxCompute supports cross-region multi-cluster(sub data centers) distributed computing. It uses the global job scheduling feature of the primary data center to balance the resource usage among clusters. It schedules jobs to the most appropriate cluster based on clusterinformation, such as the default settings, historical analysis, data distribution, and clusterload. Then, it executes the jobs and generates query results. MaxCompute supports history- and cost-based optimization policies of SQL queries. Remote clusters in unified global data management mode allow you to uniformly schedule

and manage resources that belong to multiple clusters in different data centers.

# 22.DataWorks 22.1. What is DataWorks?

# 22.1.1. Overview

DataWorks is an all-in-one big data analytics and governance service released by Alibaba Cloud. It provides end-to-end solutions for enterprises and individual users to analyze, manage, schedule, govern, and apply data.

DataWorks is aimed at mining the full value of the data.

- It allows large enterprises to build petabyte-level and even exabyte-level data warehouses. The enterprises can improve their business operations by using the data integration, data asset management, and data analytics features provided by DataWorks.
- Small- and medium-sized enterprises and individual users can build data-based applications, which drive data service innovations.

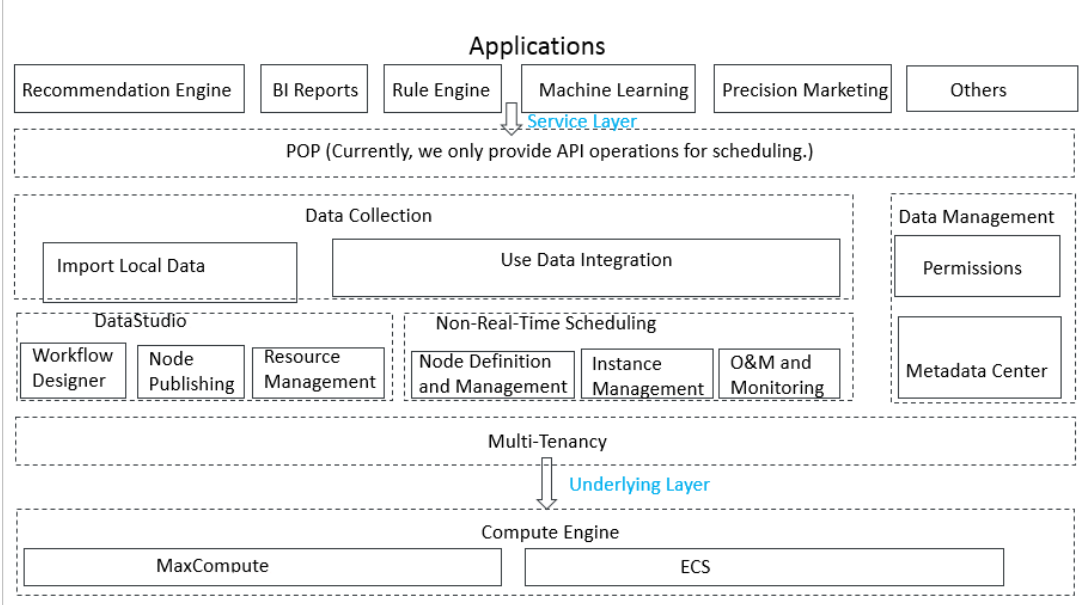

Service components

DataWorks consists of an integrated development environment (IDE), a scheduling system, a data integration tool, and a data management system.

- IDE: a development tool that can be used to write SQL, MapReduce, or shell code. IDE supports collaborative development and version control. By using the visual process design tool, you can define the dependencies among different nodes.
- Scheduling system: a systemthat can schedule millions of batch sync nodes in a day. You can manage your nodes online, and view the logs, scheduling status, and monitoring alerts.
- Data integration tool: an integration tool that can be used to configure sync nodes between heterogeneous data stores. More than 80% of databases and storage systems provided by Alibaba Cloud and common data stores such as relational databases, FTP, and Hadoop Distributed File System(HDFS) can be configured as a source or a destination of the sync node. You can also create a node that runs periodically to synchronize data on a periodic basis.

Data management system: a systemthat can be used to manage data in MaxCompute and E-MapReduce compute engines. You can manage permissions, view the data lineage, and view the metadata.

# 22.1.2. Scenarios

DataWorks can be applied to the construction of large data warehouses and data-driven operations.

#### Construction of large data warehouses

Enterprises can use DataWorks in Apsara Stack to build large data warehouses.

DataWorks can integrate petabytes of data for enterprise customers.

- Storage: provides a scalable data warehouse for petabytes and exabytes of data.
- Data integration: supports data synchronization and integration across heterogeneous data stores to eliminate data silos.
- Data analytics: supports MaxCompute-based big data processing capabilities, programming frameworks such as SQL and MapReduce, and a visualized workflow designer.
- Data management: supports unified metadata management and permission-based data access control.
- Batch scheduling: provides the scheduling of recurring nodes at different intervals, and supports scheduling of millions of concurrent nodes, error alerts, and real-time monitoring of running node instances.

#### Data-driven operations

- Innovative businesses: Data mining, data modeling, and real-time decision making can be implemented based on big data analytics results provided by DataWorks.
- Small- and medium-sized enterprises: DataWorks allows you to analyze data and put it to commercial use, which help enterprises generate marketing strategies.

# 22.2. Benefits

This topic describes the benefits of DataWorks.

#### Capability of processing large volumes of data

DataWorks uses MaxCompute as its computing engine, which supports a maximumof 5,000 servers in a single cluster. DataWorks can access data fromdifferent clusters, which allows you to process large volumes of data. The offline scheduling systemcan run millions of concurrent nodes. You can also configure rules and alerts to monitorthe running of nodes in real time.

Core capabilities:

- Supports join operations for trillions of data records, millions of concurrent nodes, and petabytes (PB) of I/O throughput per day.
- Allows you to share data across clusters and data centers, and scale out clusters to a maximumof tens of thousands.
- Provides efficient and easy-to-use SQL and MapReduce engines, and supports most standard SQL synt ax.
- Protects user data fromloss, breach, ortheft by using multi-layer data storage and access security mechanisms of MaxCompute, including triplicate backups, read/write request authentication,

application sandboxes, and systemsandboxes.

#### Integrated data processing environment

DataWorks integrates development, scheduling, O&M, monitoring, and alerting for nodes, and management of data.

Core capabilities:

- Provides you with all the required features for data processing.
- Provides a visual designer similarto Kettle for you to design and edit workflows.
- Provides a collaborative development environment. You can create and assign roles for varying nodes, such as development, online scheduling, O&M, and data permission management, without locally processing data and nodes.

#### Integration from heterogeneous data sources

DataWorks can read data from11 heterogeneous data sources and write data to 12 heterogeneous data sources. You can also configure dirty data filtering and bandwidth throttling.

Core capabilities:

- Supports data reading fromdata sources of the following types: MySQL, Oracle, SQL Server, PostgreSQL, ApsaraDB RDS, PolarDB-X, MaxCompute, FTP, Object Storage Service (OSS), Hadoop Distributed File System(HDFS), Dameng, and Sybase.
- Supports data writing to data sources of the following types: MySQL, Oracle, SQL Server, PostgreSQL, ApsaraDB RDS, PolarDB-X, MaxCompute, AnalyticDB, Memcache, OSS, HDFS, Dameng, and Sybase.
- Supports dirty data filtering and bandwidth throttling.
- Supports node recurring.

#### Web-based software

DataWorks is out-of-the-box. You can use it whenever an internal network orthe Internet is available.

#### Multitenancy

DataWorks uses multitenancy to isolate data among tenants. Each tenant separately manages their own permissions, data, resources, and members.

#### Open platform

DataWorks provides all modules as components and services. You can use DataWorks APIs to develop extra features for DataWorks.

# 22.3. Architecture

This topic describes the systemarchitecture, security architecture, and multi-tenancy model of DataWorks.

#### System architecture

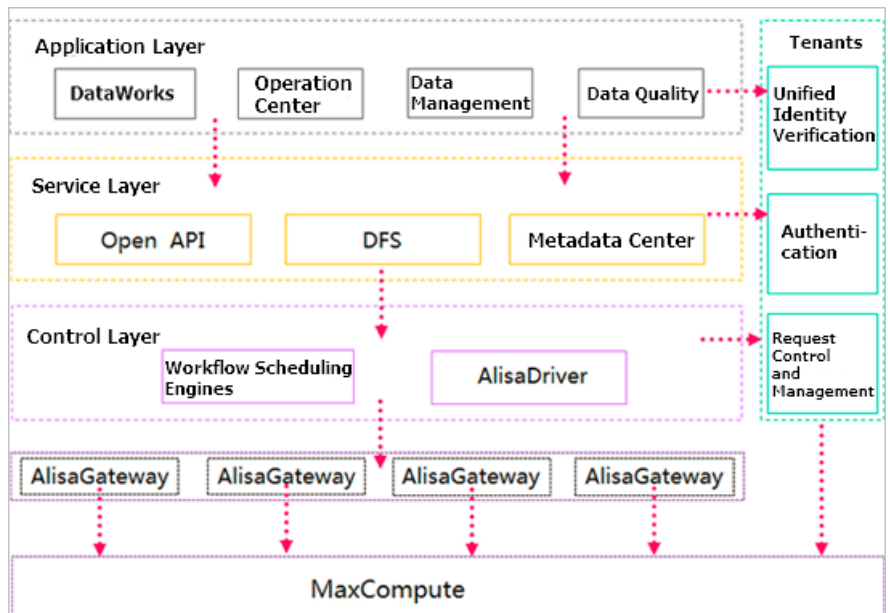

DataWorks adopts the design of components and services, and consists of the following three layers:

- Control layer: the core of batch data processing in DataWorks. The workflow scheduling engine generates and runs node instances. AlisaDriver coordinates and controls the running of all nodes.
- Service layer: provides services forthe application layer and other external applications.
- Application layer: runs on top of the service layer, and provides the graphical interface for user interactions.

#### Security architecture

The security architecture of DataWorks features error proofing, basic security, and optional security tools.

- Error proofing ensures properrunning of DataWorks during coding, deployment, and configuration.
- Basic security ensures the security of data for DataWorks by using features such as resource isolation among tenants, user identity verification, authentication, and log auditing.
- Optional security tools in DataWorks allow you to customize security policies forthe protection and management of your systemand data.

#### Multi-tenancy

DataWorks adopts a multi-tenancy model.

- Storage and computing resources are scalable. You can manage your own resources and request resource quot as as needed.
- Tenants are isolated. Each tenant separately manages its own data, permissions, accounts, and roles.

# 22.4. Services

# 22.4.1. DataStudio

DataWorks DataStudio provides an all-in-one IDE. In DataStudio, you can build data warehouse models, query data, develop the extract-transform-load (ETL) process, and develop algorithms. In addition, it supports collaborative development and file version control.

#### Features

- Provides a visual workflow designer similarto Kettle for you to design workflows and manage nodes in each workflow.
- Allows you to upload local files.
- Supports data integration fromheterogeneous data sources.

#### (?) Note

Data synchronization nodes support the following data sources:

- o Synchronization nodes can read data from the following data sources: MySQL, Oracle, SQL Server, PostgreSQL, ApsaraDB RDS, PolarDB-X, MaxCompute, FTP, Object Storage Service (OSS), Hadoop Distributed File System(HDFS), Dameng, and Sybase.
- o Synchronization nodes can write data to the following data sources: MySQL, Oracle, SQL Server, PostgreSQL, ApsaraDB RDS, PolarDB-X, MaxCompute, AnalyticDB, Memcache, OSS, HDFS, Dameng, and Sybase.
- Provides a web-based programming and debugging environment that allows you to create SQL, MapReduce, shell (limited support), and synchronization nodes.
- Supports node deployment across MaxCompute projects. You can deploy nodes and code to the scheduling systemacross different workspaces.
- Adopts version control, node locking, and conflict detection mechanisms to facilitate collaborative development.
- Allows you to search for and use MaxCompute tables, resources, and user-defined functions (UDFs).

# 22.4.2. Data Map

Developed based on Data Management, Data Map uses roles to control the permissions for using different features, such as the permissions for creating and previewing data. Data Map helps you build a better enterprise-level knowledge base.

Data Map allows you to query tables, view details of tables, and manage permissions on tables. You can also add tables to yourfavorites. Forinformation about Data Map, see Data Governance > Data Map in DataWorks User Guide.

# 22.4.3. Data Integration

Data Integration is a data synchronization platformthat provides stable, efficient, and scalable services. It provides transmission channels for batch data stored in MaxCompute, AnalyticDB, and Realtime Compute. Data Integration implements fast integration on data fromheterogeneous data stores.

Data Integration adopts the framework and plug-in model. The framework is used for common operations in data synchronization and transmission. The plug-ins are used to read and write data. Data Integration supports the following plug-ins:

- Reader: reads data fromdata stores.
- Writer: writes data to data stores.

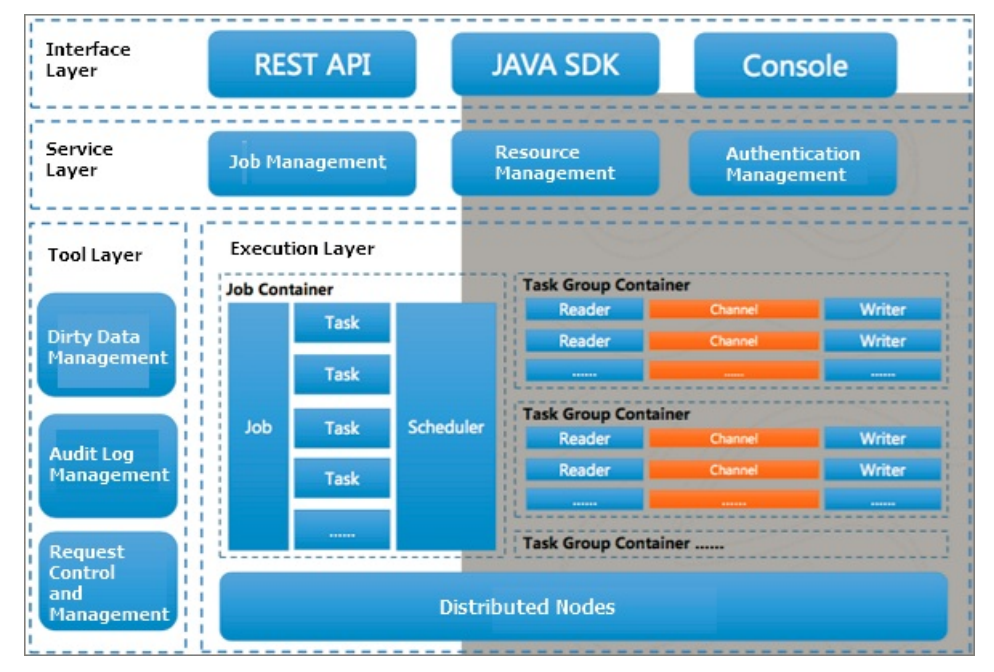

You can develop readers and writers for Data Integration to support more data stores.

Data Integration consists of the interface layer, service layer, and tool and execution layer.

- The interface layer provides three methods of using the Data Integration service: RESTful API, Java SDK, and console.
	- $\circ$  The REST ful API method can be used in multiple language environments. If you are a laya developer, we recommend that you use the Java SDK method to avoid manual processing of authentication, authorization, and underlying HTTP calls.
	- $\circ$  The console is developed based on the command-line tool, which allows you to use the majority of Data Integration functionalities.
	- $\circ$  Data Integration provides a web interface that is developed based on the REST ful API, which is recommended for developers.
- The service layerincludes resource management, node management, and authentication management. For more information, see the service overview.
- The tool and execution layer is the core of Data Integration. This layer implements the ETL process. All sync nodes that are committed to Data Integration are run on the execution layer. The execution layer uses DataX as the synchronization engine.

ETL process

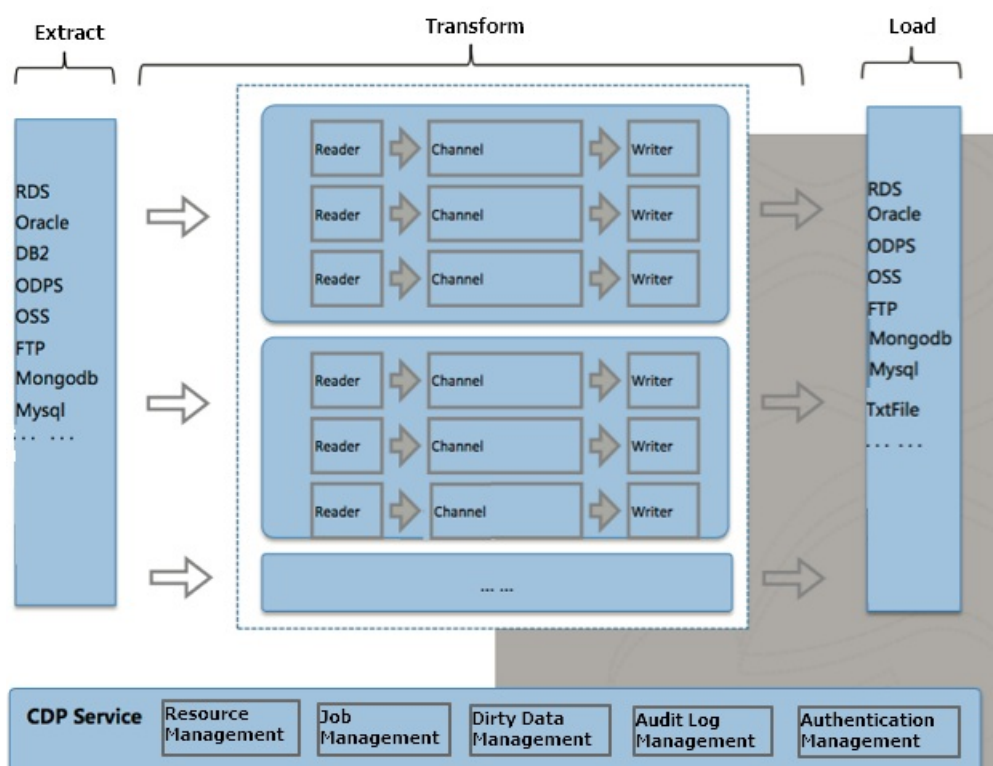

#### Features

- Various types of data stores
	- Relational databases: MySQL, SQL Server, PostgreSQL, DRDS, Oracle, and general relational databases
	- NoSQL databases: Tablestore and Memcache
	- Big data storage systems: MaxCompute and AnalyticDB for MySQL
	- o Semi-structured storage systems: OSS, HDFS, and FTP

You can use the following Java Database Connectivity (JDBC) URLs when you configure connections to general relational databases such as Dameng, Db2, and PPAS:

- Dameng: jdbc:dm://ip:port/database
- Db2: jdbc:db2://ip:port/database
- PPAS: jdbc:edb://ip:port/database

Data Integration supports periodic batch synchronization. For example, you can configure a sync node that runs on a daily, weekly, or monthly basis. When the batch sync node starts, a snapshot of source data is taken. The systemthen reads data fromthe snapshot and writes the data to the destination data store. Each batch sync node has a lifecycle.

Data Integration processes only data synchronization and transmission. The complete transmission process is underthe control of the Data Integration synchronization cluster model. The channels and data flows involved in the synchronization processes are isolated fromusers. Data Integration does not provide an APIfor data analysis. To performdata analysis, use DataStudio.

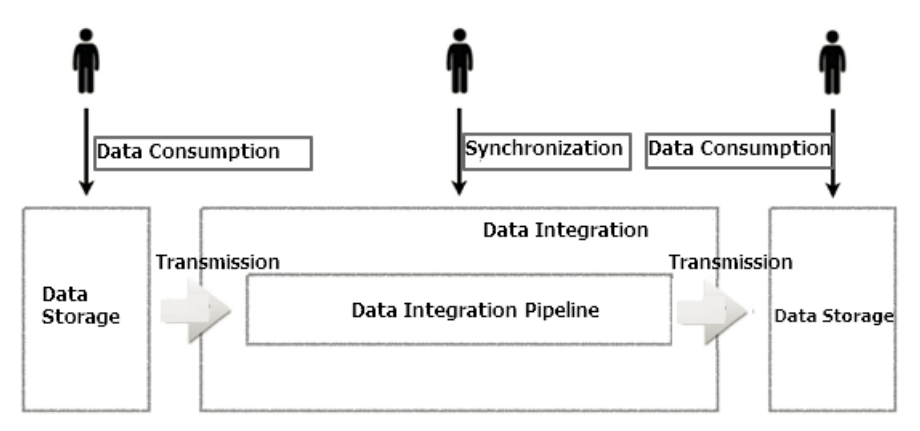

- Consistent data quality
	- o Supports conversions between different data types.
	- $\circ$  Accurately identifies, filters, collects, and displays dirty data to ensure the quality of data.
	- $\circ$  Supports node performance reporting, which helps you track node status, such as data volume and dirty data.
- **•** Efficient data transmission
	- $\circ$  Supports one-way data channels, and allows a single process to reach the maximum data transfer rate up to 200 Mbit/s on each server.
	- $\circ$  Adopts a distributed architecture and supports transmission for gigabytes to terabytes of data.
- User-friendly control experience
	- Implements accurate control of channels, record streams, and byte streams.
	- Allows you to rerun any threads, processes, and tasks that fail.
- Clear core design
	- Provides a professional framework and an efficient execution engine. The engine supports common plug-ins, standardizes the process of developing plug-ins, and automatically detects new plug-ins.
	- Provides clearly defined and easy-to-use plug-ins that allow developers to focus on the business instead of the framework.

# 22.4.4. Tenant management

You can manage workspaces, members, and permissions.

• Workspace configuration

The Project Management page displays basic workspace settings.

- $\circ$  Sandbox whitelist: Configure the IP addresses and domains that can access the workspace.
- Compute engine: View the information about existing compute engines.
- Member management

On the Members page, you can assign orrevoke a role fromspecified members.

• Permission management

On the Permissions page, you can view the systempermissions and their categories.

# 22.4.5. Data Quality

### 22.4.5.1. Overview

Data Quality is a platformthat provides data quality check and management services. You can use it to monitor both real-time and batch data during the entire data processing cycle.

When you use Data Quality to monitor real-time data, it can detect discontinuity, delay, and other userdefined data issues in data streams. When you use Data Quality to monitor batch data, it can detect abnormal data in the production process, protect downstreamdata frombeing affected by abnormal data, and promptly notify you about the abnormal data. This helps ensure the correctness of your data.

Data Quality requires the access to the metadata, fields, and tables, and requires user and tenant management. In the scenario of monitoring batch data, Data Quality uses MaxCompute as the compute engine. In the scenario of monitoring real-time data, Data Quality uses the Flink framework as the streaming data processing tool. Data Quality consists of three components: the web portal, the check service, and the data collection service.

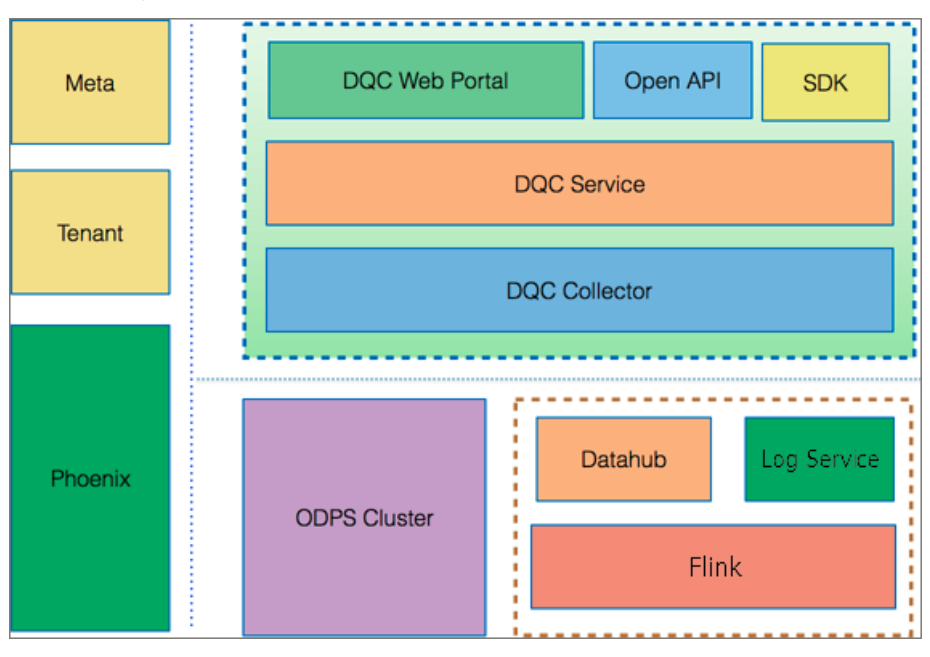

Data Quality architecture

# 22.4.5.2. Use Data Quality to monitor batch data

This topic describes the architecture, working principles, and benefits of using Data Quality to monitor batch data.

#### **Architecture**

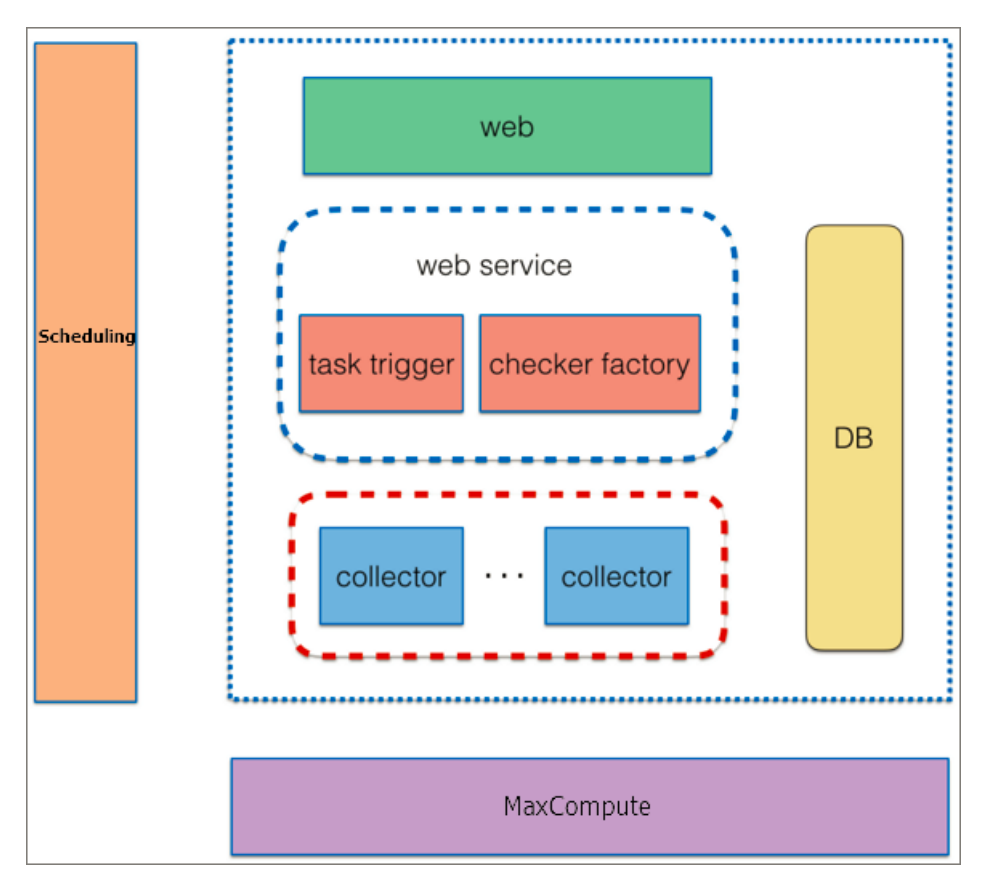

Data Quality consists of the web UI, web service, and collector modules.

- Web UI: provides a graphical interface for userinteractions. It provides features such as rule management, search by node, subscription management, dashboard, permission control, and cache management.
- Web service: provides access to databases, checks data quality, parses nodes, and triggers nodes. The checkerfactory module checks samples by using quality check logic such as comparison of fixed value, fluctuation, and variance detection.
- Collector: consists of multiple data collection engines that obtain data samples based on user specified rules. Data collection engines classify the rules based on potency, rule types, and sampling methods. Before the data collection engines send the rules to MaxCompute to obtain data samples, the data collection engines apply logical splitting and combination to the rules.

#### How it works

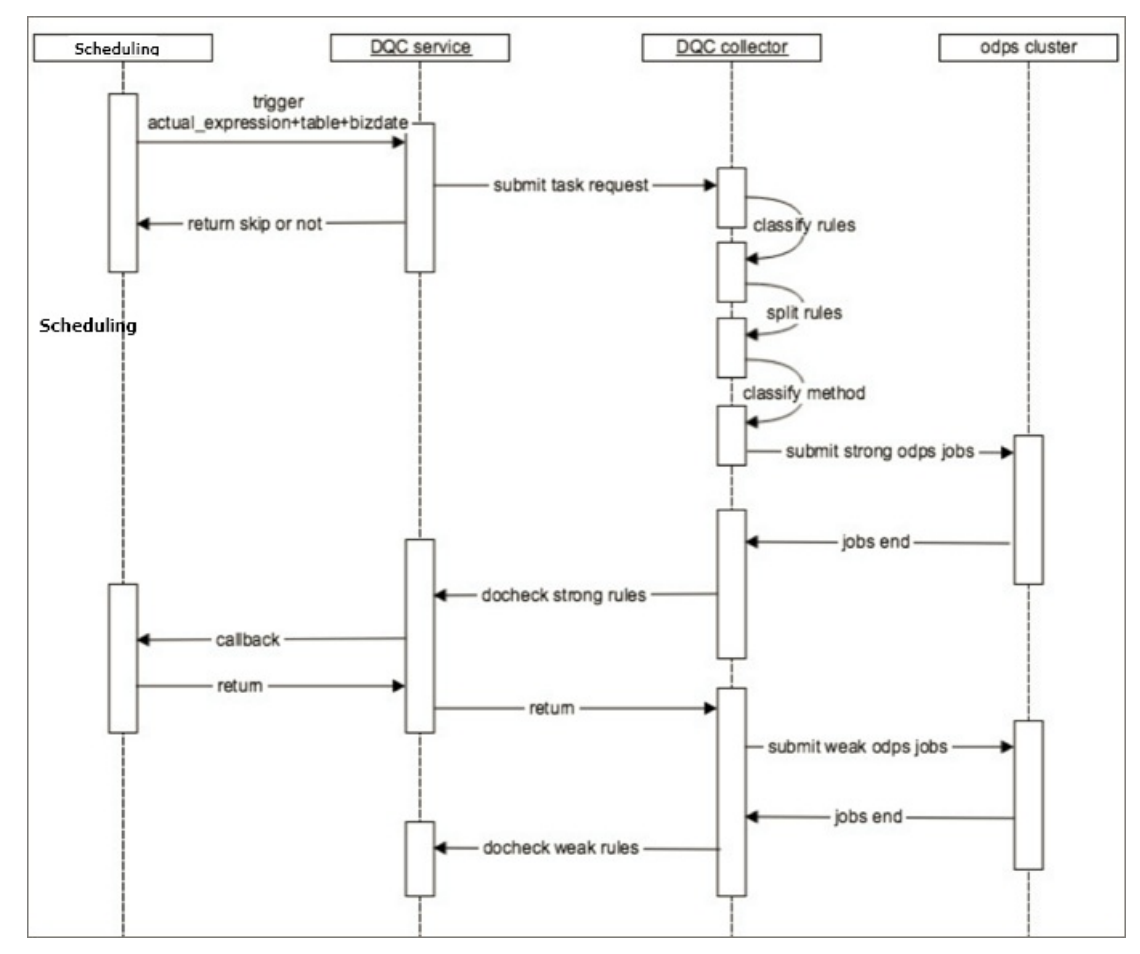

Data Quality monitors batch data in the following way:

- 1. The scheduling systemsends a request that triggers the service module to check the quality of data in the specified partitions of a table. The request contains the partition expression, table information, and node schedule.
- 2. Based on the partition expression, a serverin the service module obtains the set of rules that are applied to the current node. The server submits a request for obtaining data samples to data collection engines and returns the request result to the scheduling system. The scheduling system first allocates resources to run nodes that are associated with strong rules.
- 3. The data collection engines further classify the set of rules based on potency, rule types, and sampling methods. The MaxCompute cluster collects data samples based on the sampling methods.
- 4. Afterthe data collection engines finish data sampling based on strong rules, the data collection engines instruct the service module to check data quality. Afterthe quality check, the service module sends the check results to the scheduling system, and the scheduling system determines whether to block the node.
- 5. Afterthe quality check by using strong rules, the service module returns the results to the data collection engines. The data collection engines continue the sampling process, and send the processed data for check based on weak rules. Afterthe weak rule check is complete, the quality check ends.

#### Benefits

Data Quality provides built-in rule templates and comprehensive data quality metrics.

The templates support filed and table level rules with a fluctuation threshold orfixed value comparison. You can create rules fromthe templates to check whether data entries are null or unique or use discrete values, the maximum, minimum, average, or sumto evaluate the data quality. You can also create custom rules for special requirements.

- Data Quality clusters are horizontally scalable. You can add servers if Data Quality reaches the maximumconcurrency. Data Quality also includes a reliable fault-tolerance systemthat ensures that data collection tasks are accurate and consistent.
- Data Quality supports rule classification based on potency and severity levels.

When you use Data Quality to monitor batch data, you can classify rules into weak and strong rules based on potency. You can also set thresholds to reflect the warning and error severity levels of check results based on the deviation fromthe expected value. When strong rule check results show a significant deviation fromexpected values, the node is blocked to protect downstreamdata against dirty data. This ensures the correctness of data during the data processing cycle.

- Data Quality provides a potency-based execution mechanismthat first runs the nodes that are associated with strong rules. The data collection engine supports running nodes based on the potency.
	- $\circ$  If available resources are limited, this mechanism ensures that you first run nodes that are associated with strong rules.
	- $\circ$  If available resources are sufficient, this mechanism allows nodes that are associated with weak rules to run.

# 22.4.5.3. Use Data Quality to monitor real-time data

This topic describes the architecture, working principles, and benefits of using Data Quality to monitor real-time data.

#### Architecture

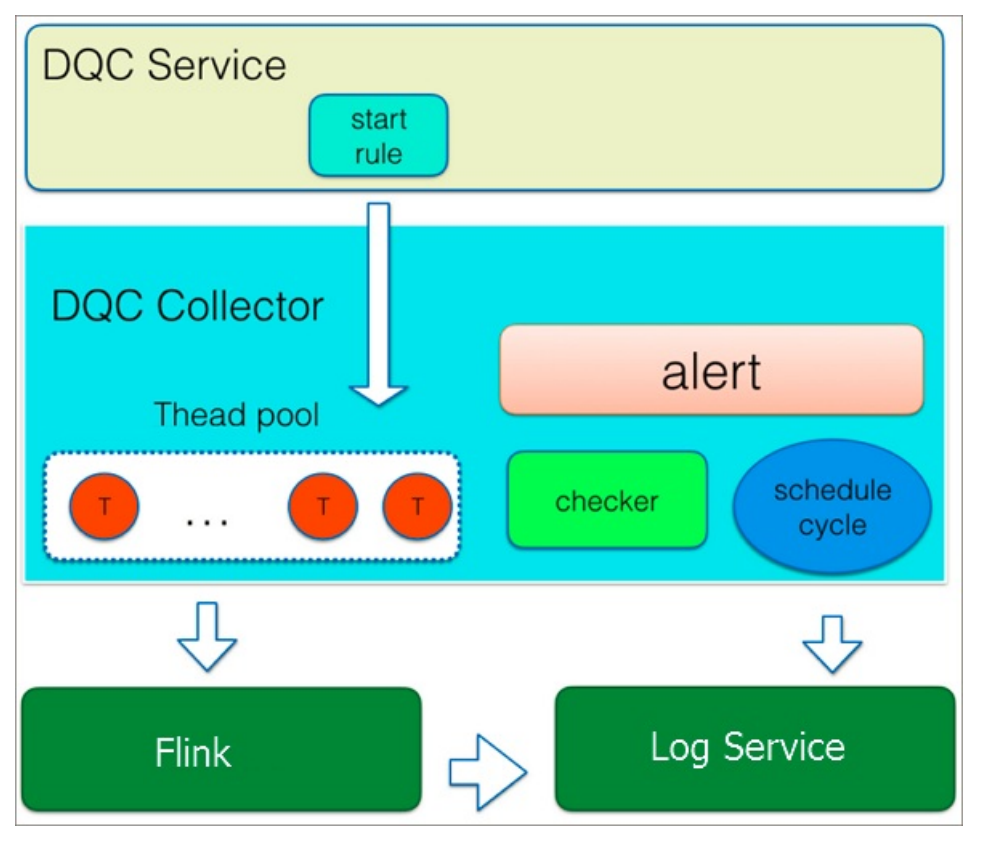

Rules for monitoring real-time data are converted into Flink SQL statements. Data Quality uses Flink to read data fromDataHub and write check results to Log Service. The collector module of Data Quality regularly obtains abnormal data fromLog Service, writes the data to Redis, and then triggers alerts. The service module of Data Quality synchronizes the alerts fromRedis to other databases for users to query.

#### How it works

Data Quality monitors real-time data in the following way:

- 1. After you enable a rule, the service module creates a Logstore. The service module uses an SQL parserto declare a dimension table used forreferencing a DataHub topic. The service module uses a rule converterto generate a CREATE TABLE statement and combine table operations. Then, the service module submits a Flink node and updates the next quality check time.
- 2. One of the servers in the service module first establishes a lock to serve as the master. The master collects data fromDataHub topics on a regular basis and sends the data to the collector module for quality check.
- 3. The collector module uses a LogHub consumerto subscribe to the Logstore. Then, the collector module writes abnormal data to Redis, and determines whetherto send alerts.
- 4. The service module starts the Quartz scheduler worker service, and writes the data fromRedis to another database for users to query.

#### Benefits

- Monitors data discontinuity and latency in real time in multiple scenarios. It can join multiple streams and dimension tables fromone data store, and allows you to write Flink SQL statements to define your own business rules.
- Supports monitoring on data latency at the level of seconds.
- Allows you to set thresholds at the warning and error severities. This helps you identify the deviation of check results fromexpected values.
- Allows you to set the minimumalert interval and the number of alerts to reduce redundant notifications.
- Provides you with more reliable alert information because raw alerts are Hash de-duplicated. This ensures the idempotence of data during the real-time computing process and avoids repeated notifications.

# 22.4.6. Data Asset Management

Data Asset Management allows you to view the metadata collected in Data Map. You can also modify the categories forthe metadata, add business descriptions to tables, and view the metadata.

Data Asset Management provides you with an overview of your data assets. It requires that data be synchronized by using Data Integration and processed by using DataStudio before you manage your tables and API operations stored in your business systemand DataWorks.

# 22.4.7. Real-time analysis

The real-time analysis feature allows you to query and preview data. This feature is suitable for data analysis and data exploration.

You can create, rename, and delete directories and files.

- 1. Click the Run icon to run the SQL statements.
- 2. View the running result.

# 22.4.8. DataService Studio

DataService Studio supports API hosting, authentication, authorization, and management. You can create APIs fortables and publish the APIs by using the APIGateway service.

DataService Studio provides the following features:

Supports various data sources, including relational databases, AnalyticDB, and NoSQL databases.

Supported data sources: MySQL, Oracle, SQL Server, PostgreSQL, ApsaraDB RDS, PolarDB-X, AnalyticDB, Tablestore, MongoDB, and Lightning.

- Provides the codeless UI, which can be used to generate APIs without writing code.
- Provides the code editor, which can be used to create APIs by compiling SQL statements.
- Provides accurate access control. You can customize permissions on APIs, table rows, and table columns.
- Allows you to call API operations by using APIGateway or HTTP requests.
- Supports a variety of network environments, such as local private networks, virtual private clouds (VPCs), and the classic network.
- Allows you to manage APIs, such as managing API groups and APIs, publishing APIs, and removing APIs.
- Supports API isolation by workspace or tenant.
- Allows you to register, manage, and present APIs.
- Supports a variety of API execution environments, including standalone environments and the EAS

container service.

Allows you to debug APIs online. You can view API call information and the performance in real time.

# 22.4.9. Intelligent Monitor

Intelligent Monitor is a system that monitors and analyzes nodes in DataWorks. Intelligent Monitor sends alerts based on specified rules, times, methods, and alert contacts. It automatically selects the most appropriate alerting time, notification methods, and alert contacts.

Intelligent Monitor has the following benefits:

- Improves your efficiency on configuring alert triggers.
- Prevents invalid alerts from bothering you.
- Automatically covers all important nodes for you.

A conventional monitoring systemallows you to configure monitoring rules, but cannot meet the requirement of DataWorks due to the following causes:

- DataWorks has numerous nodes, so it is difficult for you to find out the nodes to be monitored. Dependencies between the nodes are complex. Even if you know the most important nodes, it is difficult to find out all ancestor nodes of these nodes and monitorthemall. In this case, if you monitor all nodes, a large number of invalid alerts may be generated. In consequence, you may miss those useful alerts.
- The alerting method varies with monitored nodes. For example, some monitoring tasks require the relevant nodes to run for more than 1 hour before alerts are triggered, whereas other monitoring tasks require the relevant nodes to run for more than 2 hours. It is complex to set an alerting method for each node separately, and it is difficult to predict the alert threshold value for each node.
- The alerting time varies with monitored nodes. For example, alerts for unimportant nodes can be reported afterthe working hours start in the morning but alerts forimportant nodes must be immediately reported even in off hours. It is hard for a conventional monitoring systemto distinguish the importance of nodes.
- Different alerts require different operations to turn off.

Intelligent Monitor provides comprehensive monitoring and alerting logic. You only need to provide the names of important nodes in your business. Then, Intelligent Monitor automatically monitors the entire running process of your nodes and creates standard alert triggers forthem. In addition, you can customize alert triggers by completing basic settings.

#### Architecture

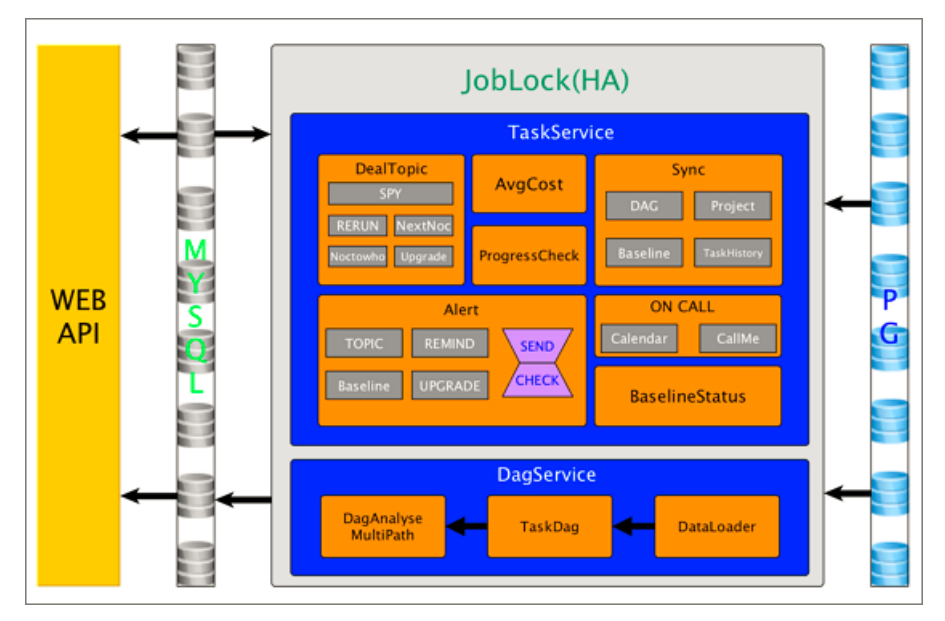

- DagService: analyzes all nodes in each directed acyclic graph (DAG) based on the baseline settings. DagService then collects information such as the estimated completion time, the key path, the required completion time, and whetherto suspend a node. The information collected by DagService provides the basis for TaskService.
- TaskService: runs different nodes based on the information provided by DagService, including estimating the completion time, acquiring and fixing events, and customizing baseline alerts.
- WebService: provides the HTTP APIthat can be called to send requests. You can call API operations to view the Intelligent Monitorinformation, such as baseline instances, alert information, events, and gantt charts.

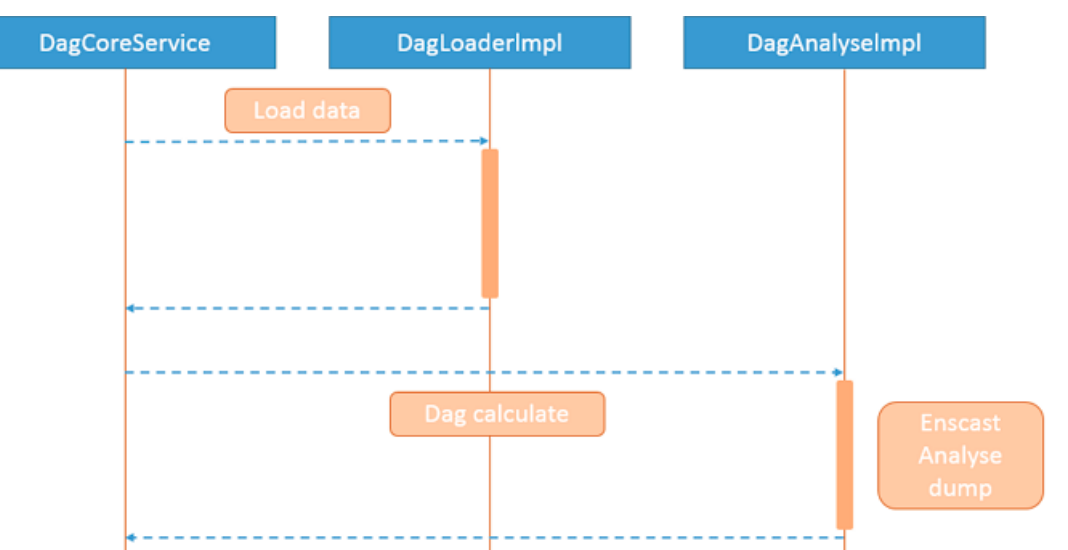

#### How it works

DagService collects the information of all nodes on each DAG based on the baselines and the average running time of each node. The information contains the estimated completion time, the required completion time, the key path, whetherto suspend a node, and whetherthe node is a child of a suspended node.

TaskService runs nodes based on the node configuration and the information provided by DagService. The database lock ensures that one node is run by only one server. When a server is down, another server takes over the node, which ensures the high availability of the monitoring service.

# 22.4.10. Scheduling system

### 22.4.10.1. Overview

The scheduling systemis one of the core systems in DataWorks. It is responsible for scheduling all batch sync nodes based on the specified time and the dependencies. The scheduling systemprovides the following features:

- Schedules millions of nodes.
- Adopts a distributed execution architecture so that the number of concurrent nodes can be linearly expanded.
- Supports different granularities forthe scheduling interval, such as minute, hour, day, week, month, and year.
- Supports same-cycle dependency, cross-cycle dependency, and self-dependency between nodes.
- $\bullet$  Supports special operations such as dry runs, node suspension, and one-off nodes.
- Allows you to create and run an ad-hoc workflow.
- Displays a workflow in a DAG, which provides you with a clear view for O&M.
- Supports real-time monitoring and alters. Alerts can be sent by text message and email.
- Supports administrative operations such as rerunning a node or multiple nodes at a time, terminating processes, setting the node status to Successful, and suspending nodes.
- Generates retroactive data for multi-cycle instances that are run in sequence.
- Provides an interface that displays the summary of global node details, including the number of scheduled nodes, the number of failed nodes, the number of running nodes, top 10 scheduled nodes by computing resource consumption, top 10 scheduled nodes by execution duration, and node distribution by type.

### 22.4.10.2. Terms

This topic describes the terms of the scheduling system.

- Node: A node represents a batch synchronization task in the scheduling system. Node properties include the node type, the code version, the specified time forrunning the node, and the dependencies between nodes.
- Instance: An instance is generated each time a node is run in the scheduling systemto track the running of the node. An instance contains the runtime information such as the instance status and the time when the status changes.
- Workflow: A workflow is composed of several interdependent instances. The scheduling system consolidates all instances in a day into a workflow for unified management. A workflow has its own status, which is determined by the status of each instance in the workflow.

### 22.4.10.3. Architecture

This topic describes the architecture of the scheduling system.
The following figure shows the architecture of the scheduling systemand its relationship with other systems.

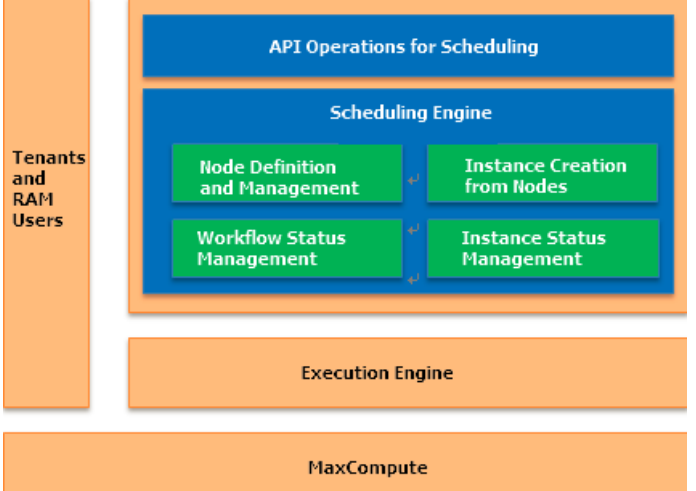

The scheduling engine is the core of the scheduling system. It contains four modules.

- The node definition and management module maintains node definitions submitted by users, including the code, the specified time for running the node, and the dependencies. An instance is generated fromthe node configurations at a fixed time every day.
- The instance state management module manages the state changes after an instance runs.
- The workflow state management module maintains the state changes after a workflow runs. A workflow is a set of instances with dependencies.
- The scheduling system allows other systems to add, delete, modify, and query its internal scheduling data by calling API operations.

The resources that are used by the scheduling systemare isolated among tenants. Before a node instance runs, the scheduling systemschedules the instance to the execution engine.

### 22.4.10.4. State machines

This topic describes the state machines of workflows and node instances.

#### Workflow state machine

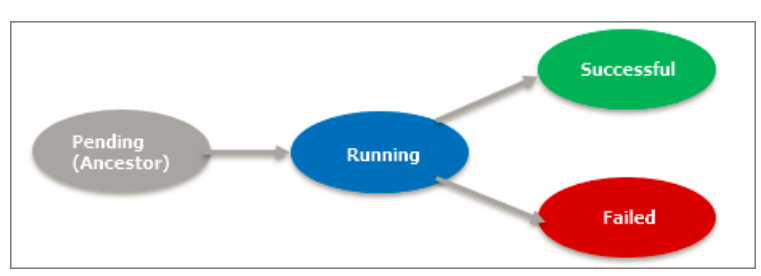

- A workflow has four states: Pending (Ancestor), Running, Successful, and Failed.
- The initial state of a workflow is Pending (Ancestor). At this time, all instances in this workflow are in the Pending (Ancestor) state. When the workflow is called by the scheduling system, its state changes to Running and the root instance of the workflow runs.
- When an instance in the workflow fails, the state of the workflow changes to Failed.
- $\bullet$  . When all instances in the workflow are in the Successful state, the state of the workflow changes to . Successful.

#### Node instance state machine

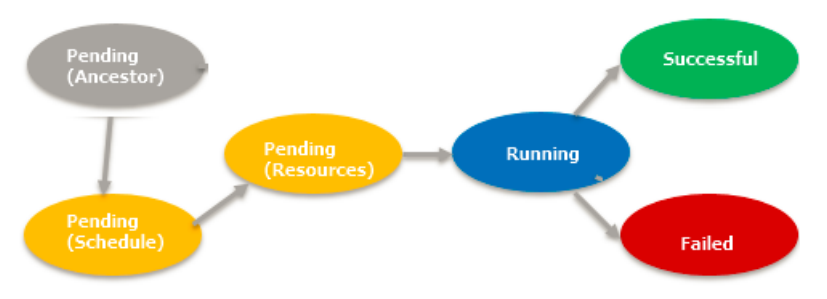

- A node instance has six states: Pending (Ancestor), Pending (Schedule), Pending (Resources), Running, Successful, and Failed.
- The initial state of a node instance is Pending (Ancestor). When it is called by the scheduling system, the systemchecks whether all its parent nodes are in the Successful state. If yes, the state of the instance changes to Pending (Schedule).
- The node instance is called at the time that is specified for running the node. The instance is then sent to the execution engine and its state changes to Pending (Resources).
- The execution engine allocates resources to the instance. The instance runs, and the scheduling systemchanges the state of the instance to Running. The execution engine sends the result to the scheduling system, and then the scheduling systemchanges the instance state to Successful or Failed.

### 22.4.10.5. Node dependencies

You can configure dependencies for nodes based on your business requirements.

### Same-cycle dependency

This is the most common scenario where an instance depends only on its parent instances in the same day. You can configure the following dependencies: A daily-run instance depends on another daily-run instance, a daily-run instance depends on an hourly-run instance, an hourly-run instance depends on a daily-run instance, or an hourly-run instance depends on another hourly-run instance.

If an hourly-run instance depends on another hourly-run instance, three situations can occur: The number of parent instances is equal to the number of child instances, the number of parent instances is greaterthan the number of child instances, orthe number of parent instances is less than number of child instances. The following examples show all the situations.

 $\heartsuit$  Note In the following examples, all A nodes are parent nodes, and all B nodes are child nodes.

A daily-run instance depends on a daily-run instance. The B node is specified to run at 08:00. The A node is specified to run at 00:00.

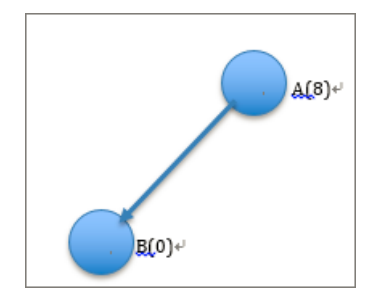

An hourly-run instance depends on a daily-run instance. The B node is specified to run at 00:00, 08:00, and 16:00. The A node is specified to run at 00:00.

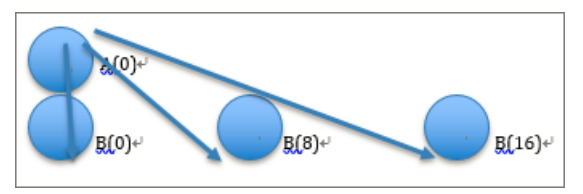

A daily-run instance depends on an hourly-run instance. The B node is specified to run at 00:00. The A node is specified to run at 00:00, 08:00, and 16:00.

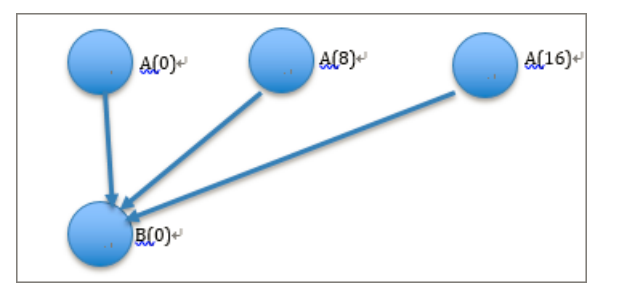

An hourly-run instance depends on an hourly-run instance, and the number of parent instances is equal to the number of child instances. The B node is specified to run at 01:00, 09:00, and 17:00. The A node is specified to run at 00:00, 08:00, and 16:00.

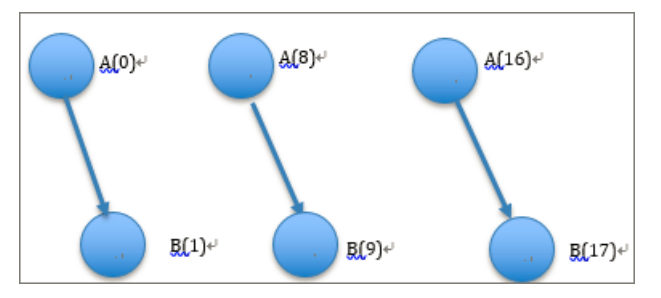

• An hourly-run instance depends on an hourly-run instance, and the number of parent instances is less than the number of child instances. The B node is specified to run at 00:00, 06:00, 12:00, and 18:00. The A node is specified to run at 01:00, 09:00, and 17:00.

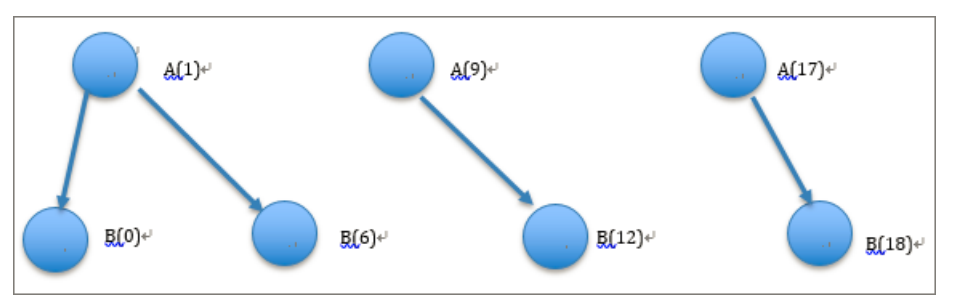

An hourly-run instance depends on an hourly-run instance, and the number of parent instances is greaterthan the number of child instances. The B node is specified to run at 02:00, 10:00, and 18:00. The A node is specified to run at 00:00, 04:00, 08:00, 12:00, 16:00 and 20:00.

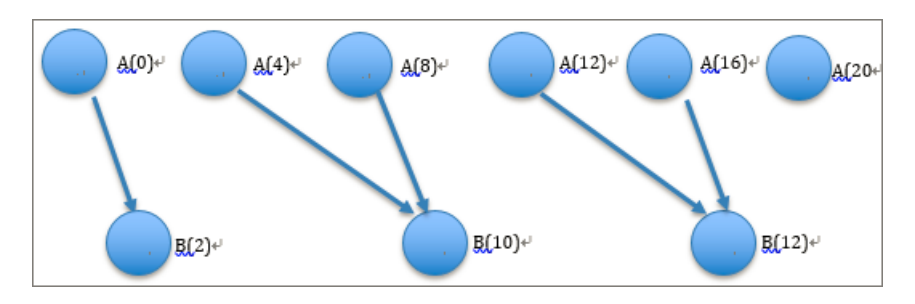

#### Cross-cycle dependency

You can configure cross-cycle dependency if the data processing operation requires the result of the data processing operation on the previous day.

In most cases, you only need to configure the dependency between the current instance and the instance in the last day. Suppose that the A node is specified to run at 02:00 and 14:00, and the B node is specified to run at 08:00.

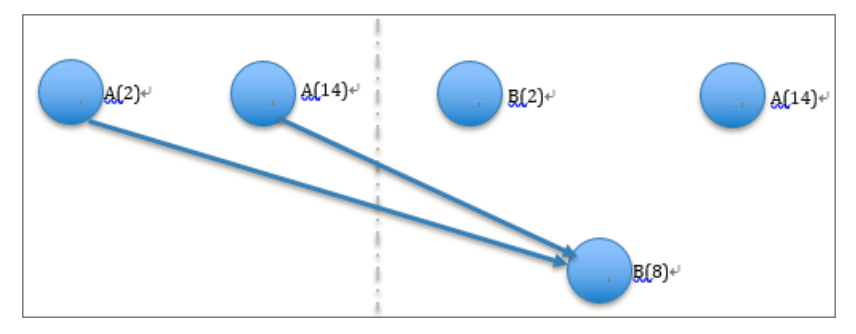

• The same-cycle dependency and the cross-cycle dependency can both exist. Suppose that the A node is specified to run at 02:00 and 14:00, and the B node is specified to run at 00:00 and 12:00.

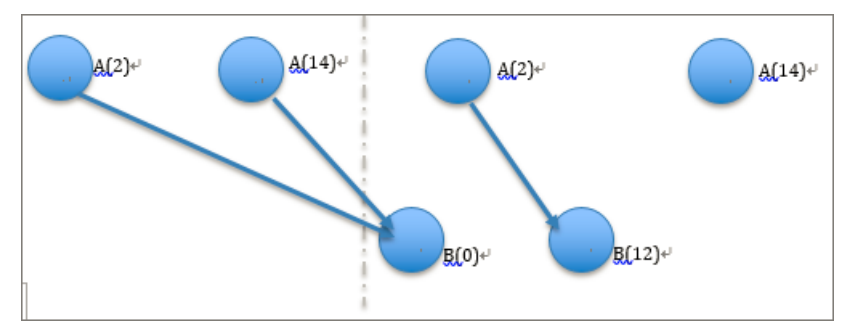

### Self-dependency

If a node instance depends on the instance that is generated fromthe same node in the last cycle, you must configure self-dependency. The following figure shows the dependencies in the situation where the A node is specified to run at 00:00 and 12:00.

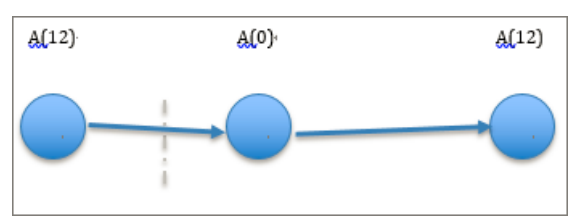

# 23.Realtime Compute

# 23.1. What is Realtime Compute?

### 23.1.1. Background

Realtime Compute has its beginnings in the real-time big screen service of Alibaba Group during the Double 11 Shopping Festival. The big screen service allows you to view sales data during the shopping festival in real time on big screens. With five years of experience and development, the small teamthat once provided the real-time big screen service and limited real-time reporting services has become an independent and reliable cloud computing team. Realtime Compute provides an end-to-end cloud solution for streamprocessing based on years of experience in real-time computing products, architecture, and business scenarios. We strive to help more enterprises with real-time big data processing.

We previously used the open source Stormsystemto support the big screen service of Alibaba Group during the Double 11 Shopping Festival. We also developed streamprocessing code based on Storm. In these early stages, the streamprocessing service was provided on a small scale. Developers used Storm APIs to create jobs for streamprocessing. In this scenario, developers must have proficient technical skills, handle debugging challenges, and performlarge amounts of repetitive work.

To address these challenges, we started working on data encapsulation and abstraction. Before data encapsulation and abstraction, we needed to choose an integrated processing engine for streamand batch processing fromthe available options: Apache Spark and Flink. The key difference of Apache Spark and Flink lies in the way they process data streams and batches. In Apache Spark, data streams are divided into micro batches, which are then processed by the Spark engine to generate the final streamof results in batches. Forthis method, the overhead must be increased to achieve a lower delay. Therefore, it is hard to reduce the delay of Spark Streaming to seconds orto sub-second level. In Apache Flink, batches are considered as bounded data streams that have a defined start and end. In this way, most code can be shared for streamand batch processing, which allows you to leverage the advantages of batch processing. Based on a thorough comparison between Apache Spark and Flink, we decided to use Apache Flink as the processing engine forreal-time computations over data streams. Streamprocessing methods can be classified as stateful computations and stateless computations. The introduction of state management allows you to easily implement complex processing logic, which is ground-breaking for streamprocessing.

Any emerging technology is only adopted by a small group in the beginning. With the growth of this technology and the reduction in adoption costs, it will be widely accepted. Therefore, we are working to enable streamprocessing technologies to be widely adopted by improving the technology and decreasing adoption costs. Apache Flink has made many improvements to the architecture, but its implementation mechanismneeds to be optimized. For example, the tasks of multiple jobs may be executed by the same thread, which greatly reduces the computing performance. To resolve this issue, we introduce the YARN system. Another example is the checkpoint feature of Apache Flink. In Apache Flink, checkpoints are created to ensure data consistency, but checkpoints cannot be created when the state stored forincremental computing is excessively large. To address this challenge, Realtime Compute optimizes the checkpoint feature to efficiently manage large state. Realtime Compute has addressed many performance issues and bottlenecks to ensure the stability and scalability in the production environment. Currently, Realtime Compute is capable of supporting core businesses. We have also improved the SQL of Realtime Compute to support complex business scenarios. We are working to provide excellent user experience through constant exploration and innovation.

### 23.1.2. Key challenges of Realtime Compute

Realtime Compute runs on a cluster of thousands of nodes within Alibaba Group. It provides services for hundreds of real-time applications for over 20 business units of Alibaba Group, processing hundreds of billions of messages and about 1 petabyte of traffic per day. Realtime Compute has become one of the core distributed computing services of Alibaba Group.

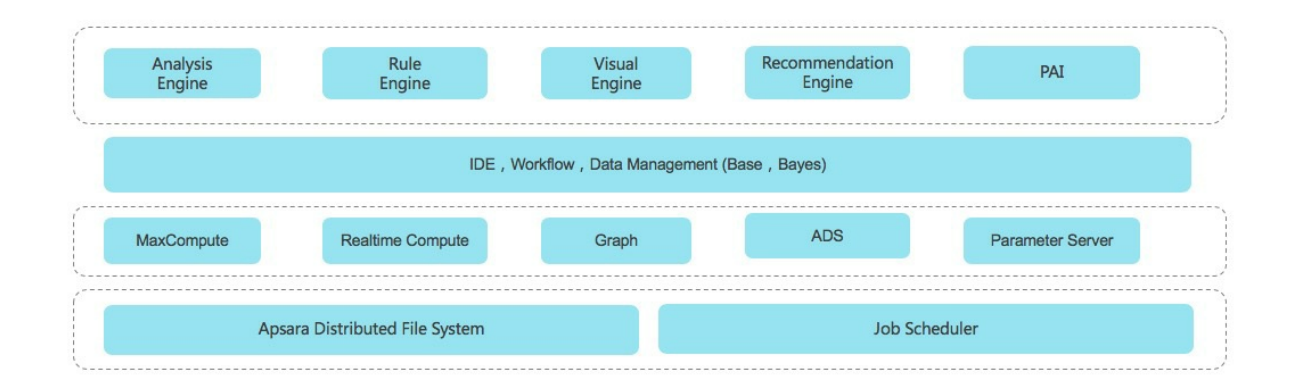

We are working to make the following improvements:

- Computing engine: We are working to improve the engine performance and enable the engine to support multiple semantics of processing messages.
- Programming interfaces: We are working to enable support for more APIs and programming languages. For example, we are working on the compatibility with open source APIs, such as Storm APIs and BeamAPIs.
- Programming languages: We are working to enable support for more SQL syntaxes and semantics in streamanalysis scenarios, such as temporal tables and complex event processing (CEP). Services: We are working to improve Realtime Compute fromthe following aspects: debugging, one-click deployment, hot upgrades, and training systems.

# 23.2. Benefits

Realtime Compute uses a compute engine that is developed based on Apache Flink, which allows Realtime Compute to use advantages of Apache Flink and optimize the Flink Table API. You can use Flink SQL for batch and streamprocessing. The application of YARN in Realtime Compute enables full compatibility with Flink API, which enables a large ecosystemof streamprocessing.

Realtime Compute and other streamprocessing systems

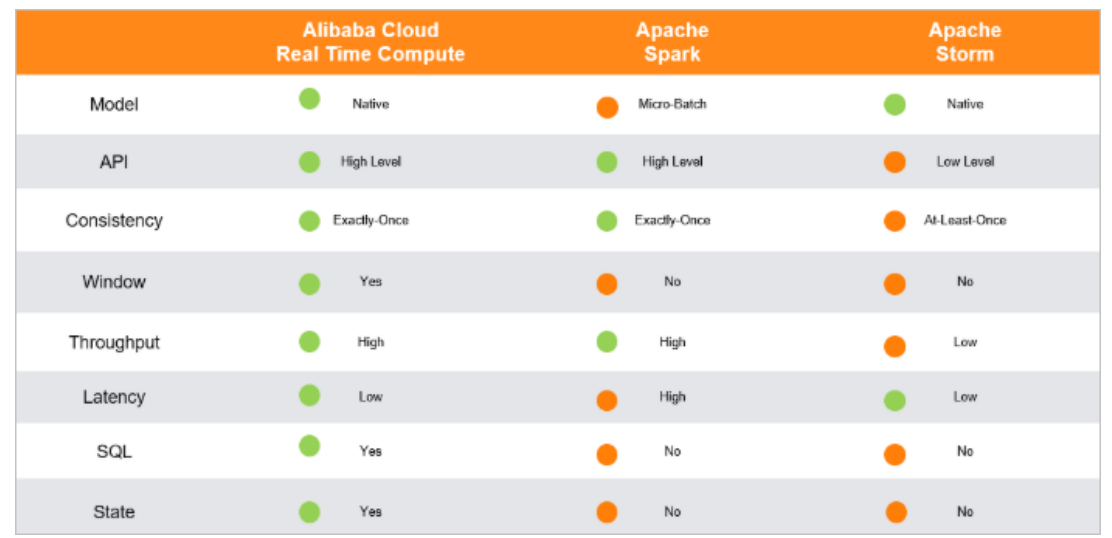

This figure shows the differences between the technologies of Realtime Compute and other stream processing systems. Based on the extensive experience of addressing challenging business scenarios, Realtime Compute provides the following benefits:

• Powerful features

Unlike these open source systems, Realtime Compute simplifies the development process by integrating a wide range of features.

- A powerful engine is used. This engine offers the following advantages:
	- **Provides the standard Flink SQL that enables automatic data recovery from failures. This ensures** accurate data processing when failures occur.
	- Supports multiple types of built-in functions, such as text functions, date and time functions, and statistics functions.
	- Enables an accurate control over computing resources to isolate the jobs of tenants.
- The key performance metrics of Realtime Compute are three to fourtimes higherthan those of Apache Flink. For example, in Realtime Compute, the data processing delay is reduced to seconds or even to sub-second level. The throughput of a job reaches millions of data records per second. A cluster can contain thousands of nodes.
- Realtime Compute integrates cloud-based data stores such as MaxCompute, DataHub, Log Service, ApsaraDB RDS, Tablestore, and AnalyticDB for MySQL. Realtime Compute allows you to read data fromand write data to these systems with the least efforts in data integration.
- Managed real-time computing services

Unlike open source or self-managed streamprocessing services, Realtime Compute is a fully managed streamprocessing engine. You can query streaming data without the need to deploy or manage the infrastructure. Realtime Compute allows you to use streaming data processing services with a few clicks. Realtime Compute integrates services such as development, administration, monitoring, and alerting. This allows you to use cost-effective streaming data services fortrial and migrate your data for deployment.

Realtime Compute also enables complete isolation between tenants. This isolation and protection extends fromthe top application layerto the underlying infrastructure layer. This helps to ensure the security and privacy of your data.

Excellent user experience during development

Realtime Compute provides a standard SQL engine: Flink SQL. Realtime Compute also provides many built-in functions, such as the text functions, date and time functions, and statistics functions. The application of these functions greatly simplifies and accelerates the Flink-based development. Flink SQL allows users with limited development knowledge, such as business intelligence (BI) analysts and marketers, to easily performreal-time analysis and processing of big data.

Realtime Compute provides an end-to-end solution for streamprocessing, including development, administration, monitoring, and alerting. On the Realtime Compute development platform, only three steps are required to publish a job.

Low costs

Many improvements are made to the SQL execution engine, which allows you to create jobs more cost-effectively than to create Flink jobs. Realtime Compute is more cost-effective than open source streamframeworks in both development and production costs.

# 23.3. Product architecture

### 23.3.1. Business architecture

Realtime Compute is a lightweight SQL-enabled streaming engine forreal-time processing and analysis of data streams.

Business architecture

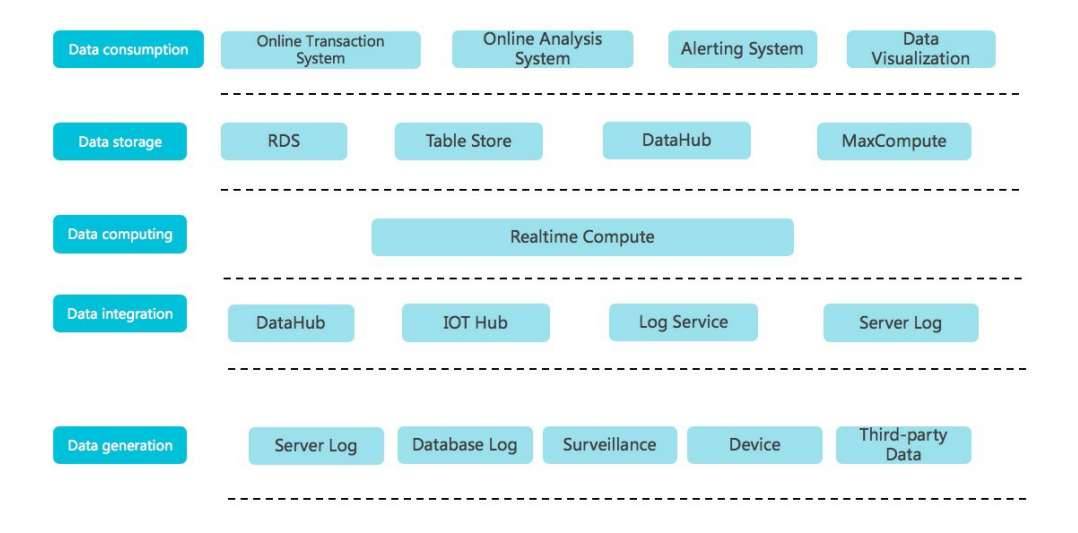

• Dat a generation

In this phase, streaming data is generated fromsources such as serverlogs, database logs, sensors, and third-party systems. The generated streaming data moves on to the next phase for data integration to drive real-time computing.

Data integration

In this phase, the streaming data is integrated. You can subscribe to and publish the integrated streaming data. The following Alibaba Cloud products can be used in this phase: DataHub for big data computing, IoT Hub for connecting IoT devices, and Log Service forintegrating ECS logs.

• Data computing

In this phase, the streaming data, which has been subscribed to in the data integration phase, acts as inputs to drive real-time computing in Realtime Compute.

• Data storage

Realtime Compute does not provide built-in data stores. Instead, it writes computing results to external data stores, such as relational databases, NoSQL databases, and online analytical processing (OLAP) systems.

• Dat a consumption

Realtime Compute supports multiple data store types, which allows you to consume data in various ways. For example, data stores for message queues can be used to report alerts, and relational databases can be used to provide online support.

### 23.3.2. Technical architecture

Realtime Compute is a real-time data analysis platform for incremental computing. This platform provides statements that are similarto SQL statements and uses the MapReduceMerge (MRM) computing model for incremental computing. Realtime Compute offers a failover mechanism to ensure data accuracy when errors occur.

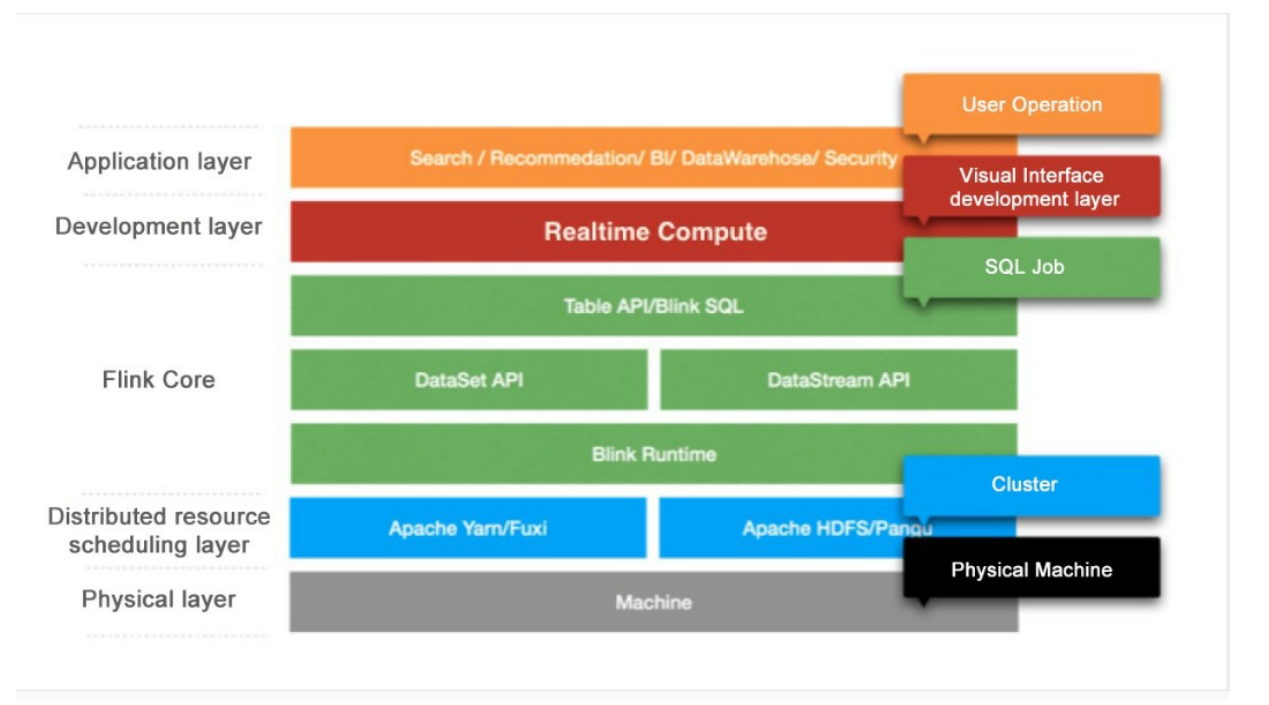

The Realtime Compute architecture consists of the following five layers.

• Application layer

This layer allows you to create SQL files and publish jobs forreal-time data processing based on a development platform. With a well-designed monitoring and alerting system, you would be notified of a processing delay for each job in a timely manner. You can also use systems like Flink UI to view the running information of published jobs and analyze performance bottlenecks. This allows you to quickly and effectively improve job performance.

• Development layer

This layer parses Flink SQL and generates logical and physical execution plans. The execution plans are then conceptualized as executable directed acyclic graphs (DAGs). Based on these DAGs, directed graphs that consist of various models are obtained. Directed graphs are used to implement specific business logic. A model usually contains the following three modules:

- Map: Operations such as data filtering, distribution (GROUP), and join (MAPJOIN) are performed.
- $\circ$  Reduce: Realtime Compute processes streaming data by batch, and each batch contains multiple data records.
- $\circ$  Merge: You can update the state by merging the computing results of the batch, which are produced fromthe Reduce module, with the previous state. Checkpoints are created after N (configurable) batches have been processed. In this way, the state is stored persistently in a data store, such as Tair and Apache HBase.
- Flink Core

This layer provides a wide range of computing models, Table API, and Flink SQL. You can use DataStreamAPI and DataSet API at the lower sublayer. At the bottomsublayeris Flink Runtime, which schedules resources to ensure that jobs can run properly.

Distributed resource scheduling layer

Realtime Compute clusters run based on the Gallardo scheduling system. This systemensures that Realtime Compute runs effectively and fault tolerance is provided for recovery.

• Physical layer

This layer provides powerful hardware devices for clusters.

# 23.4. Functional principles

The Blink engine of Realtime Compute is developed based on Apache Flink. For more information about the functional principles of Realtime Compute, see [Discussion](https://ci.apache.org/projects/flink/flink-docs-stable/) on Apache Flink.

# 24.Machine Learning Platform for AI 24.1. What is Machine Learning Platform for AI?

Machine Learning Platformfor AI uses statistical algorithms to train models by using a large amount of historical data and generate empirical models. You can use these models to make informed business decisions.

Machine Learning Platformfor AI is a set of tools for data mining, modeling, and prediction. It is developed based on the distributed computing engine MaxCompute. Machine Learning Platformfor AI provides you with the following benefits:

- Machine Learning Platformfor AI provides you with an all-in-one algorithmservice that supports algorithm development, sharing, model training, deployment, and monitoring.
- Machine Learning Platformfor AI allows you to manage experiments on the graphic userinterface (GUI) or by running commands. It is intended for data miners, analysts, algorithmdevelopers, and data explorers.
- In Apsara Stack, Machine Learning Platform for AI runs on MaxCompute. After you deploy algorithms in MaxCompute clusters, you can call the algorithms fromthe Machine Learning Platformfor AI console. This decouples algorithmapplications fromcomputing engines.
- Machine Learning Platformfor AI provides you with bountiful algorithms and reliable technical support for you to resolve issues in various business scenarios. In the data technology (DT) era, you can use Machine Learning Platformfor AIto develop data-driven business.

You can apply Machine Learning Platformfor AI in the following scenarios:

- Marketing: commodity recommendation, user profiling, and targeted advertising
- Finance: credit risk prediction for loans, financial risk management, stock forecast, and gold price forecast
- Social network: analytics of key opinion leaders and relational networks
- Text processing: news classification, keyword extraction, document summarization, and text analysis
- Unstructured data processing: image classification and image text extraction based on Optical Character Recognition (OCR)
- Other scenarios: rainfall forecast and forecast of football match results

Machine Learning Platformfor AI supports the following learning modes:

- Supervised learning: Each sample has an expected value. You can create a model to map input feature vectors to goal values. Typical examples of this learning mode include regression and classification.
- Unsupervised learning: Goal values are not specified for samples. This learning mode is used to discover potential principles based on the sample data, such as simple clustering.
- Reinforcement learning: This learning mode is complex. A systemconstantly interacts with external environments to obtain feedback and determines its own behaviors to achieve long-term optimization of objectives. Typical examples of this learning mode contain AlphaGo and autonomous vehicles.

# 24.2 Benefits

This topic describes the benefits of Machine Learning Platformfor AI(PAI) such as distributed algorithm frameworks, efficient optimization of models and compilation, and rich and quality algorithms.

### Distributed algorithm frameworks

- PAI supports three types of engines for deep learning, parameter servers, and Message Passing Interface (MPI).
- The optimized deep learning engine provides excellent performance.

### Efficient optimization of models and compilation

Collaborative optimization of models and systemcompilation is a core technology provided by the modern heterogeneous computing infrastructure for AI computing services. PAI supports collaborative optimization of models and systemcompilation.

### Scheduling of heterogeneous resources

Heterogeneous resources such as GPU resources are required by deep learning tasks. You can build independent clusters to schedule heterogeneous computing tasks.

### Rich and quality algorithms

All PAI algorithms are developed based on practices in Alibaba Group. The algorithms have been tested by using petabytes of service data in complex business scenarios. This ensures that the algorithms are sophisticated and stable.

### Open and AI-assisted development environments for model training with high elasticity (DSW)

Environment customization based on Dockerimages

A variety of containerimages that support commonly used machine learning frameworks, such as PyTorch and TensorFlow, are provided. You can use these images to deploy complex environments with ease. In addition, you can add software to these images and then deploy containers that meet your requirement s.

• Kubernetes-based container scheduling

Data Science Workshop (DSW) uses Kubernetes as an underlying resource platformwhere you can schedule and start containers.

Work with open source development tools

The containerimages contain out-of-box development tools, such as JupyterLab, VScode, and CLI, that are commonly used by machine learning developers.

# 24.3. Architecture

### 24.3.1. System architecture

This topic describes the systemarchitecture of Machine Learning Studio and that of Data Science Workshop (DSW) in Machine Learning Platformfor AI(PAI).

### System architecture of Machine Learning Studio

Machine Learning Studio provides a visualized environment where you can create models. The environment consists of multiple components. The following figure shows the systemarchitecture of Machine Learning Studio.

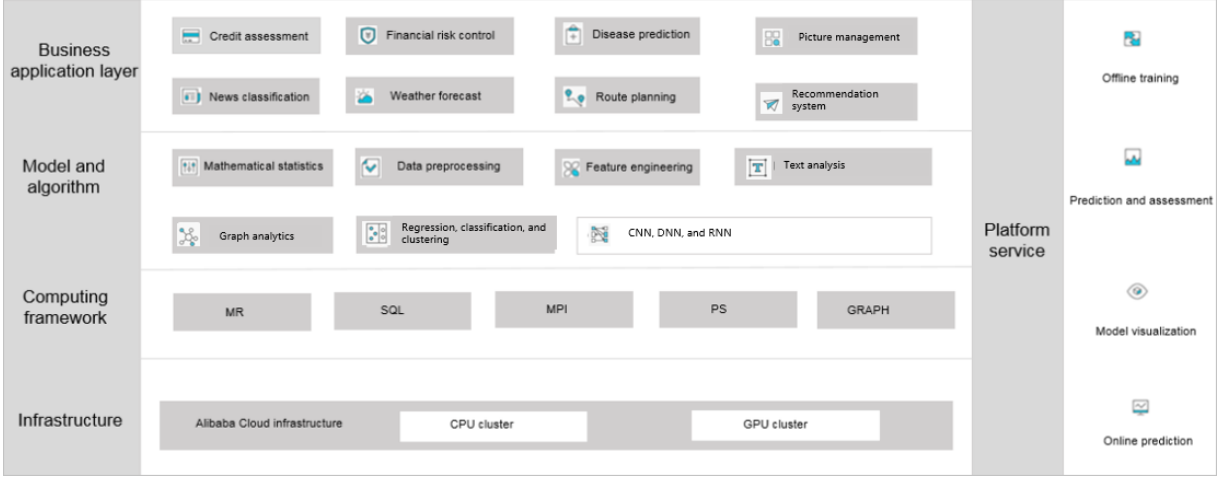

Description:

- Infrastructure layer: includes CPU and GPU clusters.
- Computing framework layer: provides computing methods such as MapReduce, SQL, and Message Passing Interface (MPI). The distributed computing architecture is used to distribute and run computing tasks in parallel.
- $\bullet$  Model and algorithm layer: includes basic components, such as data preprocessing, feature engineering, and machine learning algorithmcomponents. All algorithmcomponents come fromthe algorithmsystemof Alibaba Group and have been tested by using petabytes of service data.
- Service application layer: supports different Alibaba projects, such as the search system, recommendation system, and Ant Financial, in data mining. PAI is applicable in various industries, such as finance, medical care, education, transportation, and security.

If you call models and algorithms in PAI, the systemconverts the algorithms into computing types. For example, if you want to join two tables, an SQL workflow is automatically generated and then delivered to MaxCompute for calculation and processing. All algorithms are stored in underlying computing engines as plug-ins. To use algorithms, you need only to call the algorithms. This decouples algorithms fromcomputing engines.

### System architecture of DSW

DSW of PAI provides an interactive environment for modeling. The systemarchitecture of DSW consists of the control plane and data plane, as shown in the following figure.

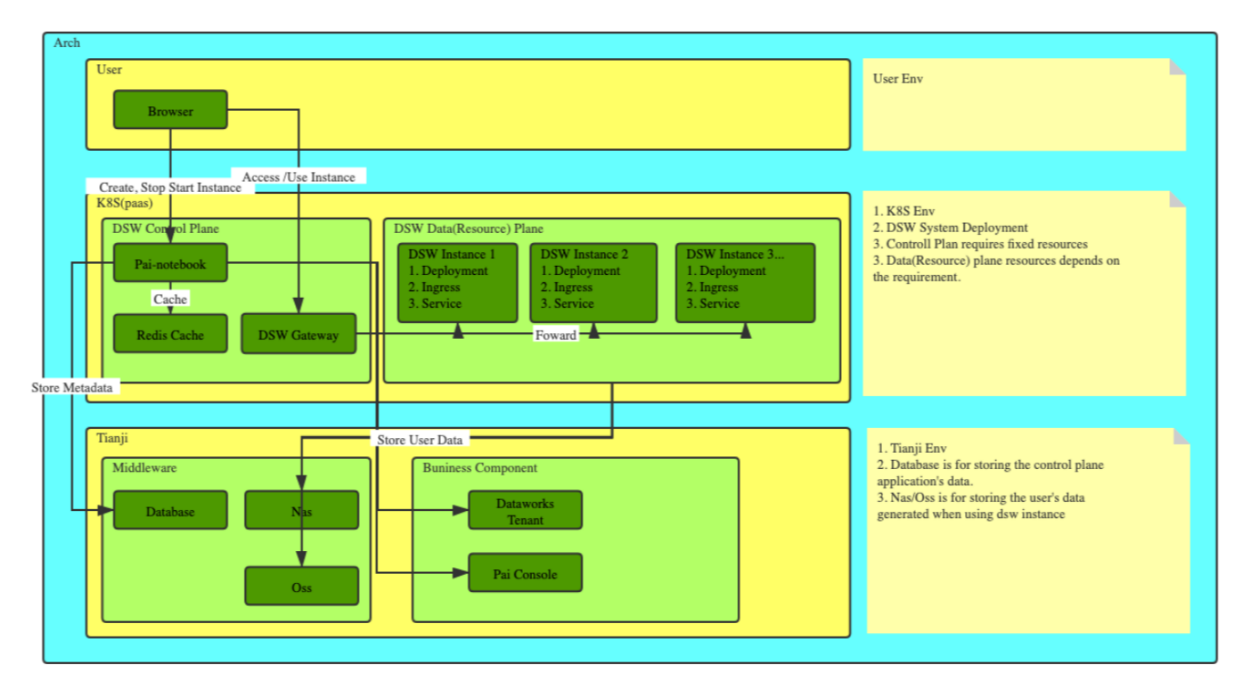

Description:

• Control plane

The control plane includes DSW control services, as shown in the preceding figure. You can view resource lists and performoperations on resources in the control plane. For example, you can create, modify, and delete resources and query the information about resources in the control plane. The control plane provides API operations that allow you to manipulate the data plane. For example, it provides API operations for you to start pods, deploy networks, and create Apsara File Storage NAS (NAS) resources and mount targets for Kubernetes clusters.

• Dat a plane

The data plane includes Kubernetes clusters. Most of the DSW resources in the data plane belong to the dsw namespace. You can start pods to obtain the resources that are required to develop and run computing tasks.

### 24.3.2. Feature-oriented architecture

This topic describes the feature-oriented architecture of Machine Learning Platformfor AI(PAI).

#### The following figure shows the feature-oriented architecture of PAI.

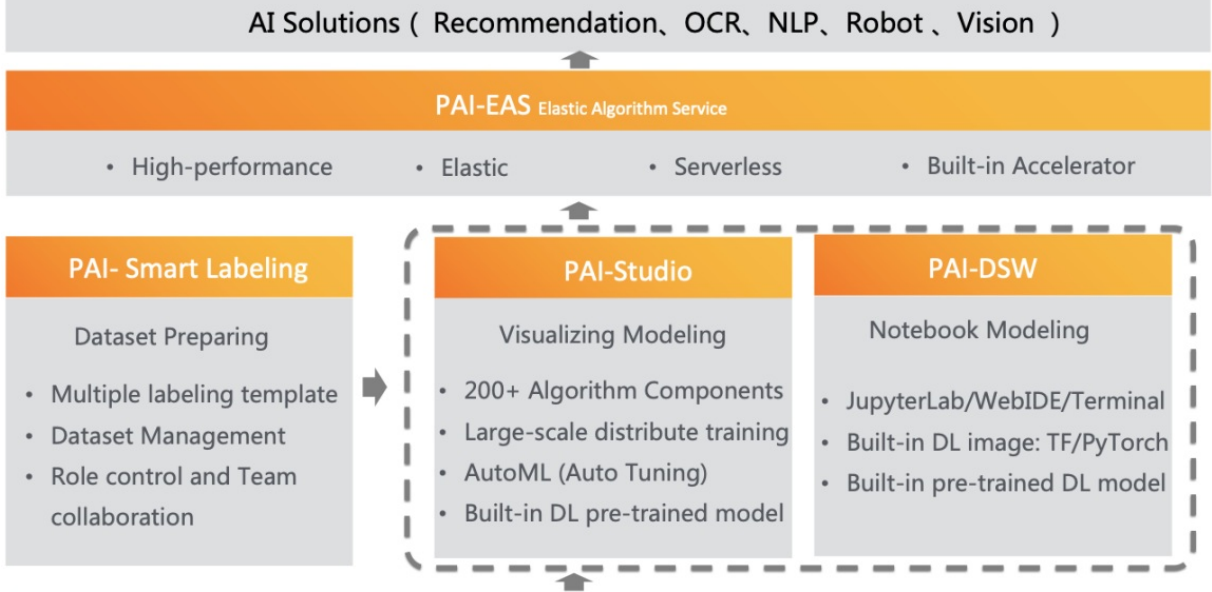

ML Framework (MR / MPI / PS / Graph / SQL / Tensorflow/PyTorch/Caffe...)

Computing Engine (MaxCompute / Flink)

**Kubernutes Cluster** 

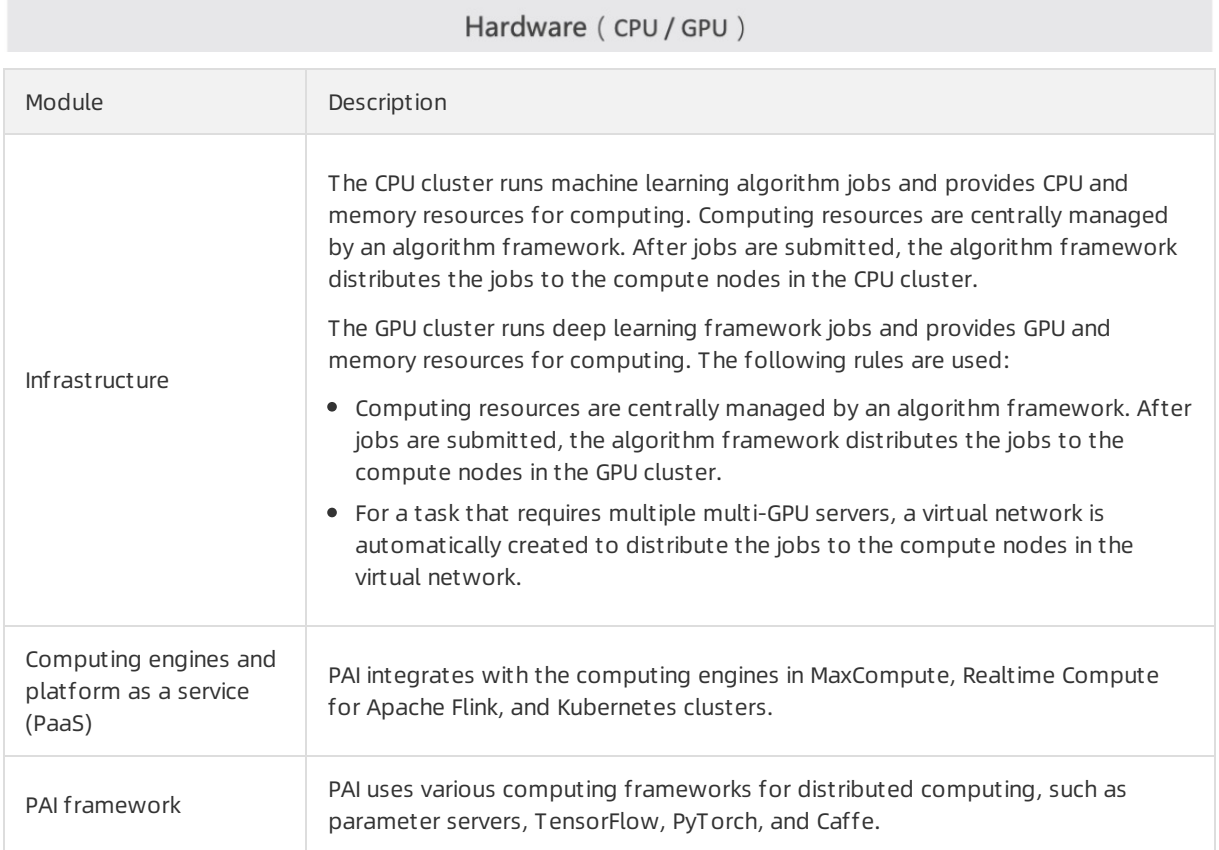

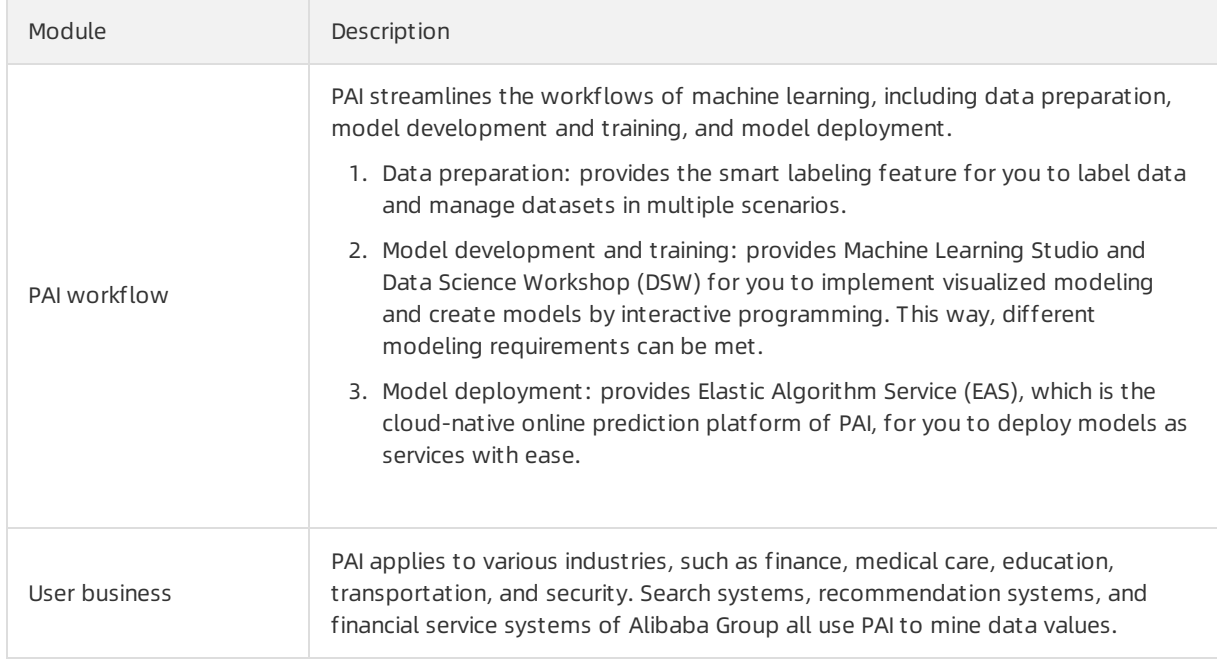

# 24.4. Functions

# 24.4.1. Resource allocation and task scheduling

Artificial intelligent (AI) tasks typically consume considerable computing resources. Therefore, a distributed systemis indispensable. A task must not occupy all resources or occupy a resource exclusively. Instead, a resource is shared by multiple tenants. Machine Learning Platformfor AI balances the efficiency of resource usage between a single task and a cluster.

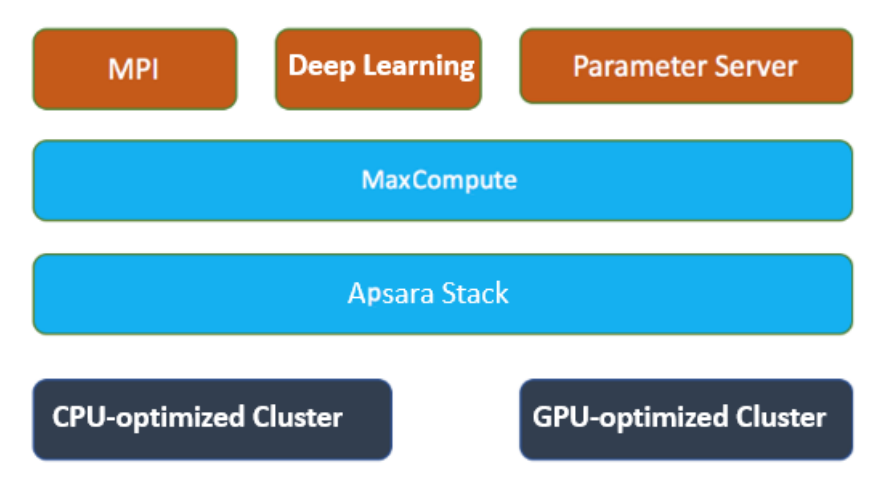

Machine Learning Platformfor AI is built on the Apsara operating systemand MaxCompute clusters, and is equipped with three types of compute engines: deep learning, parameter server, and MPI. AItasks and MaxCompute tasks are deployed togetherto maximize the utilization of resources. For heterogeneous resources such as GPU resources required by deep learning tasks, an independent cluster is built to schedule heterogeneous computing tasks.

To allocate resources to a single task, Machine Learning Platformfor AI uses the Tensorflow framework to automatically build a computing chart, allocate CPU and GPU resources, and optimize the task execution efficiency.

### 24.4.2. Model and compilation optimization

Collaborative optimizations of models and systemcompilation are a core technology provided by the modern heterogeneous computing infrastructure for AI computing services. Machine Learning Platform for AI supports the following types of optimization.

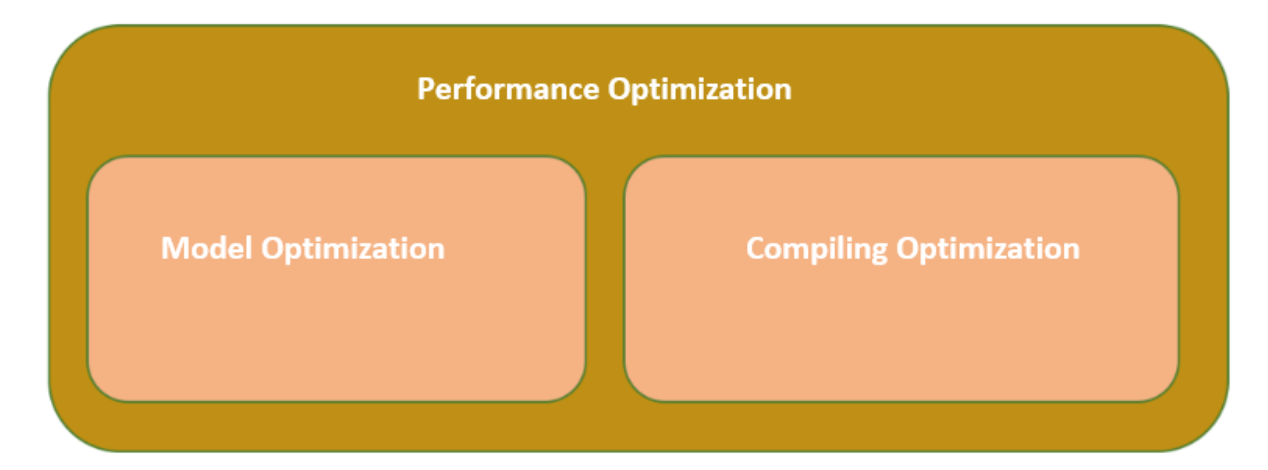

### Model optimization

Many industrial service models are built based on the statistical learning theory. Model parameters can still be regularized and pruned. Besides, the AI-oriented heterogeneous computing tends to implement mixed precision to maximize the computing efficiency while guaranteeing service precision. As the hardware systemdevelops, many technologies have been integrated in Machine Learning Platformfor AI. These technologies include low bit quantization, tensor decomposition, network pruning, distillation compression, gradient compression, and hyperparameter optimization.

### Compilation optimization

Model optimization aims to minimize the computing requirements when all service requirements are met. Systemcompilation optimization is used to adapt the specified model to the heterogeneous computing architecture and release the hardware computing resources using end-to-end optimization technologies. Compilation optimization resolves the following issues:

- Computing requirement descriptions for service models. Machine Learning Platformfor AI allows you to use advanced abstract languages to describe service models. You need only to describe the computing requirements. The systemwill translate the descriptions and performautomatic optimization.
- $\bullet$  Hardware system independent computing chart optimization. Based on the intermediate expression of computing charts, the systemimplements optimizations that are independent of the hardware system structure. These optimizations include distributed splitting, mixed precision optimization, redundant computing elimination, computing mixing optimization, constant folding, efficient operator rewriting, and storage optimization of computing charts.
- Optimization and code generation related to the hardware system. The systemperforms optimization that is related to the hardware systemand generates the target code. The optimization includes storage hierarchy optimization, parallel granularity reconstruction, computing and fetch streaming, assembly instruction optimization, and automatic CodeGen space exploration and tuning.

### 24.4.3. Compute engine

The compute engine provides an advanced programming language for you to compile machine learning models as needed. The engine converts the code into executable tasks at the back end, dissembles or merges the tasks, and submits the tasks to the scheduling system. Machine Learning Platformfor AI supports three engines: deep learning, parameter server, and MPI.

### Deep learning

The deep learning engine is developed based on the open-source community TensorFlow. To adapt to the Apsara Stack cluster environment, the following improvements have been made to the deep learning engine:

- Multiple basic functions are supported. These functions include image management, service resuming, permission management, and reading and writing MaxCompute and OSS data.
- The runtime performance of the open-source TensorFlow has been improved.
	- o Introduces the allreduce network primitive to improve network utilization.
	- $\circ$  Replaces the native gRPC mode with the RPC framework for better performance.
	- Modifies the synchronization mutex mode to reduce mutex lock competition.
- New optimizers and operators are available.

#### Parameter server

Parameter servers are a type of compute engine provided by Machine Learning Platformfor AIfor modeling training based on large models and large amounts of sample data. The engine allows algorithm developers to write distributed machine learning algorithm code in the same manner they write standalone code. Algorithm developers can implement distributed machine learning algorithms on the parameter serverframework, and verify the algorithms based on tens of billions of parameter and data dimensions. This shortens the development cycle and allows new algorithms to be released for big data processing.

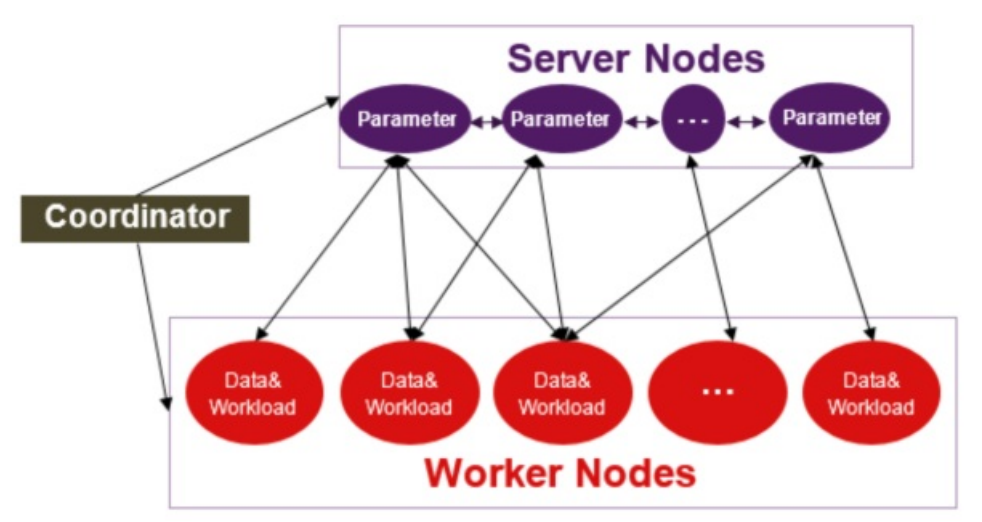

A parameter server supports the following functions:

- Creates hash indexes forfeatures in real time.
- Allows you to add or delete features.
- Distributed expansion.
- Globally unified checkpoint and exactly once failover.
- Sparse hash feature-based communication.

Embedding matrix computing based on sparse hash features.

#### MPI

The MPI engine is a generic distributed framework used in the industry. Machine Learning Platformfor AI introduces the MPI engine and integrates the MapReduce feature of MaxCompute so that you can implement classic machine learning algorithms such as logistic regression, GBDT, FM, and K-means.

### 24.4.4. DSW

This topic describes how Data Science Workshop (DSW) works in the control plane and data plane. This topic also describes the network link of DSW and how computing tasks are run in DSW.

### Control plane

The application logic of the control plane is managed by pai-notebook, which is a Java application that does not reside in a Kubernetes cluster. Apsara Infrastructure Management Framework is used to start the containerin which pai-notebook resides. pai-notebook contains information about how to connect to external resources. Therefore, pai-notebook can be used as the middleware to manage external resources. The following external resources are included:

- Database: stores the application status of DSW, such as DSW instance information.
- Kubernetes cluster: the computing cluster that actually runs your DSW instance.
- ApsaraDB for Redis: provides cache services.
- Apsara File Storage NAS (NAS): provides persistent file storage services in remote mode.
- PAI console: provides services such as registration on web pages.
- DataWorks tenants: allows for user management operations such as logons.

When you manage the lifecycle of your DSW instance, the control plane receives the instructions that you send fromthe PAI console. Then, the control plane sends control instructions to backend resources to performchanges. Such a process is implemented when you create, stop, or delete a DSW instance.

### Data plane

The data plane resides in the Kubernetes clusterfor computing and manages the services that are provided after your DSW instance is started. The data plan contains the following types of Kubernetes resources:

- Deployment: manages your DSW instance. Each Deployment contains a replica container. The instance specifications that you select are converted to the required specifications forthe container when a Deployment is enabled.
- Service: allows your DSW instance to be discovered and to provide features for external environments.
- Ingress: routes services fromexternal environments to the internal environment of the Kubernetes cluster.

#### Network link

A complex network link is required for you to access the services of a DSW instance froma browser. The following network objects are included:

- 1. Browser
- 2. Oracle Parallel Server(OPS): the proxy server on Apsara Stack.
- 3. DSW gateway: provides authentication and HTTPS services.
- 4. Server Load Balancer(SLB) instance by Ingress
- 5. Ingress controller: routes traffic fromexternal environments to the internal environment of the Kubernetes cluster.
- 6. Service: provides discovery capabilities. It is usually a virtual service. The service routes its inbound traffic to a specific pod.
- 7. Proxy in a pod: distributes traffic to the specified JupyterLab or Visual Studio Code service.
- 8. JupyterLab, Visual Studio Code, or web terminals

#### Computing tasks

If you write and run the code of a computing task by using JupyterLab or Visual Studio Code, the computing task is distributed to the containerin which JupyterLab or Visual Studio Code resides. Then, the container uses the allocated computing resources to run the computing task.

### 24.4.5. Online prediction system

The online prediction systemperforms predictions tasks in the cloud using multiple types of CPUs and GPUs. The online prediction systemis built based on Apsara Stack services, such as ECS, EGS, SLB, and RDS. It uses Dockerto manage resources and isolate resources. It uses open-source Kubernetes (K8s) to schedule tasks.

The overall architecture of the online prediction systemis as follows:

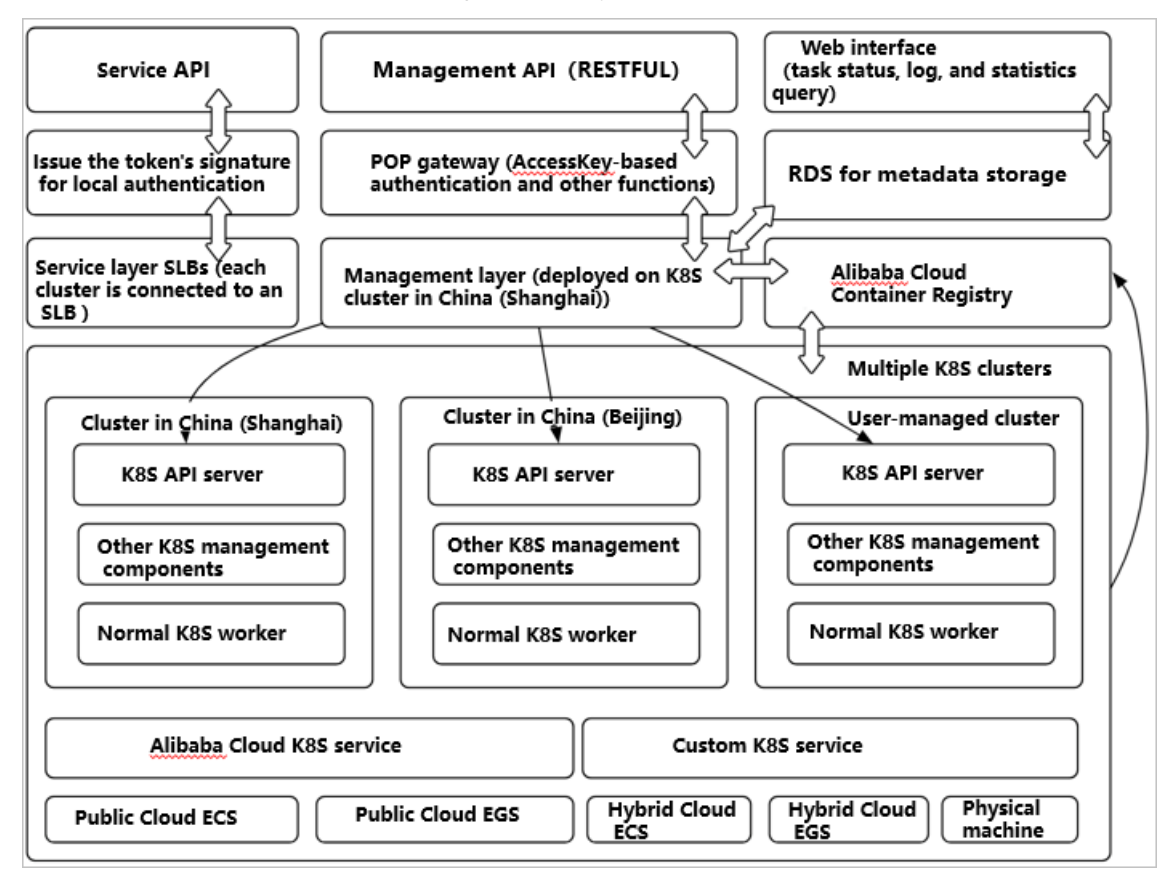

The preceding figure shows the architecture of the online prediction system.

### API layer

The online prediction service APIs are classified into two types:

- Prediction service APIs
- Prediction request APIs

The two APItypes are designed with different features to meet different requirements.

- Prediction service APIs are used to create, deploy, delete, and modify prediction services.
- Prediction request APIs are used to process prediction requests sent by clients and return prediction results.

### Computing layer

Computing resources

All computing resources are managed by Kubernetes (K8s). Each node in a K8s clusteris an ECS instance, EGS instance, or physical server.

• Failover

Failover depends on the failover solution provided by K8s. K8s allows you to configure a listening service for each container. For example, when the listening port is set to port 80:

- If an IRP error occurs:
	- a. Port 80 has failed the health check. K8s sets the status of the pod (container group) to Unavailable. Traffic is forwarded to another pod.
	- b. When a pod is restarted, the framework initializes the pod and loads the model. Port 80 is not enabled until the model has been loaded.
	- c. Port 80 is enabled afterthe initialization is completed. After port 80 passes the health check at the scheduling layer, the pod is added to the traffic pool again.
- If a node in a K8s clusterfails: The keepalive message exchange between the K8s primary node and the failed node fails. K8s sets the status of the failed node to Not Ready. The pod (container group) running on the node is migrated to another node. The traffic is also forwarded to another node.
- Rolling update

Rolling updates indicate application updates with zero downtime. The updates are classified into two types:

- o User data update: User data about the model and processor is updated using an API provided by the online prediction service. The back end creates a new image version based on the current image version and updates the deployment.
- $\circ$  IRP framework code update: The framework code is updated by creating a procedure to update all usertasks in the back end. Framework code update follows the rolling update procedure. Users are not aware of the update procedure.

User data and framework code are decoupled during cluster scheduling and they can be updated separately. The systempackages user data and framework code into images of later versions separately and then modifies the description file of the existing application deployment. K8s performs rolling updates forrunning pods and dynamically switches the traffic to ensure that users are unaware of ongoing updates.

### 24.4.6. List of functions by module

Machine Learning Platformfor AI provides a complete workflow of machine learning, such as data uploading, data processing, data visualization, model training, model deployment, model evaluation, and model utilization.

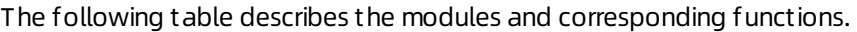

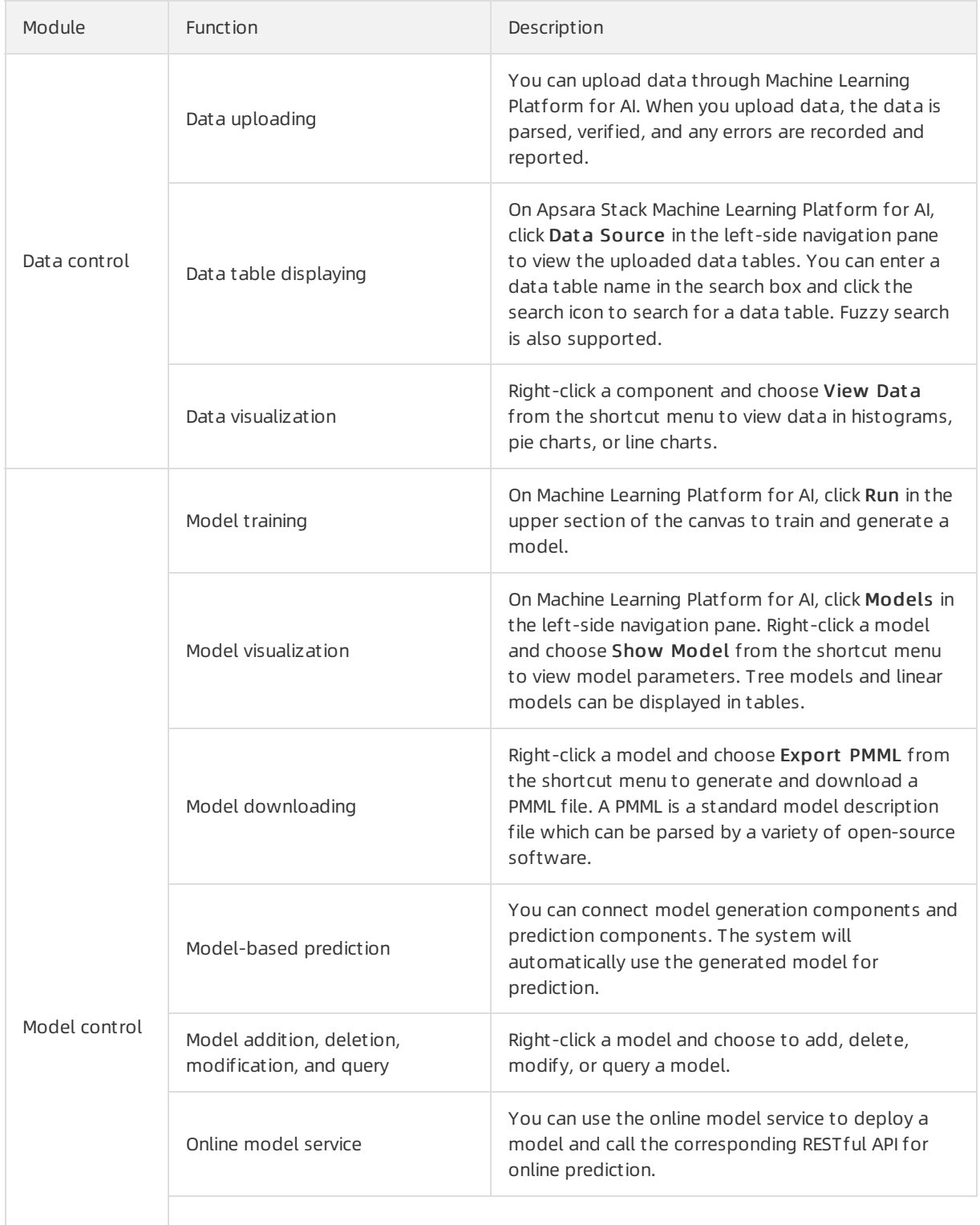

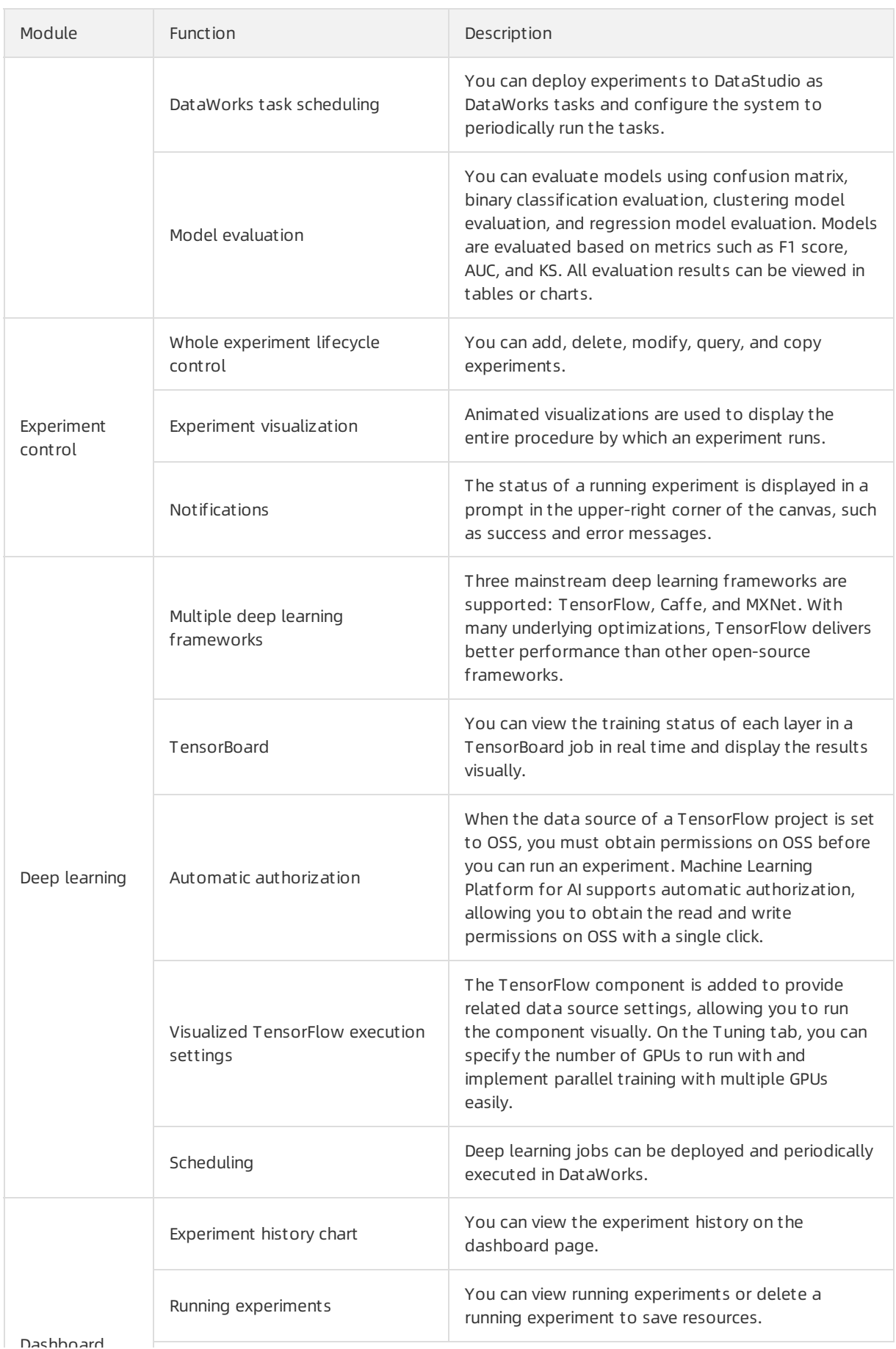

Dashboard

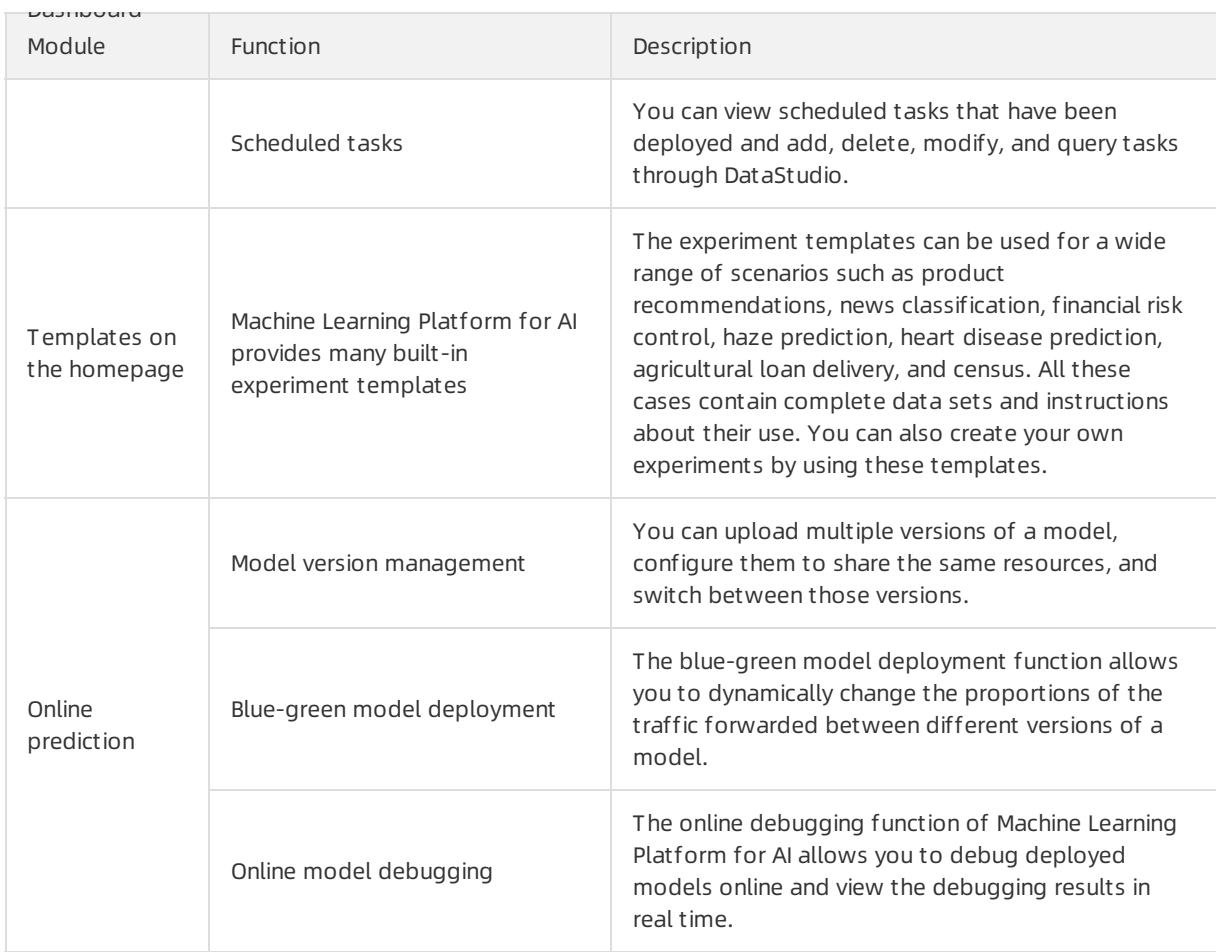

# 24.5. System metrics

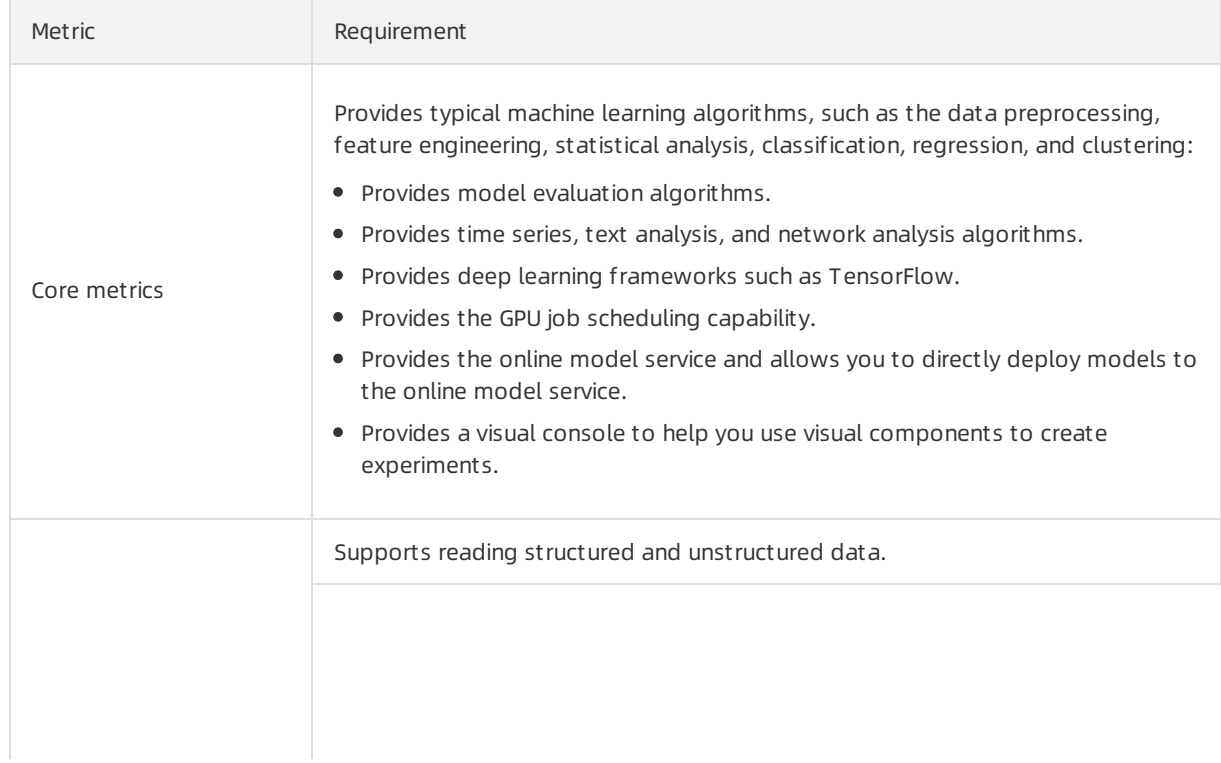

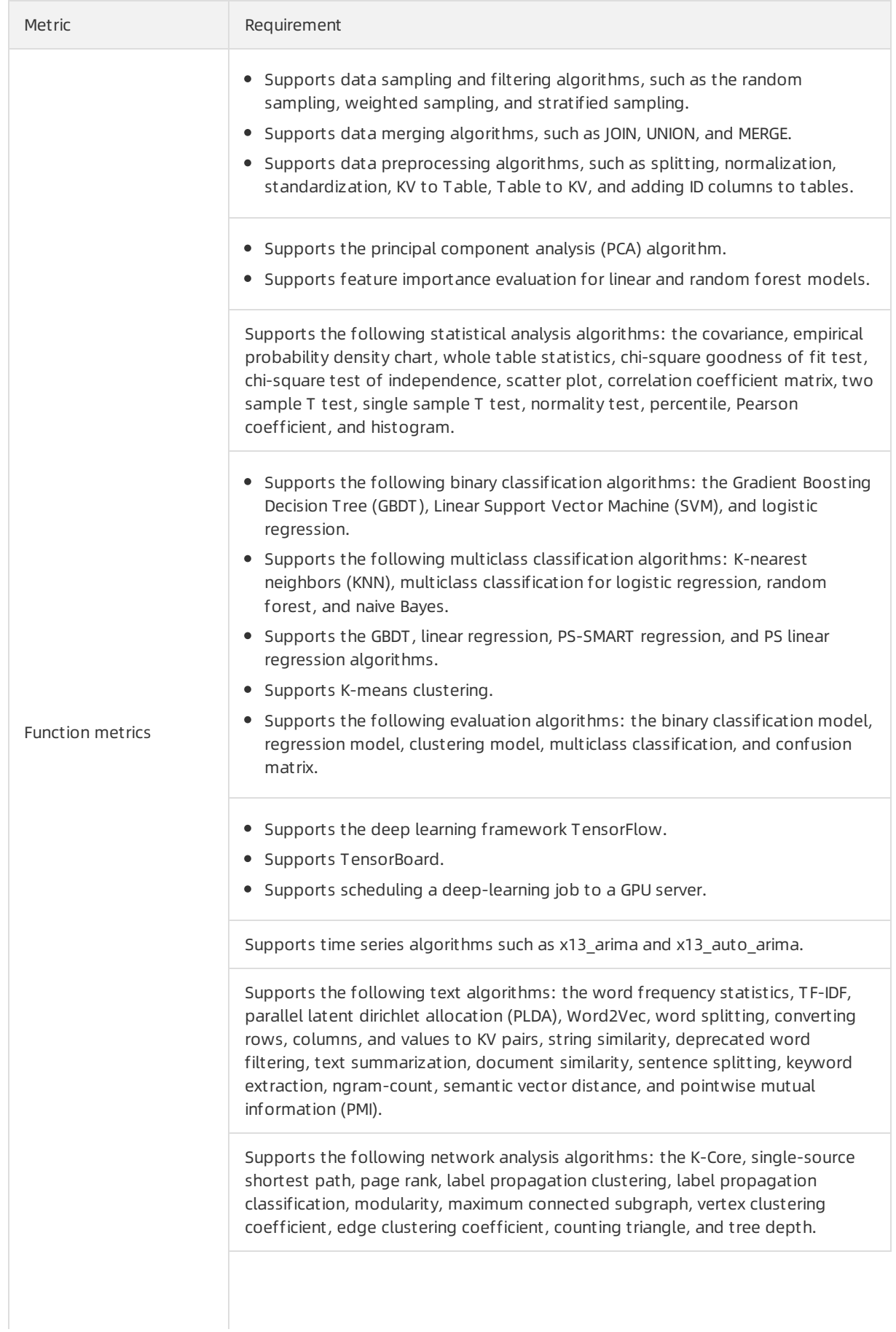

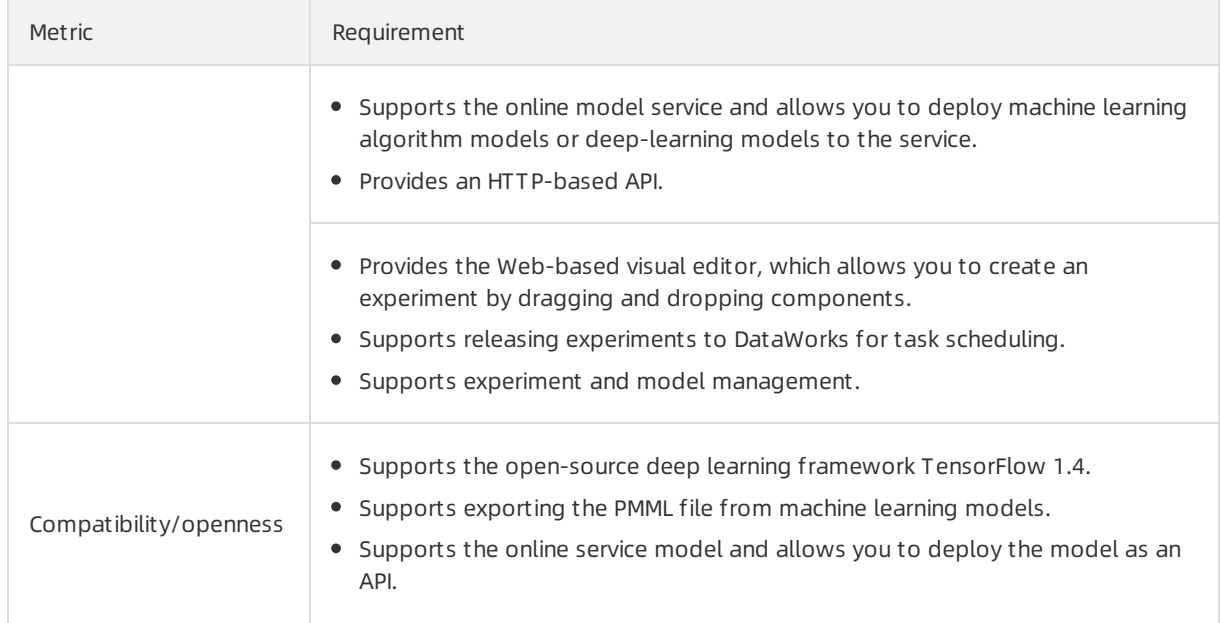

# 25.DataHub 25.1. What is DataHub? 25.1.1. Overview

DataHub collects, stores, and processes streaming data, allowing you to analyze streaming data and build applications based on the streaming data.

DataHub is a platformdesigned to process streaming data. You can publish and subscribe to streaming data in DataHub and distribute the data to other platforms. DataHub allows you to analyze streaming data and build applications based on the streaming data.

DataHub collects, stores, and processes streaming data frommobile devices, applications, website services, and sensors. You can use your own applications or Apsara Stack Realtime Compute to process streaming data in DataHub, such as real-time website access logs, application logs, and events. The processing results such as alerts and statistics presented in graphs and tables are updated in real time.

Based on the Apsara systemof Alibaba Cloud, DataHub features high availability, low latency, high scalability, and high throughput. DataHub is seamlessly integrated with Realtime Compute, allowing you to use SQL to analyze streaming data.

DataHub can also distribute streaming data to Apsara Stack services such as MaxCompute and Object Storage Service (OSS).

DataHub supports the following features:

- Dat a queue: DataHub automatically generates a cursorfor each record in a shard, which can be considered as a logical data queue. The cursoris a unique sequence of numbers. You can improve the performance of a topic by increasing the number of shards in the topic.
- Off set -based dat a consumption: DataHub saves consumption offsets for applications. You can resume data consumption froma saved consumption offset when your application fails.
- Dat a synchronization: Data in DataHub can be automatically synchronized to other Apsara Stack services, including MaxCompute, OSS, AnalyticDB, ApsaraDB RDS for MySQL, Tablestore, and Elasticsearch.
- Scalable t opics: DataHub allows you to scale in or out topics by splitting or merging shards.

### 25.1.2. Benefits

### High throughput

You can write terabytes (TB) of data into a topic and up to 80 million records into a shard every day.

#### Real-time processing

DataHub makes it easy to collect and process various types of streaming data in real time so you can react quickly to new information.

### Ease of use

- DataHub provides a variety of SDKs for C++, Java, Python, Ruby, and Go.
- In addition to SDKs, DataHub provides RESTful APIs so that you can manage DataHub by using existing protocols.
- You can use collection tools such as Fluentd, Logstash, and Oracle GoldenGate to write streaming data into DataHub.
- DataHub supports structured and unstructured data. You can write unstructured data to DataHub, or create a schema forthe data before it is written into the system.

#### High availability

- The processing capacity of DataHub is automatically scaled out without affecting your services.
- DataHub automatically stores multiple copies of data.

#### Scalability

You can dynamically adjust the throughput of each topic. The maximumthroughput of a topic is 256,000 records per second.

#### Data security

- DataHub provides enterprise-level security measures and isolates resources between users.
- It also provides several authentication and authorization methods, including whitelist configuration and RAM user management.

### 25.1.3. Highlights

The highlights of DataHub features are described as follows:

#### **Highlights**

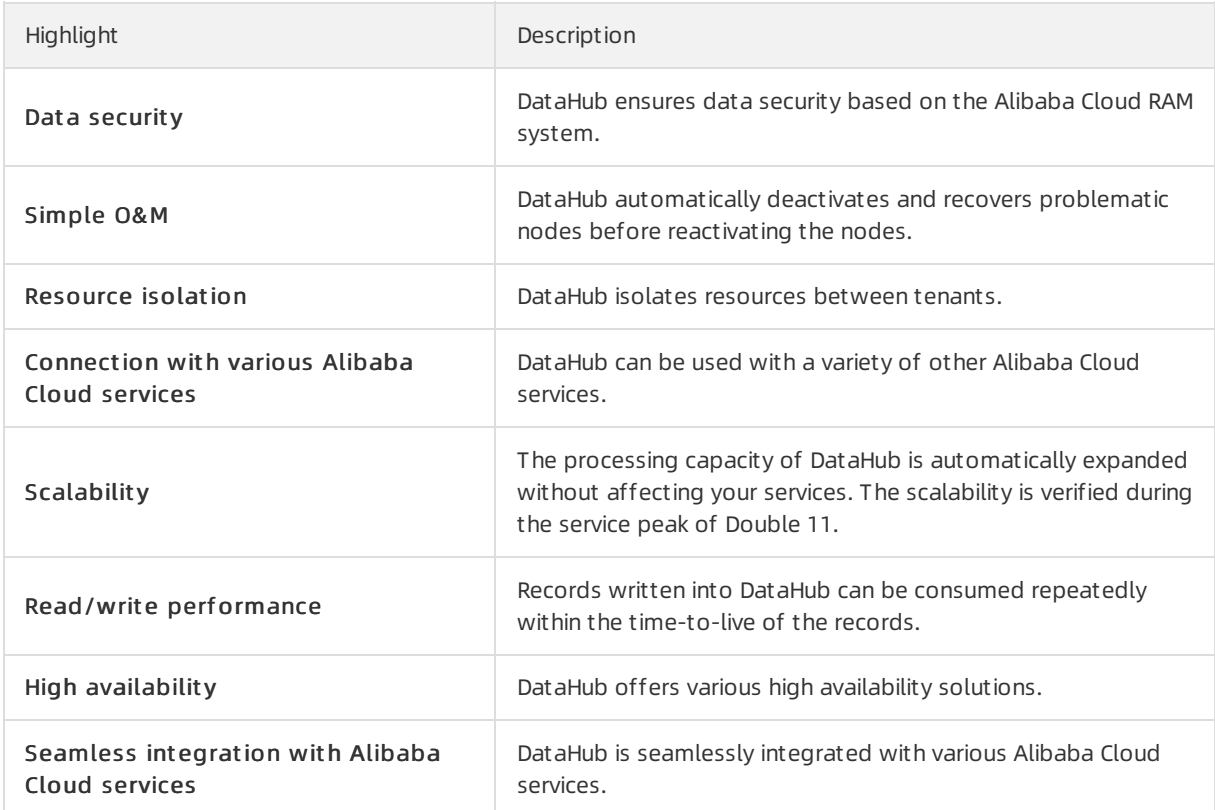

### 25.1.4. Scenarios

### Data uploading

Data uploading

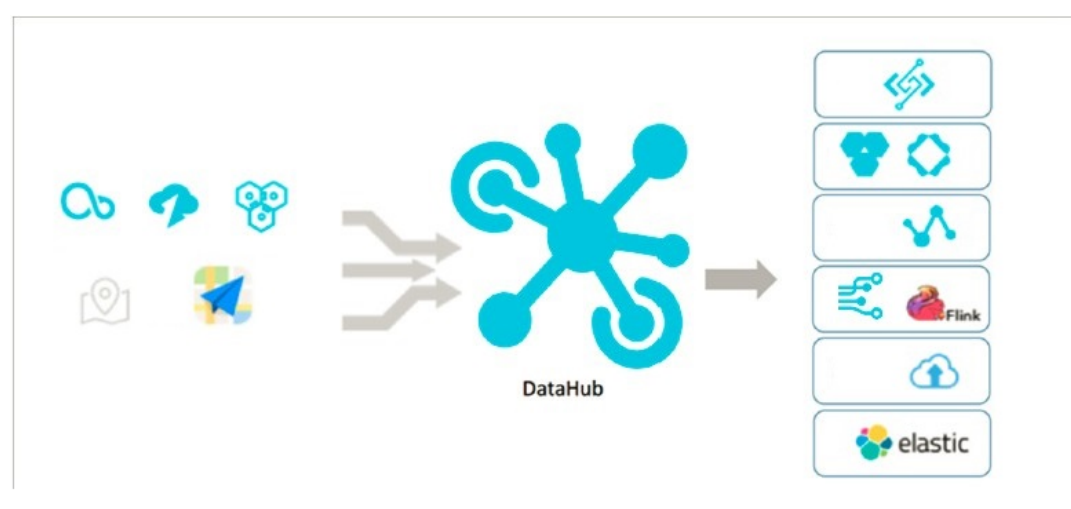

DataHub is connected to other Alibaba Cloud services, saving you the trouble of uploading the same data to different platforms.

### Data collection

Data collection

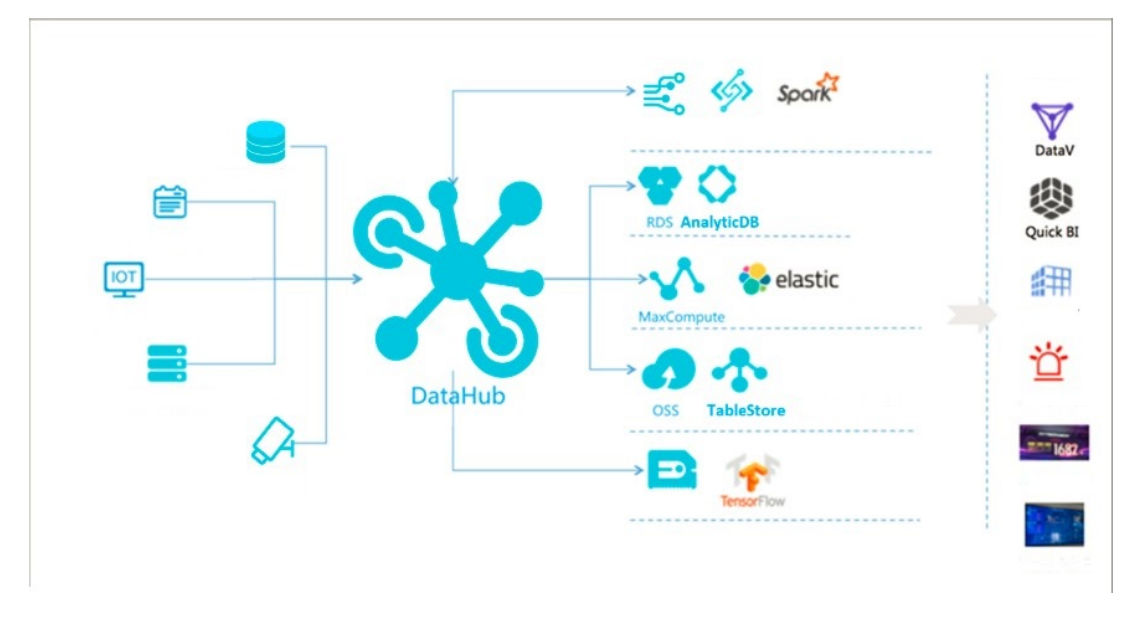

DataHub provides several types of data collection tools for you to write your data into DataHub. DataHub supports log collection from Logstash and Fluentd, and binary log collection from Data Transmission Service (DTS) and Oracle GoldenGate (OGG). DataHub also supports the collection of surveillance videos through GB28181.

# 25.2. Architecture 25.2.1. Feature oriented architecture

Feature oriented [architecture](#page-317-0) of DataHub shows the feature oriented architecture of DataHub.

Feature oriented architecture of DataHub

<span id="page-317-0"></span>Feature oriented architecture of DataHub

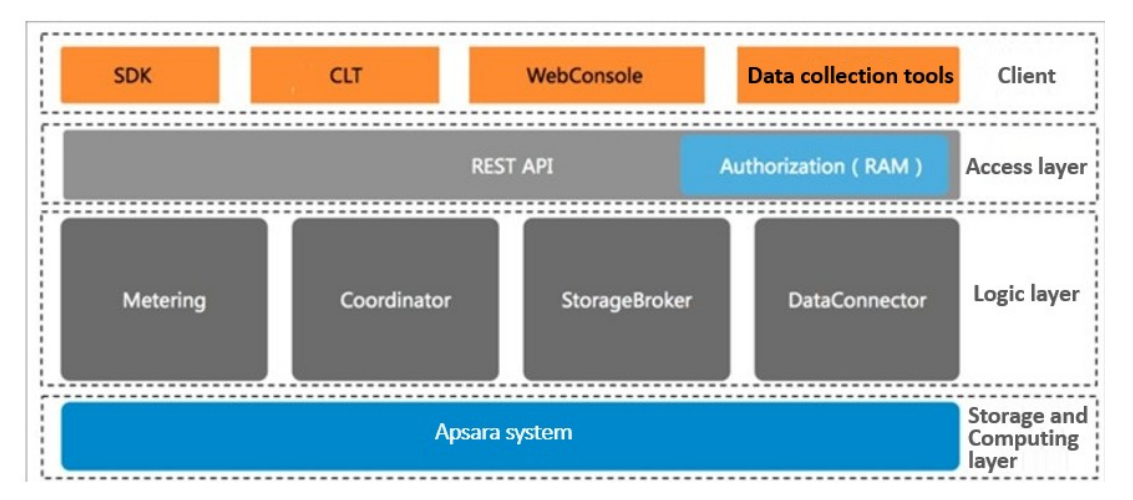

The architecture of DataHub consists of four layers: clients, access layer, logic layer, and storage and scheduling layer.

### Clients

DataHub supports the following types of clients:

- SDKs: DataHub provides SDKs in a variety of languages such as C++, Java, Python, Ruby, and Go.
- Command-line tools (CLTs): You can run commands in Windows, Linux, or Mac operating systems to manage projects and topics.
- Console: In the console, you can manage projects and topics, create subscriptions, view the shard status, monitortopic performance, and manage DataConnectors.
- Data collection tools: You can use Logstash, Fluentd, and Oracle GoldenGate (OGG) to collect data to DataHub.

### Access layer

You can access DataHub by using HTTP and HTTPS. DataHub supports Resource Access Management (RAM) authorization and horizontal scaling of topic performance.

### Logic layer

The logic layer handles the key features of DataHub, including project and topic management, data read and write, offset-based data consumption, traffic statistics, and data synchronization. Based on these key features, the logic layeris composed of the following modules: StorageBroker, Metering, Coordinator, and DataConnector.

- StorageBroker: provides data reads and writes in DataHub. This module adopts the log file storage model of Apsara Distributed File System, halving the read/write volume compared with the conventional write-ahead logging (WAL) model. This module stores three copies of data to ensure that no data is lost if a server fault occurs, and supports disaster recovery between data centers. It supports real-time data caching to ensure efficient consumption of real-time data and supports an independent read cache of historical data to enable concurrent consumption of historical data.
- Metering: supports shard-level billing based on the consumption period.
- Coordinator: supports offset-based data consumption and horizontal scaling of the processing capacity. It supports up to 150,000 QPS on a single node.
- DataConnector: supports automatic data synchronization fromDataHub to other Apsara Stack

services, including MaxCompute, OSS, AnalyticDB, ApsaraDB RDS for MySQL, Tablestore, and Elasticsearch.

### Storage and scheduling layer

- Storage: Based on the log file storage model of Apsara Distributed File System, DataHub supports append operations and solid state drive (SSD) storage. Data in each shard is stored in a separate file based on the timestamp of the data.
- Scheduling: Based on Job Scheduler, DataHub assigns shards to nodes based on the traffic on each shard. This ensures that the shards do not occupy the CPU or memory of Job Scheduler. The number of partitions on a single node has no upperlimit. DataHub supports failovers within milliseconds and hot upgrades.

### 25.2.2. Technical architecture

Technical [architecture](#page-317-0) of DataHub shows the technical architecture of DataHub.

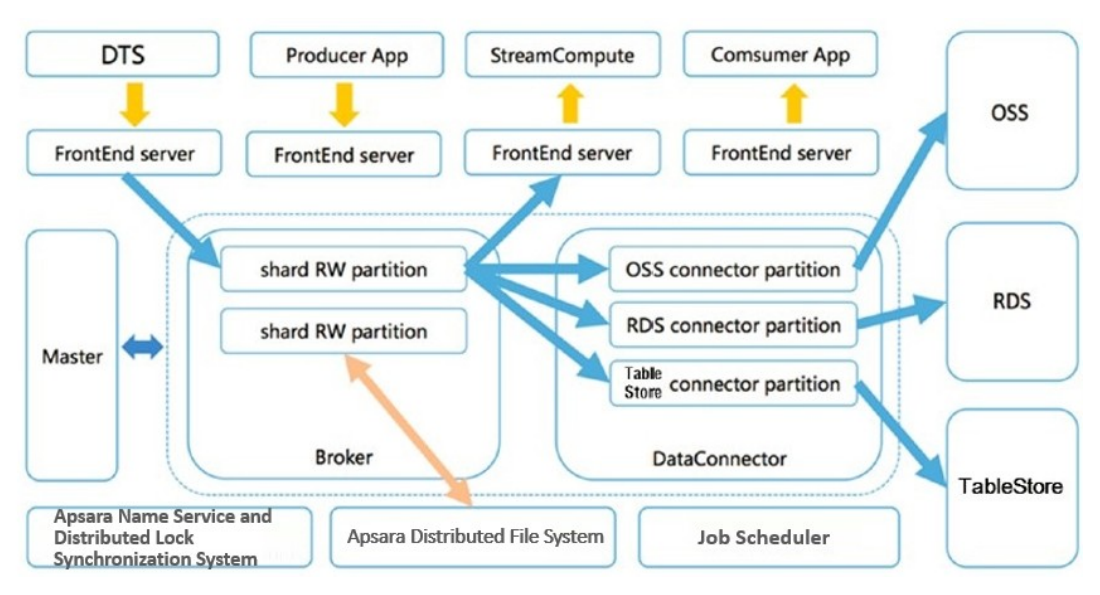

Technical architecture of DataHub

The figure shows the process fromdata ingestion to consumption.

- 1. A shard is the smallest unit of data management in DataHub, and is a first-in, first-out (FIFO) collection of records.
- 2. Data in each shard is stored in a set of log files in Apsara Distributed File System.
- 3. The master distributes each shard to a StorageBroker. Each StorageBrokeris responsible forthe read and write operations on multiple shards.
- 4. The frontend serverfinds a StorageBroker based on the project, topic, and shard information specified in the request and forwards the request to the StorageBroker.
- 5. DataConnectors read data fromthe StorageBroker and forward the data to other Apsara Stack services.

### Data collection

You can write data to DataHub fromapplications developed by using SDKs and fromdata collection tools such as Logstash, Fluentd, and OGG. You can also write data by using Data Transmission Service (DTS) and Realtime Compute.

### Frontend server

Frontend servers constitute the access layer and support horizontal scaling. You can call RESTful API operations to access DataHub. RAM authorization is supported.

#### Master

The master handles metadata management and shard scheduling. It supports create, read, update, and delete operations on projects and topics. The master also supports split and merge operations on shards.

### **StorageBroker**

StorageBrokers handle read and write operations on each shard including data indexing, caching, and file organization and management.

### DataConnector

DataConnectors forward data in DataHub to other Apsara Stack services. DataConnectors provide different features for various destination services. These features include automatically creating partitions in MaxCompute and converting data streams into files stored in OSS.

# 25.3. Features

### 25.3.1. Data queue

Dat aHub automatically generates a cursor for each record in a shard. The cursor is a unique sequence of numbers. You can improve the performance of a topic by increasing the number shards in the topic.

### 25.3.2. Checkpoint-based data restoration

DataHub supports saving checkpoints for subscribed applications in the system. You can restore data fromany checkpoint you saved if your subscribed application fails.

### 25.3.3. Data synchronization

Data in DataHub is automatically synchronized to other Alibaba Cloud services.

### DataConnector

You can create a DataConnectorto synchronize DataHub data in real time or nearreal time to other Alibaba Cloud services, such as MaxCompute, Object Storage Service (OSS), Elasticsearch, ApsaraDB RDS for MySQL, AnalyticDB, and Tablestore.

You can configure the DataConnector so that the data you write to DataHub can be used in other Alibaba Cloud services. At-least-once semantics is applied in data synchronization. This ensures that no data is lost, but may result in duplicated records in the destination platformif an error occurs during the synchronization process.

### Destination platforms

The following table describes the platforms to which DataHub records can be synchronized.

Destination platforms

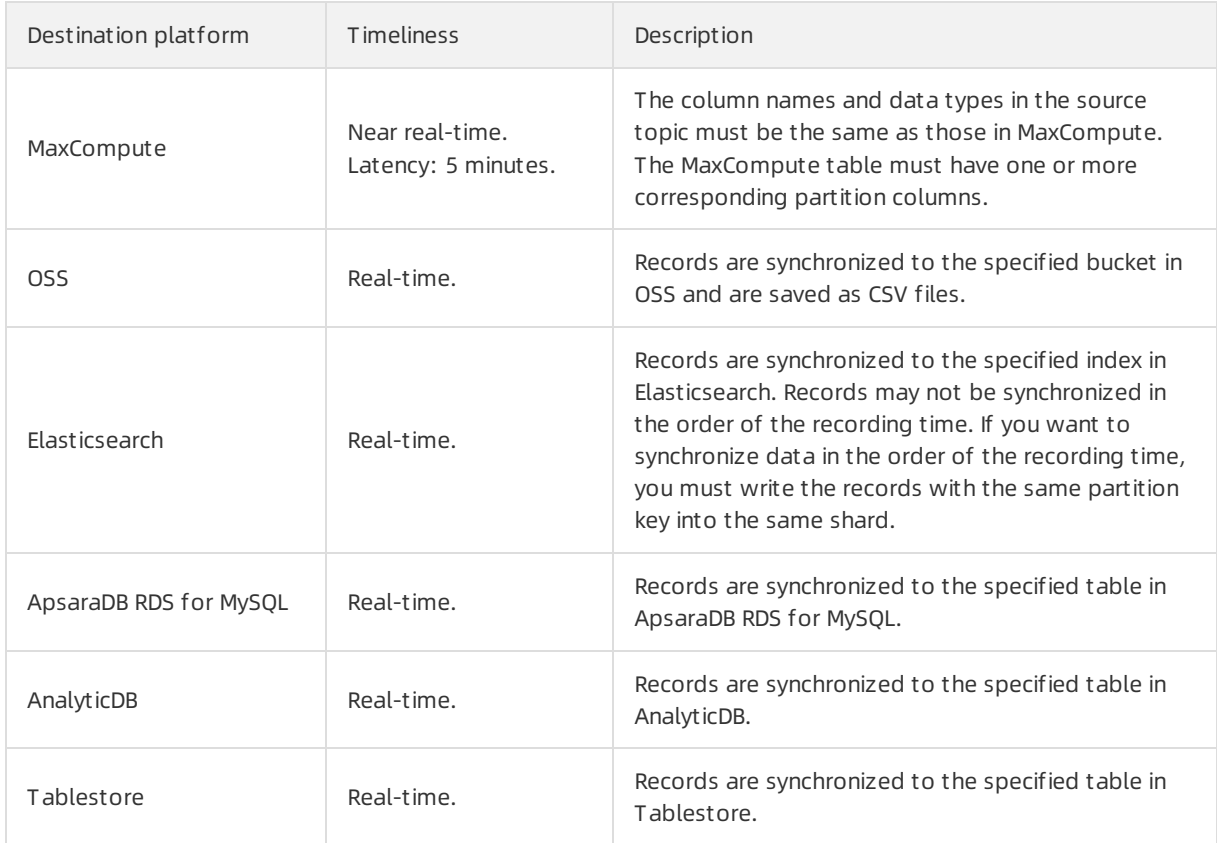

### 25.3.4. Scalability

The throughput of each topic can be scaled by splitting or merging shards.

You can adjust the number of shards in a topic according to the service load.

For example, if the topic throughput cannot handle a surge in the service load during Double 11, you can split existing shards to up to 256 to increase the throughput to 256 MB/s.

As the service load decreases after Double 11, you can reduce the number of shards as needed by performing the merge operation.

# 26.Apsara Big Data Manager (ABM) 26.1. What is Apsara Big Data Manager?

Apsara Big Data Manager(ABM) is an operations and maintenance (O&M) platformtailored for big data services.

ABM supports the following services:

- MaxCompute
- Dat aWorks
- RealtimeCompute
- Ouick BI
- Dat aHub
- Machine Learning Platformfor AI

ABM supports O&M on big data services fromthe perspectives of business, services, clusters, and hosts. ABM also allows you to update big data services, customize alert configurations, and view the O&M history.

Onsite Apsara Stack engineers can use ABM to easily manage big data services. For example, they can view metrics, check and handle alerts, and modify configurations.

# 26.2. Benefits

Apsara Big Data Manager(ABM) allows you to quickly connect to big data services and provides comprehensive O&M capabilities for each service. ABM is based on a mature O&M mid-end.

#### O&M mid-end

In the O&M mid-end, ABM provides various built-in services and SDKs to deliver all-around O&M capabilities. Each product can easily connect to ABM and has an exclusive site to implement O&M. Compared with the traditional development process, ABM implements a visualized, configurationbased, and function-based development process and minimizes the development costs of business customization.

The O&M mid-end provides the following services in Apsara Stack:

- $\bullet$  lob platform: allows you to manage, run, and schedule jobs in a visualized manner. This satisfies various needs of visualized O&M.
- Knowledge graph: allows you to store, integrate, and query data in different scenarios. This service helps you easily integrate and query dispersed data.
- Function as a service (FaaS): allows you to trial and find errors at low costs, quickly develop code, and manage business logic based on functions. This service relieves you fromcomplex project organization, dependency management, deployment, and scaling so that you can focus on your business development.
- Application management: allows you to store business logic and configurations in a hierarchical way. This service supports highly flexible extensions and allows you to create complex application structures with simple configurations by using JSON.
- Inspection: allows you to manage metrics and schedule monitoring tasks by using a universal solution. This service supports disparate alert data sources and can be embedded into any page of an

application site.

- Third-party systemadaptation: allows you to use one SDK to call APIs of all the connected thirdparty systems.
- Authorization proxy: adapts to Average Active Sessions (AAS) and Operation Administration and Maintenance (OAM) in Apsara Stack, provides capabilities such as visualized user management and permission management, and satisfies the authorization and authentication requirements of thirdparty systems.
- Gateway: integrates all service APIs so that external systems can call these APIs to access the services. This service also provides isolation, decoupling, and scaffold capabilities to authenticate and process all requests in a centralized manner.
- Apsara Infrastructure Management Framework synchronization: adapts to the Apsara Infrastructure Management Framework base in Apsara Stack, and provides encapsulated interfaces for querying and managing all host data.
- Tunnel: uses StarAgent to shield the differences of underlying command execution tunnels and provides a universal interface. This allows users to deliver commands and files to a large number of hosts, and aggregate and query the statuses of these hosts.

#### Quick service development

ABM is based on the O&M mid-end. ABM supports multiple services such as MaxCompute and DataWorks, and provides stable and reliable O&M capabilities forthese services.

# 26.3. Architecture

### 26.3.1. O&M Architecture

This topic describes the O&M architecture of Apsara Big Data Manager(ABM) and the features of each component.

ABM uses a microservice architecture that supports data integration, interface integration, and feature integration, and provides standard service interfaces. This architecture enables consistent user interfaces and O&M operations for all services in the ABM console. This reduces training costs and lowers O&M risks.

The ABM systemconsists of the following components: underlying dependency, agent, basic management, O&M mid-end, public applications, service integration, and business sites.

Architecture

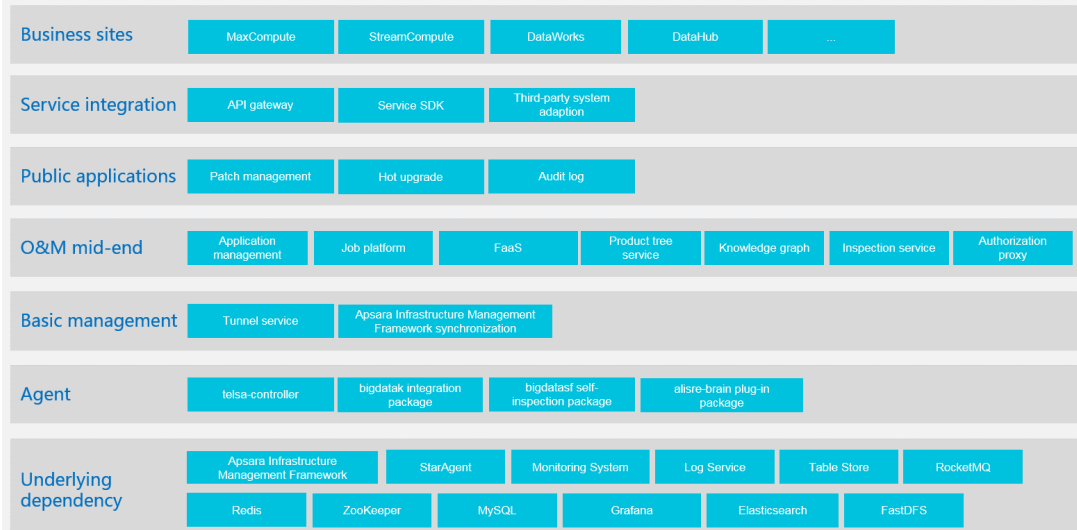

### Underlying dependency

ABM depends on Alibaba services and open source systems fromthird parties.

- ABM uses StarAgent and Monitoring Systemof Alibaba to run remote commands and execute remote data collection instructions.
- ABM uses ZooKeeperto coordinate primary and secondary services to ensure the availability of services.
- ABM uses ApsaraDB RDS to store metadata, ApsaraDB for Redis to store cache data, and Tablestore to store large amounts of self-test data. This improves service throughput.

### Agent

Agent provides client SDKs, scripts, and monitoring packages that are deployed on managed servers.

#### O&M mid-end and basic management

The O&M mid-end and basic management components are key to ABM. Each service provides its general capabilities for business sites. This enables quick construction of business sites and makes the capabilities of each business site complete.

### Public applications

Public applications are developed based on the O&M mid-end and designed with special purposes. These applications are adaptive to all big data services supported by ABM.

#### Service integration

Service integration links business sites with underlying components. It integrates interfaces of all internal services, adapts to various third-party systems, and provides unified SDKs for users.

#### Business sites

Business sites are built based on the O&M mid-end and cover all big data services such as MaxCompute, Realtime Compute for Apache Flink, DataWorks, and DataHub. Each business site provides end-to-end O&M capabilities for a service.
# 26.4. Features 26.4.1. Small file merging

This topic describes the small file merging feature of ABM for MaxCompute.

#### What are small files

Apsara Distributed File Systemstores data in blocks. The size of each block is 64 MB. Small files in this topic referto files whose size is less than 64 MB. Reduce computing orreal-time data collection through tunnels will generate a large number of small files.

#### Impacts of small files

- More small files consume more instance resources. In MaxCompute, a single task instance can handle up to 120 small files. Therefore, too many small files cause a resource waste and deteriorate system performance.
- Too many small files cause high pressure on Apsara Distributed File System, and decrease the utilization rate of disk space.
- Too many small files occupy a large amount of memories of Master servers and Chunkservers in Apsara Distributed File System. When the memory usage exceeds 50% of the safety limit on a Master server of Apsara Distributed File System, the cluster stability is affected.

#### Method of merging small files

ABM uses the MaxCompute SDK to generate merge tasks for merging small files. This method increases merging concurrency to the maximumextent. Currently, you can create merge tasks by cluster or project. You can configure whetherto allow merge tasks to run concurrently and specify the start and end time for each merge task.

## 26.4.2. Job snapshot

This topic describes the job snapshot feature of ABM for MaxCompute.

In this topic, all jobs referto MaxCompute jobs. When a job is executed, ABM saves detailed job logs. These logs are used to generate a job snapshot. The following figure shows an example of the job snapshot page.

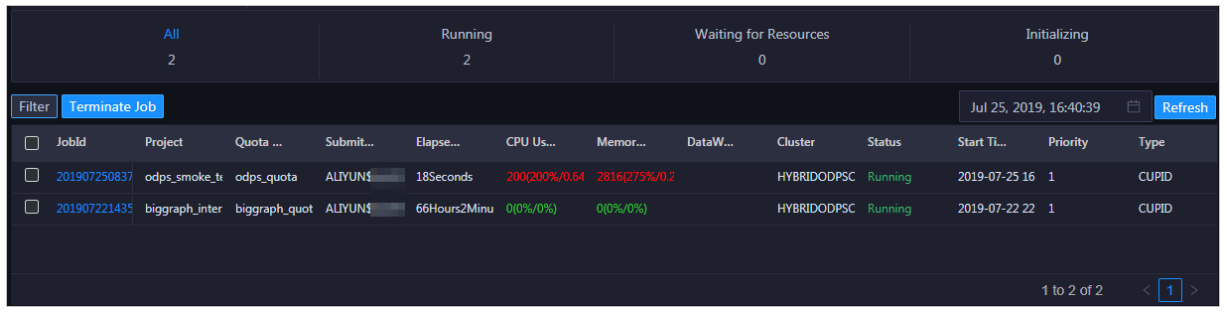

The job snapshot feature supports the following functions:

- Displays information about current and historical jobs, including the resource usage and queuing status.
- Supports aggregating jobs from different dimensions, such as the quota group, submitter, and job status. This allows you to clearly understand the status of current jobs.
- Supports generating a detailed Logview page for a single job.
- Supports terminating jobs.

### 26.4.3. Geo-disaster recovery

This topic describes geo-disaster recovery for big data services.

In geo-disasterrecovery for big data services, the primary and secondary clouds are independent of each other. As a result, the account system, O&M management system, and delivery of each cloud are also separate. Geo-disaster recovery for big data services focuses only on offline-side data recovery. Involved services are DataWorks and MaxCompute. The recovery time object (RTO) is 0 and the recovery point object (RPO) is less than or equal to one day.

In geo-disasterrecovery for big data services, resources in both the primary and secondary clouds are visible to users. The instances covered by disasterrecovery, such as DataWorks projects, are allocated between the primary and secondary data centers in 1:1 mapping. Application-based protection groups are created. In geo-disaster recovery, big data components are deployed in the primary and secondary data centers symmetrically based on business systems.

Business data for offline computing comes fromthe following sources: Apsara Stack services including ApsaraDB RDS, Object Storage Service (OSS), and Tablestore, and your existing business systems outside Apsara Stack. These data sources use Cloud Data Pipelines (CDPs) that are built in DataWorks to integrate data into MaxCompute for offline big data computing. The computing results are stored in MaxCompute projects or written back to databases such as ApsaraDB RDS databases.

Offline computing in the two data centers utilizes the active-standby mode. This means that data sources outside Apsara Stack are connected with the CDP of only one data center and Apsara Stack services including ApsaraDB RDS, OSS, and Tablestore depend on their own geo-disaster recovery solutions.

To use DataWorks for offline computing on MaxCompute, you must create projects and tasks on DataWorks and store the information in the metadatabase of DataWorks. The data must be synchronized cross-cloud through DataWorks in the primary and secondary data centers because the data is strongly correlated with offline computing. Big data services have a huge amount of business data and the data can be synchronized only once per day. You can configure the specific synchronization time in ABM.

• Dat aWorks geo-disaster recovery solution

DataWorks provides interfaces for ABM to export and import metadata, and start and stop task instances. ABM can synchronize metadata across clouds and performfailovers between primary and secondary instances by calling these interfaces. For example, when a switchover is being performed, ABM stops scheduling the offline computing task instances in DataWorks of the secondary data center. Then, ABM extracts the metadata of DataWorks, corrects specific information based on the global information specified by the userin ABM, and then imports the metadata to DataWorks of the secondary data center. Finally, ABM stops the offline computing task instances in the primary data center and starts the task instances in the secondary data center.

• MaxCompute geo-disaster recovery solution

ABM calls the CopyTask operation to start cross-cloud replication of MaxCompute business data and performs disasterrecovery-related management and operations. Cross-cloud replications between the primary and secondary data centers support full and incremental replications because the volume of data for big data components is very large. Partition is the smallest granularity for data replication supported by the CopyTask operation. Therefore, when you design a large table, you must plan your partitions at a smaller granularity such as dates (20181008) or hours (2018100810).

The environment of geo-disaster recovery for big data services depends on the overall Apsara Stack Enterprise geo-disaster recovery configurations, including network connections between the two locations, separation of business and replication flows, DNS forwarding, and GSLB switchover. For more information, see Technical Whitepaper for Geo-disaster Recovery.